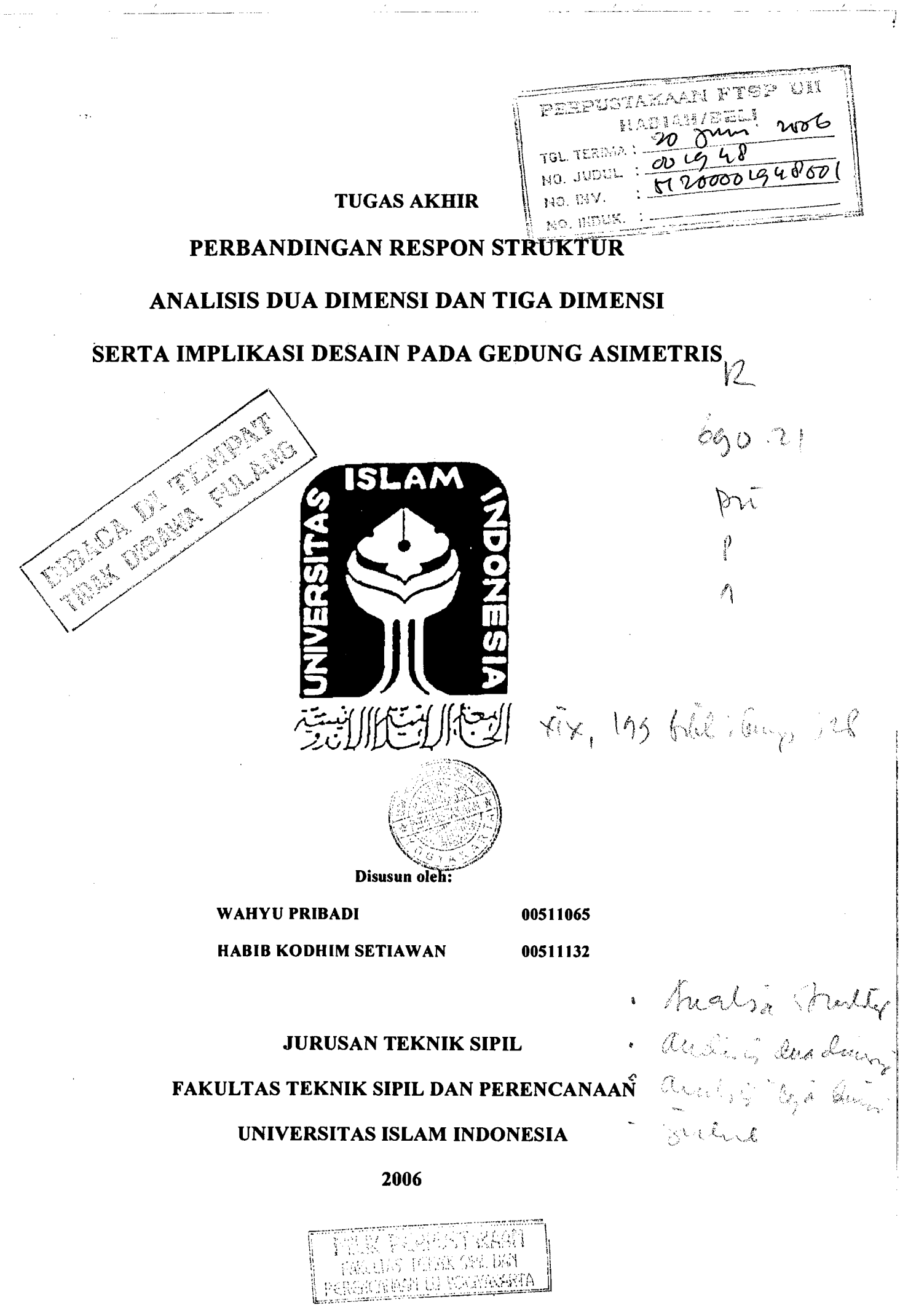

 $\mathcal{L}^{(1)}_{\mathcal{L}^{(1)}}$  and the continuum contribution of

والمسارات والمستقطعة وتكسيف الالامار

 $\left( \frac{1}{\sqrt{2}}\right)$ 

 $\sim$   $\sim$ 

 $\label{eq:2} \mathcal{E}_{\text{total}} = \frac{1}{2} \sum_{\text{total}} \mathcal{E}_{\text{total}} = \frac{1}{2} \sum_{\text{total}} \mathcal{E}_{\text{total}} + \frac{1}{2} \sum_{\text{total}} \mathcal{E}_{\text{total}} + \frac{1}{2} \sum_{\text{total}} \mathcal{E}_{\text{total}} + \frac{1}{2} \sum_{\text{total}} \mathcal{E}_{\text{total}} + \frac{1}{2} \sum_{\text{total}} \mathcal{E}_{\text{total}} + \frac{1}{2} \sum_{\text{total}} \mathcal{E}_{\text{total}} + \frac{1}{2} \sum_{\text$ 

 $\sim 10$ 

### **HALAMAN PENGESAHAN**

#### **TUGAS AKHIR**

#### **PERBANDINGAN RESPON STRUKTUR**

### **ANALISIS DUA DIMENSI DAN TIGA DIMENSI**

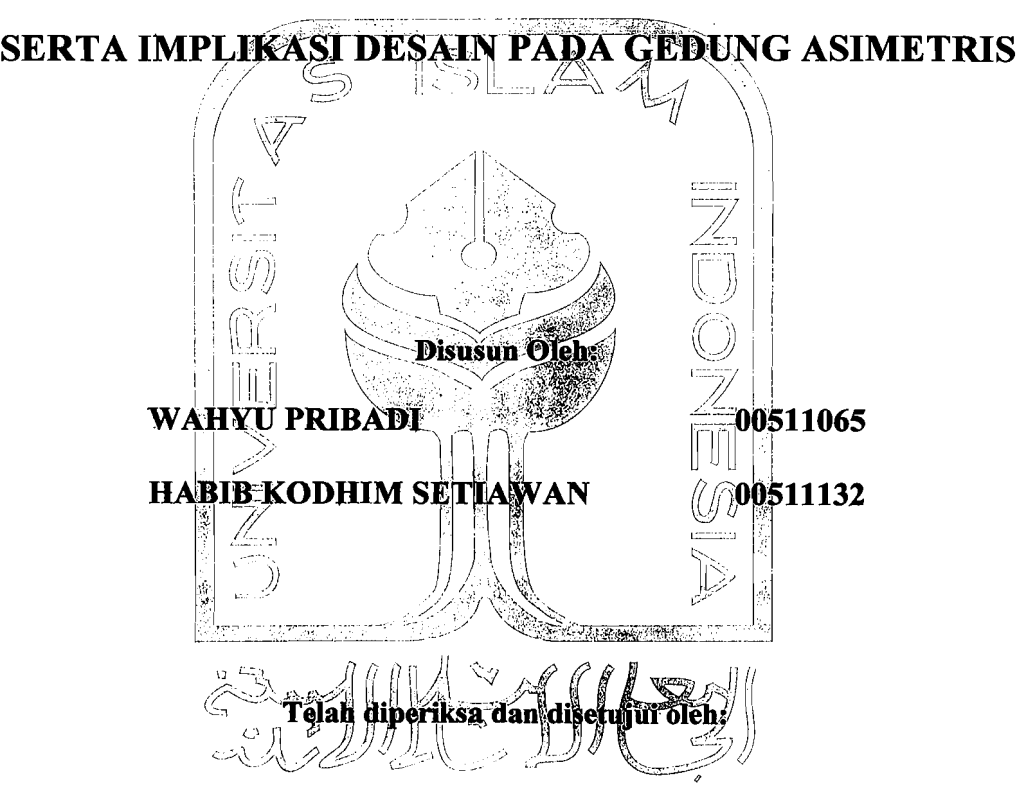

**Prof. Ir. H. Widodo, MSCE, Ph.D** 

**Dosen Pembimbing** 

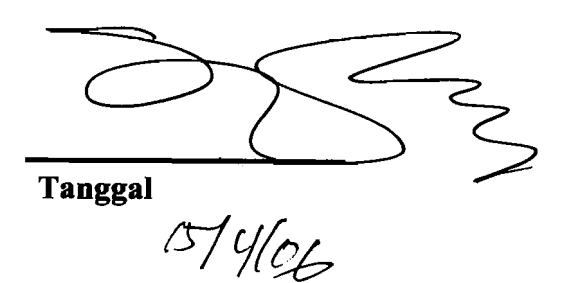

 $\tilde{z}$ Wahai manusia..... lKetahui1ah bahwa sesudah 1apar pasti ada kenyang  $\frac{1}{3}$ Sesudah dahaga pasti ada segar sesudah melek pasti ada tidur Sesudah sakit pasti ada sembuh  $\frac{1}{2}$ Orang yang <del>(</del>idak hadir pasti akan datang iOrang yang sesat jalan pasti akan mendapat petunjuk Penderitaan pasti akan berakhir  $\frac{1}{2}$ Dan kegelapan :i~jA11ah pasti al~L""'1'~~.'·:,,' ~"';""'"kemenangan atau *.i,:,* ',", iill , ;r,1i.1i~' '.' fu>. ::.,:':'j "'z~..u fJ!({~~~' , , .. , . .',. • ;"iijmengadakan keputusan~ht ',",~ ,;\,' - \_,' \_-\_ ,~' "Sl-Nya  $(Q.S 5:52)$ 0~

, n /" i'l ~'" /:, ,,' ," 'J :~ F'! l,: -';: . :', r.,: t,~ [,1 *ie'* 1,>; ~', \:;:; 1";:: t\ :~ ,r, ;~ ~; fij ~i :;'1 Fl ::'l 5) 'l; ~;; ~~ m m 1.3 :::~ <sup>B</sup>

[. ତ ।<br>ଆ

*i'tl*   $\mathcal{L}$ 

 $\mathbb{R}$ 

灘

m

Ñ ્જ્યુ

 $\frac{2}{3}$ 

 $\frac{2}{3}$ hasil karya ini bukan akhi  $\frac{\delta}{\delta}$ bukan akhir dari perjuangan  $\,$ tetapi awal dari perjuangan hid $\,$  $^{\circ\circ}$ perjuangan yang menggiring ke dunia wang sebenarnya.....  $\frac{1}{4}$ wujud karya ini tak lepas dari $\frac{1}{4}$  $\mathcal{L}_{\mathcal{A}}$  $^{\circ}$ orang-orang yang memiliki cinta dan kasih...... untuk itu.....

ucapan terima kasihku yang tulus ini kupersembahkan kepada:

- i~ papa dan Mama tercinta, doamu merupakan harapanku 1 dan cita-citaku yang akan kuraih.
- ~:~ Kak Lee, Bang wi n, Kak Anda, Mas Ivan dan Mas Eko , yang selalu mendukung dan member; masukan.
- ;1 Azza, Adena dan Aksa, keponakan yang se1a1u membuatku ketawa dikala aku senang dan mumet.
	- "AboutBLanK Community", komunitas yang dipenuhi oleh orang-orang yang memliki pemikiran yang ekstrim dan serba dadakan, hahaha......
- bocah-bocah studio KPK (Kantor Pengelola Kampus)  $\mathbb{R}^3$  UII.wacana??pasti itu,hahaha.....

Ji :@ **WAHYU PRIBADI** 

"~~~~~[~

:-?) Q ;;~ l'il " which

> ~5 £:  $\sim$

!,'; ë

**IF MINERAL AND SEARCH AND IN THE PARTY OF PERSONAL PROPERTY** 

 $\frac{1}{2}$ m

[,1 **I** *v"*  $\frac{4}{3}$ 

~j~i: i

~~ 11I,

~\_i

ļ

Ĩ. .. द्भ<br>" .<br>.<br>.<br>. r• , " "

i<br>Kirki (1911)<br>Kirki (1911)

" " " " " " " " " " ..""

.." " " "

*Syukur kepada Allah SWT, dan sesungguhnya manur;ia itu tidak diberi pengetahuan kecuali hanya sedikit.* 

*1(upersem6ali/i.szn liasif/i.szrya ini:* 

- *Orang tua ku, kefuarga Ir. M. Mustfiofa, Dipl. HE*
- Kakak ku, Sita beserta suami Dadan Rahmat
- *- )faiK..tu)fstrid"yang masili send"iri*
- Istriku Alfia Nuriska, cita-cita mu telah terwujud
- *CBapati6u mertua, ks{uarga)f'1{Is/i.szmfar*
- *-* )faiK.;adi{~u *yang fain, Osi d"an Ova.*

#### ABSTRAK

# PERBANDINGAN RESPON STRUKTUR ANALISIS DUA DIMENSI DAN TIGA DIMENSI SERTA IMPLlKASI DESAIN PADA GEDUNG ASIMETRIS

Dalam. sebuah perencanaan struktur bangunan bertingkat banyak, diperlukan sebuah analisis untuk mengetahui respon dari setiap komponen struktur. Untuk melakukan analisis struktur dapat dilakukan dengan dua cara, yaitu dengan sebuah pendekatan 2 dimensi dan 3 dimensi. Cara pendekatan 2 dimensi adalah sebuah asumsi yang bertujuan untuk mempermudah dan menyederhanakan perhitungan analisis struktur, yang tentunya akan berbeda dengan kondisi aslinya yaitu 3 dimensi. Penelitian ini dilakukan untuk memperoleh data yang menunjukkan seberapa jauh perbedaan tersebut.

Dalarn melakukan penelitian, struktur bangunan yang direncanakan berbentuk asimetris, dan tennasuk dalarn kategori bangunan yang tidak beraturan. Jumlah tingkat bangunan yang diteliti adalah 15 tingkat yang berada pada tanah lunak. Pembebanan gempa yang digunakan dalarn penelitian ini hanya sebatas pembebanan gempa statik ekivalen saja dengan nilai koefisien gempa dasar berada di wilayah gempa III.

Berdasarkan data yang telah diperoleh dari didapatkan bahwa nilai . *displacement* terbesar dan terkecil pada bangunan asimctris ini bcrada pada portal paling tepi terluar dalam denah struktur yang searah dengan datangnya arah gempa. Hal ini terjadi juga pada *drift ratio,* portal paling tepi terluar dalam denah struktur yang searah dengan datangnya arah gempa memiliki nilai *drift ratio* yang terbesar. Momen balok yang memiliki nilai yang signifikan antara analisis 2 dimensi dengan 3 dimensi terletak pada *story* 15, sedangkan untuk *story* 1 sampai dengan *story* 14 tidak memperlihatkan perbedaan yang signifikan. Momen balok yang terjadi pada *story* 1 sampai *story* 14 menunjukkan bahwa pembebanan pada gedung ini didominasi oleh beban gempa atau sering disebut dengan *Earthquake Load Dominated,* sedangkan pada *story* 15 menunjukkan beban gravitasi lebih dominan dibandingkan dengan beban gempa. Kondisi pembebanan yang terjadi pada *story* 15 disebut dengan *Gravity Load Dominated.* 

Untuk hasil dari desain dengan nilai dimensi yang sama maka diperoleh kebutuhan luas tulangan yang sarna untuk desain kolom. Sehingga didapat hasil desain kolom untuk 3D dan 2D dapat dikatakan sama. Pada desain balok, beberapa tempat mempunyai kebutuhan luas tulangan yang sama.

#### **KATA PENGANTAR**

Puji syukur penulis panjatkan pada Allah SWT atas rahmat dan bimbinganNya, sehingga penulis dapat menyelesaikan tugas akhir ini dengan baik. Salam dan shalawat tak lupa ditujukan bagi nabi besar junjungan umat muslim, Rasulullah SAW.

Tugas akhir yang berjudul PERBANDINGAN RESPON STRUKTUR ANALISIS DUA DIMENSI DAN TIGA DIMENSI SERTA IMPLIKASI DESAIN PADA GEDUNG ASIMETRIS ini disusun sebagai prasyarat untuk memperoleh derajat Strata-l di jurusan Teknik Sipil Fakultas Teknik Sipil Dan Perencanaan Universitas Islam Indonesia Yogyakarta.

Penulisan tugas akhir ini dapat terselesaikan berkat dukungan dari berbagai pihak. Untuk itu penulis ingin mengucapkan terima kasih yang sedalamdalamnya kepada:

- l. Bapak Prof. If. H. Widodo, MSCE., Ph.D selaku dekan Fakultas Teknik Sipil Dan Perencanaan sekaligus sebagai dosen pembimbing tugas akhir, yang telah banyak memberikan saran dan bimbingan selama penulisan skripsi ini.
- 2. Bapak Dr. Ir. H. Harsoyo, M.Sc, dan Bapak Ir. H. Helmy Akbar Bale, MT., selaku dosen penguji dalam tugas akhir ini.
- 3. Kedua orang tua kami yang selalu mendukung baik secara materi maupun mori!.
- 4. Teman-teman teknik sipil angkatan 2000, perjuangan belum berakhir tahapan selanjutnya akan segera hadir.
- "5. Kantor KRTA, khususnya pak santoro dan mas heri, kami ucapkan terima kasih.

# **DAFTAR lSI**

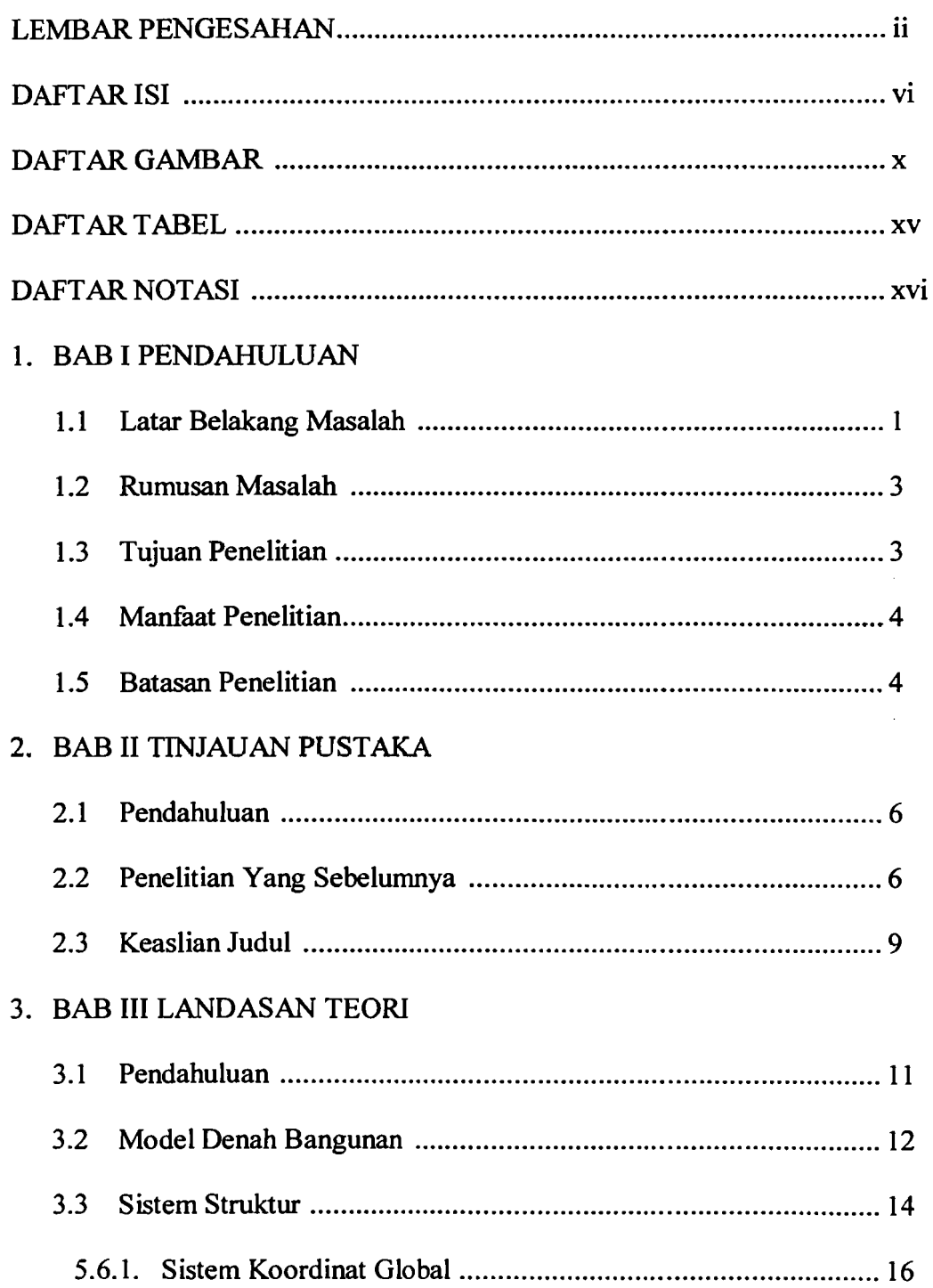

oj

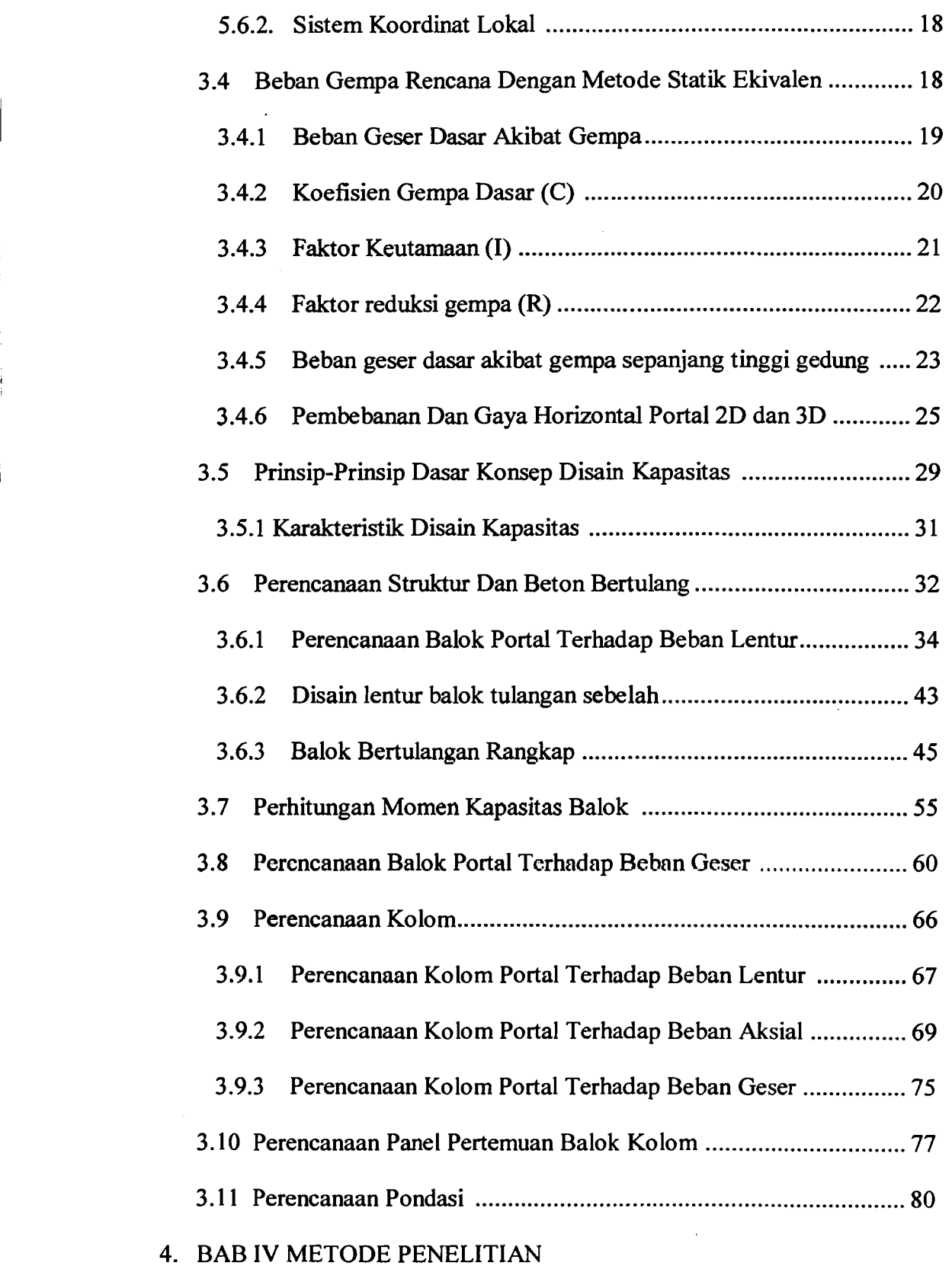

 $\frac{1}{2}$ 

J. l.  $\mathcal{L}_{\rm eff}$ 

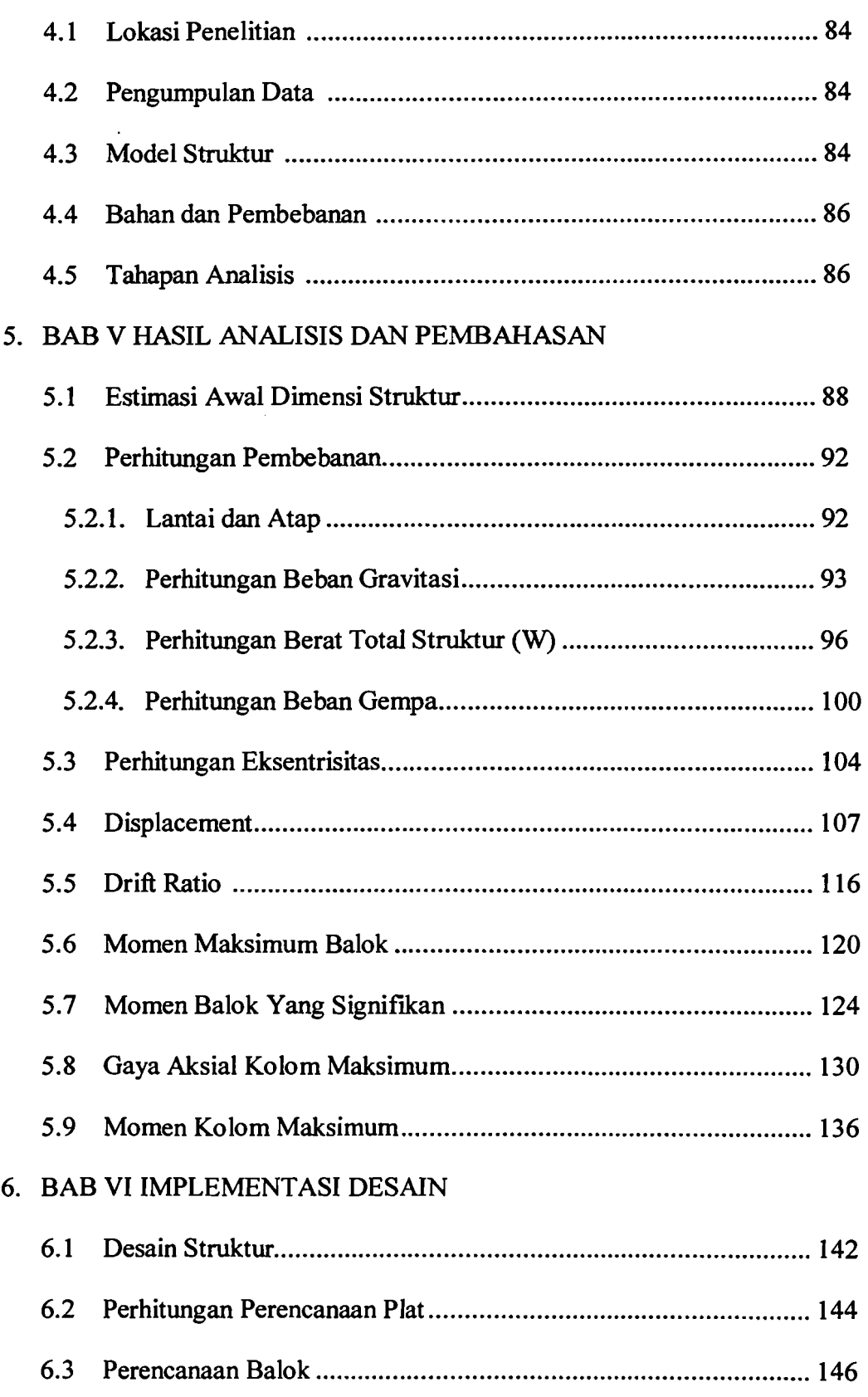

1\_ ------\_!

viii

I' I'

I

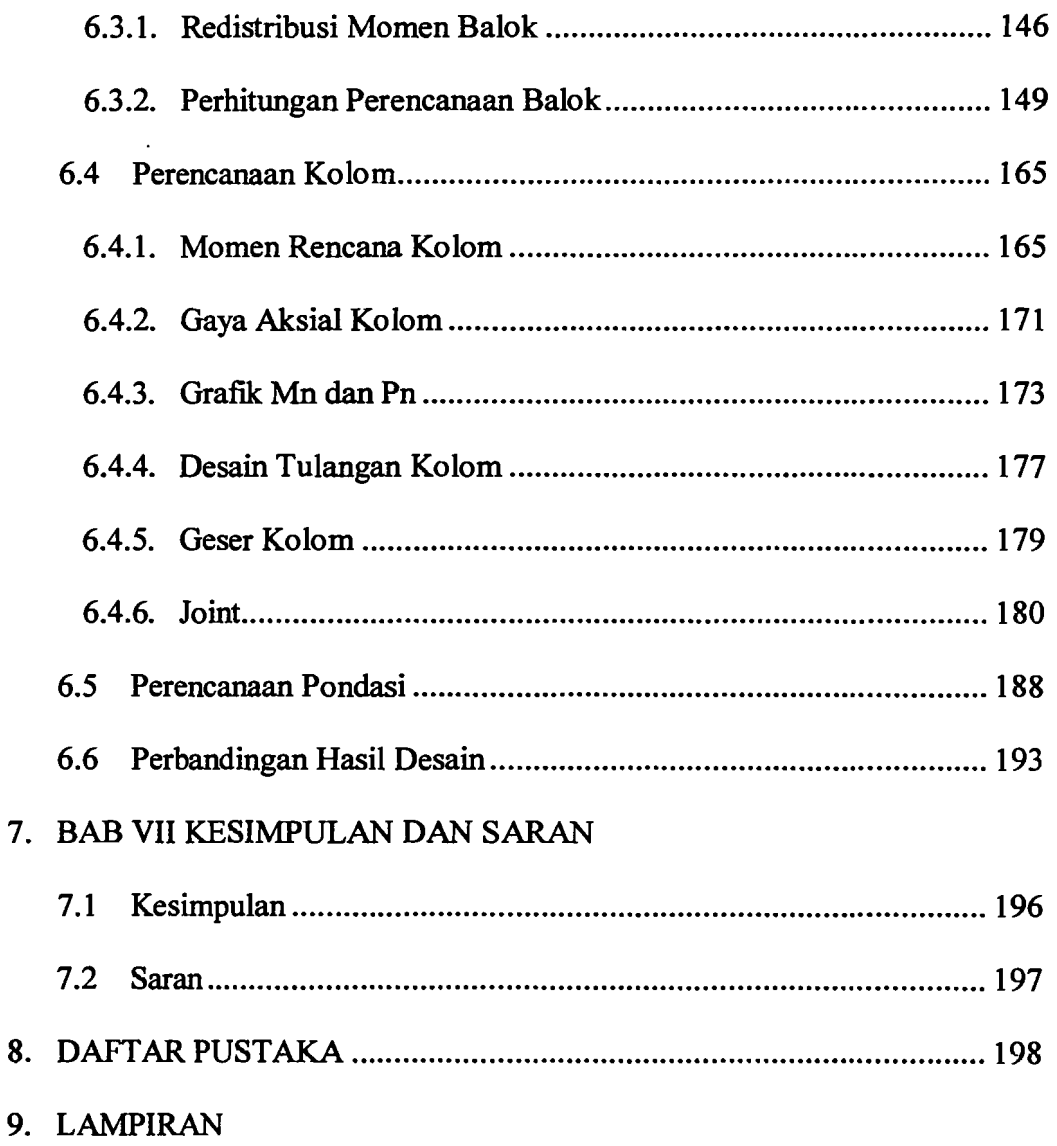

ix

## **DAFTAR GAMBAR**

!-~--

.<br>|-

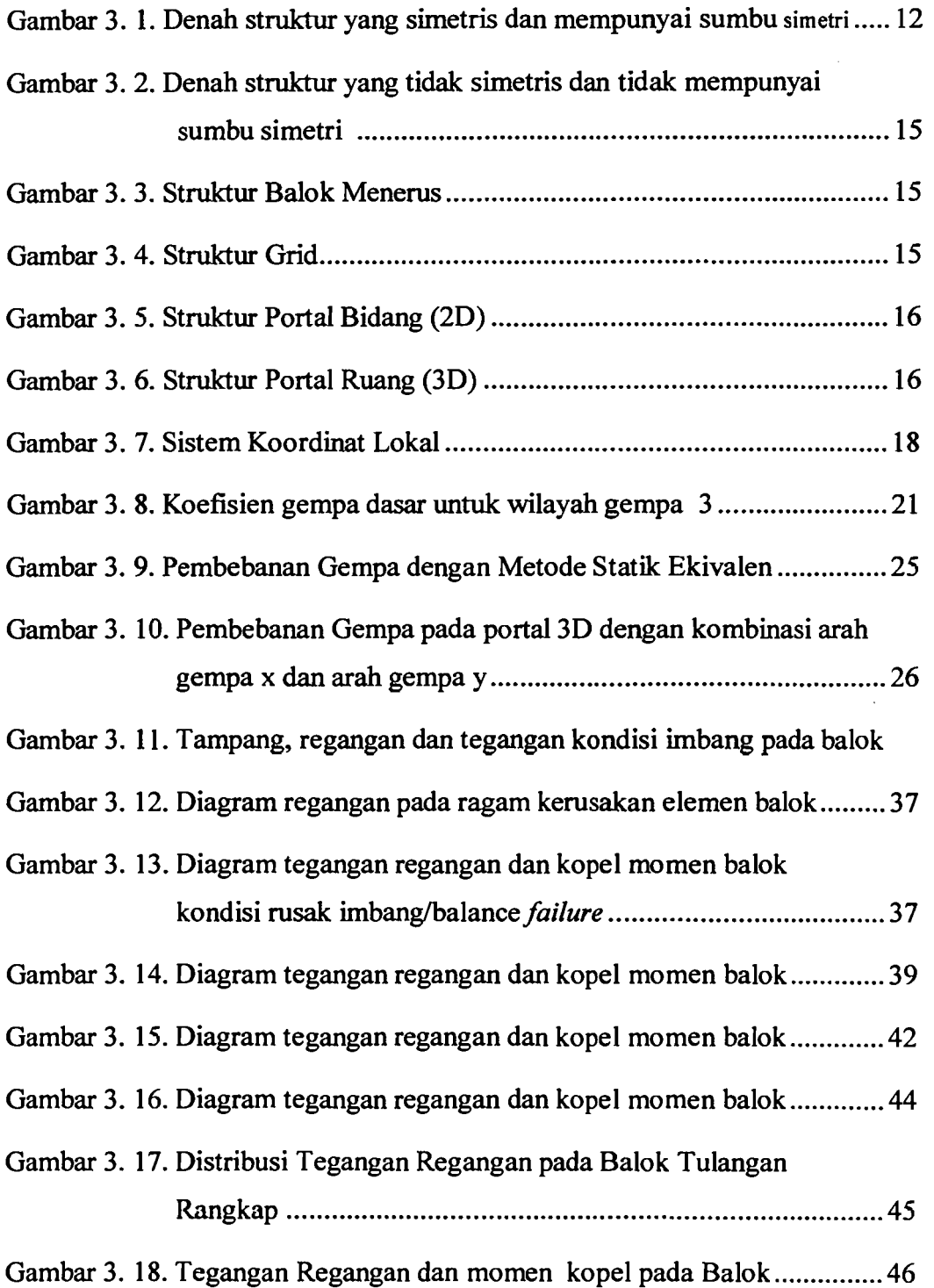

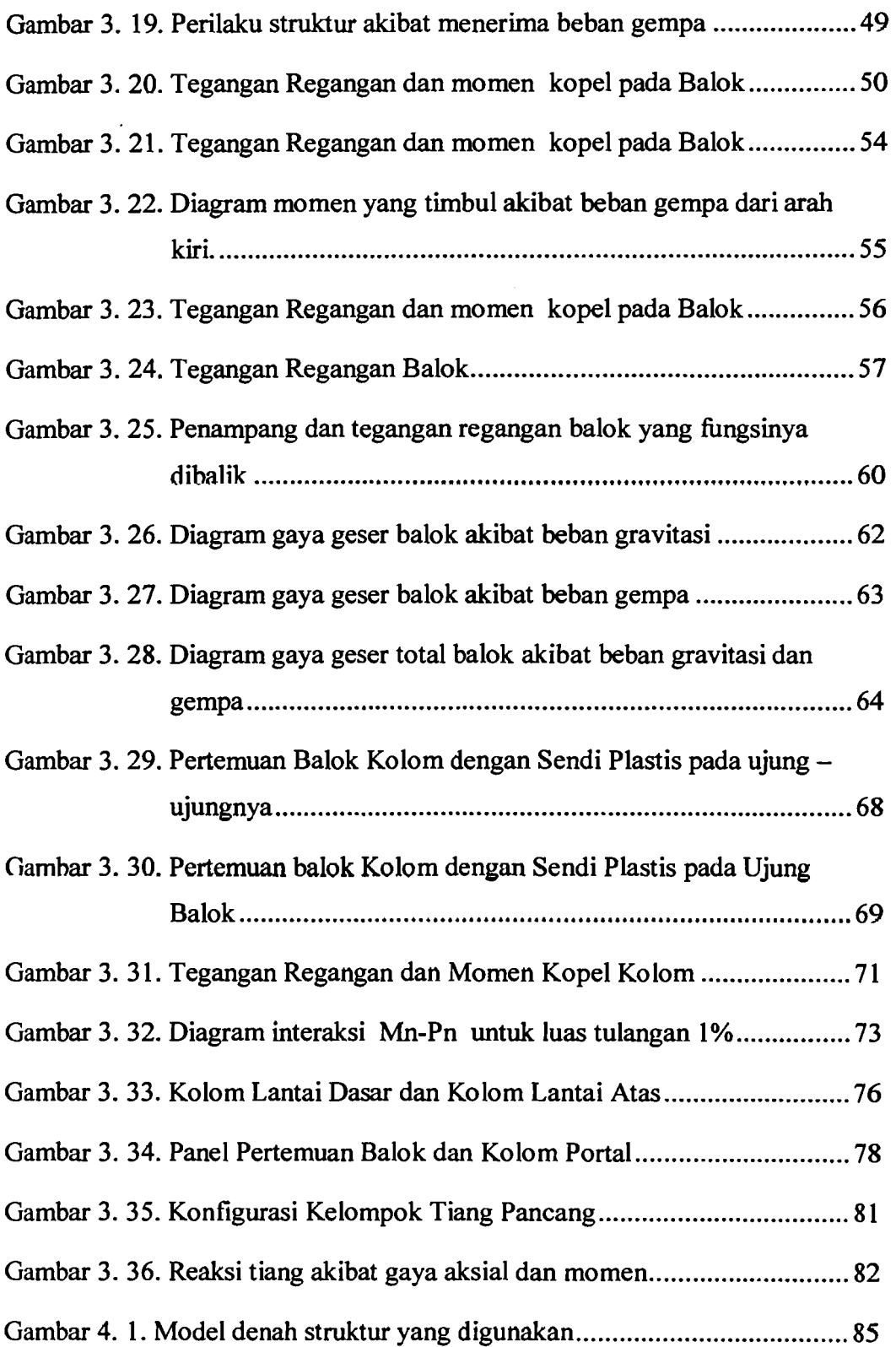

"-

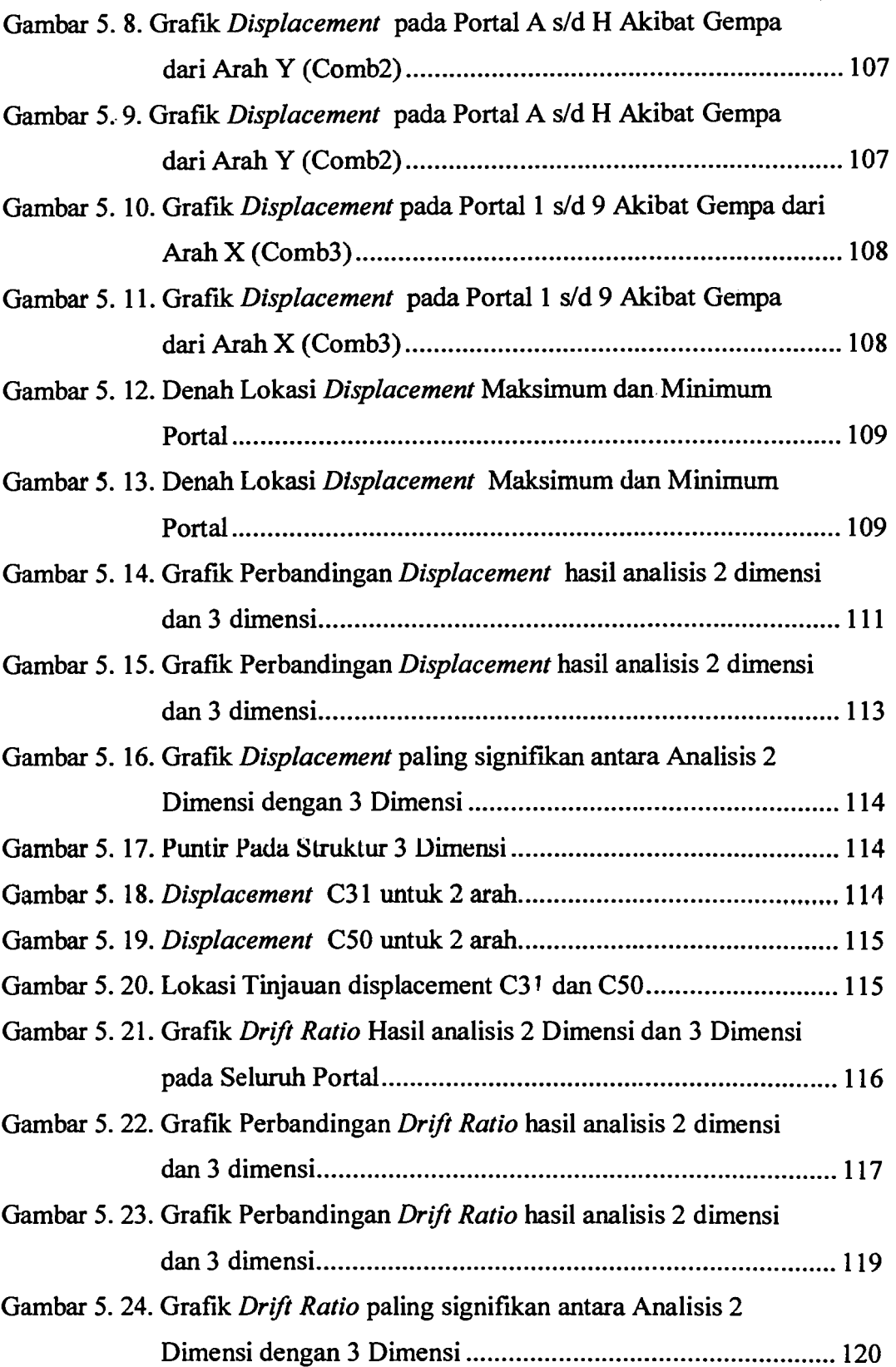

.,

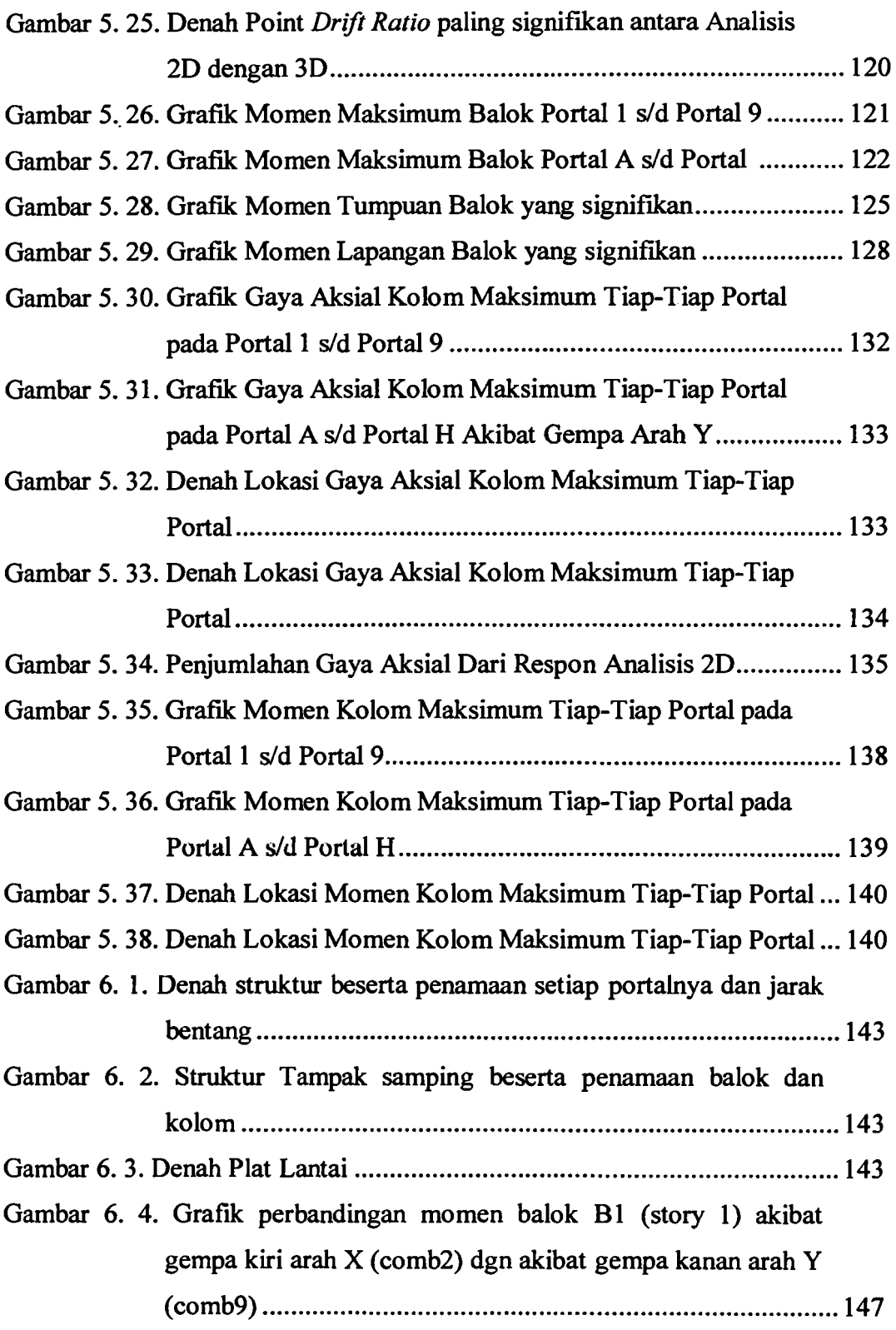

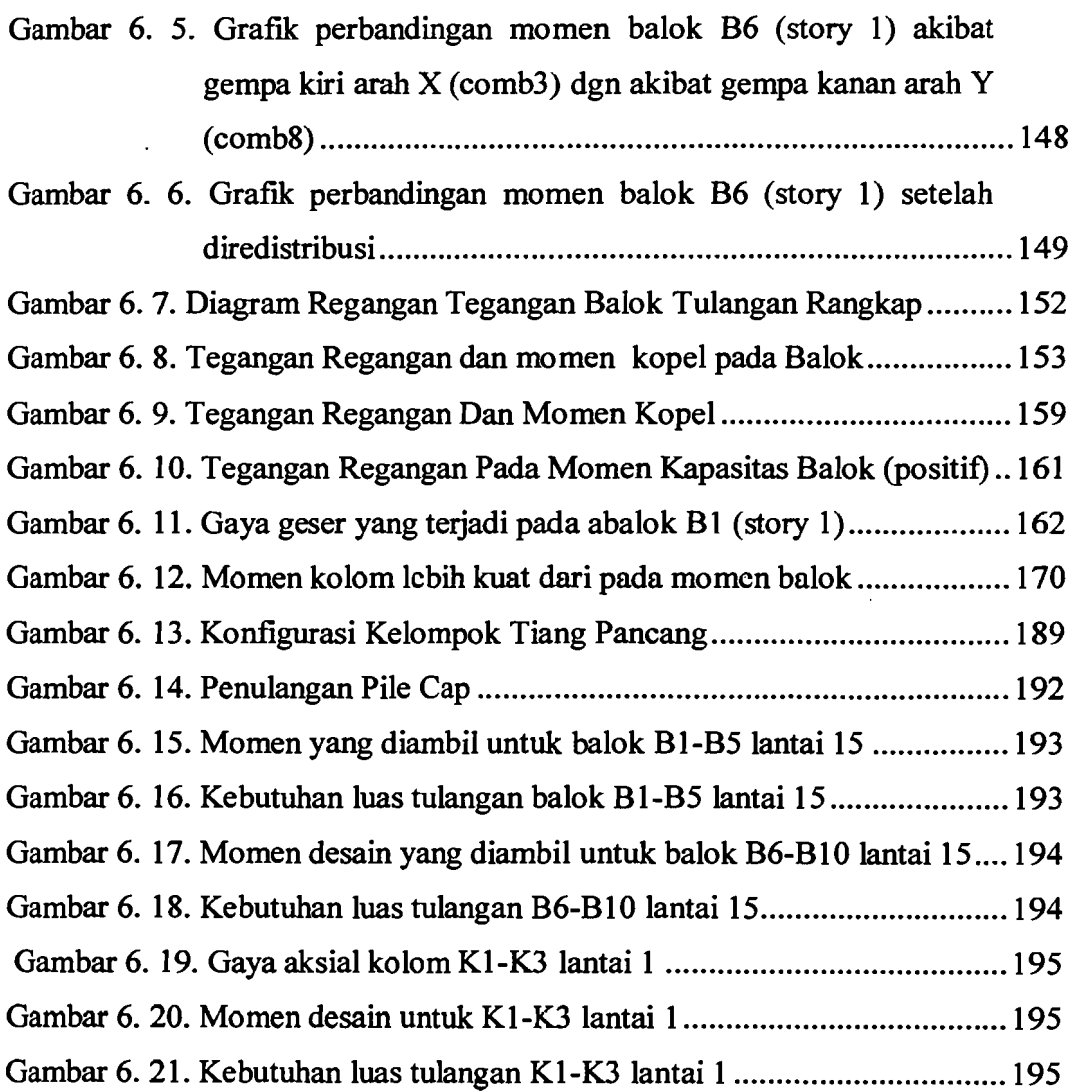

 $\mathbb{X}^{\mathbb{N}}$  ,  $\mathbb{N}^{\mathbb{N}}$  is  $\mathbb{N}$ 

 $\gamma$  -  $\gamma$  -  $\gamma$  -

 $\mathcal{A}$ 

 $\sim$   $\pm$ ماليت

xiv

 $\label{eq:reduced} \begin{array}{ll} \mathcal{L}_{\text{max}} & \mathcal{L}_{\text{max}} \end{array}$ 

 $\ddot{\phantom{a}}$ 

# **DAFTAR TABEL**

بتصب ببراتك بالالات

 $\mathscr{E}$  , is another constant similar and  $\mathscr{E}$ 

 $\label{eq:reduced} \begin{split} \mathcal{L}_{\mathcal{F}}(\mathbf{r}) & = \mathcal{L}_{\mathcal{F}}(\mathbf{r}) \mathcal{L}_{\mathcal{F}}(\mathbf{r}) \mathcal{L}_{\mathcal{F}}(\mathbf{r}) \mathcal{L}_{\mathcal{F}}(\mathbf{r}) \mathcal{L}_{\mathcal{F}}(\mathbf{r}) \mathcal{L}_{\mathcal{F}}(\mathbf{r}) \mathcal{L}_{\mathcal{F}}(\mathbf{r}) \mathcal{L}_{\mathcal{F}}(\mathbf{r}) \mathcal{L}_{\mathcal{F}}(\mathbf{r}) \mathcal{L}_{\mathcal{F}}(\mathbf{r}) \mathcal{L}_{\$ 

 $\overline{1}$ 

المستدر المتعدد الكار للمليد

 $\sim$ 

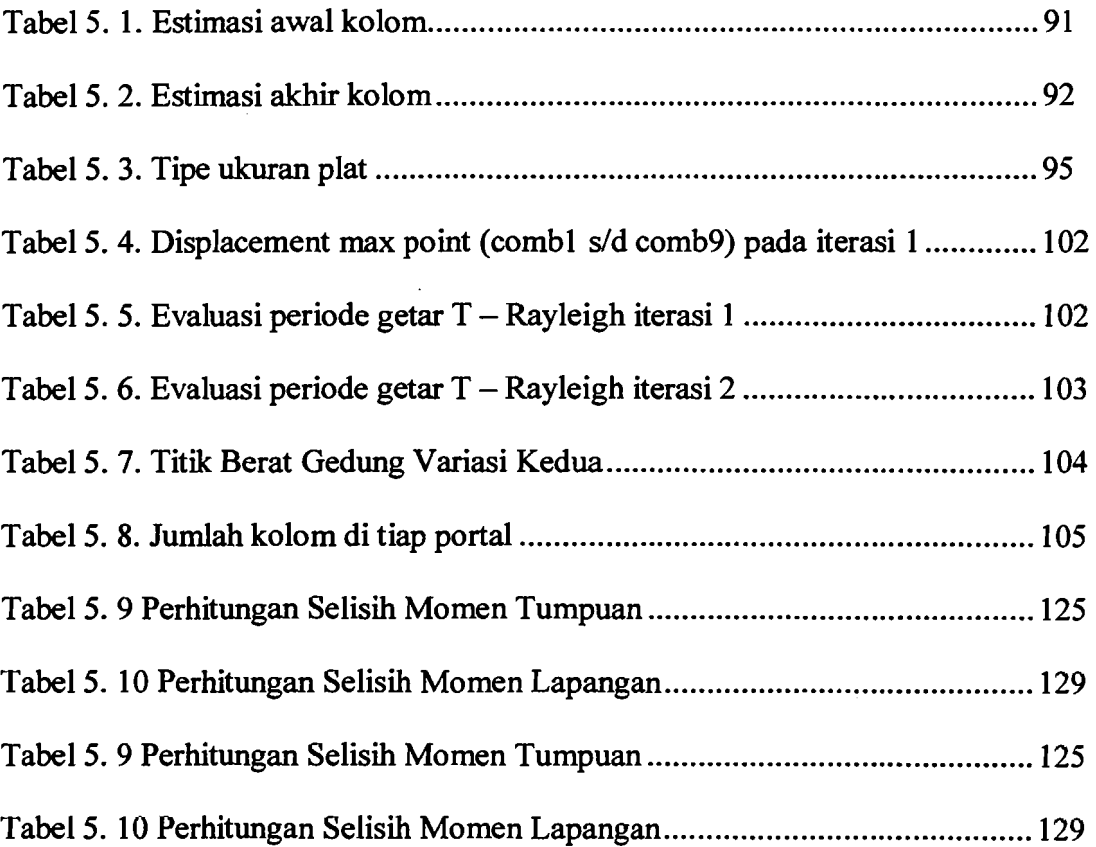

#### **DAFTAR NOTASI**

 $A =$  luas efektif tulangan tarik di sekitar tulangan lentur tarik, bertitik pusat sarna dengan tulangan tersebut, dibagi dengan jumlah batang tulangan,  $mm<sup>2</sup>$ 

- $A_{\text{tul}} =$  luas penampang 1 batang tulangan, mm<sup>2</sup>
- $A_g$  = luas bruto penampang, mm<sup>2</sup>
- $A_{j,h}$  = luas tulangan geser horizontal, mm<sup>2</sup>

 $A_s$  = luas tulangan tarik longitudinal, mm<sup>2</sup>

- $A_{sh}$  = luas tulangan geser horizontal yang melewati bidang kritis horizontal,  $mm<sup>2</sup>$
- $A_v$  = luas tulangan geser pada daerah sejarak s, atau luas tulangan geser yang tegak lurns terhadap tualngan lentur tarik dalam suatu daerah sejarak pada komponen struktur lentur tinggi, mm<sup>2</sup>
- $a = tinggi block tegangan tekan persegi ekivalen$
- $a_k$  = tinggi blok tegangan tekan persegi kapasitas ekivalen
- b  $=$  lebar komponen struktur, mm<sup>2</sup>
- $c =$  jarak sisi tekan terluar ke garis netral, mm
- $Cc$  = tegangan tekan beton, KN
- $d =$  jarak dari serat tekan terluar ke pusat tulangan tarik (tinggi efektif balok), mm

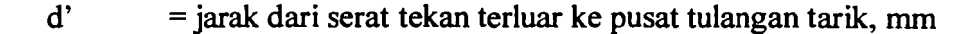

XVI

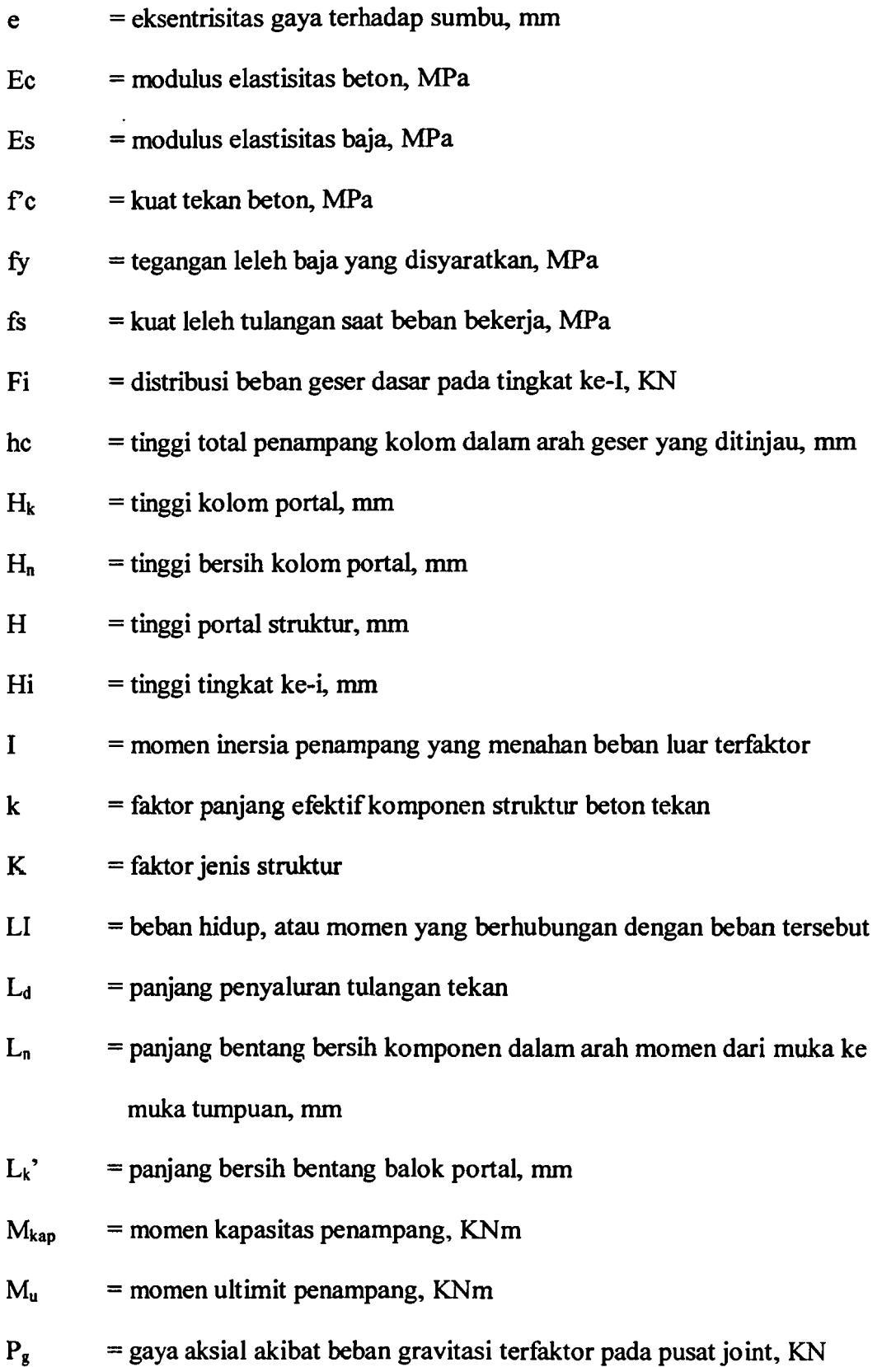

xvii

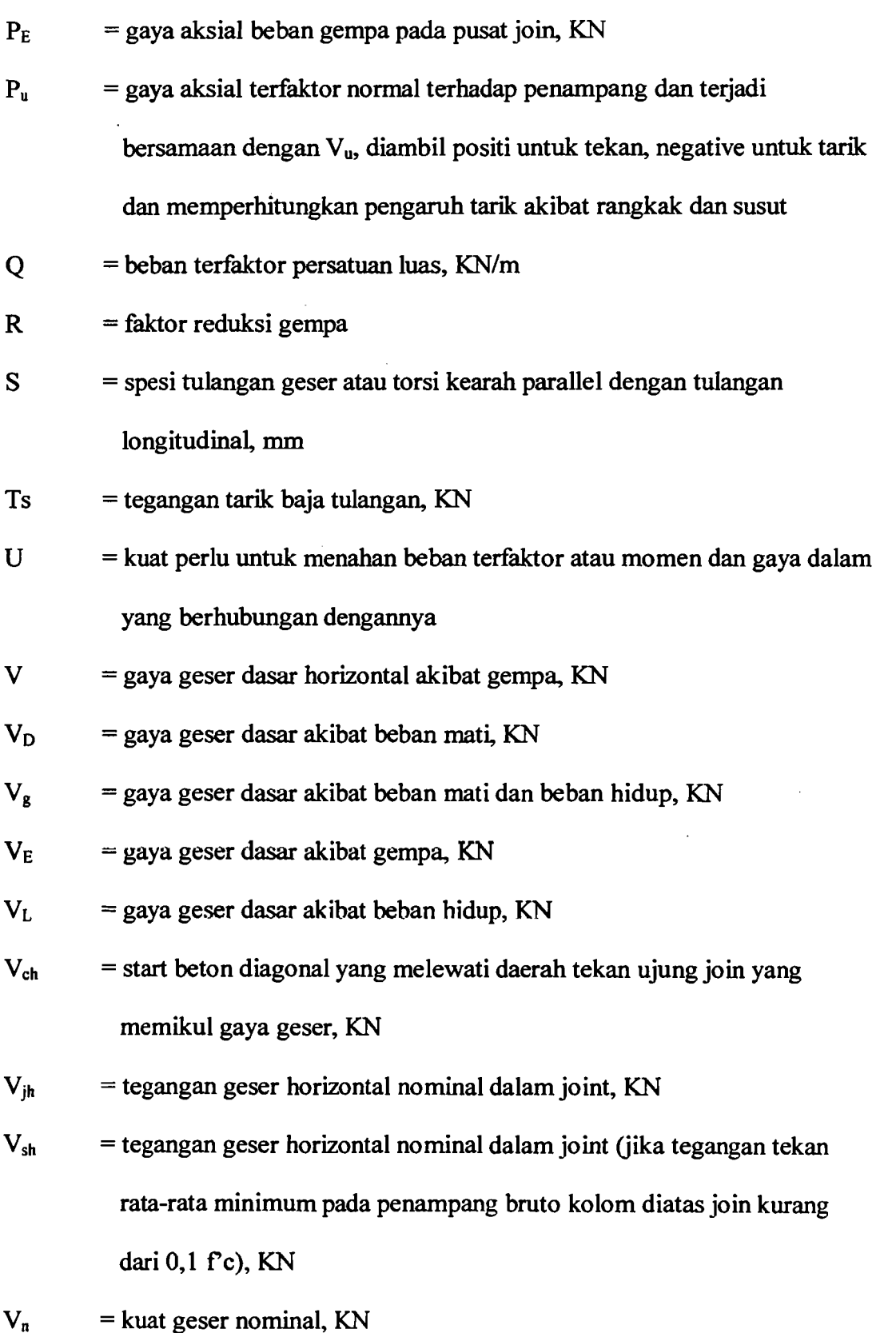

xviii

 $\big\}$ 

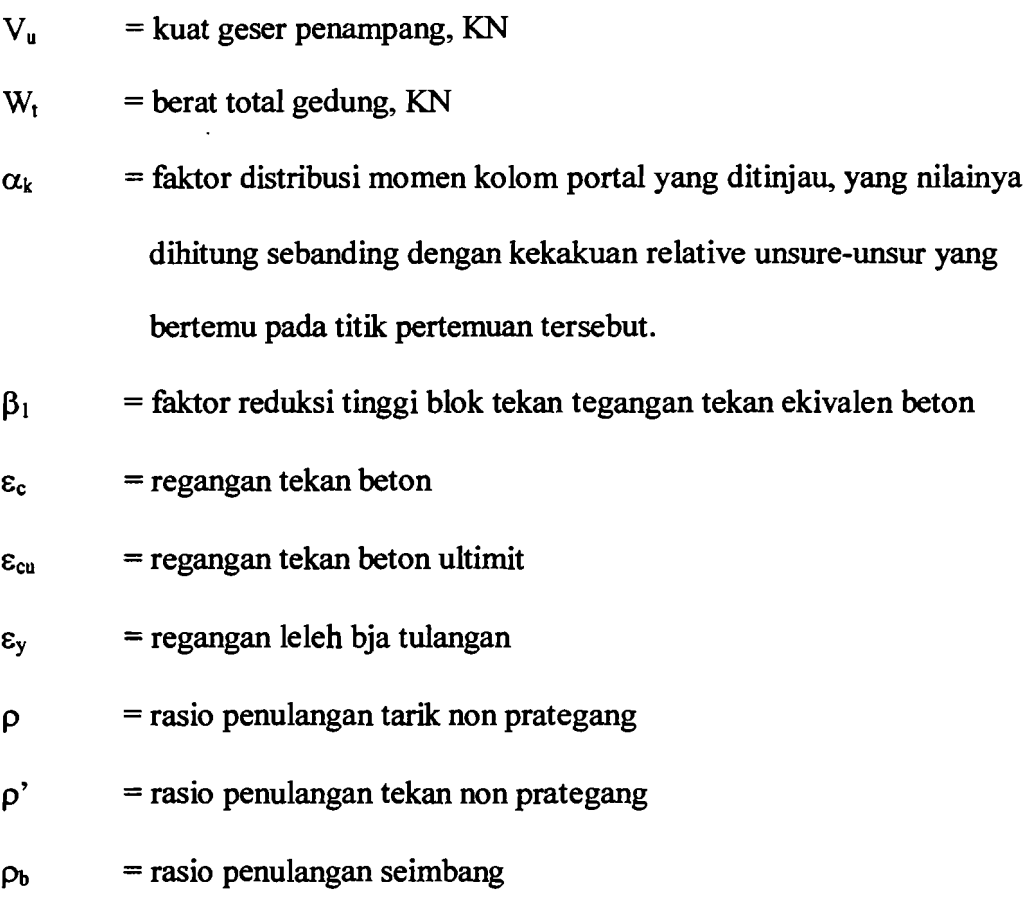

XIX

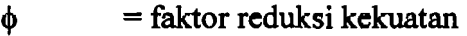

 $\omega$  = koefisien dinamins yang memeperhitungkan pengaruh dari terbentuknya sendi plastis pada struktur secara keseluruhan.

#### **BABI**

#### **PENDAHULUAN**

#### **1.1. Latar Belakang Masalah**

.1

Permasalahan yang dihadapi dalam mendirikan sebuah bangunan adalah keterbatasan luas laban dan semakin mahalnya harga lahan, sehingga bentuk pemecahan yang dapat dilakukan adalah dengan membangun bangunan vertikal ke atas atau bangunan bertingkat banyak. Hal ini mengakibatkan pembangunan gedung bertingkat semakin berkembang khususnya di kota-kota besar yang memiliki keterbatasan lahan.

Seiring berkembangnya pendirian bangunan vertikal memacu pula para ahli untuk mencari material atau mengembangkan dengan mengkombinasikan material yang ada sehingga diperoleh material yang berkualitas tinggi agar dapat mendukung kekuatan struktur bangunan bertingkat banyak. Penggunaan beton sebagai material bangunan hingga saat ini masih banyak digunakan. Hal ini dikarenakan material ini memiliki beberapa keunggulan dibanding material lain. Selain memiliki kuat desak yang cukup tinggi dan mudah dibentuk, meterial ini juga lebih mudah perawatannya.

Pada bangunan bertingkat, penggunaan beton dapat di implementasikan sesuai dengan macam-macam struktur bangunan bertingkat banyak dan macammacam konfigurasi struktur. *Open frame, brace frame, shear wall, outriggerbraced structures* adalah sebagian contoh dari macam-macam struktur yang ada,

sedangkan *setback,* simetris dan asimetris adalah beberapa contoh dari konfigurasi bangunan yang beraturan dan tidak beraturan. Namun semakin tinggi bangunan yang akan dibangun, maka beban berat bangunan yang akan di tangani semakin besar, terutama jika material yang digunakan adalah beton. Pada bangunan bertingkat banyak, akan mengalami banyak pembebanan. Selain berat dari bangunan itu sendiri, terdapat tinjauan dari beban-beban lain. Pembebanan ini akan ditinjau sebagai dasar perencanaan struktur bangunan bertingkat banyak agar dapat memenuhi kekuatan yang diminta dan memenuhi kestabilan struktur dalam menahan segala kondisi yang akan mungkin terjadi.

Behan yang diperhitungkan dalam perencanaan adalah semua beban yang mungkin membebani struktur tersebut, baik beban statis maupun beban dinamis. Beban statis adalah beban yang diakibatkan oleh berat sendiri struktur tersebut dan beban luar yang bersifat tetap, sedangkan beban dinamis adalah beban luar yang bersifat sementara dan membebani struktur secara berulang-ulang, misalnya beban angin, dan yang paling penting adalah beban dinamis akibat gempa tektonik bumi.

Gempa bumi merupakan salah satu bencana alam yang dapat mendatangkan kerugian terhadap manusia, baik itu kerugian harta benda, atau bahkan sampai pada nyawa manusia sendiri. Mengingat besarnya kerugian yang dapat ditimbulkan oleh bencana alam yaitu gempa bumi, maka perencanaan bangunan harus memperhitungkan aspek-aspek kegempaan, terlebih lagi mengingat daerah-daerah di Indonesia adalah daerah yang rawan gempa.

2

I I

r

Agar aspek-aspek kegempaan dalam perencanaan struktur banguan bertingkat banyak terperhatikan, maka variabel-variabel kegempaan dalam analisis struktur harus di ikut sertakan. Hal ini diperlukan agar dalam perencanaan struktur tersebut dapat mendapatkan nilai kekuatan yang diminta. Untuk melakukan analisis struktur suatu bangunan khususnya gedung bertingkat banyak, dapat dilakukan dengan dua cara, yaitu dengan pendekatan 2 dimensi (2D) atau dengan pendekatan 3 dimensi (3D). Selama ini analisis struktur gedung beberapa masih dilakukan dengan cara pendekatan 2 dimensi. Cara pendekatan 2 dimensi ini sebenarnya adalah sebuah asumsi yang bertujuan untuk mempermudah dan menyederhanakan dalam proses perhitungan analisis struktur, yang tentunya akan berbeda dengan kondisi aslinya (3 dimensi).

#### 1.2. **Rumusan Masalah**

- 1. Seberapa besar perbedaan respons (simpangan, drift ratio, momen dan gaya aksial) bangunan asimetris yang ditinjau apabila di analisis dengan 2 dimensi dan 3 dimensi.
- 2. Bagaimana implikasi hasil analisis terhadap luas tulangan yang diperlukan pada desain.

#### 1.3. Tujuan Penelitian

1. Penelitian tugas akhir ini bertujuan untuk mengetahui letak perbedaan respon struktur antara hasil analisis portal 2 dimensi dan 3 dimensi pada gedung yang asimetris.

2. Untuk mengetahui seberapa besar perbedaan kebutuhan luas tulangan dari analisis 2 dimensi dan 3 dimensi.

#### 1.4. Manfaat Penelitian

Sebagai masukan bagi para perencana dalam menganalisis dan mendesain struktur bangunan beton bertulang tahan gempa bertingkat banyak yang mendekati keadaan sesungguhnya dengan aman dan efisien.

#### 1.5. Batasan Penelitian

,'---------,

- 1. Model struktur yang dianalisis adalah struktur portal beton bertulang 15 lantai.
- 2. Bentuk bangunan asimetris atau dengan kata lain tidak beraturan.
- 3. Respon struktur yang ditinjau hanya momen, gaya lintang dan gaya aksial, sedangkan pengaruh momen sekunder akibat defleksi horizontal atau efek P- $\Delta$  diabaikan.
- 4. Pembebanan struktur menggunakan Peraturan Pembebanan Indonesia untuk Gedung 1987.
- 5. Beban yang bekerja adalah beban mati (W<sub>D</sub>), beban hidup (W<sub>L</sub>), dan beban gempa  $(W_G)$ .
- 6. Beban gempa menggunakan beban horizontal menggunakan metode statik ekivalen yang mengacu pada Peraturan Perencanaan Tahan Gempa Indonesia Untuk Gedung 2002.

4

r

- 7. Nilai eksentrisitas rencana  $e_d$  dalam perhitungan tidak diikutsertakan, hanya nilai eksentrisitas teoritis (e<sub>c</sub>) saja yang diikutsertakan.
- 8. Bangunan yang direncanakan terletak di daerah wilayah gempa III dengan jenis tanah adalah tanah lunak.
- 9. Analisis perencanaan struktur menggunakan perencanaan struktur dengan tingkat daktilitas 3 (k=1).
- 10. Dukungan portal (hubungan kolom dengan pondasi) dianggap jepit dan diasumsikan pondasi menyatu dengan tanah, sehingga rotasi pada pondasi struktur tidak diperhitungkan.
- 11. Perencanaan elemen struktur menggunakan konsep disain kapasitas dan mengacu pada Standar Tata Cara Perhitungan Struktur Beton untuk Bangunan Gedung (SKSNI T-15-03-1991-03).
- 12. Analisis struktur menggunakan perangkat lunak bantu yaitu ETABS versi 8 dengan pendekatan analisis 2D dan 3D.

#### **BABII**

'-1

#### TINJAUAN PUSTAKA

#### 2.1. Pendahuluan

Untuk bangunan bertingkat banyak, pada dasamya mempunyai kesamaan dengan kantilever namun dalam bentuk vertikal yang menerima beban aksial akibat gravitasi dan beban melintang akibat gempa. Beban gravitasi ini pertama kali akan diterima oleh lantai yang kemudian ditransfer seeara horizontal pada kolom dan diteruskan pada pondasi. Sedangkan untuk beban horizontal akan membebani setiap tingkat pada bangunan tinggi.

Pada bangunan bertingkat banyak, respon struktur akibat beban gempa sebagai beban horizontal akan lebih kompleks ketimbang respon struktur akibat beban gravitasi. Namun pada prinsipnya bangunan bertingkat tinggi yang tahan gempa pada umumnya harus tahan terhadap gempa kecil tanpa ada kerusakan, tahan terhadap gempa menengah tanpa kerusakan struktural namun diperbolehkan ada kerusakan elemen non struktural, dan tahan terhadap gempa rata-rata, dengan memperbolehkan segala kemungkinan kerusakan elemen struktural namun tidak runtuh seketika.

#### 2.2. Penelitian Yang Sebelumnya

Dengan beberapa hal yang telah disampaikan sebelumnya, berikut ini adalah beberapa penelitian yang terdahulu. Penelitian kali ini termasuk

melanjutkan penelitian yang sebelumnya, dan mengangkat permasalah yang belum pernah dibahas sebelumnya.

#### 1. Penelitian A. A. Fikri Aries dsan Himawan Kurmanto (2002)

Penelitian ini berjudul "Ratio Antara Pengaruh Beban Gravitasi dan Beban Gempa Pada Portal Beton Bertulang Bertingkat Banyak". Dalam penelitian ini kedua peneliti mencoba meneliti seberapa besar pengaruh ratio antara beban gempa terhadap beban gravitasi serta seberapa besar pengaruh tinggi bangunan terhadap ratio beban gravitasi dan beban gempa.

Model struktur yang dianalisis oleh kedua peneliti adalah model struktur dengan pendekatan 2D. Dari hasil penelitian tersebut disimpulkan bahwa semakin banyak tingkat yang dimiliki oleh suatu struktur maka ratio momen antara beban gempa dan beban gravitasi semakin besar serta gaya aksial yang terjadi lebih banyak di akibatkan oleh beban gravitasi dari pada akibat beban gempa. Semakin banyak tingkat yang dimiliki struktur maka ratio gaya aksial kolom akibat beban gempa dan akibat beban gravitasi akan relatif besar.

Pada penelitian ini bentuk bangunan yang digunakan termasuk bentuk bangunan yang beraturan dan tidak ada loncatan bidang muka, sehingga konfigurasi bangunan pada penelitian ini cukup sederhana dan termasuk dalam konfigurasi bangunan yang beraturan. Sedangkan untuk arah gempa hanya ditinjau dalam satu arah saja.

#### 2. Penelitian MAgus Subandi Dan Taufan H

Penelitian ini mengambil judul "Analisis Dan Desain Bangunan Bertingkat Tahan Gempa Dengan Variasi Tingkat Daktilitas". Dalam penelitian ini diangkat beberapa masalah, salah satu mengamati pengaruh dari perbedaan nilai K terhadap gaya aksial dan gaya geser yang terjadi.

Untuk model struktur yang digunakan oleh peneliti, adalah bentuk konfigurasi yang sering digunakan pada umumnya dan berjumlah 10 tingkat. Pendekatan analisis yang digunakan adalah analisis 2 dimensi dengan bantuan perangkat lunak SAP 90. Sedangkan untuk pembebanan gaya horizontal akibat gempa yang digunakan dalam penelitian ini ditinjau dalam satu arah pembebanan saja.

Pada penelitian tersebut dapat disimpulkan, bahwa dengan dimensi yang sarna, momen yang digunakan untuk pereneanaan dengan daktilitas penuh ternyata lebih keeil daripada momen pada pereneanaan dengan daktilitas terbatas. Bahkan lebih kecil dari 1/2 dari daktilitas terbatas. Untuk konfigurasi bangunan pada penelitian ini bisa dikatakan sarna dengan penelitian yang sebelumnya. Perbedaannya hanya pada dimensi bentangan pada portal-portalnya.

#### 3. Penelitian Ronny BC Dan Nurshahib YU (2004)

Penelitian ini mengambil judul "Perbandingan Analisis Dan Desain Struktur Beton Bertulang Bertingkat Banyak Antara Portal 2 Dimensi Dan Portal 3 Dimensi".

Penelitian ini menganalisa seberapa besar perbedaan analisis struktur dan disain struktur antara portal 2 dimensi dan 3 dimensi sehingga diperoleh data-data yang dapat dipakai sebagai dasar untuk peraneangan bangunan bertingkat tinggi yang paling tepat, efektif dan efisien. Penelitian ini dilakukan dengan 5 bentuk variasi bangunan simetris dan dengan pembebanan gempa statik ekivalen.

Kesimpulan dari penelitian ini adalah semakin panjang variasi lebar bangunan maka perbedaan hasil analisis struktur antara analisis 2D dan 3D semakin keeil, hal ini disebabkan semakin panjang variasi lebar maka bangunan akan semakin langsing sehingga perilaku pada struktur 3D mendekati pola perilaku pada struktur 2D.

Dalam penelitian ini bentuk konfigurasi bangunan diperhatikan untuk mengamati perbedaan perilaku respon 2D dan 3D. Sedangkan untuk arab gempa yang digunakan masih menggunakan gempa satu arab saja, baik untuk analisis 2D dan analisis 3D.

#### 2.3. **Keaslian Judul**

Beberapa tinjauan teIah dilakukan pada penelitian sebelumnya, dari beberapa tinjauan yang dilakukan dapat disimpulkan menjadi beberapa kategori permasalahan. Antara lain, bentuk konfigurasi bangunan, arab pembebanan gempa dan pendekatan analisis yang digunakan oleh para peneliti. Untuk penelitian yang akan dilakukan adalah menggabungkan dari beberapa ketegori tersebut dengan tujuan untuk menyempurnakan dan melanjutkan penelitian yang

9

i

sebelumnya Maka untuk penelitian ini akan diambil bentuk konfigurasi bangunan *open frame* yang tidak simetris dan tidak ada loncatan bidang muka maupun pengaku lateral, sedangkan untuk pembebanan gempa yang digunakan adalah pembebanan gempa dua arab sesuai (PPKGURDG 2002). Sedangkan untuk mengetahui respon strukturnya yang digunakan adalah dua pendekatan analisis, yaitu analisis 2D dan analisis 3D.

#### BAB III

#### LANDASAN TEORI

#### 3.1. Pendahuluan

Sesuai dengan fungsinya, portal adalah suatu rangka struktur yang harus mampu menahan beban-beban yang bekerja, baik beban mati, beban hidup yang merupakan beban statik, maupun beban-beban dinamik seperti beban gempa. Berbagai peraturan pereneanaan bangunan tahan gempa yang berlaku di negara lain termasuk pedoman pereneanaan tahan gempa yang berlaku di Indonesia menetapkan suatu taraf beban gempa reneana yang menjamin suatu struktur tidak akan rusak pada saat dilanda gempa keeil atau sedang, dan pada saat dilanda gempa kuat yang jarang terjadi. Struktur tersebut harus mampu berperilaku daktail dengan memanearkan energi gempa dan sekaligus membatasi beban gempa yang masuk ke dalam struktur.

Pada pereneanaan bangunan, tidak jarang dihadapi struktur-struktur gedung yang tidak beraturan. Dari segi analisis hal ini tidak menjadi masalah, dengan tersedianya berbagai perangkat lunak bantu dari komputer yang eukup eanggih saat ini. Disertai pula dengan kemampuan tinggi menganalisis struktur yang rumit, seyogyanya dipakai juga untuk mengontrol perilaku struktur tersebut dalam responnya terhadap gempa. Pengontrolan ini dilakukan terkait dengan kenyamanan penghuni gedung saat terjadi gempa.

#### 3.2. Model Denah Bangunan

Dilihat dari konfigurasi struktur secara umum dapat dikategorikan menjadi bangunan yang beraturan maupun yang tidak beraturan. Untuk kategori bangunan yang beraturan terdapat pasal-pasal yang menjelaskan persyaratan untuk bangunan tersebut (PPKDURDG, 2002). Pada tahap perencanaan kadang dijumpai denah bangunan yang asimetris. Pada konfigurasi bangunan asimetris memang tidak mempunyai sebuah sumbu simetris. Struktur bangunan asimetris dapat di analisis dengan cara analisis tiga-dimensi atau *complete threedimensional analysis* atau dengan suatu analisis penuh struktur dua-dimensi atau *full-structure two-dimensional analysis.* Gambar 3. 1 menunjukkan sebuah contoh denah struktur bangunan yang memiliki sumbu simetri sehingga bangunan tersebut dapat diketegorikan sebagai bangunan yang simetris.

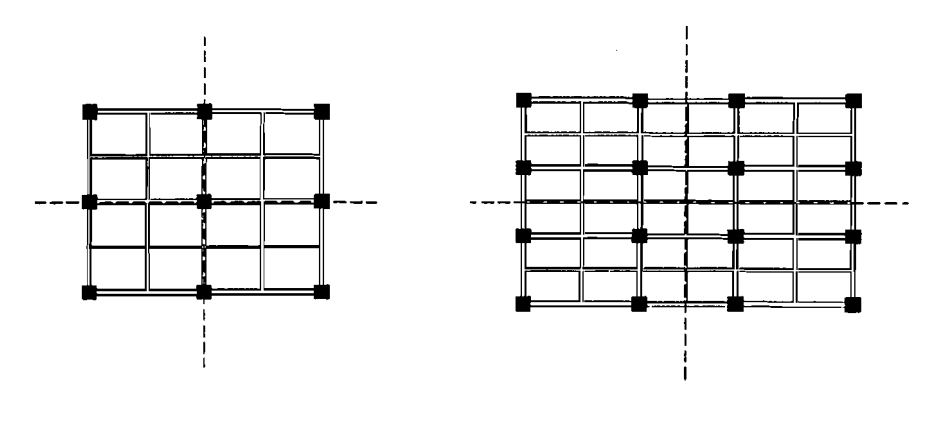

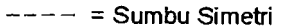

Gambar 3. I. Denah struktur yang simetris dan mempunyai sumbu simetri

Berbeda dengan Gambar 3. 2, bangunan ini tidak memiliki sumbu simetri sehingga bangunan ini dikategorikan sebagai bangunan yang tidak simetris.

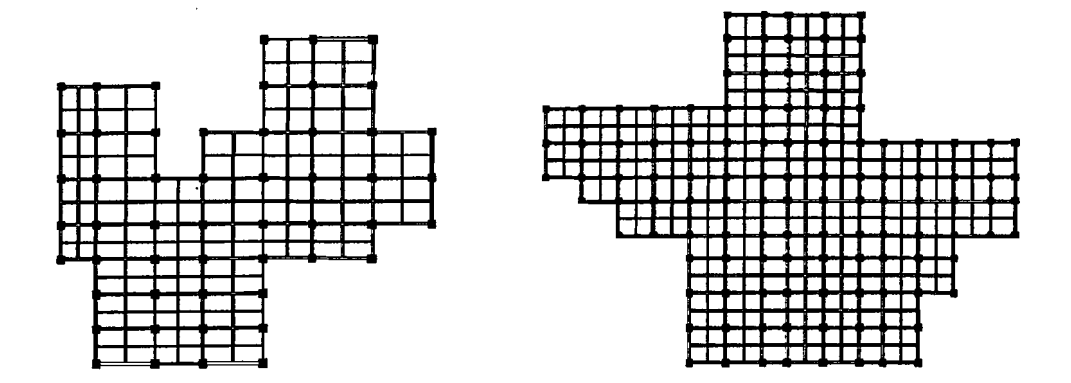

Gambar 3.2. Denah struktur yang tidak simetris dan tidak mempunyai sumbu simetri

Pada bangunan yang regular letak antara pusat kekakuan dan pusat *massa*  diperkirakan akan selalu berhimpit. Namun pada bangunan yang asimetris akan ada jarak antara pusat *massa* dan pusat kekakuan. Jarak antara pusat *massa* dan pusat kekakuan ini dinamakan sebagai eksentrisitas teoritis (ec). Jika nilai  $0 \le e_c \le 0,3 \cdot b$  maka nilai  $e_d$  harus diperhitungkan dengan persamaan  $e_d = 1.5 \cdot e_c + 0.05 \cdot b$  atau  $e_d = e - 0.05 \cdot b$ . Dalam perencanaan struktur gedung terhadap pengaruh gempa rencana eksentrisitas rencana e<sub>d</sub> antara pusat *massa* dan pusat kekakuan harus ditinjau baik dalam analisis statik maupun analisis dinamik 3 dimensi. (PPKGURDG, 2002).

Gaya horizontal yang terjadi akibat gempa diasumsikan bekerja pada pusat-pusat massa. Untuk distribusi gaya kearah vertical maka umumnya sudah sepakat bahwa gaya-gaya tersebut akan bekerja pada masing-masing lantai tingkat. Apabila dilihat secara keseluruhan bangunan pada bidang horizontal, maka gaya gempa akan bekerja pada pusat massa eM *(center of mass).* Untuk menentukan letak pusat massa maka dipakai statik momen unit-unit massa baik terhadap sumbu X. maupun terhadap sumbu Y.

-\_..•.\_.----- --,

Selain pusat massa CM, pada desain bangunan tahan gempa juga perIu diketahui letak pusat kekakuan CS *(Center of Stiffness).* Cara menghitungnya identik dengan cara menentukan pusat massa hanya saja unsur-unsur yang dipakai adalah kekakuan kolom dan kekakuan *walls.* Apabila letak pusat kekakuan sudah diperoleh maka dapat diketahui apakah terdapat eksentrisitas beban gempa.

#### 3.3. Sistem **Struktur**

Dari berbagai tipe sistem struktur, masih bisa dikelompokkan menjadi 2 bagian berdasarkan pemakaian sumbu koordinat, yaitu struktur portal 2 dimensi dan struktur portal 3 dimensi. Balok meneros, sistem Struktur Bidang, dan sistem Struktur Grid, dapat dikategorikan sebagai sistem struktur 2 dimensi, sedangkan sistem Struktur Ruang dikategorikan sebagai sistem struktur 3 dimensi.

Sedangkan sistem struktur secara umum terbagi menjadi beberapa macam, seperti sistem struktur jembatan, gedung, tangki, bendungan dan sebagainya. Secara khusus penamaan ini dibedakan dari fungsi sistem menerima beban luar. Bagi kajian analisis sistem struktur dibedakan dua kategori dasar sistem, yaitu, struktur Kerangka (Portal) dan Struktur Kontinum.

Suatu sistem struktur kerangka terdiri dari rakitan elemen struktur. Dalam sistem struktur beton bertulang, elemen balok, kolom atau dinding geser membentuk struktur kerangka yang disebut juga sistem struktur portal. Hubungan elemen pembentuk sistem portal ini biasanya kaku/monolit, serta ukuran penampang elemen (lebar atau tinggi) adalah kecil bila dibandingkan dengan

bentang. Sistem struktur yang tidak dapat dibedakan unsur elemennya, seperti pelat, cangkang, atau tangki dinamakan sistem struktur Kontinum.

Balok menerus seperti pada Gambar 3. 3 merupakan konstruksi yang paling sederhana. Elemen balok terletak pada satu sumbu dan menerima beban luar transversal terhadap sumbu tersebut. Sistem struktur seperti pada Gambar 3.5 disebut Portal Bidang. Semua unsur elemen struktur berada dalam bidang portal. Demikian pula halnya dengan beban luar yang bekerja. Struktur Grid seperti pada .Gambar 3.4 mempunyai unsur elemen pada suatu bidang datar dan semua beban luar bekerja tranversal pada bidang tersebut. Portal Ruang seperti ditunjukkan pada Gambar 3. 6, merupakan pemodelan tipe struktur portal yang ideal bagi sistem struktur kerangka, karena pemodelannya berupa sistem struktur dalam ruang (tiga dimensi), seperti sistem struktur bangunan yang sesungguhnya.

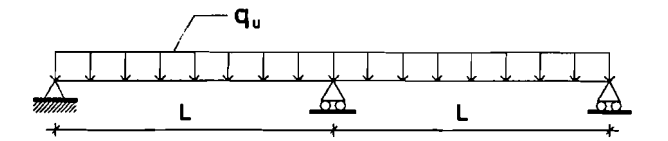

**Gambar** 3. 3. Struktur Balok Meneros

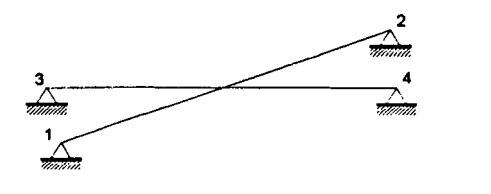

**Gambar** 3. 4. Struktur Grid
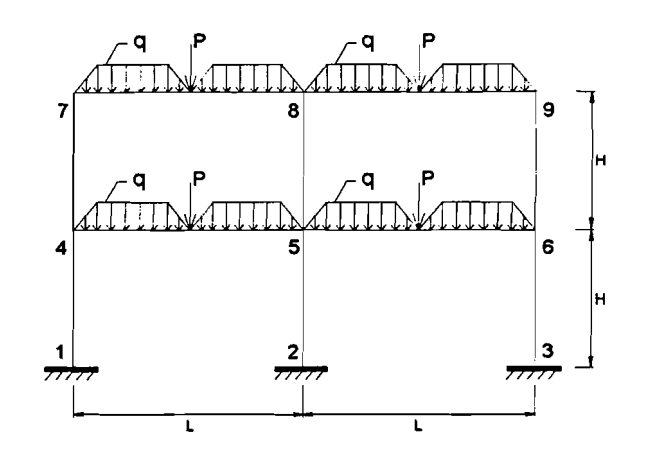

Gambar 3. 5. Struktur Portal Bidang (2D)

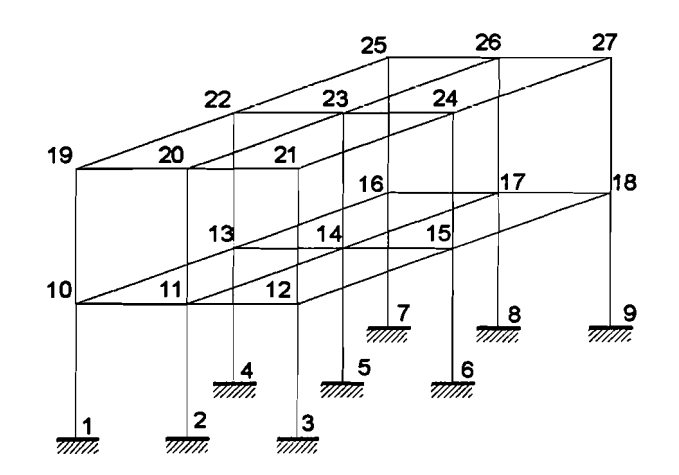

Gambar 3.6. Struktur Portal Ruang (3D)

#### 3.3.1. Sistem Koordinat Global

Semua sistem koordinat pada model ditentukan dengan mematuhi satu sistem koordinat global X-Y-Z. Sistem koordinat global merupakan koordinat dalam 3 dimensi, mengikuti aturan tangan kanan *(right handed)* dan merupakan koordinat Cartesian. Tiga sumbu dengan notasi X, Y, dan Z ialah sumbu yang saling tegak lurns sesuai sesuai dengan aturan tangan kanan, dengan ibu jari sebagai arah X, diikuti dengan telunjuk dan jari tengah sebagai sumbu yang lain dan berurutan secara sekuensial. Letak dan orientasi sumbu global tersebut dapat berubah-ubah, asalkan tetap sesuai dengan aturan tangan kanan.

Lokasi pada sistem koordinat global dapat ditentukan menggunakan variable X, Y, dan Z. Vektor dalam sistem koordinat global dapat ditentukan dengan memberikan lokasi dua titik, sepanjang sudut, atau dengan memberikan arah koordinat. Arah koordinat ditunjukkan dengan nilai X±, Y± dan Z±. Sebagai contoh X+ menunjukkan vektor sejajar dan searah dengan sumbu X positi£ Bidang X-Y merupakan bidang horizontal, dengan sumbu X± merupakan sumbu utama. Sudut pada bidang horizontal diukur dari sumbu positif X, dengan sudut positif ialah berlawanan arah dengan arah putaran jarumjam.

Pada struktur 2 dimensi (20), sumbu global X didefmisikan sebagai sumbu datar, sumbu global Y sebagai sumbu tegak/vertikal yang tegak lurus dengan sumbu X. Selama ini dalam penyelesaian analisis struktur biasanya hanya menggunakan 2 sumbu (20) yaitu sumbu X dan sumbu Y. Asumsi yang sering dipakai untuk analisis 20 adalah sumbu mendatarlhorizontal adalah sumbu X dan yang tegak/vertikal adalah sumbu Y. Sebenarnya asumsi tersebut bukan suatu aturan yang baku. Sumbu Z pun bisa diasumsikan sebagai sumbu mendatar atau tegak, dengan syarat adalah konsisten terhadap arah yang digunakan. Jika sumbu Z akan diasumsikan sumbu tegak maka harus konsisten bahwa sumbu Z itu adalah sumbu tegak selama menganalisis.

# 3.3.2. Sistem Koordinat Lokal

Pada setiap elemen frame mempunyai sistem koordinat lokal yang digunakan untuk menentukan potongan *property,* beban dan gaya-gaya keluaran. Sumbu-sumbu koordinat lokal ini dinyatakan dengan simbol 1, 2 dan 3. Sumbu 1 arahnya ialah searah sumbu elemen, dua sumbu yang lain tegak lurus dengan elemen tersebut dan arahnya dapat ditentukan sendiri, Gambar 3. 7 menjelaskan perletakan sumbu-sumbu lokal pada sebuah elemen.

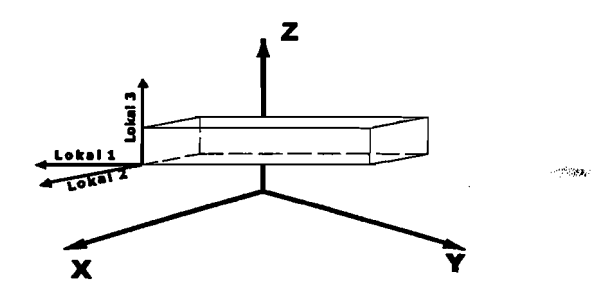

Gambar 3. 7. Sistem Koordinat Lokal

## 3.4. Deban Gempa Rencana Dengan Metode Statik Ekivalen

Beban statik ekivalen adalah representasi dari beban gempa yang telah disederhanakan, yaitu penyederhanaan gaya inersia yang bekerja pada suatu massa dan disederhanakan menjadi suatu beban statik. Gaya inersia adalah suatu gaya yang bekerja pada suatu massa dengan arah yamg berlawanan dengan arah gerakan massa yang bersangkutan oleh adanya beban dinamis gempa. Jadi beban statik ekivalen merupakan beban yang ekivalen dengan beban gempa yang bekerja pada bangunan dalam batas tidak terjadi *overstress.* (widodo, 1991)

Sehingga apabila bangunan mempunyai banyak massa maka terdapat banyak gaya horizontal yang masing-masing bekerja pada massa-massa tersebut. Sesuai dengan prinsip keseimbangan maka dapat dianalogikan seperti adanya gaya horizontal yang bekerja pada dasar bangunan yang kemudian disebut Gaya Geser Dasar. Gaya geser dasar ini seeara keseluruhan membentuk keseimbangan dengan gaya horizontal yang bekerja pada tiap-tiap massa bangunan tersebut.

# **3.4.1. Beban Geser Dasar Akibat Gempa**

Setiap struktur gedung harus direncanakan dan dilaksanakan untuk menahan suatu beban geser dasar akibat gempa (V). Besarnya beban geser rencana (V) dapat dinyatakan sebagai berikut (PPKGURDG, 2002):

$$
V = \frac{C_1 x I}{R} x W t
$$
 .......

dengan :

- $V =$  Gaya geser dasar horizontal akibat beban gempa
- $C_I$  = Nilai faktor respon spektrum gempa yang didapat dari respon spektrum gempa reneana.
- $I =$  faktor keutamaan
- *R* = Faktor reduksi gempa
- $W_i$  = Berat total gedung

I

## 3.4.2. Koefisien Gempa Dasar (C)

Koefisien gempa dasar berfungsi untuk menjamin agar struktur mampu memikul beban gempa yang dapat menyebabkan kerusakan besar pada struktur. Untuk suatu wilayah gempa tertentu dengan menggunakan waktu getar alami struktur jenis portal beton yang dihitung dengan rumus (Gideon 3, 1993):

*T* = *0,06. 1114* ••••••••••••••••••••••••••••••••••••••••••••••••••••••••••••••••••••••••••••••••••• (3.2)

dengan:  $T =$  Waktu getar alami bangunan (detik)

 $H =$ Tinggi bangunan (meter)

Setelah mendapatkan nilai T dengan persamaan 3.2, maka koefisien gempa dasar dapat ditentukan, dari Gambar 3. 8 nilai C akan didapatkan. Selanjutnya dalam analisis, beban gempa perlu dilakukan evaluasi terhadap periode getar struktur yang ditinjau (Widodo, 1991). Pada penelitian ini, periode struktur yang terjadi dievaluasi dengan menggunakan metode Rayleigh dengan rumus:

$$
T = 6.3 \sqrt{\frac{\Sigma w_i d_i^2}{g \Sigma F_i d_i}}
$$
................. (3.3)

dengan

 $W_i$  = berat bangunan di lantai ke-i (KN),

 $d_i$  = defleksi tiap lantai (m),

g = percepatan gravitasi (= 9,81  $\frac{m}{\sqrt{det^2}}$ )

 $F_i$  = gaya geser dasar horisontal akibat gempa (KN).

Nilai periode getar (T) dengan menggunakan metode *Rayleigh* ini harus mendekati 20% dari asumsi periode waktu getar awal. lni dilakukan agar persyaratan *supply-demand* dari struktur tersebut terpenuhi.

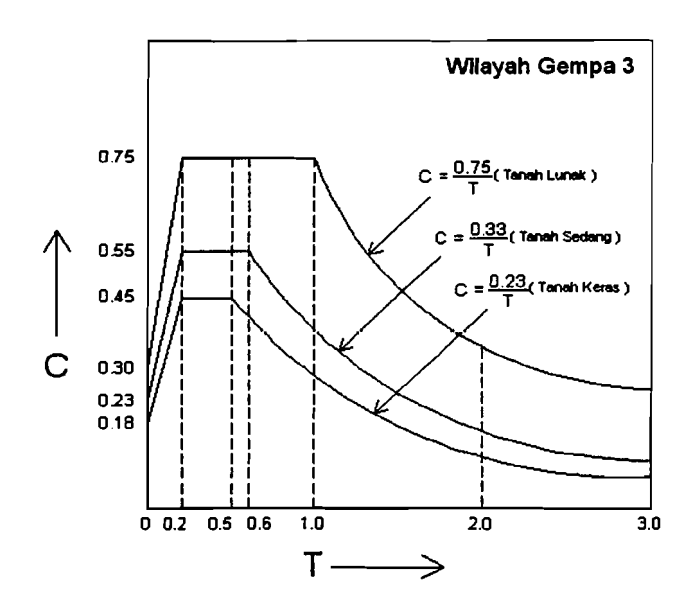

Gambar 3. 8. Koefisien gempa dasar untuk wilayah gempa 3 ( disadur dari PPKGURDG, 2002 )

Koefisien C tergantung pada frekuensi terjadinya gerakan tanah yang bersifat sangat merusak, yang berbeda-beda pada tiap wilayah gempa, waktu getar alami struktur dan kondisi tanah setempat.

#### 3.4.3. Faktor Keutamaan (I)

Faktor keutamaan (I) dipakai untuk memperbesar beban gempa rencana agar struktur mampu memikul beban gempa dengan periode ulang yang lebih panjang atau dengan kata lain struktur tersebut dapat menahan gempa dengan

tingkat kerusakan yang lebih keeil. Dalam penelitian ini digunakan faktor keutamaan = 1, sesuai dengan kategori gedung yaitu, gedung umum seperti perkantoran, perniagaan dan penghunian.

### **3.4.4. Faktor reduksi gempa (R)**

Faktor reduksi gempa (R) didapatkan pada tabel yang sudah tersedia di Pedoman Pereneanaan Ketahanan Gempa untuk Rumah dan Gedung tahun 2002. Nilai faktor reduksi gempa (R) di dalam pereneanaan struktur gedung dapat dipilih menurut kebutuhan. Untuk menentukan nilai faktor reduksi gempa yang akan digunakan dalam perencanaan struktur gedung maka tinjauan yang harus dilihat adalah tingkat daktilitas strukturnya.

Daktilitas struktur adalah kemampuan suatu struktur gedung untuk mengalami simpangan pasca elastik yang besar seeara berulang kali dan bolak balik akibat beban gempa di atas beban gempa yang menyebabkan terjadinya pelelehan pertama, sambil mempertahankan kekuatan dan kekakuan yang eukup, sehingga struktur gedung tersebut tetap berdiri, walaupun sudah berada dalam kondisi diambang keruntuhan. Sedangkan faktor daktilitas adalah rasio antara simpangan maksimum struktur gedung pada saat meneapai kondisi di ambang keruntuhan dan simpangan struktur gedung pada saat terjadinya pelelehan pertama di dalam struktur gedung.

Ada 3 jenis daktilitas yang dapat dipilih dalam pereneanaan struktur gedung yaitu (PPKGURDG, 2002):

-l

I. Daktilitas penuh.

Suatu tingkat daktilitas struktur gedung yang strukturnya rnampu mengalami simpangan pasca elastic pada saat mencapai kondisi di ambang keruntuhan yang paling besar, yaitu dengan mencapai nilai faktor daktilitas sebesar 5,3. nilai faktor reduksi gempa gempa (R) =  $8,5$ .

2. Daktilitas parsial.

Seluruh tingkat daktilitas struktur gedung dengan nilai faktor daktilitas diantara untuk struktur gedung tak elastik penuh sebesar 1,0 dan untuk struktur gedung yang daktail penuh sebesar 5,3. Nilai faktor reduksi gempa rencana  $(R) = 2,4 - 8,0$  tergantung nilai faktor daktilitas struktur gedung yang dipakai.

3. Elastik penuh.

Stroktur dengan elastik penuh akan berperilaku elastik saat terjadi gempa kuat. Nilai factor daktilitas struktur gedung sebesar 1,0 dan nilai faktor reduksi gempa  $(R) = 1,6$ .

Dalam Tugas Akhir ini, nilai faktor reduksi (R) diambil sebesar 8,5 karena gedung yang didesain direncanakan dengan daktilitas penuh.

## 3.4.5. Beban geser dasar akibat gempa sepanjang tinggi gedung

Distribusi gaya horizontal akibat beban gempa (Fi) tergantung pada perbandingan tinggi total struktur (H) terhadap lebar struktur (8) pada arab yang ditinjau. Adapun distribusinya sebagai berikut (PPKGURDG, 2002):

Struktur bangunan yang memiliki nilai H/B < 3, maka gaya horizontal akibat gempa (fi) untuk masing-masing lantai dapat dihitung dengan persamaan berikut:

*W.h.* Fi <sup>=</sup>I I V (3. 4) *'LW;.h;* 

Struktur bangunan yang memiliki nilai H/B  $\geq$  3, maka 90% beban didistribusikan berupa gaya horizontal akibat gempa (Fi) untuk masing-masing lantai. Dan 10% beban lainnya ditambahkan pada beban paling atas atau atap, yang dihitung dengan persamaan berikut:

*W.h.* <sup>V</sup> Fi = I I 0.9V + [0,1. puncak] ••••••••••••••••••••••••••••••••••••••••••••••••••••• (3. 5) *'LW;.h;* 

Sedangkan untuk lantai selain atap dihitung dengan persamaan berikut:

.

 $\ddot{\phantom{a}}$ 

PI - JJ'L~ 0,9V (3. 6) *'LW;.h;* 

Gambar 3. 9 memberikan contoh distribusi gaya horizontal akibat gempa dengan  $H/B < 3$ .

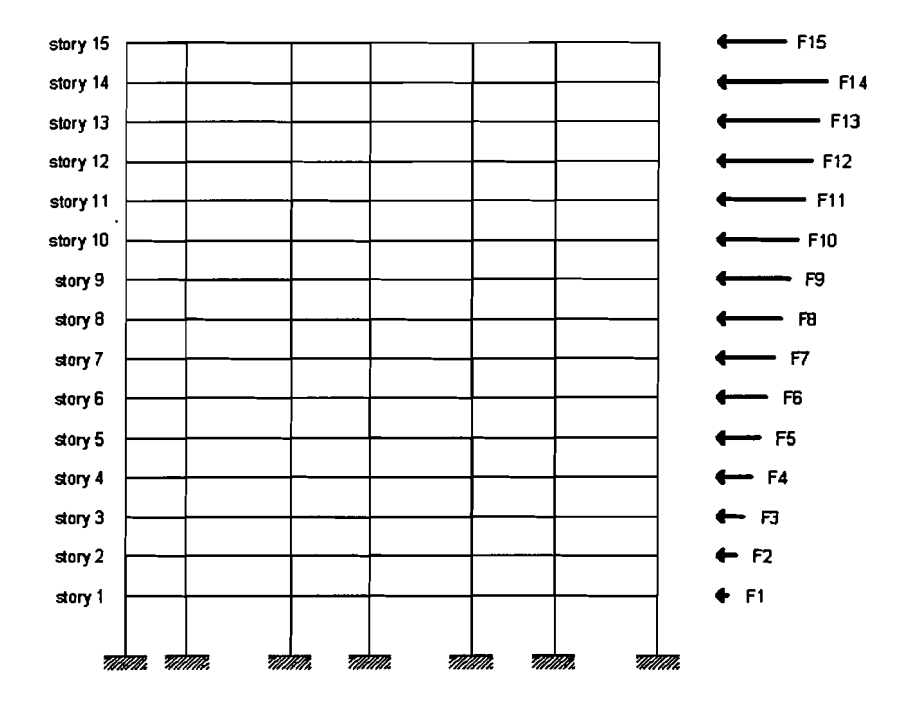

Gambar 3. 9. Pembebanan Gempa dengan Metode Statik Ekivalen

### 3.4.6. Pembebanan Dan Gaya Horizontal Portal2D dan 3D

Pada portal 2D beban gempa horizontal yang bekerja hanya pada satu arah saja, yaitu arah X saja atau arah Y saja. Besar gempa horizontal yang bekerja sesuai dengan hasil perhitungan dengan metode statik ekivalen. Sedangkan pada portal 3D beban gempa horizontal bekerja pada 2 arah yang saling tegak lurus artinya gempa arah X dikerjakan pada unsur dalam arah itu dikombinasikan dengan pengaruh gempa arah Y dikerjakan tegak lurus dengan arah X (PPKGURDG, 2002). Sperti yang disebutkan didalam PPKGURDG 2002 dan 1987 bahwa beban gempa yang bekerja dalam masing-masing arah utama dengan di kombinasi dengan 0,3 beban gempa yang bekerja pada arah tegak lurus pada arah utama yang ditinjau. Kombinasi yang menghasilkan pengerahan kekuatan unsur yang maksimum adalah yang ditinjau. Dapat ditulis sebagai berikut:

25

f

• Gravitasi  $\pm$  100 % gempa arah x  $\pm$  30 % gempa arah y

• Gravitasi  $\pm$  30 % gempa arah x  $\pm$  100 % gempa arah y

Pada penelitian ini, pembebanan pada struktur 3D dicoba dengan memasukkan kombinasi pembebanan 2 arah sesuai dengan ketentuan yang sudah ada di Pedoman Perencanaan Ketahanan Gempa Untuk Rumah Dan Gedung 2002. Gambar 3. 10 menunjukkan pola pembebanan gempa dua arah terhadap bangunan yang direncanakan.

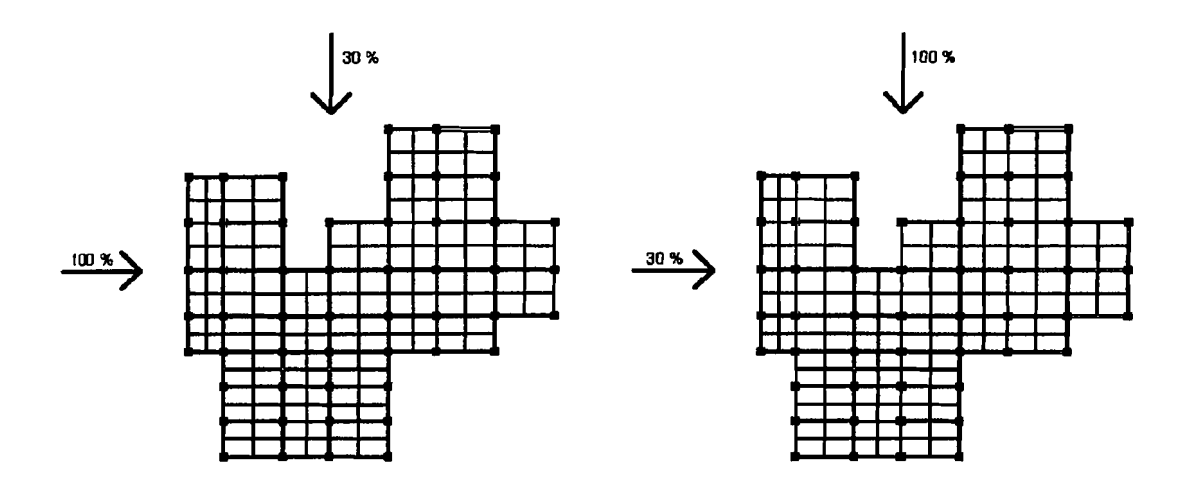

Gambar 3. 10. Pembebanan Gempa pada portal 3D dengan kombinasi arah gempa x dan arah gempa y

Dalam perencanaan suatu gedung beban-beban yang akan diterima oleh struktur harus diperhitungkan agar gedung yang akan dibangun tersebut harus aman dan tidak runtuh dalam menerima kombinasi beban-beban yang ada. Bebanbeban yang diterima oleh struktur gedung adalah beban mati, beban hidup, beban gempa, beban angin dan beban salju Gika gedung tersebut dibangun di daerah yang mengalami musim salju). Untuk wilayah Indonesia, pembebanan yang digunakan dalam tahap perancangan adalah beban mati, beban hidup, beban angin dan beban gempa.

Beban mati (0) adalah berat dari semua bagian dari suatu gedung yang bersifat permanen termasuk dinding-dinding, pemisah-pemisah, kolom-kolom, lantai-Iantai, atap-atap, mesin-mesin dan peralatan tetap yang merupakan bagian yang tak terpisahkan dari gedung.

Beban hidup (L) adalah semua beban yang terjadi akibat pemakaian dan penghunian suatu gedung, termasuk beban-beban pada lantai yang berasal dari barang-barang yang dapat berpindah-berpindah dan atau beban akibat air hujan pada atap.

Beban-beban yang diterima oleh struktur dalam kenyataannya tidak hanya salah satu beban saja yaitu beban mati atau beban hidup saja, melainkan kombinasi dari beban-beban tersebut. Agar struktur dan komponen struktur memenuhi syarat kekuatan dan layak pakai terhadap bermacam-macam kombinasi beban, maka harns dipenuhi ketentuan dari faktor beban berikut:

1. Kuat perlu (U) yang menahan beban mati (D) dan beban hidup (L) minimal sarna dengan:

$$
U = 1,2D + 1,6L
$$

2. Bila beban gempa (E) dimasukkan dalam kombinasi pembebanan struktur dalam perencanaan, maka nilai U harus diambil sebagai:

U = 1,05 (0 + L.r ± E) (3. 8)

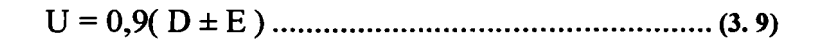

Dengan nilai r = Koefisien reduksi beban hidup untuk peninjauan gempa  $(PPIUG, 1983) = 0,80.$ 

atau

Dalam tugas akhir ini, beban-beban yang diperhitungkan hanya beban mati, beban hidup dan beban gempa. Dikarenakan analisis yang diteliti salah satunya adalah analisis 3 dimensi maka kombinasi-kombinasi yang digunakan adalah:

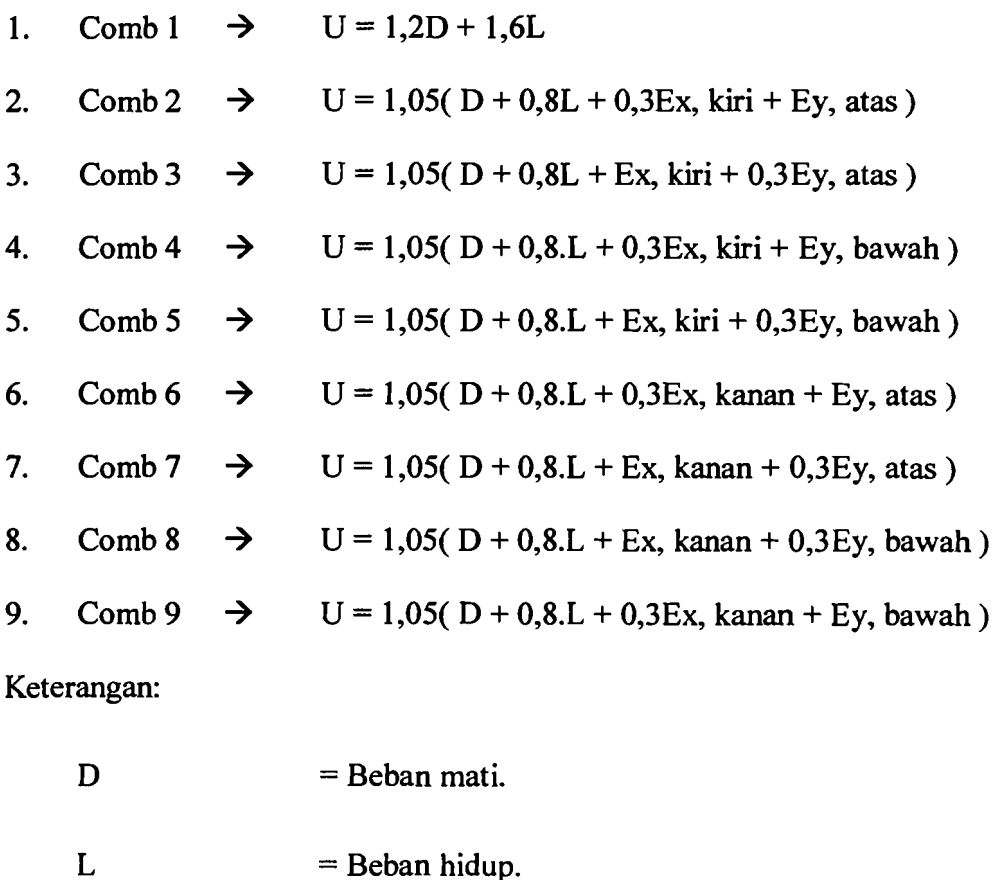

Ex, kiri  $=$  Beban gempa dari arah X sebelah kiri (arah barat).

Ex, kanan  $=$  Beban gempa arah X sebelah kanan (arah timur).

Ey, atas  $=$  Beban gempa dari arah Y sebelah atas (arah utara). Ey, bawah  $=$  Beban gempa arah Y sebelah bawah (arah selatan). Untuk. analisis 2 dimensi, kuat perlu (U) yang digunakan adalah:

- 1.  $U = 1,2D + 1,6L$
- 2.  $U = 1.05 (D + L.r + E)$
- 3.  $U = 0.9 (D + E)$

# 3.5. Prinsip-Prinsip Dasar Konsep Disain Kapasitas

Bila suatu struktur bangunan direncanakan tahan terhadap gempa, tidaklah berarti struktur tidak rusak sarna sekali bila dilanda gempa Kerusakan pada struktur boleh terjadi, tetapi pada daerah tertentu dan pada batas-batas tertentu yang tidak membahayakan penghuninya.

Dalam perencanaan bangunan taban gempa, terbentuknya sendi-sendi plastis yang mampu memencarkan energi gempa dan membatasi besarnya beban gempa yang masuk ke dalam struktur hams dikendalikan sedemikian rupa sehingga berperilaku memuaskan dan tidak sampai runtuh pada saat dilanda gempa kuat. Pengendalian terbentuknya sendi-sendi plastis pada lokasi-Iokasi yang telah ditentukan terlebih dahulu dapat dilakukan, terlepas dari kekuatan dan karakteristik gempa. Filosofi perencanaan seperti ini dikenal sebagai konsep Desain Kapasitas atau *Capacity Design* (Gideon, 1994)

Prinsip dari disain kapasitas adalah:

- 1. Salah satu/elemen tertentu penahan gaya horizontal dipilih untuk di desain secara khusus agar dapat berfungsi untuk tujuan memencarkan energi pada tingkat defonnasi inelastik. Tempat kritis yang disengaja untuk berdefonnasi secara inelastik disebut *plastic hinge* atau sendi-sendi plastik.
- 2. Elemen-elemen yang lain diproteksi sedemikian rupa sehingga tidak akan terjadi kerusakan. Kerusakan sudah dilokalisir di daerah tertentu dimana sendi-sendi plastik itu berada. Dengan detailing yang baik maka sendisendi plastik akan berperilaku daktil. (Widodo, 2002 )

Guna menjamin terjadinya mekanisme goyang dengan pembentukan sebagian besar sendi plastis pada balok, konsep desain kapasitas diterapkan untuk merencanakan agar kolom lebih kuat dari balok *(strong column weak beam).*  Keruntuhan geser pada balok yang bersifat getas juga diusahakan agar tidak terjadi dahulu dari kegagalan-kegagalan akibat beban lentur pada sendi-sendi plastis balok setelah mengalami rotasi-rotasi plastis yang cukup besar. Untuk konsep *strong column weak beam,* hanya pada ujung bawah kolom dasar dan kolom paling atas yang didesain secara inelastik, sedangkan pada kolom-kolom pada tingkat di atas kolom dasar sampai kolom dibawah kolom paling atas dikehendaki tetap masih pada kondisi elastis pada gempa menengah sampai gempa besar. Untuk mencapai tujuan tersebut perlu adanya beberapa faktor atau koefisien yang perlu diperhitungkan.

#### 3.5.1. Karakteristik Disain Kapasitas

Secara lebih terperinci dan bersifat operasional, disain kapasitas pada struktur bangunan tahan gempa mempunyai beberapa karakteristik, antara lain sebagai berikut di bawah ini:

- I. Pada desain kapasitas, tempat-tempat yang potensial terjadinya sendi-sendi plastis telah direncanakan. Hal ini dapat dilakukan dengan baik apabila kuat lentur nominal (Mn) yang sebenamya dapat diketahui secara tepat. Kuat lentur nominal (Mn) ini merupakan *supply* dan diberikan untuk mengatasi kuat perlu (Mu) yang diminta *(required strength).*
- 2. Pada tempat-tempat sendi-sendi plastis yang direncanakan tersebut didetail secara baik, teliti dan cukup agar daktilitas yang diinginkan pada daerah ini dapat dicapai dengan baik. Detail yang dimaksudkan dalam hal ini adalah pemasangan tulangan geser sedemikian rupa sehingga marnpu menghindari terjadinya rusak geser dan mampu menimbulkan pengekangan pada beton di tempat-tempat sendi-sendi plastis tersebut.
- 3. Pada tempat-tempat selain di daerah sendi-sendi plastis tersebut, didesain sedemikian rupa sehingga masih dalam kondisi elastis pada saat gempa besar. Desain yang dimaksudkan untuk melindungi terjadinya rusak geser maupun terjadinya rusak karena *bond* (keruntuhan ikatan).

Selain karakteristik yang diungkapkan di atas, terdapat karakteristik/ciri utama *capacity design* adalah (Paulay & Priestley, 1992):

1. Letak kemungkinan terjadinya sendi plastik sudah ditentukan secara jelas. Hal ini diperoleh dengan memilih pola penggoyangan yang tepat yaitu

*"Beam Sway Mechanism"* yang mana kolom direncanakan lebih kuat daripada balok. Dengan kondisi seperti itu maka sendi-sendi plastik akan terjadi pada ujung-ujung balok dan ujung bawah kolom tingkat dasar.

- 2. Lokasi yang direncanakan sendi plastik didetail secara baik sehingga walaupun berdefonnasi secara inelastik tetapi tetap daktil. Pada kondisi tersebut tidak akan terjadi kerusakan secara ''prematur''. Karena elemen daktil mampu menjaga kestabilan (tidak runtuh) pada deformasi inelastik, maka proses disipasi (pemancaran) energi dapat berlangsung secara baik.
- 3. Elemen-elemen yang berpotensi *brittle* (getas) dan tidak baik dalam melakukan disipasi (memancarkan) energi "sengaja diperkuat" sehingga tidak akan terjadi sendi-sendi plastik (pada kolom). Cara memperkuat elemen tersebut adalah dengan memberikan kekuatan yang lebih besar dari pada *(overstrenght)* yang ada pada balok. Dengan demikian elemen kolom senantiasa tetap elastik selama beban gempa berlangsung (sementara balok boleh berperilaku inelastik).
- 4. Shear failure pada saat terjadinya *inelastik deformation*, harus dihindari dengan jalan memasang *lateral confinement* yang cukup. Selain itu, *anchorage failure* dan bentuk-bentuk instabilitas yang lain *(beam coloumn joint failure*) sangat dihindari dengan detail elemen yang baik.

### 3.6. Perencanaan Struktur Dan Beton Bertulang

Beton sebagai suatu struktur umumnya dibentuk dari campuran semen, air agregat halus (pasir) dan agregat kasar (batu belah atau kerikil) dengan perbandingan tertentu. Beton kuat terhadap tekan, tetapi lemah terhadap tarik (kuat tarik beton dianggap tidak ada), maka struktur beton memerlukan tulangan sebagai penahan gaya tarik yang bekerja pada struktur beton tersebut.

Dalam perencanaan struktur beton dikenal ada 2 metode, yaitu metoda tegangan kerja (metode elastis) dan metode kuat batas (metode ultimit). Untuk Tugas Akhir ini, metode prencanaan beton yang dipakai adalah metode kuat batas. Pada metode kuat batas digunakan beban terfaktor dan kekuatan penarnpang yang di hitung pada ambang keruntuhan, sedang tegangan beton desak kira-kira sebanding dengan regangannya (hanya sampai tingkat pembebanan tertentu). Angapan-anggapan yang digunakan untuk perhitungan kekuatan lentur nominal adalah:

- 1. Kekuatan unsur-unsurnya harus memenuhi syarat-syarat keseimbangan dan kompabilitas (keserasian ) tegangan,
- 2. Regangan di dalam baja tulangan dan beton dianggap berbanding lurus dengan jarak terhadap garis netral,
- 3. Regangan maksimum yang dapat dipakai ( $\varepsilon_{\text{cu}}$ ) pada serat desak ekstrim beton diambil sebesar 0,003.
- 4. Kuat tarik beton diabaikan.
- 5. Modulus elastisitas baja tulangan (Es) diambil sebesar 200000 Mpa,
- 6. Antara beton dan baja tulangan terjadi lekatan sempurna dan tidak ada slip,
- 7. Untuk aJasan praktis, maka distribusi tegangan desak beton diambil sebagai distribusi tegangan persegi ekivalen.

------------------~-

Di dalam analisis struktur secara statik, besaran-besaran yang diperoleh pada umumnya adalah momen lentur, gaya aksial dan gaya lintang. Besaranbesaran ini dapat diperoleh karena adanya beban yang bekerja pada struktur, baik bersifat beban gravitasi maupun beban sementara

Pada umumnya nilai maksimum gaya-gaya tersebut diperoleh pada suatu kombinasi pembebanan tertentu. Pada bangunan tinggi bertingkat banyak dengan bentang balok yang tidak terlalu panjang, umumnya beban gempa menjadi lebih dominan dibandingkan dengan beban gravitasi. Dengan demikian, kombinasi antara beban gravitasi dan beban gempa menjadi menentukan.

Kekuatan elemen setiap struktur harus diperhitungkan dengan menggunakan kriteria kekuatan yang terjadi harus lebih besar atau sama dengan kekuatan yang dibutuhkan. Kekuatan yang dibutuhkan (kuat perlu) merupakan beban rencana, yang mana beban rencana (beban terfaktor) ini didapat dari estimasi beban kerja dikalikan dengan faktor beban.

# 3.6.1. **Perencanaan Balok Portal Terbadap Beban Lentur**

Balok adalah komponen atau elemen yang tidak terpisahkan pada struktur gedung. Untuk mendisain balok agar aman dan kuat maka harus ada tahap-tahap yang harus dilakukan dalam pendisaiannya.

Tentunya, syarat yang harus diperhatikan dalam perencanaan balok adalah :

cj)Mn ::: Mu •••••••••••••••••••••••••••••••••••••••••••••••••••••••••••• '" (3. 10)

 $M_n$  = Momen nominal balok berdasarkan tulangan terpasang

 $M<sub>u</sub>$  = Momen ultimate balok (hasil analisis struktur)

'----

### $\phi$  = Faktor reduksi kekuatan untuk beban momen lentur = 0,8

Momen nominal balok adalah momen momen ideal berdasarkan ukuran ideal, mutu bahan ideal dan penempatan tulangan yang ideal. SKSNI memberikan nilai factor keamanan yaitu factor reduksi kekuatan ( $\phi$ ). Maksud dari munculnya factor reduksi ini adalah untuk memperhitungkan terhadap kekuatan bahan, pengerjaan, ketidaktepatan ukuran, pengendalian dan pengawasan. Apabila nilai momen yang di didesain (Mn) tidak dikalikan dengan faktor reduksi  $(\phi)$ , dikhawatirkan dengan balok yang dilaksanakan di lapangan tidak sesuai dengan apa yang teIah direncanakan.

Pada perhitungan kuat lentur nominal  $(M_n)$ , didasarkan pada distribusi tegangan yang mendekati bentuk parabola. Dengan menggunakan distribusi tegangan persegi ekivalen, kuat lentur nominal dapat diperoleh sebagai berikut:

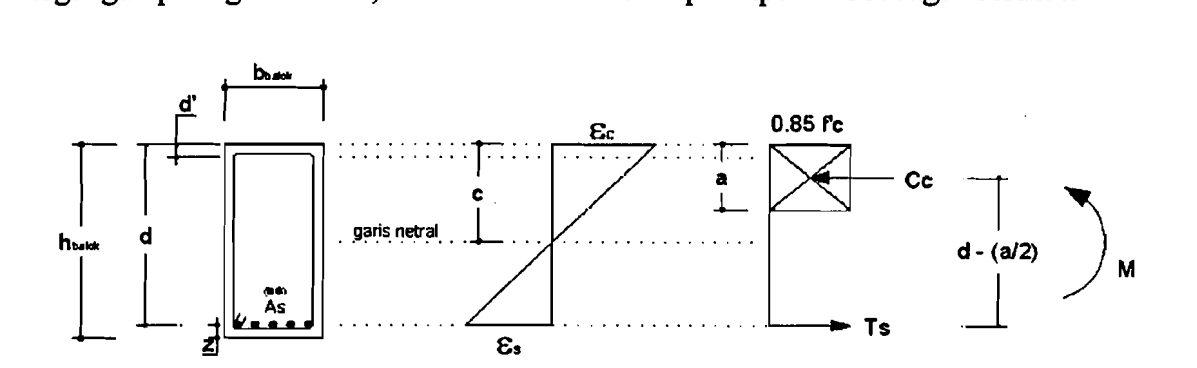

Gambar 3. II. Tam pang, regangan dan tegangan kondisi imbang pada balok

Gaya - gaya internal pada balok, seperti pada Gambar 3. II:

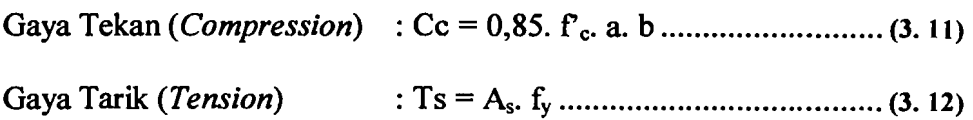

Berdasarkan keseimbangan  $Cc = Ts$  didapatkan:

$$
a = \frac{As.fy}{0,85.f'cb}
$$
................. (3.13)

Sehingga momen tahan nominalnya adalah :

*Mn* = *Asx fyx(d* - ~) (3. 14)

# 3.6.1.1 **Kondisi Kerusakan elemen balok**

Kuat nominal diasumsikan tereapai apabila regangan di dalam serat desak beton ekstrim sama dengan runtuh beton  $\varepsilon_{cu}$ , diambil sebesar 0,003. Berdasarkan jenis keruntuhan balok dapat dikelompokkan pada :

- 1. Kerusakan imbang *(balance failure)*, suatu balok mengalami keruntuhan pada saat balok mencapai kekuatan Mn dimana beton mencapai regangan ultimit  $\varepsilon_c$  $= 0,003$  dan baja tarik mencapai regangan leleh  $\varepsilon_{v}$ .
- 2. Kerusakan desak *(Compression failure)* atau sering disebut dengan *over*reinforced, suatu balok mengalami keruntuhan pada saat balok mencapai kekuatan Mn dimana baja tarik belurn leleh tetnpi beton desak sudah rneneapai  $\epsilon_{\text{cu}}$ . Kejadian ini ditandai dengan hancurnya beton bagian yang mengalami desak. Pada kondisi *over reinforced,* balok rusak seeara tiba-tiba tanpa adanya peringatan dini (lendutan relatif kecil). Kerusakan balok jenis ini tidak dianjurkan karena sangat berbahaya bagi penghuni.
- 3. Kerusakan tarik *(Tension failure)* atau sering disebut dengan *under*reinforced, suatu balok mengalami keruntuhan pada saat balok mencapai Mn, yaitu pada saat kondisi baja sudah leleh tetapi beton belum mencapai  $\varepsilon_{cu}$ . Kejadian ini ditandai dengan terjadinya luluh pada tulangan bajanya. Kerusakan balok jenis ini dianjurkan hal ini dikarenakan sebelurn balok

36

runtuh, balok tersebut memperlihatkan tanda-tanda sebelum runtuh yaitu berupa lendutan yang eukup besar.

Tanda-tanda diatas jika dirangkum dapat diilustrasikan seperti pada Gambar 3. 12 berikut ini:

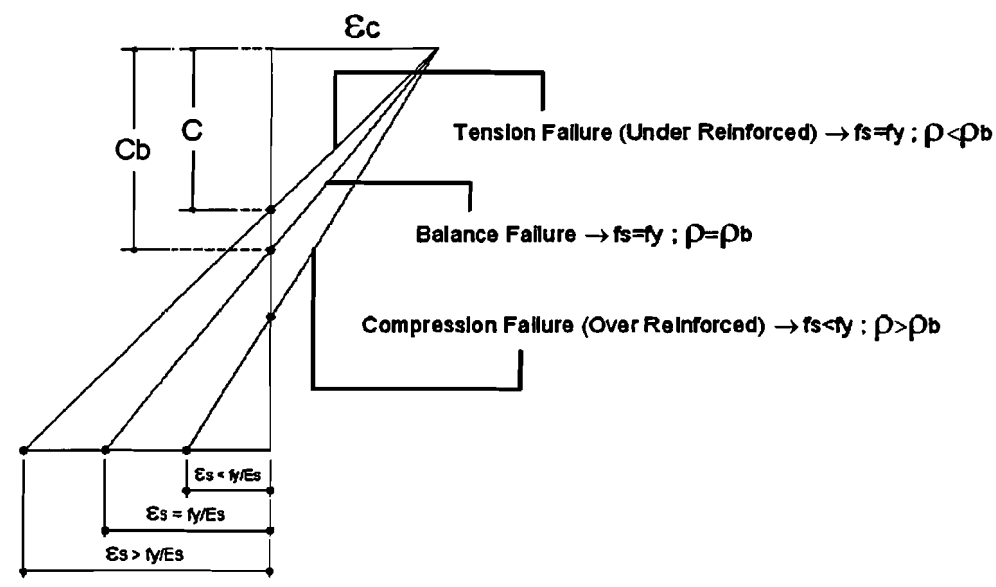

Gambar J. 12. Diagram regangan pada ragam kerusakan elemen balok

3.6.1.2 Kondisi elemen balok rusak imbang *(balancedfailure)* 

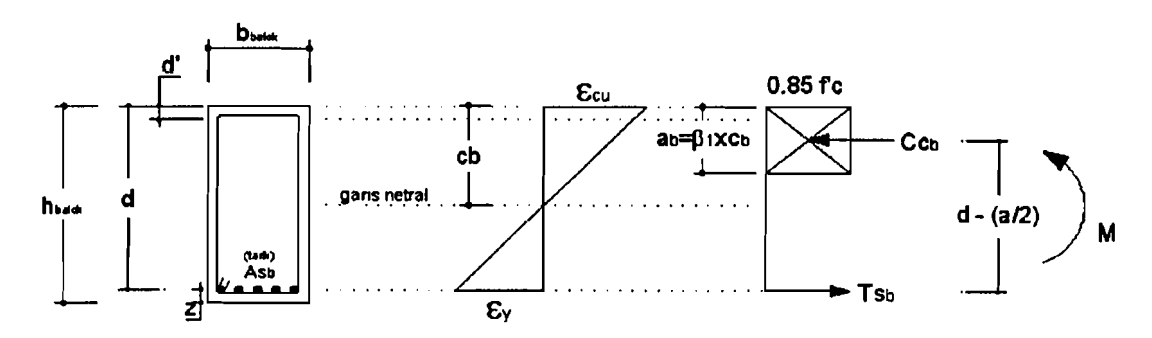

Gambar J. 13. Diagram tegangan regangan dan kopel momen balok kondisi rusak *imbanglba/ance failure* 

Kondisi seimbang adalah keadaan tampang pada kondisi saat regangan hancur beton dicapai bersama dengan regangan luluh baja tulangan.

Untuk menyatakan jumlah luas relatif baja tulangan tarik di dalam suatu balok terhadap "luas efektif penampang, dinyatakan atau sering disebut dengan rasio tulangan adalah :

*As ASb <sup>P</sup>*<sup>=</sup> -- *Pb* <sup>=</sup> -- (3. IS) *bxd bxd* 

dari diagram regangan berimbang (Gambar 3. 13):

$$
\frac{c_b}{d} = \frac{\varepsilon_{cu}}{\varepsilon_{cu} + \varepsilon_y} = \frac{\varepsilon_{cu}}{\varepsilon_{cu} + \left(\frac{f\mathcal{Y}}{E_s}\right)} = \frac{0,003}{0,003 + \left(\frac{f\mathcal{Y}}{200000}\right)}
$$

$$
\frac{c_b}{d} = \frac{600}{600 + fy}
$$
................. (3.16)

dari keseimbangan antara gaya desak Cc<sub>b</sub> dan Ts<sub>b</sub> seperti yang tampak pada Gambar 3. 13 diperoleh:

$$
Cc_b = Ts_b
$$

$$
0.85 \times f'c \times a_b \times b = As_b \times fy
$$

$$
0.85 \times f'c \times a_b \times b = (\rho_b \times b \times d) \times fy
$$

*<sup>P</sup>*= 0,85 x *f' c* <sup>x</sup>*ab* .••••••••••••••••••••••••••••••••••••••••• (3. 17) *b dx.fy* 

dengan tebal blok desak beton imbang  $(a_b)$ :

 $a_b = \beta_1 \times c_b$ , maka rasio tulangan imbang ( $\rho_b$ ) dapat diubah menjadi

$$
\rho_b = \frac{0.85 \times f'c \times \beta_1 \times c_b}{d \times fy}
$$

*\_ 0,85xf'cXPI* x(~) *Pb* - *<sup>r</sup> <sup>d</sup>* p, = 0,85 x ~'c <sup>X</sup>PI X ( 60~~.IYJ (3. 18)

Keterangan: 1) Jika  $\Gamma_c \leq 30$  MPa, maka  $\beta_I = 0.85$ 

2) Jika 
$$
f_c
$$
 > 30 MPa, maka  $\beta_I$  = 0,85 - 0,008 ( $f_c$  - 30)  $\ge$  0,65

Dari keseimbangan antara gaya desak Cc<sub>b</sub> dan Ts<sub>b</sub> seperti yang tampak pada Gambar 3. 13 juga dapat diperoleh  $Cc_b = Ts_b$ 

 $0,85 \times f'c \times a_b \times b = As_b \times fy$ 

$$
0.85 \times f'c \times a_b \times b = (\rho_b \times b \times d) \times fy
$$

$$
a_b = \frac{\rho_b \times d \times fy}{0.85 \times f'c}
$$
.................(3.19)

momen nominal yang dapat dikerahkan oleh potongan balok pada kondisi rusak *imbang/balance failure* adalah

$$
Mn_b = Cc_b \times \left(d - \frac{a_b}{2}\right)
$$

*Mnb* =0,85 x *f' c* x *ab* x *b* x ( *d* - *i*) (3. 20)

# 3.6.1.3 Kondisi elemen balok rusak desak *(compression failure)*

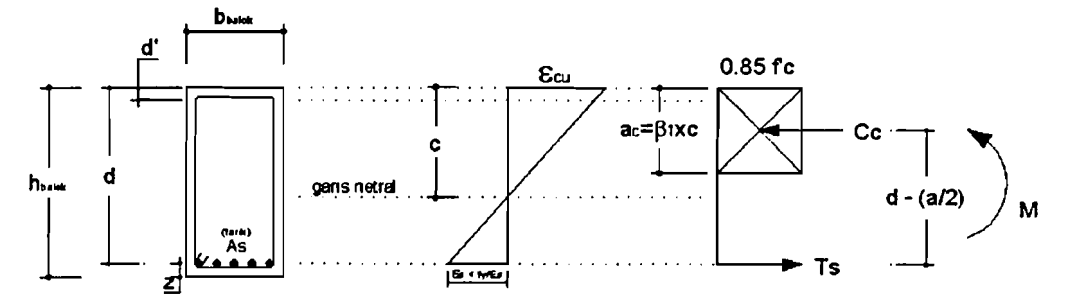

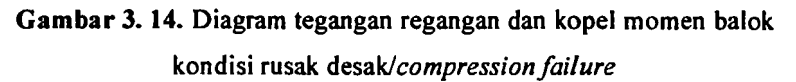

Kondisi elemen balok rusak desak/compression failure diakibatkan karena jumlah tulangan ( $p > p_b$ ) yang ada pada balok tersebut cukup besar. Kondisi ini sering dinamakan dengan *over reinforced*. Gambar 3. 14 menunjukkan bahwa kondisi ini mengatakan bahwa regangan desak/tegangan desak beton akan mencapai maksiumum/ultimit ( $\varepsilon_{cu}$ ) sebelum baja tulangannya mencapai regangan leleh.

Pada kondisi elemen balok rusak *desaklcompression failure,* regangan tarik baja belum mencapai regangan leleh, maka tegangan baja juga belum mencapai tegangan leleh (fs<fy). Dapat dicermati pada Gambar 3. 14 bahwa tegangan tarik baja:

*fs fs* <sup>=</sup> G X *Es* 7 &s =- (3. 21) *S Es*   $\frac{\varepsilon_s}{\varepsilon} - \frac{d-c}{c}$  $\varepsilon_{cu}$  c  $\varepsilon_s = \left(\frac{d-c}{c}\right) \times \varepsilon_{cu}$  $\frac{fs}{Fs} = \left(\frac{d-c}{c}\right) \times \varepsilon_{cu}$ Is = ( *d c)* <sup>x</sup>*<sup>G</sup>* <sup>x</sup>*Es* (3. 22) *cu* 

dengan memperhitungkan keseimbangan gaya-gaya internal, maka tebal blok desak beton  $(a_c)$ :

 $Cc = Ts$ 

 $0,85 \times f'c \times a_c \times b = As \times fy$  dimana fy > fs, maka

40

**I** 

-------.------

I

$$
0.85 \times f'c \times a_c \times b = As \times fs
$$
  
\n
$$
0.85 \times f'c \times a_c \times b = As \times \left(\frac{d-c}{c} \times \varepsilon_{cu} \times Es\right)
$$
  
\n
$$
0.85 \times f'c \times a_c \times b = \rho \times b \times d \times \left(\frac{d-c}{c} \times \varepsilon_{cu} \times Es\right)
$$
  
\n
$$
0.85 \times f'c \times a_c \times b = \rho \times b \times d \times \left(\frac{d-a_c}{a_c/b_1} \times \varepsilon_{cu} \times Es\right)
$$

$$
0.85 \times f'c \times a_c \times b \times \frac{a_c}{\beta_1} = (\rho \times b \times d^2 \times \varepsilon_{cu} \times Es) - (\rho \times b \times d \times \frac{a_c}{\beta_1} \times \varepsilon_{cu} \times Es)
$$

 $\rightarrow$  persamaan ini dikalikan dengan  $\frac{\beta_1}{b \times \rho \times \varepsilon_{cu} \times Es}$ , akan menjadi:

$$
\left(\frac{0.85\times f'c}{\rho\times\varepsilon_{cu}\times Es}\right)a_c^2 + ha_c - \beta_1d^2 = 0
$$
 .......  
...........  
...........  
...........  
.... (3. 23)

Persamaan 3.23 merupakan persamaan kuadrat dalam a<sub>c</sub>. Jika data yang lain seperti f'c,  $\varepsilon_{cu}$ , Es,  $\rho$  dan d diketahui maka tebal beton desak (a<sub>c</sub>) dapat dihitung. Momen nominal yang dapat dikerahkan adalah :

$$
Mn = Cc \times \left(d - \frac{a_c}{2}\right)
$$
  
\n
$$
Mn = 0,85 \times f'c \times a_c \times b \times \left(d - \frac{a_c}{2}\right)
$$
................. (3. 24)

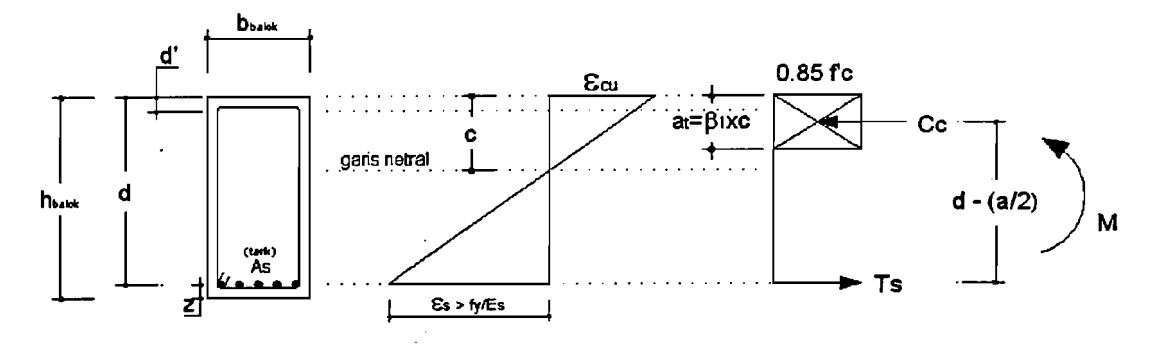

#### 3.6.1.4 Kondisi elemen balok rusak tarik *(tension failure)*

Gambar 3.15. Diagram tegangan regangan dan kopel momen balok kondisi rusak *tarik/tensionjai/ure* 

Kondisi elemen balok rusak *tarikltens!on failure* diakibatkan karena jumlah tulangan ( $p < p<sub>b</sub>$ ) yang ada pada balok tersebut sedikit. Kondisi ini sering dinamakan dengan *under reinforced.* Dilihat dari Gambar 3. 15 tampak jelas bahwa kondisi ini mengatakan bahwa baja tulangan akan leleh dan mencapai tegangan leleh (fy) sebelum regangan desak beton mencapai regangan ultimit  $(\epsilon_{cu})$ . Pada beban yang betambah besar, tegangan tarik baja tetap sebesar fy dan gaya tarik baja tetap sebesar As·fy. Namun demikian, regangan tarik baja akan bertambah (retak beton tarik juga bertambah) dan tegangan desak beton sudah bersifat non linear/parabolik (Widodo, 2002).

Pada kondisi dimana lengan kopel momen membesar, regangan tarik baja bertambah. Lalu akan diikuti dengan dicapainya regangan desak ultimit  $(\epsilon_{cu})$ , garis netral akan bergerak sedikit ke atas yang mengakibatkan panjang jarak garis netral tegangan ke sisi terjauh beton desak (c) semakin membesar dan tebal blok desak beton (a) menjadi lebih pendek. Apabila beban terns diperbesar, regangan baja tulangan terus membesar tetapi kemudian diikuti dengan remuknya beton

desak. Apabila demikian, rnaka balok telah rusak tarik. dan daya tahan momen lentur balok akan berkurang. Dikarenakan pada kondisi balok rusak *tariklunder reinforced* baja tulangan sudah leleh ( $\varepsilon_s > \varepsilon_y$ ; fs = fy) maka momen nominal Mn juga dapat dihitung menjadi:

$$
Mn = Ts \times \left(d - \frac{a_t}{2}\right)
$$
  

$$
Mn = As \times f y \times \left(d - \frac{a_t}{2}\right)
$$
........(3.25)

dimana  $a_i = \frac{Jy}{0.85 \times f'c} \times \rho \times b$  (didapat dari keseimbangan antara gaya desak dan

Cc dan Ts), maka momen nominal dapat menjadi:

$$
Mn = (\rho \times b \times d) \times f y \times \left( d - \frac{f y}{0.85 \times f' c} \times \rho \times d \right)
$$

$$
Mn = \rho \times b \times d \times f y \times d \times \left(1 - 0.59 \times \frac{\rho \times f y}{f' c}\right)
$$

*Mn* = *Rt* x *b* x *d* 2 •••••••••••••••••••••••••••••••••••••••••••••••••••••••••••••••••••••••••••••••••••••• (3. 26) dengan *Rt* = *P* x *fyx* (1- 0,59 x *p;-;*J (3. 27)

#### 3.6.2. **Disain lentur balok tulangan sebelah**

Dalam mendisain balok tulangan sebelah, prinsip yang dipakai dalam rnendisain adalah balok tulangan sebelah dengan kondisi jumlah tulangan tarik *sedikit/under reinforced dimana*  $\rho < \rho_b$  dan fs = fy.

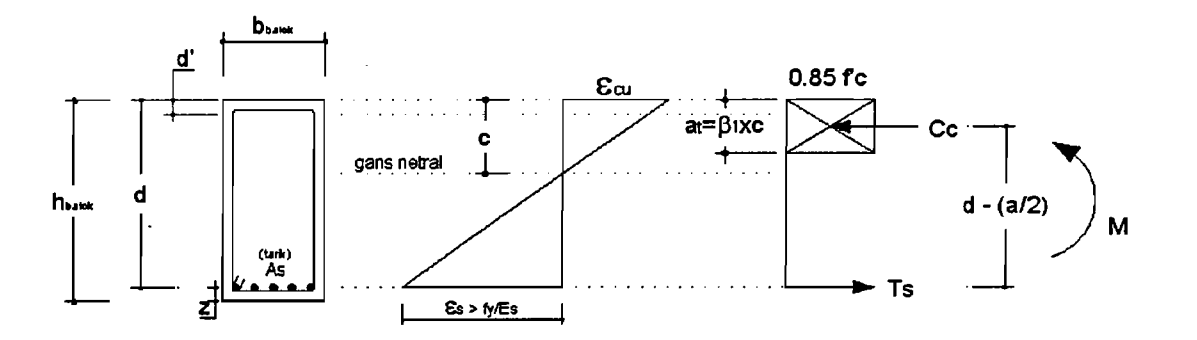

Gambar 3. 16. Diagram tegangan regangan dan kopel momen balok tulangan sebelah

keseimbangan gaya-gaya internal:

- $Cc = Ts$
- $0,85 \times f'c \times a_i \times b = As \times fy$
- $0,85 \times f'c \times a, \times b = (\rho \times b \times d) \times fy$

*a* = 0,85~ *f'e* x *px d* (3.28)

Momen nominal (Mn) yang dapat dikerahkan:

$$
Mn = Ts \times \left(d - \frac{a}{2}\right)
$$
  
\n
$$
Mn = As \times f y \times \left(d - \frac{1}{2} \times \rho \times \frac{f y}{0.85 \times f' c} \times d\right)
$$
  
\n
$$
Mn = (\rho \times b \times d) \times f y \times d \times \left(1 - \frac{1}{2} \times \rho \times \frac{f y}{0.85 \times f' c}\right)
$$
  
\n
$$
Mn = \rho \times f y \times \left(1 - \frac{1}{2} \times \rho \times m\right) \times b \times d^2
$$
  
\n
$$
Mn = Rn \times b \times d^2
$$
................. (3. 29)

dengan:

44

--

ļ.

*Rn* = p x fy x (1 - <sup>x</sup>p x *m)* (3. 30)

*As* <sup>P</sup>=. .., O,75pb (3.31)

$$
m = \frac{fy}{0.85 \times f'c} \quad \dots \quad \dots \quad \dots \quad \dots \quad \dots \quad \dots \quad \dots \quad \dots \quad \dots \quad (3.32)
$$

# 3.6.3. **Balok Bertulangan Rangkap**

Balok mempunyai tulangan rangkap apabila mempunyai tulangan tarik. dan tulangan desak sekaligus. Pemakaian tulangan desak ini dikarenakan tulangan nominal lentur  $(M_n)$  yang ada belum mencukupi untuk mendukung momen yang terjadi dan juga bermanfaat untuk pembebanan bolak-balik.

Pada balok bertulangan rangkap, penarnpangnya secara teoritis dibagi menjadi dua bagian, yaitu :

- 1. Bagian yang bertulangan tunggal, termasuk blok segi empat ekivalen, dengan luas tulangan tarik adalah  $A_s - A_s$ '
- 2. Bagian bertulangan ganda, dengan asumsi baja tulangan tarik dan desak ekivalen luasnya sarna.

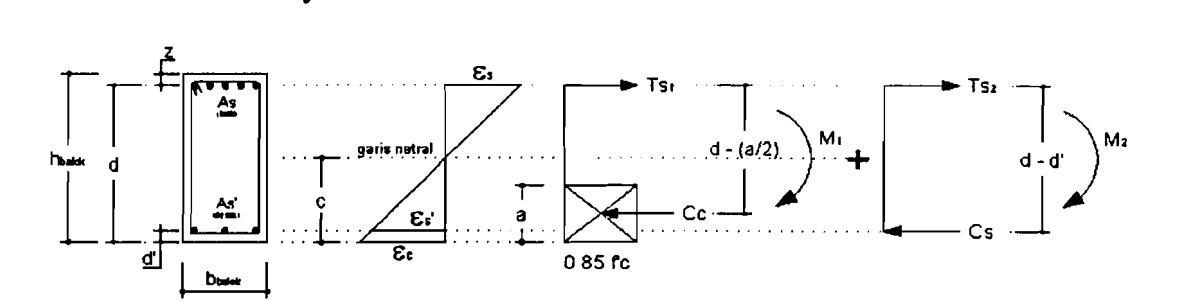

Gambar 3. 17. Distribusi Tegangan Regangan pada Balok TuJangan Rangkap

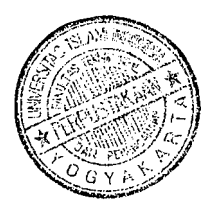

# 3.6.3.1 Desain Balok Tulangan Rangkap (Baja Desak Leleh)

Kejadian balok tulangan rangkap dengan kondisi tulangan baja desak mengalami leleh disebabkan karena ukuran balok sangat dibatasi sehingga nilainya relatifkecil yang mengakibatkan momen nominalnya (Mn) menjadi kecil pula sehingga persyaratan Mn>Mu/ $\phi$  tidak terpenuhi. Apabila demikian, maka kekurangan suplai kekuatan tersebut harus ditutupi oleh adanya tulangan rangkap.

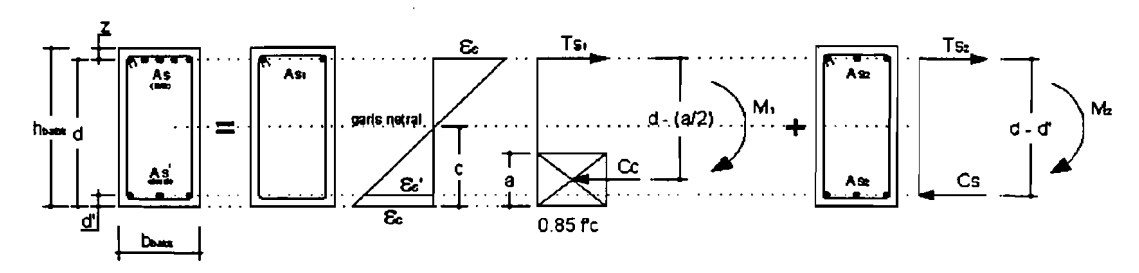

Gambar 3.18. Tegangan Regangan dan momen kopel pada Balok Tulangan Rangkap baja desak leleh

Momen nominal (Mn) yang dikerahkan oleh tulangan sebelah adalah:

*Mn*l = *R*I x *b* X *d* <sup>2</sup>(3. 33)

dimana :

R,<sup>=</sup> PI X fy X (1- <sup>X</sup> PI x *m*) (3. 34)

PI = 0,75 X *Pb* .........................................................•................................. (3. 35)

dengan demikian luas tulangan  $(A<sub>1</sub>)$  untuk balok tulangan sebelah adalah :

 $As_1 = \rho_1 \times b \times d$  (3.36)

dari persamaan 3.36 Maka jumlah tulangan (n,) yang dibutuhkan dapat dicari dengan cara :

<sup>I</sup><sup>2</sup> *<sup>A</sup>*IUI = 4 x 1r X *d*lul ••••••••••••••••••••••••••••••••••••••••••••••••••••••••••••••••••••••••••••••••••••••• (3. 37)

$$
n_1 = \frac{As_1}{A_{\text{nd}}}
$$
................. (3.38)

keterangan :

 $n_1$  = jumlah tulangan sebelah

$$
As_1 = luas tulangan sebelah (mm2)
$$

setelah luas tulangan  $(As<sub>1</sub>)$  pada persamaan 3.36 telah dihitung, maka jumlah tulangan untuk balok tulangan sebelah dapat dihitung.

SKSNI T-15-1991-03 (3.3.3 - 3) mengatakan bahwa nilai  $\rho_{\text{masks}} < 0.75 \rho_b$ , hal ini dikarenakan agar balok dikondisikan ketika rusak balok tersebut dalam kondisi *under reinjorced/kondisi* dimana balok rusak patah tarik. Oleh karena itu,  $p_1 = p_{\text{maks}} = 0.75p_b$ . Hal ini menimbulkan adanya sisa momen (Mn<sub>2</sub>) yang harus diperhitungkan kembali agar persyaratan  $Mn < Mu/\phi$  tercapai. Besarnya nilai sisa momen (Mn2) tersebut adalah :

*Mu Mnz* = - - *Mn,* (3. 39) *tP* 

Keterangan :

$$
\phi = \text{faktor reduksi}(0,8)
$$

Setelah momen sisa (Mn<sub>2</sub>) diketahui, maka gaya tarik (Ts<sub>2</sub>) dapat dicari yaitu :

$$
Ts_2 = \frac{Mn_2}{d - d}
$$
................. (3.40)

maka, luas tulangan rangkap (As<sub>2</sub>) yang didapat dari persamaan momen kopel pada Gambar 3. 18 adalah :

$$
As_2 = \frac{Ts_2}{fy}
$$
................. (3.41)

Dari persamaan Maka jumlah tulangan (n<sub>2</sub>) yang dibutuhkan dapat dicari dengan cara:

*AS2 n2* = - (3. 42) *Ami·* 

dengan Awl didapat dengan menggunakan persamaan 3.37.

keterangan :

 $n_2$  = jumlah tulangan rangkap

 $As<sub>2</sub>=$  luas tulangan rangkap (mm<sup>2</sup>)

 $A_{\text{tul}}$ = luas 1 tulangan (mm<sup>2</sup>)

Kebutuhan luas tulangan total untuk daerah tarik (As) adalah  $As_1 + As_2$ , sedangkan untuk luas tulangan total daerah desak (As') adalah *AS2.* Dengan demikian maka jumlah total tulangan tarik adalah  $n_1 + n_2$ , sedangkan untuk tulangan desak adalah  $n_2$ .

# 3.6.3.2 Desain Balok Tulangan Rangkap (Baja Desak Bclum Leleh)

Pada pendisainan bangunan tahan gempa, balok di daerah tumpuan akan menerima dua momen yang bergantian, yaitu momen positif dan momen negatif. Pada Gambar 3. 19 tampak jelas akibat gempa kiri, momen yang terjadi di tumpuan sebelah kiri adalah momen positif  $(M<sup>+</sup>)$ , tetapi ketika gempa datangnya dari arah sebelah kanan, maka momen yang terjadi di tumpuan sebelah kiri menjadi momen negatif  $(M)$ .

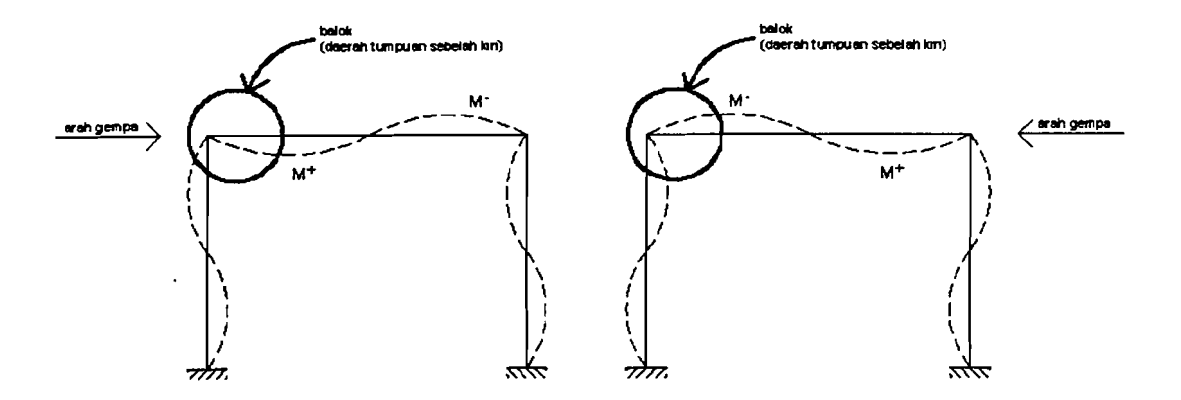

Gambar 3. 19. Perilaku struktur akibat menerima beban gempa

Tentunya hal semaeam ini perlu dipertimbangkan dalam mendisain bangunan tahan gempa Untuk tereapainya keadaan pada balok di daerah tumpuan dapat menahan momen negatif  $(M^{\dagger})$  dan momen positif  $(M^{\dagger})$  maka perlunya peninjauan kembali rumus yang telah ada selama ini dalam mendisain gedung tahan gempa, tentunya dengan memodifikasikan rumus yang telah ada.

Dalam mendisain balok bertulangan rangkap pada kondisi baja desak belum luluh, nilai koefisien lawan untuk balok bertulangan rangkap pada kondisi baja desak belum leleh  $(R<sub>1</sub>)$  dibuat menjadi lebih kecil dibandingkan dengan kocfisien lawan yaitu (Rn) :

R, < *Rn* (3. 43) dengan nilai Rn dapat dicari dengan pers 3.30.

Apabila nilai  $R_1$ <Rn, maka nilai momen nominal untuk tulangan sebelah  $(Mn_1)$  pada pers 3.33 akan lebih kecil dibandingkan dengan Mu/ $\phi$ . Akibatnya masih ada sisa kebutuhan kekuatan yang harus ditahan oleh tulangan rangkap. Dalam hal ini banyak sedikitnya jumlah tulangan rangkap akan bergantung pada nilai R<sub>1</sub>. Semakin kecil nilai R<sub>1</sub> yang digunakan maka nilai momen nominal untuk

tulangan sebelah  $(M_1)$  semakin kecil. Nilai momen sisa  $(M_2)$  akan semakin besar dan jumlah tulangan rangkap simetri semakin banyak. Dengan demikian, jumlah tulangan tarik dan tulangan desak dapat diatur dengan mengatur nilai RI. Tentunya, dengan jumlah tulangan desak yang semakin banyak akan dapat membuat balok tersebut mampu menahan momen negatif(M") dan momen positif  $(M<sup>+</sup>)$ . Pada tahap awal mendisain tulangan ragkap kondisi baja desak belum leleh adalah dengan memperhatikan perhitungan tulangan sebelahnya terlebih dahulu terutama nilai R<sub>1</sub>.

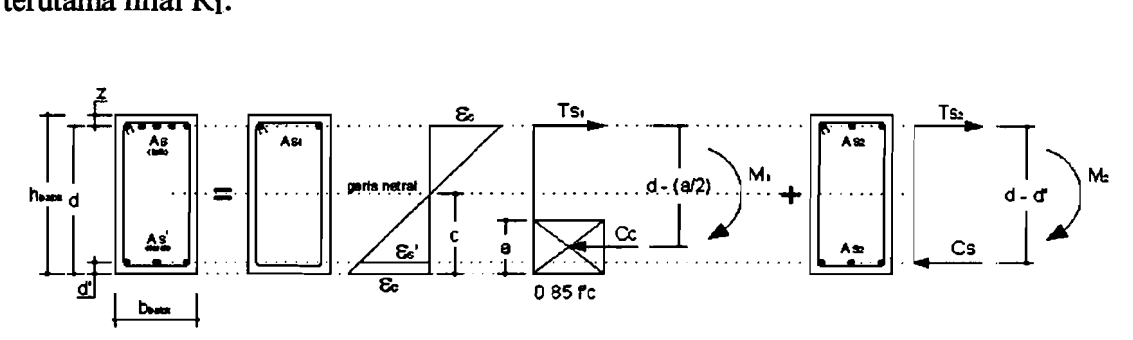

Gambar 3. 20. Tegangan Regangan dan momen kopel pada Balok Tulangan Rangkap baja desak belum leleh

Momen yang dapat dikerahkan oleh balok dengan b (lebar balok) dan d (tinggi efektif balok) dapat dieari dengan pers 3.29 dan dengan nilai Rn sesuai dengan pers 3.30.

*P* 5 *Pb* ••••••••••••••••••••••••••••••••••••••••••••••••••••••••••••••••••••••••••••••••••••••••••••••••••••••• (3. 44)

dan  $\rho_b$  sesuai dengan pers 3.18

Sedangkan untuk mendisain dimensi balok, persamaan yang digunakan adalah:

*Mn* =*Rm ·b ·d2* ••••••••••••••••••••••••••••••••••••••••••••••••••••••••••••••••••••••••••••••••••••••••• (3. 45) *Rm* = 0,75· *Rn* .........................................................................................•. (3. 46)

Persamaan 3.46 dimaksudkan agar dimensi yang dihasilkan dapat lebih besar dan jumlah tulangan yang dihasilkan dapat berkurang. Untuk mendisain balok tulangan rangkap kondisi baja desak belum leleh dimana perhitungannya di tahap balok bertulangan sebelah,maka digunakan pers 3.34 dengan:

R<sup>1</sup> = 0,75 . *Rm* •••••••••••••••••••••••••••••••••••••••••••••••••••••••••••••••••••••••••••••••••••••••••••• (3. 47)

dengan nilai R<sub>1</sub><Rn. Untuk menjadikan nilai R<sub>1</sub><Rn, maka nilai Rn dikalikan dengan nilai faktor pengali. Besarnya nilai faktor pengali berkisar antara 0,2 sampai dengan 0,7. Nilai ini tergantung pada selisih antara momen negatif  $(M)$ dengan momen positif  $(M<sup>+</sup>)$ . Semakin besar selisih antara momen negatif  $(M<sup>+</sup>)$ dengan momen positif $(M^+)$  maka semakin besar pula nilai faktor pengalinya, dan sebaliknya

R<sup>1</sup> = (0,2 - 0,7)· *Rn* (3. 48)

Jika selisih antara momen negatif  $(M)$  dengan momen positif  $(M<sup>+</sup>)$  besar dan nilai faktor pengalinya diambil yang keeil, maka jumlah tulangan balok tersebut menjadi banyak dan boros. Dikatakan boros karena momen nominal (Mn) yang dihasilkan jauh lebih besar dibandingkan momen yang diminta (Mu/ $\phi$ ). Dampak dari ini adalah harga per meter kubik balok menjadi semakin mahal dikarenakan harga tulangan lebih mahal dibandingkan dengan beton.

Untuk meneari tebal blok desak beton (a) dapat digunakan persamaan dengan melihat Gambar 3. 20:

$$
M_1 = Cc \cdot \left(d - \frac{a}{2}\right)
$$
  

$$
M_1 = 0,85 \cdot f'c \cdot a \cdot b \cdot \left(d - \frac{a}{2}\right)
$$
.................(3.49)

i
Persamaan 3.49 Akan menghasilkan persamaan kuadrat a. Jika nilai M<sub>1</sub>, kuat desak beton (fc), lebar balok (b) dan tinggi efektif balok (d) diketahui maka nilai tebal blok desak beton (a) dapat dihitung.

Jumlah tulangan (n<sub>1</sub>) pada balok bertulangan sebelah dapat dihitung dengan menggunakan prinsip mekanika yang diambil gaya-gayanya pada Gambar 3. 20 Rumusnya menjadi :

 $\sum H = 0$  dan  $Ts_1 - Cc = 0$ , nilai Cc dapat dicari dengan pers 3.11 dan nilai Ts<sub>1</sub> dicari dengan persamaan berikut:

*Ts,* = *AS*1 x.fj; (3. 50) sehingga:

$$
Ts_1 = Cc = As_1 \times fy
$$
  

$$
As_1 = \frac{Cc}{fy}
$$
 (3.51)

Dengan diketahuinya luas tulangan yang dibutuhkan (As<sub>1</sub>), maka jumlah tulangan  $(n_1)$  dapat dihitung dengan pers 3.38. M<sub>1</sub> merupakan momen yang dihasilkan oleh balok bertulangan sebelah saja. Tentunya, momen yang dihasilkan belum mampu menahan yang terjadi. Agar momen yang terjadi dapat dihasilkan mampu menahan momen yang terjadi, momen sisa  $(M_2)$  yang ditahan oleh balok bertulangan rangkap. Nilai  $M_2$  ini dapat dicari dengan pers 3.39, kemudian nilai gaya tarik baja (TS2) dapat dihitung dengan menggunakan prinsip mekanika yang diambil gaya-gayanya pada Gambar 3. 20 Rumusnya menjadi:

$$
\sum H = 0
$$

 $Ts - Cs = 0$ 

*TS* = *Cs* (3. 52) *<sup>2</sup>*

dari momen kopel tulangan rangkap dari Gambar 3.20 didapatkan:

$$
Ts_2 = Cs = \frac{M_2}{d - d'}
$$
   
 (3.53)

setelah nilai gaya tarik baja dihitung, rnaka luas tulangan untuk balok bertulangan rangkap  $(A_2)$  adalah :

$$
As_2 = \frac{Ts_2}{fs}
$$
 ...... 3.54)

keterangan :

 $d' =$  jarak antara pusat tulangan desak ke sisi terjauh beton desak (mm)  $c =$  jarak garis netral tegangan ke sisi terjauh beton desak (mm) jika baja desak sudah leleh maka nilai fy langsung digunakan. jumlah tulangan (n2) yang dibutuhkan dicari dengan pers 3.42

Jadi, kebutuhan luas tulangan total untuk daerah tarik (As) adalah *AS*1 + *As*<sup>2</sup> , sedangkan unluk. luas lulangan lulal daerah desak (As') adalah *AS2.*  Dengan demikian maka jumlah total tulangan tarik adalah  $n_1 + n_2$ , sedangkan untuk tulangan desak adalah  $n_2$ .

Untuk menjamin aman atau tidak suatu balok bertulangan rangkap aman terhadap momen positif  $(M<sup>+</sup>)$  maka perlu di kontrol. Sebelum di kontrol, tulangan yang semula berperan sebagai tulangan tarik diganti fungsinya menjadi tulangan desak. Sedangkan tulangan yang semula berperan sebagai tulangan desak diganti fungsinya menjadi tulangan tarik.

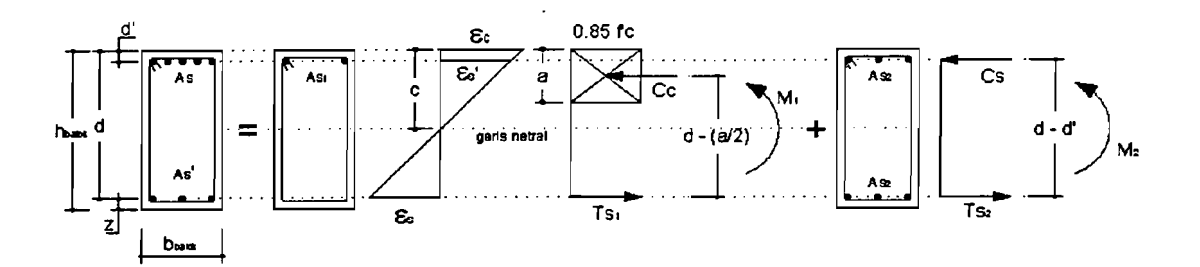

Gambar 3. 21. Tegangan Regangan dan momen kopel pada Balok

Tulangan Rangkap baja desak belum leleh (kontrol kuat lentur momen positif) dari gaya-gaya internal seperti pada Gambar 3.21 :  $Ts_1 + Ts_2 = Cc + Cs$ 

*(As')'* fy = (0,85 *·f'c* .*a* .*b)*+( *As· a* - ~[ . *d'* . &c • *ES)* (3. 55)

dari persamaan 3.55 Akan didapatkan persamaan kuadrat tebal blok beton desak (a) dimana nilai tebal blok beton desak (a) dapat dihitung. Jika nilai tebal blok beton desak (a) telah dihitung, maka  $M_1$  dapat dicari dengan pers 3.49 dan  $M_2$ dapat dihitung dengan persamaan:

M2 = *TS2* X (d - d') = *As* x Is x (d - d') (3. 56)

syarat balok dapat menahan momen positif  $(M^+)$  adalah :

j

~u *Mn* = *M*I +*M*2 •••••••••••••••••••••••••••••••••••••••••••••••••••••••••••••••••••••••••••••• (3. 57)

jika persamaan 3.57 terpenuhi, maka balok bertulangan rangkap tersebut aman terhadap gempa dikarenakan mampu menerima momen positif  $(M<sup>+</sup>)$  dan momen negatif $(M)$ .

· (

## 3.7. Perhitungan Momen Kapasitas Balok

Di saat terjadi gempa seluruh struktur gedung mengalami goyangan akibat gempa tersebut. Suatu gedung yang telah direncanakana tahan gempa tidak mungkin tidak terjadi kerusakan pada struktur gedung tersebut. Prinsip konsep *strong coloumn weak beam* adalah kolom barns lebih kuat dibandingkan dengan balok ketika terjadi gempa. Tentunya dalam perhitungan mendisain kolom dengan konsep *strong coloumn weak beam* momen yang digunakan adalah momen kapasitas balok.

Momen kapasitas yang terjadi pada balok ada dua yaitu Momen Kapasitas Negatif (Mkap) dan Momen Kapasitas positif (Mkap<sup>+</sup>). Momen-momen tersebut berada di bagian tumpuan balok. Dntuk satu arah gaya lateral (gaya gempa) yang diterirna oleh struktur gedung, momen yang muncul pada balok ada dua yaitu Mkap+ berada di sebelah kiri dan Mkap- disebelah kanan jika arah gaya lateral tersebut berasal dari arah sebelah kiri struktur tersebut. Gambar 3. 22 berikut ini akan menjelaskan diagram momen yang timbul akibat beban gempa

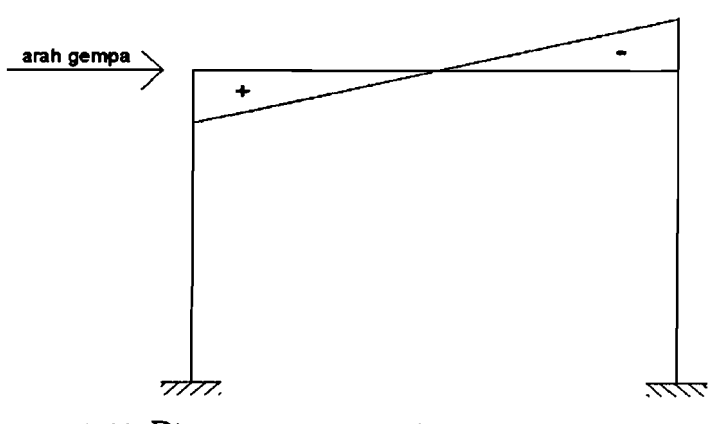

Gambar J. 22. Diagram momen yang timbul akibat beban gempa dari arah kiri.

Perhitungan untuk menghitung momen kapasitas adalah sebagai berikut :

# 1) Momen Kapasitas Negatif (Mkap<sup>-</sup>)

Momen negatif (M<sup>-</sup>) yang dihasilkan dari analisis struktur nilainya lebih besar dibandingkan dengan momen negatif  $(M<sup>+</sup>)$ . Setelah balok didesain maka hasil gambarnya adalah sebagai berikut :

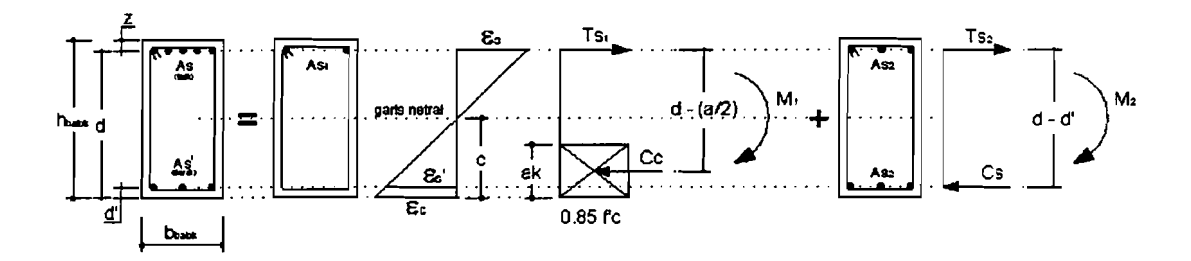

Gambar 3.23. Tegangan Regangan dan momen kopel pada Balok Tulangan Rangkap

Pada perhitungan momen kapasitas momen negatif, tulangan desak dianggap sudah leleh. Pada umumnya, saat tulangan tarik mencapai kekuatan maksimum tetapi tulangan desak belum mencapai kekuatan rnaksimum.maka : Keseimbangan gaya-gaya internal dari Gambar 3. 23 :

$$
Ts_1 + Ts_2 = Cc + Cs
$$
  
\n
$$
Ts = Cc + Cs
$$
  
\n
$$
(As \times fy) \times \phi_0 = (0, 85 \times f'c \times ak \times b) + (As' \times fy)
$$
  
\n
$$
ak = \frac{(As \times fy \times \phi_0) - (As' \times fy)}{0, 85 \times f'c \times b}
$$
 (3.58)

dimana  $ak = \beta_1 \times ck$ , maka

*ak ck* =- (3. 59) PI

keterangan :

 $ak =$  tebal blok desak beton pada momen kapasitas (mm)

$$
\phi_0
$$
 = overstrength factor = 1,25

 $fy =$  kuat leleh baja (MPa)

 $fc =$ kuat desak beton (MPa)

 $b =$  lebar balok (mm)

 $\beta_1$  = konstanta yang merupakan fungsi dari kuat tekan beton = 0,85

## **Kootrol tulaogao desak**

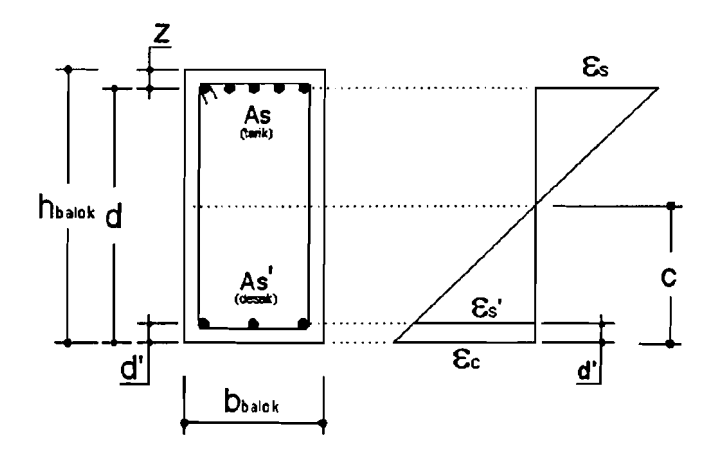

**Gambar** 3. 24. Tegangan Regangan Balok

Dari Gambar 3.24, nilai tebal blok desak beton (a) adalah :

$$
\frac{c-d'}{c} = \frac{\varepsilon_s'}{\varepsilon_c}
$$
  

$$
\frac{c-d'}{c} \times \varepsilon_c = \varepsilon_s'
$$
  

$$
\left(\frac{\frac{a}{\beta_1} - d'}{\frac{a}{\beta_1}}\right) \times \varepsilon_c = \frac{f y}{E s}
$$

$$
\left(\frac{a-\beta_1 \times d'}{a}\right) \times \varepsilon_c = \frac{f y}{E s}
$$
  
\n
$$
E s \times \left(\frac{a-\beta_1 \times d'}{a}\right) \times \varepsilon_c = f y
$$
  
\n
$$
E s \times (a-\beta_1 \times d') \times \varepsilon_c = f y \times a
$$
  
\n
$$
(E s \times \varepsilon_c - f y) \times a = \beta_1 \times d' \times E s \times \varepsilon_c
$$
  
\n
$$
a = \frac{\beta_1 \times d' \times E s \times \varepsilon_c}{(E s \times \varepsilon_c) - f y} \dots
$$
\n(3.60)

dari persamaan 3.60, rumus tersebut dapat diolah lagi yang kemudian nilai c (jarak dari garis netral ke ke sisi terjauh beton desak) dapat diketahui dengan cara:

$$
a = \frac{\beta_1 \times d' \times Es \times \varepsilon_c}{(Es \times \varepsilon) - f \mathcal{Y}} \rightarrow \text{ dimana } a = \beta_1 \times c
$$
  

$$
\beta_1 \times c = \frac{\beta_1 \times d' \times Es \times \varepsilon_c}{(Es \times \varepsilon) - f \mathcal{Y}}
$$
  

$$
c = \frac{d' \times Es \times \varepsilon_c}{(Es \times \varepsilon) - f \mathcal{Y}}
$$
  

$$
c = \frac{d'}{((Es \times \varepsilon) - f \mathcal{Y}) \times \frac{1}{Es \times \varepsilon_c}}
$$

$$
c = \frac{d'}{1 - \frac{fy}{Es \times \varepsilon_c}}
$$
 (3.61)

Nilai dari persamaan 3.58 dan persamaan 3.61 dibandingkan, jika :

 $a > ak$ ; c > ck  $\Rightarrow$  baja desak belum leleh ( $\varepsilon_s$ ' <  $\varepsilon_s$  atau fs' < fy )

 $a < ak$  ;  $c < ck \rightarrow b$ aja desak leleh $(\epsilon_s^{\hbox{!`}} > \epsilon_s$ atau fs'  $>$  fy  $)$ 

58

Untuk nilai momen kapasitas balok pada momen negatif (Mkap) dengan kondisi baja desak belum leleh :

 $Ts = Cc + Cs$  $(As \times fy) \times \phi_0 = (0,85 \times f'c \times a \times b) + \left( As' \times \left( \frac{c-d'}{c} \times \varepsilon_c \times Es \right) \right)$  $(As \times f y) \times \phi_0 = (0,85 \times f'c \times a \times b) + \left( As' \times \left( \frac{a - (\beta_1 \times d')}{a} \times \varepsilon_c \times Es \right) \right)$  ..... (3. 62)

persamaan 3.62 akan menghasilkan persarnaan kuadrat a. Setelah nilai a dihitung dengan penyelesaian pcrsamaan kuadrat, maka nilai kuat lclch baja desak (fs') adalah :

$$
f_{S} = \left(\frac{a - (\beta_1 \times d')}{a}\right) \varepsilon_c \times Es
$$
 ....... (3.63)

maka, momen kapasitas balok pada momen negatif(Mkap) adalah:

*Mkap* - = M I + M 2 ••••••••••••••••••••••••••••••••••••••••••••••••••••••••••••••••••••••••••••• (3. 64)

dimana:

$$
M_1 = Cc \times \left(d - \frac{a}{2}\right)
$$
  
\n
$$
M_1 = 0,85 \times f'c \times a \times b \times \left(d - \frac{a}{2}\right)
$$
  
\n
$$
M_2 = Cs \times \left(d - d'\right)
$$
\n(3.65)

*M <sup>2</sup>*= *As'xls'x(d -d')* (3. 66)

# 2) Momen Kapasitas positif ( $Mkap<sup>+</sup>$ )

Unutk menghitung Mkap+, luas tulangan yang semula adalah luas tulangan tarik berubah menjadi luas tulangan desak. Sedangkan luas tulangan yang

semula adalah tulangan desak berubah menjadi luas tulangan tarik.Hal ini bertujuan untuk untuk mengetahui kapasitas momen balok tersebut dengan kondisi tulangannya dibalik fungsinya. Fungsi yang dimaksud adalah tulangan tarik berfungsi menahan gaya tarik, sedangkan tulangan desak berfungsi menahan gaya desak. Untuk lebih jelasnya, dapat dilihat pada gambar dibawah ini :

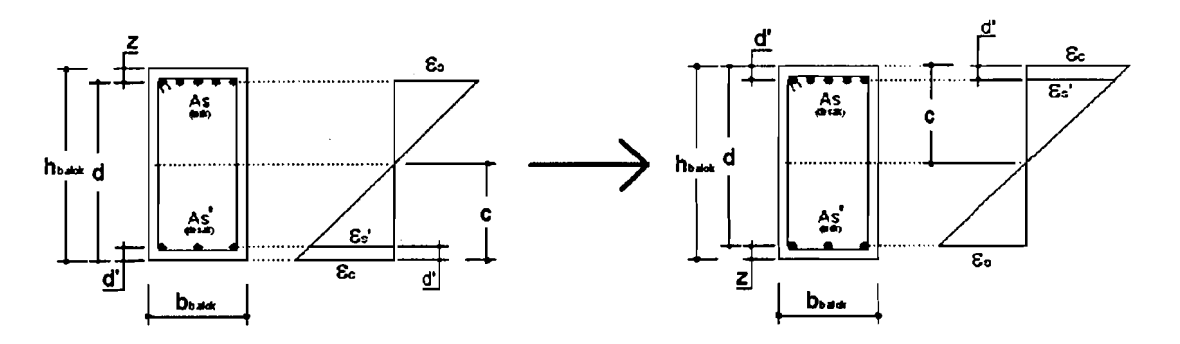

Gambar 3. 25. Penampang dan tegangan regangan balok yang fungsinya dibalik

Untuk menghitung momen kapasitas positif, proses perhitungan dapat mcnggunakan pcrsamaan 3.58 sampai 3.69. Dapat dipastikan bahwa tulangan desak kondisinya belum mencapai leleh.

#### 3.8. Perencanaan Balok Portal Terhadap Beban Geser

Selain menahan momen, balok di desain juga untuk dapat menahan gaya geser. Gaya geser timbul diakibatkan karena adanya gaya-gaya yang diterima oleh balok. Gaya-gaya tersebut antara lain adalah beban gravitasi dan beban gempa. Hal ini apabila tidak diperhitungkan dalam mendisain akan mengakibatkan kerusakan pada balok yang di desain, hal ini dikarenakan balok tidak mampu

60

menahan gaya geser. Adapun persamaan gaya geser balok portalnya adalah sebagai berikut di bawah ini:

$$
\phi V_n \ge V_{u,b} \quad \dots \quad (3.67)
$$
\n
$$
V_n = V_c + V_s \quad \dots \quad (3.68)
$$

Vc = ( J...~f'c *).b"..d* (3. 69) 6

$$
V_s = \frac{V_u}{0.6} - V_c
$$
 (3.70)

Dengan:

 $V_n$  = Kapasitas geser rencana balok.

$$
\phi = \text{Faktor reduksi kekuatan} = 0,60
$$

- $Vc$  = Kuat geser nominal yang disumbangkan oleh beton.
- $V_s$  = Kuat geser nominal yang disumbangkan oleh tulangan.

$$
b_w = \text{Lebar balok.}
$$

 $d =$  Jarak pusat tulangan tarik ke sisi terluar beton desak

Dalam mendisain gedung tahan gempa, prinsip desain kapasitas yaitu *strong coloumn weak beam* (kolom kuat balok lemah) mengatakan bahwa adanya pengaruh *overstrenght* (kelebihan kekuatan) pada balok sehingga dipakailah momen kapasitas (Mkap). Momen kapasitas ini berpengaruh pada desain gaya geser sampai momen kolom.

Gedung yang aman adalah gedung yang tahan terhadap beban gravitasi maupun beban yang diakibatkan oleh gempa. Berikut adalah gambar untuk menjelaskan analisis tentang gaya geser balok akibat gravitasi maupun akibat

gempa. Bentuk diagram gaya geser balok yang dihasilkan oleh struktur balok akibat beban gravitasi adalah seperti Gambar 3.26 berikut ini:

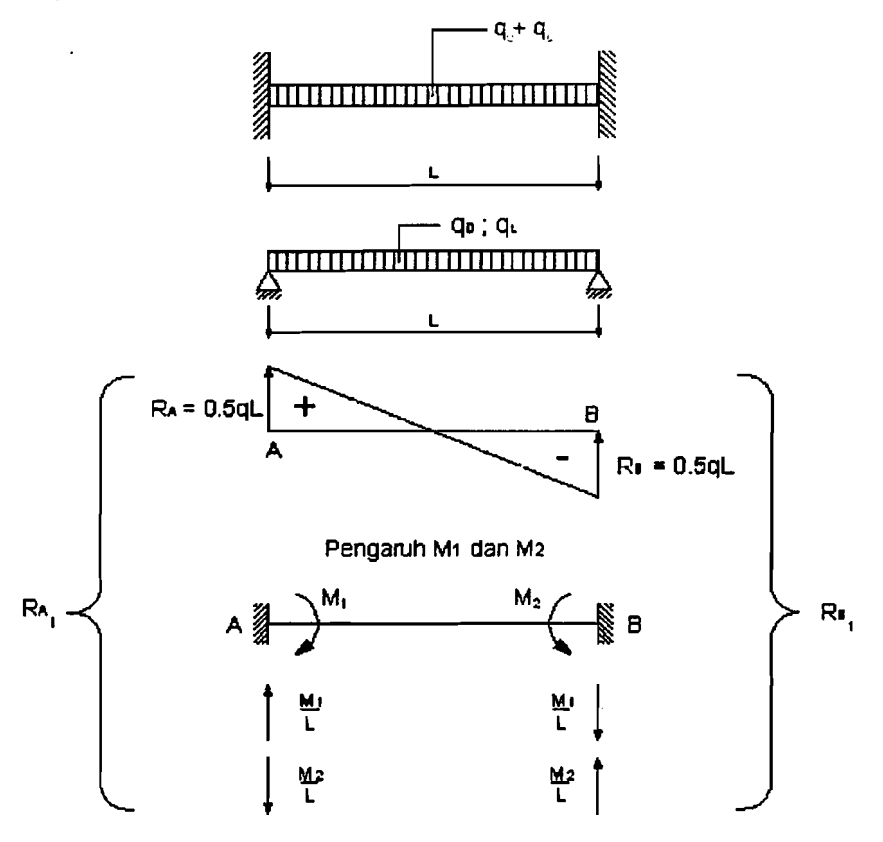

Gambar 3. 26. Diagram gaya geser balok akibat beban gravitasi

$$
R_{A1} = Vg_A = (0.5 \times q \times L) + \frac{M_1}{L} - \frac{M_2}{L}
$$
 ................. (3.71)

$$
R_{B1} = Vg_B = (0.5 \times q \times L) + \frac{M_2}{L} - \frac{M_1}{L}
$$
 ................. (3.72)

Keterangan:

q = beban gravitasi =  $q_D + q_L$ 

 $R_{A1}$  = Vg<sub>A</sub> = gaya geser balok akibat beban gravitasi di tumpuan A

 $R_{B1}$  = Vg<sub>B</sub> = gaya geser balok akibat beban gravitasi di tumpuan B

 $M_1$  = momen akibat beban gravitasi di tumpuan A

 $M_2$  = momen akibat beban gravitasi di tumpuan B

f

# $L =$  panjang bentang balok

Sedangkan untuk bentuk diagram gaya geser balok yang diakibatkan oleh beban gempa (arah kanan) adalah seperti gambar berikut ini:

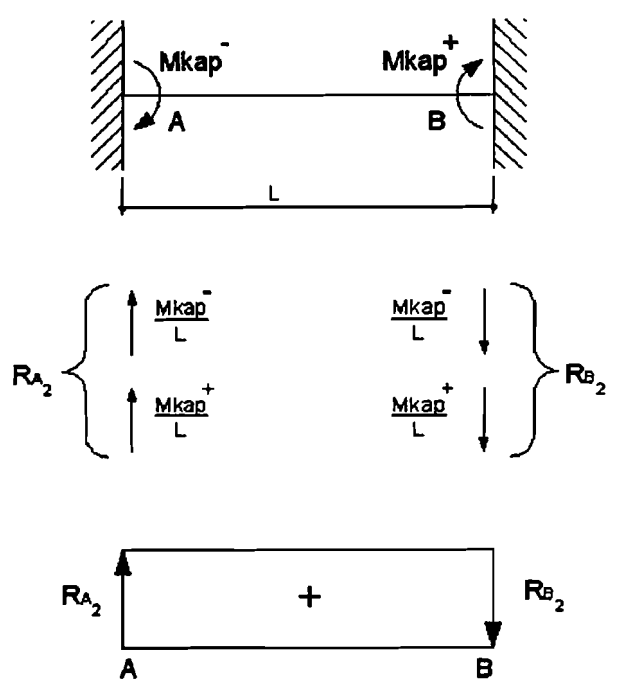

**Gambar** 3. 27. Diagram gaya geser balok akibat beban gempa

*R Mkap*- *Mkap* + •••••••••••••••••••••••••••••••• (3. 73) *A2* = *RB2* = *L* + *L* .

dengan:

 $R_{A2}$  = gaya geser balok akibat beban gempa di tumpuan A

 $R_{B2}$  = gaya geser balok akibat beban gempa di tumpuan B

Mkap· = momen kapasitas negatif balok

 $Mkap<sup>+</sup>$  = momen kapasitas positif balok

Jika digabung gaya geser balok akibat beban gravitasi dan beban gempa maka gaya geser balok total menjadi seperti Gambar 3. 28 berikut ini:

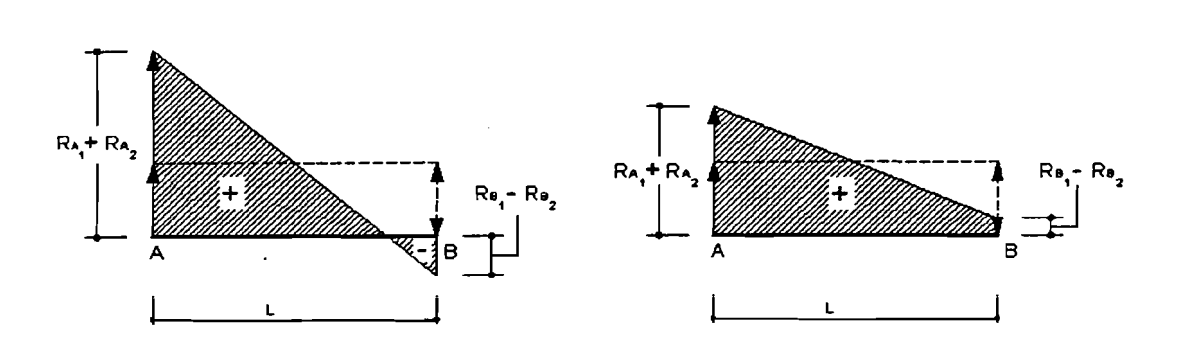

Gambar 3. 28. Diagram gaya geser total balok akibat beban gravitasi dan gempa

Dengan konsep desain kapasitas, kuat geser balok portal dihitung dalam kondisi terjadi sendi - sendi plastis pada kedua ujung balok portal tersebut dengan ketentuan berikut (Gideon 3, 1993)

\_ (M*ko/* + M *kop -)*  <sup>V</sup><sup>U</sup> b - 0,7 + *1,OSV* ••••••••••••••••••••••••••••••••• (3. 74) *<sup>g</sup>* , <sup>1</sup> *n*  Vg = VD,b + VL,b ••••••••••••••••••••••••••••••••••••••••••••••••••.••••••••• (3. 75)

dengan

 $V_{u,b}$  = Kuat geser terfaktor pada penampang yang ditinjau,  $M_{\text{kap}}^+$  = Momen kapasitas balok positif pada balok yang ditinjau.  $M_{\text{kan}}$  = Momen kapasitas balok negatif pada balok yang dtinjau.  $V_{D,b}$  = Gaya geser balok akibat beban mati.

 $V_{L,b}$  = Gaya geser balok akibat beban hidup.

namun tidak boleh lebih hesar dari, (Gideon 3, 1993)

Vu,b = *1,OS(VD•b* + *VL,b* + ; *VE'b)* (3. 76)

K adalah faktor jenis struktur  $(K \ge 1)$ .

Bila Vu  $\geq \phi$ Vc, maka harus disediakan tulangan geser untuk memenuhi persamaan Vu  $\leq \phi$ Vc +  $\phi$ Vs. Bila digunakan tulangan geser yang tegak lurus terhadap sumbu aksial komponen struktur, maka:

Vs = A*v ·ff.d* . (3. 77) *s* 

Dimana:

 $A_v$  = Luas tulangan geser

Vs = gaya geser yang dikerahkan oleh sengkang

 $d = t$ inggi efektif balok

$$
s = jarak spasi tulangan sengkang
$$

Untuk balok yang berada di daerah dalam sendi plastis  $(2h_{balok})$  seluruh gaya geser yang ada ditahan oleh tulangan geserlsengkang. Jarak spasi tulangan geserlsengkang (s) untuk. daerah di dalam sendi plastis dengan menggunakan persamaan :

*\_* ~.fy.d <sup>81</sup> - (3. 78)

82:S : , (3. 79)

- $S_3 \leq 8 \times D_{\text{tul pokok}}$  (3.80)
- 84 :s 24 x Dlul sengkang (3. 81)

8 < 1600x *fyx Av*  5 \_ ( AI + A ) <sup>X</sup>*fy* ....... (3. 82) *2* 

# Keterangan:

Av = luas satu kaki dari tulangan transversal, mm<sup>2</sup>.

 $A_i$  = luas tulangan longitudinal atas, mm<sup>2</sup>.

 $A_2$  = luas tulangan longitudinal bawah, mm<sup>2</sup>.

 $S_6 \le 600$  mm  $\ldots$  (3.83)

Nilai S<sub>1</sub> dibandingkan dengan S<sub>2</sub>, S<sub>3,</sub> S<sub>4,</sub> S<sub>5</sub> dan S<sub>6</sub>. Jarak sengkang tidak boleh melebihi dari nilai S2, S3, S4, S5 dan S6. *(SKSNI T-I5-199I-03).* Lalu dari semua itu maka diambil nilai yang terkecil. Jarak spasi tulangan geser/sengkang (s) untuk daerah di luar sendi plastis dengan menggunakan persamaan 3.78, 3.83 juga persamaan berikut ini:

<sup>d</sup> S6 ::; 2" (3. 84)

Persamaan 3.78,3.83 dan 3.84 hasilnya dibandingkan dan diambil yang terkecil.

#### 3.9. Perencanaan Kolom

Dalam perencanaan kolom, konsep yang tidak boleh dilupakan adalah prinsip *strong coloumn weak beam,* yaitu kolom harus mampu bertahan dibandingkan dengan balok. Oleh karena itu, suatu kolom hams didesain lebih kokoh dan kuat dibanding dengan balok.

Kolom merupakan komponen struktur yang tugas utamanya menyangga beban aksial desak. Kegagalan kolom akan berakibat langsung pada keruntuhan komponen desak, karena umumnya tidak diawali tanda peringatan yang jelas. Keruntuhan kolom dapat terjadi apabila tulangan baja luluh karena tarik, atau terjadinya kehancuran pada beton yang terdesak.

#### 3.9.1. **Perencanaan Kolom Portal Terhadap Beban Lentur**

Dalam mendisain struktur rangka dengan daktilitas penuh, kuat lentur minimum harus memenuhi persamaan-persamaan berikut (Gideon 3, 1993):

*Lka MU,t* =*at xfjJx L Lid* X *Mkap,ki* + *L* X *Mkap,ka* J.•...•.................................. (3. 85) *( '* ki *'ka* 

persamaan 3.85 adalah momen kolom di as balok. Dalam mendisain kolom, momen kolom yang diambil adalah momen kolom di tepi muka balok. Dengan demikian, momen kolom di tepi muka balok :

$$
Mu_{\nu k} = \frac{h'}{h} \times 0.7 \times \omega_d \times \phi \times \alpha_k \times \left(\frac{L_{ki}}{L'_{ki}} \times M_{kap,ki} + \frac{L_{ka}}{L'_{ka}} \times M_{kap,ka}\right) \quad \dots \dots \dots \dots \dots \dots \dots \tag{3.86}
$$

dengan:

$$
\alpha_{k} = \frac{k_{ka/b}}{k_a + k_b}
$$
................. (3.87)

tetapi dalam segala hal tidak perlu lebih besar dari,

Mu,k = 1,05( M *D,t* +M *L,k* + ; M *E,t)* (3. 88)

dengan:

 $M_{u,k}$  = Momen ultimit kolom

 $M_{\text{kap,ki}} =$  Momen kapasitas lentur balok di sebelah kiri bidang muka kolom.

 $M_{\text{kap,ka}} =$  Momen kapasitas lentur balok di sebelah kanan bidang muka kolom.

rod = Faktor pembesar dinamis *(dynamic magnification factor)* yang memperhitungkan pengaruh terjadinya sendi plastis pada struktur secara keseluruhan ( $\omega_d = 1,3$ )

---------------- -,-------

- $\alpha_k$  = Faktor distribusi momen kolom portal sesuai dengan kekakuan relatif kolom atas dan kolom bawah, k adalah kekakuan relatif kolom
- $M_{D,k}$  = Momen kolom akibat beban mati.
- $M_{L,k}$  = Momen kolom akibat beban hidup.
- $M_{E,k}$  = Momen kolom akibat beban gempa.
- $k = \frac{1}{k}$ *h*

h = tinggi kolom antar titik pertemuan ke titik pertemuan.

- h' = Tinggi kolom bersih (kolom dibawah joint yang ditinjau).
- $L =$  Panjang balok dari titik pertemuan ke titik pertemuan

 $L'$  = Panjang balok bersih

$$
K =
$$
 Faktor jenis struktur (K  $\geq$  1,0)

Gambar 3. 29 berikut ini akan menjelaskan proses terjadinya Mu kolom dari Mkap balok.

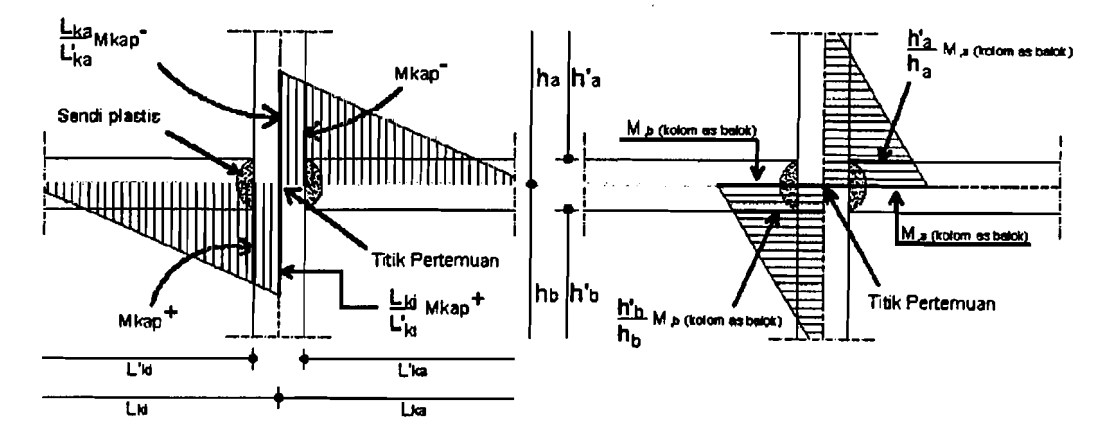

Gambar 3. 29. Pertemuan Balok Kolom dengan Sendi Plastis pada ujung - ujungnya

---------------,

i

#### 3.9.2. Perencanaan Kolom Portal Terhadap Beban Aksial

Setelah momen ultimit kolom Mu,k dihitung, maka tahap selanjutnya adalah menghitung gaya aksial yang bekerja pada portal tersebut. Gaya aksial yang dihasilkan oleh kolom tersebut ada 2, yaitu gaya aksial yang dihitung berdasarkan pada gaya lintang balok pada balok *overstrength* (gaya lintang balok menjadi gaya aksial kolom) dan gaya aksial kolom hasil analisis struktur. Gambar 3. 30 berikut ini akan menjelaskan proses mendapatkan gaya aksial kolom tersebut.

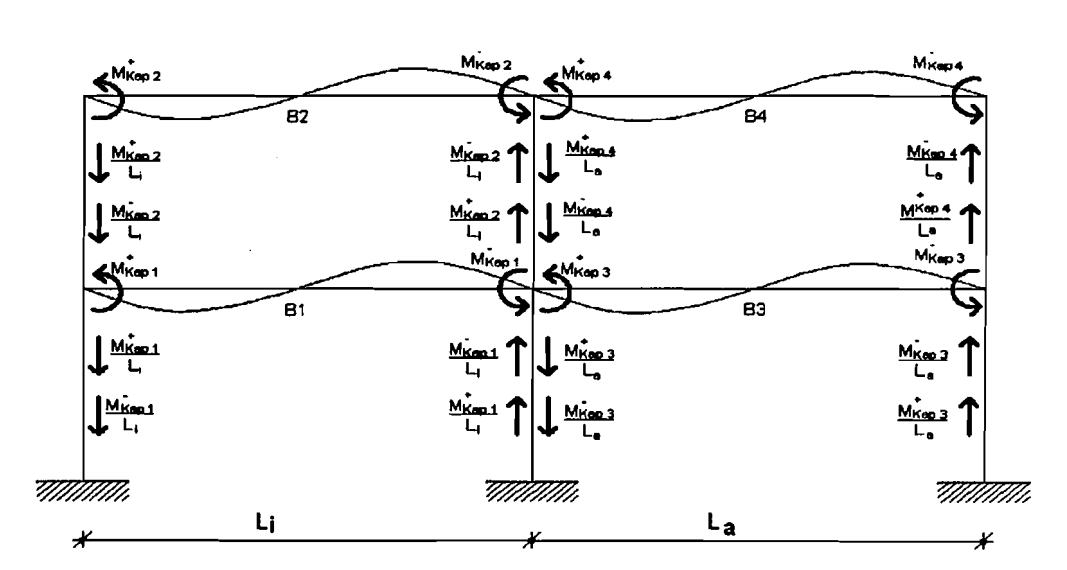

Gambar 3. 30. Pertemuan balok Kolom dengan Sendi Plastis pada Ujung Balok

di sebelah Kiri dan Kanan.

Beban aksial reneana, Pu,k yang bekerja pada kolom portal dengan daktilitas penuh dihitung dengan rumus (Gideon 3, 1993):

Pu.k = *0,7R.LMkaP* . *,b* +1 , *OSPg ,k* •••••••••••••••••••• (3.89) *b* 

dengan:

 $P_{g,k}$  = Gaya aksial kolom akibat beban grafitasi =  $P_D + P_L$ 

 $l_b$  = Bentang balok dari pusat ke pusat kolom.

 $R_{v}$ faktor reduksi yang ditentukan sebesar:

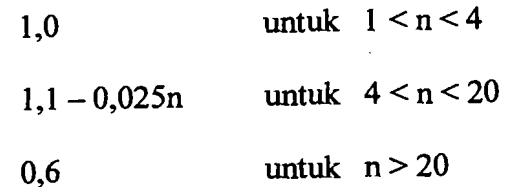

n = Jumlah lantai di atas kolom yang ditinjau.

tetapi dalam segala hal tidak perlu lebih besar dari,

Pu,k = 1,05 *(Pg'k* + ; *PE,k)* (3. 90)

dengan :

 $P_{E,k}$  = Gaya aksial kolom akibat beban gempa.

 $P_{g,k}$  = gaya aksial kolom akibat beban gravitasi. =  $P_D + P_L$ 

K = Faktor jenis struktur  $(K \ge 1,0)$ .

Tahap selanjutnya dalam mendisain tulangan kolom adalah mengambar grafIk Mn-Pn. Fungsi dari grafIk Mn-Pn ini adalah untuk menentukan jumlah tulangan yang dibutuhkan oleh kolom.

Tiap-tiap kolom mengalami kondisi yang berbeda-beda ketika mengalami kerusakanlkegalagalan material pada kolom tersebut. Berdasarkan besarnya regangan pada tulangan baja yang tertarik, penampang kolom dapat dibagi menjadi dua kondisi awal keruntuhan, yaitu :

1. Keruntuhan tarik, yang diawali dengan lelehnya tulangan tarik.

Kolom runtuh pada saat baja tarik dengan regangan  $\varepsilon_s$  (regangan yang terjadi)

 $\geq \varepsilon_{y}$  (regangan leleh) dan beton melum mencapai  $\varepsilon_{cu}$  (regangan hancur).

2. Keruntuhan desak, yang diawali dengan hancumya beton yang tertekan.

Kolom runtuh pada saat beton desak mencapai  $\varepsilon_{cu}$  (regangan hancur) = 0,003 dan baja tarik belurn mencapai sy/belum leleh.

Kondisi balanced terjadi apabila keruntuhan diawali dengan lelehnya tulangan yang tertarik sekaligus juga hancurnya beton yang tertekan. Gambar 3. 31 berikut akan menjelaskan kolom yang menerima beban aksial.

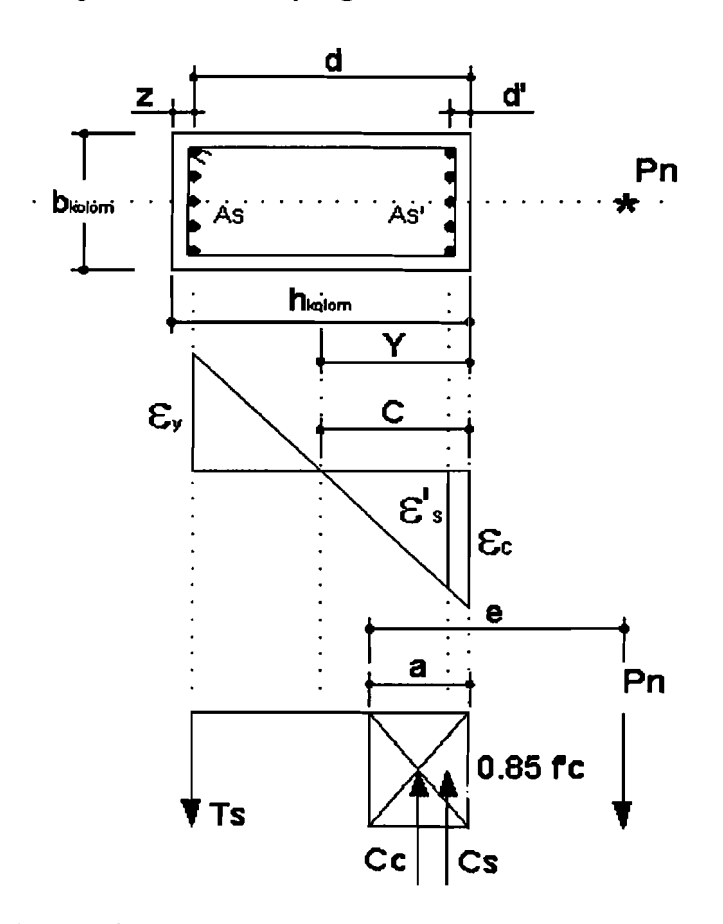

Gambar 3. 31. Tegangan Regangan dan Momen Kopel Kolom

Berikut ini adalah langkah-Iangkah untuk membuat grafik Mn-Pn untuk luas tulangan 1%.

1. Keadaan seimbang  $(C = Cb)$ 

71

--

I I i

~.

$$
d = h - d'
$$
  
\n
$$
Cb = \frac{600}{600 + fy} \times d
$$
................. (3.91)  
\nfs' =  $\frac{Cb - d'}{Cb} \times 600$ ................. (3.92)  
\njika : fs' > fy maka fs'<sub>peakai</sub> = fy  
\nfs' < (fy make fs')<sub>akkai</sub> = fs'  
\nAg = b<sub>kolom</sub> x h<sub>kolom</sub> ................. (3.93)  
\nAs' = As =  $\frac{Ast}{2}$  ................. (3.94)  
\nAs' = As =  $\frac{Ast}{2}$  ................. (3.95)  
\nLalu Cc didapat dengan pers 3.11  
\na = 0,85 x Cb ................. (3.96)  
\nCs = As' x (fs' - 0,85 x fc) ................. (3.97)  
\nLalu Ts didapat dengan pers 3.12  
\n $P_{nb} = Cc + Cs - Ts$  ................. (3.98)  
\n $Y = \frac{h}{2}$  ................. (3.99)  
\nMnb = Cc x (Y - a/2) + Cs x (Y - d') + Ts x (d - Y) ................. (3.100)  
\n2. Path Tarik (C < c b)

. . . . . . .

Untuk nilai fs' dicari dengan pers 3.92, sedangkan untuk nilai fs dihitung dengan pers 3.22. Selanjutnya nilai Cc dihitung dengan pers 3.11, dan nilai a dihitung dengan pers 3.96. Dan untuk nilai Cs, Ts, Pn, Y, dan Mn dihitung dengan persamaan yang sama dengan diatas, yaitu 3.95, 3.12, 3.98, 3.99, dan 3.100.

3. Patah Desak ( $C > Cb$ )

Untuk patah desak, persarnaan-persamaan yang dicari sarna seperti persamaan-persamaan yang digunakan pada patah tarik. Yang akan berbeda adalah basil dari nilai C dan Cb, nilai ini yang akan menetukan bahwa ko10m tersebut patah tarik atau patah desak.

 $Mn=0$ 

 $Pn = 0.85 \times f c \times (Ag - Ast) + ( Ast \times fy)$  (3.101)

 $P_n=0$ 

Nilai a didapat dengan pers 3.13 dan nilai Mn dihitung dengan pers 3.14. Setelah perhitungan diatas telah dihitung, nilai Mn dan Pn pada masingmasing kondisi tersebut dibuatkan grafIk Mn-Pn yang berbentuk seperti Gambar 3. 32 berikut ini:

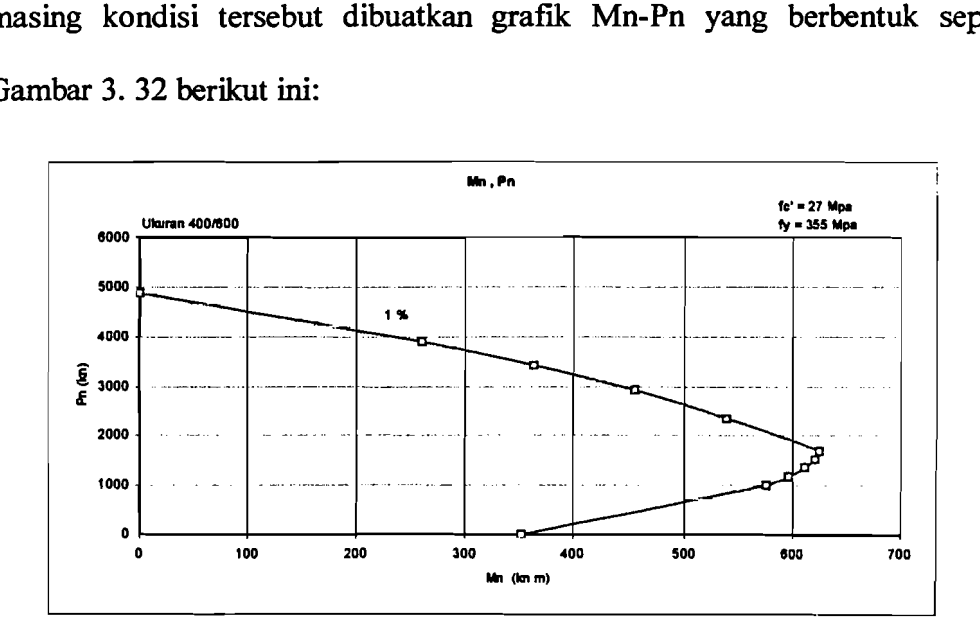

Gambar 3. 32. Diagram interaksi Mn-Pn untuk luas tulangan 1%

Gambar 3. 32 menunjukkan grafIk interaksi Mn-Pn untuk luasan tulangan 1%. Untuk luasan yang selanjutnya dibuatkan grafik interaksi Mn-Pn dengan

luasan tulangan 2% - 6% dengan cara yang sama pada saat membuat graftk untuk luasan 1%.

Setelah graftk interaksi Mn-Pn dengan luasan tulangan 1% *sid* 6% jadi, maka perhitungan tulangan dapat dikerjakan. Langkah-Iangkahnya adalah sebagai berikut:

Momen ultimit kolom (Mu,k) dan gaya aksial ultimate kolom (Pu,k) telah diketahui, maka nilai Momen nominal kolom (Mn,kolom) dan gaya aksial nominal kolom (Pn,kolom) adalah:

$$
M_{n,kolom} = \frac{Mu, k}{\phi}
$$
 .......  
3.102

PU,k Pn,kolom = -- (3. 103) t/J

Dengan:

$$
\phi = faktor
$$
 reduksi kekuatan kolom

 $= 0.70 \rightarrow$  untuk kolom dengan pengikat spiral

 $= 0.65 \rightarrow$  untuk kolom dengan pengikat sengkang

Kemudian Mn<sub>kolom</sub> dan Pn<sub>kolom</sub> diplotkan di grafik interaksi Mn-Pn dan kemudian ditarik garis pada bagian koordinat Mn dan Pn tersebut. Kemudian garis tersebut akan bertemu di satu titik dimana titik tersebut menandakan luasan tulangan yang akan digunakan pada kolom tersebut.

Setelah luasan tulangan didapat maka perhitungan selanjutnya adalah :

Ast =  $X, XX % x Ag$ 

 $A_{\text{tul}} = 0.25 \, \pi \, d^2$ 

$$
n = \frac{A_{st}}{A_{ml}}
$$
 (3.104)

Dimana :

X, XX % adalah luasan tulangan yang didapat dari grafik interaksi Mn-Pn

 $d =$  diameter tulangan yang akan digunakan

n = Jumlah tulangan kolom.

Untuk menghitung gaya aksial nominal (Pn) pada kolom, dapat digunakan rumus Whitney. Berikut rumus-rumus dengan kondisi rusak kolom yang berbeda untuk mengetahui nilai gaya aksial nominal (Pn) pada kolom:

# $Pu \leq e$  Pnb (Runtuh Tarik)

Persamaan 3. 105 adalah (Nawy, 1990) :

$$
Pn = 0.85 \cdot f'c \cdot b \cdot d \times \left( \left( \frac{h-2 \cdot e}{2 \cdot d} \right) + \sqrt{\left( \frac{h-2 \cdot e}{2 \cdot d} \right)^2 + 2 \cdot m \cdot \rho \cdot \left( 1 - \frac{d'}{d} \right)} \right)
$$

 $Pu \geq \theta$  Pnb (Runtuh Desak)

Pn = *As'x.fy* x *b* x *<sup>h</sup>*X /'*<sup>C</sup>***.....,.........................•....••................ (3. 106)** *\_e\_+05 3xhxe +18 d -d" d 2 '* 

### 3.9.3. Perencanaan Kolom Portal Terhadap Deban Geser

Kuat geser kolom portal dengan daktilitas penuh berdasarkan terjadinya sendi-sendi plastis pada ujung-ujung yang bertemu pada kolom tersebut dihitung dengan cara sebagai berikut :

$$
V_{u,k} = \frac{M_{u,kalas} + M_{u,kbawah}}{h'_{k}}
$$
 (3. 107)

dan dalam segala hal tidak perlu lebih besar dari:

Vu,k= *1,OS(M*D• *t +M*L• *<sup>t</sup>*+ ; *VE,k)* (3.108)

dengan :

 $M_{u,k \text{ atas}}$  = Momen ultimate kolom pada ujung bagian atas kolom.

 $M_{u,k}$  bawah = Momen ultimate kolom pada ujung bagian bawah kolom.

 $h'_{k}$  = tinggi bersih kolom.

 $V_{E,k}$  = gaya geser kolom akibat beban gempa.

Gambar 3.33 berikut akan menjelaskan terjadinya geser pada kolom baik itu pada lantai dasar maupun pada lantai atas.

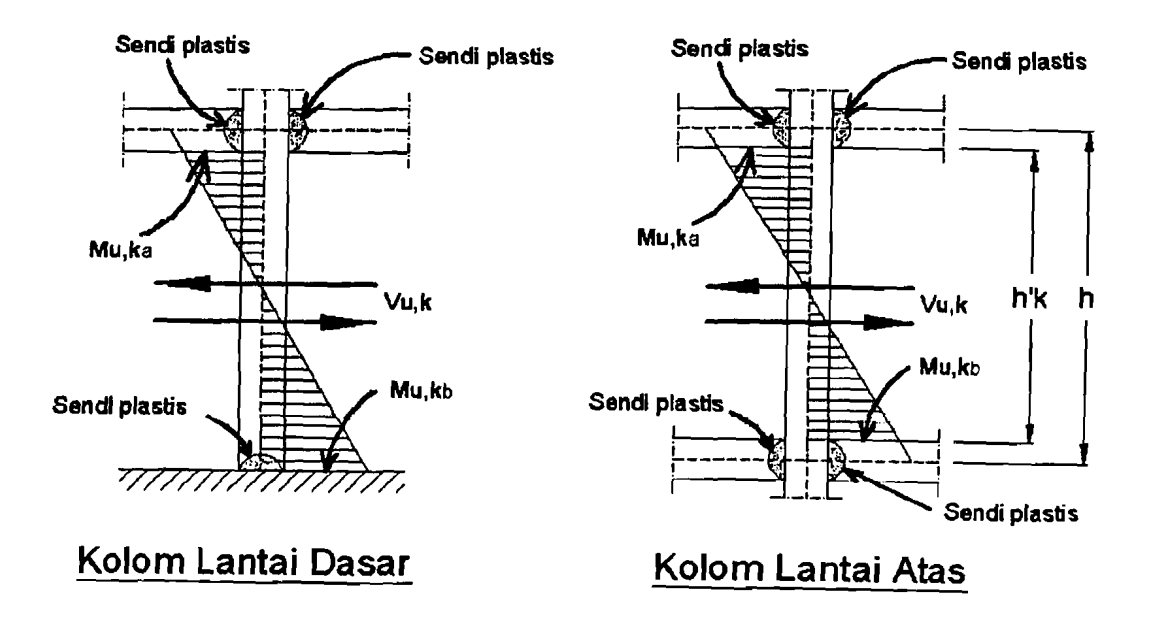

Gambar 3. 33. Kolom Lantai Dasar dan Kolom Lantai Atas

Kuat geser yang disumbangkan beton untuk struktur yang dibebani tekan aksial diberikan dengan ketentuan,

V,= 2{1<sup>+</sup>1:'~.J{ Jt', *}w.d* (3.109)

Spasi tulangan transversal kolom menurut SK SNI-15-1991-03 ayat 3.14.4 butir 4, yaitu :

- a.  $S \leq$  seperempat dari dimensi komponen struktur terkecil
- b.  $S \leq$  delapan kali diameter tulangan memanjang
- c.  $S \le 100$  mm

## 3.10. **Perencanaan Panel Pertemuan Balok Kolom**

Panel pertemuan balok kolom portal diproporsikan untuk dapat memenuhi persyaratan kuat geser horizontal perlu (V<sub>u,h</sub>) dan kuat geser vertikal perlu (V<sub>u,v</sub>) yang berkaitan dengan terjadinya momen kapasitas pada sendi plastis pada kedua ujung balok (Gideon 3, 1993). Seperti Gambar 3. 34 berikut ini yang menjelaskan panel pertemuan balok dan kolom:

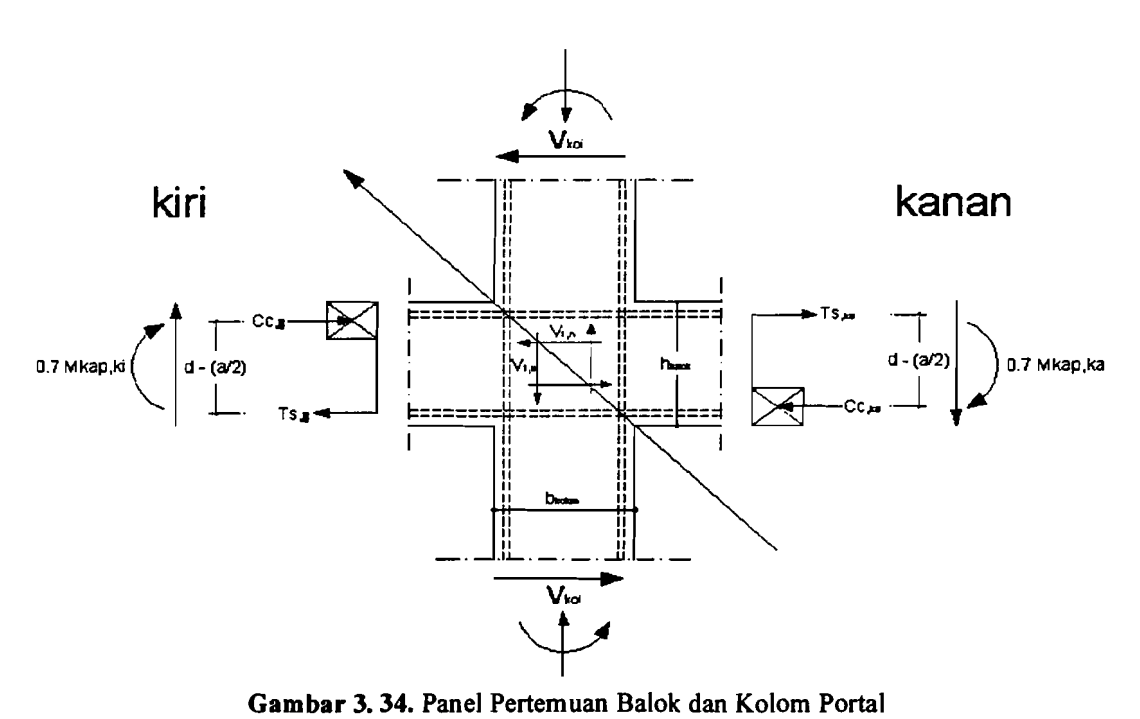

Gaya-gaya yang membentuk keseimbangan pada join rangka ditentukan dengan ketentuan sebagai berikut:

Gaya geser horizontal kolom padajoin (Vkol) ditentukan dari (Gideon 3,1993),

$$
V_{kol} = \frac{0.7 \left(\frac{l_{ki}}{l'_{ki}} M_{kap,ki} + \frac{l_{ka}}{l'_{ka}} M_{kap,ka}\right)}{\frac{1}{2} (h_{k,a} + k_{k,b})}
$$
 (3. 110)

dengan:

 $l_{ki}$  = panjang bentang balok sebelah kiri join.

 $\mathbf{l'}_{\mathbf{k}i}$  = panjang bentang netto balok sebelah kiri join.

 $l_{ka}$  = panjang bentang balok sebelah kanan join.

 $\mathbf{l}_{\mathbf{k}\mathbf{a}}$  = panjang bentang netto balok sebelah kanan join.

 $h_{ka}$  = tinggi kolom atas,  $h_{kb}$  adalah tinggi kolom bawah.

Tegangan geser horizontal nominal  $(V_{j,h})$  dalam join adalah,

 $V_{j,h} = C_{ka} + T_{ki} - V_{kol}$  (3. 111)

Nilai C<sub>ka</sub> dan T<sub>ki</sub> dihitung dengan rumus :

- T - 0 7 M *kap,ki* <sup>C</sup>ki- ki - , (3.112) '7 *ki* 

$$
T_{ka} = C_{ka} = 0.7 \frac{M_{kap,ka}}{Z_{ka}}
$$
   
  $...$   $(3.113)$ 

Keterangan:

 $C_{ka}$  = gaya desak beton dalam inti join.

 $T_{ki}$  = gaya tarik baja dalam inti join.

 $Z$  = Kopel momen antara gaya desak bcton dan gaya tarik baja dalam inti bcton disebelah kiri dan kananjoin.

Kontrol tegangan geser horizontal minimum ditentukan dari,

$$
V_{jh} = \frac{V_{j,h}}{b_j.h_c}
$$
 ................. (3.114)

dengan:

 $b_j$  = tinggi balok.

 $h_c$  = tinggi potongan penampang kolom dalam arah geser yang ditinjau.

nilai Vjh tidak boleh melebihi ketentuan berikut:

Vjh 1,5 ~f'C (Mpa) (3. 115)

Untuk penulangannya, langkah penyelesaiannya:

<sup>V</sup>do { [~~' - *0,1.1',* )*}b*A (3. 116)

Dengan:

Pu, $k = G$ aya aksial kolom yang berada di atas joint yang ditinjau.

Tulangan geser horizontal harus dapat memikul gaya geser rencana join

$$
V_{sh} = V_{j,h} - V_{ch}
$$

Luas tulangan yang dibutuhkan join tersebut adalah:

$$
A_{jh} = \frac{V_{jh}}{f_{y}}
$$
................. (3.118)

#### 3.11. Perencanaan Pondasi

Dalam merencanakan pondasi tiang, perlu diketahui terlebih dahulu daya dukung tiang yang direncanakan. Dikarenakan tidak adanya data sondir tanah, maka dalam tugas akhir ini diambil daya dukung tiang,  $Qu = 1000$  KN = 100 Ton. Penentuan jumlah tiang dilakukan dengan coba-coba sampai ditemukan konfigurasi jumlah tiang yang cocok. Setelah ditemukan jumlah tiang yang diperlukan, kemudian dapat dihitung efisiensi tiang dengan persamaan (3.121). Efisiensi tiang berdasarkan *Converse* - *Laberre Formula.* (Das, 1990)

*Eg d((n-l).m+(m-l).n)* (3.119) = 1-*aretg* -; 90. *m* .*n* .

Dengan:  $Eg = E$ fisiensi tiang

 $d = diameter$  tiang

 $s = j$ arak antar tiang

 $n =$  jumlah baris dalam konfigurasi tiang

 $m =$  jumlah tiang dalam sebaris

80

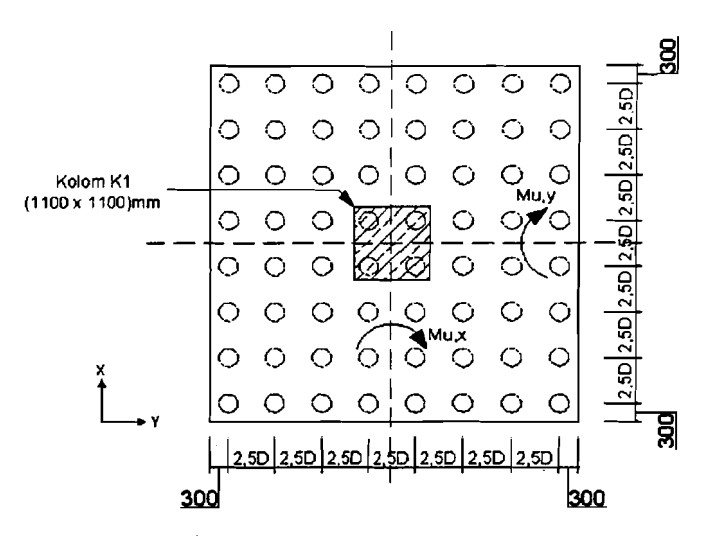

Gambar 3. 35. Konfigurasi Kelompok Tiang Pancang

Setelah didapatkan konfigurasi yang tepat, kemudian dihitung heban servis yang diterima oleh kelompok tiang.

$$
\Sigma P = P +
$$
berat pile cap + berat tanah urug …n...  
 $\Sigma P_u = 1,05 P$ ...........  
 $(3, 120)$ 

Behan pada konfigurasi tiang :

j

$$
Pmax = \frac{\sum Pu}{n} + \frac{Mu, x \cdot Ymax}{nx \cdot \sum Y^2} + \frac{Mu, y \cdot Xmax}{ny \cdot \sum X^2} \le Qu \cdot Eg
$$
 ....... (3. 122)

*Mu,x·Ymax Pmin* = *LPu Mu, y* .*Xmax* (3. 123) *ny· LX2* ••••••••• *n nx'Ly2* 

Dengan Mu,x momen searah sumbu y, Mu,y momen searah sumbu x, X max jarak tiang terjauh dalam arah sumbu x, Ymax jarak tiang terjauh dalam arah sumbu y, nx jumlah tiang sebaris dalam arah sumbu x, ny jumlah tiang sebaris dalam arah sumbu y,  $\Sigma X^2$  jumlah jarak tiang kuadrat searah sumbu x, dan  $\Sigma Y^2$ jumlah jarak tiang kuadrat searah sumbu y.

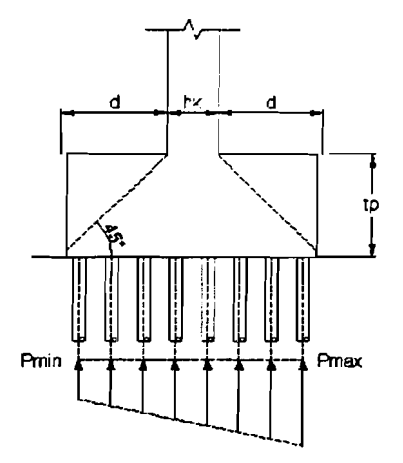

ولايت المداور والمعدد

Gambar 3. 36. Reaksi tiang akibat gaya aksial dan momen

# **Kontrol terhadap geser satu arah (sejauh d)**

$$
d = tp - pb - 0, 5 \cdot \phi \text{tul}
$$

$$
Vu = \sum n \cdot P \text{max}
$$

$$
Vc = \frac{1}{6} \cdot \sqrt{f'c} \cdot b \cdot d
$$

$$
\phi Vc \ge Vu
$$

 $\sim$  -moment

# Kontrol terhadap geser satu arah (sejauh d)

$$
Vu = \sum n \cdot P
$$
  
\n
$$
bo = 2 \cdot (h_{kolom} + d) + 2 \cdot (b_{kolom} + d)
$$
  
\n
$$
\beta_0 = 1
$$
  
\n
$$
Vc = \left(1 + \frac{2}{\beta_o}\right) \cdot \left(2 \cdot \sqrt{f'c}\right) \cdot bo \cdot d
$$
  
\n
$$
Vc = \left(\frac{\alpha_s \cdot d}{bo} + 2\right) \cdot \left(\frac{1}{12} \cdot \sqrt{f'c}\right) \cdot bo \cdot d
$$
  
\n
$$
Vc = \left(4 \cdot \sqrt{f'c}\right) \cdot bo \cdot d
$$

dengan:

. 82

- $\beta_0$  = rasio sisi panjang terhadap sisi pendek dari beban terpusat yang bekerja atau bidang reaksi.
- Bo = panjang keliling penampang kritis geser dua arab yang bekerja pada fondasi telapak.
- $\alpha_s$  = 40 untuk kolom interior, 30 untuk kolom eksterior, dan 20 untuk kolom sudut.

# BABIV

# METODE PENELITIAN

Metode Penelitian adalah suatu rangkaian pelaksanaan penelitian dalam rangka mencari jawaban atas suatu permasalahan yang diuraikan menurut suatu tahapan yang sistematis.

#### 4.1. Lokasi Penelitian

Lokasi objek penelitian direncanakan herada pada daerah gempa III yang terletak pada tanah lunak.

# 4.2. Pengumpulan Data

Data - data yang diperlukan dalam tugas akhir ini meliputi data struktur. Data struktur diperoleh dari pemodelan suatu struktur portal heton hertulang dengan tingkat tertentu yang akan dianalisis menggunakan 2 cara yaitu Analisis 2 dimensi dan Analisis 3 dimensi.

# 4.3. Model Struktur

Model struktur yang digunakan adalah struktur portal heton hertulang 15 lantai dengan bentuk bangunan yang asimetris dengan jumlah tingkat yang sama yaitu 15 lantai. Dalam penelitian ini akan membandingkan hasil analisis struktur

84

2D dengan analisis struktur 3D. Gambar-gambar berikut adalah model struktur yang digunakan.

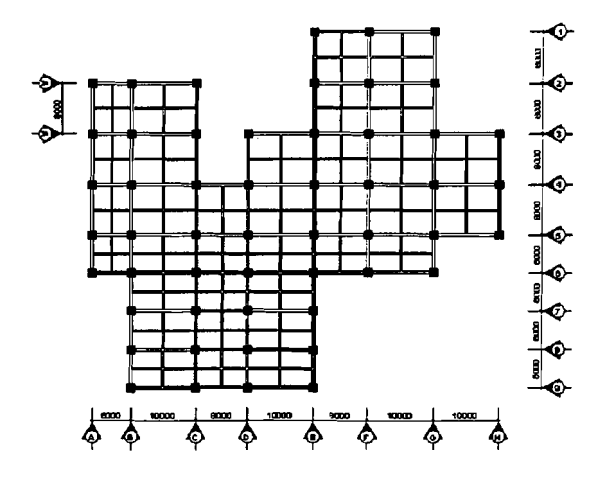

**Gambar 4. 1.** Model denah struktur yang digunakan

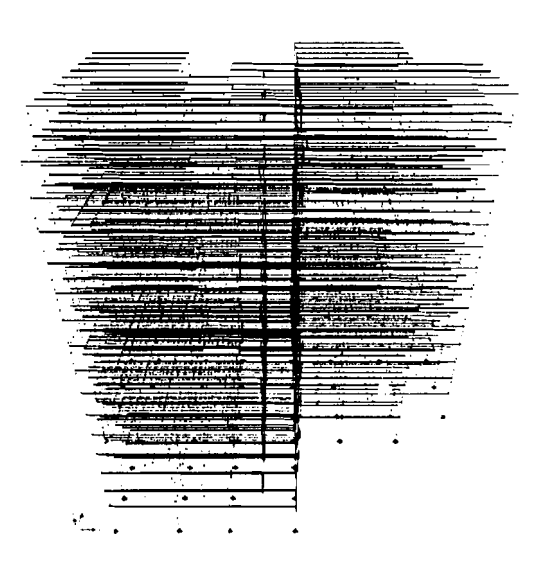

**Gambar** 4. 2. Model 3 dimensi struktur yang digunakan

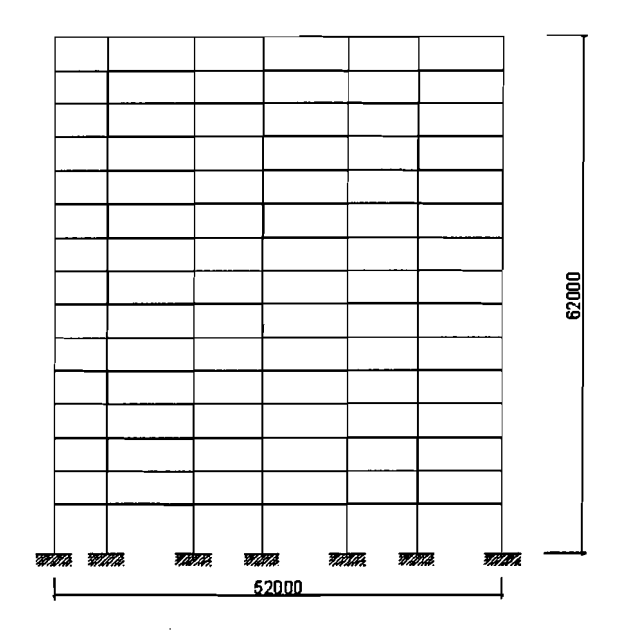

Gambar 4. 3. Model salah satu potongan portal struktur yang digunakan

### 4.4. Bahan dan Pembebanan

- 1. Mutu beton yang dipakai fc' = 30 MPa, dan modulus elastisitas beton adalah Ec =  $4700 \cdot \sqrt{f'c}$  MPa.
- 2. Kuat leleh baja karakteristik fy =  $400$  MPa.
- 3. Fungsi bangunan untuk pertokoan, restaurant, hotel.
- 4. Pembebanan struktur menggunakan Peraturan Pembebanan Indonesia Untuk Gedung 1987.
- 5. Beban gempa menggunakan beban horisontal metode statik ekivalen yang mengaeu pada Peraturan Tahan Gempa Indonesia Untuk Gedung 2002.

#### 4.5. Tahapan Analisis

Analisis memiliki tahap-tahap sebagai berikut:

1. Menghitung beban yang bekerja pada struktur meliputi beban mati, beban hidup, dan beban gempa. Untuk beban mati dan beban hidup dihitung

86

tanpa menggunakan *envelope method* (dihitung secara otomatis menggunakan perangkat lunak bantu untuk analisis 3D sedangkan untuk 2D tetap menggunakan *envelope method),* dan beban gempa menggunakan *static ekuivalen method* 

- 2. Setelah model dibuat sesuai dengan dimensi dan spesifikasi material yang telah ditentukan maka beban-beban yang telah dihitung dimasukan kedalam perangkat lunak bantuk yaitu ETABS Versi 8.
- 3. Menjalankan atau menganalisis struktur baik secara 2D maupun 3D dan memilih *output* yang akan digunakan dalam analisis.
- 4. Mengolah hasil analisis program dengan membandingkan cara 2D dengan 3D dengan beberapa variasi.
- 5. Mendisain elemen struktur dengan anggapan daktalitas penuh.
- 6. Menarik kesimpulan dari hasil analisis dan desain.

-----1
## BABV

## HASIL ANALISIS DAN PEMBAHASAN

#### 5.1. Estimasi Awal Dimensi Struktur

Dalam tahap desain, tiap-tiap elemen struktur akan direncanakan atau diperhitungkan terhadap beban-beban yang bekerja pada elemen tersebut. Pada tahap ini dimulai dengan perencanaan estimasi dimensi elemen struktur.

Estimasi awal dimensi elemen dari struktur ini digunakan sebagai tahap awal perkiraan untuk kebutuhan dimensi struktur dan akan digunakan sebagai data masukan dalam perangkat lunak bantu untuk analisis struktur yaitu ETABS. Dalam tahap pendisainannya, dirnensi yang telah di estimasi sebelumnya dapat diubah-ubah lagi sesuai kebutuhan. Berikut adalah contoh perhitungan estirnasi awal dimensi dari semua elemen struktur yang terdapat dalam bangunan yang akan di analisis beserta dengan berat elemen itu sendiri:

## 1. Balok

Rumus yang digunakan dalam estirnasi awal balok adalah :

 $H_{\text{balok}} = (1/10 \text{ s/d } 1/12)$ . L<sub>balok</sub>  $B_{\text{balok}} = (1/2)$ .  $H_{\text{balok}}$ 

1) Balok induk

Panjang balok 6 m ( $L_{\text{balok}} = 6$  m)

 $H_{\text{balok},1} = (1/10)$ . L<sub>balok</sub>  $= (1/10)$ . 6 = 0,6 m = 600 mm  $B_{\text{balok},1} = (1/2)$ .  $H_{\text{balok}}$  $= (1/2)$ . 600 = 300 mm

Jadi, untuk balok bentangan 6m digunakan balok berdimensi 300.600 mm Panjang balok  $8 \text{ m}$  ( $L_{\text{halok}} = 8 \text{ m}$ )

$$
H_{\text{balok},2} = (1/10) \cdot L_{\text{balok}}
$$
  
= (1/10) \cdot 8 = 0,8 m = 800 mm  

$$
B_{\text{balok},2} = (1/2) \cdot H_{\text{balok}}
$$

$$
= (1/2) \cdot 800 = 400 \text{ mm}
$$

Jadi,untuk balok bentangan 8 m digunakan balok berdimensi 400x800 mm Panjang balok  $10 \text{ m}$  ( $L_{\text{balok}} = 10 \text{ m}$ )

$$
H_{\text{balok},3} = (1/11) \cdot L_{\text{balok}}
$$
  
= (1/11) \cdot 10 = 0.9 m = 900 mm  

$$
B_{\text{balok},3} = (1/2) \cdot H_{\text{balok}}
$$
  
= (1/2) \cdot 900 = 450 mm

Jadi,untuk balok bentangan 10 m digunakan balok berdimensi 450x900 mm

2) Balok anak

Untuk balok, estimasi awal yang digunakan adalah:  $H_{\text{balok}} \geq 400$  mm.

2. Kolom

Rumus yang digunakan dalam mengestimasi kolom awal adalah:

$$
A_{\text{kolom}} = \frac{W}{0.65 \times f' c \times 0.35}
$$

Keterangan :

 $A_{\text{kolom}} =$  Luasan kolom awal (mm<sup>2</sup>)

W = Berat struktur tigkat diatas kolom yang ditinjau (KN)

dalam estimasi kolom ini, semua kolom dibuat sarna dimensinya. Sebagai acuannya, kolom yang di estimasi awal posisinya berada di as portal 4-G. Pada Gambar 5. 1 berikut ini akan menjelaskan posisi kolom yang akan di estimasi dimensinya.

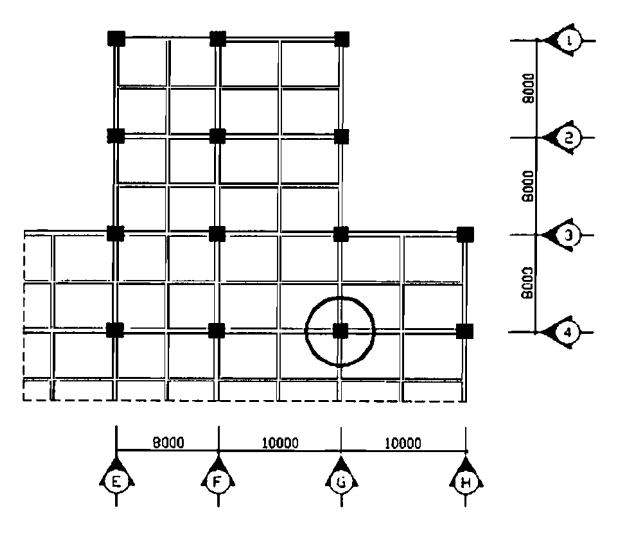

Gambar 5. 1. Gambar lokasi kolom yang digunakan untuk estimasi awal

Berat Struktur (W) dihitung dari atap

1) Balok  $L_x$  = (0,5 . L<sub>bx,ki</sub>) + (0,5 . L<sub>bx,ka</sub>) = (0,5 . 10) + (0,5 . 10) = 10 m  $L_v$  = (0,5 . L<sub>by,ki</sub>) + (0,5 . L<sub>by,ka</sub>) = (0,5 . 8) + (0,5 . 8) = 8 m

#### Keterangan :

Lx = Panjang balok total ditinjau dari kolom arah x, portal 4 (m) Ly = Panjang balok total ditinjau dari kolom arah y, portal  $G(m)$  $L_{\text{bx},ki}$  = Panjang balok bag kiri kolom arah x, portal 4 (m)  $L_{bx, ka}$  = Panjang balok bag kanan kolom arah x, portal 4 (m)  $L_{by,ki}$  = Panjang balok bag kiri kolom arah y, portal G (m)  $L_{by,ka}$  = Panjang balok bag kanan kolom arah y, portal G (m)

<sup>2</sup> Ax = Hbalok,3 . Bbalok,3 = 0,45 . 0,9 = 0,405 mm 2 Ay = Hbalok,2 . Bbalok,2 = 0,4 . 0,8 = 0,32 mm Keterangan :

Ax = Luas balok yang ditinjau kolom x, portal 4 (mm<sup>2</sup>)

Ay  $=$  Luas balok yang ditinjau kolom y, portal G (mm<sup>2</sup>)

$$
W_{balok,2} = Ay \times Ly \times bj
$$
  
= 0,32 . 8 . 24 = 61,44 KN

 $W_{\text{balok,3}} = Ax \times Lx \times bj$ 

$$
= 0,405 . 10 . 24 = 97,2 KN
$$

Keterangan :

 $W_{balok,2}$  = Berat balok yang ditinjau kolom y, portal G (mm<sup>2</sup>) W  $_{\text{balok},3}$  = Berat balok yang ditinjau kolom x, portal 4 (mm<sup>2</sup>)  $W_{\text{balok atap}} = W_{\text{ balok,2}} + W_{\text{ balok,3}}$  $= 61,44 + 97,2 = 158,64$  KN

2) Plat

| $L_{Plat,x}$       | = | $Lx = 10 \text{ m}$                           | $L_{Plat,y}$ | =                                                   | $Lx = 8 \text{ m}$ |
|--------------------|---|-----------------------------------------------|--------------|-----------------------------------------------------|--------------------|
| $A_{plat}$         | = | $L_{Plat,x}$ . $L_{Plat,y}$                   | =            | $10 \cdot 8 = 80 \text{ m}^2$                       |                    |
| $W_{Plat}$         | = | $(A_{plat} \cdot q_D) + (A_{plat} \cdot q_L)$ | =            | $(80 \cdot 2,88) + (80 \cdot 1) = 310,4 \text{ KN}$ |                    |
| Berat struktur (W) | = | $W_{balok \text{ atap}} + W_{Plat}$           |              |                                                     |                    |

$$
= 158,64 + 310,4 = 469,04 \text{ KN}
$$

Jadi berat struktur untuk atap ( $W_{\text{atap}}$ ) = 469,04 KN

A kolom = 
$$
\frac{W}{0.65 \times f' c \times 0.35}
$$
 =  $\frac{469.04}{0.65 \times 30 \times 0.35}$   
= 0.0687 m<sup>2</sup>

 $B_{\text{kolom}} = H_{\text{kolom}} = \sqrt{0,0687} = 0,2622 \text{ m}$ 

Dimensi diambil 1 meter. Jadi, untuk kolom dibawah atap adalah 1 x 1 meter. Tabel 5. 1 menunjukkan ukuran estimasi awal untuk kolom. Namun karena estimasi ini dianggap tidak ekonomis maka dimensi kolom yang dipakai ditunjukkan pada Tabel 5. 2.

|            |         |        |         | <b>KOLOM</b> |    |             |            |
|------------|---------|--------|---------|--------------|----|-------------|------------|
| Kolom      | w       | A      | b perlu | h perlu      | н  | b pakai     | h pakai    |
| 15         | 469,04  | 0,0687 | 0,2622  | 0,2622       | 4  | 1           |            |
| 14         | 1020,24 | 0,1495 | 0,3866  | 0,3866       | 4  | 1           |            |
| 13         | 1571,44 | 0,2302 | 0,4798  | 0,4798       | 4  | 1           |            |
| <u> 12</u> | 2122,64 | 0,3110 | 0,5577  | 0,5577       | 4  | 1           |            |
| 11         | 2673,84 | 0,3918 | 0,6259  | 0,6259       | 4  | 1           |            |
| 10         | 3225,04 | 0,4725 | 0,6874  | 0,6874       | 4  | <u>1,1</u>  | 1,1        |
| 9          | 3777,08 | 0,5534 | 0,7439  | 0,7439       | 4  | <u>1,</u> 1 | <u>1,1</u> |
| 8          | 4329,12 | 0,6343 | 0,7964  | 0,7964       | 4  | 1,1         | 1,1        |
| 7          | 4881,16 | 0,7152 | 0,8457  | 0,8457       | 4  | 1,1         | 1,1        |
| 6          | 5433,2  | 0,7961 | 0,8922  | 0,8922       | 4  | 1,1         | 1,1        |
| 5          | 5985,24 | 0,8770 | 0,9365  | 0,9365       | 4  | 1,2         | 1,2        |
| 4          | 6538,2  | 0,9580 | 0,9788  | 0,9788       | 4  | 1,2         | 1,2        |
| 3          | 7091,16 | 1,0390 | 1,0193  | 1,0193       | 4  | 1,2         | <u>1,2</u> |
| 2          | 7644,12 | 1,1200 | 1,0583  | 1,0583       | 4  | 1,2         | 1,2        |
| 1          | 8197,08 | 1,2010 | 1,0959  | 1,0959       | 6  | 1,2         | 1,2        |
|            |         |        |         |              | 62 |             |            |

Tabel 5. 1. Estimasi awal kolom

|              |         |        |         | <b>KOLOM</b> |    |         |                |
|--------------|---------|--------|---------|--------------|----|---------|----------------|
| Kolom        | w       | A      | b periu | h perlu      | н  | b pakai | <u>h pakai</u> |
| 15           | 469,04  | 0,0687 | 0,2622  | 0,2622       | 4  | 0,7     | <u>0,7</u>     |
| 14           | 1020,24 | 0,1495 | 0,3866  | 0,3866       | 4  | 0,7     | 0,7            |
| 13           | 1571,44 | 0,2302 | 0,4798  | 0,4798       | 4  | 0,7     | 0,7            |
| 12           | 2122,64 | 0,3110 | 0,5577  | 0,5577       | 4  | 0,7     | 0,7            |
| 11           | 2673,84 | 0,3918 | 0,6259  | 0,6259       | 4  | 0,7     | 0,7            |
| 10           | 3225,04 | 0,4725 | 0,6874  | 0,6874       | 4  | 0,9     | 0,9            |
| 9            | 3777,08 | 0,5534 | 0,7439  | 0,7439       | 4  | 0,9     | 0,9            |
| 8            | 4329,12 | 0,6343 | 0,7964  | 0,7964       | 4  | 0,9     | 0,9            |
| 7            | 4881,16 | 0,7152 | 0,8457  | 0,8457       | 4  | 0,9     | 0,9            |
| 6            | 5433,2  | 0,7961 | 0,8922  | 0,8922       | 4  | 0,9     | 0,9            |
| 5            | 5985,24 | 0,8770 | 0,9365  | 0,9365       | 4  | 1,1     | <u>1,1</u>     |
| 4            | 6538,2  | 0,9580 | 0,9788  | 0,9788       | 4  | 1,1     | 1,1            |
| 3            | 7091.16 | 1,0390 | 1,0193  | 1,0193       | 4  | 1,1     | 1,1            |
| $\mathbf{2}$ | 7644,12 | 1,1200 | 1,0583  | 1,0583       | 4  | 1,1     | <u>1,1</u>     |
| 1            | 8197,08 | 1,2010 | 1,0959  | 1,0959       | 6  | 1,1     | 1,1            |
|              |         |        |         |              | 62 |         |                |

Tabel S. 2. Estimasi akhir kolom

# 5.2. Perhitungan Pembebanan

## 5.2.1. Lantai dan Atap

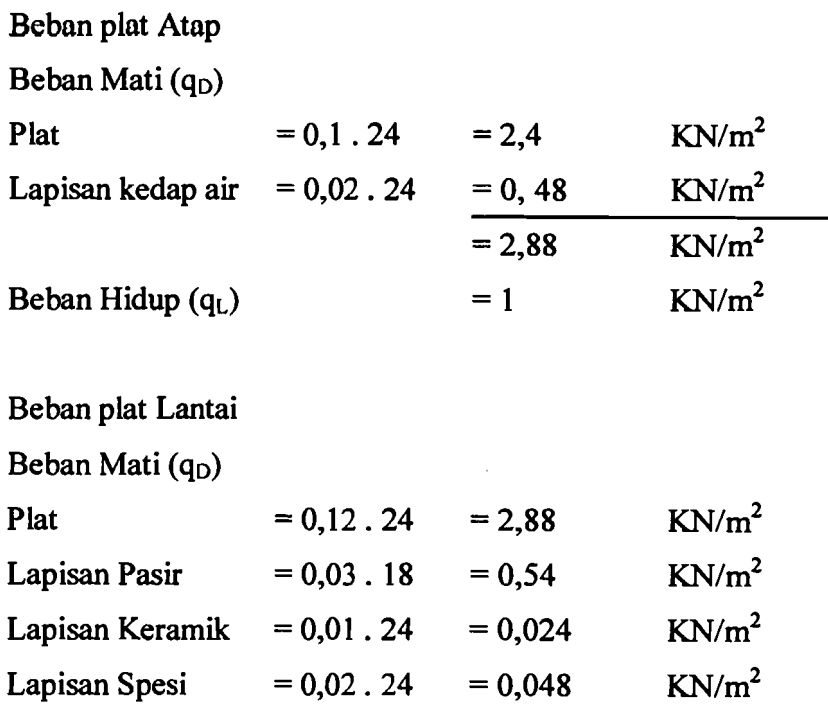

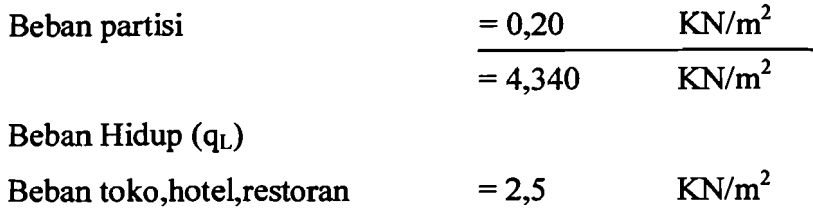

## 5.2.2. Perhitungan Beban Gravitasi

Beban gravitasi adalah beban yang ditimbulkan adanya beban mati dan beban hidup yang didistribusikan secara merata pada elemen struktur. Dengan perangkat lunak bantu yaitu ETABS, diberikan kemudahan dalam mendisain suatu struktur, salah satunya dalam memasukkan nilai beban gravitasi pada plat lantai dan plat atap.

Ketika akan memasukkan nilai beban gravitasi ke struktur yang akan di disain, dalam ETABS diberikan kemudahan dengan mendefmisikan plat sebagai elemen tersendiri dan terlebih dahulu harus didefinisikan sebelumnya dan kemudian akan menerima beban gravitasi. Behan gravitasi yang bekerja pada plat atap dan lantai yang berupa beban merata permukaan *(uniform area loads),*  secara otomatis akan didistribusikan area ke masing-masing balok pada setiap panel.

Beban mati (qd) merata permukaan *(gravity uniform area loads)* yang bekerja merupakan beban plat atap/lantai yang dikurangi dengan berat plat beton, sedangkan beban hidup (ql) sama dengan beban pada masing-masing plat. Area dimana elemen balok menerima beban gravitasi baik beban merata maupun beban titik dapat dilihat di lampiran Tl.ll hingga lampiran T1.14.

Berikut ini adalah nilai beban-beban yang merupakan data input yang akan dimasukkan ke dalam program ETABS adalah:

#### 1. Beban merata

Pembebanan Plat Atap Beban mati merata (Q<sub>D</sub>) = 2,88 - 2,4 = 0,48  $KN/m^2$ Beban hidup merata  $(Q_L)$  = 1  $KN/m^2$ Pembebanan Plat Lantai

Beban mati merata (Q<sub>D</sub>) = 4,340 - 2,88 = 1,46 KN/m<sup>2</sup> Beban hidup merata  $(Q_L)$  = 2,5  $KN/m^2$ Berat sendiri balok

Berat sendiri elemen balok sudah dianggap termasuk di dalam berat mati elemen tersebut.

Berat tembok pasangan bata 1/2 batu

Berat tembok  $= 2.5 \cdot 3.2 = 8$  KN/m<sup>2</sup>

Direncanakan berat tembok ini terietak di pinggir struktur tersebut. Nilainilai beban diatas Iangsung dimasukkan ke dalam program ETABS untuk analisis 3 Dimensi. Sedangkan nilai beban-beban yang merupakan data input yang akan dimasukkan ke dalam program ETABS untuk analisis 2 Dimensi adalah sebagai berikut:

Bentuk segitiga (type 1- untuk Iantai)

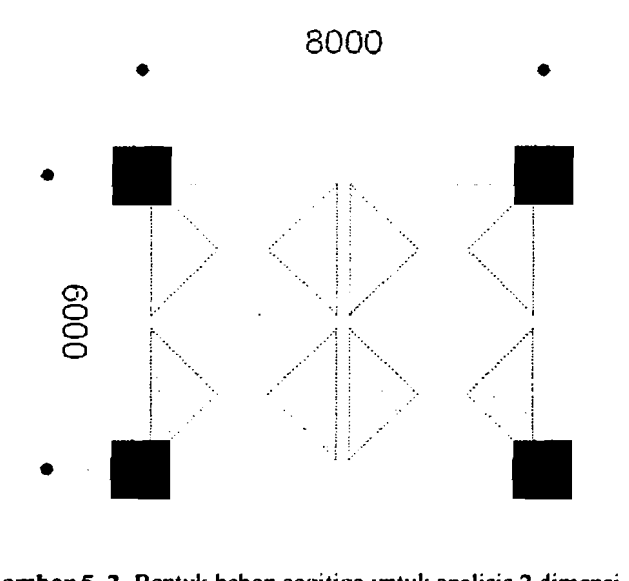

Gambar 5.2. Bentuk beban segitiga untuk analisis 2 dimensi

Beban mati merata  $(Q_D)$  = 4,34 . 1.5 = 6,51 KN/m' Beban hidup merata  $(Q_L) = 2.5 \cdot 1.5 = 3.75 \text{ KN/m}$ 

Bentuk beban segitiga tersebut jika dijadikan menjadi bentuk persegi, maka:

Beban mati merata  $(Q_D)$  = 4,34 .  $((1/3) . 3) = 4.34$  KN/m'

Beban hidup merata  $(Q_L) = 2.5$ .  $((1/3) . 3) = 2.5$  KN/m' Bentuk trapesium (type  $1 -$  untuk lantai)

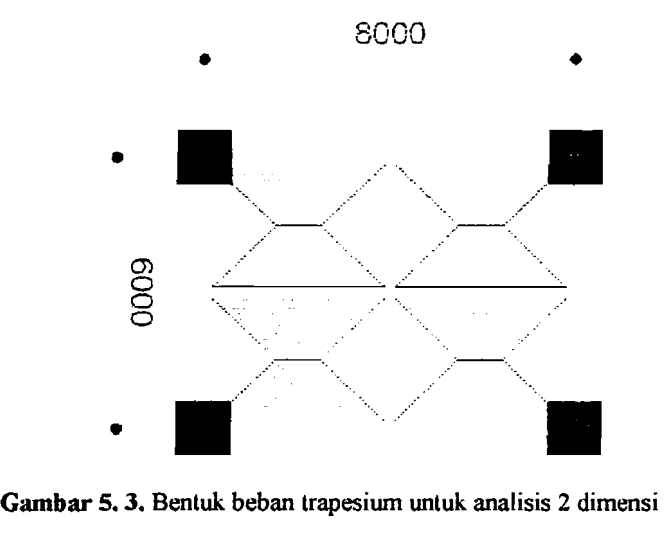

Beban mati merata  $(Q_D)$  = 4,34 . 1,5 = 6,51 KN/m' Beban hidup merata  $(Q_L) = 2.5$ . 1,5 = 3,75 KN/m'

Bentuk beban trapesium tersebut jika dijadikan menjadi bentuk persegi, maka:

Beban mati merata  $(Q_D) = 4,34.(1,5-(4/3)(1,5^3/4^2))) = 5,2894 \text{KN/m}$ Beban hidup merata  $(Q_L) = 2,5.(1,5-(4/3.(1,5^3/4^2))) = 3,0469 \text{KN/m}$ 

Untuk nilai dari type yang lain dilampirkan di tabel, dan untuk ukuran plat yang lain ditunjukkan pada Tabel 5. 3 berikut ini.

Tabel 5. 3. Tipe ukuran plat

| <b>TYPE</b> | UKURAN (m)   |
|-------------|--------------|
|             | 6x8          |
| 11          | 6 x 6        |
| Ш           | $8\times 10$ |
| IV          | 6x10         |
|             | 8 x 8        |

## 2. beban titik

Type 1 (Iantai)

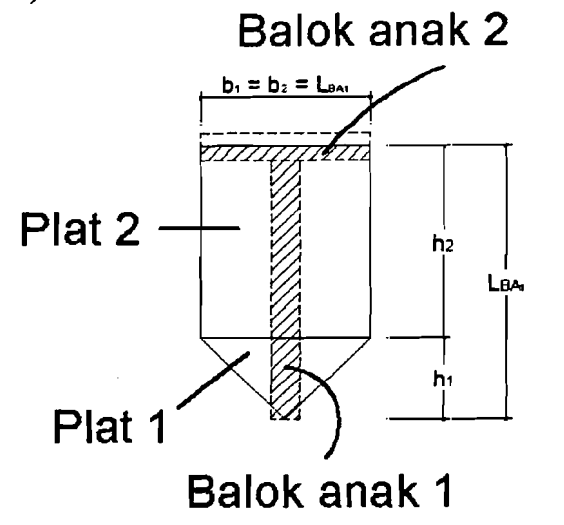

Gambar 5.4. Bentuk beban titik untuk analisis 2 dimensi

Beban titik akibat beban mati (Po)

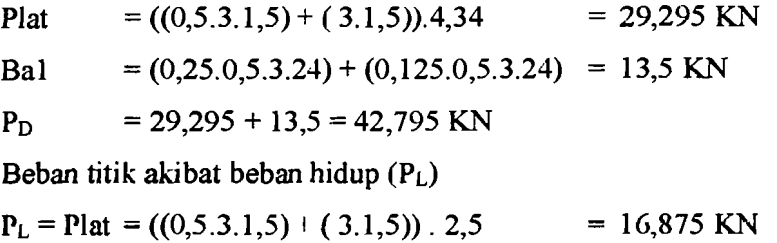

Besar nilai beban titik dengan type yang berbeda dapat dilihat pada lampiran Tl.13 dan lampiran T1.14.

#### 5.2.3. Perhitungan Berat Total Struktur (W)

```
• Lantai 2 (Portal	 I)
```
Beban Mati

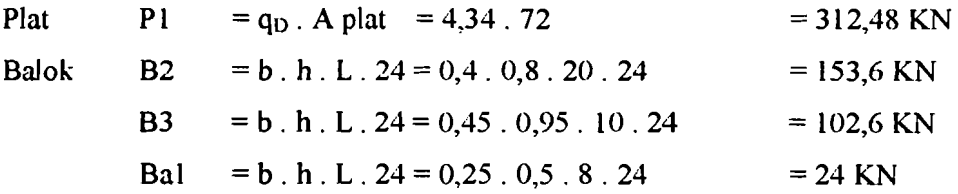

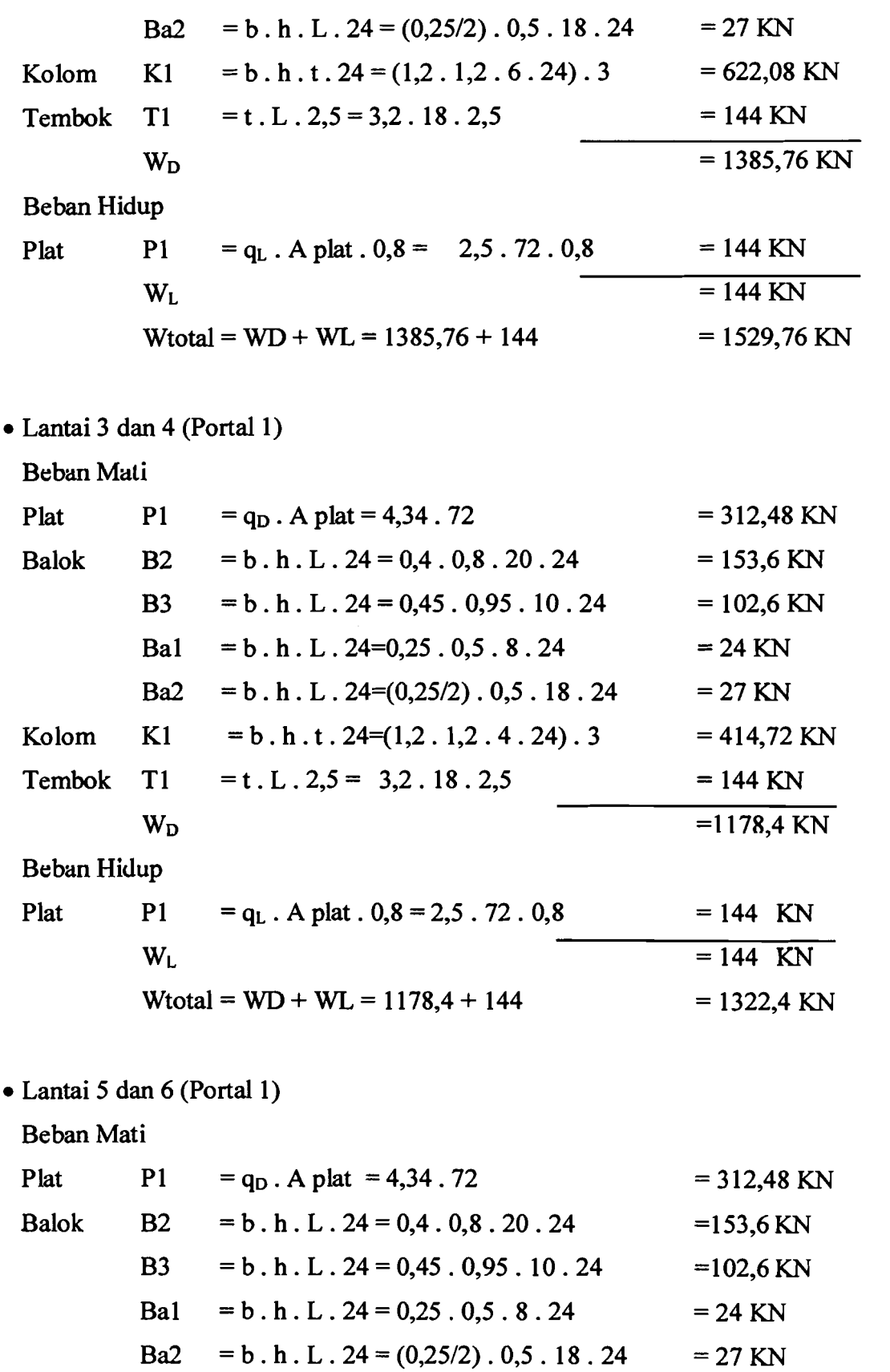

 $\cdot$ 

 $\frac{1}{2}$ 

للدارك والمتراوي

 $\label{eq:2.1} \frac{1}{2}\sum_{i=1}^n\frac{1}{2}\sum_{i=1}^n\frac{1}{2}\sum_{i=1}^n\frac{1}{2}\sum_{i=1}^n\frac{1}{2}\sum_{i=1}^n\frac{1}{2}\sum_{i=1}^n\frac{1}{2}\sum_{i=1}^n\frac{1}{2}\sum_{i=1}^n\frac{1}{2}\sum_{i=1}^n\frac{1}{2}\sum_{i=1}^n\frac{1}{2}\sum_{i=1}^n\frac{1}{2}\sum_{i=1}^n\frac{1}{2}\sum_{i=1}^n\frac{1}{2}\sum_{i=1}^n\$ 

 $\sim 10^{-10}$ 

 $\epsilon_{\perp}$ 

والمستشفية الانتاج والمستعين والمستشفي والمستشفي

97

مستراسية سنراب المنازل والكرين

 $\frac{1}{4}$ 

المستحصل والمستحقق الكسار

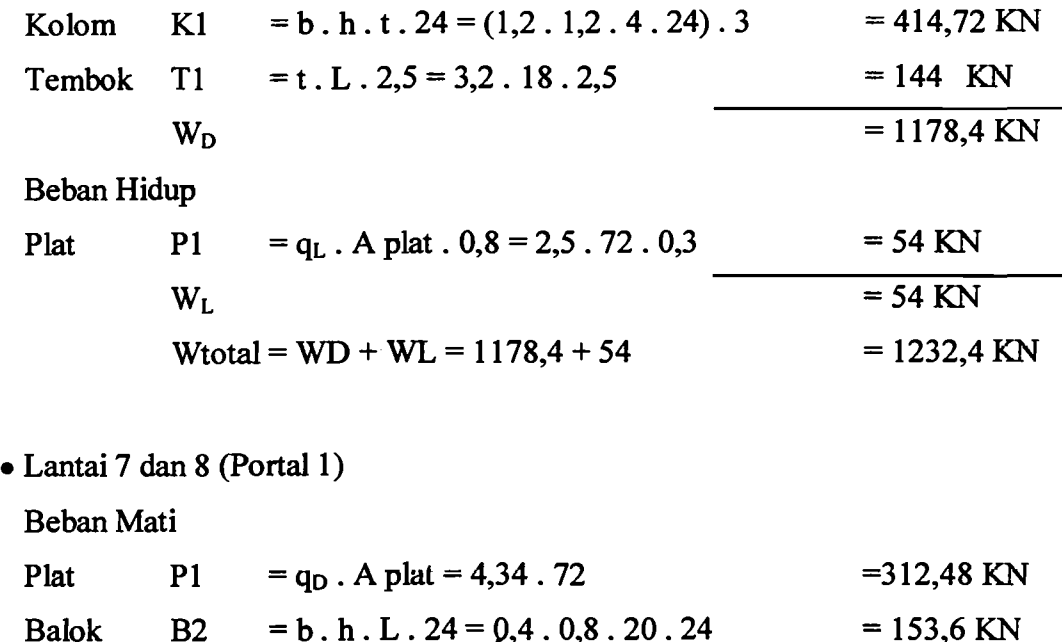

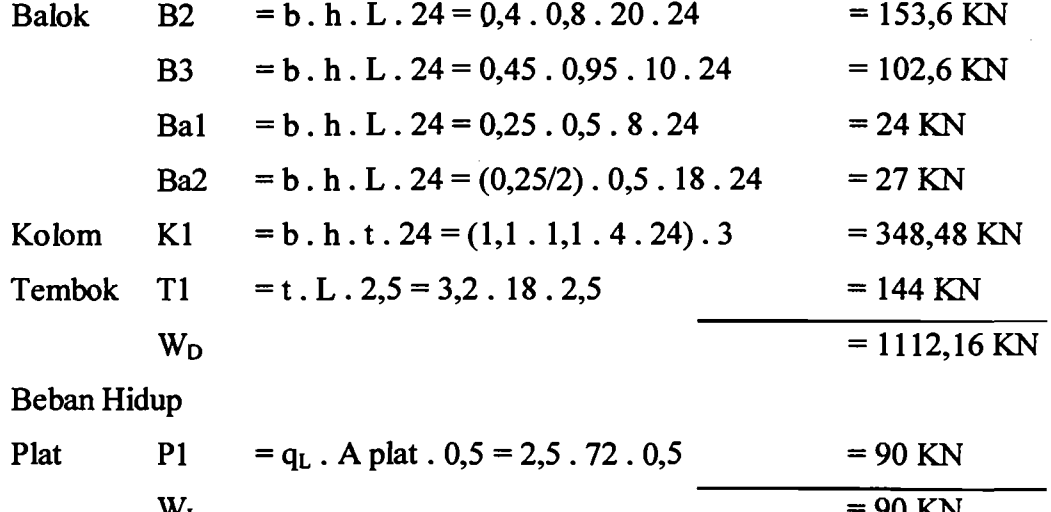

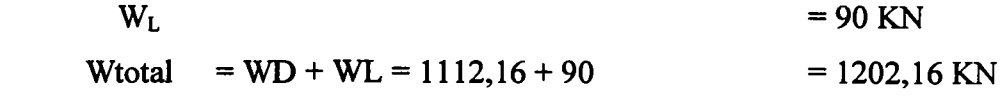

• Lantai 9, 10 dan II (Portal I)

Beban Mati

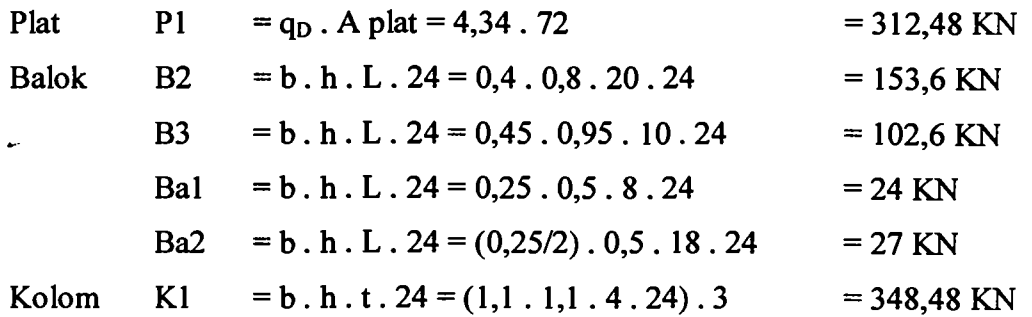

an<br>Albanya

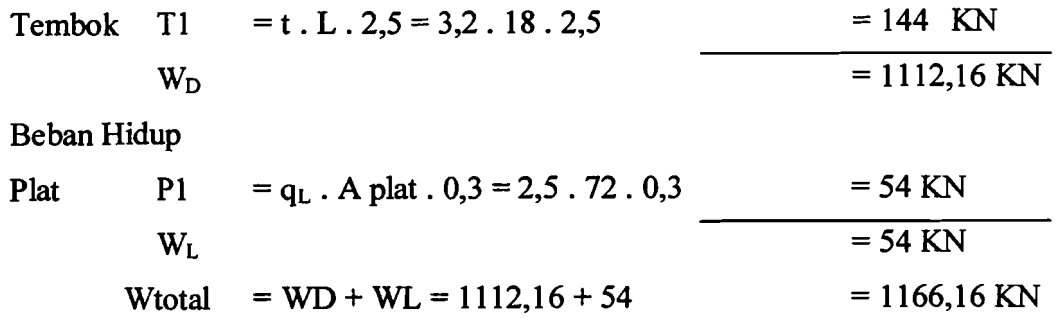

• Lantai 12, 13, 14 dan 15 (Portal 1)

Beban Mati

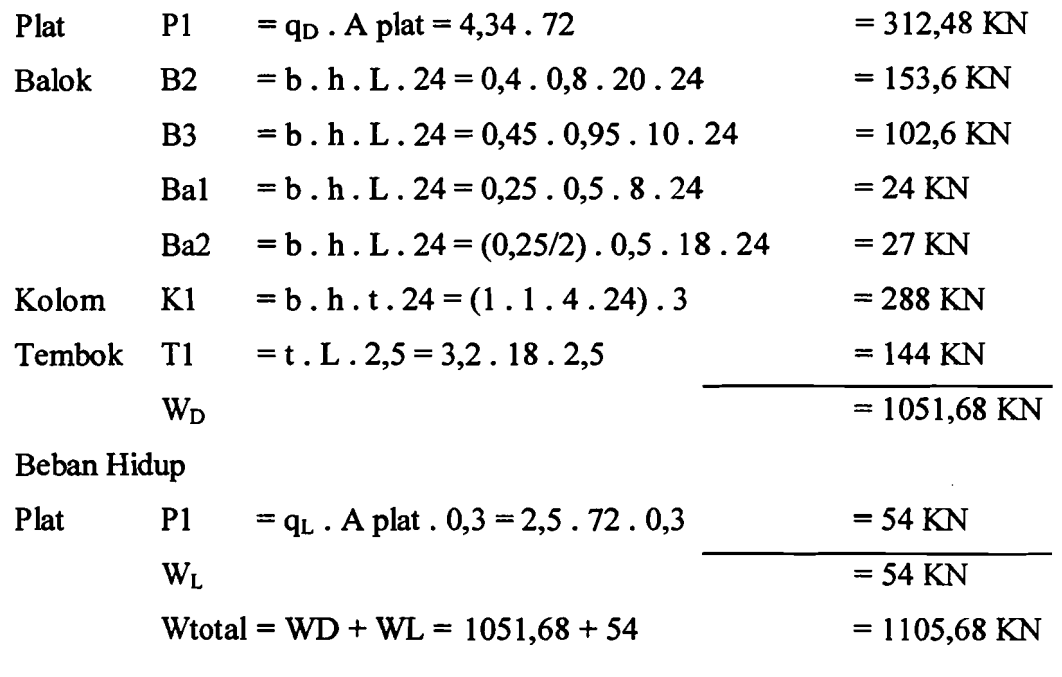

• Atap (Portal 1)

Beban Mati

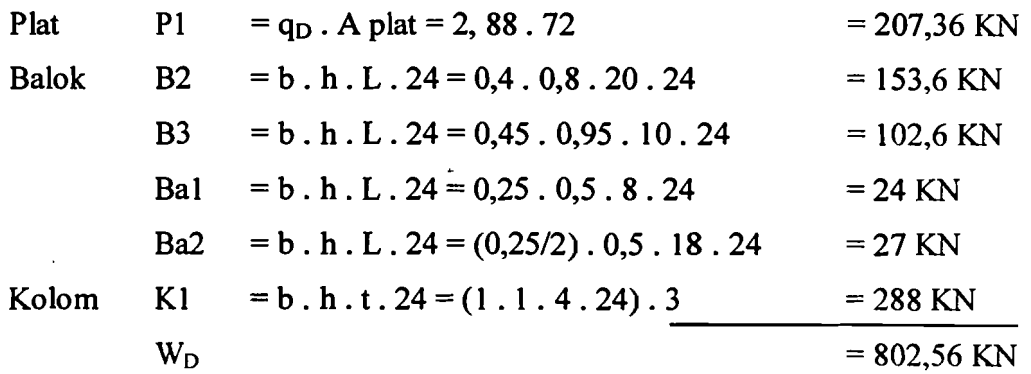

99

Ť.

Beban Hidup

Plat

\n
$$
P1 = q_L \cdot A \text{ plat. } 0,3 = 1 \cdot 72 \cdot 0,3 = 21,6 \text{ KN}
$$
\n
$$
W_L = 21,6 \text{ KN}
$$
\nWtotal

\n
$$
= WD + WL = 802,56 + 21,6 = 824,16 \text{ KN}
$$
\nUntuk berat struktur pada portal yang lainnya, di tabelkan di lampiran

\nT2.

## 5.2.4. Perhitungan Beban Gempa

1. Periode Getar Gempa (T)

Periode getar gempa dihitung dengan menggunakan rumus:

$$
T_{\text{awal}} = 0,06 \cdot H^{3/4}
$$
 (pers 3.2)  
= 0,06.62  
= 1,325699271 detik

2. Faktor respon gempa (C)

Struktur berada di wilayah gempa 3 dan di atas tanah 1unak.

T = 1,325699271 detik, dari Gambar 5. 5 maka nilai C = 0,6.

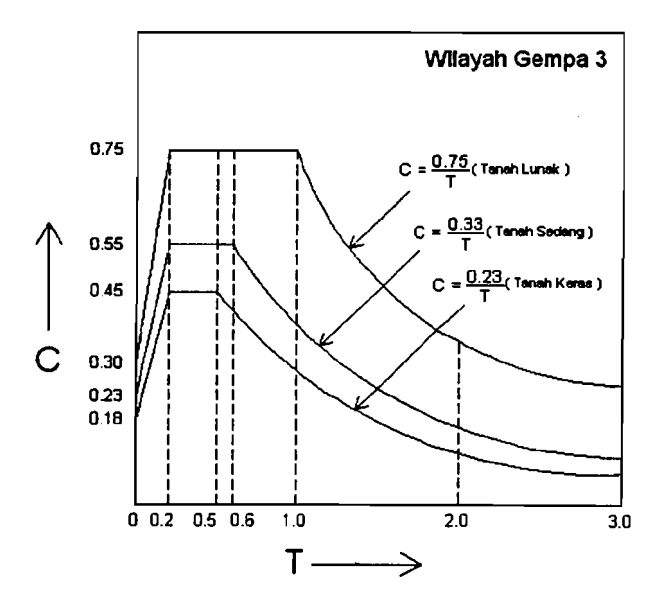

Gambar 5. 5. Spektrum Respon Gempa Untuk Wilayah Gempa 3

- 3. Faktor keutamaan (I) dan faktor reduksi beban gempa (R) Ditentukan nilai I = 1 (berdasarkan fungsi gedung tersebut = Pertokoan, restoran dan hotel). Sedangkan nilai faktor reduksi beban gempa (R) = 8,5 (duktilitas penuh).
- 4. Gaya Geser dasar horizontal akibat gempa (V)

$$
V = \frac{C \times I}{R} \times Wt
$$
 (pers 3.1)  
=  $\frac{0,6 \times 1}{8,5} \times 17789,04$   
= 1255,696941 KN

5. Distribusi gaya geser dasar akibat gempa (F)

$$
F = \frac{Wi \times hi}{\sum (Wi \times hi)} \times V
$$
 (pers 3.4)

Untuk portal 1 :

Atap 
$$
h_{atap}
$$
 = 62 m  
\n $W_{atap}$  = 824,16 KN  
\nWt = 15773,04 KN  
\n $\Sigma(Wxh)$  = 507042,72 KNm  
\nV = 1113,39 KN

Maka:

$$
F_{\text{atap}} = \frac{824,16 \times 62}{507042,72} \times 1113,39
$$

$$
= 112,2 \text{ KN}
$$

6. Kontrol waktu getar struktur dengan persamaan T - Rayleigh

$$
T = 6.3 \times \sqrt{\frac{\sum W i \times di^2}{g \times \sum Fi \times di}}
$$
 (pers 3.3)

Untuk control waktu getar struktur dengan T-Rayleigh, maka untuk nilai *di (displacement)* diambil dari hasil analisis struktur dengan perangkat lunak

bantu. Nilai ini dibandingkan terlebih dahulu dengan kombinasi beban yang ada, lalu diambil yang terbesar. Tabel 5. 4 menunjukkan *displacement* dari kombinasi beban 1 hingga 9. Tabel 5. 5 menunjukkan perhitungan control waktu getar dengan *di* diambil rata-rata dari point-point tepi bangunan.

|             | <b>DATA</b> |           | <b>NILAI POSITIF</b> |        |        |        | <b>POINT</b> |       |
|-------------|-------------|-----------|----------------------|--------|--------|--------|--------------|-------|
| <b>COMB</b> | Ux          | Uy        | Ux                   | Uy     | Uxmax  | Uymax  | Uxmax        | Uymax |
| 2           | 0,0615      | $-0.1668$ | 0,0615               | 0,1668 |        |        | 184          | 83    |
|             | 0.1368      | $-0.0774$ | 0,1368               | 0,0774 |        |        | 185          | 115   |
|             | 0.0437      | 0.1471    | 0.0437               | 0.1471 |        |        | 186          | 130   |
| 5           | 0.1236      | 0.0561    | 0,1236               | 0.0561 |        |        | 187          | 144   |
| 6           | $-0.0438$   | $-0.1492$ | 0.0438               | 0.1492 |        |        | 188          | 158   |
|             | $-0,1222$   | -0,0565   | 0.1222               | 0,0565 |        |        |              |       |
|             | $-0.1354$   | 0.0753    | 0,1354               | 0,0753 |        |        |              |       |
| 9           | $-0.0601$   | 0.1647    | 0,0601               | 0.1647 | 0,1368 | 0,1668 |              |       |

Tabel *S.* 4. Displacement max point (combl *sId* comb9) pada iterasi 1

Tabel 5. 5. Evaluasi periode getar T - Rayleigh iterasi 1

| Story        | Fi       | Wi      | di     | di <sup>2</sup> | Wi x $di^2$ | Fi x di  | H kolom | interstory drift |
|--------------|----------|---------|--------|-----------------|-------------|----------|---------|------------------|
| 15           | 2557,805 | 18856,5 | 0.1324 | 0.0175          | 330,3767    | 338,5642 |         | 0,00065          |
| 14           | 2916,167 | 22982.1 | 0,1298 | 0,0168          | 387,0113    | 378,4242 |         | 0,00096          |
| 13           | 2715.052 | 22982.1 | 0.1259 | 0,0159          | 364,4975    | 341,9244 |         | 0.00131          |
| 12           | 2513,937 | 22982.1 | 0.1207 | 0,0146          | 334,8315    | 303,4396 |         | 0.00165          |
| 11           | 2312,822 | 22982.1 | 0,1141 | 0,0130          | 299,1706    | 263,8800 | 4       | 0.00197          |
| 10           | 2208,084 | 24030,4 | 0,1062 | 0.0113          | 271,1380    | 234,5469 | 4       | 0.00217          |
| 9            | 1997,791 | 24030.4 | 0,0975 | 0.0095          | 228,6364    | 194,8685 | 4       | 0,00240          |
| 8            | 1787,497 | 24030.4 | 0.0879 | 0,0077          | 185,8480    | 157,1966 | 4       | 0.00261          |
| 7            | 1648,071 | 25110.4 | 0.0775 | 0.0060          | 150,7577    | 127,8992 | 4       | 0.00280          |
| 6            | 1428,328 | 25110.4 | 0.0663 | 0,0044          | 110,3556    | 94,6886  | 4       | 0,00293          |
| 5            | 1211.907 | 25178.6 | 0.0546 | 0.0030          | 75,0345     | 66,1582  | 4       | 0,00293          |
| 4            | 991,5604 | 25178.6 | 0,0429 | 0,0018          | 46,2617     | 42,5025  | 4       | 0.00295          |
| 3            | 853.8927 | 27878,6 | 0.0311 | 0,0010          | 26,8784     | 26,5136  | 4       | 0.00288          |
| $\mathbf{2}$ | 609,9233 | 27878.6 | 0,0195 | 0,0004          | 10,6286     | 11,9090  | 4       | 0,00261          |
|              | 413,1591 | 31472,8 | 0,0091 | 0,0001          | 2,5985      | 3.7542   | 6       | 0,00151          |
|              |          |         |        |                 | 2824,0249   | 2586.069 | 62      |                  |

 $T_{\text{ event}} = 1,3257$ <br>Travelable 1 = 2,1019 , maka nilai C =  $0.38$ 

Iterasi 1:

$$
T_1 = 6.3 \times \sqrt{\frac{2824,0249}{9,81 \times 2586,069}} = 2,1019 \text{ detik}
$$

Ternyata T<sub>1</sub> yang telah dihitung nilainya menyimpang lebih dari 20% dari Tawal.maka, perhitungan periode getar gempa dihitung kembali dengan mengambil nilai C yang baru. Nilai C yang baru diambil berdasarkan nilai T,.

$$
C_{\text{baru}} = 0,38
$$
  

$$
V = \frac{C \times I}{R} \times Wt = \frac{0,38 \times 1}{0,85} \times 15773,04
$$

 $= 742,26$  KN

Untuk portal 1:

Atap 
$$
h_{atap}
$$
 = 62 m  
\nW<sub>atap</sub> = 824,16 KN  
\nWt = 15773,04 KN  
\nΣ(Wxh) = 507042,72 KNm  
\nV = 742,26 KN

Maka:

$$
F_{\text{atap}} = \frac{824,16 \times 62}{507042,72} \times 742,26 = 74,802 \text{ KN}
$$

Tabel 5. 6. Evaluasi periode getar  $T -$  Rayleigh iterasi 2

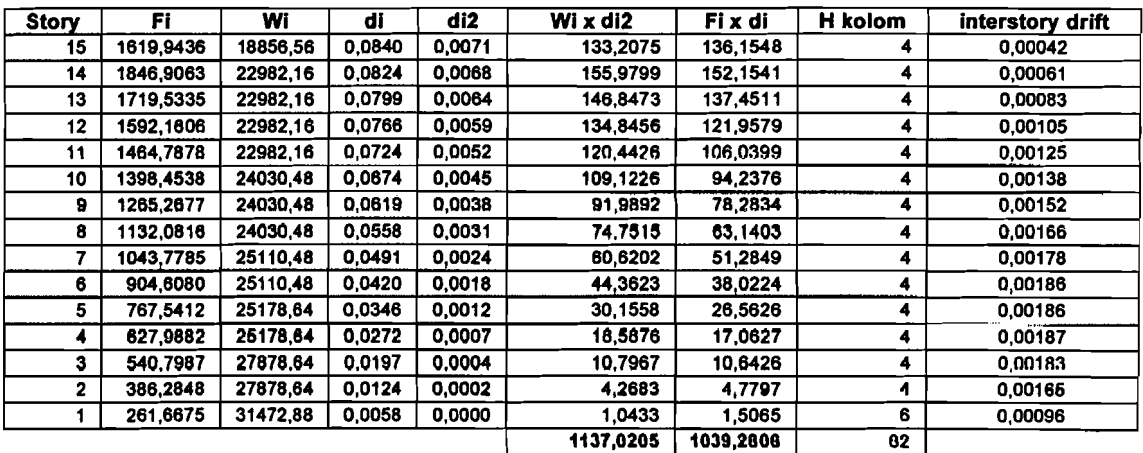

T Rayleigh ke-1 = 2,1019<br>T Rayleigh ke-2 = 2,1039 , maka nilai  $C = 0.38$ 

Iterasi 2 :

T<sub>2</sub> = 6,3×
$$
\sqrt{\frac{1137,0205}{9,81 \times 1039,2806}}
$$
 = 2,1039 detik

Ternyata T2 yang telah dihitung nilainya mendekati 20% dari T,. Maka, perhitungan periode getar gempa tidak perlu dihitung kembali.

-·--~l

# 5.3. Perhitungan Eksentrisitas

1. Denah Gedung

Titik: berat gedung ini akan ditunjukkan pada perhitungan Tabel 5. 7 berikut ini, dan hasilnya letak titik: pusat massa bangunan ditunjukkan pada Gambar 5.6.

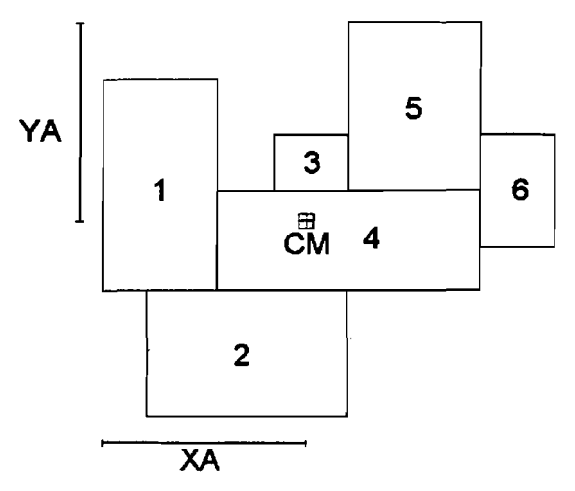

Gambar 5. 6. Titik berat Gedung Variasi Kedua

Tabel5. 7. Titik Berat Gedung Variasi Kedua

| <b>Bidang</b> | b                  | h  | Lual(A) | <b>X KIRI</b> | <b>Y ATAS</b> | $X^*A$  | Y'A               |
|---------------|--------------------|----|---------|---------------|---------------|---------|-------------------|
|               | 16                 | 30 | 480     | 8             | 23            | 3840    | 11040             |
| 2             | 28                 | 18 | 504     | 20            | 47            | 10080   | 23688             |
| 3             | 10                 | 8  | 80      | 29            | 20            | 2320    | 1600              |
| 4             | 36                 | 14 | 504     | 34            | 31            | 17136   | 15624             |
| 5             | 18                 | 24 | 432     | 43            | 12            | 18576   | 5184              |
| 6             | 10                 | 16 | 160     | 57            | 24            | 9120    | 3840              |
|               |                    |    | 2160    |               |               | 61072   | 60976             |
| $X_A =$       | 28.2741            |    | $X_B =$ | 33.7259       |               | X TOTAL | . Y t <u>otal</u> |
| $Y_A =$       | 28.2296            |    | $Y_B =$ | 27.7704       |               | 62      | 56                |
|               | Satuan dalam Meter |    |         |               |               |         |                   |

Untuk perhitungan letak titik pusat kekakuan akan ditunjukkan pada Tabel 5. 8 berikut ini.

| jmi-kolom | arah x | jarak ke as - A | Jml . jarak |
|-----------|--------|-----------------|-------------|
| portal 1  | 3      | 43              | 129         |
| portal 2  | 6      | 26              | 156         |
| portal 3  | 8      | 31              | 248         |
| portal 4  | 8      | 31              | 248         |
| portal 5  | 8      | 31              | 248         |
| portal 6  | 7      | 26              | 182         |
| portal 7  | 4      | 20              | 80          |
| portal 8  | 4      | 20              | 80          |
| portal 9  | 4      | 20              | 80          |
| total     | 52     |                 | 1451        |
|           |        |                 |             |
| iml-kolom | arah x | jarak ke sb y   | Jml . jarak |
| portal 1  | 3      | 0               | 0           |
| portal 2  | 6      | 8               | 48          |
| portal 3  | 8      | 16              | 128         |
| portal 4  | 8      | 24              | 192         |
| portal 5  | 8      | 32              | 256         |
| portal 6  | 7      | 38              | 266         |
| portal 7  | 4      | 44              | 176         |
| portal 8  | 4      | 50              | 200         |
| portal 9  | 4      | 56              | 224         |

Tabel 5. 8. Jumlah kolom di tiap portal

Inertia Kolom

$$
Ix = Iy = \frac{1}{12} \cdot b_{kolom} \cdot h_{kolom}^{3}
$$
  
\n
$$
Ix = Iy = \frac{1}{12} \cdot 1, 1 \cdot 1, 1^{3} = 0.1220083 \ m^{4}
$$
  
\n
$$
E = 4700 \cdot \sqrt{f'c}
$$
  
\n
$$
E = 4700 \cdot \sqrt{30} = 25742.96 \ MPa
$$

Rumus Umum:

$$
Y = \frac{\sum I_i.Y_i}{\sum I_i} \qquad X = \frac{\sum I_i.X_i}{\sum I_i}
$$

 $I_{total-X} = 56 \cdot 0,1220083$  $= 6,3444333$  $I_{\text{total-Y}} = 56 \cdot 0,1220083$  $= 6,3444333$ 

$$
y = \frac{\sum I.Y}{\sum I}
$$

n.<br>I

$$
y = \frac{I_{kolom}(jml\_kolom \cdot jrk)}{6,3444333} = \frac{0,1220083 \cdot (1451)}{6,3444333}
$$
  
= 27,903846  

$$
x = \frac{\sum I.X}{\sum I}
$$
  

$$
x = \frac{I_{kolom}(jml\_kolom \cdot jrk)}{6,3444333} = \frac{0,1220083 \cdot (1490)}{6,3444333}
$$
  
= 28,653846

Sehingga didapat CS sebagai berikut:

CS arah  $x = 28,653846$  m

CS arab y = 27,903846 m

Gambar 5. 7 adalab letak titik pusat massa dan letak titik pusat kekakuan pada bangunan.

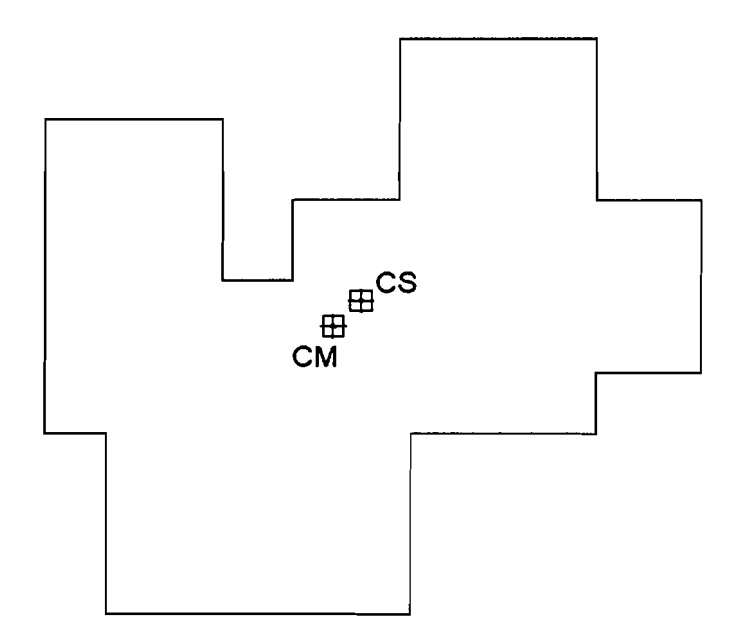

Gambar 5. 7. Pusat Masa Dan Kekakuan Gedung

 $\mathbb{R}$ 

i

Maka nilai eksentrisitas nya adalah :

Arah x = 27,903846 - 28,653846 = 0,3702279 m Arah y = 28,653846 - 27,903846 = 0,4242165 m Atau sekitar = 1,327 % untuk arah X dan Y sekitar =1,480 %

## 5.4. Displacement

Satuan untuk displacement adalah mm.

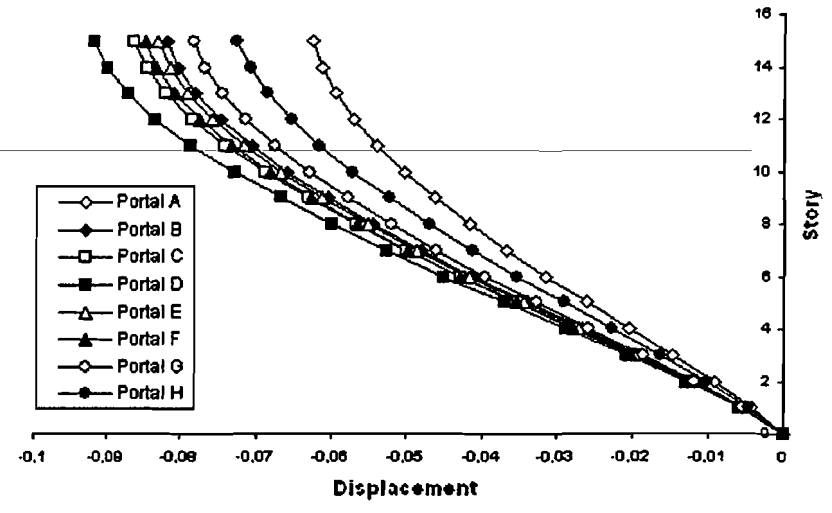

Gambar 5. 8. ChafIk *Displacement* pada Portal A sid H Akibat Gempa dari Arab Y (Comb2)

Dengan analisis 2 dimensi

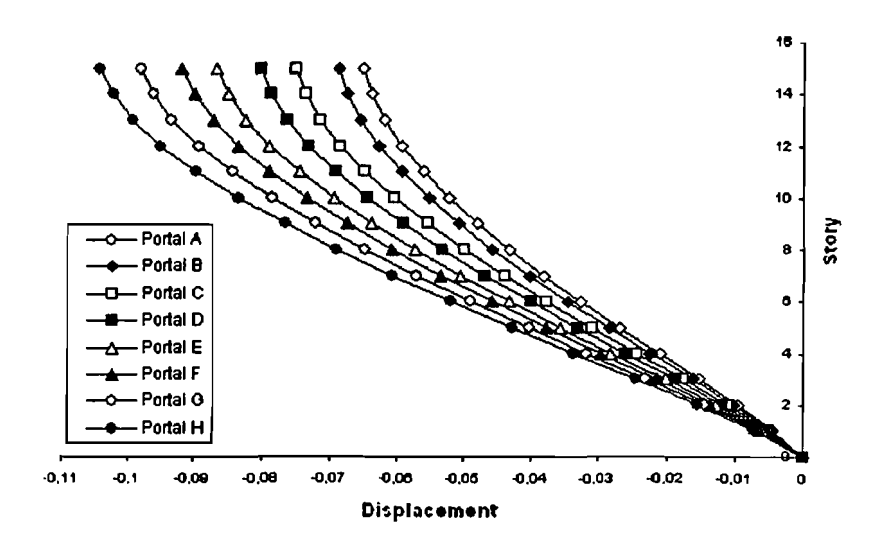

Gambar 5. 9. Grafik *Displacement* pada Portal A sid H Akibat Gempa dari Arah Y (Comb2) Dengan analisis 3 dimensi

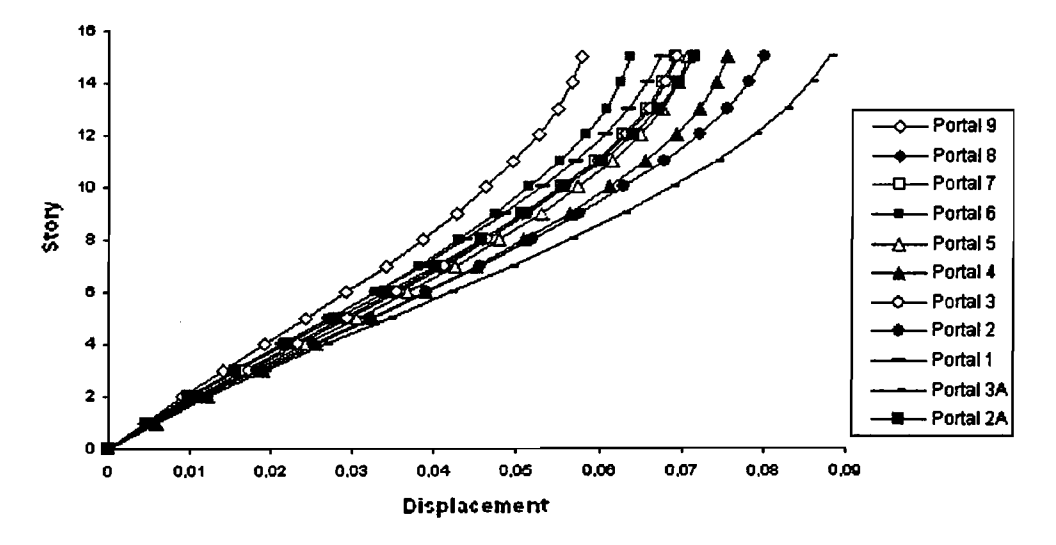

Gambar 5. 10. Grafik *Displacement* pada Portal 1 sid 9 Akibat Gempa dari Arah X(Comb3) Dengan Analisis 2 Dimensi

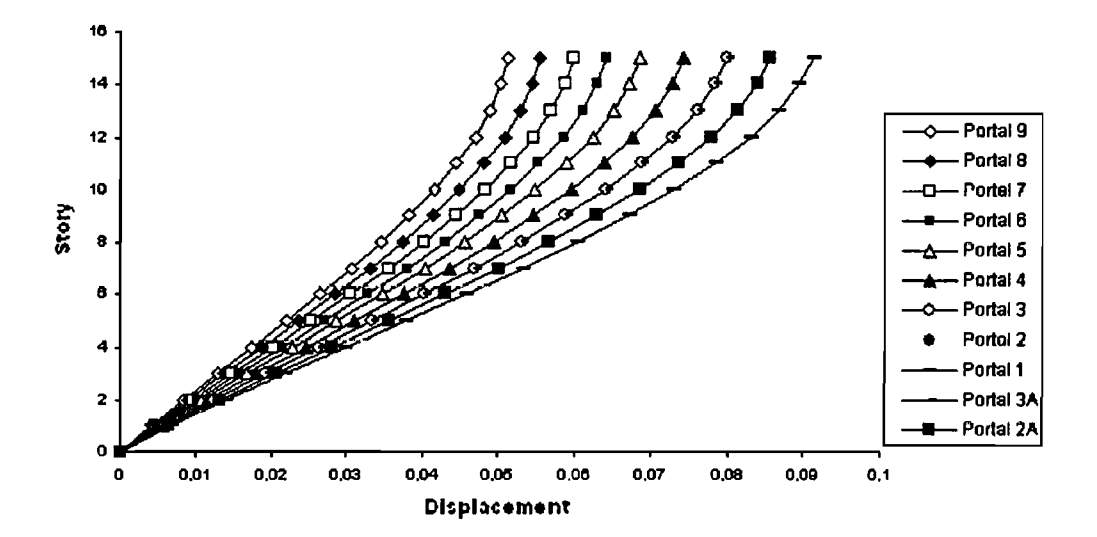

Gambar 5. II. Grafik *Displacement* pada Portal I sid 9 Akibat Gempa dari Arah X(Comb3) Dengan Analisis 3 Dimensi

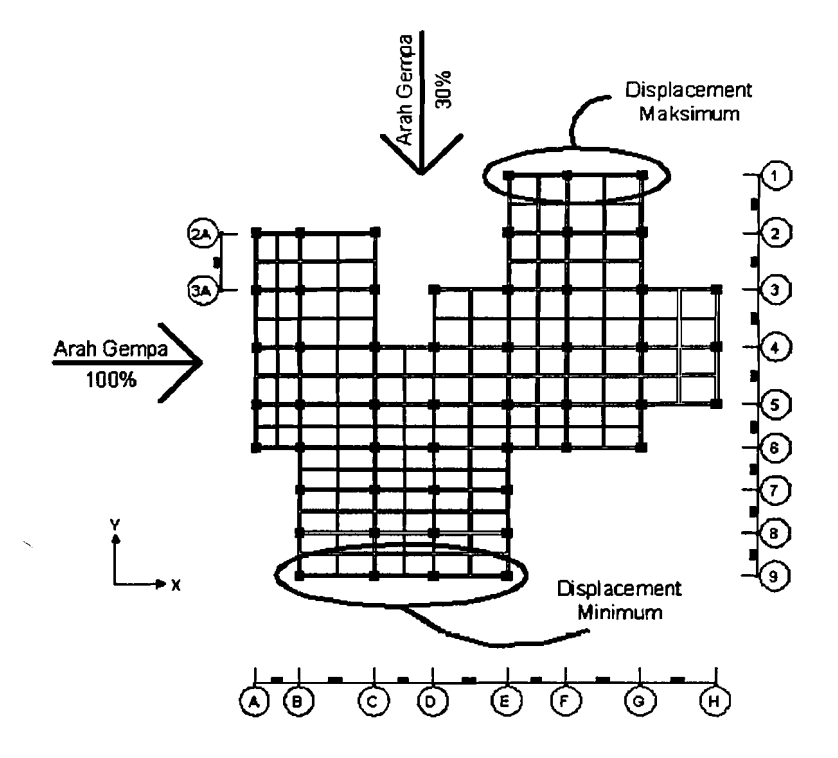

Gambar 5. 12. Denah Lokasi Displacement Maksimum dan Minimum Portal Akibat gempa arah X pada Analisis 3 Dimensi

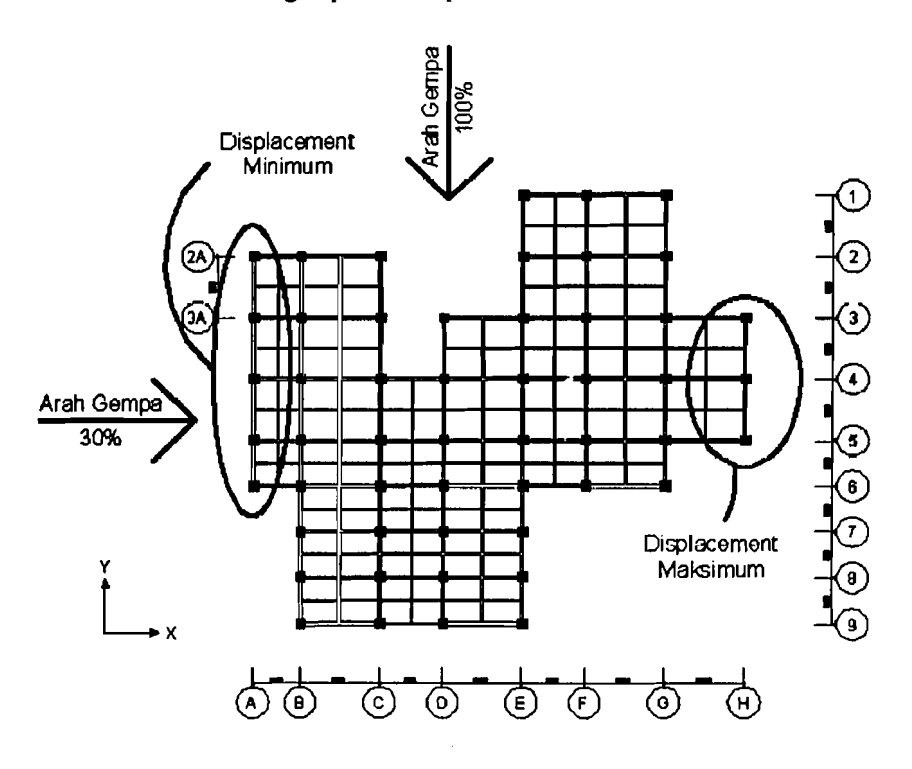

Gambar 5. 13. Denah Lokasi Displacement Maksimum dan Minimum Portal Akibat gempa arah Y pada Analisis 3 Dimensi

*Displacement* arah Y portal-portal struktur 2D disajikan pada Gambar 5. 8. Pada gambar tersebut dapat dilihat bahwa nilai *displacement* yang terbesar terjadi pada Portal D, sedangkan untuk *displacement* yang terkecil terjadi pada Portal A. Untuk *displacement* portal-portal yang searab dengan sumbu X struktur 2D ditunjukkan pada Gambar 5. 10. Pada gambar tersebut didapat nilai *displacement*  yang terbesar terjadi pada Portal 3A, sedangkan untuk nilai *displacement* yang terkecil terjadi pada Portal 9. Respon yang terjadi dalam arah ini maupun arah Y juga tidak beraturan sehingga sulit untuk dibuat generalisasi. Hal ini dikarenakan portal-portal yang dianalisis dilakukan secara parsial tidak dalam satu kesatuan bangunan.

Gambar 5. 9 menunjukkan *displacement* arah Y struktur 3D. Pada bagian ini, *displacement* yang terbesar terjadi pada Portal H, sedangkan *displacement*  yang terkecil terjadi pada Portal A. Hasil *displacement* yang terjadi dari analisis 3D lebih mempunyai basil yang teratur, ini dibuktikanjika dilihat portal A hingga portal H maka nilai *displacemet* yang semakin membesar. Gambar 5. II menunjukkan *displacement* arah X untuk analisis 3D. Pada bagian ini, *Displacement* yang terbesar terjadi pada Portal I, sedangkan *displacement* terkecil terjadi pada Portal 9. Seperti pada *displacemet* arab Y, *displacement* dari analisis 3D pada arab X ini juga beratur~ dari portal 9 hingga portal I nilai *displacement*  yang diperoleh semakin membesar. Hal ini terjadi dikarenakan, analisis yang dilakukan terhadap portal-portal dilakukan secara utuh dan saling berkaitan, tidak seperti analisis 2 dimensi yang proses analisis dilakukan parsial sehingga basil yang didapat menjadi tidak teratur. Lokasi *displacement* yang terjadi ditunjukkan pada Gambar 5. 12 untuk arab X dan Gambar 5. 13 untuk arab Y.

Gambar 5. 12 untuk arab X dan Gambar 5. 13 untuk arab Y, merupakan hasil analisis dengan cara 3 dimensi yang menunjukkan bahwa yang mengalami *displacement* terbesar dan yang terkecil berada pada portal tepi yang searab dengan arab datangnya gempa.

-I

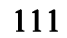

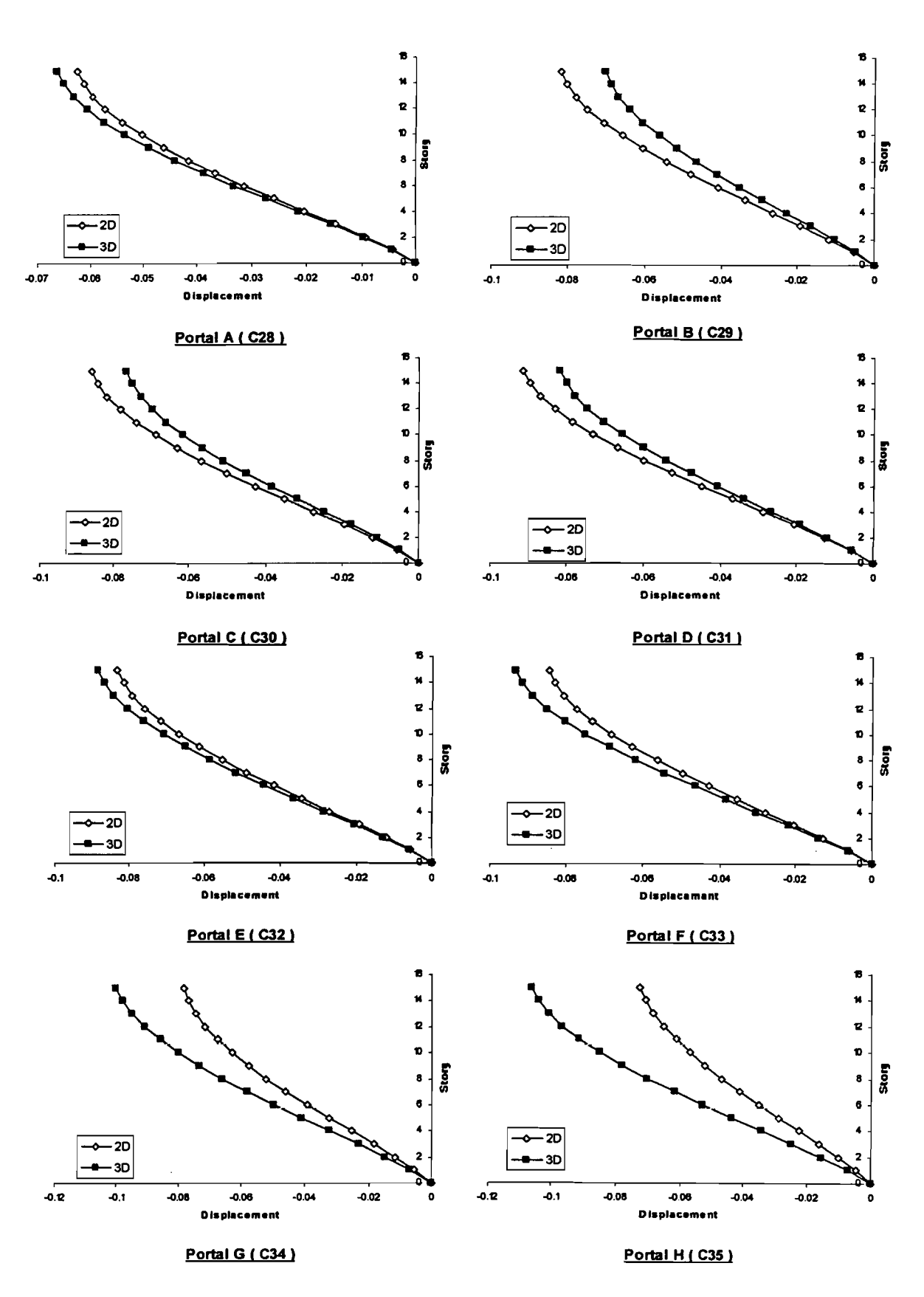

مانسست فاقتلاب المنادر المنادر المستحد الشمكان المنادر التي المستحدة والمشكل الأولاد المنادر المنادر المستحدة المت

Gambar 5. 14. Grafik Perbandingan *Displacement* hasil analisis 2 dimensi dan 3 dimensi di tiap-tiap Portal Pada Portal A *sid* H

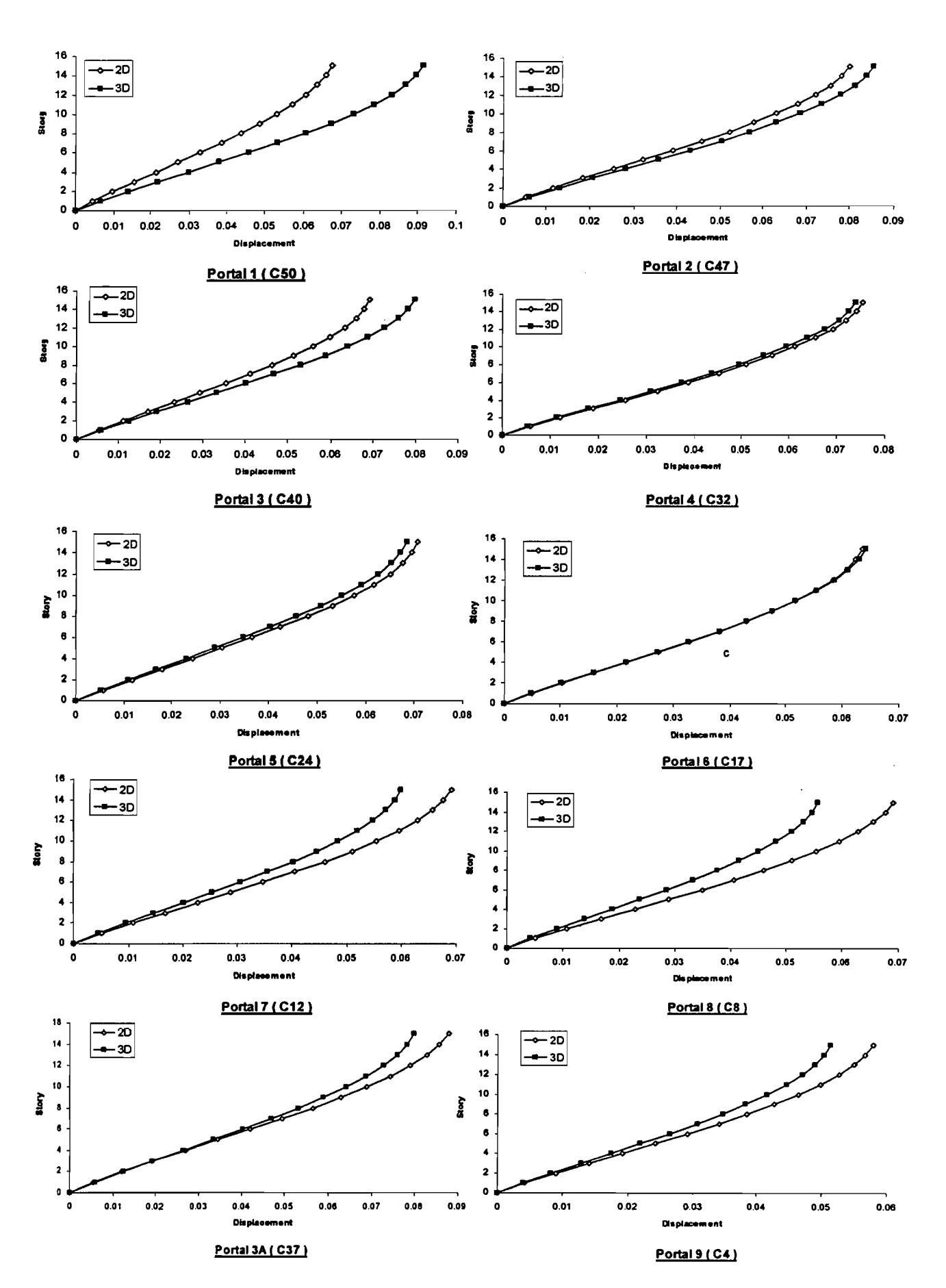

ij,

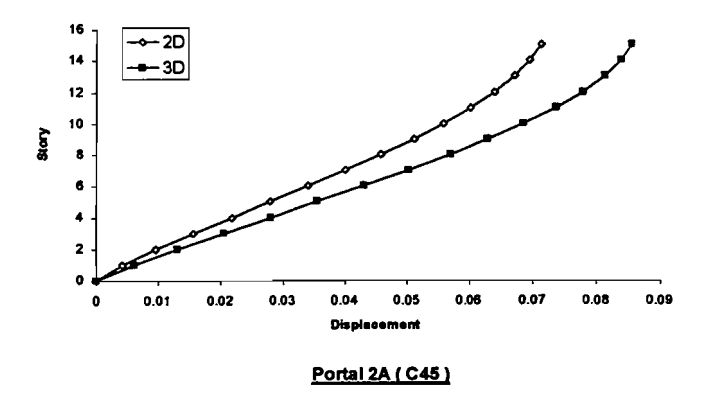

.1 \_

Gambar 5. IS. Grafik Perbandingan *Displacement* hasil analisis 2 dimensi dan 3 dimensi di tiap-tiap Portal Pada Portal 1 *sid 9* 

Gambar 5. 14 menunjukkan *displacement* arah Y untuk tiap-tiap portal, dan Gambar 5. 15 menunjukkan *displacement* arab X untuk tiap-tiap portal. Pada struktur 3 dimensi, tiap-tiap portal saling terkait sehingga akan menghasilkan nilai kekakuan yang lebih tinggi dibandingkan pada struktur 2 dimensi. Sehingga dengan kekakuan yang lebih tinggi, nilai *displacement* dari respon struktur 3 dimensi seharusnya lebih keeil dibandingkan struktur 2 dimensi. Namun *displacement* yang terjadi pada tiap portal untuk 3 dimensi tidak seluruhnya lebih kecil dari 2 dimensi, hal ini diduga karena terjadinya puntir yang ditimbulkan dari pembebanan gempa 2 arab. Gambar 5. 17 menunjukkan terjadinya puntir pada bangunan 3 dimensi. Dengan adanya puntir pada bangunan ini maka *displacement*  portal yang berada pada tepi bangunan ataujauh dari pusat massa akan lebih besar dari pada portal yang berada di tengah atau dekat dengan pusat massa. Gambar 5. 18 dan Gambar 5. 19 menunjukkan *displacement* tepi bangunan dan tengah bangunan.

Gambar 5. 16 menunjukkan perbedaan *displacement* yang paling signifikan antara analisis 3 dimensi dengan 2 dimensi. Portal yang mengalami *displacement* paling signiflkan terjadi pada portal 1 dan portal H. *Displacement*  yang terjadi dari analisis 3 dimensi menunjukkan adanya perbedaan yang eukup jauh terhadap *displacement* pada hasil analisis 2 dimensi.

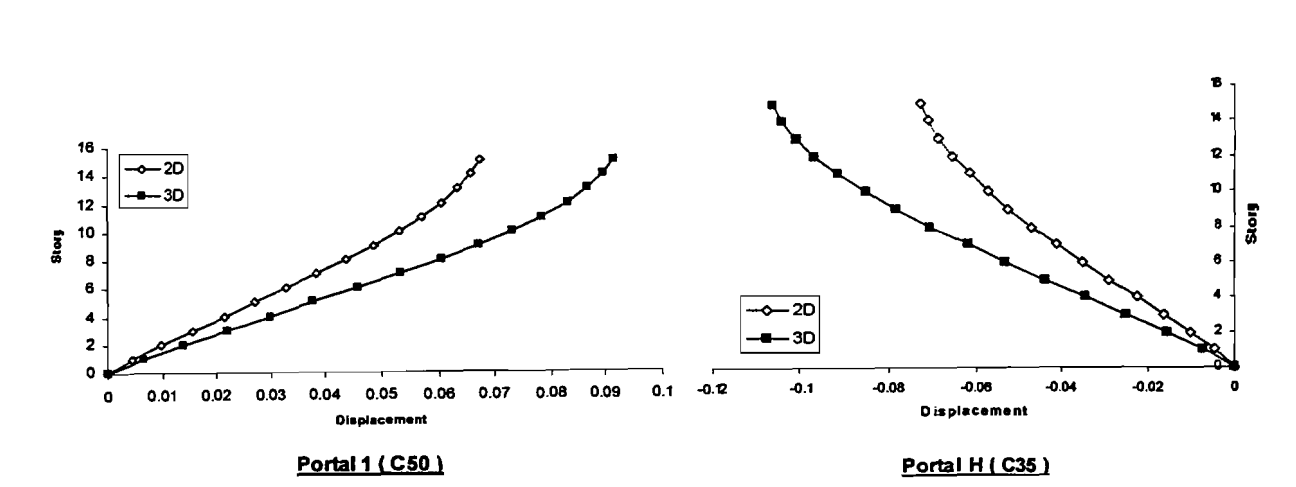

Gambar 5. 16. Grafik Displacement paling signifikan antara Analisis 2 Dimensi dengan 3

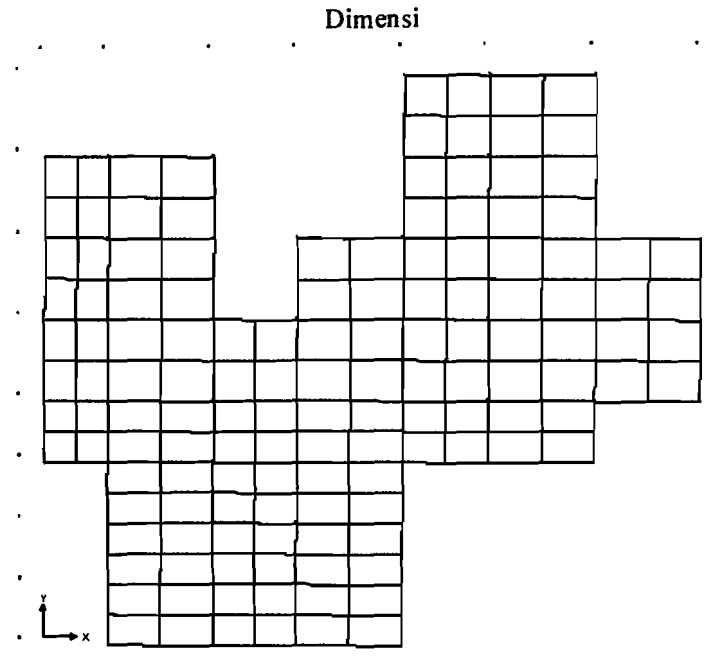

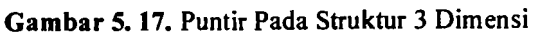

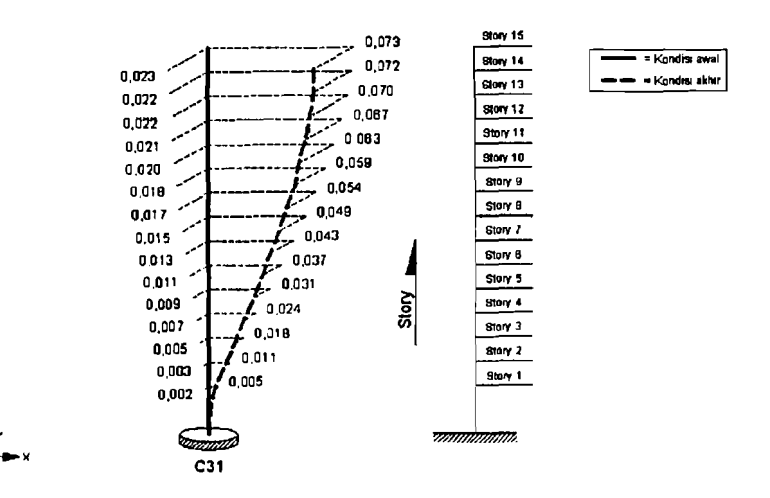

Gambar 5. 18. Displacement C31 untuk 2 arah

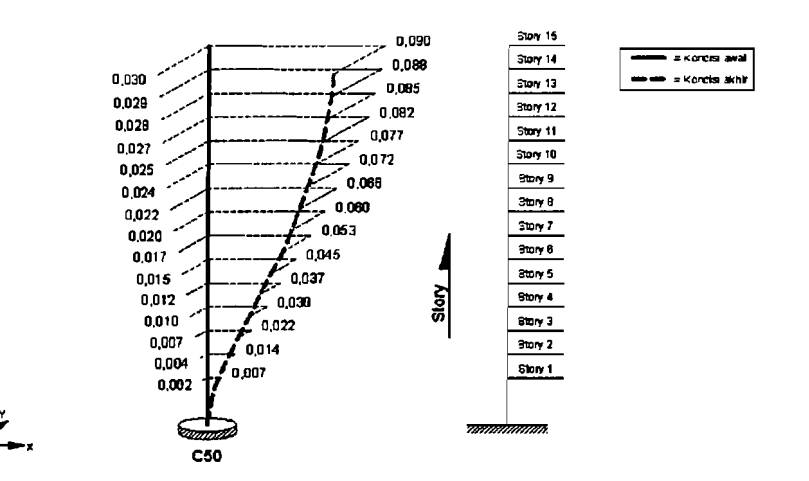

Gambar 5. 19. Displacement C50 untuk 2 arah

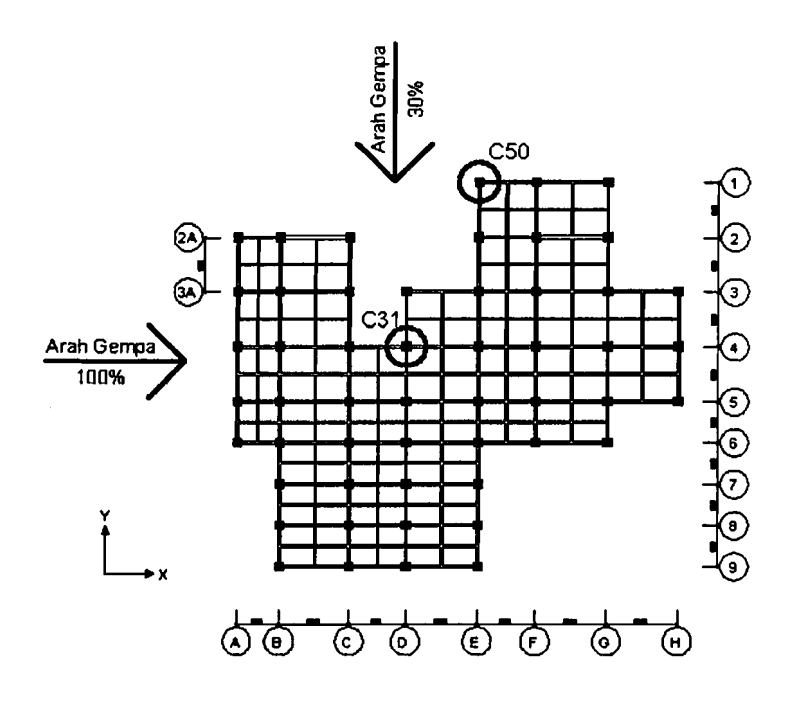

Gambar 5. 20. Lokasi Tinjauan displacement C31 dan C50

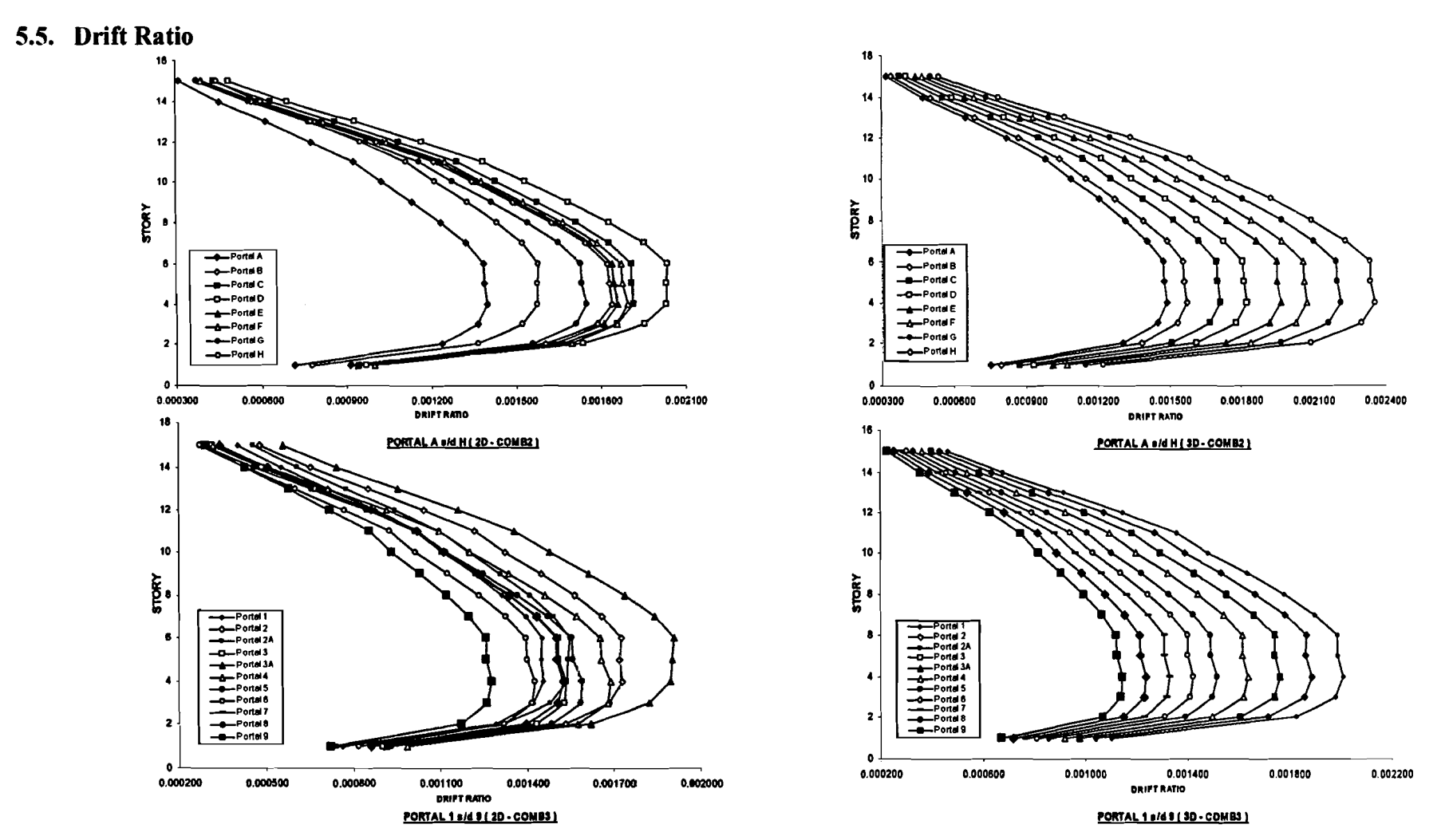

**CONTRACT** 

 $\sim$  1000  $\sim$  1000  $\sim$ 

 $......$ 

Gambar 5. 21. Grafik Drift Ratio Hasil analisis 2 Dimensi dan 3 Dimensi pada Seluruh Portal

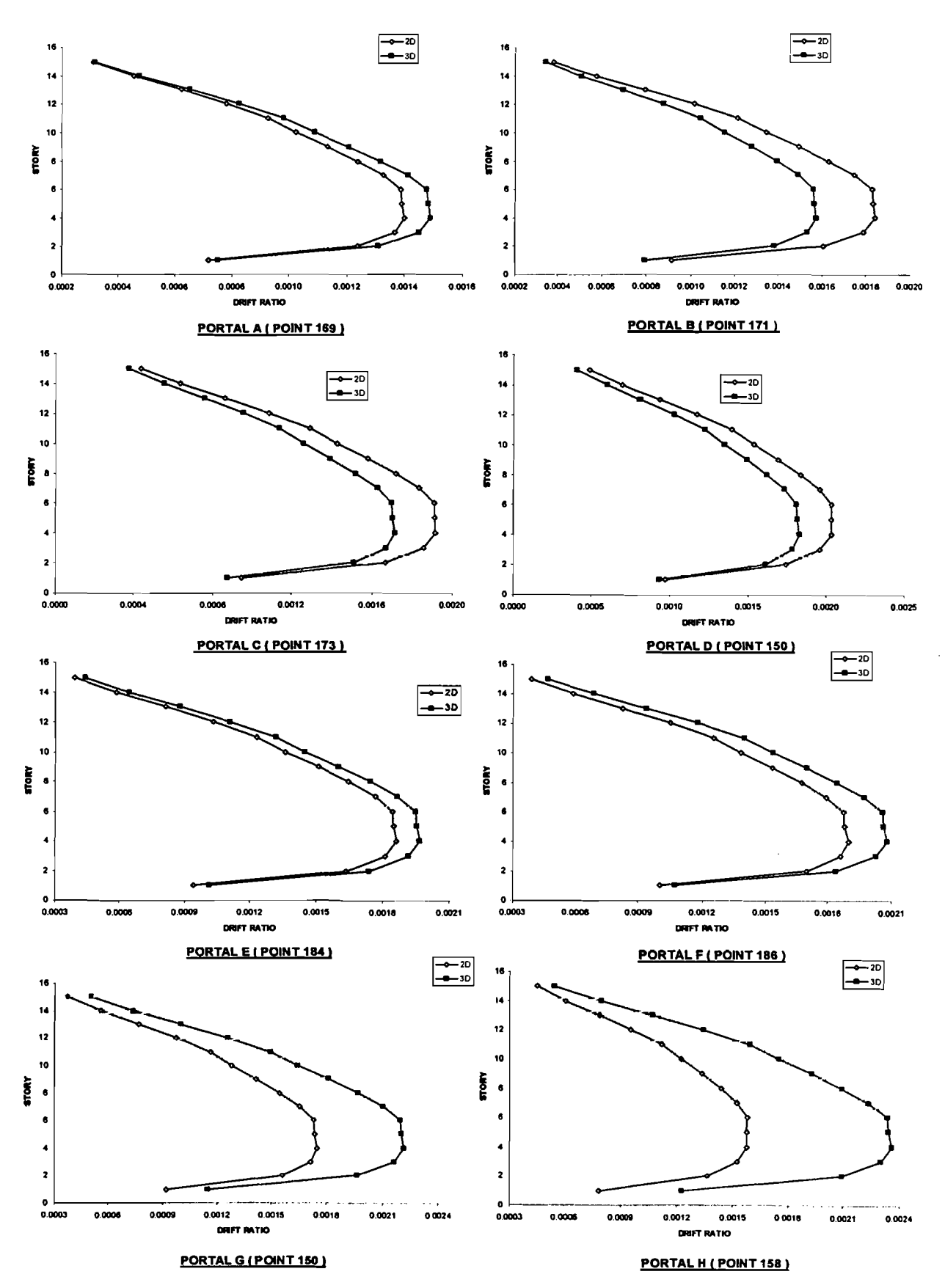

Gambar 5. 22. Grafik Perbandingan Drift Ratio hasil analisis 2 dimensi dan 3 dimensi di tiap-tiap Portal Pada Portal A s/d H

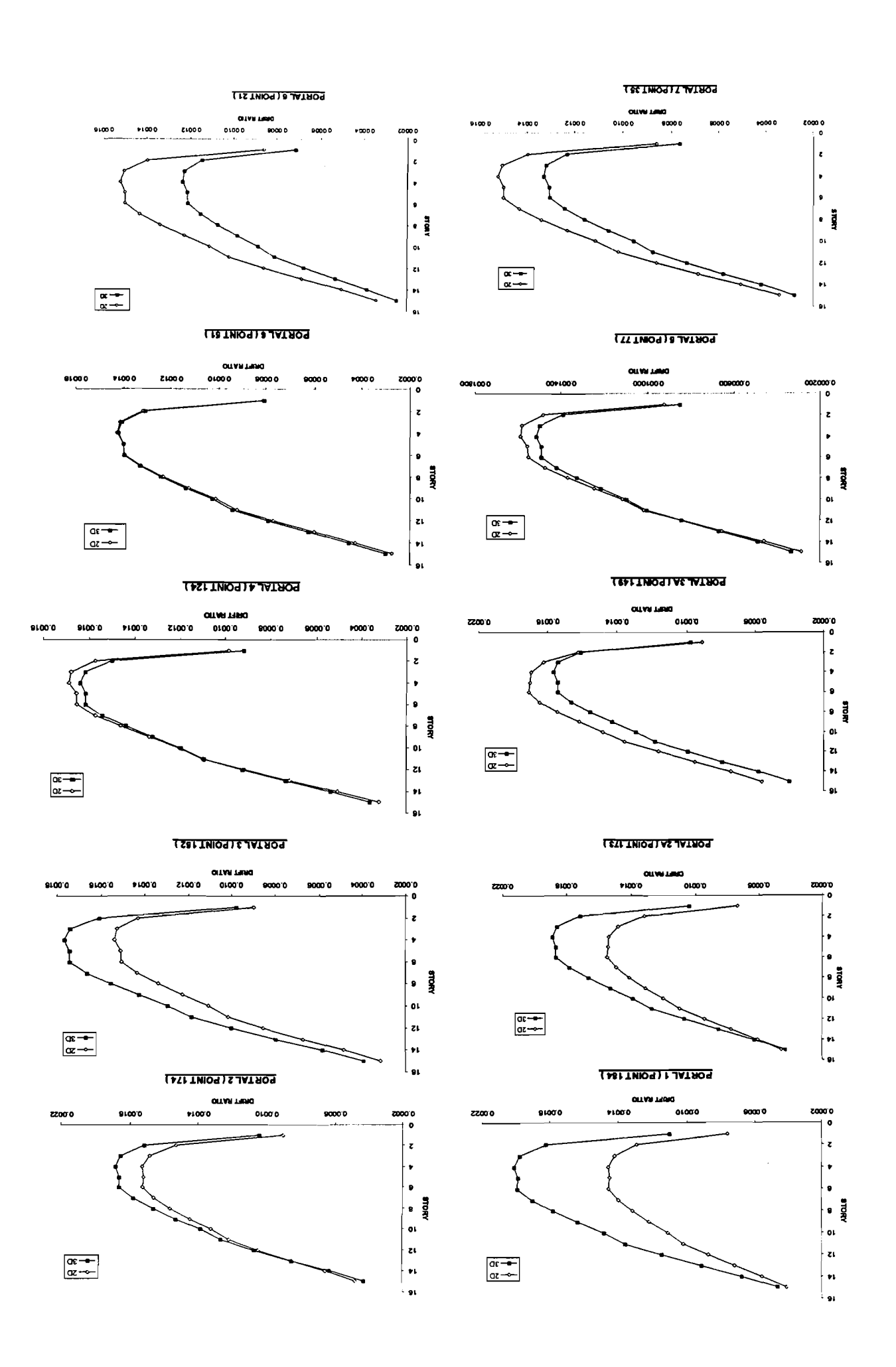

 $\mathcal{A}^{\mu\nu}$  and  $\mathcal{A}^{\mu\nu}$  is equal to  $\mathcal{A}^{\mu\nu}$  .

i sa

and a company of

 $\sim$ 

811

 $\left\langle \omega_{\rm{eff}}\right\rangle =\omega_{\rm{eff}}\omega_{\rm{eff}}\left\langle \omega_{\rm{eff}}\right\rangle$ 

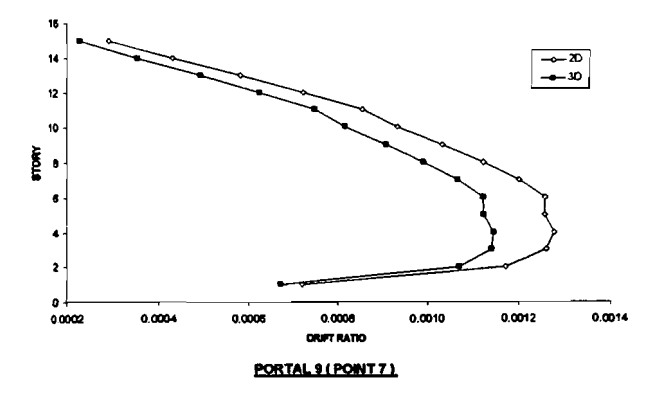

Gambar 5. 23. Grafik Perbandingan *Drift Ratio* hasil analisis 2 dimensi dan 3 dimensi di tiap-tiap Portal Pada Portal 1 s/d 9

Gambar 5.21 menunjukkan *drift ratio* dari hasil analisis 2D dan 3D. Pada gambar tersebut, untuk arah X struktur 3D *drift ratio* yang terbesar terjadi pada portal H dan terkecil adalah portal A. Jika dilihat nilainya dari portal H hingga portal A nilai *drift ratio* akan semakin mengecil. Untuk arah Y yaitu, terbesar adalah portal 1 dan terkecil adalah portal 9. Dilihat dari nilainya, nilai *drift ratio*  dari portal 1 hingga portal 9 nilainya semakin mengecil juga. Setelah diamati didapat bahwa, portal yang mengalami *displacement* terbesar temyata juga mengalami nilai *drift ratio* yang terbesar pula, pola untuk hasil *drift ratio* dan *displacement* dari respon hasil analisis 3D ini pun sarna Sedangkan pada *drfit ratio* dari analisis 2D, alur hasilnya juga sulit untuk digeneralisir karena hasilnya tidak beraturan, dan ini juga terjadi pada displacement dari hasil analisis 2D. penyebabnya adalah analisis struktur yang dilakukan secara parsial per portal baik itu dalam arah Y maupun arah X.

Gambar 5. 24 menunjukkan perbedaan nilai *drift ratio* yang paling signifikan antara respon 2 dimensi dan 3 dimensi. Letak point yang mengalami *drift ratio* paling signifikan perbedaannya dapat dilihat pada Gambar 5. 25. Hasil pengamatan pada *drift ratio* yang memiliki perbedaan paling signifikan temyata terjadi pada portal yang memiliki nilai *displacement point* yang paling signifikan juga perbedaannya.

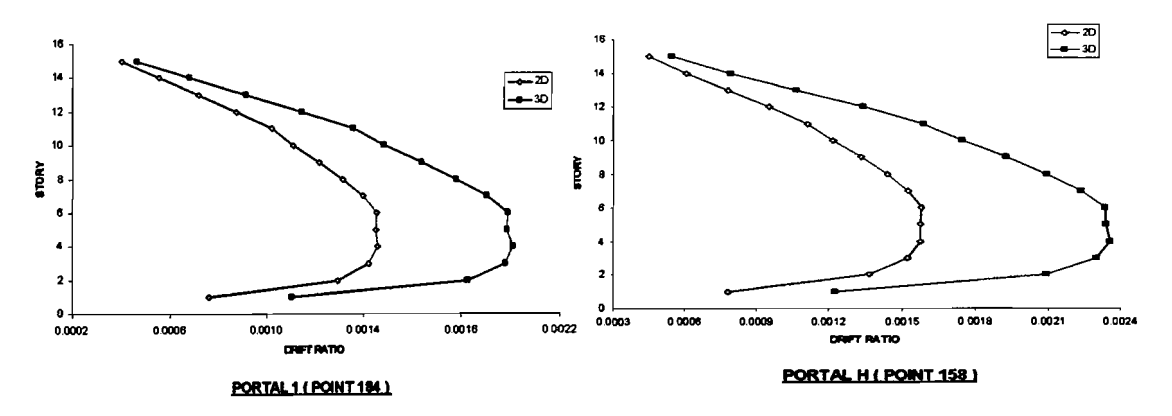

Gambar 5. 24. Grafik Drift Ratio paling signifikan antara Analisis 2 Dimensi dengan 3 Dimensi

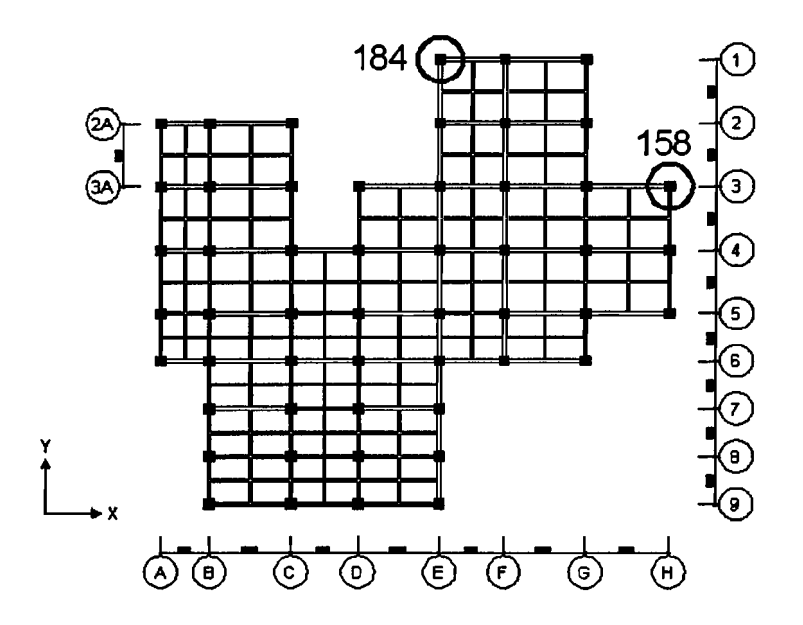

Gambar 5. 25. Denah Point Drift Ratio paling signifikan antara Analisis 2D dengan 3D

## 5.6. Momen Maksimum Balok

Berikut ini grafik momen maksimum balok tiap-tiap portal yang dianalisis 2 dimensi dan 3 dimensi (posisi balok dapat dilihat di denah balok pada lampiran):

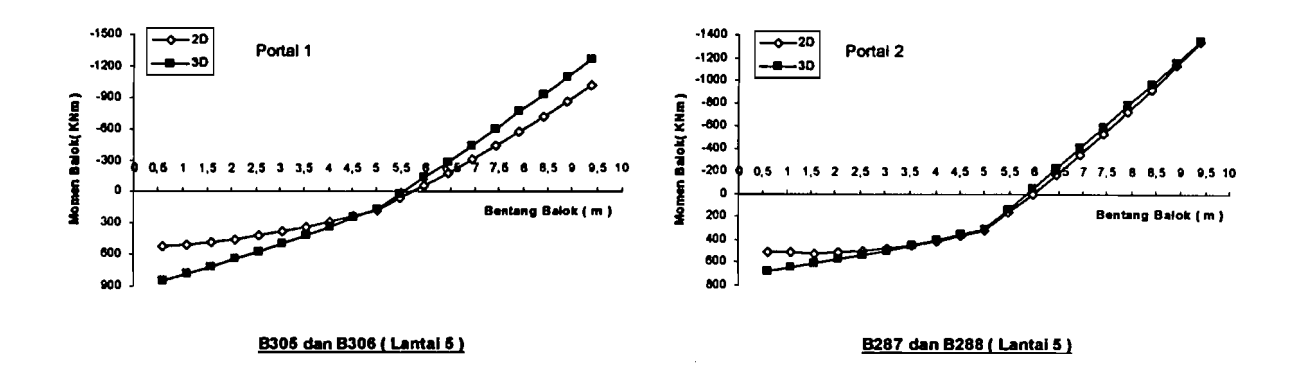

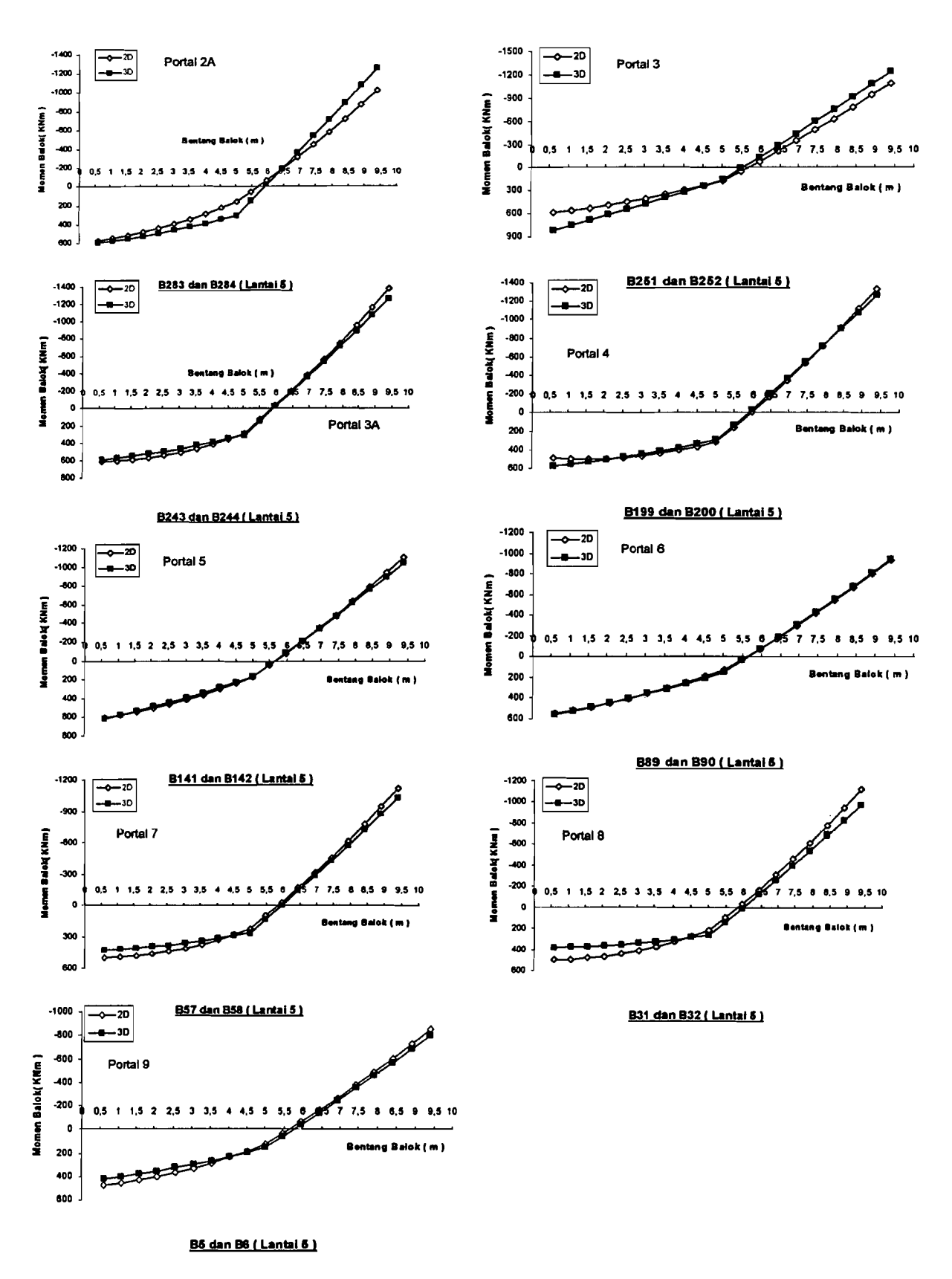

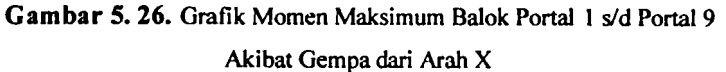

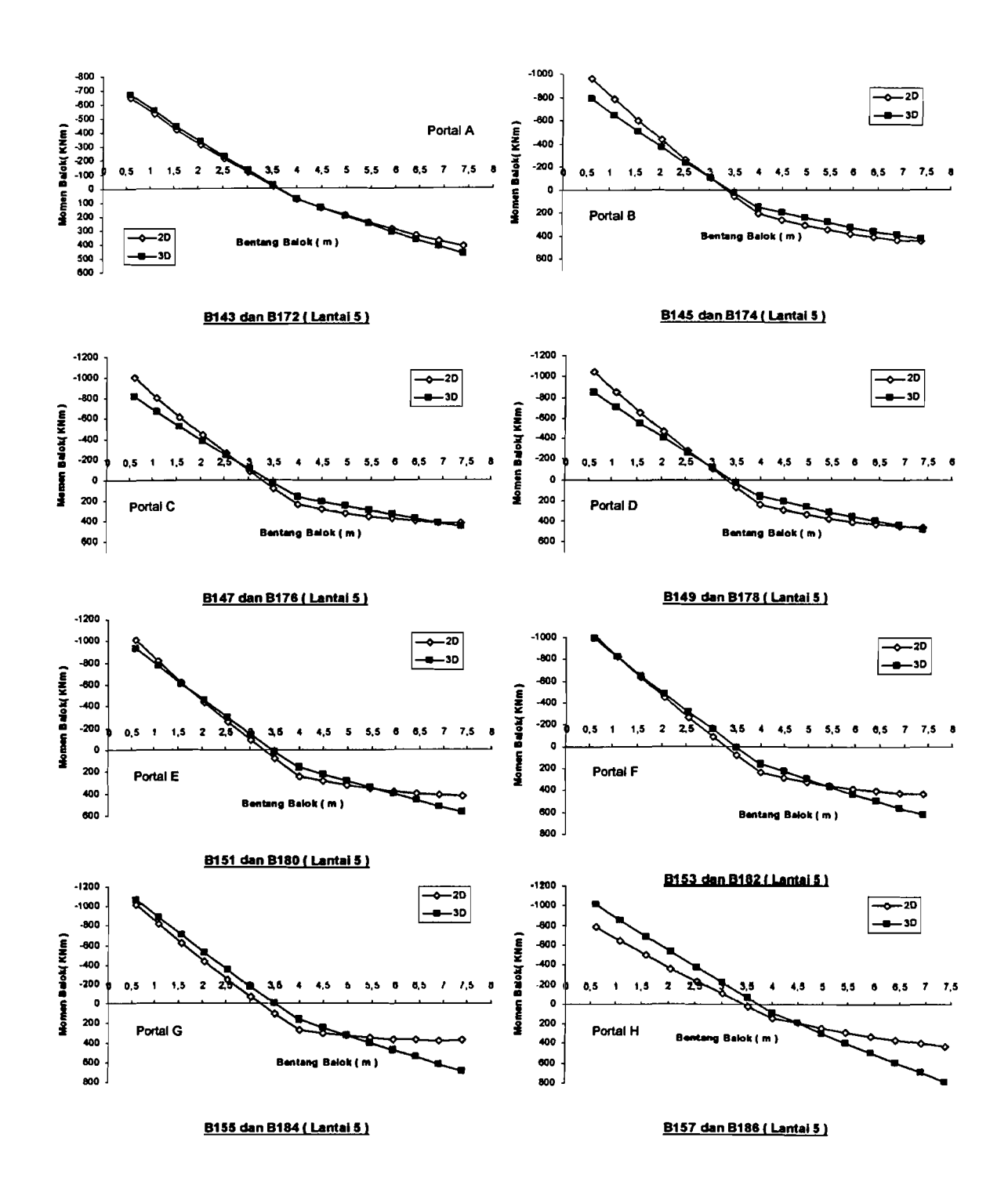

Gambar 5. 27. Grafik Momen Maksimum Balok Portal A s/d Portal H Akibat Gempa dari Arah Y

122

سادأت بالتحب

Gambar 5.26 dan Gambar 5.27 menunjukkan momen maksimum di tiaptiap portal dalam arab X dan arah Y. Momen-momen maksimum balok tersebut terjadi di *story* 5 dan memiliki panjang bentang yang terpanjang untuk masingmasing arah portal. Hal ini dikarenakan pada *story* tersebut memiliki nilai *drift ratio* yang terbesar. Momen yang terjadi pada balok-balok yang ditampilkan pada Gambar 5. 26 dan Gambar 5. 27 terjadi akibat kombinasi beban yang diterima oleh balok-balok tersebut. Kombinasi beban yang diterirna oleh balok-balok tersebut adalah kombinasi dari beban mati, beban hidup dan beban gempa.

Dominasi beban gempa yang terjadi pada struktur gedung yang dianalisis tampak jelas pada Gambar 5. 26 dan Gambar 5. 27. Hal ini dapat dibuktikan bahwa nilai momen yang terjadi di daerah tumpuan (M) lebih besar dibandingkan nilai momen yang ada di daerah lapangan  $(M<sup>+</sup>)$ . Kondisi dimana beban gempa lebih dominan dibandingkan dengan beban gravitasi disebut *Earthquake Load Dominated* (ELD),sedangkan apabila beban gravitasi lebih dominan dibandingkan beban gempa disebut *Gravity Load dominated* (GLD). Pada gedung yang telah dianalisis ini, kondisi yang terjadi adalah *Earthquake Load Dominated* (ELD).

Pada gedung yang telah dianalisis ini, beban dominan yang terjadi adalah beban gempa atau *Earthquake Load Dominated* (ELD). Hal ini terjadi dikarenakan bangunan yang telah uianalisis merupakan geuung bertingkat banyak dan terletak pada daerah gempa yang besar, yaitu terletak di daerah gempa 3. selain itu, yang menyebabkan beban gempa menjadi besar adalah dikarenakan bangunan tersebut dibangun di atas tanah yang lunak. Tentunya, jika suatu bangunan direncanakan dibangun di atas tanah lunak mengakibatkan nilai koefisien gempa dasar C akan menjadi besar. Akibat yang terjadi dari pembesaran nilai koefisien gempa dasar C adalah nilai gaya geser dasar V akan menjadi besar dan selanjutnya gaya horizontal tingkat (Fi) menjadi lebih besar pula. Koefisien gempa dasar C, gaya geser dasar V dan gaya horizontal tingkat (Fi) merupakan rumus dalam menghitung beban gempa yang telah ditulis di Bab landasan teori.

--------,--'l

i
## 5.7. Momen Balok Yang Signifikan

Berikut ini grafik momen tumpuan balok yang memiliki perbedaan yang paling signifIkan tiap-tiap portal yang dianalisis 2 dimensi dan 3 dimensi (posisi balok dapat dilihat di denah balok pada lampiran):

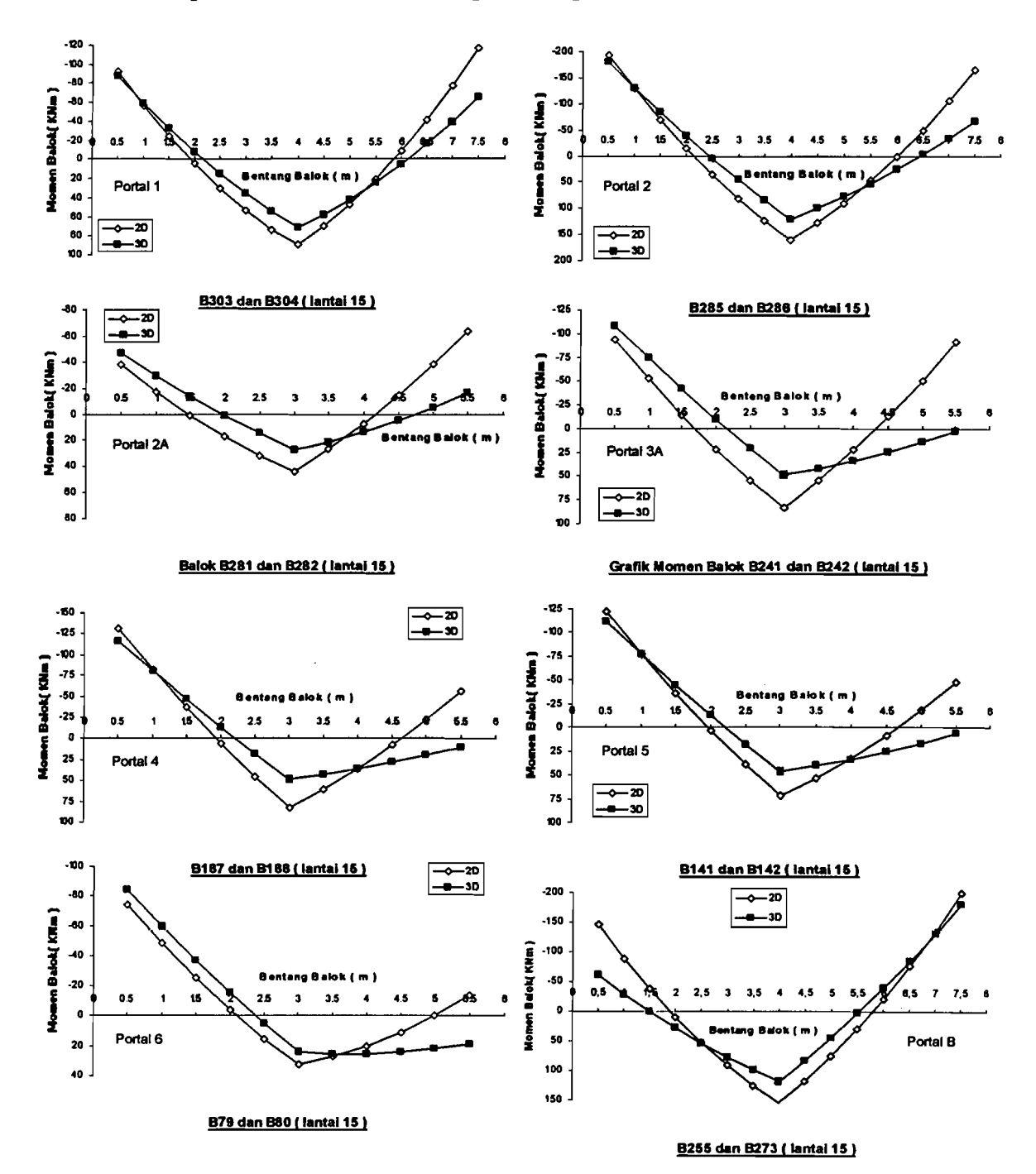

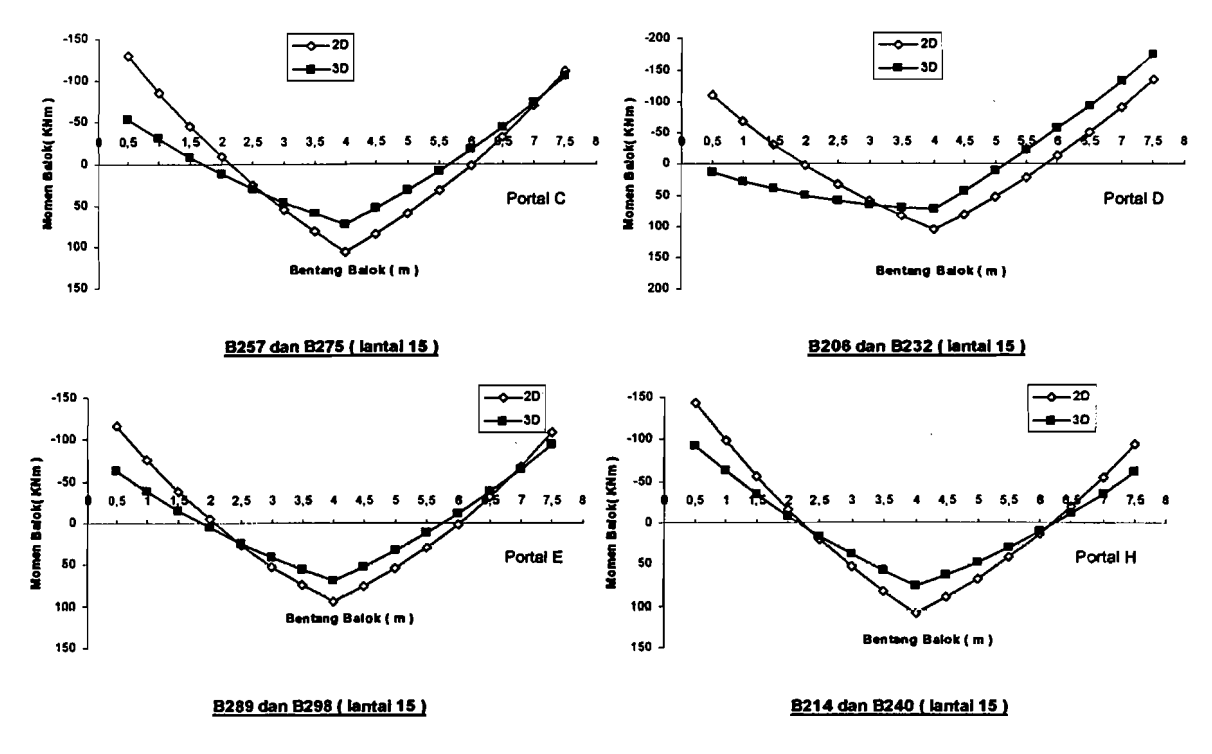

Gambar 5. 28. Grafik Momen Tumpuan Balok yang signifikan

Dari Gambar 5. 28 diperoleh keterangan bahwa terdapat selisih perbedaan antara hasil analisis 3D dan analisis 2D, dan berikut adalah hasil perhitungannya terhadap hasil dari analisis 3 dimensi.

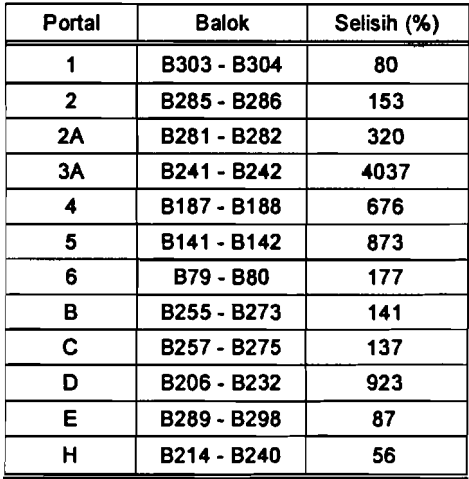

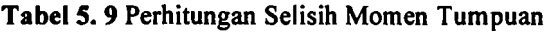

Nilai momen tumpuan yang paling signifikan adalah balok B241&B242 pada Portal 3A. Pada portal 3A dapat dikatahui bahwa nilai *displacement* lebih kecil dibandingkan dengan portal 1 *(Displacement* terbesar), sehingga *drift ratio*  Portal 3A nilainya lebih kecil dibandingkan dengan *drift ratio* Portal 1. Jadi, balok yang memiliki perbedaan nilai momen turnpuan yang signifIkan belum tentu berada pada portal yang memiliki nilai *displacement* yang terbesar, dan perbedaan nilai *displacement* yang paling signifIkan, *drift ratio* yang terbesar dan perbedaan nilai *drift ratio* yang paling signifIkan.

Namun jika hanya dilihat dari nilai *displacement* 2D dan 3D, momen balok akan mengikuti *displacement.* Artinya jika nilai *displacement* 3D lebih besar dari pada 2D maka momen balok 3D akan lebih besar dari pada momen balok 2D, begitu juga sebaliknya jika nilai *displacement* 2D lebih besar dari pada 3D maka momen balok 2D akan lebih besar dari pada momen balok 3D. Momen yang terjadi dari analisis 2D lebih menyerupai pada diagram momen yang didominasi oleh gravitasi. lni dikarenakan beban gempa yang relatif kecil yang terjadi pada lantai atap.

Berikut ini grafIk momen lapangan balok yang signifIkan tiap-tiap portal yang dianalisis 2 dimensi dan 3 dimensi (posisi balok dapat dilihat di denah balok pada lampiran):

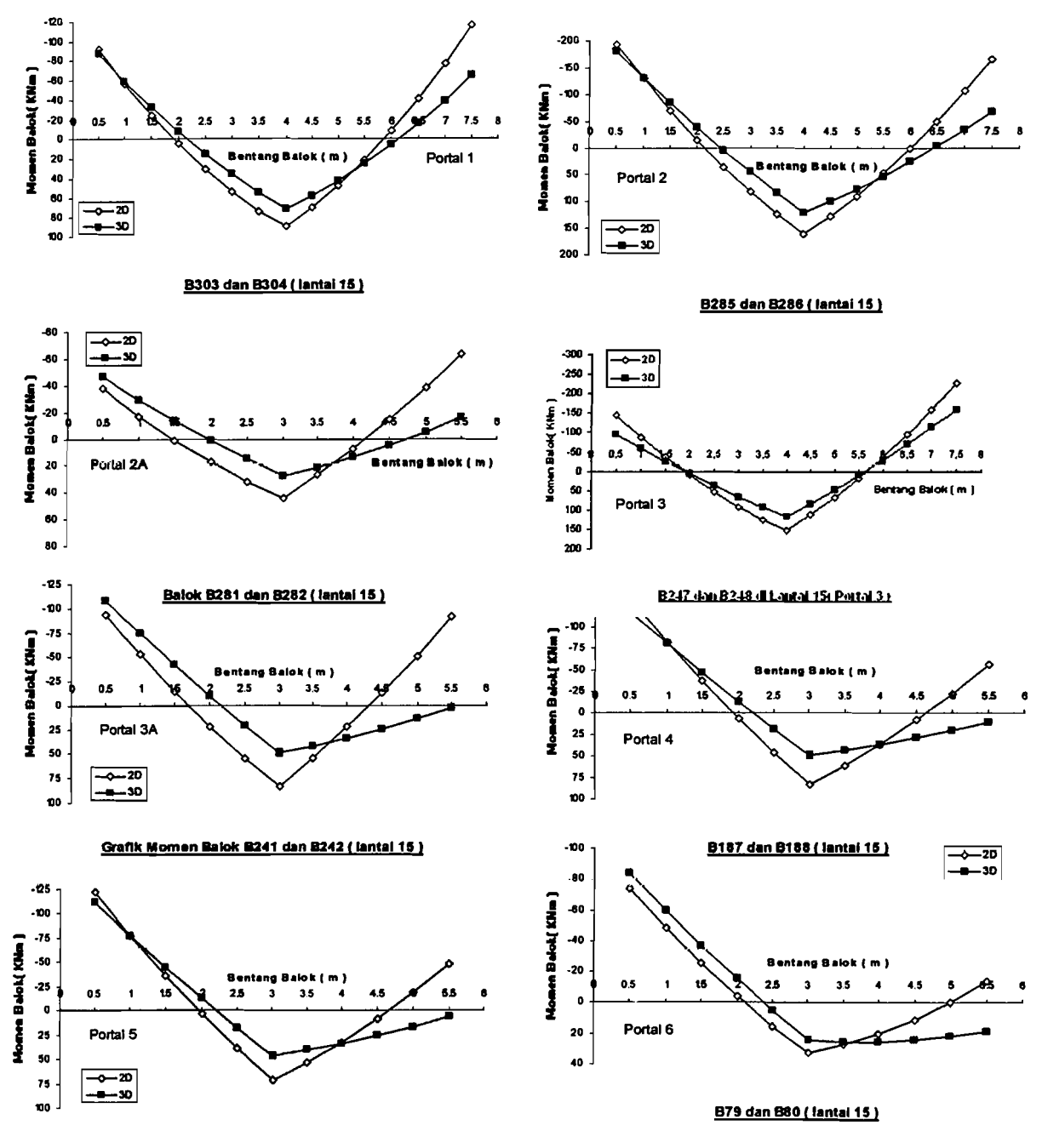

8141 dan 8142 (tantai 15)

÷

 $\bar{t}_\alpha$ 

127

 $\epsilon =$ 

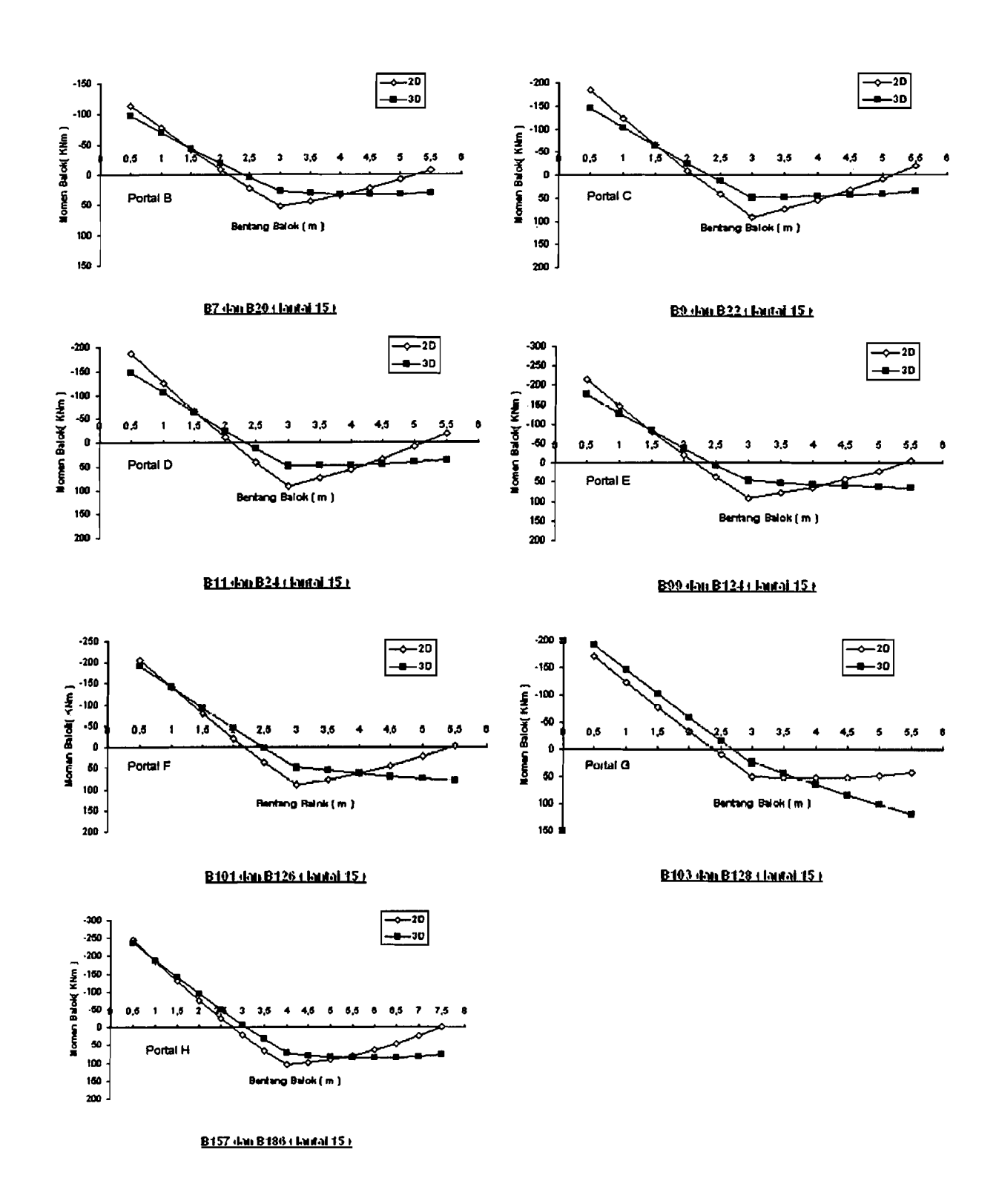

Gambar 5. 29. Grafik Momen Lapangan Balok yang signifikan

 $\overline{\phantom{a}}$ 

 $\frac{1}{4}$ Ĵ,

 $\mathbf{j}$ 

Dari Gambar 5. 29 diperoleh keterangan bahwa terdapat selisih perbedaan antara basil analisis 3D dan analisis 2D, dan berikut adalah tabel basil perhitungannya terhadap basil dari analisis 3 dimensi.

| Portal       | Balok       | Selisih (%) |
|--------------|-------------|-------------|
| 1            | B303 - B304 | 25          |
| $\mathbf{2}$ | B285 - B286 | 32.5        |
| 2A           | B281 - B282 | 59.2        |
| 3            | B247 - B248 | 24.4        |
| ЗΑ           | B241 - B242 | 70,3        |
| 4            | B187 - B188 | 69,7        |
| 5            | B141 - B142 | 50,4        |
| 6            | B79 - B80   | 33.8        |
| в            | B7 - B20    | 85,2        |
| C            | B9 - B22    | 86          |
| D            | B11 - B24   | 86          |
| Е            | B99 - B124  | 95.3        |
| F            | B101 - B126 | 92.9        |
| G            | B103 - B128 | 106.9       |
| н            | B157 - B186 | 45.8        |

**Tabel 5.10** Perhitungan Selisih Momen Lapangan

Nilai momen lapangan yang paling signiflkan adalah balok 8103&B128 pada Portal G. Pada portal G dapat dikatahui bahwa *displacement* nya lebih keeil dibandingkan dengan portal 1 *(Displacement* terbesar) sehingga *drift ratio* Portal G nilainya lebih keeil dibandingkan dengan *drift ratio* Portal 1. Jadi, balok yang memiliki perbedaan nilai momen lapangan yang signiflkan belurn tentu berada pada portal yang memiliki nilai *displacement* yang terbesar, dan perbedaan nilai *displacement* yang paling signifikan, *drift ratio* yang terbesar dan perbedaan nilai *drift ratio* yang paling signiflkan.

~I-,-~.\_

 $-$  1

# 5.8. Gaya Aksial Kolom Maksimum

Berikut grafik gaya aksial kolom maksimum tiap-tiap portal hasil analisis 2 dimensi dan 3 dimensi.

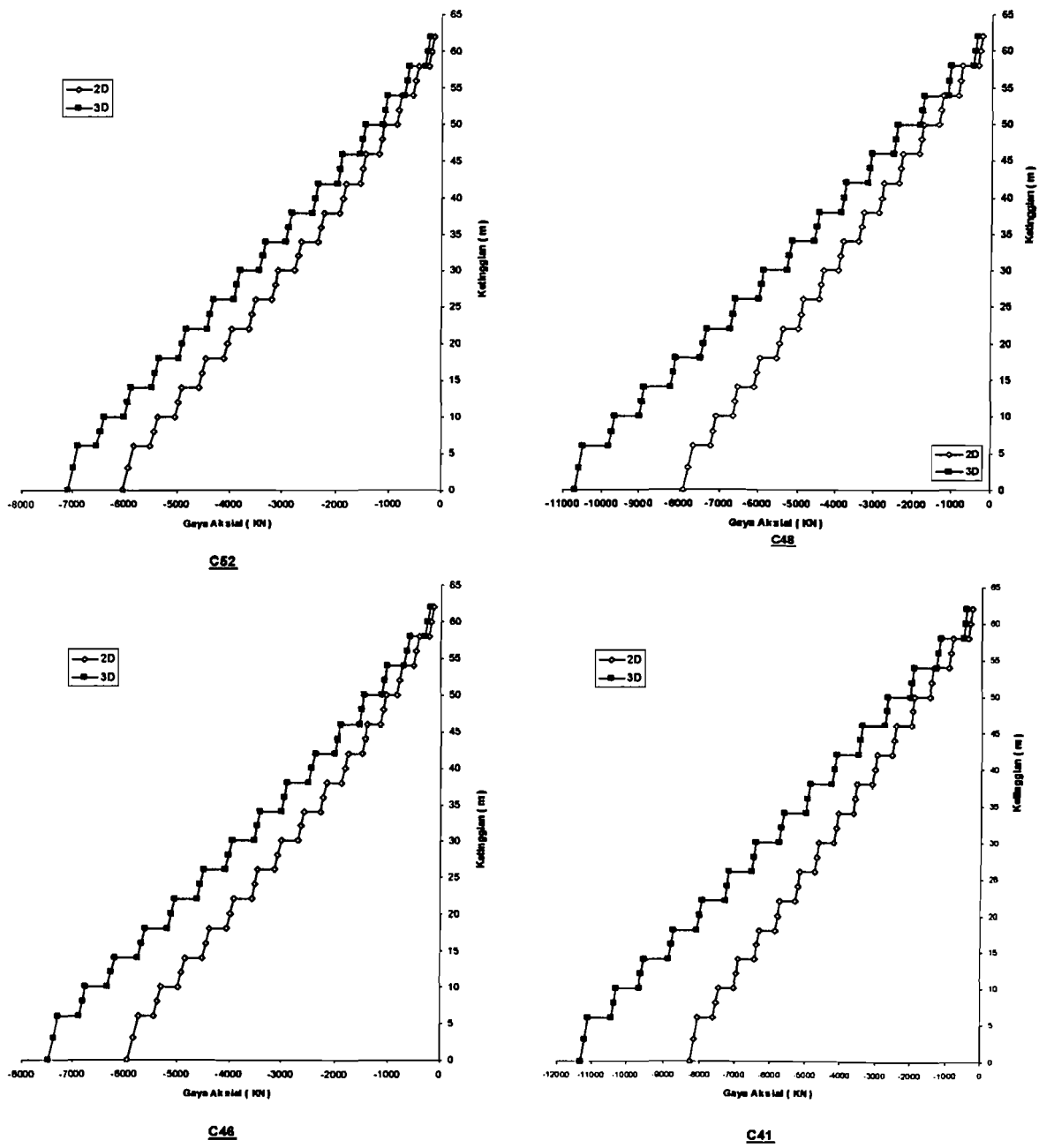

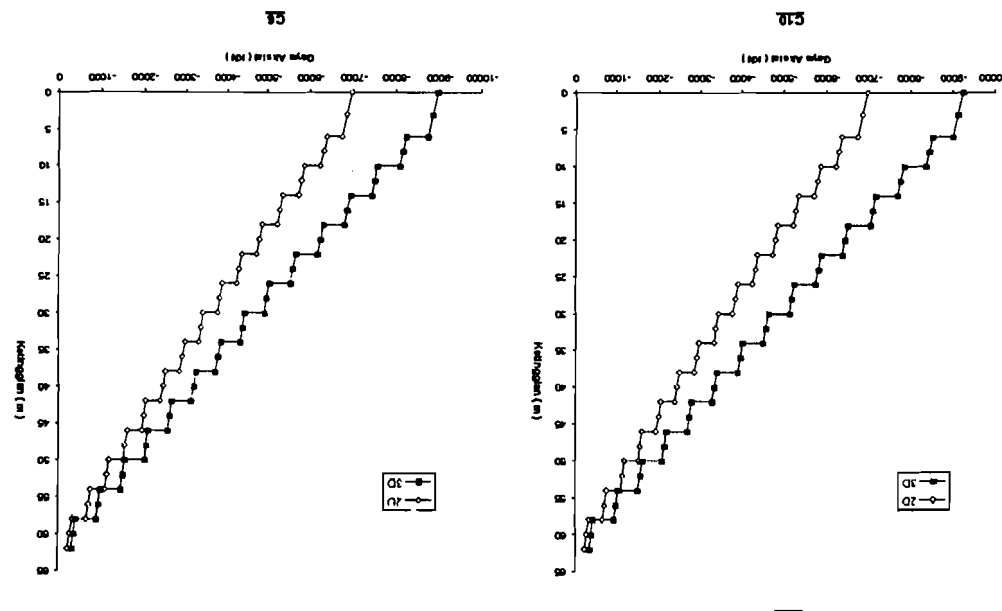

 $\cdot$ 

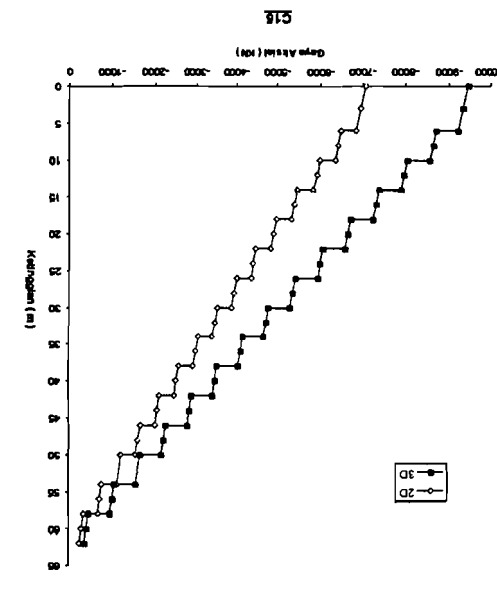

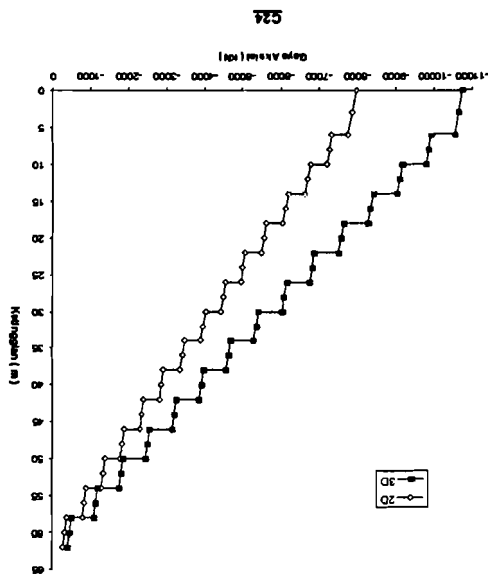

 $\mathcal{L}$ 

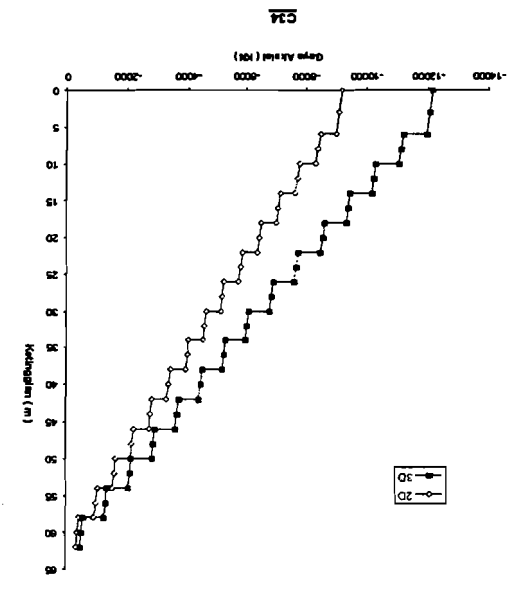

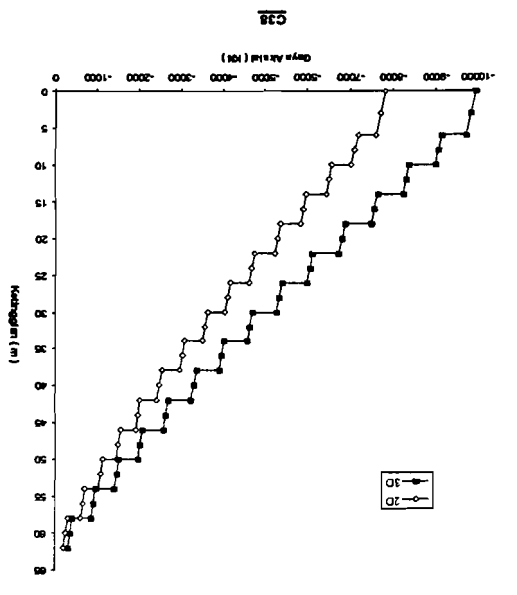

 $\bar{z}$  ,  $\bar{z}$ 

 $I\bar{\epsilon}I$ 

 $\mathfrak{f}$ 

f,

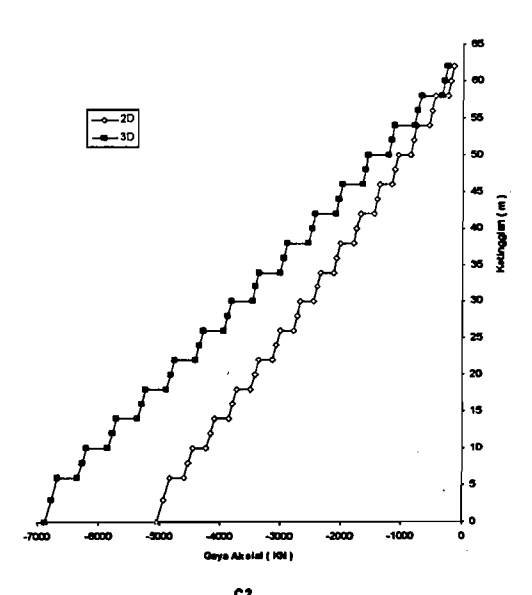

Gambar 5. 30. Grafik Gaya Aksial Kolom Maksimum Tiap-Tiap Portal pada Portal 1 s/d Portal 9 Akibat Gempa Arah X

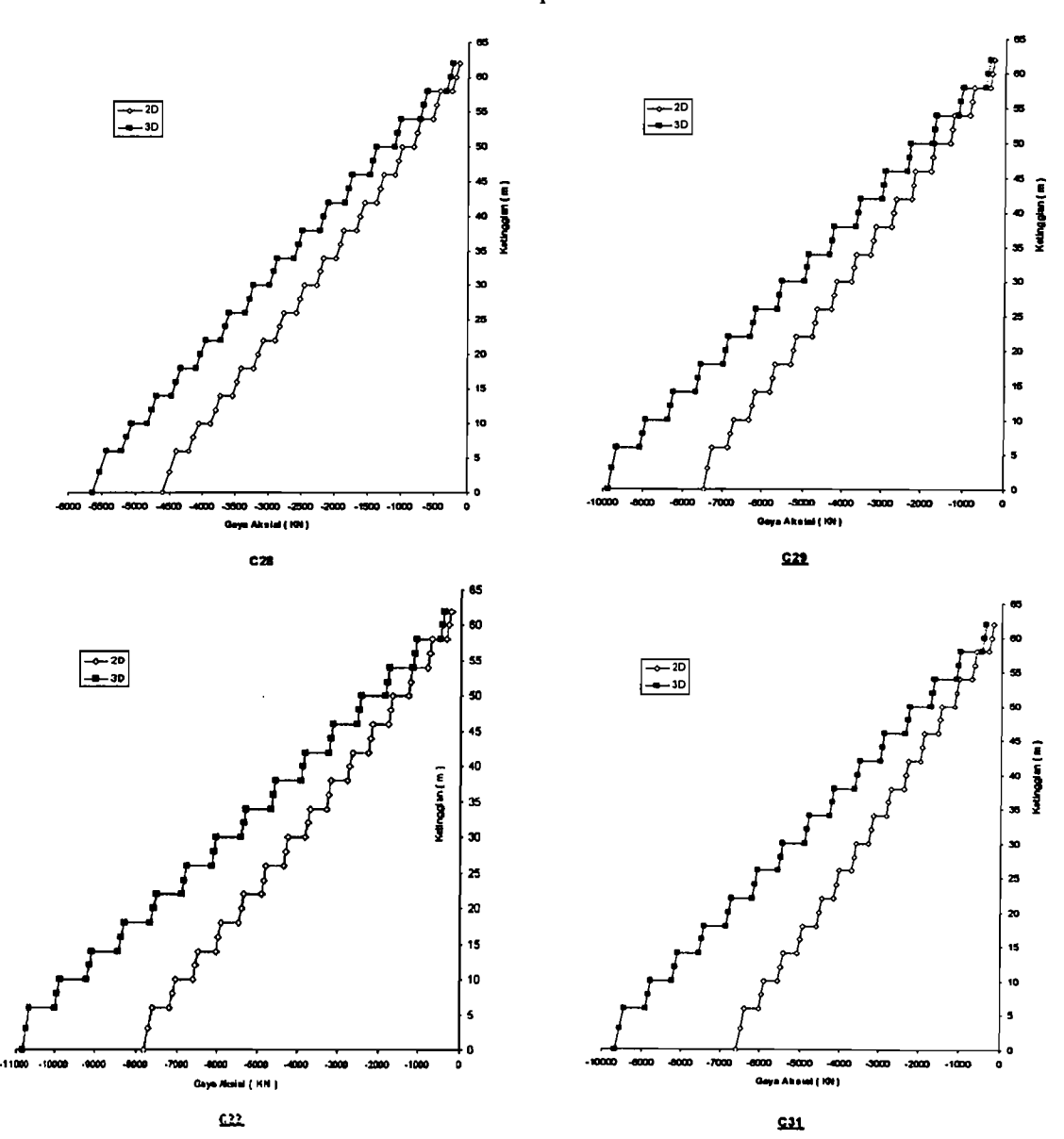

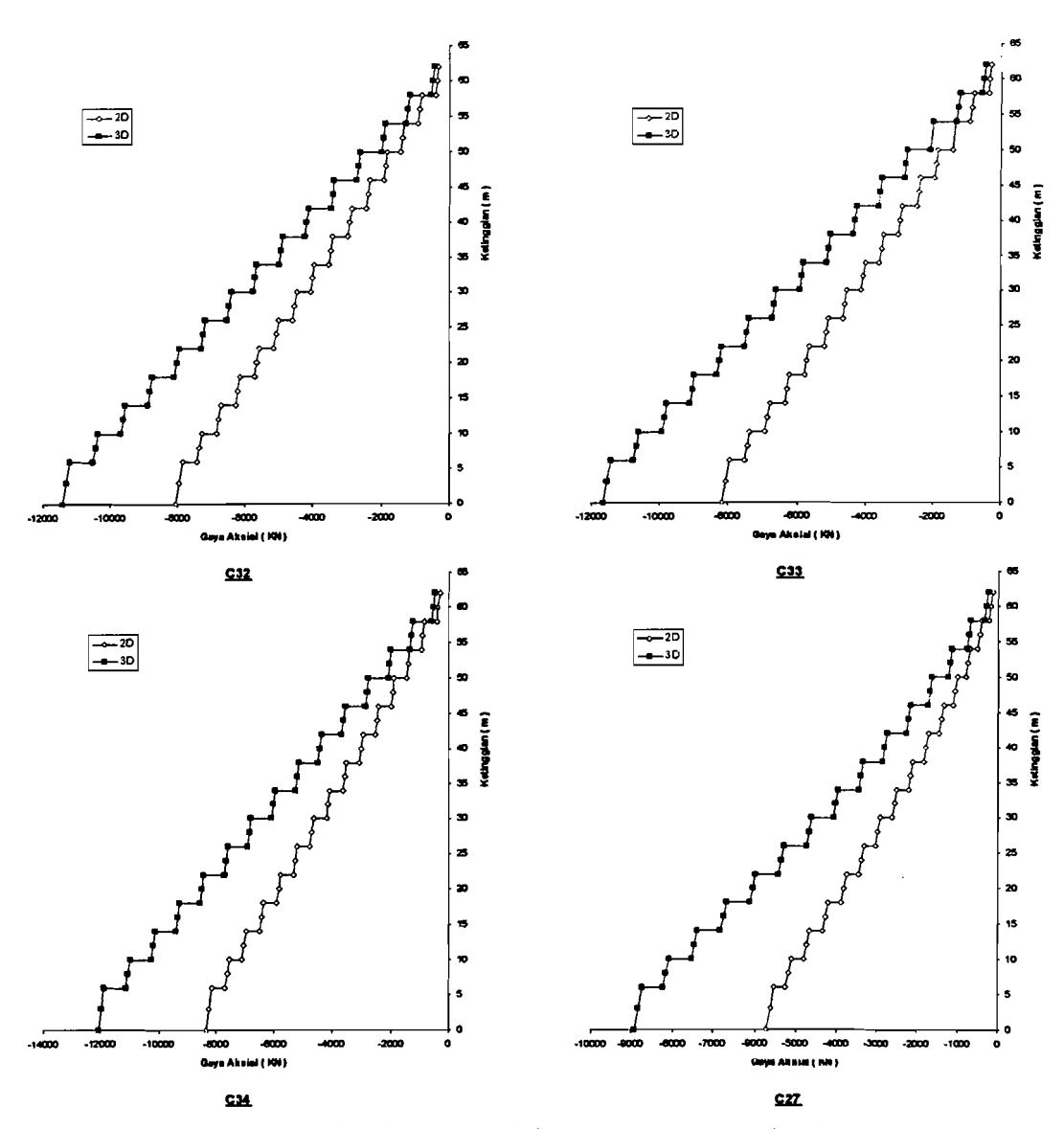

Gambar 5.31. Grafik Gaya Aksial Kolom Maksimum Tiap-Tiap Portal pada Portal A s/d Portal H Akibat Gempa Arah Y

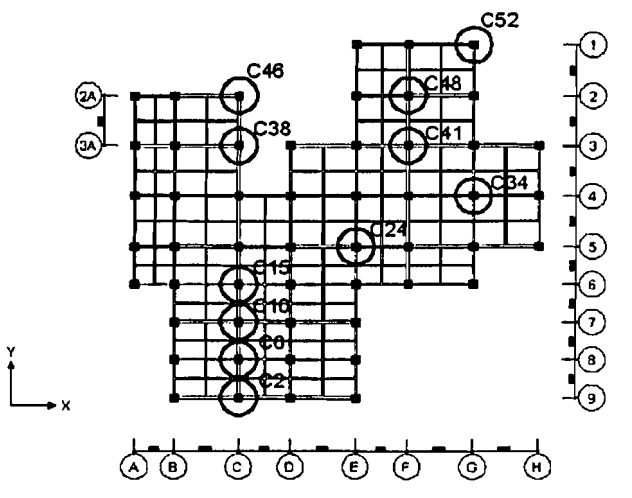

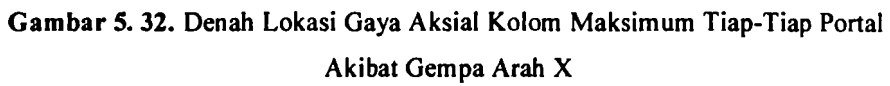

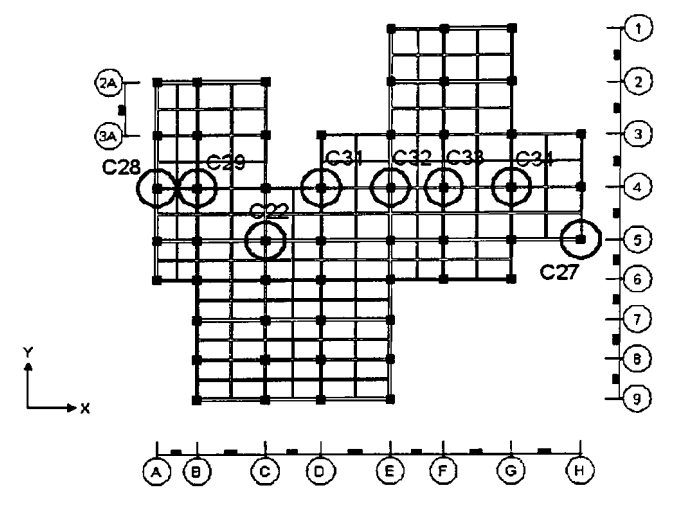

Gambar 5. 33. Denab Lokasi Gaya Aksial Kolom Maksimum Tiap-Tiap Portal Akibat Gempa Arab Y

Gambar 5. 30 dan Gambar 5. 31 menunjukkan gaya aksial kolom untuk analisis 2D dan 3D. Gaya aksial basil analisis 2 dimensi dengan 3 dimensi memperlihatkan perbedaan yang cukup besar. Bahwa gaya aksial kolom yang dianalisis dengan cara 3 dimensi memiliki nilai yang lebih besar dibandingkan dengan cara analisis 2 dimensi. Hal ini dikarenakan beban-beban yang diterima oleh kolom pada analisis 3 dimensi lebih besar dibandingkan dengan analisis 2 dimensi.

Gambar 5. 31 menunjukkan perbedaan nilai yang paling signiftkan antara gaya aksial dari analisis 2D dan analisis 3D. Perbedaan gaya aksial yang paling signifIkan antara analisis 2 dimensi dan 3 dimensi terjadi pada kolom C27 pada Portal H, selisih perbedaan tersebut yaitu sebesar 35,9%. Jika diperhatikan, kolom C27 berada di portal yang memiliki *displacement* yang terbesar dan memiliki perbedaan yang paling signifIkan, tentunya memiliki *drift ratio* yang maksimum dan perbedaannya pun paling signifIkan juga.

Kolom yang memiliki nilai gaya aksial terbesar dari hasil 3 dimensi terjadi pada kolom C34. Letak dari kolom C34 dapat dilihat pada Gambar 5. 33. Faktor penyebabnya adalah kolom tersebut berada di antara balok-balok yang memiliki panjang bentang yang terbesar (L=10m). Kolom ini berada di antara balok-balok yang memiliki panjang bentang yang terbesar, maka nilai beban-beban yang diterima oleh kolom besar pula. Beban yang diterima oleh kolom terebut berasal dari beban gravitasi dan beban gempa.

Lain halnya jika pada gaya aksial dari respon analisis 2D dari arah X dan arah Y dijumlahkan. Gambar 5. 34 menunjukkan penjumlahan gaya aksial dari arah X dan arah Y. Namun hal ini tidak dapat diperbandingkan dikarenakan pada gaya aksial 2D beban gempa yang diterima adalah 100% dari tiap-tiap arahnya, sedangkan untuk gaya aksial dari respon analisis 3D, beban gempa yang diterima 100% dan 30% untuk arah X dan arah Y.

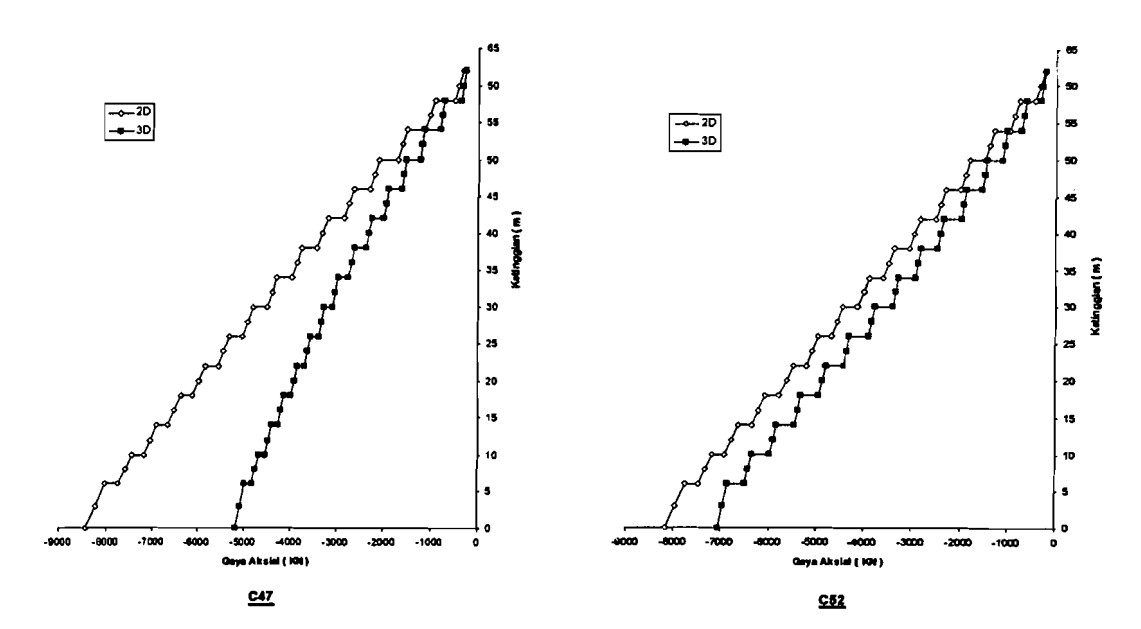

Gambar 5.34. Penjumlahan Gaya Aksial Dari Respon Analisis 2D

# 5.9. Momen Kolom Maksimum

Berikut grafik momen kolom maksimum tiap-tiap portal hasil analisis 2 dimensi dan 3 dimensi.

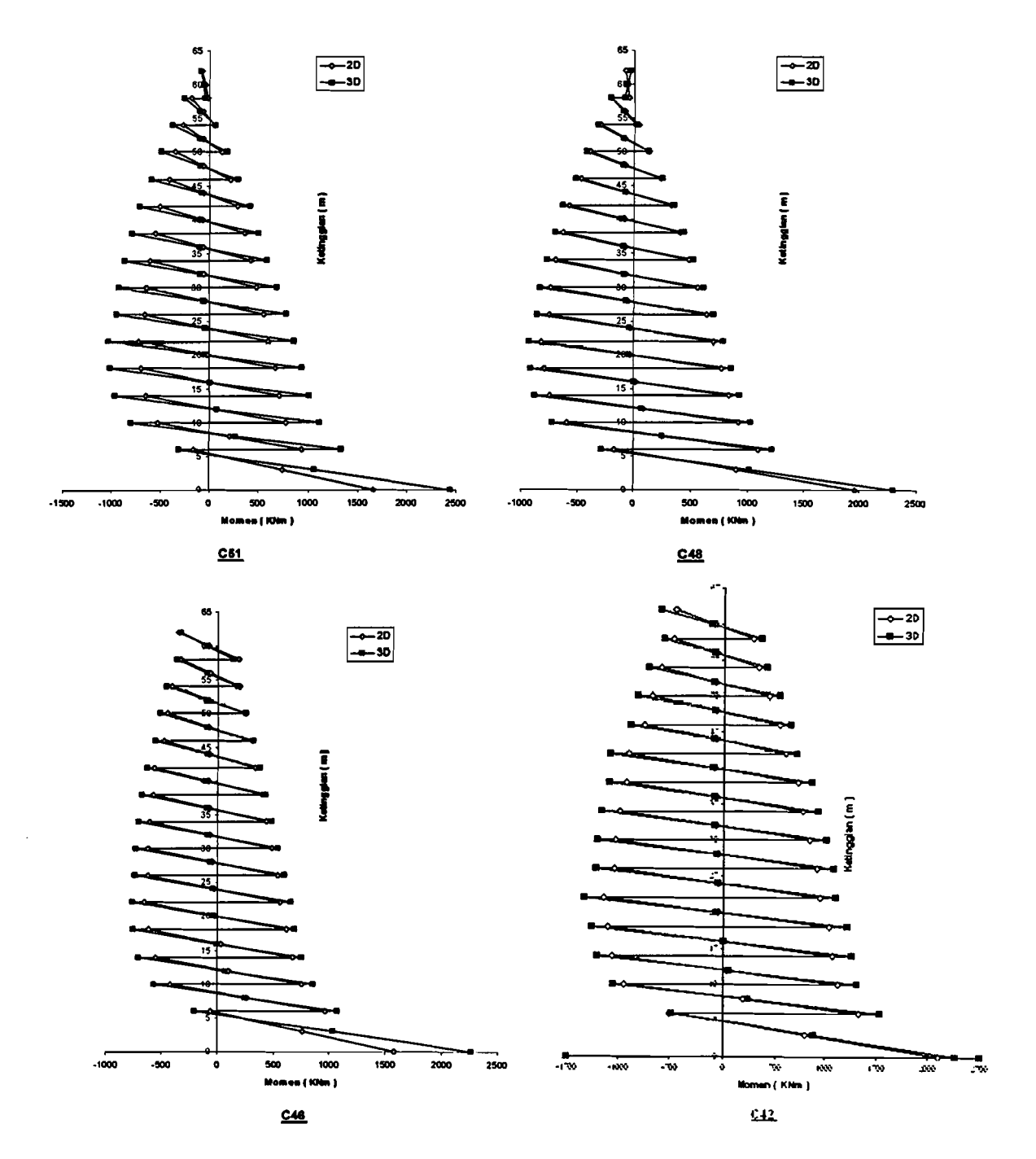

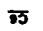

. . . <u>. . . . . . . .</u>  $\sim$   $\omega_{\rm c}$ 

**Service** 

 $\sim$ 

 $\overline{015}$ 

 $\Delta \sim 10^{-10}$ 

 $\sim$ 

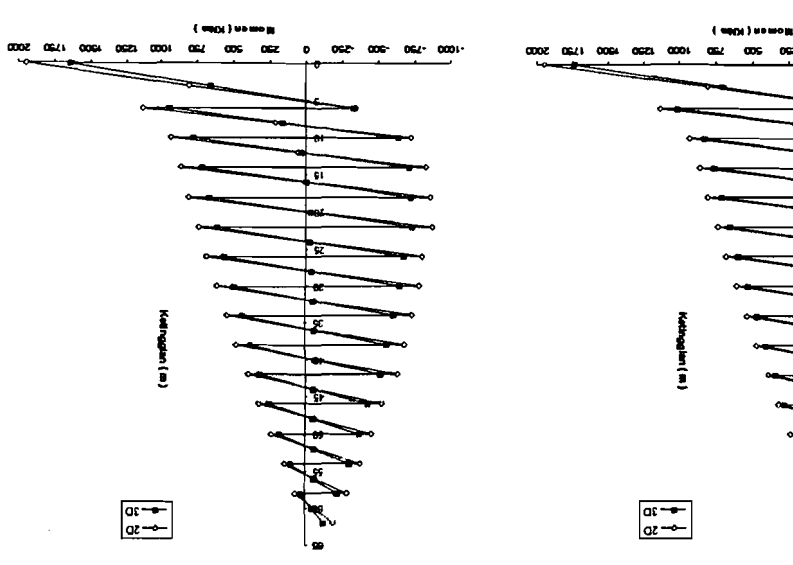

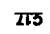

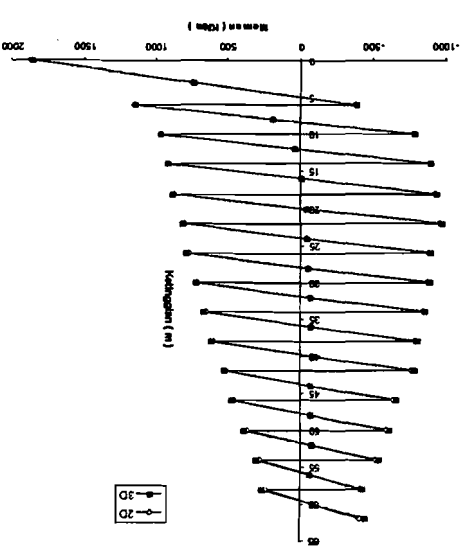

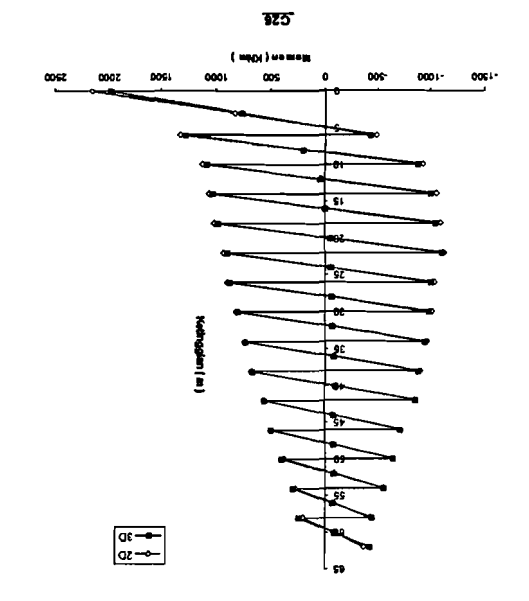

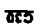

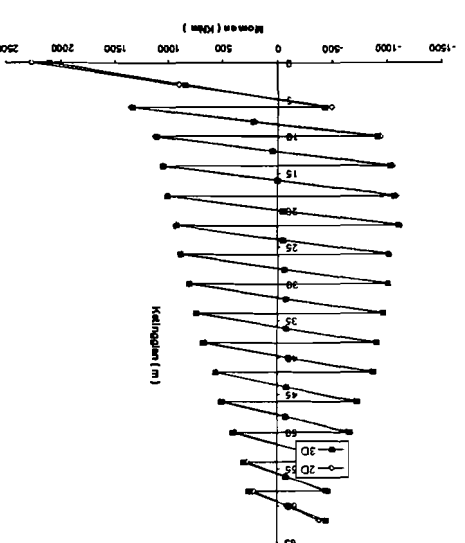

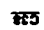

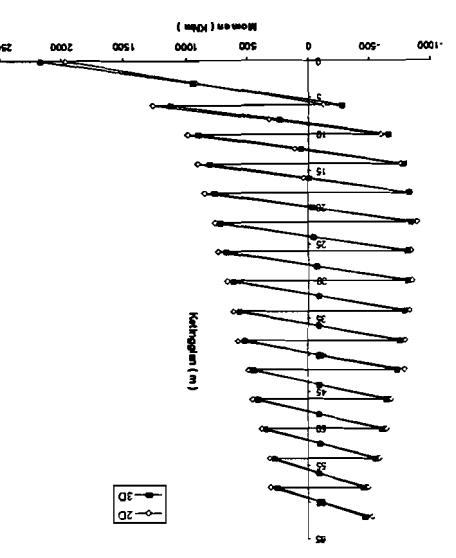

ستوس سالان وال

 $\overline{a}$ 

 $\omega_{\rm{max}}$  , and  $\omega_{\rm{max}}$ 

 $\frac{1}{2} \frac{1}{2} \frac{$ 

 $\sim 10^{11}$  and  $\sim 10^{11}$ 

 $\overline{\mathcal{L}}$ 

 $\sim$  140  $\mu$ 

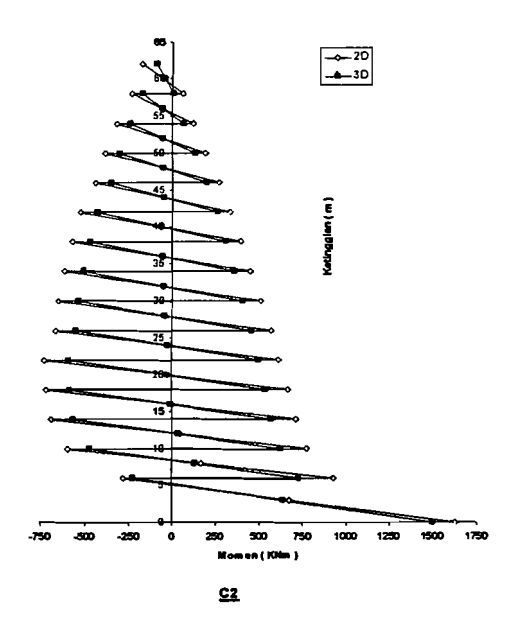

Gambar 5. 35. Grafik Momen Kolom Maksimum Tiap-Tiap Portal pada Portal 1 s/d Portal 9 Akibat Gempa Arah X

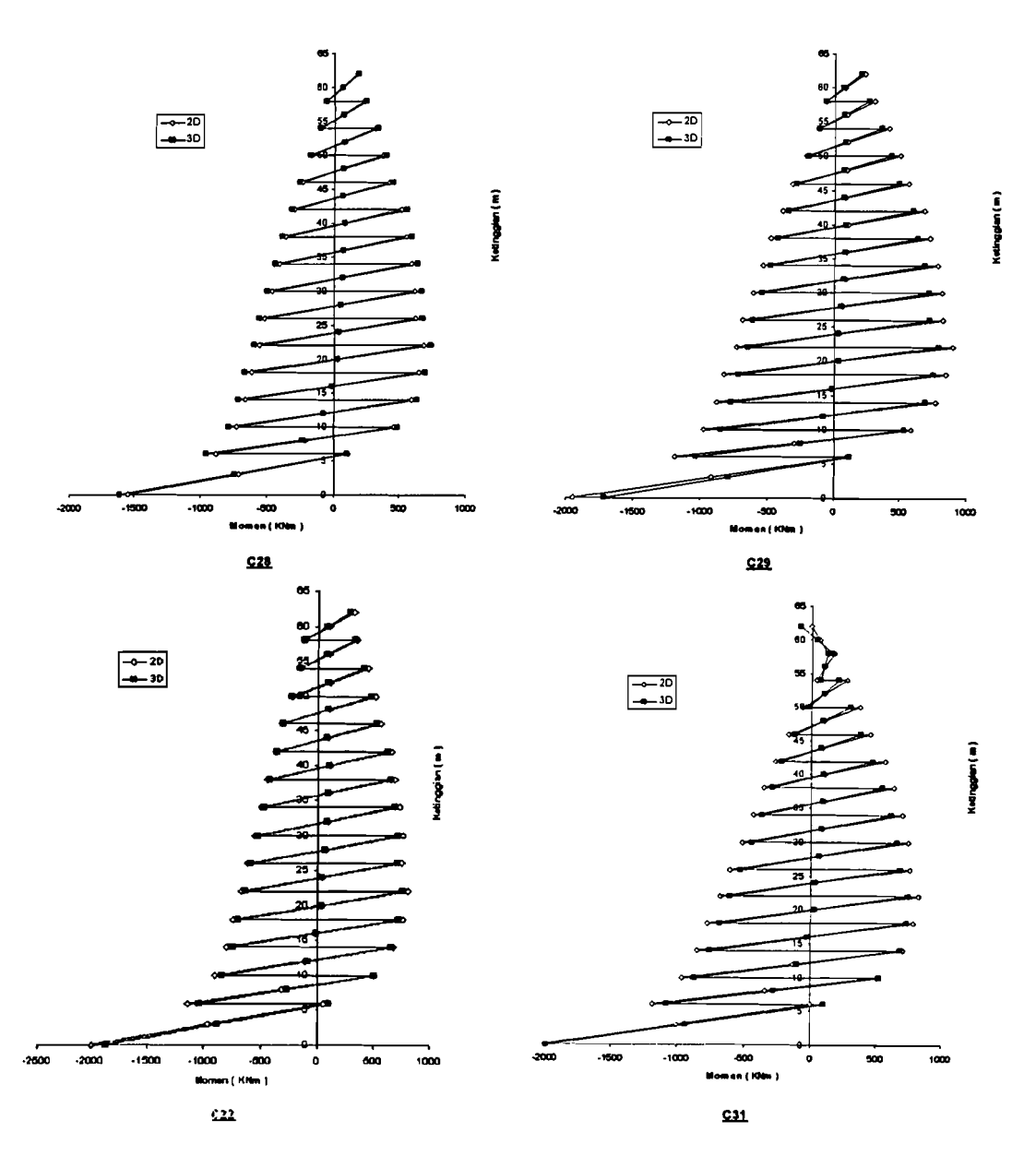

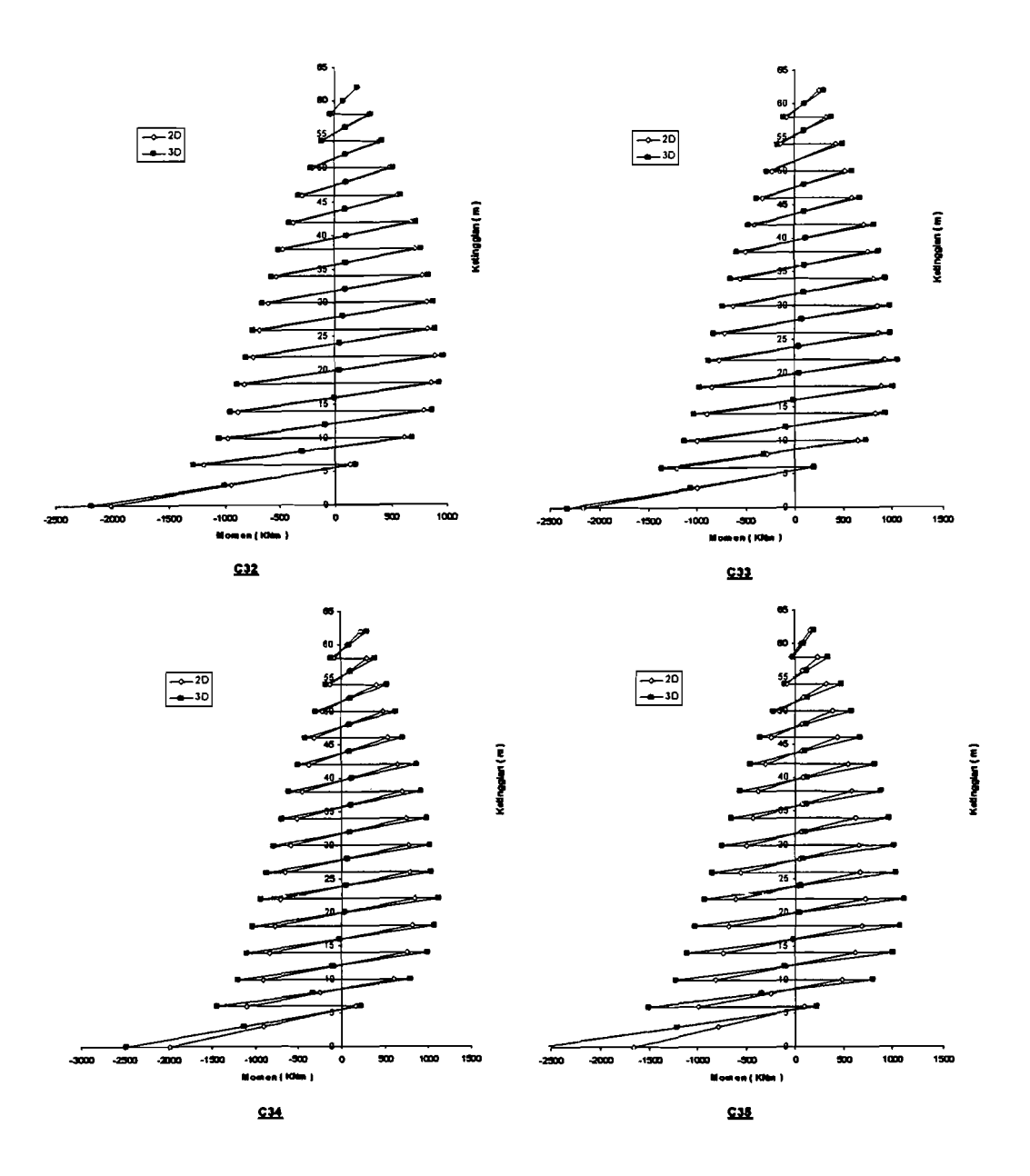

Gambar 5. 36. Grafik Momen Kolom Maksimum Tiap-Tiap Portal pada Portal A s/d Portal H Akibat Gempa Arah Y

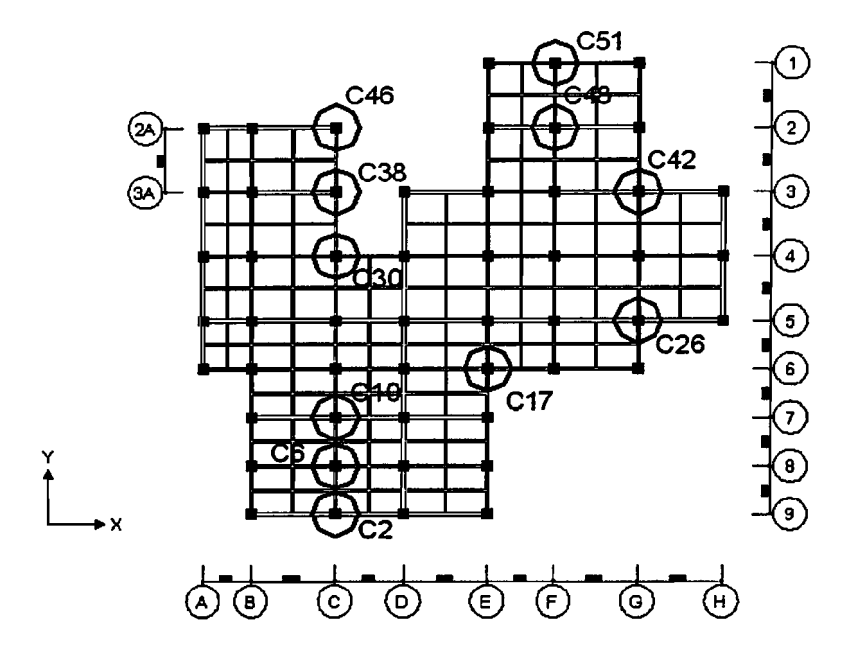

Gambar 5.37. Denah Lokasi Momen Kolom Maksimum Tiap-Tiap Portal Akibat Gempa Arab X

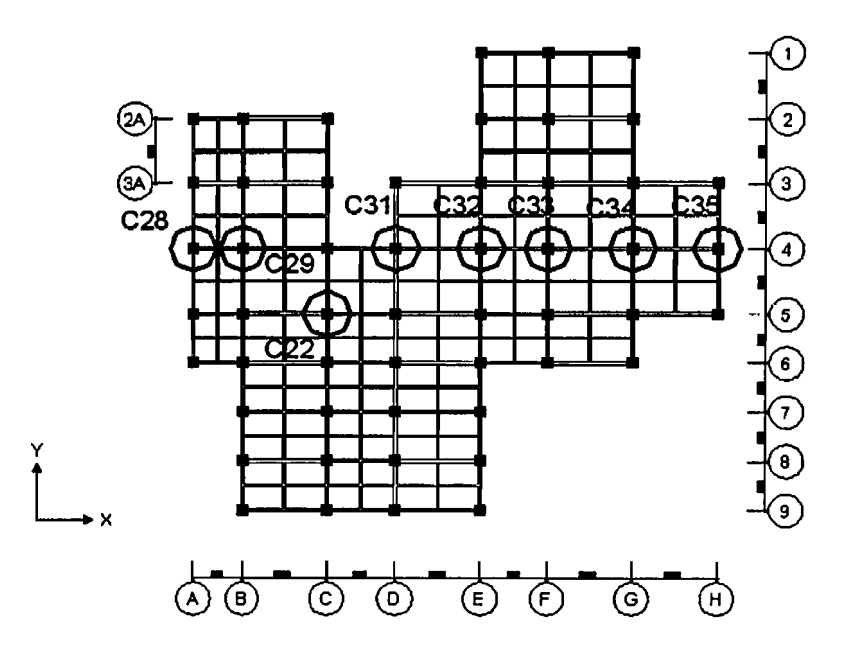

Gambar 5. 38. Denah Lokasi Momen Kolom Maksimum Tiap-Tiap Portal Akibat Gempa Arah Y

 $\equiv$ 

Hasil-basil diatas menunjukkan adanya perbedaan momen kolom basil analisis 2 dimensi dengan tiga dimensi. Pada pengamatan basil respon 3 dimensi letak momen maksimum kolom tidak terletak pada kolom yang memiliki gaya aksial maksimum. Momen kolom yang nilai momennya siginifIkan antara basil analisis 2 dimensi dan 3 dimensi berada pada portal H. besarnya selisih momen kolom lantai paling bawah antara basil analisis 2 dimensi dan 3 dimensi adalah sebesar 37,3%. Pada momen kolom maksimum yang terjadi berada pada portal H adalah kolom C35. Portal H memiliki nilai *displacement* yang terbesar dan signifikan. Selain itu, Portal H memiliki *drift ratio* yang terbesar dan signifikan juga. Dengan kata lain bahwa, kolom yang memiliki *displacement* maksimum dan *drift ratio* maksimum mempunyai nilai momen kolom yang maksimum.

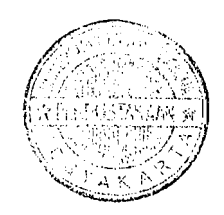

# BABVI

## IMPLEMENTASI DESAIN

## 6.1. Desain Struktur

 $\frac{1}{2}$ 

Analisis struktur pada tahap pendisainan ini menggunakan analisis struktur 3 dimensi dengan jumlah tingkat 15 lantai. Pada Gambar 6. 1 berikut menunjukkan denah struktur beserta penamaannya.

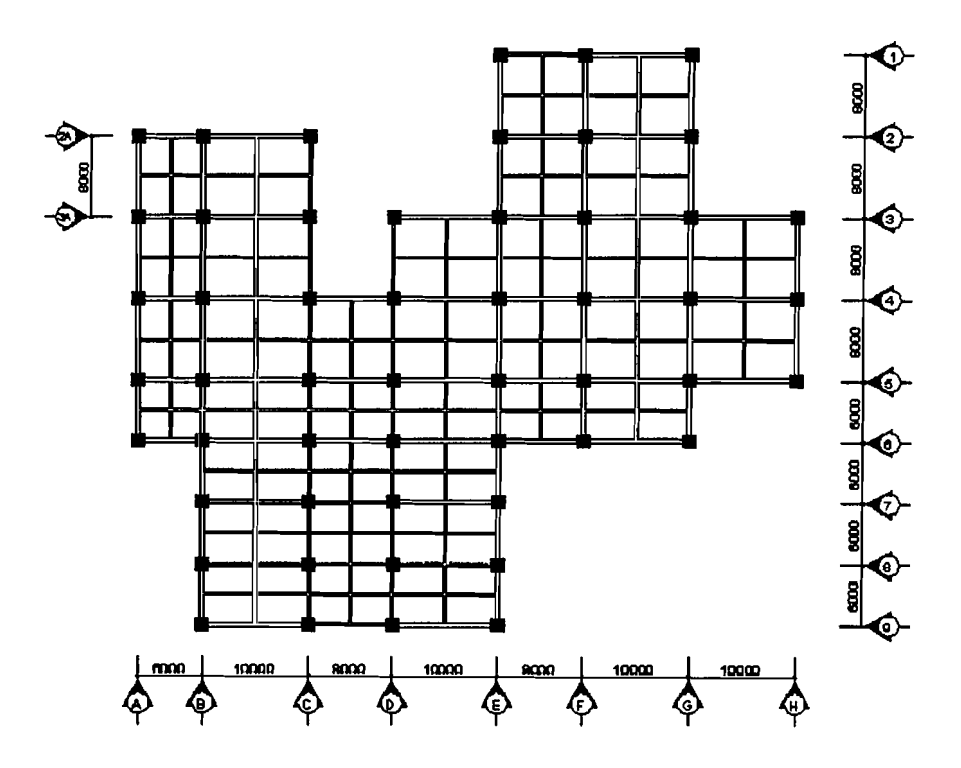

Gambar 6. 1. Denah struktur beserta penamaan setiap portalnya dan jarak bentang

Untuk bab ini contoh desain diambil portal 6. untuk gambar struktur tampak samping akan ditunjukkan pada Gambar 6. 2 berikut ini.

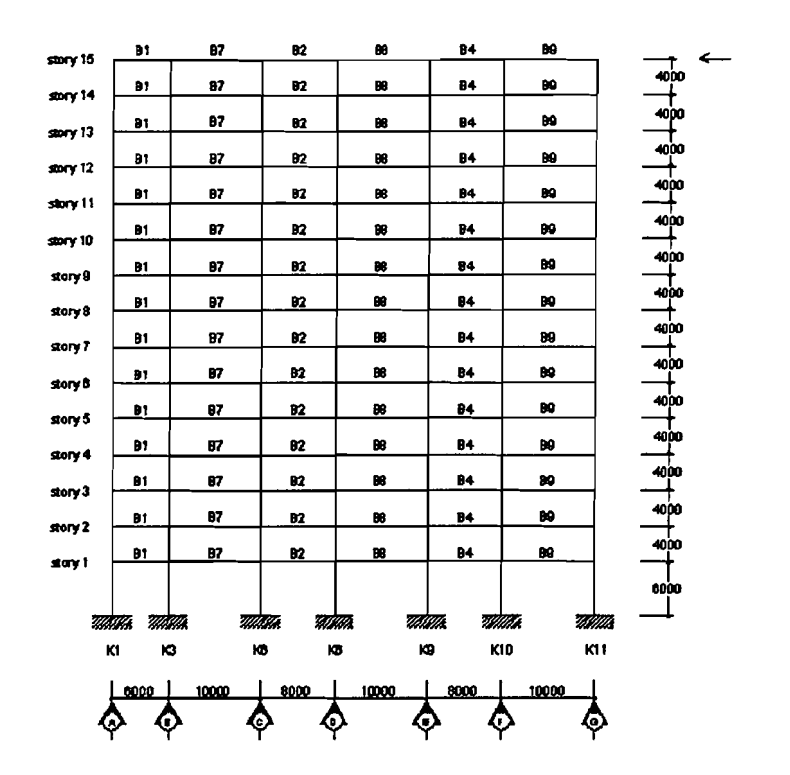

Gambar 6. 2. Struktur Tampak samping beserta penamaan balok dan kolom

Gambar berikut akan menunjukkan denah plat lantai.

¢.

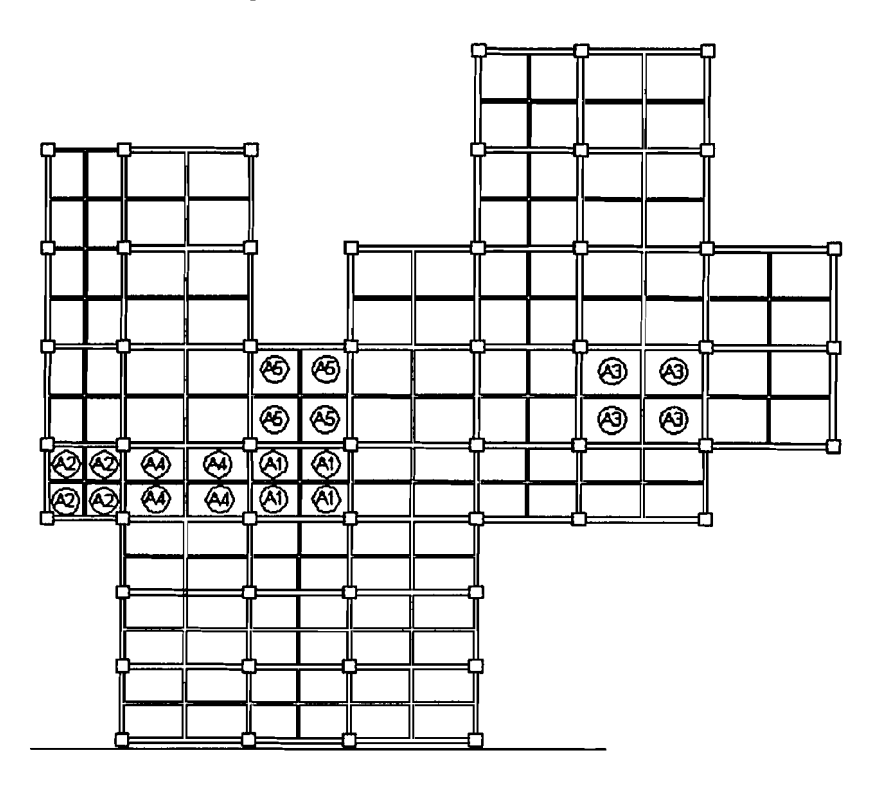

Gambar 6. 3. Denah Plat Lantai

## 6.2. Perhitungan Perencanaan Plat

Direncanakan data plat untuk tipe plat II

Untuk atap =  $100$  mm Untuk lantai =  $120$  mm

Mutu Beton  $(f'c) = 30$  Mpa Mutu Baja  $(fy) = 240$  Mpa

Untuk tipe plat lantai *AS* 

Dengan Lx = Ly = 3000 mm  $Qu = 9,208$  kN/m<sup>2</sup>

Didapat nilai C dari table koefisien dalam Peraturan Beton Bertulang Indonesia tahun 1971 hal 202-203

- untuk  $Lx = Ly = 21$
- untuk  $Tx = Ty = 52$

Tebal penutup Beton = 20 mm, dan  $\phi$  Tulangan = 8 mm

 $A_1$  tulangan =  $0.25 \times \pi \times 8^2 = 50,2857$  *mm*<sup>2</sup>

 $d_1 = pb + 1/2 \times 8 = 24$  *mm* untuk Lx, sedangkan untuk Ly adalah

$$
d_s = pb + 8 + 1/2 \times 8 = 32 \text{ mm}
$$

$$
d = h - d,
$$
  
\n
$$
d = 120 - 24 = 96 \text{ mm}
$$
  
\n
$$
Mn_1 = \frac{M}{0.8}
$$
  
\n
$$
Mn_1 = \frac{1,17403}{0.8} = 2,1754 \text{ kNm}
$$
  
\n
$$
Rn = \frac{Mn_1}{b.d^2}
$$
  
\n
$$
Rn = \frac{2,1754 \cdot 10^6}{1000 \cdot 96^2} = 0,2360 \text{ MPa}
$$
  
\n
$$
m = \frac{fy}{0.85 \cdot f'c}
$$
  
\n
$$
m = \frac{1000 \cdot 96^2}{2,1754 \cdot 10^6} = 0,2360 \text{ MPa}
$$

$$
m = \frac{240}{0,85 \cdot 30} = 9,4118
$$
  
\n
$$
ρ_{pertu} = \frac{1}{m} \cdot \left(1 - \sqrt{1 - \frac{2 \cdot m \cdot Rn}{fy}}\right)
$$
  
\n
$$
ρ_{pertu} = \frac{1}{9,4118} \cdot \left(1 - \sqrt{1 - \frac{2 \cdot 9,4118 \cdot 0,2360}{240}}\right)
$$
  
\n
$$
ρ_{pertu} = 0.0010
$$

$$
\rho_{balance} = \frac{0,85 \cdot \beta \cdot f'c}{f y} \cdot \frac{600}{600 + f y}
$$
\n
$$
\rho_{balance} = \frac{0,85 \cdot 0,85 \cdot 30}{240} \cdot \frac{600}{600 + 240}
$$
\n
$$
\rho_{balance} = 0,0645
$$
\n
$$
\rho_{min} = \frac{1,4}{f y} \qquad \rho_{max} = 0,75 \cdot \rho_b \qquad 1,33 \cdot \rho_{pertu} = 1,33 \cdot 0,0010
$$
\n
$$
\rho_{min} = \frac{1,4}{240} = 0,0058 \qquad \rho_{max} = 0,0484
$$
\n1,33  $\cdot \rho_{pertu} = 0,0013$ 

1,33  $\rho_{perlu} < \rho_{min}$  maka dipakai 1,33  $\rho_{perlu}$ 

 $\rho_{\text{pakai}} = 0,0013 \rightarrow \text{maka}$  luas tulangan yang diperlukan :

$$
As = \rho_{\text{pakai}} \cdot b \cdot d
$$
  
As = 0,0013 \cdot 1000 \cdot 96 = 126,1625 mm<sup>2</sup>

maka dipakai jarak tulangan: S = 200 *mm,* sehingga luas tulangan yang tersedia adalah :

$$
As_{ada} = \frac{A_1 \cdot 1000}{S}
$$
  

$$
As_{ada} = \frac{50,2857 \cdot 1000}{200} = 251,4286 \text{ mm}^2
$$

Luas tulangan tersedia minimal  $\geq$  luas tulangan yang dibutuhkan.

Kontrol kapasitas :

~.

$$
a = \frac{As_{ada} \cdot fy}{0,85 \cdot f'c \cdot 1000}
$$
  
\n
$$
Mn_2 = As_{ada} \cdot fy \cdot \left(d - \frac{a}{2}\right)
$$
  
\n
$$
a = \frac{251,4286 \cdot 240}{0,85 \cdot 30 \cdot 1000}
$$
  
\n
$$
Mn_2 = 251,4286 \cdot 240 \cdot \left(96 - \frac{2,3664}{2}\right)
$$
  
\n
$$
Mn_2 = 251,4286 \cdot 240 \cdot \left(96 - \frac{2,3664}{2}\right)
$$
  
\n
$$
Mn_2 = 5,7215
$$
 KNm

*Mn)* = 1,33·2.1754 = 2.893282 *KNm* 

Hasil cek kapasitas didapat bahwa  $Mn_2 > Mn_3$ Maka hasil desain plat lantai cukup aman!

#### 6.3. Perencanaan Balok

#### 6.3.1. Redistribusi Momen Balok

Bagian struktur yang didisain untuk menahan beban yang menekuknya (beban lentur) dinamakan balok. Efek tekuk pada setiap titik diketahui dengan menghitung momen tekuknya Balok biasanya terbuat dari kayu, baja, eampuran baja ringan atau beton bertulang atau beton pra tekan. Dalam hal ini, balok yang didisain menggunakan beton bertulang.

Dalam mendisain balok, momen yang digunakan sebaiknya ditinjau terlebih dahulu nilainya apakah momen balok tersebut perlu diredistribusi atau tidak. Redistribusi dilakukan ketika situasi momen tumpuan yang terlalu besar dan adanya perbedaan momen tumpuan balok di samping kiri dan kanan pada momen muka kolom (momen tumpuan balok pada kolom interior). Akibat dari momen yang terlalu besar tersebut, dapat mengakibatkan tulangan lentur balok yang berlebihan sehingga akan membawa konsekuensi pada pembesaran momen reneana kolom dan pondasi. (Gideon 3, 1993).

Tujuan dari redistribusi momen dalam proses pereneanaan adalah :

- I. Mengurangi besarnya momen maksimum tumpuan dan mengalihkan ke lapangan, sehingga di dapat distribusi kekuatan lentur yang lebih rata.
- 2. Menyamakan momen akibat beban gempa bolak balik yang bekerja pada balok menerus di kiri dan kolom interior.
- 3. Memanfaatkan secara penuh tulangan lentur positif di daerah tumpuan yang jumlahnya disyaratkan minimum 50% dari jumlah tulangan lentur negatif, sehingga pereneanaan menjadi lebih ekonomis.
- 4. Mengurangi besarnya momen yang "masuk" dalam kolom. Pada dasarnya dalam melakukan redistribusi momen harus diusahakan agar:
	- Prinsip keseimbangan statis selalu terpenuhi.
	- Kemampuan portal dalam menahan beban lateral tidak berubah.
	- Tidak terjadi sendi plastis pada ujung-ujung kolom di atas lantai dasar.

Di samping itu perlu diperhatikan pembatasan besar momen yang boleh diredistribusi, sebab redistribusi momen yang terlalu jauh berbeda dari hasil analisa elastis struktur dapat mengakibatkan retak yang berlebihan saat struktur dilanda gempa keeil dan sedang SKSNI T-15-1991-03 menyatakan nilai maksimum

redistribusi momen adalah sebesar 30 $(1 - \frac{\rho - \rho'}{\rho_b})$ % dengan  $\rho - \rho' < 0.5 \cdot \rho_b$  dan p adalah rasio tulangan tarik, p' adalah rasio tulangan tekan sedangkan pb adalah rasio tulangan tarik dalam keadaan seimbang (balance). (Gideon 3, 1993)

Berikut contoh-contoh perhitungan beserta grafik momen balok hasil analisis struktur dari ETABS, yang selanjutnya diperhitungkan perlu atau tidaknya untuk di redistribusi.

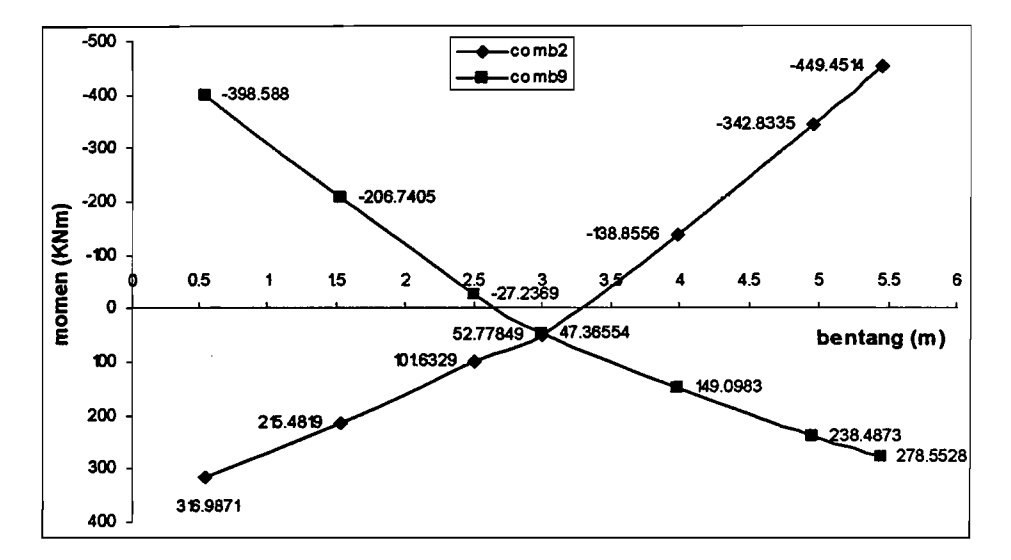

Gambar 6..4. Grafik perbandingan momen balok Bl (story 1) akibat gempa kiri arah X (comb2) dgn akibat gempa kanan arah Y (comb9)

Untuk momen balok tumpuan akibat gempa dari arab kiri (comb3) adalah:

 $M^{\dagger}$  = 449,4514 KNm  $M^+$  = 316,9871 KNm

Untuk momen balok tumpuan akibat gempa dari arab kanan (comb9) adalah :

$$
M^{\dagger} = 398,588
$$
 KNm

$$
M^+ = 278,5528
$$
 KNm

Dari gambar 1 tampak jelas bahwa nilai  $M^+$  sudah lebih besar dari 0.5 x M. Oleh karena itu, maka momen balok ini tidak perlu di redistribusi lagi dan telah sesuai dengan persyaratan jumlah tulangan lentur positif > 50% dari jumlah tulangan lentur negatif, sehingga perencanaan menjadi lebih ekonomis. Sedangkan contoh dibawah ini adalah jika  $M^+$  < 0.5 x M, maka langkah-langkah yang ditempuh adalah:

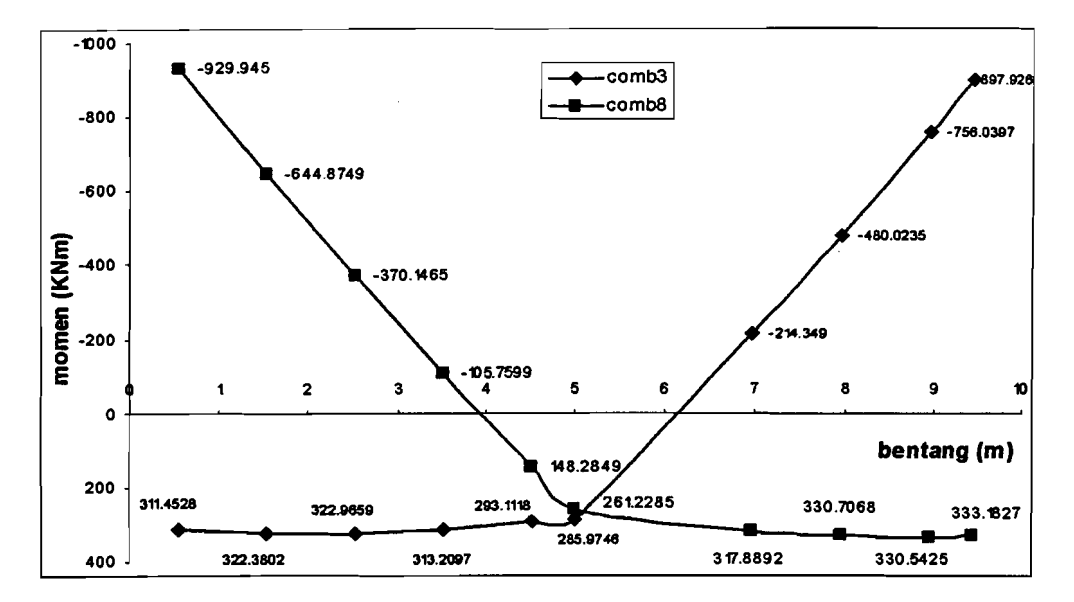

Gambar 6.5. Grafik perbandingan momen balok B6 (story 1) akibat gempa kiri arah X (comb3) dgn akibat gempa kanan arab Y (comb8)

Gambar 2 terlihat bahwa momen tumpuan yang terbesar nilainya yang diakibatkan oleh gempa adalah momen yang nilainya sebesar 929,945 KNm yang diakibatkan oleh gempa dari arah kanan. Nilai yang terbesar ini dipergunakan untuk digunakan dalam mendisain balok. Untuk nilai momen balok akibat gempa dari arah kanan (comb8) adalah :

 $M^* = 929.945$  KNm

 $M^+$  $= 333,1827$  KNm

Dilihat dari gambar 4.2 tampak jelas bahwa nilai  $M<sup>+</sup>$  lebih kecil dari 0.5 x M. Karena  $M^+$  < 0.5 x M, maka momen balok ini perlu di redistribusi. Perbedaan antara keduanya ( $M<sup>+</sup>$  dan M) sangat besar, sehingga jika tidak di redistribusi maka yang terjadi adalah kurangnya efisiensi dari disain balok tersebut. Total *required strength*  balok menurut grafik 2 adalah ;

Mt =  $929.945 + 333.1827 = 1263.1277$  KNm

Setelah dilakukan redistribusi momen maka *required strength* harus tetap nilainya, atau Mt = 1263,1277 KNm. Hal yang harus diperhatikan dalam meredistribusi momen adalah tidak diperbolehkan lebih dari 30%. Batas tersebut

berarti bahwa maksimum AM = 30% x 929,945 = 278,9835 KNm. Misalnya diambil redistribusi sebesar 20%, maka  $\Delta M = 20\%$ . 929,945 = 185,989 KNm. Sehingga :

$$
M = 929,945 - 185,989 = 743,956
$$
 KNm

 $M^+$  $= 333,1827 + 185,989 = 516,5315$  KNm

Gambar 4.3 akan menunjukkan hasil hitungan momen yang telah diredistribusi, dapat dilihat bahwa momen balok yang terjadi berubah dari semula. Berikut adalah gambar grafik momen yang telah diredistribusi.

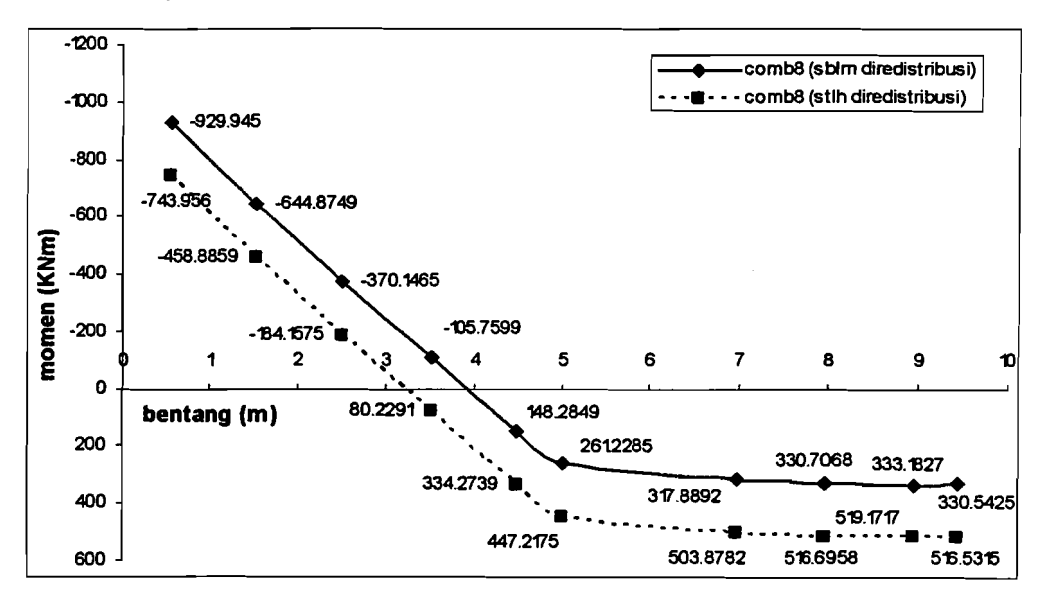

Gambar 6. 6. Grafik perbandingan momen balok B6 (story 1) setelah diredistribusi akibat gempa kiri arah Y (comb8)

### 6.3.2. Perhitungan Perencanaan Balok

• Desain Tulangan Lentur

Balok Bl (Story 1) (lampiran T3.1)

1. Tulangan Tumpuan

Data input:

 $Mu = 449,4514$  KNm

$$
Mu = 316,9871
$$
 KNm

$$
fc = 30 MPa
$$

$$
fy = 400 MPa
$$

 $d' = D_{\text{in}l-\text{node}} + D_{\text{begel}} + Pb$  $= 0.5 \cdot 19 + 10 + 40 = 59.5$  *mm*  $\varepsilon_{y}$  =  $\frac{f y}{E s}$  = 400 $/200000$  = 0.002  $\bm{\mathit{f}}$ y  $m = \frac{0.85 \cdot f'c}{0.85 \cdot f'c}$  $\frac{400}{100}$  = 15,6863  $m = 0.85.30$  $\rho_{balance} = \frac{\beta}{m} \cdot \frac{\varepsilon_c}{\varepsilon_c + \varepsilon_w}$  (pers 3.18)  $=$   $\frac{0.85}{0.003}$   $=$  0.0325 *Pba/anee* - 15,6863 0,003 + 0,002  $\rho_{\rm m}$  = 0,75 ·  $\rho_{\rm b}$  = 0,75 · 0,0325 = 0,0244  $R_b = \rho_b \cdot f y \cdot (1 - 0.5 \cdot \rho_b \cdot m)$  $= 0.0325$ . 400. (1 - 0.5. 0.0325. 15.6863) = 9.6887 Mpa  $R_m$  = 0,75 . Rb = 0,75 . 9,6887 = 7,2665 Mpa (pers 3.46)

*M*/ 449,4514 · 10<sup>6</sup>  $b_{\text{balok}} = \frac{1}{\sqrt{0.8}} = \frac{1}{\sqrt{0.8}} = 268,37$  mm  $\sqrt[3]{4} \cdot R_m$   $\sqrt[3]{4} \cdot 7,2665$ 

maka dipakai b balok = 300 mm

Penyelesaian :

$$
Z = D_{\text{tul-pokok}} + D_{\text{bogol}} + Pb + 0.5 \cdot D_{\text{tul-pokok}}
$$
  
= 19 + 10 + 40 +  $\frac{1}{2}$ . 25 = 81.5 mm

 $h_{\text{balok}}$  =  $2 \cdot b_{\text{balok}-\text{pakai}} + z = 2 \cdot 300 + 81,5 = 681,5$  *mm* maka tinggi balok yang digunakan adalah sebesar = 600 mm  $d_{\text{balok}} = h_{\text{balok-pakai}} - z = 600 - 81,5 = 518,5 \text{ mm}$ 

Desain Tulangan Sebelah

Selisih momen  $=$  29,5 %

Nilai koefisien =0,20

II

$$
R_1 = koef \cdot R_b = 0,20.9,6887 = 1,9377 \, MPa
$$

والرابات والمتشفاء والماري الرازار

$$
M_1 = R_1 \cdot b \cdot d^2
$$
 (pers 3.33)  
\n= 1,9377 \cdot 300 \cdot 518,5<sup>2</sup> \cdot 10<sup>-6</sup> = 156,2843 KNm  
\n
$$
M_1 = 0,85 \cdot f'c \cdot a \cdot b\left(d - \frac{a}{2}\right)
$$
 (pers 3.49)  
\n156,2843 = 0,85 \cdot 30 \cdot a \cdot 300 \cdot (518,5 - \frac{a}{2}) (diambil akar-akar nilai a)  
\na = 41,02 mm  
\nc =  $\frac{a}{\beta_1}$  =  $\frac{41,02}{0,85}$  = 48,26  
\n
$$
\epsilon_s = \frac{(c-d')}{c} \cdot \epsilon_c = 0 \Rightarrow
$$
 maka baja desak belum luluh  
\n
$$
C_c = 0,85 \cdot f'c \cdot a \cdot b = 0,85 \cdot 30 \cdot 41,02 \cdot 300 \cdot 10^{-3} = 313,8314 KN\nAs1 =  $\frac{Cc}{f y}$  (pers 3.51)  
\n=  $\frac{313,8314 \cdot 10^3}{400} = 784,5785 mm$
$$

لسافيتك

Dicoba pakai tulangan  $\phi$  19  $\rightarrow$  A<sub>tul</sub> = 283,53 mm<sup>2</sup> Jumlah tulangan yang dibutuhkan =  $\frac{As_1}{A_{ml}}$  = 2,77  $\rightarrow$  maka diambil jumlah tulangan  $=$  3 buah

لوارد بالمته

Kontrol Balok tulangan sebelah

As<sub>1</sub> = 
$$
A_{nil} \cdot n_{nil} = 283,53 \cdot 3 = 850,59 \text{ mm}^2
$$
  
\nTs<sub>1</sub> =  $As_1 \cdot fy = 850,59 \cdot 400 \cdot 10^{-3} = 340,23 \text{ KN}$   
\na =  $\frac{Ts_1}{0,85 \cdot f'c \cdot b} = \frac{340,23 \cdot 10^3}{0,85 \cdot 30 \cdot 300} = 44,48 \text{ mm}$   
\nM<sub>1</sub> = 0,85  $\cdot f'c \cdot a \cdot b \cdot (d - \frac{a}{2})$   
\n= 0,85  $\cdot 30 \cdot 44,48 \cdot 300 \cdot (518,5 - \frac{44,48}{2}) \cdot 10^{-6} = 168,85 \text{ KNm}$   
\nc =  $\frac{a}{\beta_1} = \frac{44,48}{0,85} = 52,32 \text{ mm}$   
\n $\epsilon_s = \frac{(c - d')}{c} \cdot \epsilon_c = \frac{(52,32 - 59,5)}{52,32} \cdot 0,003 \approx 0$ 

 $\rightarrow$ maka baja desak belum luluh

151

وسيستكسف

Komponen Tulangan Rangkap

$$
M_2 = M u/_{0,8} - M_1
$$
 (pers 3.39)  
=  $\frac{449,4514}{0,8} - 168,85 = 392,97$  KNm  
  
\n
$$
T_{S_2} = \frac{M_2}{d - d'}
$$
 (pers 3.40)  
=  $\frac{392,97 \cdot 10^3}{518,5 - 59,5} = 856,14$  KN  
  
\n
$$
As_2 = \frac{T_{S_2}}{f y}
$$
 (pers 3.41)  
=  $\frac{856,14 \cdot 10^3}{400} = 2140,35$  mm<sup>2</sup>

Dipakai tulangan dengan  $\phi$  19 mm.  $\rightarrow$  A<sub>tul</sub> = 283,53 mm<sup>2</sup>. Jumlah tulangan yang dibutuhkan =  $\frac{As_2}{A_{\text{val}}}$  = 7,55  $\rightarrow$  diambil jumlah tulangan = 8 buah. Jumlah tulangan tarik = 11 buah  $\phi$  19 mm  $\rightarrow$  As = 3118,82 mm<sup>2.</sup> Jumlah tulangan desak = 8 buah  $\phi$  19 mm  $\rightarrow$  As' = 2268,23 mm<sup>2</sup>. Dengan analisis balok tulangan rangkap dengan tulangan desak belum leleh. Keseimbangan gaya-gaya horisontal pada balok.

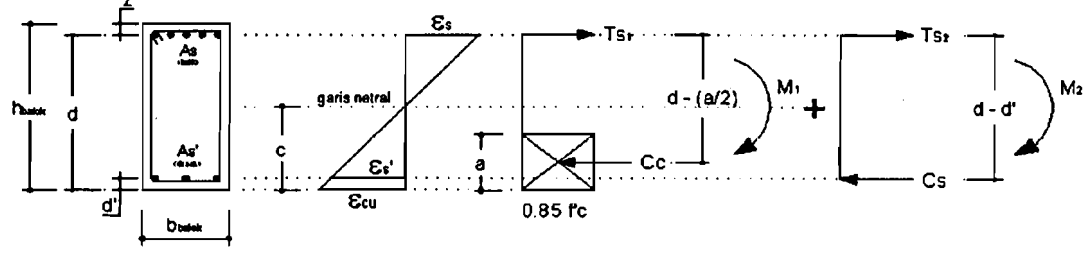

Gambar 6. 7. Diagram Regangan Tegangan Balok Tulangan Rangkap

$$
Ts_1 + Ts_2 = Cc + Cs
$$
 (pers 3.55)  
\n
$$
Ast \cdot fy = 0,85 \cdot f'c \cdot a \cdot b + As' \cdot fs
$$
  
\n
$$
Ast \cdot fy = 0,85 \cdot f'c \cdot a \cdot b + As \cdot \varepsilon, E,
$$
  
\n
$$
Ast \cdot fy = 0,85 \cdot f'c \cdot a \cdot b + As \cdot \frac{a - \beta_1 \cdot d'}{a} \varepsilon_c \cdot E,
$$
  
\n3118,82 \cdot 400 = 0,85 \cdot 30 \cdot a \cdot 300 + 2268,23 \cdot \frac{a - 0,85 \cdot 59,5}{a} \cdot 0,003 \cdot 200000  
\ndiambil akar-akarnya nilai a.

a = 87,73 mm  
\nc = 
$$
a/\beta_1 = 87,73/\beta_0 = 103,21
$$
 mm  
\n $\epsilon_s = ((c-d)/c) \cdot \epsilon_c = ((103,21-59,5)/(03,21)) \cdot 0,003 = 0,0013$   
\n $\Rightarrow$  maka baja desak belum luluh  
\nfs' =  $\epsilon_s \cdot E_s = 0,0013 \cdot 200000 = 254,11$  MPa  
\nM<sub>1</sub> = 0,85 \cdot f' c \cdot a \cdot b \cdot (d - a/2)  
\n= 0,85 \cdot 30 \cdot 87,73 \cdot 300 \cdot (518,5 - 87,73/2) \cdot 10^{-6} = 318,547 KNm  
\nM<sub>2</sub> =  $(A_{nl} \cdot n_{nl}) \cdot f s' (d - d')$  (pers 3.56)  
\n=  $(283,53 \cdot 8) \cdot 254,11 \cdot (518,5 - 59,5) \cdot 10^{-6} = 264,561$  KNm  
\nM<sub>n</sub> = M<sub>1</sub> + M<sub>2</sub> = 318,547 + 264,561 = 583,108 KNm  
\nM<sub>u</sub> = Mn \cdot  $\phi$  = 583,108 \cdot 0,8 = 466,486 KNm  
\n $\Rightarrow$ aman! Mu > M<sub>turnpuan</sub> (449,4514 KNm) (pers 3.57)

Kontrol Kuat lentur Momen positif

Persamaan keseimbangan gaya horizontal

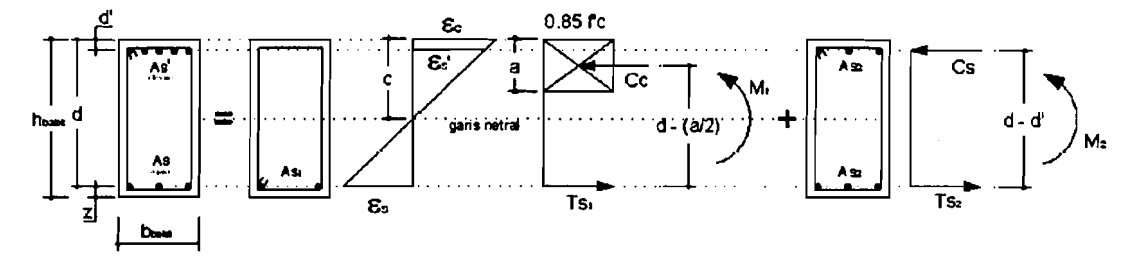

Gambar 6.8. Tegangan Regangan dan momen kopel pada Balok Tulangan Rangkap baja desak belum leleh

$$
Ts = Cc + Cs
$$
  
As':  $fy = 0,85 \cdot f'c \cdot a \cdot b + As \cdot \frac{a - \beta_1 \cdot d}{a} \cdot \varepsilon_c \cdot E_s$   
3118,82 \cdot 400 = 0,85 \cdot a \cdot 300 + 2268,23 \cdot \frac{a - 0,85 \cdot 518,5}{a} \cdot 0,003 \cdot 200000

diambil akar-akar untuk nilai a nya.

$$
a = 81,62 m
$$

c 
$$
= a_{0,85}' = 81,62/0.85 = 96,02 \text{ mm}
$$
  
\n
$$
\varepsilon_{s} = ((c-d)/0.85) \cdot \varepsilon_{c} = ((96,02-59,5)/0.003) = 0.0004536
$$
  
\n
$$
\Rightarrow \text{ maka baja desak belum luluh}
$$
  
\nfs' 
$$
= \varepsilon_{s} \cdot E_{s} = 0.0004536 \cdot 200000 = 90,72 \text{ MPa}
$$
  
\n
$$
M_{1} = 0.85 \cdot f'c \cdot a \cdot b \cdot ((h-d') - a/0.004536) = 0.85 \cdot 30 \cdot 81,62 \cdot 300 \cdot ((600-59,5) - 81,62/0.10^{-6} = 311,986 \text{ KNm}
$$
  
\n
$$
M_{2} = A_{s} \cdot f_{s} \cdot ((h-d') - z)
$$
  
\n
$$
= 3118,82 \cdot 90,72 \cdot ((600-59,5) - 81,5) = 129,868 \text{ KNm}
$$
  
\n
$$
M_{1} = M_{1} + M_{2} = 311,986 + 129,868 = 441,854 \text{ KNm}
$$
  
\n
$$
M_{u} = Mn \cdot \phi = 441,854 \cdot 0.8 = 353,483 \text{ KNm}
$$
  
\n
$$
\Rightarrow \text{aman! Mu} > M^{*}_{\text{tumpuan}} (316,9871 \text{ KNm})
$$

Tulangan Susut

As = 
$$
0.002 \cdot b \cdot h = 0.002 \cdot 300 \cdot 600 = 360
$$
 mm<sup>2</sup>

Dicoba pakai tulangan  $\phi$  13  $\rightarrow$  A<sub>tul</sub> = 132,73 mm<sup>2</sup>

Jumlah tulangan yang dibutuhkan =  $\frac{As_1}{A_{\text{tul}}}$  = 2,7  $\rightarrow$  maka diambil jumlah tulangan = 4 buah

Tul<sub>1</sub> lapis = 
$$
b - 55 / \frac{D}{D + 25} = 300 - 55 / \frac{19 + 25}{5} = 5,57
$$

 $\rightarrow$  dipakai tul 1 lapis = 6.

2. Tulangan Lapangan

Data input (Lampiran T3.1):

$$
Mu = 109,4297 \text{ KNm}
$$

$$
fc = 30 MPa
$$

$$
fy = 400 MPa
$$

Penyelesaian :

$$
d' = D_{\text{nu}-\text{pokok}} + D_{\text{begel}} + Pb
$$
  
= 0,5 \cdot 19 + 10 + 40 = 59,5 mm

$$
\varepsilon_{y} = \frac{fy}{0.85 \cdot f'c} = 400/200000 = 0.002
$$
\n
$$
m = \frac{fy}{0.85 \cdot f'c} \qquad \rho_{balance} = \frac{\beta}{m} \cdot \frac{\varepsilon}{\varepsilon_{c} + \varepsilon_{y}}
$$
\n
$$
m = \frac{400}{0.85 \cdot 30} = 15,6863 \qquad \rho_{balance} = \frac{0.85}{15,6863} \cdot \frac{0.003}{0.003 + 0.002} = 0,0325
$$
\n
$$
\rho_{m} = 0.75 \cdot \rho_{b} = 0.75 \cdot 0.0325 = 0,0244
$$

 $R_b = \rho_b \cdot f y \cdot (1 - 0.5 \cdot \rho_b \cdot m)$ 

$$
= 0.0325 . 400 . (1 - 0.5 . 0.0325 . 15.6863) = 9.6887 \text{ Mpa}
$$

$$
R_m = 0.75 \cdot Rb = 0.75 \cdot 9.6887 = 7.2665 MPa
$$

$$
b_{\text{balok}} = \frac{M/0.8}{\sqrt[3]{4 \cdot R_m}} = \frac{109,4297 \cdot 10^6 / 0.8}{\sqrt[3]{4 \cdot 7,2665}} = 167,58 \text{ mm}
$$

maka dipakai b balok = 300 mm

$$
Z = D_{\text{nl-pokok}} + D_{\text{begel}} + Pb + 0.5 \cdot D_{\text{nl-pokok}}
$$
  
= 19 + 10 + 40 +  $\frac{1}{2}$ . 25 = 81.5 mm

h <sub>balok</sub> =  $2 \cdot b_{bslok-pakai} + z = 2 \cdot 300 + 81,5 = 681,5$  *mm* 

maka tinggi balok yang digunakan adalah sebesar = 600 mm

d balok =  $h_{\text{balok}-\text{pakai}} - z = 600 - 81,5 = 518,5 \text{ mm}$ 

Design Tulangan Sebelah

\nSelisih momen = 20,5 %

\nNilai koefisien = 0,20

\nR<sub>1</sub> = 
$$
koef \cdot R_b = 0,20 \cdot 9,6887 = 1,9377
$$
 MPa

\nM<sub>1</sub> =  $R_1 \cdot b \cdot d^2 = 1,9377 \cdot 300 \cdot 518,5^2 \cdot 10^{-6} = 156,2843$  KNm

\nM<sub>1</sub> = 0,85  $\cdot f'c \cdot a \cdot b\left(d - \frac{a}{2}\right)$  (diambil dari diagram momen kopel)

\n156,2843 = 0,85  $\cdot 30 \cdot a \cdot 300 \cdot \left(518,5 - \frac{a}{2}\right)$  (diambil akar-akar nilai a)

\na = 41,02 mm

\nc =  $\frac{a}{\beta_1} = \frac{41,02}{0,85} = 48,26$ 

$$
\varepsilon_{s} = (c-d')_{C} \cdot \varepsilon_{c} \approx 0 \qquad \Rightarrow \text{ maka baja desak belum luluh}
$$
  
\n
$$
Cc = 0,85 \cdot f'c \cdot a \cdot b = 0,85 \cdot 30 \cdot 41,02 \cdot 300 \cdot 10^{-3} = 313,8314 \text{ KN}
$$
  
\n
$$
As_{1} = C_{C}/\frac{1}{f} = 313,8314/400 = 784,5786 \text{ mm}
$$
  
\nDicoba pakai tulangan  $\phi$  19  $\Rightarrow$  A<sub>ul</sub> = 283,53 mm<sup>2</sup>  
\nJumlah tulangan yang dibutuhkan =  $\frac{As_{1}}{A_{ul}} = 2,77 \Rightarrow$  maka diambil  
\ntulangan = 2 buah  
\nKontrol Balok tulangan sebelah  
\nAs\_{1} = A<sub>ul</sub> · n<sub>ul</sub> = 283,53 · 2 = 567,06 mm<sup>2</sup>  
\nTs\_{1} = A<sub>s\_{1}</sub> · f<sub>y</sub> = 567,06 · 400 = 226,82 \text{ KN}  
\na =  $\frac{Ts_{1}}{0,85 \cdot f'c \cdot b} = \frac{226,82 \cdot 10^{3}}{0,85 \cdot 30 \cdot 300} = 29,65 \text{ mm}$   
\nM<sub>1</sub> = 0,85 · f'c · a · b · (d -  $\frac{a}{2}$ )  
\n= 0,85 · 30 · 29,65 · 300 · (518,5 -  $\frac{29,65}{2}$ ) · 10<sup>-6</sup> = 114,25 KNm  
\n $c = \frac{a}{f} = \frac{a}{1} = \frac{29,65}{0,85} = 34,88 \text{ mm}$   
\n $\varepsilon_{s} = \frac{(c - d')_{C}}{1} \cdot \varepsilon_{c} = \frac{(34,88 - 58,5)}{34,88} \cdot 0,003 \approx 0$   
\n $\Rightarrow$  maka baja desak belum luluh  
\nKomponen Tulangan Rangkap

$$
M_2 = M u /_{0,8} - M_1 = {109,4297 /_{0,8} - 114,25} = 22,54
$$
 KNm

$$
Ts_2 = \frac{M_2}{d - d'} = \frac{22,54 \cdot 10^3}{518,5 - 59,5} = 49,11 \text{ KN}
$$

As<sub>2</sub> = 
$$
Ts_2 / f_y = 49,11 \cdot 10^3 / 400 = 122,78
$$
 mm<sup>2</sup>

Dipakai tulangan dengan  $\phi$  19 mm.  $\rightarrow$  A<sub>tul</sub> = 283,53 mm<sup>2</sup>. Jumlah tulangan yang dibutuhkan =  $\frac{A_3}{A_{\text{tol}}}$  = 0,43  $\rightarrow$  diambil jumlah tulangan = 2 buah. Jumlah tulangan tarik = 4 buah  $\phi$  19 mm  $\rightarrow$  As = 1134,11 mm<sup>2</sup>

I; Ii Jumlah tulangan desak = 2 buah  $\phi$  19 mm  $\rightarrow$  As' = 567,06 mm<sup>2</sup>.

المداري المستقطع أقمار

Dengan analisis balok tulangan rangkap dengan tulangan desak belurn leleh. Keseimbangan gaya-gaya horisontal pada balok.

القرابسة عربا عقفاء كالقر

$$
Ts_1 + Ts_2 = Cc + Cs
$$
  
\n
$$
Ast \cdot fy = 0,85 \cdot f'c \cdot a \cdot b + As' \cdot fs
$$
  
\n
$$
Ast \cdot fy = 0,85 \cdot f'c \cdot a \cdot b + As' \cdot \varepsilon_s E_s
$$
  
\n
$$
Ast \cdot fy = 0,85 \cdot f'c \cdot a \cdot b + As' \cdot \frac{a - \beta_1 \cdot d'}{a} \varepsilon_c \cdot E_s
$$
  
\n1134,11.400 = 0,85.30 \cdot a \cdot 300 + 567,06 \cdot \frac{a - 0,85\_1 \cdot 59,5}{a} \cdot 0,003.200000

diambil akar-akarnya nilai a

 $\label{eq:1} \begin{array}{lllllllllllllll} \hline \mathcal{M}_{\rm{max}} & \mathcal{M}_{\rm{max}} & \mathcal{M}_{\rm{max}} & \mathcal{M}_{\rm{max}} \; , \hline \mathcal{M}_{\rm{max}} & \mathcal{M}_{\rm{max}} \; , \hline \mathcal{M}_{\rm{max}} & \mathcal{M}_{\rm{max}} \; , \hline \end{array}$ 

 $\bar{\varphi}$ 

$$
= 55,42 \text{ mm}
$$
\n
$$
= \frac{a}{\beta_1} = \frac{55,42}{0,85} = 65,19 \text{ mm}
$$
\n
$$
\epsilon_s = \left(\frac{(c-d')}{c}\right) \cdot \epsilon_c = \left(\frac{(65,19-59,5)}{65,19}\right) \cdot 0,003 = 0,0003
$$
\n
$$
\Rightarrow \text{maka baja desak belum luluh}
$$
\n
$$
= \epsilon_s \cdot E_s = 0,0003 \cdot 200000 = 52,41 \text{ MPa}
$$
\n
$$
M_1 = 0,85 \cdot f'c \cdot a \cdot b \cdot (d - \frac{a}{2})
$$
\n
$$
= 0,85 \cdot 30 \cdot 55,42 \cdot 300 \cdot \left(518,5 - \frac{55,42}{2}\right) \cdot 10^{-6} = 208,060 \text{ KNm}
$$
\n
$$
M_2 = (A_{\text{val}} \cdot n_{\text{val}}) \cdot fs \cdot (d - d')
$$
\n
$$
= (283,53 \cdot 2) \cdot 52,41 \cdot (518,5 - 59,5) \cdot 10^{-6} = 13,641 \text{ KNm}
$$
\n
$$
M_n = M_1 + M_2 = 208,060 + 13,641 = 221,071 \text{ KNm}
$$
\n
$$
M_u = Mn \cdot \phi = 221,071 \cdot 0,8 = 177,361 \text{ KNm}
$$
\n
$$
\Rightarrow \text{aman! Mu} > M'_{\text{tapangan}} \cdot (109,4297 \text{ KNm})
$$
\n
$$
\text{Kontrol Kuat lentur Moments}
$$

Persamaan keseimbangan gaya horisontal

<u>a sa mataliki kuma</u> ka

$$
Ts = Cc + Cs
$$
  
As<sup>1</sup>.fy = 0,85 · f'c · a · b + As ·  $\frac{a - \beta_1 \cdot d}{a} \cdot \varepsilon_c \cdot E_s$   
1134,11 · 400 = 0,85 · a · 300 + 567,06 ·  $\frac{a - 0,85 \cdot 518,5}{a} \cdot 0,003 \cdot 200000$ 

سدد سد دیگ

diambil akar-akar untuk nilai a nya.

 $\alpha$  ,  $\alpha$  ,  $\beta$  ,  $\alpha$  ,  $\beta$  ,  $\alpha$ 

$$
= 54,26 \text{ mm}
$$
\n
$$
= \frac{a}{0,85} = \frac{54,26}{0,85} = 63,84 \text{ mm}
$$
\n
$$
\epsilon_s = \left(\frac{(c-d')}{c}\right) \cdot \epsilon_c = \left(\frac{(54,26-59,5)}{54,26}\right) \cdot 0,003 = 0
$$
\n
$$
\Rightarrow \text{ maka baja desak belum luluh}
$$
\n
$$
= \epsilon_s \cdot E_s = 0,000485 \cdot 200000 = 97,03 \text{ MPa}
$$
\n
$$
M_1 = 0,85 \cdot f'c \cdot a \cdot b \cdot \left(\left(h-d'\right) - \frac{a}{2}\right)
$$
\n
$$
= 0,85 \cdot 30 \cdot 54,26 \cdot 300 \cdot \left(\left(600-59,5\right)-\frac{54,26}{2}\right) \cdot 10^{-6} = 213,100 \text{ KNm}
$$
\n
$$
M_2 = As' \cdot fs' \cdot \left(\left(h-d\right)-z\right)
$$
\n
$$
= 2835,29 \cdot 0 \cdot \left(\left(600-59,5\right)-81,5\right) = 0 \text{ KNm}
$$
\n
$$
M_m = M_1 + M_2 = 213,100 + 0 = 213,100 \text{ KNm}
$$
\n
$$
M_u = Mn \cdot \phi = 213,100 \cdot 0,8 = 170,480 \text{ KNm}
$$
\n
$$
\Rightarrow \text{aman! Mu} > M_{\text{lapangan}}
$$
\n
$$
Tulangan Susut
$$
\n
$$
= 0,002 \cdot b \cdot h = 0,002 \cdot 300 \cdot 600 = 360 \text{ mm}^2
$$

Dicoba pakai tulangan  $\phi$  13  $\rightarrow$  A<sub>tul</sub> = 132,73 mm<sup>2</sup>

Jumlah tulangan yang dibutuhkan =  $\frac{As_1}{A_{\omega l}}$  = 2,7  $\rightarrow$  maka diambil jumlah

tulangan =  $4$  buah

$$
\text{Tul}_1 \text{ lapis} = b - \frac{55}{D} + 25 = \frac{300 - 55}{22 + 25} = 5,21
$$

 $\rightarrow$  dipakai tul 1 lapis = 5.

- Momen Kapasitas balok  $\bullet$
- 1. Momen Kapasitas Negatif  $(M_{\text{kap}})$

Data input (Lampiran T3.1):

Mu = 449,4514 KNm  $fc = 30 MPa$ fy  $=400 \text{ MPa}$  z  $=81,5 \text{ mm (rangkap)}$  $\sum$  tul tarik = 11 buah tulangan D tul tarik = 19 mm  $\sum$  tul desak = 8 buah tulangan D tul desak = 19 mm  $\varepsilon_c$  = 0,003 Es = 200000 MPa d' =  $59,5 \text{ mm}$ 

Penyelesaian :

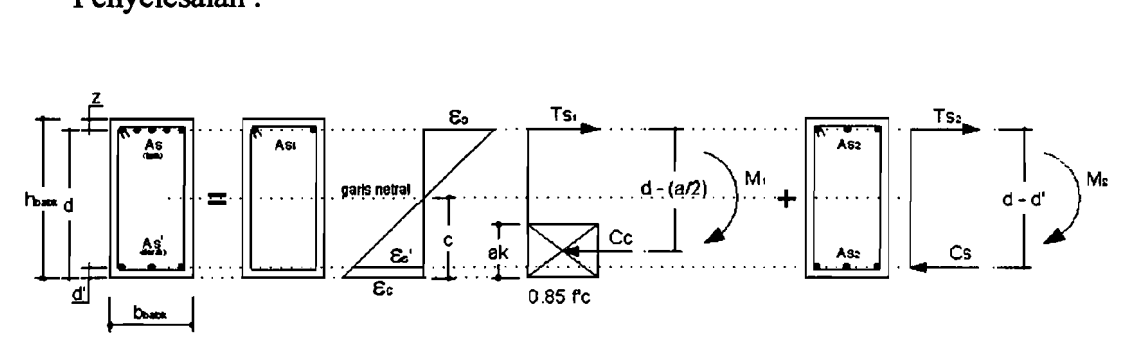

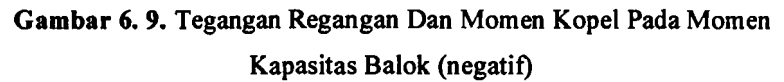

As <sub>ada</sub> = 
$$
\sum
$$
 tul tarik. A tul tarik  
\n= 11 . 283,53 = 3120,0714 mm<sup>2</sup>  
\nAs' <sub>ada</sub> =  $\sum$  tul desak. A tul desak  
\n= 8 . 283,53 = 2269,1429 mm<sup>2</sup>  
\na<sub>k</sub> =  $\frac{(As_{ada} \times \phi_0 - As'_{ada}) \times fy}{0,85 \times f' \times b}$  (pers 3.58)  
\n=  $\frac{(3120,0714 \times 1,25 - 2269,1429) \times 400}{0,85 \times 30 \times 300} = 82,2782 mm$   
\nc<sub>k</sub> =  $\frac{a_k}{0,85}$  (pers 3.59)  
\n=  $\frac{82,2782}{0,85} = 100,3273 mm$   
\nc<sub>l</sub> =  $\frac{d'_{\frac{k}{5} \times 5}}{1 - \frac{59,5}{0,003 \times 200000}} = 178,5 mm$
Ternyata  $c_1 > c_k$ , maka baja desak belum luluh.

\n
$$
\begin{aligned}\n \text{Cc} &= 0,85 \cdot f'c \cdot a \cdot b \\
 &= 0,85 \cdot 30 \cdot (0,85 \cdot c) \cdot 300 = 6502,500 \, c \, KN \\
 \text{Cs} &= As'ada \times \frac{c - d'}{c} \times 600 = 2269,1429 \times \frac{c - 59,5}{c} \times 600 \\
 &= 1361485,74 \times \frac{c - 59,5}{c} \, KN \\
 \text{Ts} &= \Phi_{0} \cdot As_{ada} \cdot fy \\
 &= 1,25 \cdot 3120,0714 \cdot 400 = 1560035,7 \, KN \\
 \text{Cc} + \text{Cs} - \text{Ts} = 0 \qquad \text{(pers 3.62)} \\
 \text{6502,500 } c + 1361485,74 \times \frac{c - 59,5}{c} - 1560035,7 = 0 \\
 \text{Nilai c didapat dengan menggunakan rumus persamaan kuadrat, maka dic \\
 &= 127,9221 \, \text{mm}\n \end{aligned}
$$
\n

$$
6502,500 c + 1361485,74 \times \frac{c - 59,5}{c} - 1560035,7 = 0
$$

Nilai c didapat dengan menggunakan rumus persamaan kuadrat, maka didapat :

 $c_1$  = 127,9221 mm

 $c_2$  = 1,57912E-06 mm

maka nilai c yang dipakai adalah c =  $c_1$  = 127,9221 mm

a = 0,85. 
$$
c = 0,85.127,9221 = 108,7338
$$
 mm

fs' = 
$$
\frac{c - d'}{c} \times 600 = \frac{127,9221 - 59,5}{127,9221} \times 600 = 320,9239 \text{ MPa} < \text{fy}
$$

Maka fs' pakai = 320,9239 *MPa* 

$$
M_{\text{kap}} = M_1 + M_2
$$
 (pers 3.64)  
= 0,85 \cdot f'c \cdot a \cdot b \cdot (d - a'\_2) + As'\_{ada} \cdot fs'\_{pakai} \cdot (d - d')  
= 0,85 \cdot 30 \cdot 108,7338 \cdot 300 \cdot (518,5 - 0.08,7338 / 2) +  
2269,1429 \cdot 320,9239 \cdot (518,5 - 59,5)  
= 720,3261 *KNm*

# 2. Momen kapasitas Positif ( $M<sub>kap</sub><sup>+</sup>$ )

Pada hitungan  $M_{\text{kap}}^+$ , nilai z menjadi d' dan nilai d' menjadi nilai z.

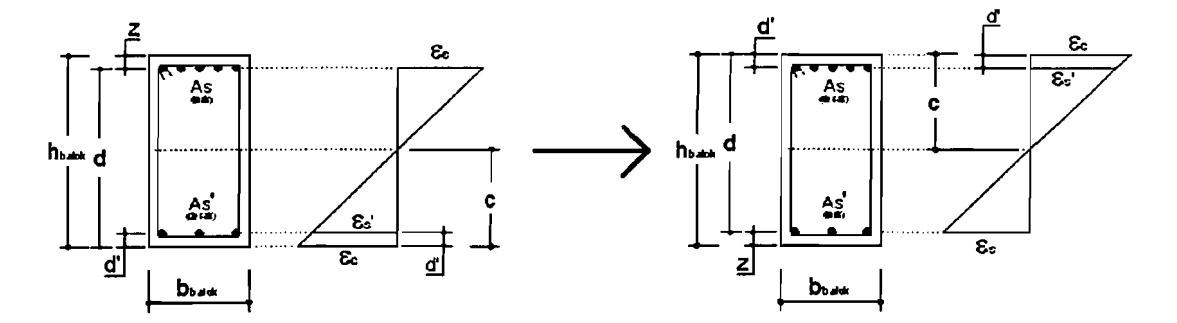

Gambar 6. 10. Tegangan Regangan Pada Momen Kapasitas Balok (positif)

As = 2269,1429 mm<sup>2</sup>  
\nAs' = 3120,0714 mm<sup>2</sup>  
\nCc = 0,85. f'c. a. b = 0,85.30. (0,85. c).300  
\n= 6502,500 c KN  
\nCs = As'ada × 
$$
\frac{c-d'}{c}
$$
 × 600  
\n= 3120,0714 ×  $\frac{c-59,5}{c}$  × 600 = 1872042,84 ×  $\frac{c-59,5}{c}$  KN  
\nTs =  $\Phi_0$ . As<sub>ada</sub>. fy  
\n= 1,25. 2269,1429. 400 = 1134571,45 KN  
\nCc + Cs – Ts = 0  
\n6502,500c + 1872042,84 ×  $\frac{c-59,5}{c}$  - 1134571,45 = 0

Nilai c didapat dengan menggunakan rumus persamaan kuadrat, maka didapat:

 $c_1 = 106,6308$  mm  $c_2 = 6,98891E-07$  mm

maka nilai c yang dipakai adalah  $c = c_1 = 106,6308$  mm

$$
a = 0.85 \cdot c = 0.85 \cdot 106,6308 = 90,6362 \text{ mm}
$$

fs' = 
$$
\frac{c-d'}{c} \times 600 = \frac{106,6308 - 59,5}{106,6308} \times 600 = 141,4048 MPa < fy
$$

Maka fs'  $_{\text{pakai}} = 141,4048 \text{ MPa}$ 

$$
M_{\text{kap}}^+ = 0.85 \cdot f'c \cdot a \cdot b \cdot (d - \frac{a}{2}) + As'_{\text{ada}} \cdot fs'_{\text{pakai}} \cdot (d - d')
$$

161

÷

$$
= \frac{0,85 \cdot 30 \cdot 90,6362 \cdot 300 \cdot (518,5- \frac{90,6362}{2}) + \cdots}{3120,0714 \cdot 141,4048 \cdot (518,5-59,5)}
$$

Perhitungan Sengkang Balok  $\bullet$ 

Data input (lampiran T3.3):

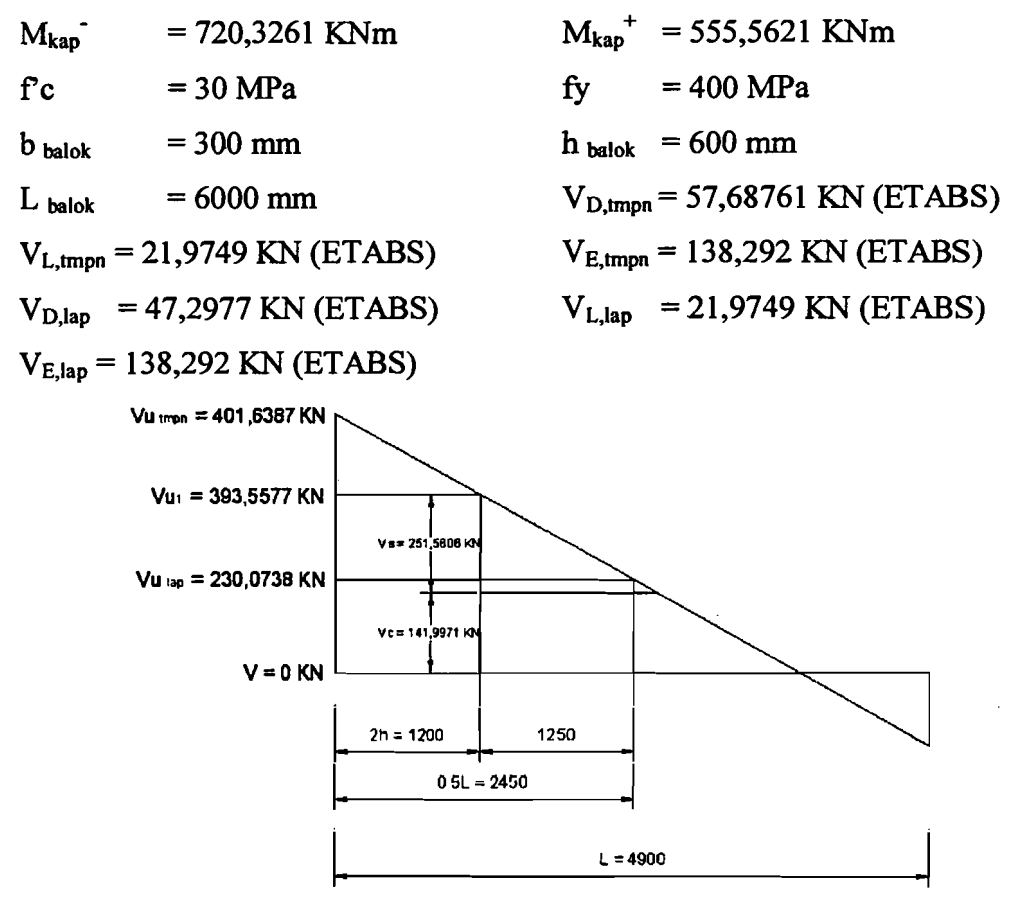

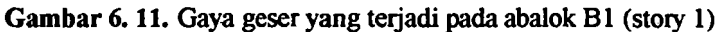

$$
V_{G,tmpn} = V_{D,tmpn} + V_{L,tmpn}
$$
  
= 57,68761 + 21,9749 = 79,66251 KN  

$$
V_{G,lap} = V_{D,lap} + V_{L,lap}
$$
  
= 47,2977 + 21,9749 = 69,27255 KN  

$$
V_{u,tmpn} = \frac{0,7 \times (M_{kap}^- + M_{kap}^+) }{Ln} + 1,05 \times V_{G,tmpn}
$$
 (pers 3.74)  
= 
$$
\frac{0,7 \times (720,3261 + 555,5621)}{5400} + 1,05 \times 79,66251
$$

$$
= 247,5212 \text{ KN}
$$
  
V<sub>max, tmpn</sub> = 1,05 × (V<sub>D, tmpn</sub> + V<sub>L, tmpn</sub> +  $\frac{4}{k}$  × V<sub>E, tmpn</sub>) (pers 3.76)  
= 1,05 . (57,68761 + 21,9749 +  $\frac{4}{1}$ . 138,292)

 $= 664,4720$  KN

Vu rencana di daerah tumpuan diambil yang terkecil antara V<sub>u,tmpn</sub> dengan V<sub>max,tmpn</sub>. Maka, Vu rencana di daerah tumpuan adalah 247,5212 KN. Selanjutnya Vu rencana ini .digunakan untuk menghitung kebutuhan sengkang balok di daerah dalam sendi plastis.

$$
V_{u, lap} = \frac{0.7 \times (M_{kap}^{-} + M_{kap}^{+})}{Ln} + 1.05 \times V_{G,lap}
$$
 (pers 3.74)  
=  $\frac{0.7 \times (720.3261 + 555.5621)}{5400} + 1.05 \times 69.27255$   
= 236.6117 KN

$$
V_{\text{max, lap}} = 1,05 \times (V_{D,lap} + V_{L,lap} + \frac{4}{k} \times V_{E,lap})
$$
 (pers 3.76)  
= 1,05. (47.29765+21.9749 +  $\frac{4}{1}$ . 138,929) = 653,5626 KN

Vu rencana di daerah lapangan diambil yang terkecil antara Vu,lap dengan Vmax,lap. Maka, Vu rencana didaerah lapangan adalah 236,6117 KN Selanjutnya Vu rencana ini digunakan untuk menghitung kebutuhan sengkang balok di daerah luar sendi plastis.

## a. Sengkang dalam sendi plastis (dalam 2hbalok)

Vu, rencana =  $247,5212$  KN

$$
V_S = \frac{Vu, rencana}{\phi} = \frac{247,5212}{0,6} = 412,5353 KN
$$

Pakai sengkang P12 (3kaki)  $\rightarrow$  Av = 3. (1/4).  $\pi$ . 12<sup>2</sup>

 $= 339,4286$  mm<sup>2</sup>

d  $= 518,5 \text{ mm}$ 

$$
S_1 = \frac{Av \times f y \times d}{V s}
$$
 (pers 3.78)

---- --1

$$
= \frac{339,4286 \times 240 \times 518,5}{412,5353 \cdot 10^{3}} = 102,3876 \text{ mm}
$$
  
\n
$$
S_{2} = d/4
$$
 (pers 3.79)  
\n
$$
= 518,5/4 = 129,625 \text{ mm}
$$
  
\n
$$
S_{3} = 8 \cdot D_{\text{tul pokok}}
$$
 (pers 3.80)  
\n
$$
= 8 \cdot 19 = 152 \text{ mm}
$$
  
\n
$$
S_{4} = 24 \cdot D_{\text{tul sengkang}}
$$
 (pers 3.81)  
\n
$$
= 24 \cdot 12 = 288 \text{ mm}
$$
  
\n
$$
S_{5} = \frac{1600 \times \text{f} \times \text{Av}}{(\text{A}_{1} + \text{A}_{2}) \times \text{f} \times \text{Av}}
$$
 (pers 3.82)

Keterangan rumus S<sub>s</sub> adalah :

-oL

 $fy =$  kuat leleh tulangan longitudinal, MPa.

Av = luas satu kaki dari tulangan transversal, mm<sup>2</sup>.

 $A_1$  = luas tulangan longitudinal atas, mm<sup>2</sup>.

$$
A_2 =
$$
luas tulangan longitudinal bawah, mm<sup>2</sup>.

$$
= \frac{1600 \times 240 \times 339,4286}{(283,53 + 283,53) \times 400} = 318,95
$$
 mm

$$
S_6 = 200 \text{ mm}
$$

Nilai 81 dibandingkan dengan 82, 83, 84, 8*5* dan 86. Jarak sengkang tidak boleh melebihi dari nilai 82, 83. 84• 8, dan 86. *(SKSNI T-15-1991-03).* Jadi, sengkang yang dipasang di daerah dalam sendi plastis adalah 3PI2-100.

#### **b. Sengkang di luar sendi plastis**

$$
V_{u,rencana} = \frac{(\frac{Ln}{2} - 2h_{balok}) \times (V_{U,Impn} - V_{U,lap})}{\frac{Ln}{2}} + V_{U,lap}
$$
  

$$
= \frac{(\frac{5400}{2} - 2 \times 600) \times (247, 5212 - 236, 6117)}{\frac{5400}{2}} + 236,6117
$$
  

$$
= 242,7120 \text{ KN}
$$
  

$$
V_{c} = \frac{1}{6} \times \sqrt{f'c} \times b \times d = \frac{1}{6} \times \sqrt{30} \times 300 \times 518,5 = 141,9971 \text{ KN}
$$
  

$$
V_{s} = \frac{Vu, rencana}{\phi} - V_{c}
$$

$$
=\frac{242,7120}{0,6} - 141,9971 = 262,5313 KN
$$

Pakai sengkang P12 (2kaki)  $\rightarrow$  Av = 2. (1/4).  $\pi$ . 12<sup>2</sup> = 226,2857 *mm 2* 

 $d = 518,5 \text{ mm}$ 

$$
S_1 = \frac{Av \times f y \times d}{Vs} = \frac{226,2857 \times 240 \times 518,5}{262,5313 \times 10^3} = 107.2595647 \text{ mm}
$$

$$
S_2 = d/2 = 518,5/2 = 259,25
$$
 mm

 $S_3 = 600$  mm

Nilai S<sub>1</sub> dibandingkan dengan S<sub>2</sub> dan S<sub>3</sub>. Jarak sengkang tidak boleh melebihi dari nilai S<sub>2</sub> dan S<sub>3</sub>. *(SKSNI 3.4.5-4)*.

Jadi, sengkang yang dipasang di daerah luar sendi plastis adalah 2P12-100.

#### 6.4. Perencanaan Kolom

,I .i

#### 6.4.1. Momen Rencana Kolom

Pada perhitungan kolom dibawah ini, kolom yang didisain sebagai contoh adalah kolom Kl pada Portal 6.

Story 1(Joint 1 - kolom tepi kiri). Hasil dilampirkan pada Tabel T3.4 - T3.7 Data input:

| $M_{kap}^*$ , <i>balok kana</i> = 555,5621 KNm                         | $M_{kap}^*$ , <i>balok kana</i> = 720,3262 KNm |
|------------------------------------------------------------------------|------------------------------------------------|
| $M_{kap}^*$ , <i>balok kina</i> = 0 KNm                                | $M_{kap}^*$ , <i>balok kina</i> = 0 KNm        |
| $L_{balok kina}$ (La) = 6000 m                                         | $L_n^*$ balok kana (L'à) = 4900 m              |
| $L_{balok kini}$ (Li) = 0 m                                            | $L_n^*$ balok kini (L'î) = 0 m                 |
| $Ec = 25742,96 MPa$                                                    | $b_{balok}$ = 300 mm                           |
| $h_{balok}$ = 600 mm                                                   | $b_{kolom, atas joint 1}$ = 1100 mm            |
| $h_{kolom, atas joint 1}$ = 1100 mm                                    | $b_{kolom, bawah joint 1}$ = 1100 mm           |
| $h_{kolom, bawah joint 1}$ = 1100 mm                                   | $H_{kolom, atas joint 1}$ (Ha) = 4 m           |
| $H_{kolom, bawah joint 1}$ (H'b) = 6 m                                 | $H_{kolom, atas joint 1}$ (H'a) = 3,4 m        |
| $H_{kolom, bawah joint 1}$ (H'b) = 5,7 m                               | $k = 1$                                        |
| $M_D_{kolom, stas joint 1}$ (M <sub>D,a</sub> ) = 54,80007 KNm (ETABS) |                                                |
| $M_D_{kolom, stas joint 1}$ (M <sub>D,b</sub> ) = 33,31359 KNm (ETABS) |                                                |
| $M_L_{kolom, stas joint 1}$ (M <sub>L,a</sub> ) = 13,08876 KNm (ETABS) |                                                |

-I

 $M_L$  kolom, bawah joint  $1(M_{L,b}) = 7,423412$  KNm (ETABS)  $M_E$  kolom, atas joint 1  $(M_{E,a}) = 191,5681$  KNm (ETABS)  $M_E$  kolom, bawah joint l $(M_{E,b}) = 41,47684$  KNm (ETABS)  $\omega$  (magnification factor) = 1  $\phi_0$  (overstrenght factor) = 1,25

Penyelesaian :

Hitungan inersia ( I) kolom:

I kolom, atas joint 1 = 
$$
(1/12)
$$
.  $b_{\text{kolom, atas joint 1}}$ .  $(h_{\text{kolom, atas joint 1}})^3$   
=  $(1/12)$ . 1100. 1100<sup>3</sup> = 1,22E+11 mm<sup>4</sup>

I kolom, bawah joint  $1 = (1/12)$ .  $b$ kolom, bawah joint 1. ( $b$ kolom, bawah joint 1)<sup>3</sup>  $= (1/12)$ . 1100. 1100<sup>3</sup> = 1,22E+11 mm<sup>4</sup>

Hitungan kekakuan ( K ) kolom :

K kolom, atas joint 1  $(K_a) = (E \cdot I) / H_{kolom, \text{ atas joint 1}}$  $=(25742.96 \cdot 1,22E+11)/4=6,1E+15$ K kolom, bawah joint  $K(t) = (E \cdot I) / H_{kolom, bawah joint 1}$  $=(25742.96 \cdot 1,22E+11)$   $/6 = 4,067E+15$ 

Hitungan nilai  $\alpha$  (faktor distribusi momen kolom portal yang ditinjau sesuai dengan kekakuan relatifkolom atas dan kolom bawah. (Gideon 3, 1993).

$$
\alpha_{\text{ kolom, atas joint 1}} (\alpha_a) = K_a / (K_a + K_b)
$$
  
= 6,1E+15/(6,1E+15 + 4,067E+15) = 0,60  

$$
\alpha_{\text{ kolom, bawah joint 1}} (\alpha_b) = K_b / (K_a + K_b)
$$
  
= 4,067E+15/(6,1E+15 + 4,067E+15) = 0,40

Rumus umum:

$$
\mathbf{M} \mathbf{u}_{k} = 0, 7 \cdot \omega \cdot \phi_{0} \cdot \alpha_{a} \cdot \frac{H'}{H} \cdot \left( \frac{Li}{L'i} \cdot M_{kap} - \frac{La}{L'a} \cdot M_{kap} \right) \quad \text{(pers 3.86)}
$$

Tinjauan momen rencana akibat gempa dari arah kiri (arah x):

$$
\begin{aligned} \text{Mu}_{\mathbf{k},\mathbf{a}} &= 0,7 \cdot \omega \cdot \phi_0 \cdot \alpha_a \cdot \frac{H^{\prime}a}{Ha} \cdot \left( \frac{Li}{L^{\prime}i} \cdot M_{\mathit{kap}} - \frac{La}{L^{\prime}a} \cdot M_{\mathit{kap}} + \right) \\ &= 0,7 \cdot 1,3 \cdot 1,25 \cdot 0,60 \cdot \frac{3,4}{4} \cdot \left( 0 + \frac{6000}{4900} \cdot 555,5621 \right) \\ &= 394,6475 \text{ KNm} \end{aligned}
$$

$$
\begin{aligned}\n\text{Mu}_{k,b} &= 0,7 \cdot \omega \cdot \phi_0 \cdot \alpha_a \cdot \frac{H'b}{Hb} \cdot \left( \frac{Li}{Li} \cdot M_{kap} - \frac{La}{L'a} \cdot M_{kap} \right) \\
&= 0,7 \cdot 1 \cdot 1,25 \cdot 0,40 \cdot \frac{5,7}{6} \cdot \left( 0 + \frac{6000}{4900} \cdot 555,5621 \right) \\
&= 226,1931 \text{ KNm} \\
\text{Mu}_{k,a \text{ max}} &= 1,05 \cdot (M_{D,a} + M_{L,a} + (4/k) \cdot M_{E,a}) \\
&= 1,05 \cdot (54,80007 + 13,08876 + (4/1) \cdot 191,5681) \\
&= 875,86929 \text{ KNm} \\
\text{Mu}_{k,b \text{ max}} &= 1,05 \cdot (M_{D,b} + M_{L,b} + (4/k) \cdot M_{E,b}) \\
&= 1,05 \cdot (33,31359 + 7,423412 + (4/1) \cdot 41,47684) \\
&= 216,97658 \text{ KNm}\n\end{aligned}
$$

Nilai MUk,a dan MUk,amax diambil yang terkecil. Hal ini berlakujuga untuk nilai MUk,b dan MUk,b max, diambil yang terkecil juga. Maka momen rencana yang dipakai akibat gempa dari arah kiri adalah:

 $Mu_{k,a\text{ gempa kiri}} = 394,6475 \text{ KNm}$  (1)  $Mu_{k,b\text{ gempa kiri}} = 216,97658 \text{ KNm}$  (2).

Tinjauan momen rencana akibat gempa dari arab kanan (arah x):

$$
Mu_{k,a} = 0,7 \cdot \omega \cdot \phi_0 \cdot \alpha_a \cdot \frac{H^{\prime}a}{Ha} \cdot \left(\frac{Li}{Li} \cdot M_{kap} - \frac{La}{L^{\prime}a} \cdot M_{kap} + \frac{La}{L^{\prime}a} \cdot M_{kap}\right)
$$
  
\n= 0,7 \cdot 1,3 \cdot 1,25 \cdot 0,60 \cdot \frac{3,4}{4} \cdot \left(\frac{6000}{4900} \cdot 720,3262 + 0\right)  
\n= 511,6889 KNm  
\n
$$
Mu_{k,b} = 0,7 \cdot \omega \cdot \phi_0 \cdot \alpha_a \cdot \frac{H^{\prime}b}{Hb} \cdot \left(\frac{Li}{Li} \cdot M_{kap} - \frac{La}{L^{\prime}a} \cdot M_{kap} + \frac{Ia}{L^{\prime}a} \cdot M_{kap}\right)
$$
  
\n= 0,7 \cdot 1 \cdot 1,25 \cdot 0,40 \cdot \frac{5,7}{6} \cdot \left(\frac{6000}{4900} \cdot 720,3262 + 0\right)  
\n= 293,2757 KNm  
\n
$$
Mu_{k,a max} = 1,05 \cdot (M_{D,a} + M_{L,a} + (4/k) \cdot M_{E,a})
$$
  
\n= 1,05 \cdot (54,8007 + 13,08876 + (4/1) \cdot 191,5681)  
\n= 875,8700 KNm  
\n
$$
Mu_{k,b max} = 1,05 \cdot (M_{D,b} + M_{L,b} + (4/k) \times M_{E,b})
$$
  
\n= 1,05 \cdot (33,31359 + 7,423412 + (4/1) .41,47684)

L

#### =216,97658 KNm

and a community

Nilai MUk,a dan MUk,a max diambil yang terkeciI. Hal ini berlaku juga untuk nilai Mu<sub>k,b</sub> dan Mu<sub>k,b max</sub> diambil yang terkecil juga. Maka momen rencana yang dipakai akibat gempa dari arah kiri adalah :

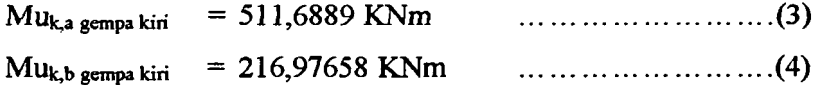

Kolom direncanakan rnampu menahan momen akibat gempa kiri dan kanan. Hal ini dikarenakan gempa yang terjadi tidak selalu datangnya dari arah kiri atau kanan saja Oleh karena itu, momen-momen yang telah direncanakan (1) *sId* (4) harns dibandingkan lagi. Setelah dibandingkan, kemudian diambil nilainya yang terbesar. Nilai dari (1) dibandingkan dengan (3), diambil yang terbesar. Maka untuk nilai Mu<sub>k.a</sub> = 511,6889 KNm  $\ldots \ldots \ldots \ldots \ldots \ldots (5)$ Nilai dari (2) dibandingkan dengan (4), diambil yang terbesar. Maka untuk nilai Mu<sub>k,b</sub> = 216,97658 KNm  $\ldots \ldots \ldots \ldots \ldots \ldots (6)$ 

Tinjauan momen rencana akibat gempa dari arah kiri (arah y):

$$
Mu_{k,a} = 0,7 \cdot \omega \cdot \phi_0 \cdot \alpha_a \cdot \frac{H^{\prime}a}{Ha} \cdot \left(\frac{Li}{L^{\prime}i} \cdot M_{kap} - \frac{La}{L^{\prime}a} \cdot M_{kap}\right)
$$
  
\n
$$
= 0,7 \cdot 1,3 \cdot 1,25 \cdot 0,60 \cdot \frac{3,4}{4} \cdot \left(0 + \frac{6000}{4900} \cdot 555,5621\right)
$$
  
\n
$$
= 394,6475 \text{ KNm}
$$
  
\n
$$
Mu_{k,b} = 0,7 \cdot \omega \cdot \phi_0 \cdot \alpha_a \cdot \frac{H^{\prime}b}{Hb} \cdot \left(\frac{Li}{L^{\prime}i} \cdot M_{kap} - \frac{La}{L^{\prime}a} \cdot M_{kap} + \frac{a}{L^{\prime}a} \cdot M_{kap} + \frac{a}{L^{\prime}
$$

È

Nilai MUk,a dan MUk,a max diambil yang terkecil. Hal ini berlaku juga untuk nilai MUk,b dan MUk,b max diambil yang terkecil juga. Maka rnomen rencana yang dipakai akibat gempa dari arah kiri adalah:

MUk,a gempa kiri = 394,6475 KNm (7)  $Mu_{k,b\text{ gempa kiri}} = 226,1931$  KNm (8)

Tinjauan momen rencana akibat gempa dari arah kanan (arah y):

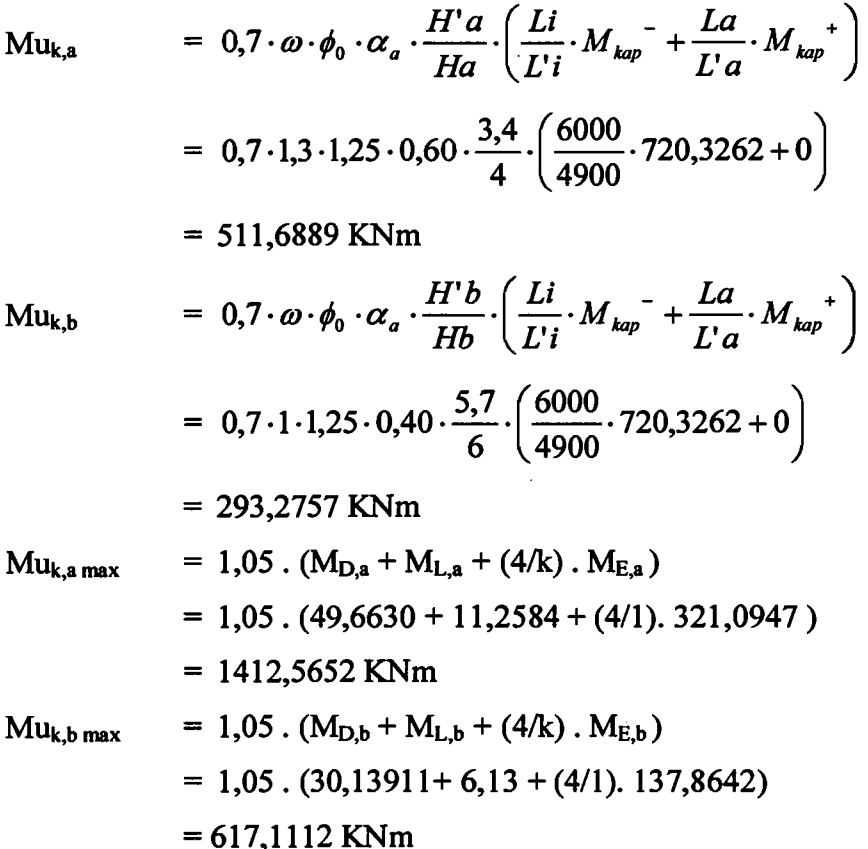

Nilai MUk,a dan MUk,a max diambil yang terkecil. Hal ini berlaku juga untuk nilai MUk,b dan MUk,b max diambil yang terkecil juga. Maka momen rencana yang dipakai akibat gempa dari arah kiri adalah:

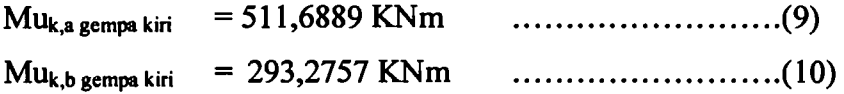

Kolom direncanakan mampu menahan momen akibat gempa kiri dan kanan. Hal ini dikarenakan gempa yang terjadi tidak selalu datangnya dari arah kiri atau kanan saja. Oleh karena itu, momen-momen yang telah direncanakan (7) s/d (10) harus dibandingkan lagi. Setelah dibandingkan, kemudian diambil nilainya yang terbesar.

Nilai dari (7) dibandingkan dengan (9), diambil yang terbesar. Maka untuk nilai Mu<sub>k.a</sub> = 511,6889 KNm (11)

Nilai dari (8) dibandingkan dengan (10), diambil yang terbesar. Maka untuk nilai Mu<sub>k b</sub> = 293,2757 KNm (12)

Setelab momen yang direncanakan telah ditinjau dan dipilih sesuai arahnya masing-masing (arab x dan y) maka momen-momen yang telah dipilih tersebut dibandingkan lagi antara arab x dengan arab y. Nilai (5) dibandingkan dengan (11), diambil yang terbesar. Maka untuk nilai Mu<sub>k,a</sub> = 511,6889 KNm. Nilai (6) dibandingkan dengan (12), diambil yang terbesar. Maka untuk nilai Mu<sub>k,b</sub> = 293,2757 KNm Jadi, momen rencana untuk kolom Kl pada story 1 adalab:

 $Mu_{k,a} = 511,6889$  KNm

 $Mu_{kb}$  = 293,2757 KNm

Lampiran 01 akan menunjukkan gambar momen kolom Kl dari tingkat 1 sampai dengan tingkat 15. Jumlah Momen ultimate kolom  $(\Sigma Mu, k)$  pada kolom Kl story 1 adalab:

 $\text{EMu,k} = \text{Mu,ka} + \text{Mu,kb} = 511,69 + 293,28 = 804,97$  KNm. Gambar 6. 12, menunjukkan  $\Sigma$ Mu,k. Jumlah momen balok ( $\Sigma$ Mu,b) B1 yang terjadi pada kolom Kl story 1 adalab sebesar 449,4514 KNm. Nilai tersebut didapat dari hasil analisis struktur.

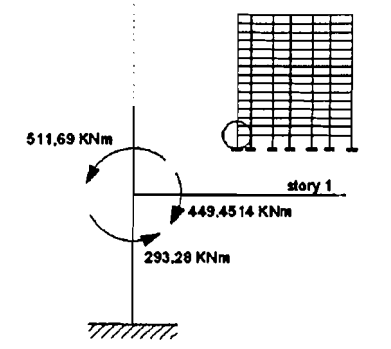

Gambar 6. 12. Momen kolom lebih kuat dari pada momen balok

Apabila LMu,k dibagi dengan LMu,b maka akan didapatkan nilai sebesar 1,7910. Dengan kata lain, jika dirumuskan akan menjadi:  $\Sigma Mu, k = 1,7910 x$ LMu,b. Hal ini mengatakan bahwa nilai momen yang terjadi pada kolom lebih besar dibmdingkan momen yang terjadi pada balok. lnilah yang dimaksud dengan kolom lebih kuat daripada balok atau *"strong coloumn weak beam".* 

## 6.4.2. Gaya Aksial Kolom

Story 15 (Joint 15 - kolom tepi kiri)

Portal arah x :

Data input (lampiran T3.8):

 $M_{\text{kap}}^{\text{+}}$ ,balok kanan = 202,3340 KNm (balok atap - lampiran T3.1)  $M_{\text{km}}$ , balok kanan = 316,6422 KNm (balok atap - lampiran T3.1)  $M_{\text{kap}}^{\dagger}$ ,balok kiri = 0 KNm  $M_{\text{kap}}^{\dagger}$ ,balok kiri = 0 KNm L balok kanan  $(La) = 6$  m L balok kiri  $(Li) = 0$  m  $Es = 200000 \text{ MPa}$  b kolom, at as joint 15 = 0 mm  $h_{\text{kolom},\text{atas joint 15}} = 0 \text{ mm}$  b kolom, bawah joint 15 = 700 mm h kolom, bawah joint 15 = 700 mm  $n = 0$  k = 1  $P_{D \text{ kolom, }15}(P_{D,15}) = 145,8631 \text{ KN (ETABS)}$  $P_{L \text{ kolom, } 15}(P_{L, 15}) = 23,95921 \text{ KN (ETABS)}$  $P_{\rm E}$  kolom, 15( $P_{\rm E,15}$ ) = 12,01195 KN (ETABS)

Penyelesaian :

RV = 1,1 – (0,025 x n)  
\n= 1,1 – (0,025 x 0)  
\n= 1,1  
\nPg = P<sub>D,15</sub> + P<sub>L,15</sub>  
\n= 145,8631 + 23,95921  
\n= 169,7953 KN  
\nPu = 0,7·RV \cdot 
$$
\left(\frac{M_{kap}^+ + M_{kap}^-}{L}\right)
$$
 (pers 3.89)  
\n= 0,7·11 \cdot  $\left(\frac{202,3340 + 316,6422}{6}\right)$   
\n= 66,6019 KN .........(1)  
\nPu<sub>max</sub> = 1,05 \cdot  $\left(P_{D,15} + P_{L,15} + \left(\frac{4}{k} \cdot P_{E,15}\right)\right)$  (pers 3.90)

$$
= 1,05 \cdot \left( 145,8631 + 23,95921 + \left( \frac{4}{1} \cdot 12,01195 \right) \right)
$$
  
= 228,7353 KN... (2)

#### Portal arah y :

 $M_{\text{kap}}^*$ ,balok kanan = 202,3340 KNm (balok atap - lampiran T3.1)  $M_{\text{kap}}$ , balok kanan = 316,6422 KNm (balok atap - lampiran T3.1)  $M_{kap}$ <sup>+</sup>,balok kiri = 0 KNm M kap<sup>-</sup>,balok kiri = 0 KNm L balok kanan  $(La) = 6$  m  $L$  balok kiri  $(Li) = 0$  m  $Es = 200000 \text{ MPa}$  b kolom, at as joint 15 = 0 mm h kolom,atas joint  $15 = 0$  mm b kolom, bawah joint  $15 = 1000$  mm h kolom, bawah joint  $15 = 1000$  mm  $n = 0$  k = 1  $P_{D \text{ kolom, } 15}(P_{D,15}) = 145,8631 \text{ KN (ETABS)}$  $P_{L \text{ kolom, }15}(P_{L,15}) = 23,95921 \text{ KN (ETABS)}$  $P_{E \text{ kolom, }15}(P_{E,15}) = 1,8947 \text{ KN (ETABS)}$ 

# Penyelesaian :

RV = 1,1 – (0,025 x n)  
\n= 1,1 – (0,025 x 0)  
\n= 1,1  
\nPg = P<sub>D,15</sub> + P<sub>L,15</sub>  
\n= 145,8631 + 23,95921  
\n= 169,79531 KN  
\nPu = 0,7·RV. 
$$
\left(\frac{M_{kap}^+ + M_{kap}^-}{L}\right)
$$
  
\n= 0,7·1,1.  $\left(\frac{202,3340 + 316,6422}{6}\right)$   
\n= 66,6019 KN .........(3)  
\nPu<sub>max</sub> = 1,05.  $\left(P_{D,15} + P_{L,15} + \left(\frac{4}{k} \cdot P_{E,15}\right)\right)$   
\n= 1,05.  $\left(145,8631 + 23,95921 + \left(\frac{4}{1} \cdot 1,8947\right)\right)$ 

 $= 186,2429 \text{ KN}$  (4)

المستقلف وسقط لأكساء والمناو

Selanjutnya nilai dari (2) dan (4) dibandingkan, kemudian diambil yang terbesar, yaitu =228,7353 KN" (5) Lalu nilai (5) dibandingkan dengan  $(Px + Py + (1,05 \cdot Pg))$ . Jika nilai *{Px* + *Py* + (1,05 . *Pg))* melebihi nilai (5) maka digunakan nilai (5), dan sebaliknya. Nilai gaya aksial untuk lantai 15 adalah: Pu, $_{\text{pakai}}$  = 228,7353 KN Lampiran T3.8 akan menunjukkan gambar gaya aksial kolom Kl dari tingkat 1 sampai dengan tingkat 15.

#### 6.4.3. **Grafik Mn dan Pn**

الهاما المنادي والمستقطع والمتعادلات

Kolom Ukuran (1100 x 1100) mm<sup>2</sup>  $\rightarrow$  Ast = 1% Ag (lampiran T3.9 - T3-11)  $fc = 30 \text{ MPa}$  fy = 400 MPa keadaan patah desak  $(C > Cb)$  $d'=h-d$  $d' = 1100 - 1040 = 60$  mm  $Cb = \frac{600}{(600 + fy)} \cdot d$  (pers 3.91)  $Cb = \frac{600}{(600 - 100)} \cdot 1040 = 624$  mm (600+400) ditentukan faktornya 1.8 maka nilai C adalah:  $C = faktor \cdot Cb$ C =1.8· 624 =1123 *mm*  $a = 0.85 \cdot C$  (pers 3.96)  $a = 0.85 \cdot 1123 = 955$  *mm*  $f_s = \frac{d - C}{d} \cdot 600$  $\boldsymbol{C}_$  $fs = \frac{1040 - 1123}{1123} \cdot 600 = -44$  *MPa* 

Jika fy > fs maka digunakan fy, jika fy  $\leq$  fs maka digunakan fs. Maka fs<sub>pakai</sub> = -44MPa

173

<u>a sa salah sahiji désa di kacamatan sa</u>

لا شىمىس \_

$$
f\mathbf{s}' = \frac{C - d'}{C} \cdot 600
$$
  

$$
f\mathbf{s}' = \frac{1123 - 60}{1123} \cdot 600 = 568 \, MPa
$$

<u>Maria comm</u>o

 $\sim$  $\sim$ 

المناول المستدعي

jika fs' > fy maka digunakan fy, namun jika fs'  $\leq$  fy digunakan fs'.  $\rightarrow$  fs'<sub>pakai</sub> = 400 MPa

الاستقادات المتعدمات أما

$$
Ast = 1\% \cdot Ag
$$
 (pers 3.94)  
\n
$$
Ast = 0.01 \cdot 1100^2 = 12100 \text{ mm}^2
$$
 (pers 3.94)  
\n
$$
Ts = \frac{1}{2} \cdot Ast \cdot fs
$$
 (pers 3.95)  
\n
$$
Ts = As^1 \cdot (fs^1 - 0.85 \cdot f^1 c)
$$
 (pers 3.95)  
\n
$$
Cs = As^1 (fs^1 - 0.85 \cdot f^1 c)
$$
 (pers 3.97)  
\n
$$
Cs = 6050 \cdot (400 - 0.85 \cdot 30) \cdot 10^{-3} = 2266 \text{ KN}
$$
 (pers 3.97)  
\n
$$
Cc = 0.85 \cdot f^1 c \cdot a \cdot b
$$
 (pers 3.11)  
\n
$$
Mn = Cc \cdot (\overline{Y} - \frac{a}{2}) + Cs \cdot (\overline{Y} - d^1) + Ts \cdot (d - \overline{Y})
$$
  
\n
$$
Mn = 26780 \cdot (\frac{1100 - 955}{2}) + 2266 \cdot (550 - 60) + (-269) \cdot (1040 - 550)
$$
  
\n
$$
Mn = 2924 \text{ KNm}
$$
  
\n
$$
Pn = Cc + Cs - Ts
$$
  
\n
$$
Pn = 26780 + 2266 - (-269) = 29315 \text{ kV}
$$
 (pers 3.98)  
\nUntuk keadaan seimbang maka nilai faktor nya menjadi 1 karena C = Cb dan

 $fs = fy$ Untuk  $\rightarrow$  Ast = 1% Ag

$$
fc = 30 MPa
$$
  $fy = 400 MPa$ 

keadaan patah desak  $(fs = fy)$ 

 $\ddot{\phantom{a}}$ 

Í

$$
d' = h - d
$$
  
\n
$$
d' = 1100 - 1040 = 60 \text{ mm}
$$
  
\n
$$
Cb = \frac{600}{(600 + fy)} \cdot d
$$
  
\n
$$
Cb = \frac{600}{(600 + 400)} \cdot 1040 = 624 \text{ mm}
$$

والشبشة وللباريات

 $\sim$  and a similar constant  $\sim$ 

ditentukan faktomya 1 maka nilai C adalah:

ستداء المتمن

.<br>. . . . . .

 $\ddot{\phantom{a}}$ 

 $\bar{\phantom{a}}$ 

 $\bar{\beta}$ 

 $\begin{array}{c} 1 \\ 1 \\ 2 \end{array}$  $\overline{\phantom{a}}$ 

$$
C = faktor \cdot Cb
$$
  
\n
$$
C = 1 \cdot 624 = 624 \text{ mm}
$$
  
\n
$$
fs = \frac{d - C}{C} \cdot 600
$$
  
\n
$$
fs = \frac{1040 - 624}{624} \cdot 600 = 400 \text{ MPa}
$$
  
\n
$$
a = 0.85 \cdot C
$$
  
\n
$$
a = 0.85 \cdot C
$$
  
\n
$$
a = 0.85 \cdot C
$$
  
\n
$$
a = 0.85 \cdot C
$$
  
\n
$$
a = 0.85 \cdot C
$$

Jika fy > fs maka digunakan fy, jika fy  $\leq$  fs maka digunakan fs. Maka fs<sub>pakai</sub> = 400MPa

$$
fs' = \frac{C - d'}{C} \cdot 600
$$
  

$$
fs' = \frac{624 - 60}{624} \cdot 600 = 542 \, MPa
$$

jika fs' > fy maka digunakan fy, namun jika fs'  $\leq$  fy digunakan fs'.  $\Rightarrow$  fs' $_{\rm pakai} =$ 400MPa

$$
Ast = 1\% \cdot Ag \qquad Ts = \frac{1}{2} \cdot Ast \cdot fs
$$
  
\n
$$
Ast = 0.01 \cdot 1100^2 = 12100 \text{ mm}^2 \quad Ts = \frac{1}{2} \cdot 12100 \cdot (400) \cdot 10^{-3} = 2420 \text{ KN}
$$
  
\n
$$
As' = As = \frac{1}{2} Ast \qquad Cs = As' \cdot (fs' - 0.85 \cdot f'c)
$$
  
\n
$$
Cs = As' \cdot (fs' - 0.85 \cdot f'c)
$$
  
\n
$$
Cs = 6050 \cdot (400 - 0.85 \cdot 30) \cdot 10^{-3} = 2266 \text{ KN}
$$
  
\n
$$
Cc = 0.85 \cdot 30 \cdot 530 \cdot 1100 \cdot 10^{-3} = 14878 \text{ KN}
$$
  
\n
$$
Mn = Cc \cdot (\overline{Y} - \frac{a}{2}) + Cs \cdot (\overline{Y} - a') + Ts \cdot (a - \overline{Y})
$$
  
\n
$$
Mn = 14878 \cdot (\frac{1100 - 530}{2}) + 2266 \cdot (550 - 60) + 2420 \cdot (1040 - 550)
$$
  
\n
$$
Mn = 6533 \text{ KNm}
$$
  
\n
$$
Pn = Cc + Cs - Ts
$$
  
\n
$$
Pn = 14878 + 2266 - 2420 = 14723 \text{ KN}
$$
  
\nUntuk keadaan patah tarik maka nilai faktor nya akan  $\lt$  1 dimana (e  $\gt$  eb) atau (C  $\lt$  cb)

Untuk  $\rightarrow$  Ast = 1% Ag  $fc = 30 MPa$ 

Ť

 $fy = 400 MPa$ 

المستخدم المستخدمات المستخدمات المستخدمات المستخدمات المستخدمات المستخدمات المستخدمات المستخدمات المستخدمات المتحدة

$$
d' = h - d
$$
  
\n
$$
d' = 1100 - 1040 = 60 \text{ mm}
$$
  
\n
$$
Cb = \frac{600}{(600 + fy)} \cdot d
$$
  
\n
$$
Cb = \frac{600}{(600 + 400)} \cdot 1040 = 624 \text{ mm}
$$

 $\ldots$  and  $\mathbb{Z}$ 

ditentukan faktornya 0.6 maka nilai C adalah:

$$
C = faktor \cdot Cb
$$
  
\n
$$
C = 0.6 \cdot 624 = 374 \text{ mm}
$$
  
\n
$$
a = 0.85 \cdot C
$$
  
\n
$$
a = 0.85 \cdot 374 = 318 \text{ mm}
$$

$$
fs = \frac{a}{C} \cdot 600
$$
  

$$
fs = \frac{1040 - 374}{374} \cdot 600 = 1067 \text{ MPa}
$$

Jika fy > fs maka digunakan fy, jika fy  $\leq$  fs maka digunakan fs. Maka fs<sub>pakai</sub> = 400 MPa

$$
fs' = \frac{C - d'}{C} \cdot 600
$$
  

$$
fs' = \frac{374 - 60}{374} \cdot 600 = 504 \quad MPa
$$

jika fs' > fy maka digunakan fy, namun jika fs'  $\leq$  fy digunakan fs'.  $\rightarrow$  fs'<sub>pakai</sub> = 400 MPa

$$
Ast = 1\% \cdot Ag
$$
  
\n
$$
Ast = 0.01 \cdot 1100^{2} = 12100 \text{ mm}^{2}
$$
  
\n
$$
Ts = \frac{1}{2} \cdot Ast \cdot fs
$$
  
\n
$$
Ts = \frac{1}{2} \cdot 12100 \cdot (400) \cdot 10^{-3} = 2420 \text{ KN}
$$
  
\n
$$
As' = As = \frac{1}{2}Ast
$$
  
\n
$$
Cs = As' (fs' - 0.85 \cdot f'c)
$$
  
\n
$$
Cs = 6050 \cdot (400 - 0.85 \cdot 30) \cdot 10^{-3} = 2266 \text{ KN}
$$
  
\n
$$
Cc = 0.85 \cdot f'c \cdot a \cdot b
$$
  
\n
$$
Cc = 0.85 \cdot 30 \cdot 318 \cdot 1100 \cdot 10^{-3} = 8927 \text{ KN}
$$

مسكا بساريد

$$
Mn = Cc \cdot \left(\overline{Y} - \frac{a}{2}\right) + Cs \cdot \left(\overline{Y} - d'\right) + Ts \cdot \left(d - \overline{Y}\right)
$$
  
\n
$$
Mn = 8927 \cdot \left(\frac{1100 - 318}{2}\right) + 2266 \cdot (550 - 60) + 2420 \cdot (1040 - 550)
$$
  
\n
$$
Mn = 5785 \quad KNm
$$
  
\n
$$
Pn = Cc + Cs - Ts
$$
  
\n
$$
Pn = 8927 + 2266 - 2420 = 8772 \quad KN
$$

## 6.4.4. Desain Tulangan Kolom

Story 1 (lampiran T3.12)

Data input:

 $Mu = 1339,00$  KNm (Lampiran Tabel T3.7) Pu  $= 7328,03$  KN (Lampiran Tabel T3.8)  $b_{\text{kolom}} = 1100 \text{ mm}$   $h_{\text{kolom}} = 1100 \text{ mm}$  $\phi = 0,65$ 

Penyelesaian :

$$
Mn = \frac{Mu}{\phi} = \frac{1339,00}{0,65} = 2059,998
$$
 KNm (pers 3.102)

$$
Pn = \frac{Pu}{\phi} = \frac{7328,03}{0,65} = 11273,9 \text{ KN}
$$
 (pers 3.103)

Nilai Mn dan Pn diplotkan ke gambar grafIk Mn-Pn untuk mcncari bcrapa persen tulangan yang dibutuhkan oleh kolom. Setelah diplotkan maka didapat: 1 %

Ast  $= As' + As = 1\% \times Ag$  $= 1\% \times (1100 \times 1100) = 12100 \text{ mm}^2$ 

Pakai tulangan D25  $\rightarrow$  Atul =  $\frac{1}{4} \times \pi \times 25^2 = 490,87$  mm<sup>2</sup> 4 Kebutuhan tulangan (n) =  $\frac{Ast}{Atul}$  =  $\frac{12100}{490.87}$  = 24,65  $\rightarrow$  26 buah tulangan

 $n_{\text{ln}}$  tarik =  $n_{\text{ln}}$  desak =  $\frac{n}{2}$  =  $\frac{26}{2}$  = 13 buah tulangan

Jadi, tulangan yang dibutuhkan oleh kolom Kl pada story 2 adalah: 26D25.

Kebutuhan luas tulangan (Ast) pada kolom KI masih dibawah 1% dari luas bruto kolom (Ag), dikarenakan syarat kebutuhan luas tulangan (Ast) pada kolom minimal adalah 1% dari luas bruto kolom (Ag) maka kebutuhan tulangan pada kolom dibulatkan menjadi 1% dari luas bruto kolom (Ag). Dengan adanya pembulatan luas tulangan (Ast) pada kolom maka nilai gaya aksial nominal (Pn) dan nilai momen nominal (Mn) berubah juga. Untuk mengetahui nilai gaya aksial nominal (Pn) pada kolom dengan menggunakan rumus whitney,berikut ini cara penyelesaiannya.

A<sub>s</sub> = 26. 490,87 = 6381,36 mm<sup>2</sup>  
\n
$$
\rho = \frac{As}{d \cdot b}
$$
\n
$$
\rho = \frac{6381,36}{1040 \cdot 1000} = 0,0056
$$
\n
$$
Cb = \left(\frac{600}{600 + fy}\right) \cdot d
$$
\n
$$
Cb = \left(\frac{600}{600 + 400}\right) \cdot 1040 = 624 \text{ mm}
$$
\n
$$
ab = 0,85 \cdot Cb
$$
\n
$$
ab = 0,85 \cdot 624 = 530,4 \text{ mm}
$$
\n
$$
fs' = \frac{c - d'}{c} \cdot 600
$$
\n
$$
fs' = \frac{624 - 60}{624} \cdot 600 = 542,308 \text{ MPa}
$$
\n
$$
f y < fs' \text{ maka dipakai } fy = 400 \text{ MPa}
$$
\n
$$
Phb = 0,85 \cdot f'c \cdot a \cdot b
$$
\n
$$
Phb = 0,85 \cdot 30 \cdot 530,4 \cdot 1100 = 14877,72 \text{ KN}
$$
\n
$$
0,65 \cdot Phb = 0,65 \cdot 14877,72 = 9670,52 \text{ KN}
$$
\n
$$
e = \frac{Mu}{Pu} = \frac{1339,00}{7328,03} = 182,72 \text{ mm}
$$

an de la companya de la companya de la companya de la companya de la companya de la companya de la companya de<br>La companya de la companya de la companya de la companya de la companya de la companya de la companya de la co

Runtuh Tarik Pu < 0,65 Pn

$$
m=\frac{f y}{0,85\cdot f'c}
$$

$$
m = \frac{400}{0,85 \cdot 30} = 15,96
$$
  
\n
$$
Pn = 0,85 \times f'c \times b \times d \times \left( \left( \frac{h - 2 \times e}{2 \times d} \right) + \sqrt{\left( \frac{h - 2 \times e}{2 \times d} \right)^2 + 2 \times m \times \rho \times \left( 1 - \frac{d'}{d} \right)} \right)
$$
  
\n
$$
Pn = 0,85 \cdot 30 \cdot 1100 \cdot 1040
$$
  
\n
$$
\left( \frac{1100 - 2 \cdot 182,72}{2 \cdot 182,72} \right) + \sqrt{\left( \frac{1100 - 2 \cdot 182,72}{2 \cdot 1040} \right)^2 + 2 \cdot 15,96 \cdot 0,0056 \cdot \left( 1 - \frac{60}{1040} \right)} \right)
$$
  
\n= 25786,59 KN  
\nmaka Pr = 25786,59 KN  
\n
$$
Ast = \frac{2 \cdot As}{Ag} \cdot 100\%
$$
  
\n
$$
Ast = \frac{2 \cdot 6381,36}{1210000} \cdot 100\% = 1,05\%
$$

dari grafik Mn-Pn didapat nilai Mn = 4300 KNm, Sehingga Mkap kolom nya menjadi =  $1,25$ . 4300 = 5375 KNm.

# 6.4.5. Geser Kolom

Kolom K1 lantai 1 (lampiran T3.14)  $P_u = 25786,59$  KN (lampiran T3.8)  $M_{a, kolom}$  = 293,28 KN (lampiran T3.6)  $M_{b,kolom}$  = 5375 KN (lampiran T3.6) H' netto  $k 2 = 3.2 m$  $b_{\text{kolom}} = 1100 \text{ mm}$  $h_{\text{kolom}} = 1100$  mm  $H_{\text{kolom}} = 6000$  mm  $H'_{\text{kolom}}$  = 5400 mm  $Ag = 1100 \times 1100 = 1210000$  mm<sup>2</sup>  $d' = 60$  mm  $d = 1040$  mm  $fy = 240 MPa$  $fc = 30 MPa$ Dalam sendi plastis

$$
Vu_1 = \frac{Ma + Mb}{H'}
$$
  
\n
$$
Vu_1 = \frac{293,28 + 5375}{5,6} = 1012,19 \text{ KN}
$$
  
\n
$$
V_{S_1} = \frac{Vu}{0.6}
$$

$$
Vs_1 = \frac{0.6}{0.6} = 1686,99 \text{ KN}
$$

dicoba pakai  $\phi$ 12  $\rightarrow$  A<sub>tulangan</sub> = 113.10 mm<sup>2</sup> jumlah kaki  $= 4$ 

Sengkang 4 kaki = 
$$
\frac{4 \cdot A \cdot fy \cdot d}{Vs_1}
$$
  
Sengkang 4 kaki =  $\frac{4 \cdot 113,10 \cdot 240 \cdot 1040}{1686,99} = 111,56 \text{ mm}$ 

dipakai jarak sengkang tulangan 110 mm.

Diluar sendi plastis.

$$
Vc = \left(1 + \frac{Pu}{Ag \cdot 14}\right) \cdot \left(\frac{1}{6} \cdot \sqrt{f'c} \cdot b \cdot d\right)
$$
  
\n
$$
Vc = \left(1 + \frac{25786,59 \cdot 10^3}{1210000 \cdot 14}\right) \cdot \left(\frac{1}{6} \cdot \sqrt{30} \cdot 1100 \cdot 1040\right) = 2634,03
$$
 *KN* (pers 3.109)

$$
Vu_2 = Vu_1 = 1012,19 \, KN
$$

$$
Vs_2 = \frac{Vu_2}{0.6} - Vc
$$
  

$$
Vs_2 = \frac{1012,19}{0.6} - 2634,03 = -947,04
$$
 *KN*

dicoba pakai  $\phi$ 10  $\rightarrow$  A<sub>tulangan</sub> = 78.54 mm<sup>2</sup>

jumlah kaki 
$$
= 2
$$

V52 < 0 maka dipakai jarak tulangan 200 mm. Dan S yang dipakai 200 mm.

# 6.4.6. **Joint**

Joint untuk K1 pada lantai 1 gempa arah X dari Kanan (lampiran T3.15)

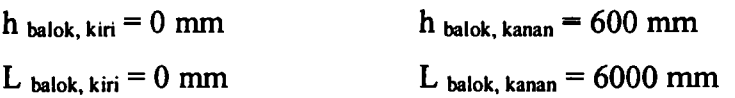

(pers 3.107)

للمستكسب

 $-1$ 

Ť

 $L'$  balok, kiri = 0 mm  $L'$  balok, kanan = 4900 mm  $d_{\text{balok, kiri}} = 0 \text{ mm}$   $d_{\text{balok, kanan}} = 518,5 \text{ mm}$  $C_{\text{balok, kiri}} = 0 \text{ mm}$   $C_{\text{balok, kanan}} = 103,2127 \text{ mm}$  $a_{\text{balok, kiri}} = 0 \text{ mm}$  a  $_{\text{balok, kanan}} = 87,7308 \text{ mm}$  $z_{\text{balok, kiri}} = 0 \text{ mm}$  $Z_{\text{balok, kanan}} = \left( d - \frac{a}{2} \right) = \left( 518,5 - \frac{103,2127}{2} \right) = 474,6346 \text{ mm}.$ Mkap<sup>-</sup> balok,kiri(gempa kiri)  $= 0$  $Mkap^+$  balok, kiri(gempa kanan) = 0  $fc = 30 MPa$ h kolom = 1100 mm. H kolom, atas  $= 4000$  mm  $Pu = 6866, 64 KN$  $Mkap<sup>+</sup>$  balok,kanan(gempa kiri) = 555,5621 KNm Mkap· balok,kanan(gempa kanan) = 720,3262 KNm  $fy = 240 MPa$ b kolom = 1100 mm  $H_{\text{kolom, bawah}} = 6000 \text{ mm}$  $Ag_{\text{kolom}} = 1100 \times 1100 = 1210000 \text{ mm}^2$ 

GempaKanan

$$
C_{\text{balok},\text{kanan}} = \frac{0.7 \cdot M_{\text{kap}^{-},\text{kanan}(\text{gempa kanan})}}{z_{\text{balok kanan}}} C_{\text{balok},\text{kanan}} = \frac{0,7 \cdot 720,3262}{474,6346 \cdot 10^{-3}} = 1062,35 \text{ K/N}
$$
 (pers 3.112)

 $T_{\textit{balok kiri}} = 0$  karena Mkap<sup>+</sup> balok,kiri(gempa kanan) = 0

$$
V_{\text{kolom}} = \left(\frac{0.7\left(\frac{L_{ki}}{L_{ki}} \cdot M_{\text{kap}^{-}} + \frac{L_{ka}}{L_{ka}} \cdot M_{\text{kap}^{+}}\right)}{\frac{1}{2} \cdot \left(H_{\text{kolom,atas}} + H_{\text{kolom,bawah}}\right)}\right)
$$
\n
$$
V_{\text{kolom}} = \left(\frac{0.7 \cdot \left(\frac{6}{4.9} \cdot 720,3262\right)}{\frac{1}{2} \cdot (4+6)}\right) = 123,48 \text{ KN}
$$
\n(pers 3.110)

$$
V_{j,h} = C + T - V_{kolom}
$$
  

$$
V_{j,h} = 1062,53 - 123,48 = 938,87
$$
 KN

$$
V_{jh} = \frac{V_{j,h}}{b_{kolom} \cdot h_{balok}}
$$
  
\n
$$
V_{jh} = \frac{938,87}{1100 \cdot 600} = 0,0014 \text{ KN}
$$
 (pers 3.114)

kontrol geser minimum

$$
V_{jh} < 1.5 \cdot \sqrt{fc} \rightarrow \text{aman!} \qquad \text{(pers 3.115)}
$$
  
Jika  $\frac{Pu}{Ag} \le 0.1 \cdot f'c$  maka  $V_{ch} = 0$ . jika  $\frac{Pu}{Ag} \ge 0.1 \cdot f'c$  maka  $V_{ch}$  adalah dihitung

dengan persamaan berikut:

$$
V_{ch} = \frac{2}{3} \cdot \sqrt{\left(\frac{Pu}{Ag}\right) - 0.1 \cdot f'c \cdot b_{kolom} \cdot h_{balok}}
$$
\n
$$
V_{ch} = \frac{2}{3} \cdot \sqrt{\left(\frac{6866,64 \cdot 10^{3}}{1210000}\right) - 0.1 \cdot 30 \cdot 1100 \cdot 600} = 719,63 \text{ KN}
$$
\n
$$
V_{sh} = V_{j,h} - V_{ch}
$$
\n
$$
V_{sh} = 938,87 - 719,63 = 219,24 \text{ KN}
$$
\n(pers 3.117)

$$
A_{jh} = \frac{V_{sh}}{f} \tag{pers 3.118}
$$
\n
$$
A_{jh} = \frac{219,24 \cdot 10^3}{240} = 913,50 \text{ mm}^2
$$

dipakai tulangan dengan  $\phi$ 12 maka A = 113.10 mm<sup>2</sup> dicoba dipasang dengan sengkang 2 kaki

 $n=\frac{A_{jh}}{4}$ jumlah sengkang  $n = \frac{913,50}{ } = 4.039$  $2.113.10$ 

maka n yang dipakai 4. Dan jarak sengkang yang digunakan

$$
S = \frac{h_{\text{balok}}}{n}
$$

$$
S = \frac{600}{4} = 150
$$

maka dipakai jarak sengkang 150 mm.

Untuk gempa dari arab kanan

Joint untuk Kl pada lantai 1

$$
C_{balok, kiri} = 0
$$
  
\n
$$
T_{balok, kanan} = \frac{0.7 \cdot M_{kap^{-}, kanan(gempa kiri)}}{z_{balok, kanan}}
$$
  
\n
$$
T_{balok, kanan} = \frac{0.7 \cdot 555.5621}{474.634 \cdot 10^{-3}} = 819.35 \text{ KN}
$$
  
\n
$$
V_{kolom} = \left(\frac{0.7 \left(\frac{L_{ki}}{L_{ki}} \cdot M_{kap^{-}} + \frac{L_{ka}}{L_{ka}} \cdot M_{kap^{+}}\right)}{\frac{1}{2} \cdot (H_{kolom, atas} + H_{kolom, bawah})}\right)
$$
  
\n
$$
V_{kolom} = \left(\frac{0.7 \cdot \left(\frac{6}{4.9} \cdot 555.5621\right)}{\frac{1}{2} \cdot (4 + 6)}\right) = 95.24 \text{ KN}
$$

$$
V_{j,h} = C + T - V_{\text{kolom}}
$$
  
V\_{j,h} = 0 + 819,35 - 95,24 = 724,11 KN

$$
V_{jh} = \frac{V_{j,h}}{b_{kolom} \cdot h_{balok}}
$$

$$
V_{jh} = \frac{724,11}{1100 \cdot 600} = 0,0011 \text{ KN}
$$

kontrol geser minimum  $\overline{a}$ 

 $\mathbb{R}^2$ 

<u> 1988 - Alexander Statistics (d. 1989)</u><br>1900 - Alexander Statistics (d. 1989)

 $\label{eq:1} \begin{array}{l} \mathbb{Z} \xrightarrow{\mathbb{Z}} \mathbb{Z} \xrightarrow{\mathbb{Z}} \mathbb{Z} \xrightarrow{\mathbb{Z}} \mathbb{Z} \xrightarrow{\mathbb{Z}} \mathbb{Z} \xrightarrow{\mathbb{Z}} \mathbb{Z} \xrightarrow{\mathbb{Z}} \mathbb{Z} \xrightarrow{\mathbb{Z}} \end{array}$ 

بسيد كديات ال

i,

$$
V_{jk} < 1.5 \cdot \sqrt{f'c} \Rightarrow \text{aman!}
$$
\n
$$
\text{Jika } \frac{Pu}{Ag} \le 0.1 \cdot f'c \text{ maka } V_{ch} = 0. \text{ jika } \frac{Pu}{Ag} \ge 0.1 \cdot f'c \text{ maka } V_{ch} \text{ adalah dihitung}
$$

dengan persamaan berikut:

$$
V_{ch} = \frac{2}{3} \cdot \sqrt{\frac{Pu}{Ag}} - 0.1 \cdot f'c \cdot b_{kolom} \cdot h_{balok}
$$
  
\n
$$
V_{ch} = \frac{2}{3} \cdot \sqrt{\frac{686664 \cdot 10^{3}}{1210000}} - 0.1 \cdot 30 \cdot 1100 \cdot 600 = 71963 \text{ KN}
$$
  
\n
$$
V_{sh} = V_{j,h} - V_{ch}
$$
  
\n
$$
V_{sh} = 72411 - 71963 = 449 \text{ KN}
$$

ਾ ਵੱਖ ਜ

 $\bar{z}$ 

L.

 $\cdots$  $\mathcal{A}_{\mathcal{A}}$ 

 $\bar{z}$ 

$$
A_{jh} = \frac{V_{sh}}{f y}
$$
  

$$
A_{jh} = \frac{4,49 \cdot 10^3}{240} = 18,70 \text{ mm}^2
$$

dipakai tulangan dengan  $\phi$ 12 maka A = 113.10 mm<sup>2</sup> dicoba dipasang dengan sengkang 2 kaki

$$
n = \frac{A_{jk}}{A_v}
$$
  

$$
n = \frac{18,70}{2 \cdot 113,10} = 0,08
$$

maka n yang dipakai 2. Dan jarak sengkang yang digunakan

$$
S = \frac{h_{\text{balok}}}{n}
$$

$$
S = \frac{600}{2} = 300
$$

jumlah sengkang

maka dipakai jarak sengkang 300 mm.

#### Joint untuk Gempa arah Y dari Kanan

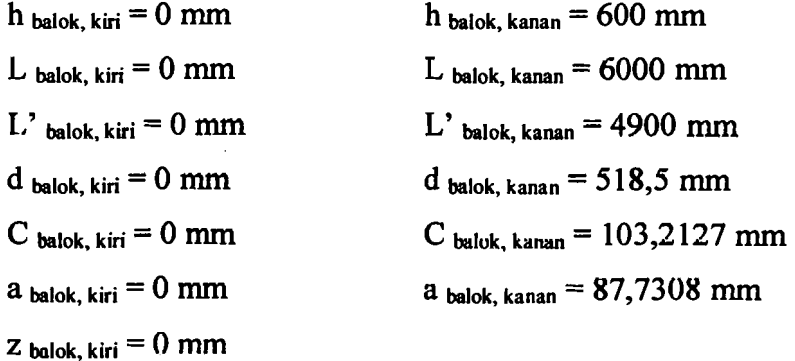

$$
z_{\text{ balok, kanan}} = \left(d - \frac{a}{2}\right) = \left(518,5 - \frac{87,7308}{2}\right) = 474,634 \text{ mm}
$$

Mkap<sup>-</sup> balok,kiri(gempa kiri) = 0 Mkap<sup>+</sup> balok,kanan(gempa kiri) = 555,5621 KNm Mkap<sup>+</sup> balok,kiri(gempa kanan) = 0 Mkap<sup>-</sup> balok,kanan(gempa kanan) = 720,3262 KNm  $fc = 30 \text{ MPa}$  fy = 240 MPa h kolom  $= 1100$  mm b kolom  $= 1100$  mm  $H_{\text{kolom, atas}} = 4000 \text{ mm}$   $H_{\text{kolom, bawah}} = 6000 \text{ mm}$  $Pu = 6866,64 KN$  Ag <sub>kolom</sub> = 1100 x 1100 = 1210000 mm<sup>2</sup>

Penyelesaian:

$$
C_{balok, kanan} = \frac{0.7 \cdot M_{kap^{-}, kanan(gempa kanan)}}{z_{balok, kanan}}
$$

$$
C_{balok, kaman} = \frac{0.7 \cdot 720.3262}{474.634 \cdot 10^{-3}} = 1062.35 \text{ KN}
$$

 $T_{\text{balok kiri}} = 0$  karena Mkap<sup>+</sup> balok,kiri(gempa kanan) = 0

$$
V_{kolom} = \left(\frac{0.7\left(\frac{L_{ki}}{L_{ki}} \cdot M_{kap^{-}} + \frac{L_{ka}}{L_{ka'}} \cdot M_{kap^{+}}\right)}{\frac{1}{2} \cdot \left(H_{kolom, alias} + H_{kolom,baum}\right)}\right)
$$

$$
V_{kolom} = \left(\frac{0.7 \cdot \left(\frac{6}{4.9} \cdot 720.6232\right)}{\frac{1}{2} \cdot \left(4 + 6\right)}\right) = 123.48 \text{ KN}
$$

$$
V_{j,h} = C + T - V_{kolom}
$$
  

$$
V_{j,h} = 1062,35 + 0 - 123,48 = 938,87
$$
KN

$$
V_{jh} = \frac{V_{j,h}}{b_{kolom} \cdot h_{balok}}
$$
  

$$
V_{jh} = \frac{938,87}{1100 \cdot 600} = 0,0014 \text{ KN}
$$

kontrol geser minimum  $\overline{a}$ 

$$
V_{jk} < 1.5 \cdot \sqrt{f'c} \implies \text{aman!}
$$
\n
$$
\text{Jika } \frac{Pu}{Ag} \le 0.1 \cdot f'c \text{ maka } V_{ch} = 0. \text{ jika } \frac{Pu}{Ag} \ge 0.1 \cdot f'c \text{ maka } V_{ch} \text{ adalah dihitung}
$$

dengan persamaan berikut:

$$
V_{ch} = \frac{2}{3} \cdot \sqrt{\left(\frac{Pu}{Ag}\right) - 0.1 \cdot f'c} \cdot b_{kolom} \cdot h_{balok}
$$
  
\n
$$
V_{ch} = \frac{2}{3} \cdot \sqrt{\left(\frac{6866,64 \cdot 10^3}{1210000}\right) - 0,1 \cdot 30 \cdot 1100 \cdot 600} = 719,63
$$
 *KN*  
\n
$$
V_{sh} = V_{j,h} - V_{ch}
$$
  
\n
$$
V_{sh} = 938,87 - 719,63 = 219,24
$$
 *KN*

 $\widetilde{\mathbb{F}}$ 

$$
A_{jh} = \frac{V_{sh}}{f y}
$$
  

$$
A_{jh} = \frac{219,24 \cdot 10^3}{240} = 913,5 \text{ mm}^2
$$

dipakai tulangan dengan  $\phi$ 12 maka A = 113.10 mm<sup>2</sup> dicoba dipasang dengan sengkang 2 kaki

$$
n=\frac{A_{jh}}{A_{v}}
$$

jumlah sengkang

$$
n=\frac{913,5}{2\cdot 113.10}=4,039
$$

maka n yang dipakai 4. Dan jarak sengkang yang digunakan

$$
S = \frac{h_{\text{balok}}}{n}
$$

$$
S = \frac{600}{4} = 150
$$

maka dipakai jarak sengkang 200 mm.

# Gempa Kanan

$$
C_{balok, kiri} = 0
$$
  
\n
$$
T_{balok, kaman} = \frac{0, 7 \cdot M_{kap^{-}, kanan(gompa kiri)}}{z_{balok, kanan}}
$$
  
\n
$$
T_{balok, kaman} = \frac{0, 7 \cdot 555, 5621}{474, 634 \cdot 10^{-3}} = 819, 35 \text{ KN}
$$
  
\n
$$
V_{kolom} = \left(\frac{0, 7\left(\frac{L_{ki}}{L_{ki}}, M_{kap^{-}} + \frac{L_{ka}}{L_{ka}}, M_{kap^{+}}\right)}{\frac{1}{2} \cdot (H_{kolom, alas} + H_{kolom, barwh})}\right)
$$
  
\n
$$
V_{kolom} = \left(\frac{0, 7 \cdot \left(\frac{6}{4, 9} \cdot 555, 5621\right)}{\frac{1}{2} \cdot (4 + 6)}\right) = 95, 24 \text{ KN}
$$
  
\n
$$
V_{j,h} = C + T - V_{kolom}
$$

$$
V_{i,h} = 0 + 819,35 - 95,24 = 724,11 \text{ KN}
$$

$$
V_{jh} = \frac{V_{j,h}}{b_{kolom} \cdot h_{balok}}
$$

$$
V_{jh} = \frac{724,11}{1100 \cdot 600} = 0.0011 \text{ KN}
$$

kontrol geser minimum

$$
V_{jk} < 1.5 \cdot \sqrt{f'c} \Rightarrow \text{aman!}
$$
\n
$$
\text{Jika } \frac{Pu}{Ag} \le 0.1 \cdot f'c \text{ maka } V_{ch} = 0. \text{ jika } \frac{Pu}{Ag} \ge 0.1 \cdot f'c \text{ maka } V_{ch} \text{ adalah dihitung}
$$

dengan persamaan berikut:

$$
V_{ch} = \frac{2}{3} \cdot \sqrt{\left(\frac{Pu}{Ag}\right) - 0.1 \cdot f'c} \cdot b_{kolom} \cdot h_{balok}
$$
  

$$
V_{ch} = \frac{2}{3} \cdot \sqrt{\left(\frac{6866664 \cdot 10^3}{1210000}\right) - 0.1 \cdot 30 \cdot 1100 \cdot 600} = 719,63
$$
 *KN*  

$$
V_{sh} = V_{j,h} - V_{ch}
$$

$$
V_{sh} = 724,11 - 719,63 = 4,490 \text{ KN}
$$

$$
A_{jh} = \frac{V_{sh}}{f y}
$$
  

$$
A_{jh} = \frac{4,49 \cdot 10^3}{240} = 18,70 \text{ mm}^2
$$

dipakai tulangan dengan  $\phi$ 12 maka A = 113.10 mm<sup>2</sup> dicoba dipasang dengan sengkang 2 kaki

$$
n = \frac{A_{jk}}{A_v}
$$
  
jumlah sengkang  

$$
n = \frac{18,70}{2 \cdot 113,10} = 0,08
$$

maka n yang dipakai 2. Dan jarak sengkang yang digunakan

$$
S = \frac{h_{\text{balok}}}{n}
$$

$$
S = \frac{600}{2} = 300
$$

maka dipakai jarak sengkang 300 mm.

 $\sim 2$ 

#### 6.5. Perencanaan Pondasi

Untuk kapasitas tiang tunggal, pada penulisan ini diasumsikan kapasitas tiang tunggal sebesar 1000 kN.

Data yang ada dari basil analisis untuk desain pondasi ini adalah:

- Pu =  $25786,59$  KN (lampiran T3.13)
- $Mu, x = 5375$  KN (lampiran T3.13)
- $Mu, y = Mu, x$

Untuk desain pondasi diambil data-data sebagai berikut:

- diameter tiang pancang 300 mm  $\blacksquare$
- tebal pile cap (poer) 2500 mm

$$
P = \frac{Pu, k}{1.05}
$$
  

$$
P = \frac{25786, 59}{1,05} = 24558, 657
$$
 *KN*

jarak antar tiang yang dipakai adalah 2,5 D

$$
s = 2,5 \cdot D
$$
  

$$
s = 2,5 \cdot 300 = 750 \text{ mm}
$$

jumlah baris dalam konfigurasi tiang (n) = 8

jumlah tiang dalam satu baris (m) = 8

maka nilai efisiensi tiang yang didapat adalah

$$
Eg = 1 - arctg \frac{d}{s} \left( \frac{(n-1) \cdot m + (m-1) \cdot n}{90 \cdot n \cdot m} \right)
$$
  
\n
$$
Eg = 1 - arctg \frac{300}{750} \left( \frac{(8-1) \cdot 8 + (8-1) \cdot 8}{90 \cdot 8 \cdot 8} \right)
$$
 (pers 3.119)  
\n
$$
Eg = 0,5544
$$
  
\n
$$
EY^{2} = EX^{2} = 189 \text{ m}^{2}
$$

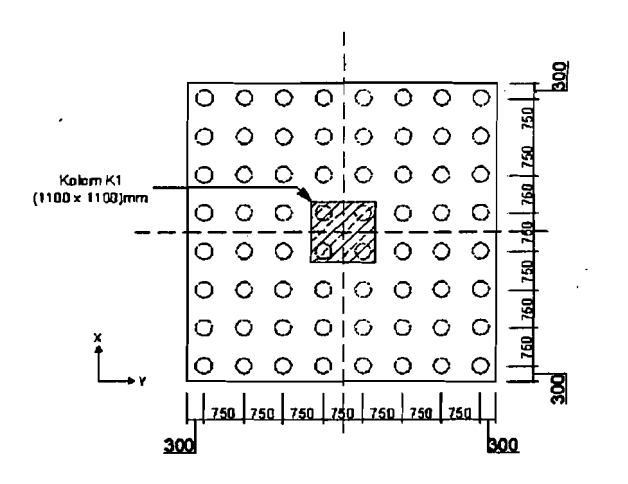

Gambar 6.13. Konfigurasi Kelompok Tiang Pancang

Behan yang diterima tiang

$$
\sum P = P + \text{berat pile cap} + \text{berat tanah urug}
$$
\n
$$
\sum P = 25786,59 + 5,85^{2} \cdot 2,5 \cdot 24 + ((5,85^{2} - 1,1^{2}) \cdot 1 \cdot 18)
$$
\n
$$
\sum P = 28434,165 \, KN
$$
\n
$$
\sum Pu = 1.05 \cdot \sum P
$$
\n
$$
\sum Pu = 29855,873 \, KN
$$
\n
$$
Pmax = \frac{\sum Pu}{n} + \frac{Mu, x \cdot Ymax}{mx \cdot \sum Y^{2}} + \frac{Mu, y \cdot Xmax}{my \cdot \sum X^{2}}
$$
\n
$$
Pmax = \frac{29855,873}{64} + \frac{5375 \cdot 2,625}{8 \cdot 189} + \frac{5375 \cdot 2,625}{8 \cdot 189}
$$
\n
$$
Pmax = 485,16121 \, KN < Eg \cdot Qu = 554,37515 \rightarrow OK!
$$
\n
$$
Pmin = \frac{\sum Pu}{n} - \frac{Mu, x \cdot Ymax}{mx \cdot \sum Y^{2}} - \frac{Mu, y \cdot Xmax}{my \cdot \sum X^{2}}
$$
\n
$$
Pmin = \frac{29855,873}{64} - \frac{5375 \cdot 2,625}{8 \cdot 189} - \frac{5375 \cdot 2,625}{8 \cdot 189}
$$
\n
$$
Pmin = 447,83483 \, KN
$$
\n(pers 3.123)

Kontrol terhadap geser satu arah (d)

Dipakai tebal pile cap tp =2500 mm

$$
d = tp - pb - \frac{1}{2} \phi \, \text{tul} = 2500 - 75 - 12.5 = 2412.5 \, \text{mm}
$$

Letak hidang kritis geser satu arah searah L pile cap

189

 $\cdot$ 

 $= 0.5$  hk + d = 550 + 2412,5 = 2962,5 mm

dari pusat kolom. Letak tiang pondasi 2625 mm dari pusat kolom. Dengan demikian letak bidang kritis geser satu arah berada diluar tiang, sehingga geser satu arah tidak perlu ditinjau. Untuk geser satu arah searah B pile cap = 2962,5 mm dari pusat kolom, maka geser satu arah searah B pile cap juga tidak perlu ditinjau.

Kontrol terhadap geser dua arah (d/2)

$$
Vu = \sum n \cdot P
$$
  
\n
$$
Vu = 27989,881 \quad KN
$$
  
\n
$$
bo = 2 \cdot (hc + d) + 2 \cdot (bc + d)
$$
  
\n
$$
bo = 2 \cdot (1100 + 912.5) = 14050 \quad mm
$$
  
\n
$$
\beta = \frac{1}{1} = 1
$$
  
\n
$$
Vc = \left(1 + \frac{1}{\beta}\right) \cdot 2\sqrt{f'c} \cdot bo \cdot d
$$
  
\n
$$
Vc = \left(1 + \frac{2}{1}\right) \cdot \sqrt{30} \cdot 2 \cdot 14050 \cdot 2412,5 \cdot 10^{-3} = 1113923,9 \quad KN
$$
  
\n
$$
Vc = 4 \cdot \sqrt{f'c} \cdot bo \cdot d
$$
  
\n
$$
Vc = 4 \cdot \sqrt{30} \cdot 14050 \cdot 2411,5 \cdot 10^{-3} = 742615,94 \quad KN
$$
  
\n
$$
Vc = \left(\frac{\alpha_s \cdot d}{bo} + 2\right) \cdot \left(\frac{1}{12} \cdot \sqrt{f'c}\right) \cdot bo \cdot d
$$
  
\n
$$
Vc = \left(\frac{20 \cdot 2411,5}{14050} + 2\right) \cdot \left(\frac{1}{12} \cdot \sqrt{30}\right) \cdot 14050 \cdot 2411,5 = 84072845 \quad KN
$$

kemudian nilai Vc diambil yang terkecil, maka:

 $\phi$ *Vc* = 0,6 $\cdot$ 742615,94 = 445569,56 *KN* 

Ternyata Vu < $\phi$ Vc maka tinjauan geser dua arah OK!

Penulangan Lentur

 $Mu, x = 8053,6762$  KN

$$
\frac{Mu}{\varphi} = 0.85 \cdot f'c \cdot a \cdot b\left(d - \frac{a}{2}\right)
$$
  
\n
$$
\frac{8053,6762}{0,8} = 0,85 \cdot 30 \cdot a \cdot 1000 \cdot \left(2412,5 - \frac{a}{2}\right)
$$
  
\n
$$
a^2 - 4825a + 789576,09 = 0
$$
  
\n
$$
a = 5,9 \text{ mm}
$$
  
\nAs perlu =  $\frac{0.85 \cdot f'c \cdot a \cdot b}{fy}$   
\nAs perlu =  $\frac{0.85 \cdot 30 \cdot 5,9 \cdot 1000}{400} = 376,125 \text{ mm}^2$   
\nAs min =  $\frac{1.4}{fy} \cdot b \cdot d$   
\nAs min =  $\frac{1.4}{400} \cdot 1000 \cdot 2412,5 = 8443,75 \text{ mm}^2$ 

maka luas tulangan yang dipakai adalah 8443,75 mm2 dicoba dengan menggunakan tulangan diameter 40 mm maka akan didapat luas tulangan yang tersedia adalah

تناسب القاسا

$$
A_{36} = 0.25 \cdot \pi \cdot 40^2 = 1256,6371 \text{ mm}^2
$$

$$
S = \frac{1256,6371 \cdot 1000}{8443.75} = 148,8245 \text{ mm}
$$

maka dipakai jarak 100 mm

didapat luas tulangan yang tersedia adalah

$$
As_{ada} = \frac{1256,6371 \cdot 1000}{100} = 12566,3706 \quad 1 \quad mm^2
$$

maka As<sub>ada</sub> > As<sub>perlu</sub> luas tulangan sudah terpenuhi. OK! Cek kapasitas

$$
a = \frac{As_{ada} \cdot fy}{0,85 \cdot f'c \cdot b}
$$
  

$$
a = \frac{12566,37061 \cdot 400}{0,85 \cdot 30 \cdot 1000} = 197,1196 \text{ mm}
$$

u Pu

$$
Mn = As_{ada} \cdot f y \cdot \left( d - \frac{a}{2} \right)
$$
  
\n
$$
Mn = 12566,37061 \cdot 400 \cdot \left( 2412,5 - \frac{197,1196}{2} \right)
$$
  
\n
$$
Mn = 11631,13221 \quad KNm
$$
  
\n
$$
\phi Mn = 11631,13221 \cdot 0,8 = 9304,9058 > Mu = 8053,6762 \text{ OK!}
$$

Gambar 6. 14 berikut menunjukkan gambar penulangan pile cap dari hasil disain yang diperoleh.

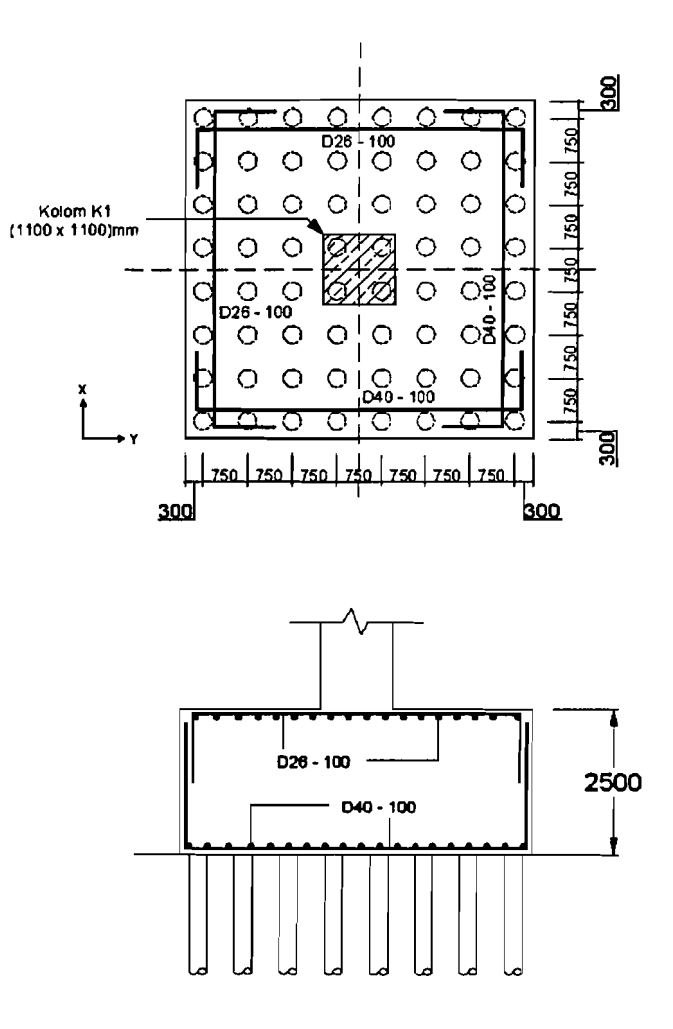

Gambar 6. 14. Penulangan Pile Cap

 $\overline{\mathbb{F}}$ 

#### 6.6. Perbandingan Hasil Desain

Untuk perbandingan hasil desain dari respon struktur 2D dan 3D beberapa didapat hasil yang sarna, untuk momen dan luas tulangan. Seperti yang terlihat pada Gambar 6. 15 untuk balok B3 momen basil respon 2D dan 3D adalah sarna sehingga implikasi pada desain akan membutuhkan luas tulangan yang sarna pula Nilai momen yang sarna dapat terjadi pada saat pengambilan keputusan untuk nilai momen yang diambil untuk di desain, yang dalam proses generalisasi dianggap dapat mewakili nilai *demand* kekuatan balok tersebut. Gambar-gambar berikut ini menunjukkan hasil desain yang diperoleh dari respon struktur antara analisis 2 dimensi dan 3 dimensi.

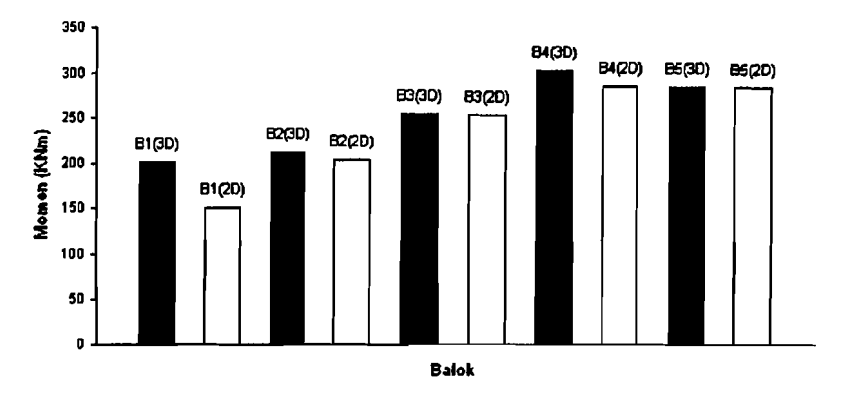

Gambar 6. 15. Momen yang diambil untuk balok BI-B5 lantai 15

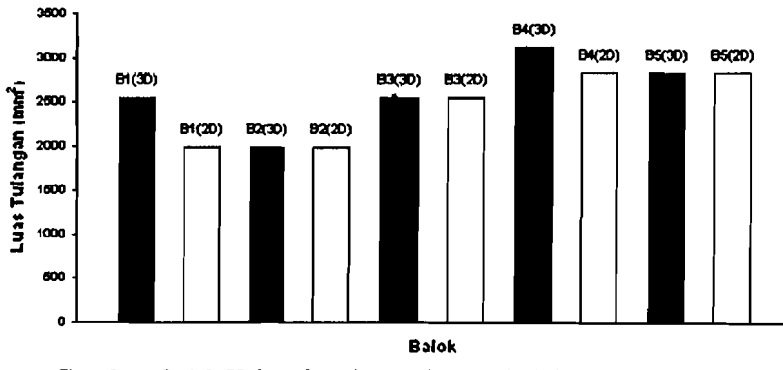

Gambar 6. 16. Kebutuhan luas tulangan balok BI-B5 lantai 15

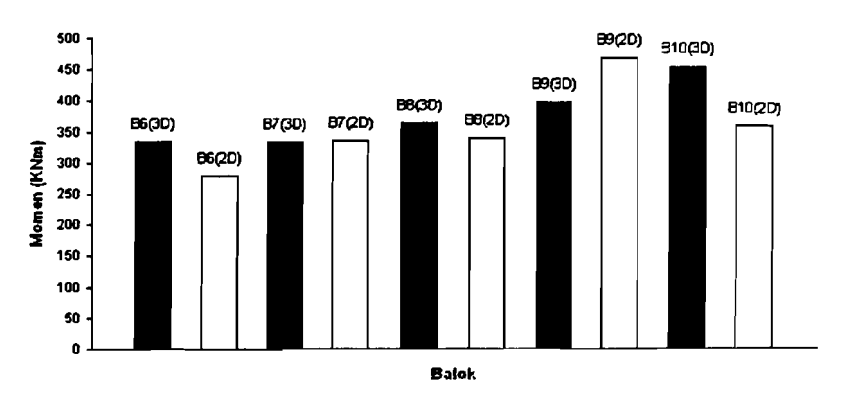

Gambar 6.17. Momen desain yang diambil untuk balok 86-810 lantai 15

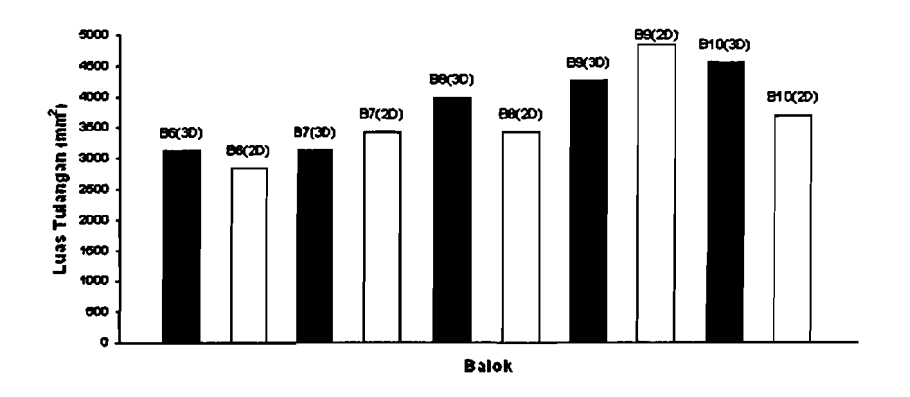

Gambar 6.18. Kebutuhan luas tulangan 86-810 lantai 15

Sedangkan pada kolom, hasil desain yaitu luas tulangan bisa dikatakan sama antara hasil dari 2D dan 3D. Momen yang diambil untuk desain dapat berbeda, namun berdasarkan grafik Mn-Pn, kebutuhan luns tulangan untuk kolom dapat diperhitungkan. Dan berdasarkan hal tersebut maka kebutuhan luas tulangan menunjukkan hasil dibawah 1%. Sehingga mengakibatkan jumlah luas tulangan dari respon 2D dan 3D mendekati atau bahkan sarna. Gambar 6. 17 sampai dengan Gambar 6. 21 berikut ini akan menunjukkan besaran gaya aksial, momen dan hasil desain antara respon analisis 2D dan analisis 3D.

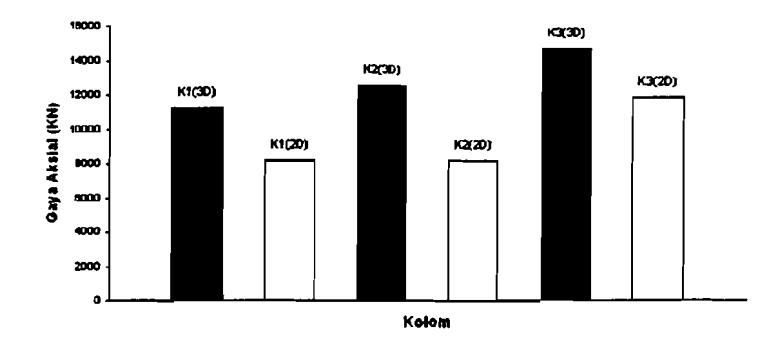

Шń

Gambar 6.19. Gaya aksial kolom KI-K3 lantai 1

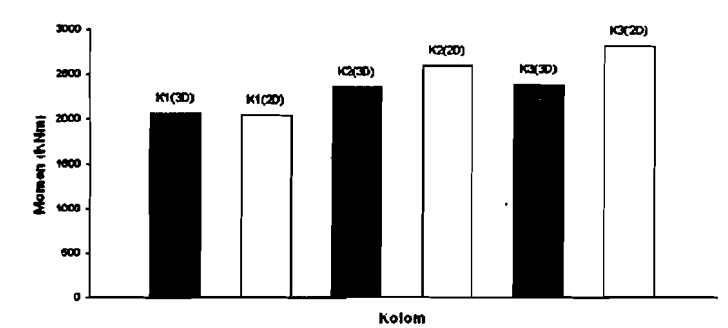

Gambar 6. 20. Momen desain untuk KI-K31antai 1

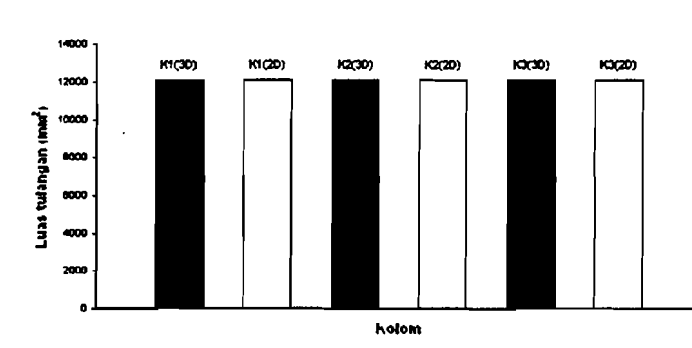

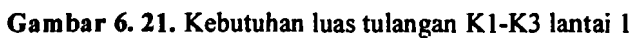

لمشاعر  $\sim$ 

 $\begin{array}{c} \hline \end{array}$ 

 $\mathcal{L}$
# BAB VII

1

# KESIMPULAN DAN SARAN

## 7.1 Kesimpulan

Hasil kesimpulan yang didapat dari struktur yang diambil sebagai model (denah danjumlah tingkat) analisis dapat disimpulkan sebagai berikut:

- 1. Pada bangunan asimetris ini, *displacement* yang terbesar dan terkecil berada pada portal paling tepi terluar dalam denah struktur yang searah dengan dalangnya arall gempa. *Displacement* yang terjadi dari analisis 3D dapat lebih besar dari pada 2D, ini karena terjadinya puntir pada bangunan akibat pembebanan gempa 2 arab.
- 2. Hasil analisis menunjukkan bahwa pada momen balok, momen maksimum terletak pada Iantai-Iantai bawah, namun perbedaan yang signiflkan antara 2 dimensi dan 3 dimensi terletak pada Iantai atap.
- 3. Kondisi *Earthquake Load Dominated* (ELD) terjadi pada gedung bertingkat hanyak, terJetak pada daerah gempa besar (daerah gempa1,2,3) dan gedung tersebut terletak di atas tanah Iunak.
- 4. Akibat dominasi beban gempa *(Earthquake Load Dominated),* maka nilai momen balok yang terjadi di daerah tumpuan (M) lebih besar dibandingkan di lapangan (M<sup>-</sup>).
- 5. Respon struktur dari analisis struktur 2 dimensi dan 3 dimensi pada tipe bangunan yang asimetris ini ada yang mempunyai perbedaan yang signiflkan. Yang paling terlihat adalah perbedaan gaya aksial kolom antara respon 2 dimensi dan 3 dimensi. Untuk gaya aksial, seialu lebih besar respon dari hasil analisis 3 dimensi daripada respon dari hasil analisis 2 dimensi.
- 6. Pada desain balok beberapa tempat mempunyai nilai yang sarna, ini dikarenakan pengambilan momen pada respon 2D untuk desain yang

mendekati 3D bahkan sarna. Sedangkan untuk kolom basil desain yaitu luas tulangan bisa dikatakan sarna, ini dikarenakan kebutuhan luas tulangan berdasarkan grafik Mn-Pn sama, yaitu dibawah 1%.

## 7.2 Saran

- 1. Untuk analisis struktur alangkah baiknya digunakan adalah analisis struktur 3 dimensi, karena dengan cara tersebut basilnya lebih mendekati pada keadaan yang sebenarnya
- 2. Ikut memperhitungkan ed dalam proses perhitungan sebagai proses yang berkelanjutan dari penelitian ini.
- 3. Penelitian ini dapat dikembangkan lagi dengan menggunakan beban gempa dinamik, baik itu pada gedung yang asimetris maupun pada gedung yang simetris.

--,

## **DAFTAR PUSTAKA**

ا بیشت به

Aboe, A. Kadir., 2000, "Struktur Beton I", JTS FTSP UII Yogyakarta

- Anonymous, 1983, "Peraturan Pembebanan Indonesia Untuk Gedung", Departemen Pekerjaan Umum
- Anonymous, 1987, "Peraturan Perencanaan Tahan Gempa Indonesia Untuk Gedung", Departemen Pekerjaan Umum
- Anonymous, 2002, "Peraturan Perencanaan Tahan Gempa Indonesia Untuk Gedung", Departemen Pekerjaan Umum
- Aries, AA Fikries., 2002, "Rasio Antara Pengaruh Beban Gravitasi Dan Beban Gempa Pada Portal Beton Bertulang Bertingkat Banyak (analisis dan Desain)", Tugas Akhir JTS FTSP UII Yogyakarta

Bowles, Joseph E., 1998, "Analisis Dan Desain Pondasi", Erlangga Jakarta

- Cahyono, Ronny Budhi., Nushahib YD., 2004, "Perbandingan Analisis Dan Desain Struktur Beton Bertulang Bertingkat Banyak Antara Portal 2D Dan Portal 3D", Tugas Akhir JTS FTSP UII Yogyakarta
- Das, Braja M., 1990., "Principles Of Foundation Engineering 2nd Edition", PWS-Kent Publishing Company
- Dipohusodo, Istirnawan., 1999, ''Struktur Beton Bertulang Berdasarkan SK SNI T-15-1991-03 Departemen Pekerjaan Umum RI", PT Gramedia Pustaka Utama Jakarta
- Kusuma, Gideon., WC. Vis., 1993, "Dasar-dasar perencanaan Beton Bertulang (seri 1)", Erlangga Jakarta
- Kusuma, Gideon., WC. Vis., 1993, "Pedoman Pengerjaan Beton (Sen 2)", Erlangga Jakarta
- Kusuma, Gideon., WC. Vis., 1993, "Desain Struktur Rangka Bertulang Di Daerah Rawan Gempa (seri 3)", Erlangga Jakarta
- Nawy, Edward G., 1990, "Beton Bertulang Suatu Pendekatan Dasar", PT Eresco Bandung
- Paz, Mario., 1992, "International Handbookof Earthquake Engineering Codes, Programs, an Examples", Chapman and Hall Inc
- Paulay, T., MJN Priestley, 1992, "Seismic Design Of Reinforced Concrete And Masonry Buildings" John Willey And Sons Inc

Schodek, Daniel L., 1998, "Struktur", PT RefIka Aditama Bandung

 $\sim 10$ 

- Schueller, Woflgang., 1989, " Struktur Bangunan Bertingkat Tinggi", PT Eresco Bandung
- Smith, Bryan Stafford., Alex Coull., 1991, ''Tall Building Structures (Analysis And Design)", John Willey And Sons Inc
- Wahyudi, Gusti Andri., 1998, "Analisis Penulangan Tahan Gempa Pada Portal Beton Bertulang Konvensional Dengan Menggunakan Konsep Strong Coloumn Weak Beam", Tugas Akhir ITS FTSP VII
- Widodo., 1991, "Pengantar Teknik Gempa", FTSP VII Yogyakarta

Widodo., 2002, "Struktur Beton II", FTSP VII Yogyakarta

Wijayanto Bawono., 1995, "Studi Bentuk Geometri Gedung Dalam Kaitan Beban Gempa", Tugas Akhir ITS FTSP VII Yogyakarta

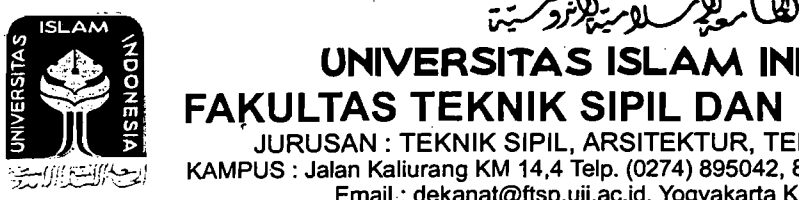

**UNIVERSITAS ISLAM INDONESIA FAKULTAS TEKNIK SIPIL DAN PERENCANAAN** 

JURUSAN : TEKNIK SIPIL, ARSITEKTUR, TEKNIK L1NGKUNGAN . :-~Y!BJ:bJ KAMPUS: Jalan Kaliurang KM 14,4 Telp. (0274) 895042,895707,896440. Fax: 895330 Email: dekanat@ftsp.uii.ac.id. Yogyakarta Kode Pos 55584

#### FM-UII-AA-FPU-09

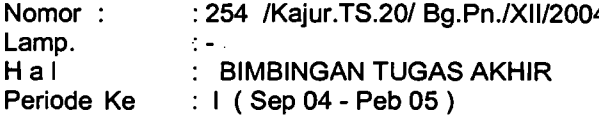

Jogjakarta, 7-Jan-05

## Kepada.

Yth. Bapak / Ibu : Widodo, Prof, Ir, H, MSCE, Ph.D di-

Jogjakarta

Assalamu'alaikum Wr.Wb. .

Dengan ini kami mohon dengan hormat kepada Bapak /Ibu Agar Mahasiswa Jurusan Teknik Sipil, Fakultas Teknik Sipil dan Perencanaan tersebut di bawah ini:

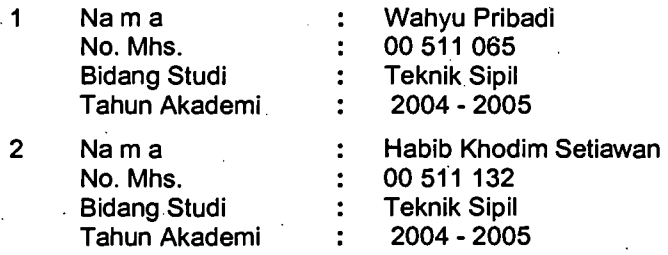

dapat diberikan petunjuk- petunjuk, pengarahan serta bimbingan dalam melaksanakan Tugas Akhir. Kedua Mahasiswa tersebut merupakan satu kelompok dengan dosen pembimbing sebagai berikut:

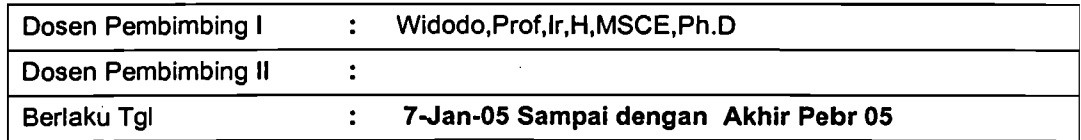

Dengan Mengambil Topik /Judul :

Perbandingan analisis dan desain portal dua dimensi ( 2 D ) dan Tiga Dimensi ( 3 D ) pada bangunan Asimetris .

Demikian atas bantuan serta kerjasamanya diucapkan terima kasih

Wassalamu'alaikum Wr.Wb.

n Dekan Ketua Jurusan Teknik Sipil Mu unadhir,MS

Tembusan

- 1) Dosen Pembimbing ybs
- 2) Mahasiswa ybs

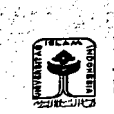

DAN PERENCANAAN JL.KALIURANG KM.14,4 TELP.895042 • IL KALIURANG KM.14,4 TELP.895042<br>• EMAIL : FTSP.UII.AC.ID JOGJAKARTA KODE POS 55584

FM-UII-AA-FPU-09

254

i

'j

., .J , ., 1 ,,' ,j J

> 1 1  $\frac{1}{2}$ J ,; 1 j

7  $\frac{1}{2}$ "j l j i { 1 1 j  $\mathbb{R}^2$ *. ;j* 

> j " الم<br>المراجعة<br>المراجعة '!'2

UNTUK DOSEN

# ~KARTU PRESENSI KONSULTASI TUGAS AKHIR MAHASISWA

 $\cdot$  ,  $\cdot$  ,  $\cdot$ 

Ĵ

PERIODE KE : I (Sep 04 - Peb 05 ) TAHUN 2004 - 2005

**BERLAKU MULAI TGL : 7-Jan-OS - Akhir Pebr** *05* .,

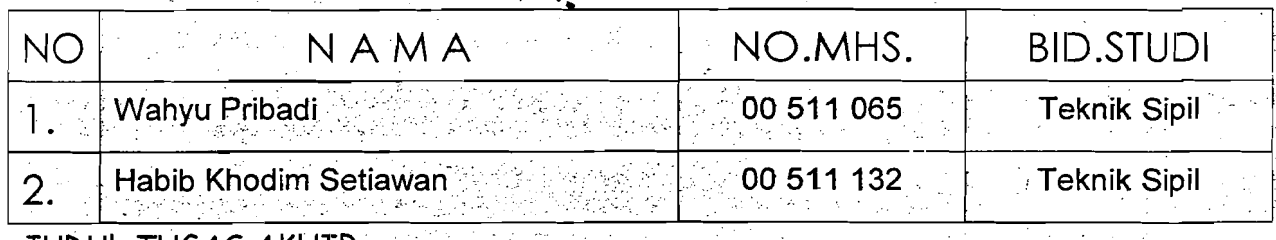

Perbandingan analisis dan desain portal dua dimensi ( 2 D ) dan Tiga Dimensi ( 3 D ) pada bangunan Asimetris

Dosen Pembimbing L : Widodo, Prof, Ir, H, MSCE Dosen Pembimbing II

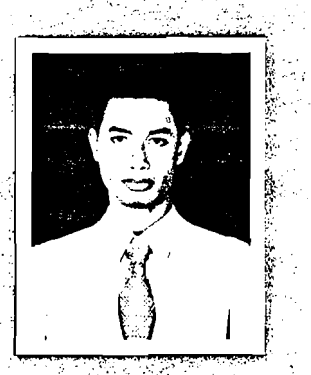

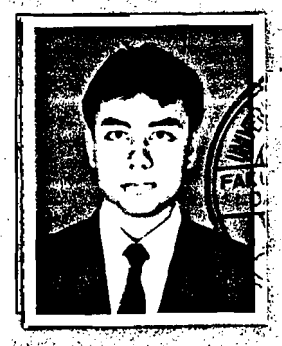

Jogjakarta ,7-Jan-05 S ISLAM AGE n. Dekan 仔.H.Munadhir, MS

Catatan :

Seminar. Sidang Pendadaran :

15:03:05 .\_': .:.'l.,~\_ . !"

.;...

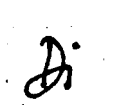

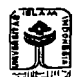

**LEI FAKULTAS TEKNIK SIPIL DAN PERENCANAAN**<br>
JL.KALIURANG KM.14,4 TELP.895042<br>
EMAIL : FTSP.UII.AC.ID JOGJAKARTA KODE POS 55584

254

···1

 $\begin{array}{|c|c|c|}\hline \quad \text{EMAIL}: \text{FTSP.UII.}\text{AC.ID JOGJAKARTA KODE POS 55584} \ \hline \end{array} \qquad \qquad \begin{array}{|c|c|c|}\hline \quad \text{UNTUK MAHASISWA} \end{array}$ 

# KARTU PESERTA TUGAS AKHIR

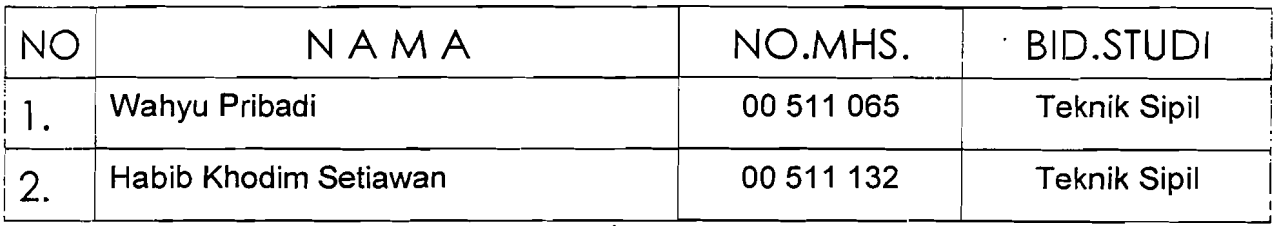

# JUDUL TUGAS AKHIR

Perbandingan analisis dan desain portal dua dimensi (2 D ) dan Tiga Dimensi ( 3 D) pada bangunan Asimetris

..'

PERIODE KE : I (Sep 04 - Peb 05 ) TAHUN : 2004 - 2005

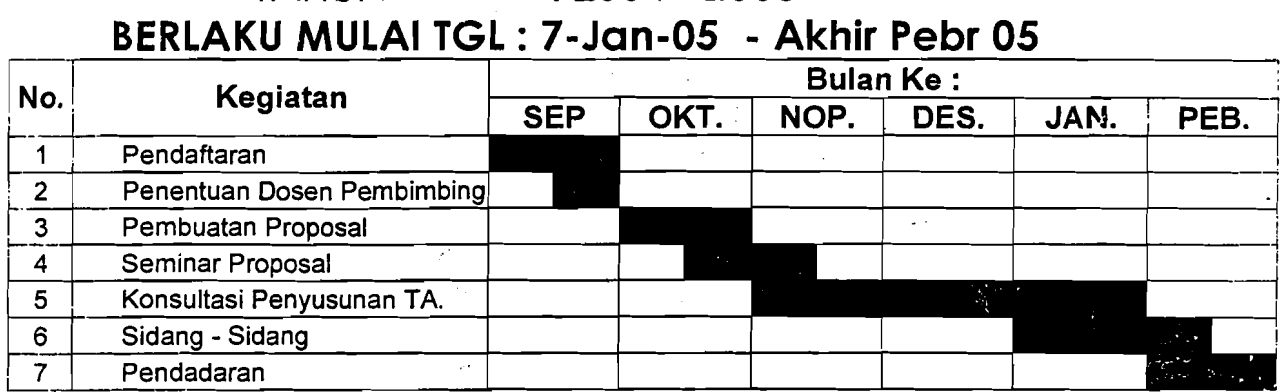

Dosen Pembimbing I : Widodo,Prof,lr,H,MSCE,Ph.D

Dosen Pembimbing II:

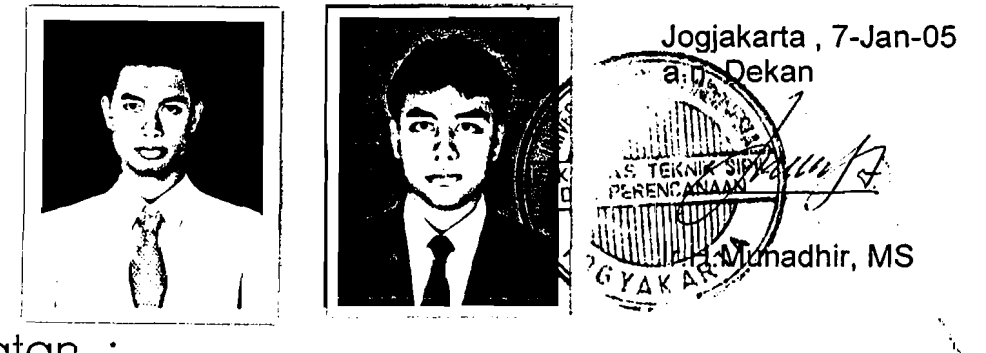

Catatan :

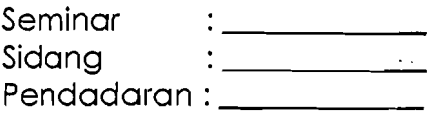

15:03:05

 $\partial$ ipupan jang 8/1 Aquerus 2005  $\bigcup_{y\in\mathcal{Y}}\bigvee_{y\in\mathcal{Y}}\mathfrak{g}_{\mathcal{I}}$ .

# Lampiran T-l

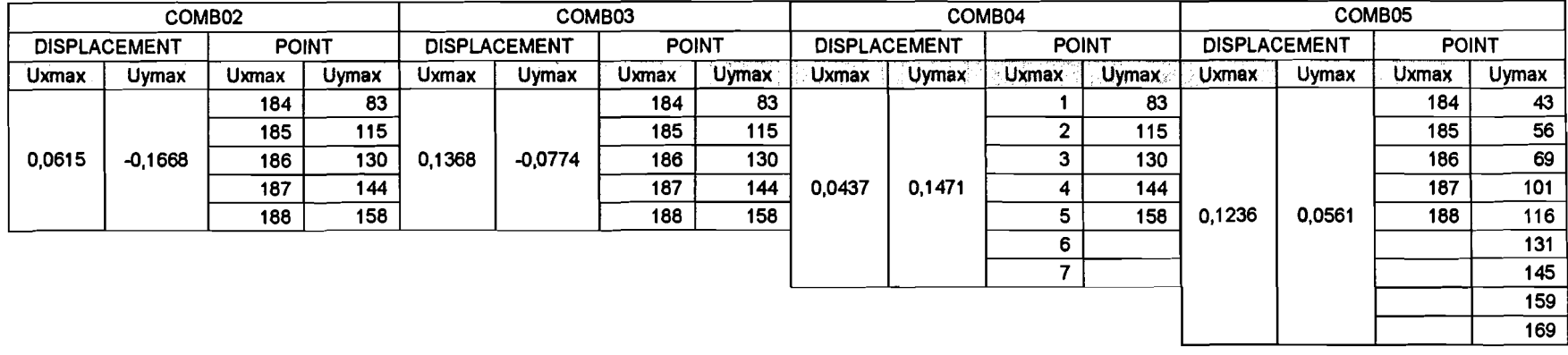

I I

I.

## Tabel Tl. 1. Displacement max point pada kolom (comb2 *sId* comb5) pada iterasi I

Tabel T1. 2. Displacement max point pada kolom (comb6 s/d comb9) pada iterasi 1

|           | COMB06                                           |       |              |                     |           | COMB07       |       |                     | COMB08 |              |              |                     | COMB09 |              |              |
|-----------|--------------------------------------------------|-------|--------------|---------------------|-----------|--------------|-------|---------------------|--------|--------------|--------------|---------------------|--------|--------------|--------------|
|           | <b>POINT</b><br><b>DISPLACEMENT</b><br>المحسن وا |       |              | <b>DISPLACEMENT</b> |           | <b>POINT</b> |       | <b>DISPLACEMENT</b> |        | <b>POINT</b> |              | <b>DISPLACEMENT</b> |        | <b>POINT</b> |              |
| Uxmax     | <b>Uymax</b>                                     | Uxmax | <b>Uymax</b> | <b>Uxmax</b>        | Uymax     | Uxmax        | Uymax | Uxmax               | Uymax  | Uxmax        | <b>Uymax</b> | Uxmaxi              | Uymax  | Uxmax        | <b>Uymax</b> |
|           |                                                  |       | 83           |                     |           | 184          | 43    |                     |        | 184          | 83           |                     |        | 184          | 83           |
|           |                                                  | ົ     | 115          |                     |           | 185          | 56    |                     |        | 185          | 115          |                     |        | 185          | 115          |
|           |                                                  |       | 130          |                     |           | 186          | 69    |                     |        | 186          | 130          |                     |        | 186          | 130          |
|           |                                                  | 4     | 144          |                     |           | 187          | 101   |                     |        | 187          | 144          |                     |        | 187          | 144          |
|           |                                                  | 5     | 158          |                     |           | 188          | 116   | $-0.1354$           | 0,0753 | 188          | 158          | $-0,0601$           | 0,1647 | 188          | 158          |
|           |                                                  | 6     |              |                     |           |              | 131   |                     |        |              |              |                     |        |              |              |
| $-0,0438$ | -0,1492                                          |       |              |                     |           |              | 145   |                     |        |              |              |                     |        |              |              |
|           |                                                  |       |              |                     |           |              | 159   |                     |        |              |              |                     |        |              |              |
|           |                                                  |       |              | $-0,1222$           | $-0,0565$ |              | 169   |                     |        |              |              |                     |        |              |              |

Satuan *displacement* = meter (m)

**The Company of State Company** 

|        | COMB <sub>02</sub>  |              | COMB03           |        |                     |              |       |                     |        | COMB <sub>04</sub> |       |        |                     | COMB05       |       |
|--------|---------------------|--------------|------------------|--------|---------------------|--------------|-------|---------------------|--------|--------------------|-------|--------|---------------------|--------------|-------|
|        | <b>DISPLACEMENT</b> | <b>POINT</b> |                  |        | <b>DISPLACEMENT</b> | <b>POINT</b> |       | <b>DISPLACEMENT</b> |        | <b>POINT</b>       |       |        | <b>DISPLACEMENT</b> | <b>POINT</b> |       |
| Uxmax  | Uymax               | Uxmax        | Uymax            | Uxmax  | Uymax               | Uxmax        | Uymax | Uxmax               | Uymax  | <b>Uxmax</b>       | Uymax | Uxmax  | Uymax               | Uxmax        | Uymax |
|        |                     | 184          | 83               |        |                     | 184          | 83    |                     |        |                    | 83    |        |                     | 184          | 43    |
|        |                     | 185          | 115              |        |                     | 185          | 115   |                     |        |                    | 115   |        |                     | 185          | 56    |
|        |                     | 186          | 130 <sub>1</sub> |        |                     | 186          | 130   |                     |        |                    | 130   |        |                     | 186          | 69    |
|        |                     | 187          | 144              |        |                     | 187          | 144   |                     |        |                    | 144   |        |                     | 187          | 101   |
| 0.0405 | $-0.1063$           | 188          | 158              | 0.0912 | $-0.0504$           | 188          | 158   |                     |        |                    | 158   |        |                     | 188          | 116   |
|        |                     |              |                  |        |                     |              |       |                     |        |                    |       |        |                     |              | 131   |
|        |                     |              |                  |        |                     |              |       | 0,0285              | 0.0925 |                    |       |        |                     |              | 145   |
|        |                     |              |                  |        |                     |              |       |                     |        |                    |       |        |                     |              | 159   |
|        |                     |              |                  |        |                     |              |       |                     |        |                    |       | 0,0829 | 0,0362              |              | 169   |

**Tabel** Tl. J. Displacement max point pada kolom (comb2 sid combS) pada iterasi 2

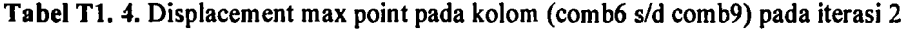

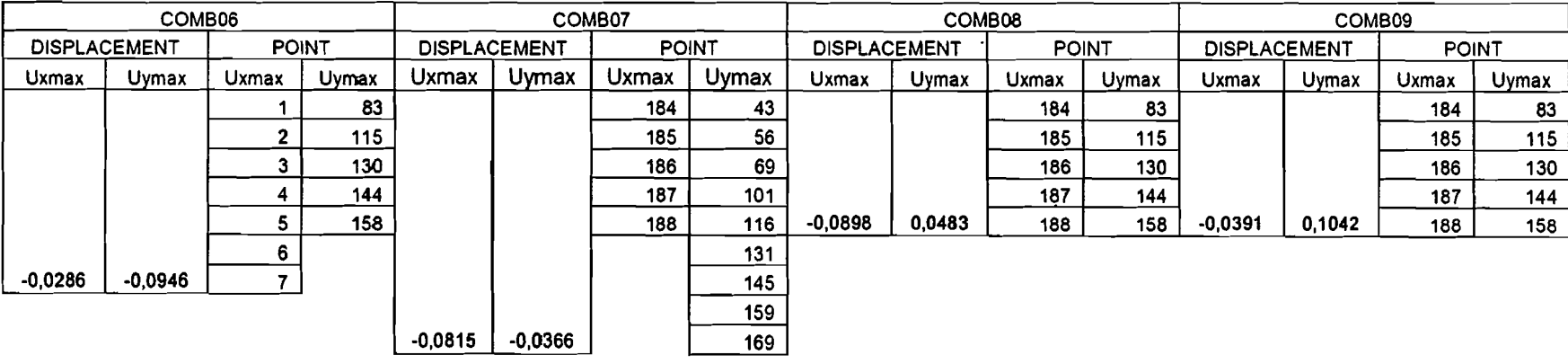

 $\overset{\rightarrow}{\lrcorner}$ 

|             | <b>DATA</b> |           |             | <b>NILAI POSITIF</b> |        |        | <b>POINT</b> |       |
|-------------|-------------|-----------|-------------|----------------------|--------|--------|--------------|-------|
| <b>COMB</b> | Ux          | U٧        | Ux          | Uy.                  | Uxmax  | Uymax  | Uxmax        | Uymax |
| 2           | 0.0615      | $-0.1668$ | 0.0615      | .                    |        |        | 184          | 83    |
|             | 0.1368      | $-0.0774$ | Andrew Area | 0.0774               |        |        | 185          | 115   |
|             | 0.0437      | 0,1471    | 0.0437      | 0.1471               |        |        | 186          | 130   |
|             | 0.1236      | 0.0561    | 0.1236      | 0.0561               |        |        | 187          | 144   |
|             | $-0.0438$   | $-0.1492$ | 0.0438      | 0.1492               |        |        | 188          | 158   |
|             | $-0.1222$   | $-0.0565$ | 0.1222      | 0.0565               |        |        |              |       |
| 8           | $-0.1354$   | 0.0753    | 0.1354      | 0.0753               |        |        |              |       |
| 9           | $-0.0601$   | 0.1647    | 0.0601      | 0.1647               | 0.1368 | 0.1668 |              |       |

Tabel T1. 5. Displacement max point pada kolom (combl s/d comb9) pada iterasi 1

ومنتقل والمتحاف وأستاذ

Tabel T1. 6. Displacement max point pada kolom (combl s/d comb9) pada iterasi 2

|                       |           | DATA      |                                | NILAI POSITIF |        |        |       | <b>POINT</b> | POINT ( | $COMB_2$ ) |
|-----------------------|-----------|-----------|--------------------------------|---------------|--------|--------|-------|--------------|---------|------------|
| <b>COMB</b>           | Ux        | U٧        | Ux                             | U۷            | Uxmax  | Uymax  | Uxmax | Uymax        | Uxmax   | Uymax      |
|                       | 0.0405    | $-0.1063$ | 0.0405                         | <u>.</u>      |        | ٠      | 184   | 83           | 184     | 83         |
| $\tilde{\phantom{a}}$ | 0.0912    | $-0.0504$ | $\sim$ 100 $\sim$<br>ے ، تاباب | 0.0504        |        |        | 185   | 115          | 185     | 115        |
| 4                     | 0.0285    | 0.0925    | 0.0285                         | 0.0925        |        |        | 186   | 130          | 186     | 130        |
|                       | 0.0829    | 0.0362    | 0.0829                         | 0.0362        |        |        | 187   | 144          | 187     | 144        |
| 6                     | $-0.0286$ | $-0.0946$ | 0.0286                         | 0.0946        |        |        | 188   | 158          | 188     | 158        |
|                       | $-0.0815$ | $-0.0366$ | 0.0815                         | 0.0366        |        |        |       |              |         |            |
| 8                     | $-0.0898$ | 0.0483    | 0.0898                         | 0.0483        |        |        |       |              |         |            |
| 9                     | $-0.0391$ | 0.1042    | 0.0391                         | 0.1042        | 0.0912 | 0.1063 |       |              |         |            |

i' f

|              |           |           |           |           |           |           |           |           | <b>POINT</b> |           |           |              |           |           |           |           |           |
|--------------|-----------|-----------|-----------|-----------|-----------|-----------|-----------|-----------|--------------|-----------|-----------|--------------|-----------|-----------|-----------|-----------|-----------|
| <b>Story</b> |           | 3         | 5         |           | 15        | 21        | 29        | 35        | 43           | 45        | 51        | 53           | 55        | 69        | 81        | 83        | 116       |
| 15           | $-0,1110$ | $-0.1209$ | -0,1289   | $-0,1389$ | $-0,1110$ | $-0,1389$ | $-0.1110$ | $-0,1389$ | $-0.1050$    | $-0,1110$ | $-0.1389$ | -0,1468      | $-0,1568$ | $-0.1050$ | $-0,1568$ | $-0,1668$ | -0,1050   |
| 14           | $-0.1088$ | $-0.1186$ | $-0,1264$ | -0.1361   | $-0.1088$ | $-0.1361$ | $-0.1088$ | $-0.1361$ | -0.1030      | $-0.1088$ | $-0.1361$ | -0.1439      | $-0,1537$ | $-0,1030$ | $-0.1537$ | $-0.1634$ | -0,1030   |
| 13           | $-0,1057$ | $-0.1151$ | -0,1227   | -0,1321   | $-0,1057$ | $-0,1321$ | $-0,1057$ | $-0,1321$ | $-0,1000$    | $-0.1057$ | $-0.1321$ | -0,1397      | $-0,1491$ | $-0,1000$ | -0,1491   | -0,1585   | -0,1000   |
| 12           | -0,1013   | -0.1103   | -0,1176   | -0.1266   | -0.1013   | $-0,1266$ | -0,1013   | $-0,1266$ | -0.0959      | $-0,1013$ | $-0,1266$ | -0,1338      | -0,1429   | $-0.0959$ | -0.1429   | -0,1519   | -0,0959   |
| 11           | $-0.0958$ | $-0,1043$ | $-0,1111$ | $-0.1197$ | -0,0958   | $-0,1197$ | $-0.0958$ | $-0,1197$ | -0.0907      | $-0.0958$ | $-0,1197$ | $-0.1265$    | $-0,1350$ | $-0,0907$ | -0,1350   | $-0.1435$ | -0,0907   |
| 10           | $-0.0892$ | $-0.0971$ | $-0,1035$ | $-0.1114$ | $-0,0892$ | $-0,1114$ | $-0,0892$ | $-0,1114$ | $-0.0845$    | -0,0892   | $-0.1114$ | $-0,1177$    | $-0.1257$ | $-0.0845$ | $-0.1257$ | $-0,1336$ | $-0.0845$ |
| 9            | $-0.0819$ | -0.0892   | $-0.0950$ | $-0.1023$ | $-0,0819$ | $-0.1023$ | $-0.0819$ | $-0,1023$ | $-0.0776$    | $-0,0819$ | $-0,1023$ | $-0,1081$    | $-0,1154$ | $-0.0776$ | -0.1154   | $-0.1226$ | $-0.0776$ |
| 8            | $-0.0739$ | -0.0804   | $-0.0857$ | $-0.0922$ | -0.0739   | $-0.0922$ | $-0,0739$ | $-0,0922$ | $-0.0699$    | $-0,0739$ | $-0.0922$ | $-0,0975$    | $-0,1040$ | $-0.0699$ | -0,1040   | $-0,1106$ | -0,0699   |
|              | $-0,0651$ | -0.0709   | $-0,0755$ | $-0.0813$ | -0,0651   | $-0.0813$ | $-0,0651$ | $-0.0813$ | $-0,0616$    | -0,0651   | -0.0813   | $-0.0859$    | $-0,0917$ | $-0,0616$ | $-0.0917$ | $-0.0974$ | -0,0616   |
| 8            | $-0.0557$ | $-0.0606$ | $-0.0646$ | $-0.0695$ | -0.0557   | $-0.0695$ | $-0.0557$ | $-0.0695$ | $-0.0527$    | -0.0557   | $-0.0695$ | $-0.0735$    | $-0.0784$ | $-0.0527$ | $-0.0784$ | $-0.0834$ | $-0.0527$ |
| 5            | $-0,0458$ | $-0.0499$ | $-0,0532$ | $-0.0573$ | $-0,0458$ | $-0.0573$ | $-0,0458$ | $-0.0573$ | $-0,0434$    | -0.0458   | $-0.0573$ | $-0,0605$    | $-0.0646$ | $-0.0434$ | $-0.0646$ | -0.0687   | -0,0434   |
|              | $-0.0359$ | $-0,0392$ | $-0,0417$ | -0,0450   | -0,0359   | $-0,0450$ | $-0,0359$ | $-0,0450$ | $-0.0340$    | -0.0359   | $-0.0450$ | $-0,0476$    | -0,0508   | $-0.0340$ | $-0,0508$ | -0,0540   | -0,0340   |
| 3            | $-0.0260$ | $-0.0283$ | $-0,0302$ | $-0,0326$ | -0.0260   | $-0,0326$ | $-0.0260$ | $-0.0326$ | $-0,0246$    | $-0,0260$ | $-0,0326$ | $-0.0345$    | $-0,0368$ | $-0,0246$ | $-0,0368$ | -0,0392   | -0,0246   |
| 2            | $-0.0163$ | $-0.0178$ | $-0,0190$ | $-0,0205$ | -0,0163   | $-0,0205$ | $-0,0163$ | -0.0205   | $-0.0154$    | -0,0163   | -0,0205   | -0.0217      | $-0.0232$ | $-0,0154$ | -0,0232   | -0,0247   | -0,0154   |
|              | $-0.0076$ | -0.0083   | -0,0088   | $-0,0096$ | -0,0076   | -0,0098   | $-0.0076$ | -0,0096   | -0,0071      | -0.0078   | -0.0096   | $-0,0101$    | -0,0108   | $-0,0071$ | $-0,0108$ | -0,0116   | -0,0071   |
| 0            | 0         |           | O         | Ω         | 0         | 0         | 0         | 0         | O            | ٥         | O         | ٥            | 0         | Ω         | 0         | 0         | 0         |
|              |           |           |           |           |           |           |           |           |              |           |           |              |           |           |           |           |           |
|              |           |           |           |           |           |           |           |           | <b>POINT</b> |           |           |              |           |           |           |           |           |
| $C$ fori     | 49A       | 499.      | 420       | 445.      | 440.      | 45 A      | 452.      | 452       | 450          | 400       | 474       | $-72$<br>474 | 470.      | 404       | 400.      | 400       | Dota and  |

Tabel Tl. 7. Displacement rata-rata point kolom pada iterasi 1 (gedung variasi I dgn analisis 3D)

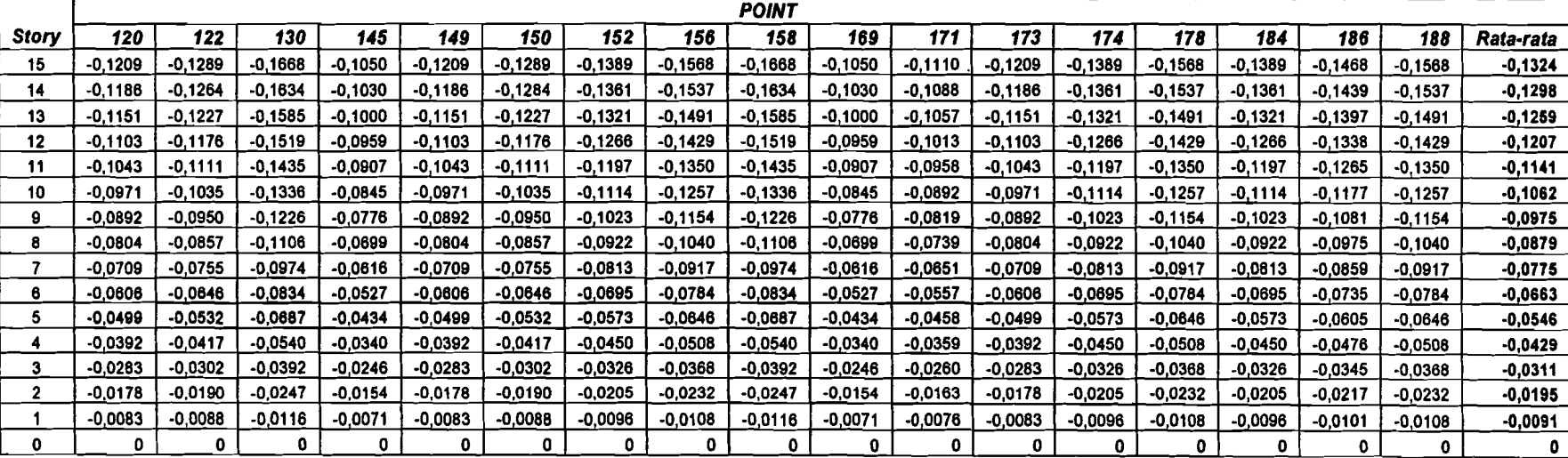

|              |           |           |           |           |           |           |           |           | <b>POINT</b> |           |           |           |           |           |           |           |           |
|--------------|-----------|-----------|-----------|-----------|-----------|-----------|-----------|-----------|--------------|-----------|-----------|-----------|-----------|-----------|-----------|-----------|-----------|
| <b>Story</b> |           |           |           |           | 15        | 21        | 29        | 35        | 43           | 45        | 51        | 53        | 55        | 69        | 81        | 83        | 116       |
| 15           | -0,0702   | $-0.0767$ | $-0.0818$ | -0,0883   | -0.0702   | $-0.0833$ | -0.0702   | $-0.0883$ | $-0.0663$    | $-0.0702$ | -0.0883   | $-0.0934$ | -0.0999   | -0.0663   | $-0.0999$ | -0.1063   | -0,0663   |
| 14           | $-0.0689$ | $-0.0752$ | $-0.0802$ | -0,0865   | -0,0689   | $-0.0835$ | $-0,0689$ | $-0,0865$ | -0,0651      | -0,0689   | -0.0865   | $-0.0915$ | -0,0978   | -0.0651   | $-0.0978$ | -0.1041   | -0,0651   |
| 13           | -0.0668   | $-0.0729$ | $-0.0778$ | -0.0839   | -0.0668   | $-0,0839$ | $-0.0668$ | -0.0839   | -0.0632      | -0,0668   | -0.0839   | $-0.0888$ | -0.0949   | -0.0632   | -0.0949   | -0.1010   | -0.0632   |
| 12           | $-0,0641$ | -0.0699   | -0.0746   | -0.0804   | -0.0641   | $-0.0804$ | -0.0641   | -0.0804   | -0.0606      | -0.0641   | 0.0804    | -0.0851   | $-0.0909$ | -0.0606   | -0.0909   | -0.0967   | -0.0606   |
| 11           | $-0.0606$ | -0.0661   | $-0.0705$ | -0.0760   | -0.0606   | $-0.0760$ | $-0.0606$ | -0.0760   | $-0.0573$    | -0.0606   | -0,0760   | $-0.0804$ | $-0.0859$ | -0,0573   | -0,0859   | -0.0914   | -0,0573   |
| 10           | $-0,0564$ | $-0,0615$ | -0.0656   | -0,0707   | -0,0564   | -0,0707   | $-0.0564$ | -0.0707   | $-0.0534$    | -0.0564   | -0.0707   | $-0,0748$ | $-0.0799$ | -0,0534   | $-0.0799$ | $-0,0850$ | $-0,0534$ |
| 9            | $-0.0518$ | -0.0565   | $-0.0602$ | -0.0649   | -0.0518   | $-0.0649$ | $-0.0518$ | -0,0649   | $-0.0490$    | $-0.0518$ | -0.0649   | $-0.0687$ | $-0.0734$ | -0.0490   | $-0.0734$ | -0.0780   | $-0.0490$ |
|              | $-0.0467$ | -0.0509   | $-0,0543$ | $-0.0585$ | $-0,0467$ | -0,0585   | $-0.0467$ | -0,0585   | $-0.0442$    | $-0.0467$ | -0,0585   | $-0.0619$ | $-0.0661$ | $-0.0442$ | $-0.0661$ | $-0,0704$ | -0,0442   |
|              | $-0,0411$ | -0,0449   | $-0.0478$ | -0.0516   | -0,041    | $-0.0516$ | $-0.0411$ | -0,0516   | $-0.0389$    | -0.0411   | $-0,0516$ | $-0,0545$ | $-0.0583$ | $-0.0389$ | $-0.0583$ | -0,0620   | $-0,0389$ |
| 6            | $-0.0352$ | $-0.0384$ | $-0,0409$ | -0.0441   | -0.0352   | $-0.0441$ | $-0.0352$ | -0,0441   | $-0.0333$    | $-0,0352$ | -0.0441   | $-0,0467$ | $-0.0498$ | -0.0333   | -0.0498   | -0.0530   | -0,0333   |
| b            | -0.0290   | -0.0316   | -0.0337   | $-0.0363$ | -0,0290   | $-0.0363$ | $-0.0290$ | -0.0363   | $-0.0274$    | -0.0290   | -0,0363   | $-0.0384$ | $-0.0411$ | -0,0274   | $-0,0411$ | -0.0437   | -0.0274   |
|              | $-0.0227$ | -0 0248   | $-0.0265$ | -0.0285   | -0.0227   | $-0.0285$ | $-0.0227$ | -0.0285   | $-0,0215$    | -0,0227   | $-0.0285$ | $-0,0302$ | $-0,0323$ | -0.0215   | $-0.0323$ | -0,0343   | -0.0215   |
|              | $-0.0164$ | $-0.0179$ | $-0.0192$ | -0.0207   | -0,0164   | -0.0207   | $-0,0164$ | $-0.0207$ | $-0.0155$    | $-0,0164$ | -0,0207   | $-0,0219$ | $-0.0234$ | -0,0155   | -0.0234   | $-0.0249$ | -0.0155   |
|              | $-0.0103$ | -0,0113   | -0.0120   | $-0.0130$ | -0,0103   | $-0.0130$ | $-0.0103$ | -0,0130   | -0,0097      | $-0.0103$ | -0,0130   | $-0.0138$ | $-0.0147$ | -0,0097   | $-0.0147$ | -0,0157   | -0,0097   |
|              | $-0.0048$ | -0.0052   | -0.0056   | $-0.0061$ | -0.0048   | $-0,0061$ | $-0,0048$ | -0.0061   | -0,0045      | $-0.0048$ | -0,0061   | $-0,0064$ | -0,0069   | -0,0045   | -0,0069   | $-0.0073$ | $-0.0045$ |
|              | ο         |           |           | o         | o         | o         | 0         | 0         | 0            | Ω         | o         |           | 0         | Ω         | Ω         |           | 0         |

Tabel T1. 8. Displacement rata-rata point kolom pada iterasi 2 (gedung variasi 1 dgn analisis 3D)

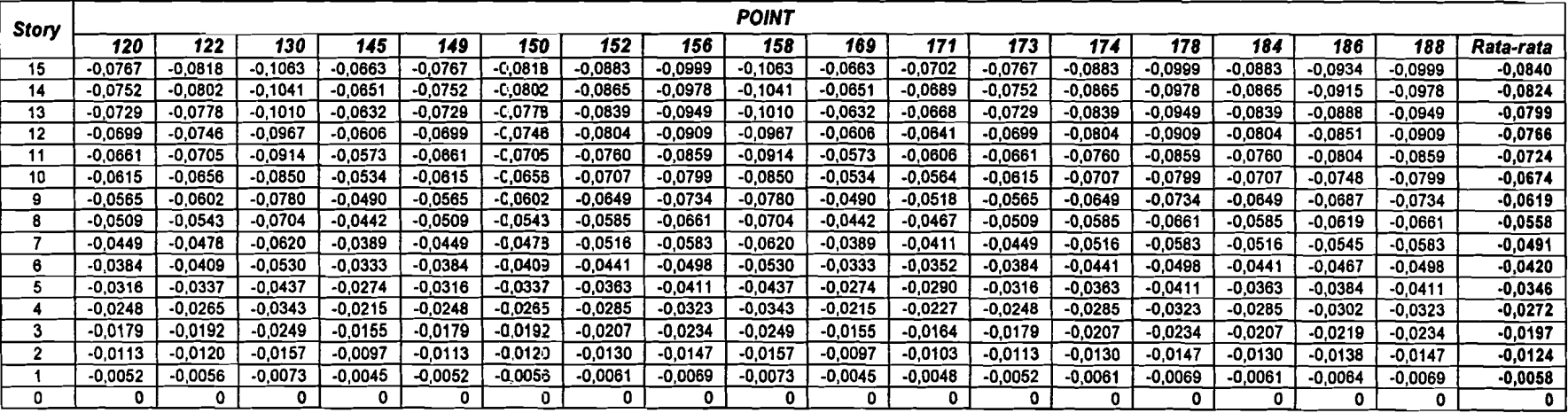

 $\sim$   $\sim$ 

| <b>TINGKAT</b> | Fi.       | Wi       | di     | di <sup>2</sup> | Wi x $di^2$ | Fi x di   | H kolom | interstory drift |
|----------------|-----------|----------|--------|-----------------|-------------|-----------|---------|------------------|
| 15             | 2557,8057 | 18856,56 | 0,1324 | 0,0175          | 330,3767    | 338,5642  |         | 0.00065          |
| 14             | 2916.1679 | 22982.16 | 0.1298 | 0,0168          | 387,0113    | 378,4242  | 4       | 0.00096          |
| 13             | 2715.0529 | 22982.16 | 0,1259 | 0.0159          | 364,4975    | 341,9244  | 4       | 0.00131          |
| 12             | 2513,9378 | 22982.16 | 0.1207 | 0,0146          | 334,8315    | 303,4396  | 4       | 0,00165          |
| 11             | 2312,8228 | 22982,16 | 0,1141 | 0,0130          | 299,1706    | 263,8800  | 4       | 0.00197          |
| 10             | 2208.0849 | 24030,48 | 0,1062 | 0,0113          | 271,1380    | 234,5469  | 4       | 0,00217          |
| 9              | 1997.7911 | 24030,48 | 0.0975 | 0,0095          | 228,6364    | 194,8685  | 4       | 0.00240          |
| 8              | 1787,4973 | 24030,48 | 0,0879 | 0,0077          | 185,8480    | 157,1966  | 4       | 0.00261          |
|                | 1648,0713 | 25110,48 | 0,0775 | 0.0060          | 150,7577    | 127,6992  | 4       | 0.00280          |
| 6              | 1428.3284 | 25110,48 | 0,0663 | 0,0044          | 110,3556    | 94,6886   | 4       | 0,00293          |
| 5              | 1211.9071 | 25178.64 | 0.0546 | 0,0030          | 75,0345     | 66,1582   |         | 0,00293          |
| 4              | 991,5604  | 25178,64 | 0,0429 | 0,0018          | 46.2617     | 42,5025   |         | 0.00295          |
| з              | 853,8927  | 27878.64 | 0,0311 | 0,0010          | 26,8784     | 26,5136   | 4       | 0.00288          |
| 2              | 609,9233  | 27878,64 | 0,0195 | 0,0004          | 10,6286     | 11,9090   | 4       | 0,00261          |
|                | 413,1591  | 31472,88 | 0,0091 | 0,0001          | 2,5985      | 3,7542    | 6       | 0,00151          |
|                |           |          |        |                 | 2824,0249   | 2586,0697 | 62      |                  |

Tabel T1. 9. Kontrol periode getar T-Rayleigh gedung variasi 1 (analisis 3D - iterasi I)

المستحسن

**T avel** = 1,3257<br>igh ka-1 = 2,1019  $T_{\text{Rayleigh ke-1}}$  = 2,1019 , maka nilai C = 0.38

( didapat dari tabel Respons Spektrum Gempa Rencana)

Tabel T1. 10. Kontrol periode getar T-Rayleigh gedung variasi 1 (analisis 3D - iterasi 2)

| <b>TINGKAT</b> | Fi        | Wi       | di     | di2    | Wi x di2  | Fi x di   | H kolom | interstory drift |
|----------------|-----------|----------|--------|--------|-----------|-----------|---------|------------------|
| 15             | 1619,9436 | 18856,56 | 0,0840 | 0,0071 | 133,2075  | 136,1548  | 4       | 0.00042          |
| 14             | 1846,9063 | 22982.16 | 0.0824 | 0,0068 | 155,9799  | 152,1541  | 4       | 0,00061          |
| 13             | 1719,5335 | 22982.16 | 0.0799 | 0,0064 | 146,8473  | 137,4511  |         | 0,00083          |
| 12             | 1592,1606 | 22982.16 | 0.0766 | 0,0059 | 134,8456  | 121.9579  | 4       | 0.00105          |
| 11             | 1464,7878 | 22982,16 | 0.0724 | 0,0052 | 120,4426  | 106,0399  | 4       | 0.00125          |
| 10             | 1398,4538 | 24030,48 | 0,0674 | 0,0045 | 109,1226  | 94,2376   |         | 0.00138          |
| 9              | 1265,2677 | 24030,48 | 0,0619 | 0,0038 | 91,9892   | 78,2834   | 4       | 0,00152          |
| 8              | 1132,0816 | 24030,48 | 0,0558 | 0.0031 | 74,7515   | 63,1403   | 4       | 0,00166          |
|                | 1043,7785 | 25110,48 | 0,0491 | 0.0024 | 60,6202   | 51,2849   | 4       | 0.00178          |
| 6              | 904,6080  | 25110,48 | 0,0420 | 0,0018 | 44,3623   | 38,0224   |         | 0,00186          |
| 5              | 767,5412  | 25178,64 | 0.0346 | 0,0012 | 30,1558   | 26,5626   | 4       | 0,00186          |
|                | 627,9882  | 25178,64 | 0,0272 | 0.0007 | 18,5876   | 17,0627   | 4       | 0.00187          |
| 3              | 540,7987  | 27878,64 | 0,0197 | 0.0004 | 10,7967   | 10,6426   | 4       | 0,00183          |
|                | 386,2848  | 27878,64 | 0,0124 | 0,0002 | 4.2683    | 4,7797    | 4       | 0,00165          |
|                | 261,6675  | 31472,88 | 0,0058 | 0,0000 | 1.0433    | 1.5065    | 6       | 0.00096          |
|                |           |          |        |        | 1137,0205 | 1039,2806 | 62      |                  |

| T | Rayleigh | $k_0-1$ | $\Rightarrow$ | 2,1019 |  |
|---|----------|---------|---------------|--------|--|
| T | Rayleigh | $k_0-2$ | $=$           | 2,1039 |  |

maka nilai C =  $0.38$ 

( didapat dari tabel Respons Spektrum Gempa Rencana )

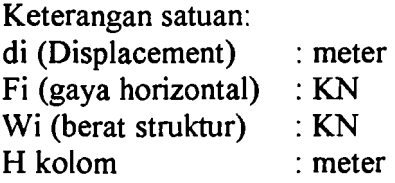

. <u>. . . . . **. . .** . .</u> . . .

| <b>TYPE</b>  | <b>LANTAI</b><br><b>ATAP</b><br><b>Trapesium</b><br>Segitiga<br>Segitiga<br>Trapesium<br>satuan |                         |                          |                |                |                   |  |  |  |  |
|--------------|-------------------------------------------------------------------------------------------------|-------------------------|--------------------------|----------------|----------------|-------------------|--|--|--|--|
|              |                                                                                                 |                         |                          |                |                |                   |  |  |  |  |
|              | qo                                                                                              | 4,34                    | 4,34                     | 2.88           | 2,88           | $kN/m^2$          |  |  |  |  |
|              | $\mathsf L$                                                                                     | $\overline{\mathbf{3}}$ | 4                        | 3              | 4              | m                 |  |  |  |  |
| ı            | t                                                                                               | 1,5                     | 1.5                      | 1,5            | 1,5            | m                 |  |  |  |  |
|              | $Q_D$                                                                                           | 6,51                    | 6,51                     | 4,32           | 4,32           | kN/m'             |  |  |  |  |
|              |                                                                                                 |                         | Dibuat menjadi persegi : |                |                |                   |  |  |  |  |
|              | z                                                                                               | 1,0000                  | 1,2188                   | 1,0000         | 1,2188         | m                 |  |  |  |  |
|              | $Q_{D}$                                                                                         | 4,3400                  | 5,2894                   | 2,8800         | 3,5100         | kN/m              |  |  |  |  |
|              |                                                                                                 |                         |                          |                |                |                   |  |  |  |  |
|              | qo                                                                                              | 4,34                    | 4,34                     | 2,88           | 2,88           | kN/m <sup>2</sup> |  |  |  |  |
|              | L                                                                                               | 3                       | 0                        | 3              | 0              | m                 |  |  |  |  |
|              | $\mathbf{t}$                                                                                    | 1,5                     | 1,5                      | 1.5            | 1,5            | m                 |  |  |  |  |
| Ħ            | $Q_D$                                                                                           | 6,51                    | O                        | 4,32           | O              | kN/m'             |  |  |  |  |
|              |                                                                                                 |                         | Dibuat menjadi persegi:  |                |                |                   |  |  |  |  |
|              | z.                                                                                              | 1,0000                  | 0,0000                   | 1,0000         | 0,0000         | m                 |  |  |  |  |
|              | $Q_{D}$                                                                                         | 4,3400                  | 0,0000                   | 2,8800         | 0,0000         | kN/m'             |  |  |  |  |
|              |                                                                                                 |                         |                          |                |                |                   |  |  |  |  |
|              | qp                                                                                              | 4,34                    | 4,34                     | 2,88           | 2,88           | kN/m <sup>2</sup> |  |  |  |  |
|              | L                                                                                               | 4                       | 5                        | 4              | 5              | $\mathsf{m}$      |  |  |  |  |
|              | $\mathbf t$                                                                                     | $\overline{c}$          | $\overline{c}$           | $\overline{2}$ | $\overline{2}$ | m                 |  |  |  |  |
| $\mathbf{m}$ | $\mathbf{Q}_{\mathbf{D}}$                                                                       | 8,68                    | 8,68                     | 5,76           | 5,76           | kN/m'             |  |  |  |  |
|              |                                                                                                 |                         | Dibuat menjadi persegi : |                |                |                   |  |  |  |  |
|              | $\mathbf{z}$                                                                                    | 1,3333                  | 1,5733                   | 1,3333         | 1,5733         | m                 |  |  |  |  |
|              | $Q_D$                                                                                           | 5,7867                  | 6,8283                   | 3,8400         | 4,5312         | kN/m'             |  |  |  |  |
|              |                                                                                                 |                         |                          |                |                |                   |  |  |  |  |
|              | q <sub>p</sub>                                                                                  | 4.34                    | 4,34                     | 2,88           | 2,88           | kN/m <sup>2</sup> |  |  |  |  |
|              | L                                                                                               | 3                       | 5                        | 3              | 5              | m                 |  |  |  |  |
|              | $\mathbf t$                                                                                     | 1,5                     | 1,5                      | 1,5            | 1.5            | m                 |  |  |  |  |
| IV           | $Q_{D}$                                                                                         | 6,51                    | 6,51                     | 4,32           | 4,32           | kN/m'             |  |  |  |  |
|              |                                                                                                 |                         | Dibuat menjadi persegi : |                |                |                   |  |  |  |  |
|              | z                                                                                               | 1,0000                  | 1,3200                   | 1,0000         | 1,3200         | $\mathsf{m}$      |  |  |  |  |
|              | $Q_{D}$                                                                                         | 4,3400                  | 5,7288                   | 2,8800         | 3,8016         | kN/m'             |  |  |  |  |
|              |                                                                                                 |                         |                          |                |                |                   |  |  |  |  |
|              | qp                                                                                              | 4,34                    | 4,34                     | 2.88           | 2,88           | $kN/m^2$          |  |  |  |  |
|              | L                                                                                               | 4                       | O                        | 4              | 0              | m                 |  |  |  |  |
|              | $\mathbf t$                                                                                     | $\overline{2}$          | $\overline{2}$           | 2              | $\overline{2}$ | $\mathbf{m}$      |  |  |  |  |
| v            | $Q_{0}$                                                                                         | 8,68                    | $\mathbf 0$              | 5,76           | 0              | kN/m'             |  |  |  |  |
|              |                                                                                                 |                         | Dibuat menjadi persegi : |                |                |                   |  |  |  |  |
|              | z                                                                                               | 1.3333                  | 0.0000                   | 1,3333         | 0.0000         | m                 |  |  |  |  |
|              | $Q_{0}$                                                                                         | 5,7867                  | 0,0000                   | 3,8400         | 0,0000         | kN/m'             |  |  |  |  |

Tabel T1. 11. Beban merata mati ( $Q_D$ ) pada struktur

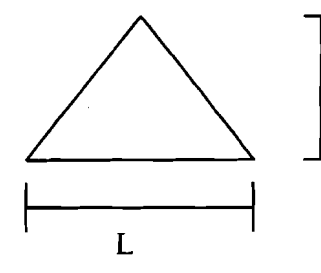

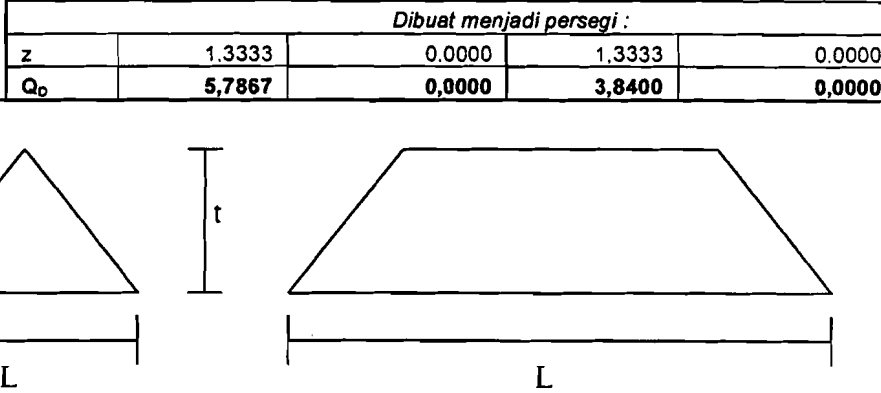

| <b>JENIS</b> |         |                         | <b>LANTAI</b>            |                         | <b>ATAP</b>             |                     |  |  |
|--------------|---------|-------------------------|--------------------------|-------------------------|-------------------------|---------------------|--|--|
|              |         | Segitiga                | <b>Trapesium</b>         | Segitiga                | <b>Trapesium</b>        | satuan              |  |  |
|              | $q_L$   | 2,5                     | 2,5                      | 1                       | 1                       | KN/m <sup>2</sup>   |  |  |
|              | L       | 3                       | 4                        | 3                       | 4                       | ${\bf m}$           |  |  |
| 1            | t       | 1,5                     | 1,5                      | 1,5                     | 1,5                     | m                   |  |  |
|              | $Q_L$   | 3,75                    | 3,75                     | 1,5                     | 1,5                     | kN/m'               |  |  |
|              |         |                         | Dibuat menjadi persegi:  |                         |                         |                     |  |  |
|              | z       | 1,0000                  | 1,2188                   | 1,0000                  | 1,2188                  | $\mathbf{m}$        |  |  |
|              | $Q_{L}$ | 2,5000                  | 3,0469                   | 1,0000                  | 1,2188                  | kN/m'               |  |  |
|              |         |                         |                          |                         |                         |                     |  |  |
|              | qL      | 2,5                     | 2,5                      | 1                       | 1                       | kN/m <sup>2</sup>   |  |  |
|              | L       | $\mathbf{3}$            | $\mathbf o$              | 3                       | 0                       | m                   |  |  |
|              | ŧ       | 1,5                     | 1,5                      | 1,5                     | 1,5                     | m                   |  |  |
| $\mathbf{u}$ | $Q_L$   | 3,75                    | 0                        | 1,5                     | 0                       | kN/m'               |  |  |
|              |         |                         | Dibuat menjadi persegi : |                         |                         |                     |  |  |
|              | z       | 1,0000                  | 0,0000                   | 1,0000                  | 0,0000                  | m                   |  |  |
|              | $Q_L$   | 2,5000                  | 0,0000                   | 1,0000                  | 0,0000                  | kN/m'               |  |  |
|              |         |                         |                          |                         |                         |                     |  |  |
|              | qL      | 2,5                     | 2,5                      | $\mathbf{1}$            | 1                       | $\overline{kN/m^2}$ |  |  |
|              | L       | $\overline{\mathbf{4}}$ | 5                        | 4                       | 5                       | m                   |  |  |
|              | t       | $\overline{\mathbf{c}}$ | $\overline{2}$           | $\overline{2}$          | 2                       | $\mathbf{m}$        |  |  |
| Ш            | $Q_L$   | 5                       | 5                        | $\mathbf{2}$            | $\overline{\mathbf{2}}$ | kN/m'               |  |  |
|              |         |                         | Dibuat menjadi persegi:  |                         |                         |                     |  |  |
|              | z       | 1,3333                  | 1,5733                   | 1,3333                  | 1,5733                  | m                   |  |  |
|              | $Q_L$   | 3,3333                  | 3,9333                   | 1,3333                  | 1,5733                  | kN/m'               |  |  |
|              |         |                         |                          |                         |                         |                     |  |  |
|              | qL      | 2,5                     | 2,5                      | 1                       | 1                       | kN/m <sup>2</sup>   |  |  |
|              | L       | 3                       | 5                        | 3                       | 5                       | m                   |  |  |
|              | t       | 1,5                     | 1,5                      | 1,5                     | 1.5                     | m                   |  |  |
| IV           | $Q_L$   | 3,75                    | 3,75                     | 1,5                     | 1,5                     | kN/m'               |  |  |
|              |         |                         | Dibuat menjadi persegi:  |                         |                         |                     |  |  |
|              | z       | 1,0000                  | 1,3200                   | 1,0000                  | 1,3200                  | m                   |  |  |
|              | $Q_L$   | 2,5000                  | 3,3000                   | 1,0000                  | 1,3200                  | kN/m'               |  |  |
|              |         |                         |                          |                         |                         |                     |  |  |
|              | qL      | 2,5                     | 2,5                      | 1                       | 1                       | kN/m <sup>2</sup>   |  |  |
|              | L       | 4                       | 0                        | 4                       | 0                       | m                   |  |  |
|              | ŧ       | $\mathbf 2$             | 2                        | 2                       | 2                       | m                   |  |  |
| v            | $Q_L$   | 5                       | $\mathbf 0$              | $\overline{\mathbf{z}}$ | $\mathbf 0$             | kN/m'               |  |  |
|              |         |                         |                          | Dibuat menjadi persegi: |                         |                     |  |  |
|              | z       | 1,3333                  | 0,0000                   | 1,3333                  | 0,0000                  | m                   |  |  |
|              | $Q_L$   | 3,3333                  | 0,0000                   | 1,3333                  | 0,0000                  | kN/m'               |  |  |

Tabel T1. 12. Beban merata hidup ( Q<sub>L</sub> ) pada struktur

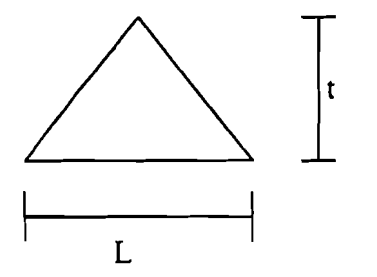

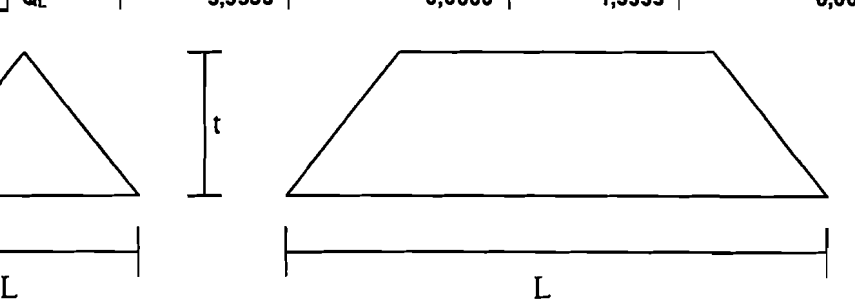

| <b>JENIS</b> |                             | <b>LANTAI</b>           |                          | <b>ATAP</b>             |                              |                   |
|--------------|-----------------------------|-------------------------|--------------------------|-------------------------|------------------------------|-------------------|
|              |                             | Po.                     | $P_L$                    | $\overline{P}_{D}$      | $P_L$                        | <b>Satuan</b>     |
|              | $q_D$ ; $q_L$               | 4,34                    | $\overline{2,5}$         | 2,88                    | 1                            | kN/m <sup>2</sup> |
|              | b,                          | 3                       | 3                        | 3                       | 3                            | m                 |
|              | h,                          | 1,5                     | $\overline{1,5}$         | 1,5                     | 1.5                          | $\mathsf{m}$      |
|              | b2                          | 3                       | 3                        | 3                       | 3                            | $\mathbf{m}$      |
|              | h <sub>2</sub>              | 1,5                     | 1,5                      | 1,5                     | 1.5                          | m                 |
|              | A TOTAL                     | 6,75                    | 6,75                     | 6,75                    | 6,75                         | $\overline{mm^2}$ |
|              | W PLAT                      | 29,295                  | 16,875                   | 19,44                   | 6,75                         | kΝ                |
| 1            | <b>DBA1</b>                 | 0,25                    | $\blacksquare$           | 0,25                    | $\bullet$                    | m                 |
|              | h <sub>BA1</sub>            | 0,5                     | ä,                       | 0,5                     | $\blacksquare$               | m                 |
|              | L <sub>BA1</sub>            | 3                       | $\overline{\phantom{a}}$ | 3                       | $\ddot{\phantom{1}}$         | m                 |
|              | $b_{BA2}$                   | 0,125                   | $\blacksquare$           | 0,125                   | $\blacksquare$               | m                 |
|              | h <sub>BA2</sub>            | 0,5                     | $\blacksquare$           | 0,5                     | $\blacksquare$               | m                 |
|              | $L_{BA2}$                   | 3                       | $\ddot{\phantom{1}}$     | 3                       | $\qquad \qquad \blacksquare$ | m                 |
|              | W <sub>BA</sub>             | 13,5                    |                          | 13,5                    |                              | kN                |
|              | <b>Beban titik</b>          | 42,795                  | 16,875                   | 32,94                   | 6,75                         | kΝ                |
|              |                             |                         |                          |                         |                              |                   |
|              | <b>90; 9L</b>               | 4,34                    | 2,5                      | 2,88                    | 1                            | kN/m <sup>z</sup> |
|              | b,                          | $\overline{\mathbf{3}}$ | 3                        | 3                       | $\overline{\mathbf{3}}$      | m                 |
|              | h,                          | $\overline{1,5}$        | $\overline{1,5}$         | $\overline{1,5}$        | 1,5                          | m                 |
|              | b <sub>2</sub>              | 3                       | 3                        | 3                       | $\overline{\mathbf{3}}$      | m                 |
|              | h <sub>2</sub>              | 2,5                     | 2,5                      | 2,5                     | 2,5                          | m                 |
|              | A <u>total</u>              | 9,75                    | 9,75                     | 9,75                    | 9,75                         | mm <sup>2</sup>   |
|              | $\overline{W}_{\text{PLT}}$ | 42,315                  | 24,375                   | 28,08                   | 9.75                         | kN                |
| $\mathbf 2$  | <b>D</b> BA1                | 0,25                    | ۰                        | 0,25                    | $\blacksquare$               | m                 |
|              | han                         | 0,5                     | $\blacksquare$           | 0,5                     | $\blacksquare$               | m                 |
|              | L <sub>BA1</sub>            | 4                       | $\blacksquare$           | 4                       | ٠                            | m                 |
|              | b <sub>BA2</sub>            | 0,125                   | $\bullet$                | 0,125                   | $\blacksquare$               | m                 |
|              | h <sub>BA2</sub>            | 0,5                     | ۰                        | 0,5                     | $\qquad \qquad \blacksquare$ | $\mathbf{m}$      |
|              | LBA2                        | 3                       | ÷.                       | 3                       | $\blacksquare$               | m                 |
|              | W ba                        | 16,5                    | $\blacksquare$           | 16,5                    | $\blacksquare$               | kN                |
|              | <b>Beban titik</b>          | 58,815                  | 24,375                   | 44,58                   | 9,75                         | kN                |
|              |                             |                         |                          |                         |                              |                   |
|              | $\overline{q}_D$ ; $q_L$    | 4.34                    | 2,5                      | 2,88                    | 1                            | kN/m <sup>2</sup> |
|              | b.                          | 4                       | 4                        | 4                       | 4                            | m                 |
|              | $h_1$                       | $\overline{2}$          | $\overline{\mathbf{2}}$  | $\overline{2}$          | $\overline{2}$               | $\mathfrak{m}$    |
|              | b2                          | 4                       | 4                        | 4                       | 4                            | m                 |
|              | $h_2$                       | $\overline{\mathbf{c}}$ | $\overline{\mathbf{2}}$  | $\overline{\mathbf{2}}$ | $\overline{2}$               | m                 |
|              | A TOTAL                     | 12 <sub>2</sub>         | 12                       | 12 <sub>2</sub>         | 12                           | mm <sup>2</sup>   |
|              | W PLAT                      | 52,08                   | 30                       | 34,56                   | 12                           | kN                |
| 3            | baar                        | 0,25                    | $\blacksquare$           | 0,25                    | $\blacksquare$               | $\mathbf{m}$      |
|              | h <sub>BA1</sub>            | 0,5                     | ۰                        | 0,5                     | $\blacksquare$               | m                 |
|              | Leat                        | 4                       | $\blacksquare$           | 4                       | $\blacksquare$               | m                 |
|              | <b>D</b> BAZ                | 0,125                   | $\blacksquare$           | 0,125                   | $\bullet$                    | m                 |
|              | h <sub>BA2</sub>            | 0,5                     | $\blacksquare$           | 0,5                     | $\blacksquare$               | m                 |
|              | L <sub>BA2</sub>            | 4                       | $\bullet$                | 4                       | $\bullet$                    | m                 |
|              | W <sub>BA</sub>             | $\overline{18}$         | $\blacksquare$           | 18                      | $\blacksquare$               | kN                |
|              | <b>Beban titik</b>          | 70,08                   | 30                       | 52,56                   | 12                           | kN                |

Tabel Tl. 13. Beban titik pada struktur

المناسب المستعمل المستعملين الكتب المناسب المناسب المناسب المناسب المناسب المناسب المناسب المناسب المناسب المن<br>والمناسب

المستشهد أأنسب

الموسيسين والسفيد أقدمت والم

| <b>JENIS</b>         |                        | <b>LANTAI</b>                        |                              |                         | <b>ATAP</b>                  |                   |
|----------------------|------------------------|--------------------------------------|------------------------------|-------------------------|------------------------------|-------------------|
|                      |                        | P <sub>D</sub>                       | $P_L$                        | P <sub>0</sub>          | $\overline{P_{L}}$           | <b>Satuan</b>     |
|                      | <b>qo; qu</b>          | 4,34                                 | 2,5                          | 2,88                    | 1                            | kN/m <sup>2</sup> |
|                      | $b_1$                  | 4                                    | 4                            | 4                       | 4                            | m                 |
|                      | h,                     | $\mathbf{2}$                         | $\overline{\mathbf{z}}$      | $\overline{\mathbf{2}}$ | 2                            | m                 |
|                      | b <sub>2</sub>         | $\overline{\overline{\overline{4}}}$ | 4                            | 4                       | 4                            | m                 |
|                      | h <sub>2</sub>         | $\overline{\mathbf{3}}$              | 3                            | 3                       | $\overline{\mathbf{3}}$      | m                 |
|                      | <u>А тотац</u>         | 16                                   | $\overline{16}$              | $\overline{16}$         | 16                           | $\overline{mm^2}$ |
|                      | W PLAT                 | 69,44                                | 40                           | 46,08                   | 16                           | kN                |
| $\ddot{\phantom{1}}$ | <b>DBA1</b>            | 0,25                                 | $\blacksquare$               | 0,25                    | $\blacksquare$               | m                 |
|                      | h <sub>BA1</sub>       | 0,5                                  | $\qquad \qquad \blacksquare$ | 0,5                     | $\hbox{\small -}$            | $\mathfrak{m}$    |
|                      | L <sub>BA1</sub>       | $\overline{\mathbf{5}}$              | $\blacksquare$               | 5                       | $\qquad \qquad \blacksquare$ | m                 |
|                      | $b_{BA2}$              | 0,125                                | $\blacksquare$               | 0,125                   | $\blacksquare$               | $\mathsf{m}$      |
|                      | <u>h<sub>BA2</sub></u> | 0,5                                  | ۰                            | 0,5                     | $\blacksquare$               | $\mathsf{m}$      |
|                      | L <sub>BA2</sub>       | 4                                    | ٠                            | 4                       | $\qquad \qquad \blacksquare$ | m                 |
|                      | $W_{BA}$               | 21                                   | ۰                            | 21                      | $\blacksquare$               | kN                |
|                      | <b>Beban titik</b>     | 90,44                                | 40                           | 67,08                   | 16                           | kN                |
|                      |                        |                                      |                              |                         |                              |                   |
|                      | $q_D$ ; $q_L$          | 4,34                                 | 2,5                          | 2,88                    | 1                            | kN/m <sup>2</sup> |
|                      | b,                     | 3                                    | $\overline{\mathbf{3}}$      | 3                       | 3                            | $\mathbf{m}$      |
|                      | 'n.                    | 1,5                                  | 1,5                          | 1,5                     | 1,5                          | $\mathsf{m}$      |
|                      | b <sub>2</sub>         | $\overline{\mathbf{3}}$              | 3                            | 3                       | 3                            | $\mathfrak{m}$    |
|                      | h <sub>2</sub>         | $\overline{3,5}$                     | $\overline{3,5}$             | 3,5                     | $\overline{3,5}$             | m                 |
|                      | A TOTAL                | 12,75                                | 12,75                        | 12,75                   | 12,75                        | mm <sup>2</sup>   |
|                      | W PLAT                 | 55,335                               | 31,875                       | 36,72                   | 12,75                        | kN                |
| 5                    | $b_{BA1}$              | 0,25                                 | $\blacksquare$               | 0,25                    | $\blacksquare$               | m                 |
|                      | h <sub>BA1</sub>       | 0,5                                  | $\blacksquare$               | 0,5                     | $\qquad \qquad \blacksquare$ | m                 |
|                      | $L_{BA1}$              | 5                                    | $\blacksquare$               | 5                       | $\bullet$                    | m                 |
|                      | $b_{BA2}$              | 0,125                                | ۰                            | 0,125                   | $\blacksquare$               | m                 |
|                      | <b>NBA2</b>            | 0,5                                  | $\blacksquare$               | 0,5                     | -                            | $\mathbf{m}$      |
|                      | L <sub>BA2</sub>       | $\mathbf{3}$                         | $\blacksquare$               | 3                       | ۰                            | m                 |
|                      | W <sub>BA</sub>        | 19,5                                 | ٠                            | 19.5                    | $\blacksquare$               | kN                |
|                      | <b>Beban titik</b>     | 74,835                               | 31,875                       | 56,22                   | 12,75                        | kN                |

Tabel Tl. 14. Behan titik pada struktur

 $\mathcal{F}_{\mathcal{F}}$ 

 $\hat{\boldsymbol{\beta}}$ 

in Kin

 $\bar{\gamma}$ 

 $\sim$  6  $^{\circ}$ 

 $\frac{1}{2}$  <u>... . . . . . . . . . . . .</u>

المنحان المراجع وساوون

 $\bar{z}$ 

| <b>TINGKAT</b> |        | <b>POINT</b> |        |             |
|----------------|--------|--------------|--------|-------------|
|                | 184    | 186          | 188    | Rata - rata |
| 15             | 0.0936 | 0.0936       | 0.0936 | 0.0936      |
| 14             | 0.0914 | 0.0914       | 0.0914 | 0.0914      |
| 13             | 0.0883 | 0.0883       | 0.0883 | 0.0883      |
| 12             | 0.0844 | 0.0844       | 0.0844 | 0.0844      |
| 11             | 0.0795 | 0.0795       | 0.0795 | 0.0795      |
| 10             | 0.0738 | 0.0738       | 0.0738 | 0.0738      |
| 9              | 0.0676 | 0.0676       | 0.0676 | 0.0676      |
| 8              | 0.0609 | 0.0609       | 0.0609 | 0.0609      |
| 7              | 0.0535 | 0.0535       | 0.0535 | 0,0535      |
| 6              | 0.0458 | 0.0458       | 0.0458 | 0.0458      |
| 5              | 0.0377 | 0.0377       | 0.0377 | 0.0377      |
| 4              | 0.0296 | 0.0296       | 0.0296 | 0,0296      |
| 3              | 0.0215 | 0.0215       | 0.0215 | 0.0215      |
| $\overline{2}$ | 0.0136 | 0.0136       | 0.0136 | 0.0136      |
| 1              | 0.0064 | 0.0064       | 0.0064 | 0,0064      |
| 0              | 0.0000 | 0.0000       | 0.0000 | 0.0000      |

Tabel Tl. 15. Displacement rata-rata point kolom portal as 1 pada iterasi 1 (gedung variasi 1 dgn analisis 20)

بالسباب الكاراني

<u> 1912 - Alexandria A</u>lexandria

us ilman

Tabel Tl. 16. Kontrol periode getar T-Rayleigh portal 1 pada gedung variasi 1 (analisis 20 - iterasi I)

| <b>TINGKAT</b> | FI       | WI      | dj     | di2    | Wi x di2 | Fi x di | H kolom | interstory drift |
|----------------|----------|---------|--------|--------|----------|---------|---------|------------------|
| 15             | 112,2035 | 824,16  | 0.0936 | 0.0088 | 7,2211   | 10,5028 | 4       | 0,00056          |
| 14             | 122.4790 | 961,68  | 0.0914 | 0.0083 | 8,0298   | 11,1917 | 4       | 0,00076          |
| 13             | 114,0322 | 981,66  | 0.0883 | 0.0078 | 7.5021   | 10,0717 | 4       | 0.00099          |
| 12             | 105,5854 | 961,68  | 0,0844 | 0,0071 | 6,8425   | 8,9063  |         | 0,00122          |
| 11             | 97,1385  | 961,68  | 0,0795 | 0.0063 | 6,0765   | 7.7215  | 4       | 0,00142          |
| 10             | 94.2695  | 1022.16 | 0.0738 | 0.0054 | 5,5688   | 6,9581  |         | 0.00155          |
| 9              | 05,2915  | 1022,16 | 0.0676 | 0.0046 | 4,6753   | 5,7683  | 4       | 0,00169          |
| 8              | 76.3134  | 1022,16 | 0,0609 | 0,0037 | 3.7860   | 4,6444  |         | 0.00183          |
|                | 69,7069  | 1058,16 | 0,0535 | 0.0029 | 3.0339   | 3,7325  | 4       | 0.00194          |
| 6              | 60,4126  | 1058,16 | 0,0458 | 0.0021 | 2,2171   | 2.7653  | 4       | 0.00202          |
| 5              | 52,5793  | 1088,40 | 0,0377 | 0.0014 | 1.5457   | 1,9814  | 4       | 0,00202          |
| 4              | 43,0194  | 1088,40 | 0,0296 | 0.0009 | 0,9545   | 1.2740  | 4       | 0,00203          |
| 3              | 36,2263  | 1178,40 | 0.0215 | 0.0005 | 0,5446   | 0.7788  | 4       | 0,00198          |
| 2              | 25,8759  | 1178,40 | 0,0136 | 0.0002 | 0.21/3   | 0.3514  | 4       | 0,00180          |
|                | 18,2575  | 1385,76 | 0,0064 | 0,0000 | 0.0563   | 0,1184  | 6       | 0,00106          |
|                |          |         |        |        | 58,2714  | 76,7646 | 62      |                  |

**T** awal = 1,3257<br>
igh te-1 = 1,7525

 $T$  Rayleigh Ixe-1 = 1,7525 , maka nilai C = 0.43

|                |        | <b>POINT</b> |        |             |
|----------------|--------|--------------|--------|-------------|
| <b>TINGKAT</b> | 184    | 186          | 188    | Rata - rata |
| 15             | 0.0673 | 0.0673       | 0.0673 | 0.0673      |
| 14             | 0.0657 | 0.0657       | 0.0657 | 0.0657      |
| 13             | 0.0635 | 0.0635       | 0,0635 | 0.0635      |
| 12             | 0.0606 | 0.0606       | 0.0606 | 0.0606      |
| 11             | 0.0571 | 0.0571       | 0.0571 | 0.0571      |
| 10             | 0,0530 | 0.0530       | 0.0530 | 0,0530      |
| 9              | 0.0486 | 0.0486       | 0,0486 | 0.0486      |
| 8              | 0,0437 | 0.0437       | 0.0437 | 0,0437      |
| $\overline{7}$ | 0.0384 | 0,0384       | 0.0384 | 0,0384      |
| 6              | 0.0329 | 0,0329       | 0,0329 | 0.0329      |
| 5              | 0.0270 | 0.0270       | 0.0270 | 0.0270      |
| 4              | 0.0212 | 0.0212       | 0.0212 | 0.0212      |
| 3              | 0,0154 | 0.0154       | 0,0154 | 0.0154      |
| $\mathbf{2}$   | 0.0097 | 0.0097       | 0.0097 | 0.0097      |
| 1              | 0.0046 | 0,0046       | 0.0046 | 0,0046      |
| 0              | 0,0000 | 0.0000       | 0.0000 | 0,0000      |

Tabel TI. 17. Displacement rata-rata point kolom portal as 1 pada iterasi 2 (gedung variasi 1 dgn analisis 2D)

----

 $\ldots$ 

Tabel TI. 18. Kontrol periode getar T-Rayleigh portal 1 pada gedung variasi 1 (analisis 2D - iterasi 2)

| <b>TINGKAT</b> | FI.     | Wi      | di     | $di^2$ | Wix $di^2$ | Fi x di | H kolom | interstory drift |
|----------------|---------|---------|--------|--------|------------|---------|---------|------------------|
| 15             | 80,4125 | 824,16  | 0,0673 | 0,0045 | 3.7346     | 5.4130  |         | 0,00041          |
| 14             | 87,7766 | 961,68  | 0.0657 | 0.0043 | 4.1505     | 5,7665  | 4       | 0,00055          |
| 13             | 81,7231 | 961,68  | 0.0635 | 0.0040 | 3.8757     | 5,1881  | 4       | 0.00072          |
| 12             | 75,6695 | 961,68  | 0,0606 | 0,0037 | 3,5333     | 4,5866  | 4       | 0.00088          |
| 11             | 69,6160 | 961,68  | 0.0571 | 0.0033 | 3,1363     | 3,9756  | 4       | 0,00102          |
| 10             | 67,5598 | 1022,16 | 0,0530 | 0,0028 | 2,8731     | 3.5816  |         | 0,00111          |
| 9              | 61.1256 | 1022,16 | 0.0486 | 0.0024 | 2,4111     | 2,9687  |         | 0,00122          |
| 8              | 54,6913 | 1022,16 | 0.0437 | 0,0019 | 1.9517     | 2,3898  | 4       | 0.00131          |
|                | 40,0566 | 1058.16 | 0.0384 | 0.0015 | .5634      | 1,9202  |         | 0.00140          |
| 6              | 43.2957 | 1058,16 | 0,0329 | 0.0011 | 1.1421     | 1.4224  | 4       | 0.00145          |
| 5              | 37,6818 | 1088,40 | 0,0270 | 0,0007 | 0.7959     | 1.0190  | 4       | 0,00145          |
| 4              | 30,8306 | 1088,40 | 0.0212 | 0,0005 | 0,4913     | 0,6551  |         | 0.00146          |
| 3              | 25,9622 | 1178,40 | 0.0154 | 0,0002 | 0,2802     | 0,4004  | 4       | 0,00142          |
| $\mathbf{z}$   | 18,5444 | 1178,40 | 0.0097 | 0.0001 | 0,1118     | 0,1806  | 4       | 0.00129          |
|                | 13,0846 | 1385,76 | 0,0046 | 0,0000 | 0,0290     | 0,0598  | 6       | 0.00076          |
|                |         |         |        |        | 30,0800    | 39,5277 | 62      |                  |

T RorlOlgh \_\_, .. 1,7525 T Raylolghloo-2 .. 1,7547 , maka nilai C .. 0.43

Q*e.kvaY'-* o  $\frac{\int_{\text{abvar}}}{\int_{\text{ada iterasi } 1}$ 

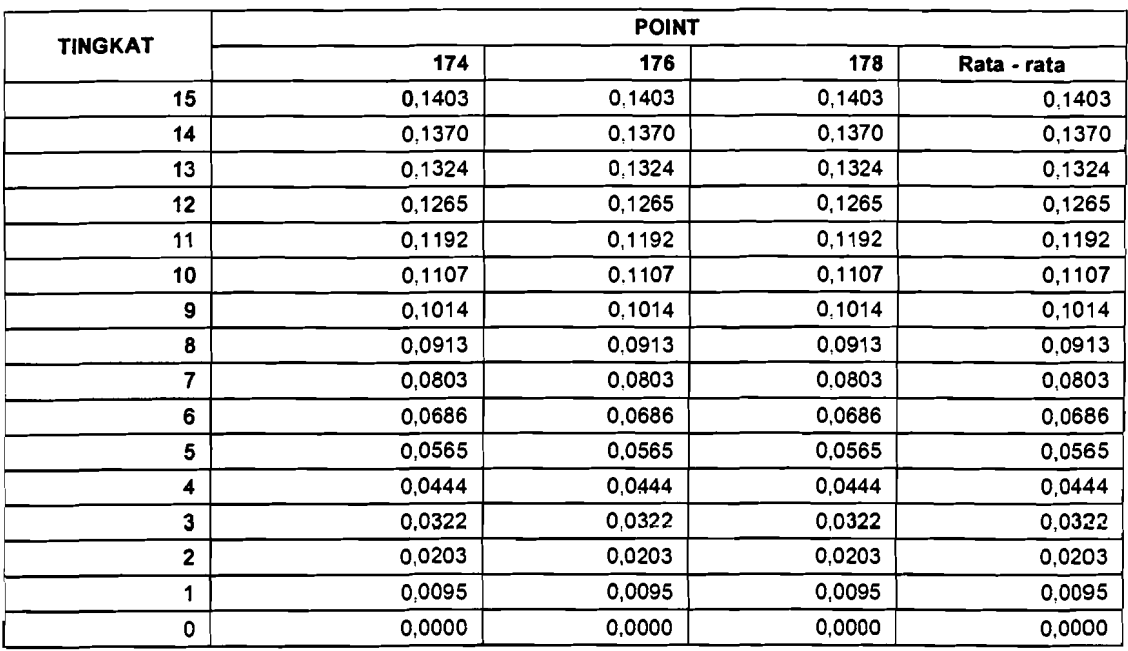

## Tabel Tl. 19. Displacement rata-rata point kolom portal as 2 pada iterasi 1 (gedung variasi 1 dgn analisis 2D)

 $\sim$ 

Tabel Tl. 20. Kontrol periode getar T-Rayleigh portal 2 pada gedung variasi 1 (analisis 2D - iterasi I)

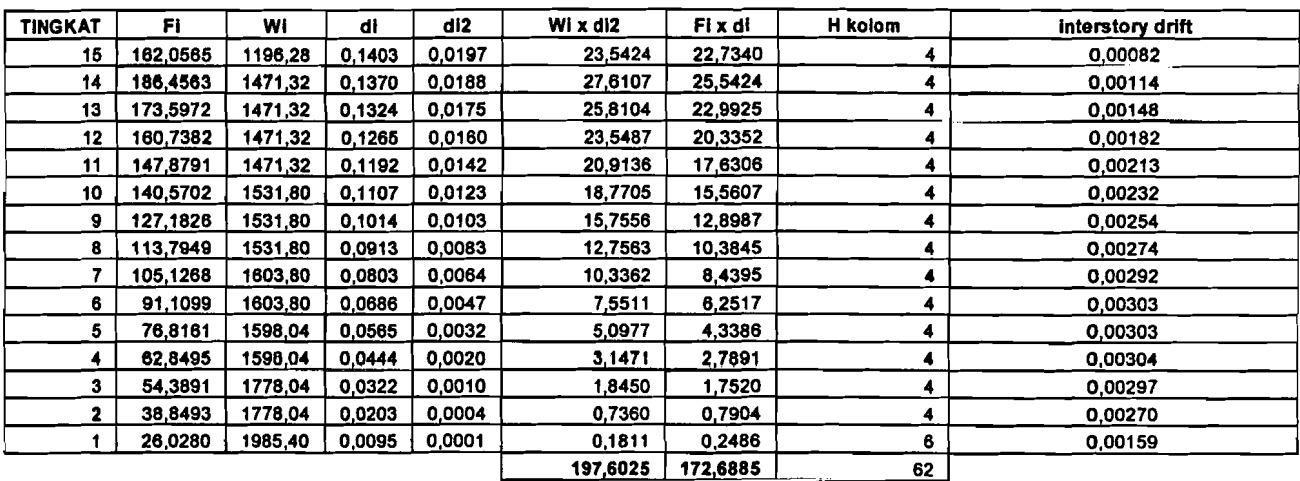

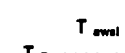

1,3257<br>2,1516

T Rayleigh in -1  $\overline{a}$  2,1516 , maka nilai C  $\overline{a}$  0.34

| <b>TINGKAT</b>  |        | <b>POINT</b> |        |             |
|-----------------|--------|--------------|--------|-------------|
|                 | 174    | 176          | 178    | Rata - rata |
| 15 <sub>l</sub> | 0.0800 | 0.0800       | 0,0800 | 0,0800      |
| 4               | 0.0781 | 0.0781       | 0.0781 | 0,0781      |
| 13              | 0,0754 | 0,0754       | 0.0754 | 0.0754      |
| 12              | 0.0720 | 0.0720       | 0.0720 | 0.0720      |
| 11              | 0.0678 | 0.0678       | 0.0678 | 0.0678      |
| 10              | 0,0630 | 0,0630       | 0.0630 | 0,0630      |
| 9               | 0,0577 | 0.0577       | 0.0577 | 0.0577      |
| 8               | 0,0519 | 0,0519       | 0.0519 | 0,0519      |
| 7               | 0.0456 | 0,0456       | 0,0456 | 0,0456      |
| 6               | 0,0390 | 0,0390       | 0,0390 | 0,0390      |
| 5               | 0,0321 | 0,0321       | 0.0321 | 0,0321      |
| 4               | 0,0252 | 0,0252       | 0,0252 | 0,0252      |
| 3               | 0.0183 | 0,0183       | 0,0183 | 0,0183      |
| $\overline{2}$  | 0.0115 | 0,0115       | 0,0115 | 0,0115      |
|                 | 0,0054 | 0,0054       | 0,0054 | 0,0054      |
| 0               | 0.0000 | 0,0000       | 0.0000 | 0,0000      |

Tabel Tl. 21. Displacement rata-rata point kolom portal as 2 pada iterasi 2 (gedung variasi I dgn analisis 2D)

المالية العمق ممسكنا كالماريان

i,

Tabel Tl. 22. Kontrol periode getar T-Rayleigh portal 2 pada gedung variasi 1 (analisis 2D - iterasi 2)

| <b>TINGKAT</b> | Fi       | WI      | dl     | di <sup>2</sup> | Wixdi <sup>2</sup> | Fi x di | H kolom | interstory drift |
|----------------|----------|---------|--------|-----------------|--------------------|---------|---------|------------------|
| 15             | 91,8320  | 1196,28 | 0,0800 | 0.0064          | 7,6511             | 7.3441  | 4       | 0.00048          |
| 14             | 105,6586 | 1471.32 | 0,0781 | 0,0061          | 8,9644             | 8,2473  | 4       | 0.00066          |
| 13             | 98,3718  | 1471,32 | 0.0754 | 0.0057          | 8,3724             | 7,4206  | 4       | 0.00085          |
| 12             | 91,0850  | 1471,32 | 0,0720 | 0.0052          | 7.6324             | 6,5603  | 4       | 0.00104          |
| 11             | 83.7982  | 1471,32 | 0.0678 | 0.0046          | 6.7732             | 5,6856  | 4       | 0,00122          |
| 10             | 79,6564  | 1531.80 | 0,0630 | 0.0040          | 6,0747             | 5,0163  | 4       | 0,00132          |
| 9              | 72.0701  | 1531,80 | 0,0577 | 0.0033          | 5.0954             | 4,1567  | 4       | 0.00145          |
| 8              | 64,4838  | 1531,80 | 0,0519 | 0.0027          | 4,1226             | 3.3453  | 4       | 0,00156          |
|                | 59,5718  | 1603,80 | 0,0456 | 0.0021          | 3,3382             | 2,7178  | 4       | 0.00166          |
| 6              | 51,6289  | 1603,80 | 0.0390 | 0.0015          | 2,4372             | 2.0126  | 4       | 0,00173          |
| 5              | 43,5291  | 1598.04 | 0,0321 | 0.0010          | 1,6443             | 1,3963  |         | 0.00172          |
| 4              | 35,6147  | 1598,04 | 0.0252 | 0.0006          | 1,0145             | 0.8974  |         | 0.00173          |
| з              | 30,8205  | 1778,04 | 0,0183 | 0.0003          | 0.5944             | 0,5635  | 4       | 0,00168          |
| 2              | 22,0146  | 1778.04 | 0,0115 | 0,0001          | 0.2370             | 0.2541  | 4       | 0.00153          |
|                | 14,7492  | 1985,40 | 0,0054 | 0,0000          | 0,0583             | 0.0799  | 6       | 0,00090          |
|                |          |         |        |                 | 64,0101            | 55,6979 | 62      |                  |

| T Rayleigh has-1 | $\approx$ | 2,1516 |
|------------------|-----------|--------|
| T Rayleigh has-2 | $\approx$ | 2,1563 |

, maka nilai C = 0.43

|                         |        | <b>POINT</b> |        |             |
|-------------------------|--------|--------------|--------|-------------|
| <b>TINGKAT</b>          | 169    | 171          | 173    | Rata - rata |
| 15                      | 0.1064 | 0.1064       | 0,1064 | 0,1064      |
| 14                      | 0,1037 | 0,1037       | 0.1037 | 0,1037      |
| 13                      | 0.1002 | 0.1002       | 0.1002 | 0.1002      |
| 12                      | 0.0955 | 0,0955       | 0,0955 | 0.0955      |
| 11                      | 0,0899 | 0.0899       | 0.0899 | 0.0899      |
| 10                      | 0.0834 | 0.0834       | 0.0834 | 0,0834      |
| 9                       | 0.0762 | 0,0762       | 0.0762 | 0.0762      |
| 8                       | 0.0684 | 0,0684       | 0,0684 | 0.0684      |
| 7                       | 0,0600 | 0,0600       | 0,0600 | 0.0600      |
| 6                       | 0.0511 | 0.0511       | 0,0511 | 0,0511      |
| 5                       | 0,0418 | 0.0418       | 0,0418 | 0,0418      |
| 4                       | 0,0326 | 0,0326       | 0,0326 | 0,0326      |
| 3                       | 0.0234 | 0.0234       | 0.0234 | 0,0234      |
| $\overline{\mathbf{c}}$ | 0.0145 | 0,0145       | 0.0145 | 0.0145      |
| 1                       | 0,0067 | 0,0067       | 0.0067 | 0.0067      |
| 0                       | 0,0000 | 0,0000       | 0,0000 | 0,0000      |

Tabel Tl. 23. Displacement rata-rata point kolom portal as 2A pada iterasi 1 (gedung variasi 1 dgn analisis 2D)

Tabel Tl. 24. Kontrol periode getar T-Rayleigh portal 2A pada gedung variasi 1 (analisis 2D - iterasi 1)

| <b>TINGKAT</b> | Fi       | WI      | di     | di2    | Wi x di2 | Fi x di | H kolom | interstory drift |
|----------------|----------|---------|--------|--------|----------|---------|---------|------------------|
| 15             | 103.7284 | 760,20  | 0.1064 | 0.0113 | 8,6129   | 11,0410 | 4       | 0.00067          |
| 14             | 112,6397 | 882,44  | 0,1037 | 0.0108 | 9,4974   | 11,6856 | 4       | 0,00090          |
| 13             | 104,8714 | 882,44  | 0,1002 | 0,0100 | 8.8512   | 10,5030 | 4       | 0,00115          |
| 12             | 97,1032  | 882,44  | 0.0955 | 0.0091 | 8,0547   | 9,2772  |         | 0.00140          |
| 11             | 89,3349  | 862,44  | 0,0899 | 0,0081 | 7,1358   | 8,0334  | 4       | 0.00164          |
| 10             | 87,1570  | 942,92  | 0.0834 | 0.0070 | 6.6667   | 7.2673  |         | 0.00179          |
| 9              | 78,8563  | 942,92  | 0.0762 | 0.0058 | 5.4797   | 6,0114  |         | 0.00195          |
| 8              | 70,5557  | 942,92  | 0,0684 | 0.0047 | 4,4143   | 4.8275  |         | 0.00210          |
|                | 64.3678  | 974,92  | 0,0600 | 0.0036 | 3,5100   | 3,8622  | 4       | 0.00223          |
| 6              | 55.7854  | 974,92  | 0.0511 | 0.0026 | 2.5439   | 2,8496  |         | 0,00231          |
| 5              | 48,8608  | 1009.16 | 0,0418 | 0,0017 | 1.7658   | 2,0439  |         | 0.00231          |
| 4              | 39,9770  | 1009,16 | 0.0326 | 0.0011 | 1,0728   | 1,3034  | 4       | 0,00230          |
| з              | 33,5581  | 1089,16 | 0.0234 | 0,0005 | 0.5965   | 0.7853  | 4       | 0,00221          |
| 2              | 23,9701  | 1089,16 | 0,0145 | 0,0002 | 0.2303   | 0,3486  |         | 0.00197          |
|                | 17,1202  | 1296,52 | 0,0067 | 0,0000 | 0.0575   | 0,1140  | 6       | 0,00111          |
|                |          |         |        |        | 68,3785  | 79,9536 | 62      |                  |

 $T_{\text{avval}} = 1,3257$ <br>igh ka-1 = 1,8601

T Rayleigh ke-1  $\equiv$  1,8601 , maka nilai C = 0.40 ( didapat dan tabel Respons Spektrum Gempa Rencana)

|                |        | <b>POINT</b> |        |             |
|----------------|--------|--------------|--------|-------------|
| <b>TINGKAT</b> | 169    | 171          | 173    | Rata - rata |
| 15             | 0.0713 | 0.0713       | 0,0713 | 0.0713      |
| 14             | 0.0695 | 0.0695       | 0.0695 | 0.0695      |
| 13             | 0.0670 | 0,0670       | 0,0670 | 0.0670      |
| 12             | 0.0639 | 0.0639       | 0.0639 | 0.0639      |
| 11             | 0.0602 | 0.0602       | 0.0602 | 0.0602      |
| 10             | 0.0558 | 0,0558       | 0.0558 | 0,0558      |
| 9              | 0.0510 | 0.0510       | 0.0510 | 0,0510      |
| 8              | 0,0457 | 0,0457       | 0.0457 | 0,0457      |
| 7              | 0.0401 | 0,0401       | 0.0401 | 0,0401      |
| 6              | 0.0341 | 0,0341       | 0.0341 | 0,0341      |
| 5              | 0,0279 | 0,0279       | 0,0279 | 0,0279      |
| 4              | 0.0218 | 0,0218       | 0.0218 | 0,0218      |
| 3              | 0.0156 | 0.0156       | 0.0156 | 0,0156      |
| $\mathbf{z}$   | 0.0097 | 0,0097       | 0.0097 | 0.0097      |
| 1              | 0.0044 | 0,0044       | 0.0044 | 0.0044      |
| 0              | 0.0000 | 0.0000       | 0,0000 | 0.0000      |

Tabel Tl. 25. Displacement rata-rata point kolom portal as 2A pada iterasi 2 (gedung variasi I dgn analisis 20)

 $\omega$  .  $\omega$  ,  $\omega$ 

цÚ.

à,

 $\mathcal{F}$  $\sim$   $\sim$   $\sim$  الأناول والمتفاوي

 $\frac{1}{4}$ 

Tabel Tl. 26. Kontrol periode getar T-Rayleigh portal 2A pada gedung variasi I (analisis 20 - iterasi 2)

| TINGKAT      | Fi      | Wi      | d)     | di <sup>2</sup> | Wi $\times$ di <sup>2</sup> | Fi x di | H kolom | interstory drift |
|--------------|---------|---------|--------|-----------------|-----------------------------|---------|---------|------------------|
| 15           | 69,1523 | 760,20  | 0.0713 | 0.0051          | 3.8652                      | 4,9310  | 4       | 0,00046          |
| 14           | 75.0931 | 882,44  | 0.0695 | 0.0048          | 4,2589                      | 5.2168  | 4       | 0,00061          |
| 13           | 69,9143 | 882,44  | 0,0670 | 0.0045          | 3,9662                      | 4,6872  | 4       | 0.00078          |
| 12           | 64.7354 | 882,44  | 0.0639 | 0.0041          | 3,6069                      | 4,1388  |         | 0.00094          |
| 11           | 59,5566 | 882,44  | 0,0602 | 0,0036          | 3,1935                      | 3,5828  |         | 0,00110          |
| 10           | 58,1047 | 942,92  | 0,0558 | 0.0031          | 2.9322                      | 3,2402  | 4       | 0,00120          |
| s            | 52,5709 | 942,92  | 0,0510 | 0.0026          | 2,4496                      | 2,6795  | 4       | 0,00131          |
| 8            | 47,0371 | 942,92  | 0.0457 | 0.0021          | ,9722                       | 2,1512  | 4       | 0,00141          |
| 7            | 42,9118 | 974,92  | 0,0401 | 0.0016          | .5674                       | 1,7206  | 4       | 0,00149          |
| 6            | 37,1903 | 974,92  | 0,0341 | 0,0012          | 1,1355                      | 1,2692  | 4       | 0.00155          |
| 5            | 32,5739 | 1009.16 | 0,0279 | 0.0008          | 0,787f                      | 0,9101  | 4       | 0.00154          |
| 4            | 26,6514 | 1009.16 | 0,0218 | 0,0005          | 0,4784                      | 0,5803  | 4       | 0.00154          |
| 3            | 22,3721 | 1089,16 | 0.0156 | 0.0002          | 0,2659                      | 0.3495  | 4       | 0,00148          |
| $\mathbf{2}$ | 15,9801 | 1089,16 | 0,0097 | 0,0001          | 0,1026                      | 0.1551  |         | 0.00132          |
|              | 11,4135 | 1296,52 | 0,0044 | 0,0000          | 0.0256                      | 0,0507  | 6       | 0,00074          |
|              |         |         |        |                 | 30,6079                     | 35,6629 | 62      |                  |

T Rayleigh ke-1  $\frac{1}{2}$  1,8601<br>T Rayleigh ke-2  $\frac{1}{2}$  1,8634

T Rayleigh los-2  $\approx$  1,8634 , maka nilai C  $\approx$  0.40

|                |        |        |        | <b>POINT</b> |        |             |
|----------------|--------|--------|--------|--------------|--------|-------------|
| <b>TINGKAT</b> | 150    | 152    | 154    | 156          | 158    | Rata - rata |
| 15             | 0.1038 | 0,1038 | 0.1038 | 0.1038       | 0.1038 | 0.1038      |
| 14             | 0,1019 | 0,1019 | 0,1019 | 0.1019       | 0,1019 | 0,1019      |
| 13             | 0,0990 | 0,0990 | 0,0990 | 0.0990       | 0,0990 | 0.0990      |
| 12             | 0.0950 | 0,0950 | 0,0950 | 0,0950       | 0,0950 | 0,0950      |
| 11             | 0.0899 | 0.0899 | 0,0899 | 0,0899       | 0.0899 | 0.0899      |
| 10             | 0,0838 | 0,0838 | 0,0838 | 0.0838       | 0,0838 | 0.0838      |
| 9              | 0,0772 | 0,0772 | 0.0772 | 0.0772       | 0.0772 | 0,0772      |
| 8              | 0.0698 | 0.0698 | 0,0698 | 0,0698       | 0.0698 | 0.0698      |
| 7              | 0,0618 | 0.0618 | 0,0618 | 0,0618       | 0,0618 | 0.0618      |
| 6              | 0,0532 | 0,0532 | 0,0532 | 0,0532       | 0,0532 | 0.0532      |
| 5              | 0.0441 | 0.0441 | 0.0441 | 0.0441       | 0,0441 | 0.0441      |
| 4              | 0.0351 | 0,0351 | 0,0351 | 0.0351<br>٠  | 0.0351 | 0.0351      |
| 3              | 0.0258 | 0.0258 | 0.0258 | 0,0258       | 0.0258 | 0.0258      |
| 2              | 0.0167 | 0,0167 | 0,0167 | 0.0167       | 0,0167 | 0.0167      |
| 1              | 0.0081 | 0,0081 | 0,0081 | 0,0081       | 0,0081 | 0.0081      |
| 0              | 0.0000 | 0.0000 | 0,0000 | 0,0000       | 0,0000 | 0,0000      |

Tabel Tl. 27. Displacement rata-rata point kolom portal as 3 pada iterasi 1 (gedung variasi 1 dgn analisis 2D)

 $\tau$  ,  $\mathcal{L}_{\tau}$  and<br>an  $\tau$  -corresponding

 $\gamma_{\rm{min}}$  and  $\gamma_{\rm{max}}$  are also assumed

 $\hat{\mathcal{A}}$ 

الأراديني

 $\bar{z}$ 

الكساسيات

الكالبيت

 $\cdots$ 

 $\hat{z}$  is an

Tabel TI. 28. Kontrol periode getar T-Rayleigh portal 3 pada gedung variasi 1 (analisis 20 - iterasi 1)

| <b>TINGKAT</b> | Fi       | Wi      | di     | di"    | Wi x $di^2$ | Fi x di  | H kolom | interstory drift |
|----------------|----------|---------|--------|--------|-------------|----------|---------|------------------|
| 15             | 265,8014 | 1963,32 | 0.1036 | 0,0108 | 21,1487     | 27,5870  | 4       | 0,00047          |
| 14             | 302,8386 | 2391,16 | 0,1019 | 0,0104 | 24,8269     | 30,8580  | 4       | 0.00073          |
| 13             | 261,9531 | 2391.16 | 0,0990 | 0,0096 | 23,4284     | 27,9090  | 4       | 0,00101          |
| 12             | 261,0677 | 2391,16 | 0,0950 | 0,0090 | 21.5609     | 24,7903  | 4       | 0,00127          |
| 11             | 240,1823 | 2391.16 | 0.0899 | 0.0081 | 19,3074     | 21,5824  | 4       | 0.00152          |
| 10             | 228,5414 | 2491,96 | 0,0838 | 0.0070 | 17,4915     | 19,1473  | 4       | 0.00166          |
| 9              | 206,7756 | 2491.96 | 0,0772 | 0.0060 | 14,8325     | 15,9528  | 4       | 0,00184          |
| 8              | 185,0097 | 2491.96 | 0.0698 | 0.0049 | 12,1404     | 12,9134  | 4       | 0,00201          |
| 7              | 170,5808 | 2603,96 | 0,0618 | 0.0038 | 9,9365      | 10,5373  | 4       | 0.00215          |
| 6              | 147,8367 | 2603,96 | 0,0532 | 0.0028 | 7.3593      | 7,8593   | 4       | 0.00226          |
| 5              | 125,0157 | 2602,36 | 0.0441 | 0,0019 | 5,0644      | 5,5150   | 4       | 0.00228          |
| 4              | 102,2856 | 2602,36 | 0.0351 | 0,0012 | 3,1998      | 3,5867   | 4       | 0,00230          |
| 3              | 88,1152  | 2882,36 | 0,0258 | 0.0007 | 1.9257      | 2,2775   | 4       | 0.00229          |
| 2              | 62,9394  | 2882,36 | 0,0187 | 0,0003 | 0.8021      | 1.0499   | 4       | 0.00215          |
|                | 42,2016  | 3227,96 | 0,0081 | 0.0001 | 0.2113      | 0.3422   | 6       | 0.00135          |
|                |          |         |        |        | 183,2360    | 211,9081 | 62      |                  |

T\_ 1,3257 •

, maka nilai C = 0.40 (didapat dari tabel Respons Spektrum Gempa Rencana)

|                         |        | <b>POINT</b> |        |                     |        |             |  |  |  |  |  |  |
|-------------------------|--------|--------------|--------|---------------------|--------|-------------|--|--|--|--|--|--|
| <b>TINGKAT</b>          | 150    | 152          | 154    | 156                 | 158    | Rata - rata |  |  |  |  |  |  |
| 15                      | 0.0692 | 0.0692       | 0.0692 | 0.0692              | 0.0692 | 0.0692      |  |  |  |  |  |  |
| 14                      | 0.0679 | 0,0679       | 0.0679 | 0,0679              | 0,0679 | 0,0679      |  |  |  |  |  |  |
| 13                      | 0.0660 | 0.0660       | 0.0660 | 0.0660              | 0.0660 | 0.0660      |  |  |  |  |  |  |
| 12                      | 0.0633 | 0.0633       | 0.0633 | 0.0633              | 0.0633 | 0.0633      |  |  |  |  |  |  |
| 11                      | 0.0599 | 0.0599       | 0.0599 | 0.0599              | 0.0599 | 0.0599      |  |  |  |  |  |  |
| 10                      | 0.0559 | 0,0559       | 0.0559 | 0.0559              | 0.0559 | 0,0559      |  |  |  |  |  |  |
| 9                       | 0.0514 | 0,0514       | 0.0514 | 0,0514              | 0,0514 | 0.0514      |  |  |  |  |  |  |
| 8                       | 0,0465 | 0.0465       | 0,0465 | 0.0465              | 0,0465 | 0.0465      |  |  |  |  |  |  |
| 7                       | 0.0412 | 0,0412       | 0,0412 | 0,0412              | 0.0412 | 0.0412      |  |  |  |  |  |  |
| 6                       | 0.0354 | 0,0354       | 0.0354 | 0.0354              | 0.0354 | 0.0354      |  |  |  |  |  |  |
| 5                       | 0.0294 | 0.0294       | 0.0294 | 0.0294              | 0.0294 | 0.0294      |  |  |  |  |  |  |
| 4                       | 0.0234 | 0.0234       | 0.0234 | 0.0234              | 0,0234 | 0,0234      |  |  |  |  |  |  |
| 3                       | 0.0172 | 0.0172       | 0.0172 | 0.0172<br>$\bullet$ | 0,0172 | 0.0172      |  |  |  |  |  |  |
| $\overline{\mathbf{2}}$ | 0.0111 | 0.0111       | 0.0111 | 0.0111              | 0.0111 | 0,0111      |  |  |  |  |  |  |
|                         | 0,0054 | 0,0054       | 0,0054 | 0,0054              | 0,0054 | 0.0054      |  |  |  |  |  |  |
| 0                       | 0,0000 | 0.0000       | 0,0000 | 0.0000              | 0.0000 | 0.0000      |  |  |  |  |  |  |

Tabel Tl. 29. Displacement rata-rata point kolom portal as 3 pada iterasi 2 (gedung variasi 1 dgn analisis 20)

 $\frac{1}{2}$  . . . . .

 $\bar{z}$  , and

الأرامات سائسا المتملحا

 $\bar{a}$ 

i<br>...

 $\sim$ 

Tabel Tl. 30. Kontrol periode getar T-Rayleigh portal 3 pada gedung variasi 1 (analisis 2D - iterasi 2)

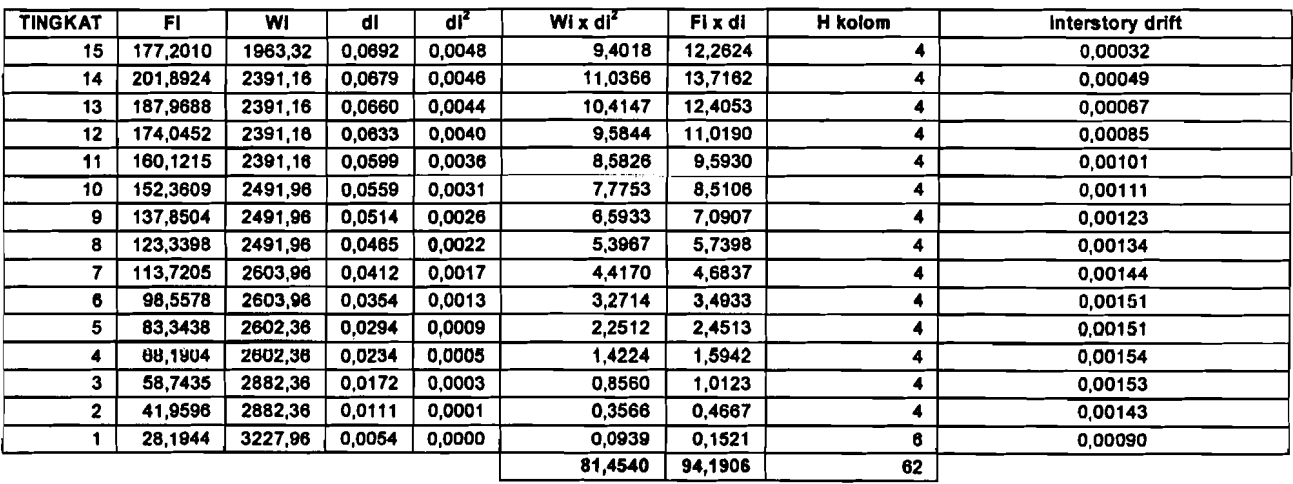

T Rayleigh ke-1 =  $1,8704$ <br>T Rayleigh ke-2 =  $1,8705$  $T_{Raylouph.}$  = 1,8705 , maka nilai C = 0.40

|                         | <b>POINT</b> |        |        |             |  |  |  |  |  |
|-------------------------|--------------|--------|--------|-------------|--|--|--|--|--|
| <b>TINGKAT</b>          | 145          | 147    | 149    | Rata - rata |  |  |  |  |  |
| 15                      | 0.1588       | 0.1588 | 0.1588 | 0.1588      |  |  |  |  |  |
| 14                      | 0,1549       | 0.1549 | 0.1549 | 0.1549      |  |  |  |  |  |
| 13                      | 0.1496       | 0.1496 | 0.1496 | 0.1496      |  |  |  |  |  |
| 12                      | 0,1427       | 0.1427 | 0.1427 | 0,1427      |  |  |  |  |  |
| 11                      | 0.1343       | 0.1343 | 0.1343 | 0.1343      |  |  |  |  |  |
| 10                      | 0,1246       | 0,1246 | 0.1246 | $-0,1246$   |  |  |  |  |  |
| 9                       | 0,1139       | 0.1139 | 0.1139 | 0,1139      |  |  |  |  |  |
| 8                       | 0,1022       | 0,1022 | 0.1022 | 0,1022      |  |  |  |  |  |
| 7                       | 0.0896       | 0,0896 | 0.0896 | 0.0896      |  |  |  |  |  |
| 6                       | 0.0763       | 0,0763 | 0.0763 | 0.0763      |  |  |  |  |  |
| 5                       | 0,0625       | 0,0625 | 0,0625 | 0,0625      |  |  |  |  |  |
| 4                       | 0,0487       | 0.0487 | 0.0487 | 0.0487      |  |  |  |  |  |
| 3                       | 0.0349       | 0.0349 | 0.0349 | 0,0349      |  |  |  |  |  |
| $\overline{\mathbf{2}}$ | 0,0217       | 0.0217 | 0.0217 | 0.0217      |  |  |  |  |  |
| 1                       | 0.0099       | 0.0099 | 0.0099 | 0.0099      |  |  |  |  |  |
| 0                       | 0.0000       | 0,0000 | 0.0000 | 0,0000      |  |  |  |  |  |

Tabel T1. 31. Displacement rata-rata point kolom portal as 3A pada iterasi I (gedung variasi  $1$  dgn analisis 2D)

Tabel T1. 32. Kontrol periode getar T-Rayleigh portal 3A pada gedung variasi I  $(analisis 2D - iterasi 1)$ 

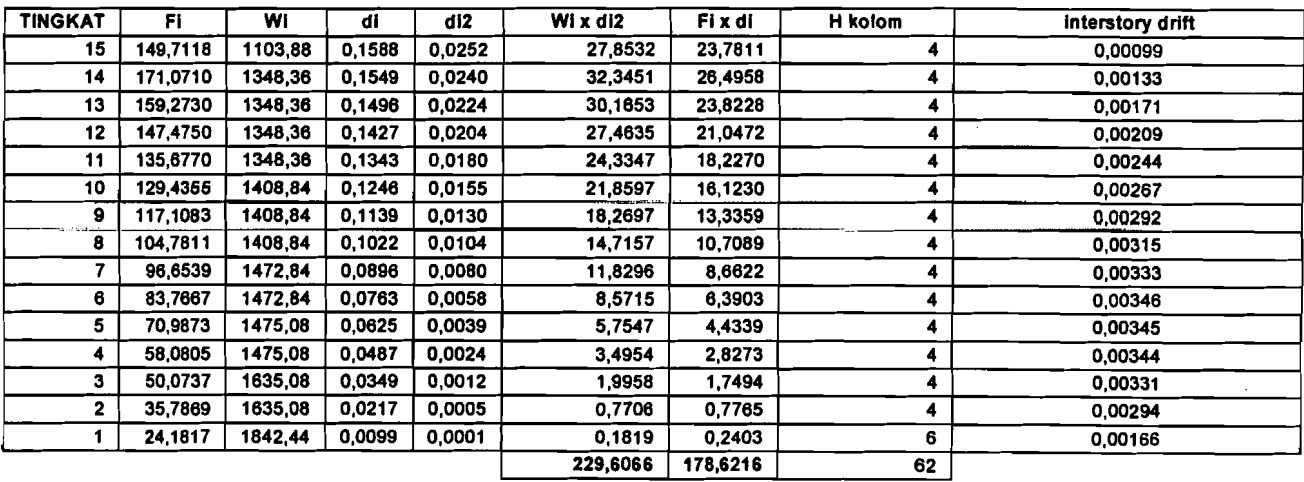

 $T_{\text{.4} + 1}$  awal  $T_{\text{.7}}$  = 1,3257<br> $T_{\text{.7}}$   $T_{\text{.8} + 1}$  = 2,2805

<sup>T</sup>~1o""''''1 • *2,2805* , maka nilai C = *0.33* 

|                         | <b>POINT</b> |        |        |             |  |  |  |  |  |
|-------------------------|--------------|--------|--------|-------------|--|--|--|--|--|
| <b>TINGKAT</b>          | 145          | 147    | 149    | Rata - rata |  |  |  |  |  |
| 15                      | 0.0879       | 0.0879 | 0.0879 | 0.0879      |  |  |  |  |  |
| 14                      | 0.0857       | 0.0857 | 0.0857 | 0.0857      |  |  |  |  |  |
| 13                      | 0.0827       | 0.0827 | 0.0827 | 0.0827      |  |  |  |  |  |
| 12                      | 0.0789       | 0.0789 | 0.0789 | 0.0789      |  |  |  |  |  |
| 11                      | 0.0742       | 0.0742 | 0,0742 | 0.0742      |  |  |  |  |  |
| 10                      | 0.0688       | 0.0688 | 0.0688 | 0.0688      |  |  |  |  |  |
| g                       | 0.0629       | 0.0629 | 0.0629 | 0.0629      |  |  |  |  |  |
| 8                       | 0.0564       | 0.0564 | 0,0564 | 0,0564      |  |  |  |  |  |
| 7                       | 0.0494       | 0.0494 | 0,0494 | 0.0494      |  |  |  |  |  |
| 6                       | 0.0421       | 0.0421 | 0.0421 | 0.0421      |  |  |  |  |  |
| 5                       | 0.0344       | 0.0344 | 0.0344 | 0.0344      |  |  |  |  |  |
| 4                       | 0.0268       | 0.0268 | 0.0268 | 0.0268      |  |  |  |  |  |
| 3                       | 0.0193       | 0,0193 | 0.0193 | 0,0193      |  |  |  |  |  |
| $\overline{\mathbf{c}}$ | 0.0120       | 0.0120 | 0,0120 | 0.0120      |  |  |  |  |  |
|                         | 0.0055       | 0.0055 | 0,0055 | 0,0055      |  |  |  |  |  |
| 0                       | 0,0000       | 0.0000 | 0.0000 | 0.0000      |  |  |  |  |  |

Tabel TI. 33. Displacement rata-rata point kolom portal as 3A pada iterasi 2 (gedung variasi 1 dgn analisis 20)

## Tabel TI. 34. Kontrol periode getar T-Rayleigh portal 3A pada gedung variasi 1 (analisis 20 - iterasi 2)

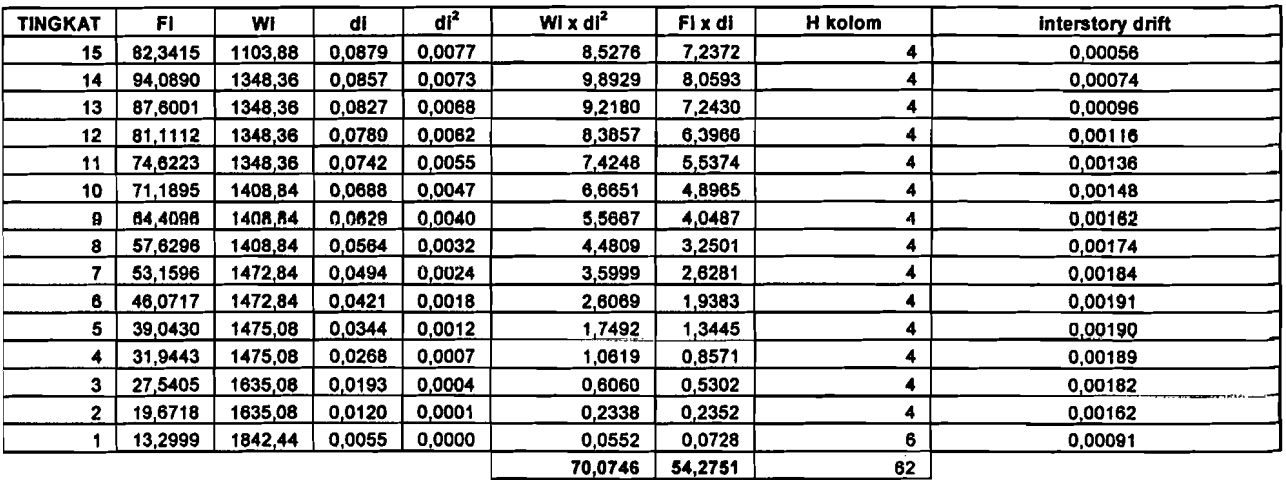

T Roylo'lI.....' .. 2,2805

, maka nilai C  $= 0.33$ 

|                |        | <b>POINT</b> |        |        |        |             |  |  |  |  |  |
|----------------|--------|--------------|--------|--------|--------|-------------|--|--|--|--|--|
| TINGKAT        | 116    | 120          | 124    | 128    | 130    | Rata - rata |  |  |  |  |  |
| 15             | 0,1220 | 0,1220       | 0.1220 | 0.1220 | 0,1220 | 0.1220      |  |  |  |  |  |
| 14             | 0.1200 | 0.1200       | 0.1200 | 0.1200 | 0.1200 | 0,1200      |  |  |  |  |  |
| 13             | 0,1167 | 0,1167       | 0.1167 | 0.1167 | 0.1167 | 0,1167      |  |  |  |  |  |
| 12             | 0,1121 | 0,1121       | 0,1121 | 0,1121 | 0,1121 | 0,1121      |  |  |  |  |  |
| 11             | 0,1062 | 0.1062       | 0,1062 | 0,1062 | 0.1062 | 0,1062      |  |  |  |  |  |
| 10             | 0,0991 | 0,0991       | 0,0991 | 0,0991 | 0.0991 | 0.0991      |  |  |  |  |  |
| 9              | 0.0913 | 0.0913       | 0.0913 | 0.0913 | 0,0913 | 0.0913      |  |  |  |  |  |
| 8              | 0,0827 | 0,0827       | 0.0827 | 0,0827 | 0,0827 | 0,0827      |  |  |  |  |  |
| 7              | 0,0732 | 0,0732       | 0.0732 | 0.0732 | 0.0732 | 0,0732      |  |  |  |  |  |
| 6              | 0,0631 | 0,0631       | 0,0631 | 0.0631 | 0,0631 | 0,0631      |  |  |  |  |  |
| 5              | 0,0523 | 0,0523       | 0,0523 | 0,0523 | 0.0523 | 0,0523      |  |  |  |  |  |
| 4              | 0,0416 | 0,0416       | 0,0416 | 0.0416 | 0,0416 | 0,0416      |  |  |  |  |  |
| 3              | 0,0307 | 0,0307       | 0.0307 | 0.0307 | 0,0307 | 0.0307      |  |  |  |  |  |
| $\overline{2}$ | 0.0198 | 0.0198       | 0,0198 | 0,0198 | 0.0198 | 0.0198      |  |  |  |  |  |
| 1              | 0,0096 | 0.0096       | 0,0096 | 0.0096 | 0,0096 | 0,0096      |  |  |  |  |  |
| 0              | 0,0000 | 0,0000       | 0.0000 | 0,0000 | 0,0000 | 0,0000      |  |  |  |  |  |

Tabel TI. 35. Displacement rata-rata point koJom portal as 4 pada iterasi 1 (gedung variasi 1 dgn analisis 2D)

 $\label{eq:10} \begin{array}{lllllllllllllllllll} \displaystyle \frac{Z}{\sin\theta} & \displaystyle \frac{1}{\sin\theta} & \displaystyle \frac{1}{\cos\theta} & \displaystyle \cos\theta & \cos\theta & \cos\theta \end{array}$ 

 $\ddot{\phantom{a}}$ 

والسواءة المصاورة كالاستدا

Tabel TI. 36. Kontrol periode getar T-RayJeigh portal 4 pada gedung variasi 1 (analisis 2D - iterasi I)

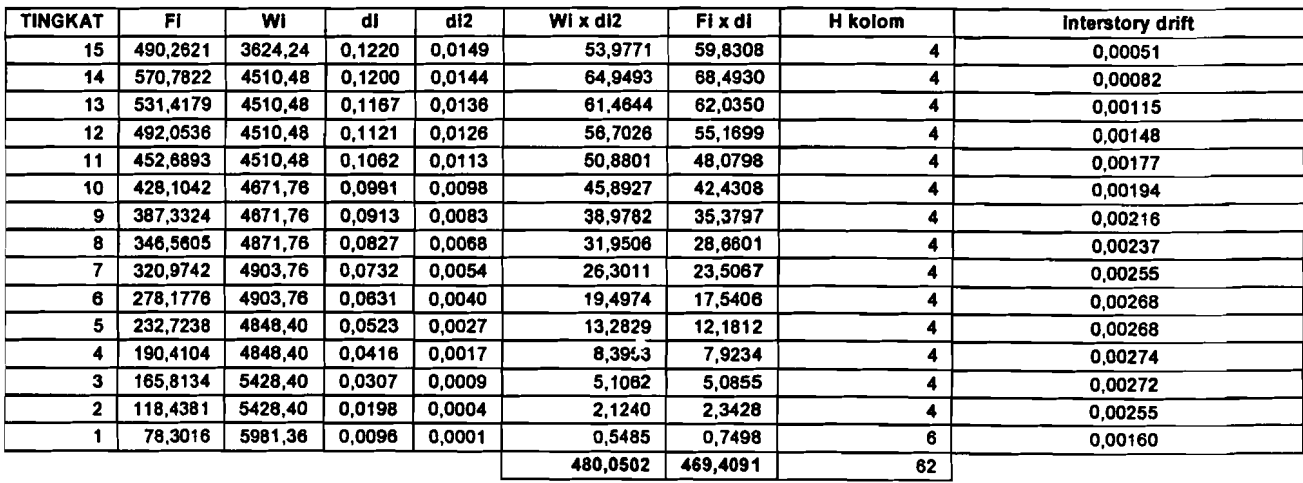

$$
T_{\text{swal}} = 1,3257
$$
  
T<sub>Rayleigh ka-1</sub> = 2,0341

, maka nilai C  $\approx 0.37$ ( didapat dari tabel Respons Spektrum Gempa Rencana) ٦

|                |        | <b>POINT</b> |        |             |        |             |  |  |  |  |  |  |
|----------------|--------|--------------|--------|-------------|--------|-------------|--|--|--|--|--|--|
| <b>TINGKAT</b> | 116    | 120          | 124    | 128         | 130    | Rata - rata |  |  |  |  |  |  |
| 15             | 0.0754 | 0.0754       | 0.0754 | 0.0754      | 0.0754 | 0.0754      |  |  |  |  |  |  |
| 14             | 0.0742 | 0.0742       | 0.0742 | 0.0742      | 0.0742 | 0.0742      |  |  |  |  |  |  |
| 13             | 0.0721 | 0,0721       | 0.0721 | 0.0721      | 0.0721 | 0.0721      |  |  |  |  |  |  |
| 12             | 0.0693 | 0.0693       | 0.0693 | 0.0693      | 0.0693 | 0.0693      |  |  |  |  |  |  |
| 11             | 0.0656 | 0.0656       | 0.0656 | 0.0656      | 0.0656 | 0.0656      |  |  |  |  |  |  |
| 10             | 0,0612 | 0.0612       | 0.0612 | 0.0612      | 0,0612 | 0,0612      |  |  |  |  |  |  |
| 9              | 0.0564 | 0.0564       | 0.0564 | 0.0564      | 0.0564 | 0.0564      |  |  |  |  |  |  |
| 8              | 0.0511 | 0.0511       | 0.0511 | 0.0511      | 0,0511 | 0.0511      |  |  |  |  |  |  |
| 7              | 0.0452 | 0.0452       | 0.0452 | 0,0452      | 0.0452 | 0.0452      |  |  |  |  |  |  |
| 6              | 0.0389 | 0,0389       | 0,0389 | 0.0389      | 0,0389 | 0.0389      |  |  |  |  |  |  |
| 5              | 0.0323 | 0.0323       | 0.0323 | 0.0323      | 0.0323 | 0.0323      |  |  |  |  |  |  |
| 4              | 0,0257 | 0.0257       | 0.0257 | 0.0257      | 0.0257 | 0,0257      |  |  |  |  |  |  |
| 3              | 0,0189 | 0.0189       | 0.0189 | ٠<br>0.0189 | 0.0189 | 0.0189      |  |  |  |  |  |  |
| 2              | 0,0122 | 0.0122       | 0.0122 | 0.0122      | 0.0122 | 0.0122      |  |  |  |  |  |  |
| 1              | 0.0059 | 0.0059       | 0.0059 | 0.0059      | 0.0059 | 0,0059      |  |  |  |  |  |  |
| 0              | 0.0000 | 0,0000       | 0,0000 | 0,0000      | 0.0000 | 0.0000      |  |  |  |  |  |  |

Tabel Tl. 37. Displacement rata-rata point kolom portal as 4 pada iterasi 2 (gedung variasi 1 dgn analisis 2D)

 $\omega$  and

 $\pi$  , ,

 $\mathcal{L}$ 

 $\frac{1}{2}$ 

 $\tau_{\rm eff}$  and  $\tau_{\rm eff}$  as

#### Tabel Tl. 38. Kontrol periode getar T-Rayleigh portal 4 pada gedung variasi 1  $(analisis 2D - iterasi 2)$

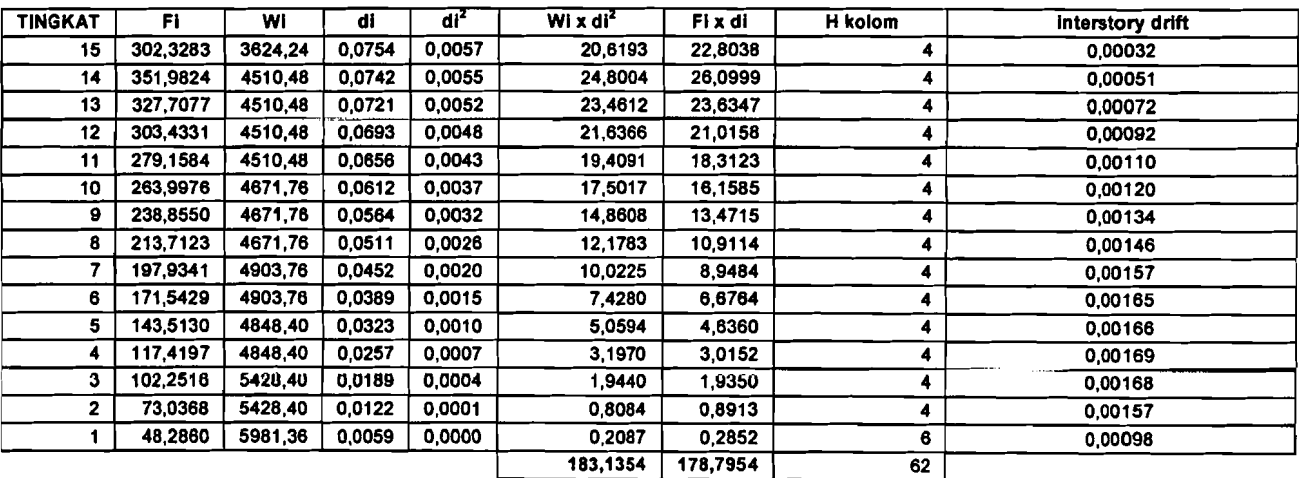

T Rayleigh los-1  $\frac{12}{2}$  2,0341<br>T Rayleigh los-2  $\frac{12}{2}$  2,0357

T  $Raylqch.$   $km²$   $\qquad 2,0357$  , maka nilai C  $\approx 0.37$ ( didapat dari tabel Respons Spektrum Gempa Rencana)

i i l  $\bar{L}_{\rm{max}}$  $\ldots$ 

|                |        | <b>POINT</b> |        |             |        |             |  |  |  |  |  |
|----------------|--------|--------------|--------|-------------|--------|-------------|--|--|--|--|--|
| <b>TINGKAT</b> | 69     | 73           | 77     | 81          | 83     | Rata - rata |  |  |  |  |  |
| 15             | 0.1087 | 0.1087       | 0.1087 | 0,1087      | 0.1087 | 0.1087      |  |  |  |  |  |
| 14             | 0.1070 | 0.1070       | 0.1070 | 0.1070      | 0.1070 | 0.1070      |  |  |  |  |  |
| 13             | 0.1041 | 0,1041       | 0.1041 | 0.1041      | 0.1041 | 0.1041      |  |  |  |  |  |
| 12             | 0.1001 | 0.1001       | 0,1001 | 0,1001      | 0,1001 | 0.1001      |  |  |  |  |  |
| 11             | 0.0948 | 0,0948       | 0.0948 | 0.0948      | 0.0948 | 0.0948      |  |  |  |  |  |
| 10             | 0.0885 | 0,0885       | 0,0885 | 0.0885      | 0.0885 | 0.0885      |  |  |  |  |  |
| 9              | 0.0816 | 0.0816       | 0,0816 | 0.0816      | 0,0816 | 0.0816      |  |  |  |  |  |
| 8              | 0.0739 | 0,0739       | 0.0739 | 0.0739      | 0.0739 | 0.0739      |  |  |  |  |  |
| 7              | 0.0655 | 0.0655       | 0.0655 | 0,0655      | 0.0655 | 0.0655      |  |  |  |  |  |
| 6              | 0,0564 | 0.0564       | 0.0564 | 0.0564      | 0,0564 | 0.0564      |  |  |  |  |  |
| 5              | 0.0469 | 0.0469       | 0.0469 | 0.0469      | 0.0469 | 0.0469      |  |  |  |  |  |
| 4              | 0.0373 | 0.0373       | 0.0373 | 0.0373<br>٠ | 0.0373 | 0.0373      |  |  |  |  |  |
| 3              | 0,0275 | 0,0275       | 0,0275 | 0.0275      | 0.0275 | 0.0275      |  |  |  |  |  |
| 2              | 0,0177 | 0,0177       | 0,0177 | 0.0177      | 0.0177 | 0.0177      |  |  |  |  |  |
| 1              | 0,0086 | 0.0086       | 0,0086 | 0,0086      | 0.0086 | 0.0086      |  |  |  |  |  |
| 0              | 0,0000 | 0.0000       | 0,0000 | 0.0000      | 0,0000 | 0,0000      |  |  |  |  |  |

Tabel TI. 39. Displacement rata-rata point kolom portal as 5 pada iterasi 1 (gedung variasi 1 dgn analisis 2D)

<u> 1970 - Jan A</u>ngeles, amerikan

 $\overline{a}$ 

 $\mathcal{A}$ 

ومستشفرات وكالنفذ

 $\overline{a}$  $\bar{z}$  .

Tabel T1. 40. Kontrol periode getar T-Rayleigh portal 5 pada gedung variasi 1 (analisis 2D – iterasi 1)

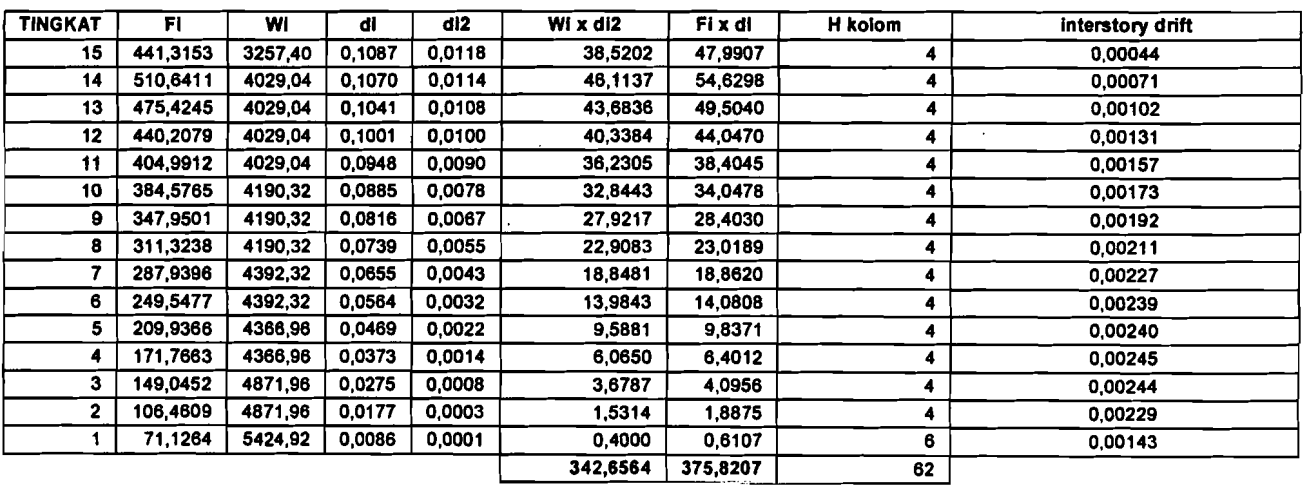

**T** awal = 1,3257<br>igh to -1 = 1,9206

T Rayleigh  $m+1$  **\*** 1,9206 , maka nilai C  $\neq$  0.39

|                |        | <b>POINT</b> |        |        |           |             |  |  |  |  |  |  |
|----------------|--------|--------------|--------|--------|-----------|-------------|--|--|--|--|--|--|
| <b>TINGKAT</b> | 69     | 73           | 77     | 81     | 83        | Rata - rata |  |  |  |  |  |  |
| 15             | 0.0706 | 0.0706       | 0.0706 | 0.0706 | 0.0706    | 0.0706      |  |  |  |  |  |  |
| 14             | 0.0694 | 0.0694       | 0.0694 | 0.0694 | 0.0694    | 0.0694      |  |  |  |  |  |  |
| 13             | 0.0676 | 0.0676       | 0.0676 | 0.0676 | 0,0676    | 0.0676      |  |  |  |  |  |  |
| 12             | 0.0650 | 0,0650       | 0,0650 | 0.0650 | 0.0650    | 0.0650      |  |  |  |  |  |  |
| 11             | 0.0616 | 0.0616       | 0.0616 | 0.0616 | 0.0616    | 0.0616      |  |  |  |  |  |  |
| 10             | 0,0575 | 0,0575       | 0.0575 | 0,0575 | 0,0575    | 0,0575      |  |  |  |  |  |  |
| 9              | 0.0530 | 0.0530       | 0.0530 | 0.0530 | 0.0530    | 0.0530      |  |  |  |  |  |  |
| 8              | 0,0480 | 0.0480       | 0.0480 | 0.0480 | 0,0480    | 0,0480      |  |  |  |  |  |  |
| 7              | 0.0426 | 0.0426       | 0.0426 | 0.0426 | 0,0426    | 0.0426      |  |  |  |  |  |  |
| 6              | 0,0367 | 0.0367       | 0.0367 | 0.0367 | 0,0367    | 0.0367      |  |  |  |  |  |  |
| 5              | 0.0304 | 0.0304       | 0,0304 | 0.0304 | $-0.0304$ | 0,0304      |  |  |  |  |  |  |
| 4              | 0.0242 | 0.0242       | 0.0242 | 0,0242 | 0.0242    | 0,0242      |  |  |  |  |  |  |
| 3              | 0,0179 | 0.0179       | 0,0179 | 0.0179 | 0.0179    | 0.0179      |  |  |  |  |  |  |
| $\overline{2}$ | 0.0115 | 0.0115       | 0.0115 | 0,0115 | 0.0115    | 0.0115      |  |  |  |  |  |  |
| 1              | 0,0056 | 0.0056       | 0,0056 | 0.0056 | 0.0056    | 0,0056      |  |  |  |  |  |  |
| 0              | 0.0000 | 0.0000       | 0,0000 | 0,0000 | 0,0000    | 0,0000      |  |  |  |  |  |  |

Tabel TI. 41. Displacement rata-rata point kolom portal as 5 pada iterasi 2 (gedung variasi 1 dgn analisis 2D)

سيبيد

 $\Delta\omega$  . The contract of  $\omega$ 

 $\hat{\mathcal{L}}$ 

المتعلق الأستعمال المتعارف والمرادي

 $\sim$   $\sim$ 

Tabel T1. 42. Kontrol periode getar T-Rayleigh portal 5 pada gedung variasi 1  $(analisis 2D - iterasi 2)$ 

| <b>TINGKAT</b> | FI       | Wi      | di     | di <sup>2</sup> | Wi x $di^2$ | Fi x di  | H kolom | interstory drift |
|----------------|----------|---------|--------|-----------------|-------------|----------|---------|------------------|
| 15             | 286,8550 | 3257,40 | 0.0706 | 0.0050          | 16.2278     | 20,2468  | 4       | 0,00028          |
| 14             | 331.9167 | 4029,04 | 0.0694 | 0,0048          | 19,4311     | 23,0503  |         | 0.00046          |
| 13             | 309,0259 | 4029,04 | 0,0676 | 0,0046          | 18,4115     | 20,8900  |         | 0.00066          |
| 12             | 286,1351 | 4029,04 | 0.0650 | 0.0042          | 17,0055     | 18.5894  | 4       | 0,00085          |
| 11             | 263.2443 | 4029,04 | 0,0616 | 0.0038          | 15.2769     | 16.2097  |         | 0.00102          |
| 10             | 249.9747 | 4190.32 | 0.0575 | 0.0033          | 13,8517     | 14.3722  | 4       | 0.00112          |
| s              | 226,1676 | 4190,32 | 0.0530 | 0.0028          | 11,7780     | 11,9907  | 4       | 0,00125          |
| 8              | 202.3605 | 4190,32 | 0,0480 | 0.0023          | 9,6652      | 9.7187   | 4       | 0,00137          |
| 7              | 187,1608 | 4392,32 | 0.0426 | 0.0018          | 7,9537      | 7.9644   | 4       | 0.00147          |
| 6              | 162,2060 | 4392,32 | 0.0367 | 0,0013          | 5,9023      | 5.9461   | 4       | 0.00155          |
| 5              | 136,4588 | 4366,96 | 0.0304 | 0,0009          | 4,0475      | 4.1544   |         | 0.00156          |
| 4              | 111,6481 | 4366,96 | 0.0242 | 0.0006          | 2,5607      | 2.7036   |         | 0,00159          |
| 3              | 96,8794  | 4871,96 | 0,0179 | 0.0003          | .5535       | 1,7299   | 4       | 0,00158          |
| 2              | 69,1996  | 4871,96 | 0.0115 | 0,0001          | 0,6468      | 0.7973   | 4       | 0.00149          |
|                | 46,2322  | 5424,92 | 0,0056 | 0,0000          | 0.1690      | 0.2580   | 6       | 0.00093          |
|                |          |         |        |                 | 144,4812    | 158,6216 | 62      |                  |

1,9206<br>1,9197

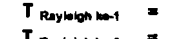

T Rayleigh to -2  $\equiv$  1,9197 , maka nilai C = 0.39 ( didapat dari tabel Respons Spektrum Gempa Rencana)

|                         |        | $\sim$<br>-0<br>-ت<br><b>POINT</b> |        |        |        |             |  |  |  |  |  |
|-------------------------|--------|------------------------------------|--------|--------|--------|-------------|--|--|--|--|--|
| <b>TINGKAT</b>          | 43     | 47                                 | 51     | 53     | 55     | Rata - rata |  |  |  |  |  |
| 15                      | 0.0887 | 0,0887                             | 0,0887 | 0.0887 | 0,0887 | 0.0887      |  |  |  |  |  |
| 14                      | 0.0872 | 0,0872                             | 0.0872 | 0.0872 | 0.0872 | 0,0872      |  |  |  |  |  |
| 13                      | 0,0848 | 0,0848                             | 0,0848 | 0,0848 | 0,0848 | 0,0848      |  |  |  |  |  |
| 12                      | 0,0814 | 0,0814                             | 0,0814 | 0,0814 | 0,0814 | 0,0814      |  |  |  |  |  |
| 11                      | 0,0771 | 0.0771                             | 0,0771 | 0.0771 | 0,0771 | 0.0771      |  |  |  |  |  |
| 10                      | 0,0719 | 0.0719                             | 0,0719 | 0,0719 | 0,0719 | 0.0719      |  |  |  |  |  |
| 9                       | 0,0663 | 0,0663                             | 0,0663 | 0.0663 | 0,0663 | 0,0663      |  |  |  |  |  |
| 8                       | 0,0600 | 0.0600                             | 0,0600 | 0.0600 | 0,0600 | 0,0600      |  |  |  |  |  |
| $\overline{7}$          | 0,0531 | 0,0531                             | 0,0531 | 0,0531 | 0,0531 | 0,0531      |  |  |  |  |  |
| 6                       | 0,0457 | 0,0457                             | 0,0457 | 0.0457 | 0.0457 | 0,0457      |  |  |  |  |  |
| 5                       | 0,0379 | 0,0379                             | 0,0379 | 0.0379 | 0.0379 | 0,0379      |  |  |  |  |  |
| 4                       | 0,0301 | 0.0301                             | 0,0301 | 0.0301 | 0,0301 | 0,0301      |  |  |  |  |  |
| 3                       | 0,0221 | 0,0221                             | 0,0221 | 0.0221 | 0,0221 | 0,0221      |  |  |  |  |  |
| $\overline{\mathbf{z}}$ | 0,0142 | 0.0142                             | 0.0142 | 0.0142 | 0,0142 | 0,0142      |  |  |  |  |  |
| 1                       | 0,0068 | 0,0068                             | 0,0068 | 0,0068 | 0,0068 | 0,0068      |  |  |  |  |  |
| 0                       | 0,0000 | 0,0000                             | 0,0000 | 0,0000 | 0,0000 | 0,0000      |  |  |  |  |  |

Tabel Tl. 43. Displacement rata-rata point kolom portal as 6 pada iterasi 1 (gedung variasi 1 dgn analisis 2D)

 $\sim$   $\sim$ 

Tabel T1. 44. Kontrol periode getar T-Rayleigh portal 6 pada gedung variasi 1<br>(analisis  $2D -$ iterasi 1)

| <b>TINGKAT</b> | FI       | WI      | dì     | dl2    | WI x di2 | Fi x di  | H kolom | interstory drift |
|----------------|----------|---------|--------|--------|----------|----------|---------|------------------|
| 15             | 303,8691 | 2235,36 | 0.0887 | 0,0079 | 17,5804  | 26,9480  |         | 0.00038          |
| 14             | 342,5582 | 2693,76 | 0.0872 | 0.0076 | 20,4632  | 29.8567  | 4       | 0,00060          |
| 13             | 318,9335 | 2693,76 | 0.0848 | 0.0072 | 19,3522  | 27,0325  | 4       | 0.00084          |
| 12             | 295,3088 | 2693,76 | 0.0814 | 0.0066 | 17,8453  | 24,0358  |         | 0,00108          |
| 11             | 271,6841 | 2693,76 | 0,0771 | 0,0059 | 16,0089  | 20,9443  |         | 0,00129          |
| 10             | 261,0546 | 2834,88 | 0.0719 | 0.0052 | 14,6692  | 18,7788  | 4       | 0,00141          |
| 9              | 236,1923 | 2834,88 | 0,0663 | 0.0044 | 12,4522  | 15,6539  | 4       | 0,00157          |
| 8              | 211.3299 | 2834,88 | 0.0600 | 0.0036 | 10,1998  | 12,6762  | 4       | 0,00172          |
|                | 194,3607 | 2954,88 | 0,0531 | 0.0028 | 8,3294   | 10,3192  | 4       | 0,00185          |
| 6              | 168,4460 | 2954,88 | 0.0457 | 0.0021 | 6.1666   | 7,6951   | 4       | 0.00195          |
| 5              | 144,1982 | 2989,44 | 0,0379 | 0.0014 | 4,2910   | 5,4632   |         | 0,00195          |
| 4              | 117,9804 | 2989,44 | 0.0301 | 0.0009 | 2.7030   | 3,5476   |         | 0.00199          |
| 3              | 100,9712 | 3289,44 | 0,0221 | 0.0005 | .6076    | 2.2321   | 4       | 0,00198          |
| 2              | 72,1223  | 3289,44 | 0,0142 | 0,0002 | 0.6635   | 1.0243   | 4       | 0.00184          |
|                | 49,6384  | 3773,28 | 0,0068 | 0,0000 | 0,1761   | 0,3391   | 8       | 0,00114          |
|                |          |         |        |        | 152,5085 | 206,5469 | 62      |                  |

$$
T_{\text{avval}} = 1,3257
$$

$$
- \cdot \cdot \cdot
$$

T Rayleigh ke-1  $\approx$  1,7284 , maka nilai C = 0.43

|                |        | <b>POINT</b> |        |        |        |             |  |  |  |  |  |
|----------------|--------|--------------|--------|--------|--------|-------------|--|--|--|--|--|
| <b>TINGKAT</b> | 43     | 47           | 51     | 53     | 55     | Rata - rata |  |  |  |  |  |
| 15             | 0.0636 | 0.0636       | 0.0636 | 0.0636 | 0.0636 | 0.0636      |  |  |  |  |  |
| 14             | 0.0625 | 0.0625       | 0.0625 | 0.0625 | 0.0625 | 0.0625      |  |  |  |  |  |
| 13             | 0.0607 | 0.0607       | 0,0607 | 0,0607 | 0.0607 | 0.0607      |  |  |  |  |  |
| 12             | 0.0583 | 0.0583       | 0.0583 | 0.0583 | 0.0583 | 0.0583      |  |  |  |  |  |
| 11             | 0.0553 | 0,0553       | 0,0553 | 0.0553 | 0.0553 | 0,0553      |  |  |  |  |  |
| 10             | 0.0516 | 0.0516       | 0.0516 | 0,0516 | 0,0516 | 0.0516      |  |  |  |  |  |
| 9              | 0,0475 | 0.0475       | 0,0475 | 0.0475 | 0.0475 | 0.0475      |  |  |  |  |  |
| 8              | 0,0430 | 0,0430       | 0.0430 | 0,0430 | 0.0430 | 0.0430      |  |  |  |  |  |
| 7              | 0,0381 | 0,0381       | 0,0381 | 0,0381 | 0,0381 | 0,0381      |  |  |  |  |  |
| 6              | 0,0327 | 0,0327       | 0,0327 | 0.0327 | 0,0327 | 0.0327      |  |  |  |  |  |
| 5              | 0.0272 | 0,0272       | 0,0272 | 0.0272 | 0.0272 | 0.0272      |  |  |  |  |  |
| 4              | 0.0216 | 0.0216       | 0.0216 | 0.0216 | 0.0216 | 0,0216      |  |  |  |  |  |
| 3              | 0.0158 | 0,0158       | 0,0158 | 0.0158 | 0.0158 | 0.0158      |  |  |  |  |  |
| 2              | 0.0102 | 0,0102       | 0,0102 | 0.0102 | 0.0102 | 0.0102      |  |  |  |  |  |
| 1              | 0.0049 | 0,0049       | 0,0049 | 0.0049 | 0.0049 | 0,0049      |  |  |  |  |  |
| 0              | 0,0000 | 0,0000       | 0,0000 | 0,0000 | 0,0000 | 0,0000      |  |  |  |  |  |

Tabel Tl. 45. Displacement rata-rata point kolom portal as 6 pada iterasi 2 (gedung variasi 1 dgn analisis 20)

 $\tau$  (  $\mu$ 

 $\overline{a}$ 

 $\tau_{\rm{max}}$  ,  $\tau_{\rm{max}}$  ,  $\tau_{\rm{max}}$ 

المستحدث والمستمر

Tabel Tl. 46. Kontrol periode getar T-Rayleigh portal 6 pada gedung variasi I

 $\overline{a}$ 

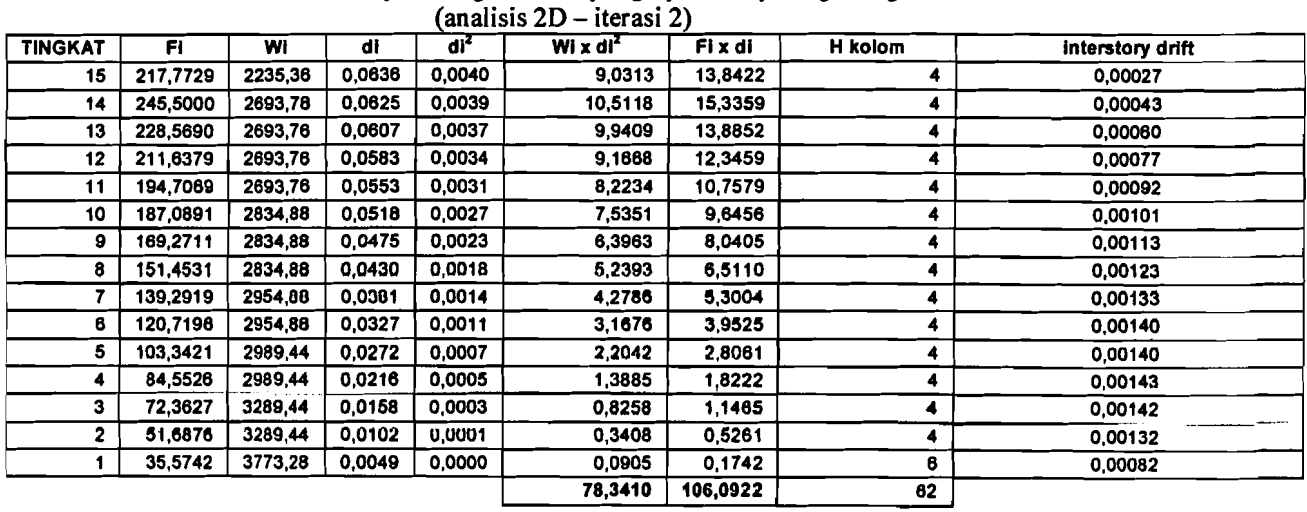

 $T$  Rayleigh ke-1  $\pi$  1,7284<br> $T$  Rayleigh le-2  $\pi$  1,7286

**T** maka nilai C = 0.43

|                | ∽      | <b>POINT</b> |        |             |
|----------------|--------|--------------|--------|-------------|
| <b>TINGKAT</b> | 29     | 31           | 35     | Rata - rata |
| 15             | 0,1062 | 0,1062       | 0.1062 | 0.1062      |
| 14             | 0,1041 | 0.1041       | 0,1041 | 0,1041      |
| 13             | 0,1010 | 0.1010       | 0,1010 | 0,1010      |
| 12             | 0,0967 | 0,0967       | 0,0967 | 0,0967      |
| 11             | 0,0914 | 0.0914       | 0.0914 | 0.0914      |
| 10             | 0.0852 | 0.0852       | 0,0852 | 0.0852      |
| 9              | 0.0783 | 0,0783       | 0,0783 | 0,0783      |
| 8              | 0.0707 | 0,0707       | 0.0707 | 0,0707      |
| $\overline{7}$ | 0,0625 | 0,0625       | 0,0625 | 0,0625      |
| 6              | 0,0537 | 0,0537       | 0,0537 | 0,0537      |
| 5              | 0.0444 | 0.0444       | 0.0444 | 0.0444      |
| 4              | 0.0352 | 0,0352       | 0.0352 | 0,0352      |
| 3              | 0,0258 | 0,0258       | 0,0258 | 0,0258      |
| $\overline{2}$ | 0,0165 | 0.0165       | 0,0165 | 0,0165      |
| 1              | 0,0079 | 0,0079       | 0,0079 | 0,0079      |
| 0              | 0,0000 | 0,0000       | 0,0000 | 0,0000      |

Tabel Tl. 47. Displacement rata-rata point kolom portal as 7 pada iterasi 2 (gedung variasi I dgn analisis 2D)

 $\mathbb{Z}^{(2)}$  , and an element of  $\mathbb{Z}^{2}$ 

 $\bar{\lambda}$ 

 $\begin{tabular}{ll} \multicolumn{2}{l}{{\color{blue}{\color{black} \textbf{1}}}} & \multicolumn{2}{l}{\color{blue}{\color{black} \textbf{2}}}\\ \multicolumn{2}{l}{\color{blue}{\color{black} \textbf{2}}}& \multicolumn{2}{l}{\color{blue}{\color{black} \textbf{2}}}& \multicolumn{2}{l}{\color{blue}{\color{black} \textbf{2}}}& \multicolumn{2}{l}{\color{blue}{\color{black} \textbf{2}}}& \multicolumn{2}{l}{\color{blue}{\color{black} \textbf{2}}} & \multicolumn{2}{l}{\color{blue}{\color{black} \textbf{2}}} & \mult$ 

 $\sim 100$ 

 $\pi$  . As an analysis

Tabel Tl. 48. Kontrol periode getar T-Rayleigh portal 7 pada gedung variasi I

| (analisis 2D – iterasi 2) |          |         |        |        |          |          |         |                  |
|---------------------------|----------|---------|--------|--------|----------|----------|---------|------------------|
| <b>TINGKAT</b>            | FI.      | WI      | dl     | di2    | Wi x di2 | Fi x di  | H kolom | interstory drift |
| 15                        | 198,1672 | 1461,12 | 0,1062 | 0.0113 | 16,4802  | 21,0460  | 4       | 0,00053          |
| 14                        | 226,0944 | 1782,00 | 0.1041 | 0.0108 | 19,3097  | 23,5355  | 4       | 0.00078          |
| 13                        | 210,5017 | 1782,00 | 0,1010 | 0.0102 | 18,1701  | 21,2560  | 4       | 0,00106          |
| 12                        | 194,9090 | 1782,00 | 0.0967 | 0.0094 | 16,6794  | 18,8568  | 4       | 0.00133          |
| 11                        | 179,3163 | 1782,00 | 0,0914 | 0,0084 | 14,9009  | 16.3973  | 4       | 0.00157          |
| 10                        | 171,1325 | 1862,64 | 0.0852 | 0.0073 | 13,5078  | 14.5734  | 4       | 0,00171          |
| 9                         | 154,8341 | 1862,64 | 0.0783 | 0,0061 | 11,4198  | 12,1236  | 4       | 0.00189          |
| 8                         | 138,5358 | 1862,64 | 0.0707 | 0,0050 | 9,3167   | 9.7978   | 4       | 0,00206          |
|                           | 127,7500 | 1946,64 | 0.0625 | 0,0039 | 7,5989   | 7,9817   | 4       | 0.00221          |
| 6                         | 110,7167 | 1946,84 | 0.0537 | 0.0029 | 5,6045   | 5,9407   | 4       | 0,00231          |
| 5                         | 93,8913  | 1950,96 | 0.0444 | 0.0020 | 3,8484   | 4.1700   | 4       | 0,00231          |
| 4                         | 76,8201  | 1950,96 | 0,0352 | 0,0012 | 2,4133   | 2,7018   | 4       | 0,00234          |
| з                         | 66,1803  | 2160.96 | 0,0258 | 0.0007 | 1,4377   | 1.7070   | 4       | 0.00232          |
| 2                         | 47,2717  | 2160,96 | 0,0165 | 0.0003 | 0,5902   | 0.7812   | 4       | 0.00215          |
|                           | 31,9918  | 2437,44 | 0,0079 | 0.0001 | 0,1531   | 0,2536   | 6       | 0,00132          |
|                           |          |         |        |        | 141,4308 | 161,1225 | 62      |                  |

$$
T_{\text{awai}} =
$$
  

$$
T_{\text{Rayleigh}} =
$$

1,3257

, maka nilai C  $\approx$  0.39

( didapat dari tabel Respons Spektrum Gempa Rencana )

 $\omega$ ,  $\ell=$ 

|                | v<br>-<br><b>POINT</b> |        |        |             |  |  |  |  |
|----------------|------------------------|--------|--------|-------------|--|--|--|--|
| <b>TINGKAT</b> | 15                     | 17     | 21     | Rata - rata |  |  |  |  |
| 15             | 0,1062                 | 0,1062 | 0.1062 | 0,1062      |  |  |  |  |
| 14             | 0.1041                 | 0,1041 | 0.1041 | 0.1041      |  |  |  |  |
| 13             | 0.1010                 | 0,1010 | 0.1010 | 0.1010      |  |  |  |  |
| 12             | 0,0967                 | 0,0967 | 0.0967 | 0,0967      |  |  |  |  |
| 11             | 0.0914                 | 0,0914 | 0.0914 | 0.0914      |  |  |  |  |
| 10             | 0.0852                 | 0,0852 | 0.0852 | 0.0852      |  |  |  |  |
| 9              | 0,0783                 | 0,0783 | 0.0783 | 0,0783      |  |  |  |  |
| 8              | 0,0707                 | 0,0707 | 0.0707 | 0.0707      |  |  |  |  |
| $\overline{7}$ | 0,0625                 | 0.0625 | 0.0625 | 0,0625      |  |  |  |  |
| 6              | 0,0537                 | 0,0537 | 0,0537 | 0,0537      |  |  |  |  |
| 5              | 0.0444                 | 0.0444 | 0.0444 | 0.0444      |  |  |  |  |
| 4              | 0,0352                 | 0,0352 | 0,0352 | 0,0352      |  |  |  |  |
| 3              | 0,0258                 | 0,0258 | 0,0258 | 0,0258      |  |  |  |  |
| 2              | 0.0165                 | 0,0165 | 0.0165 | 0,0165      |  |  |  |  |
| 1              | 0.0079                 | 0,0079 | 0,0079 | 0,0079      |  |  |  |  |
| 0              | 0,0000                 | 0,0000 | 0.0000 | 0.0000      |  |  |  |  |

Tabel Tl. 49. Displacement rata-rata point kolom portal as 8 pada iterasi I (gedung variasi 1 dgn analisis 2D)

 $\mathcal{S}$ i.  $\bar{\gamma}$ 

والمتفتر والمنفق كالأستريد والمر

 $\mathbb{Z}^2$  and  $\mathbb{Z}^2$  , and

Tabel Tl. SO. Kontrol periode getar T-Rayleigh portal 8 pada gedung variasi I

| <b>TINGKAT</b> | FI.      | WI      | dl     | dl2    | WI $\times$ di2 | Fixdi    | H kolom | interstory drift |
|----------------|----------|---------|--------|--------|-----------------|----------|---------|------------------|
| 15             | 198,1672 | 1461.12 | 0.1062 | 0.0113 | 16,4802         | 21,0460  | 4       | 0.00053          |
| 14             | 226,0944 | 1782,00 | 0,1041 | 0.0108 | 19,3097         | 23,5355  |         | 0,00078          |
| 13             | 210,5017 | 1782,00 | 0,1010 | 0,0102 | 18,1701         | 21,2560  | 4       | 0.00106          |
| 12             | 194,9090 | 1782,00 | 0,0967 | 0,0094 | 16,6794         | 18,8568  | 4       | 0,00133          |
| 11             | 179,3163 | 1782,00 | 0,0914 | 0.0084 | 14,9009         | 16,3973  | 4       | 0,00157          |
| 10             | 171.1325 | 1862,64 | 0.0852 | 0.0073 | 13,5078         | 14,5734  | 4       | 0.00171          |
| 9              | 154,8341 | 1862.64 | 0,0783 | 0,0061 | 11,4198         | 12,1236  | 4       | 0,00189          |
| 8              | 138,5358 | 1862,64 | 0,0707 | 0.0050 | 9,3107          | 9,7978   |         | 0.00206          |
|                | 127,7500 | 1946,64 | 0,0625 | 0,0039 | 7.5989          | 7.9817   | 4       | 0.00221          |
| 6              | 110,7167 | 1946,64 | 0.0537 | 0,0029 | 5.6045          | 5,9407   | 4       | 0.00231          |
| 5              | 93,8913  | 1950,96 | 0.0444 | 0.0020 | 3,8484          | 4,1700   |         | 0.00231          |
| 4              | 76.8201  | 1950,96 | 0,0352 | 0,0012 | 2,4133          | 2,7018   |         | 0.00234          |
| з              | 66,1803  | 2160,96 | 0,0258 | 0.0007 | 1,4377          | 1,7070   | 4       | 0,00232          |
| 2              | 47,2717  | 2160,96 | 0,0165 | 0,0003 | 0.5902          | 0.7812   | 4       | 0.00215          |
|                | 31,9918  | 2437,44 | 0,0079 | 0,0001 | 0,1531          | 0,2536   | 6       | 0.00132          |
|                |          |         |        |        | 141,4308        | 161,1225 | 62      |                  |

$$
T_{\text{a-wat}} =
$$
  

$$
T_{\text{Rayleigh}} =
$$

T , • 1,3257

1,8845 , maka nilai C =  $0.39$ 

(didapat dati tabel Respons Speklrum Gempa Rencana )

 $\ldots \ldots \ldots \ldots \ldots \ldots \ldots$ 

 $\label{eq:reduced} \ldots = \frac{1}{2} \left( \begin{array}{ccc} 1 & 0 & 0 \\ 0 & 0 & 0 \\ 0 & 0 & 0 \\ 0 & 0 & 0 \\ 0 & 0 & 0 \\ 0 & 0 & 0 \\ 0 & 0 & 0 \\ 0 & 0 & 0 \\ 0 & 0 & 0 \\ 0 & 0 & 0 \\ 0 & 0 & 0 \\ 0 & 0 & 0 & 0 \\ 0 & 0 & 0 & 0 \\ 0 & 0 & 0 & 0 \\ 0 & 0 & 0 & 0 & 0 \\ 0 & 0 & 0 & 0 & 0 \\ 0 & 0 & 0 & 0 & 0 \\ 0 & 0 & 0 & 0$ 

an A<del>lan</del>g,

|                         | <b>POINT</b> |        |        |             |  |  |  |  |
|-------------------------|--------------|--------|--------|-------------|--|--|--|--|
| <b>TINGKAT</b>          | 15           | 17     | 21     | Rata - rata |  |  |  |  |
| 15                      | 0.0690       | 0.0690 | 0.0690 | 0,0690      |  |  |  |  |
| 14                      | 0,0677       | 0,0677 | 0.0677 | 0.0677      |  |  |  |  |
| 13                      | 0.0656       | 0.0656 | 0.0656 | 0.0656      |  |  |  |  |
| 12                      | 0.0629       | 0.0629 | 0.0629 | 0.0629      |  |  |  |  |
| 11                      | 0.0594       | 0.0594 | 0.0594 | 0.0594      |  |  |  |  |
| 10                      | 0.0554       | 0.0554 | 0.0554 | 0.0554      |  |  |  |  |
| 9                       | 0.0509       | 0.0509 | 0.0509 | 0,0509      |  |  |  |  |
| 8                       | 0.0460       | 0.0460 | 0.0460 | 0,0460      |  |  |  |  |
| 7                       | 0.0406       | 0.0406 | 0.0406 | 0.0406      |  |  |  |  |
| 6                       | 0.0349       | 0.0349 | 0.0349 | 0.0349      |  |  |  |  |
| 5                       | 0.0289       | 0.0289 | 0.0289 | 0.0289      |  |  |  |  |
| 4                       | 0,0229       | 0.0229 | 0,0229 | 0,0229      |  |  |  |  |
| 3                       | 0.0168       | 0,0168 | 0.0168 | 0.0168      |  |  |  |  |
| $\overline{\mathbf{2}}$ | 0,0107       | 0,0107 | 0,0107 | 0,0107      |  |  |  |  |
| 1                       | 0,0052       | 0.0052 | 0.0052 | 0.0052      |  |  |  |  |
| 0                       | 0,0000       | 0.0000 | 0,0000 | 0,0000      |  |  |  |  |

Tabel TI. 51. Displacement rata-rata point kolom portal as 8 pada iterasi 2 (gedung variasi 1 dgn analisis 2D)

 $\pi \sim \frac{Z}{\pi}$  ) masses

is masses. We have  $\hat{z}$  and

 $\bar{a}$ 

المستحصل أناسا

Tabel TI. 52. Kontrol periode getar T-Rayleigh portal 8 pada gedung variasi 1

| (analisis 2D – iterasi 2) |          |         |        |                 |            |         |         |                  |  |
|---------------------------|----------|---------|--------|-----------------|------------|---------|---------|------------------|--|
| <b>TINGKAT</b>            | Fi.      | Wi      | di     | di <sup>2</sup> | Wix $di^2$ | Fi x di | H kolom | interstory drift |  |
| 15                        | 128,8087 | 1461,12 | 0.0690 | 0.0048          | 6,9629     | 8,8919  | 4       | 0,00034          |  |
| 14                        | 146,9614 | 1782,00 | 0.0677 | 0.0046          | 8,1583     | 9.9437  | 4       | 0,00051          |  |
| 13                        | 136,8261 | 1782,00 | 0.0656 | 0.0043          | 7.6769     | 8,9806  | 4       | 0,00069          |  |
| 12                        | 126,6908 | 1782,00 | 0.0629 | 0,0040          | 7.0471     | 7,9670  | 4       | 0.00086          |  |
| 11                        | 116,5556 | 1782,00 | 0.0594 | 0.0035          | 6.2956     | 6,9279  | 4       | 0,00102          |  |
| 10                        | 111,2361 | 1062,64 | 0,0554 | 0.0031          | 5.7071     | 6,1573  | 4       | 0.00111          |  |
| 9                         | 100,6422 | 1862,64 | 0.0509 | 0.0026          | 4.8249     | 5,1222  | 4       | 0.00123          |  |
| 8                         | 90,0483  | 1862,64 | 0,0460 | 0.0021          | 3.9363     | 4.1396  | 4       | 0,00134          |  |
| 7                         | 83,0375  | 1946,64 | 0.0406 | 0,0016          | 3,2105     | 3.3723  | 4       | 0,00143          |  |
| 6                         | 71,9659  | 1946,64 | 0.0349 | 0,0012          | 2.3679     | 2.5100  | 4       | 0,00150          |  |
| 5                         | 61,0293  | 1950,96 | 0.0289 | 0,0008          | 1,6259     | 1.7618  | 4       | 0.00150          |  |
| 4                         | 49,9331  | 1950,96 | 0,0229 | 0,0005          | 1,0196     | 1,1415  | 4       | 0.00152          |  |
| 3                         | 43.0172  | 2160,96 | 0,0168 | 0.0003          | 0,6074     | 0,7212  | 4       | 0.00151          |  |
| 2                         | 30,7266  | 2160,96 | 0,0107 | 0,0001          | 0.2493     | 0.3301  |         | 0.00140          |  |
|                           | 20,7947  | 2437,44 | 0,0052 | 0,0000          | 0.0647     | 0.1071  | 6       | 0,00086          |  |
|                           |          |         |        |                 | 59,7545    | 68,0742 | 62      |                  |  |

$$
T_{Rayleigh\ ka-1} = 1,8845
$$

 $\bullet$ -2 = 1,8845 , maka nilai C = 0.39
|                | <b>POINT</b> |        |             |             |  |  |  |  |
|----------------|--------------|--------|-------------|-------------|--|--|--|--|
| <b>TINGKAT</b> | 1            | 3      | 7           | Rata - rata |  |  |  |  |
| 15             | 0,0739       | 0,0739 | 0,0739      | 0.0739      |  |  |  |  |
| 14             | 0,0724       | 0.0724 | 0.0724      | 0.0724      |  |  |  |  |
| 13             | 0,0702       | 0,0702 | 0,0702      | 0.0702      |  |  |  |  |
| 12             | 0.0673       | 0,0673 | 0.0673      | 0.0673      |  |  |  |  |
| 11             | 0.0636       | 0,0636 | 0,0636      | 0.0636      |  |  |  |  |
| 10             | 0.0592       | 0.0592 | 0.0592      | 0.0592      |  |  |  |  |
| 9              | 0.0544       | 0,0544 | 0.0544      | 0.0544      |  |  |  |  |
| 8              | 0.0492       | 0.0492 | 0.0492      | 0.0492      |  |  |  |  |
| 7              | 0,0435       | 0.0435 | 0.0435      | 0,0435      |  |  |  |  |
| 6              | 0.0373       | 0.0373 | 0.0373      | 0,0373      |  |  |  |  |
| 5              | 0.0309       | 0.0309 | 0,0309      | 0,0309      |  |  |  |  |
| 4              | 0,0245       | 0,0245 | 0.0245      | 0.0245      |  |  |  |  |
| 3              | 0.0180       | 0,0180 | 0.0180<br>٠ | 0,0180      |  |  |  |  |
| $\mathbf{z}$   | 0.0115       | 0.0115 | 0.0115      | 0,0115      |  |  |  |  |
| 1              | 0,0055       | 0,0055 | 0,0055      | 0.0055      |  |  |  |  |
| 0              | 0,0000       | 0,0000 | 0,0000      | 0,0000      |  |  |  |  |

Tabel Tl. 53. Displacement rata-rata point kolom portal as 9 pada iterasi I (gedung variasi I dgn analisis 20)

a samila ka kwa

 $\alpha$  ,  $\beta$  and

 $\sim$   $\sim$   $\omega$ 

 $\alpha$  .

Tabel Tl. 54. Kontrol periode getar T-Rayleigh portal 9 pada gedung variasi I

| (analisis 2D – iterasi 1) |          |         |        |        |          |         |         |                  |
|---------------------------|----------|---------|--------|--------|----------|---------|---------|------------------|
| <b>TINGKAT</b>            | Fi.      | WI      | di     | dl2    | WI x dl2 | Fixdi   | H kolom | interstory drift |
| 15                        | 143,7734 | 1055,88 | 0,0739 | 0,0055 | 5,7647   | 10.6233 | 4       | 0,00037          |
| 14                        | 154,9345 | 1216,32 | 0.0724 | 0.0052 | 6,3758   | 11,2174 | 4       | 0,00055          |
| 13                        | 144,2494 | 1216,32 | 0,0702 | 0,0049 | 5.9964   | 10,1283 | 4       | 0,00074          |
| 12                        | 133,5643 | 1216,32 | 0,0673 | 0.0045 | 5.5029   | 8,9839  | 4       | 0,00092          |
| 11                        | 122,8791 | 1216,32 | 0.0636 | 0,0040 | 4,9161   | 7,8120  | 4       | 0,00109          |
| 10                        | 119,6322 | 1296.96 | 0.0592 | 0.0035 | 4,5471   | 7,0836  | 4       | 0,00119          |
| 9                         | 108,2387 | 1296.96 | 0.0544 | 0,0030 | 3,8451   | 5,8935  | 4       | 0.00132          |
| 8                         | 96,8452  | 1296,96 | 0,0492 | 0,0024 | 3.1377   | 4.7634  | 4       | 0.00143          |
|                           | 88,2188  | 1338,96 | 0,0435 | 0,0019 | 2.5286   | 3,8337  | 4       | 0,00153          |
| 6                         | 76.4563  | 1338,96 | 0,0373 | 0.0014 | 1,8656   | 2,8539  | 4       | 0,00161          |
| 5                         | 66,9318  | 1385,28 | 0,0309 | 0,0010 | 1,3230   | 2,0684  | 4       | 0,00161          |
| 4                         | 54.7624  | 1385,28 | 0.0245 | 0,0006 | 0,8299   | 1.3404  | 4       | 0,00163          |
| з                         | 45.8214  | 1490.28 | 0.0180 | 0.0003 | 0.4803   | 0.8226  | 4       | 0.00161          |
| 2                         | 32,7296  | 1490,28 | 0,0115 | 0,0001 | 0,1972   | 0.3795  | 4       | 0,00150          |
|                           | 23,2810  | 1766,76 | 0,0055 | 0,0000 | 0,0538   | 0.1285  | 6       | 0,00092          |
|                           |          |         |        |        | 47,3641  | 77,9292 | 62      |                  |

$$
\frac{1}{\text{Total}} = \frac{1}{\text{Total area}}
$$

1,3267<br>1,5681

, maka nilai C =  $0.47$ 

( didapat dari tabel Respons Spektrum Gempa Rencana)

I l  $\frac{1}{\sqrt{2}}$ 

|                | $\sim$<br>$\tilde{\phantom{a}}$<br>ັ<br><b>POINT</b> |        |             |             |  |  |  |  |
|----------------|------------------------------------------------------|--------|-------------|-------------|--|--|--|--|
| <b>TINGKAT</b> | 1                                                    | з      | 7           | Rata - rata |  |  |  |  |
| 15             | 0.0579                                               | 0.0579 | 0.0579      | 0.0579      |  |  |  |  |
| 14             | 0.0567                                               | 0.0567 | 0.0567      | 0.0567      |  |  |  |  |
| 13             | 0.0550                                               | 0.0550 | 0.0550      | 0.0550      |  |  |  |  |
| 12             | 0.0527                                               | 0.0527 | 0.0527      | 0.0527      |  |  |  |  |
| 11             | 0.0498                                               | 0.0498 | 0.0498      | 0.0498      |  |  |  |  |
| 10             | 0.0464                                               | 0.0464 | 0.0464      | 0.0464      |  |  |  |  |
| 9              | 0.0427                                               | 0.0427 | 0.0427      | 0.0427      |  |  |  |  |
| 8              | 0.0385                                               | 0.0385 | 0.0385      | 0,0385      |  |  |  |  |
| $\overline{7}$ | 0.0340                                               | 0.0340 | 0.0340      | 0,0340      |  |  |  |  |
| 6              | 0.0292                                               | 0.0292 | 0.0292      | 0.0292      |  |  |  |  |
| 5              | 0.0242                                               | 0.0242 | 0.0242      | 0.0242      |  |  |  |  |
| 4              | 0.0192                                               | 0.0192 | 0.0192      | 0.0192      |  |  |  |  |
| 3              | 0.0141                                               | 0.0141 | 0.0141      | 0.0141      |  |  |  |  |
| $\mathbf{2}$   | 0.0090                                               | 0.0090 | 0.0090<br>٠ | 0.0090      |  |  |  |  |
|                | 0.0043                                               | 0.0043 | 0.0043      | 0.0043      |  |  |  |  |
| 0              | 0.0000                                               | 0.0000 | 0.0000      | 0.0000      |  |  |  |  |

Tabel Tl. 55. Displacement rata-rata point kolom portal as 9 pada iterasi 2 (gedung variasi 1 dgn analisis 2D)

 $\ldots \ldots \ldots \underline{\mathbb{Z}} \ldots \underline{\mathbb{Z}} \ldots$ 

وتراسل والمستوك كشارة

 $\bar{\alpha}$ 

 $\bar{\beta}$ 

 $\hat{\pi}$  ,  $\hat{\pi}$ 

 $\mathcal{A} = \frac{1}{2}$ 

where  $\omega_{\rm{max}}$  is  $\omega_{\rm{max}}$ 

 $\sim$ 

لتنتب

المحاسب سنداس

Tabel Tl. 56. Kontrol periode getar T-Rayleigh portal 9 pada gedung variasi 1

| (analisis 2D – iterasi 2) |          |         |        |                 |                      |         |                         |                  |
|---------------------------|----------|---------|--------|-----------------|----------------------|---------|-------------------------|------------------|
| <b>TINGKAT</b>            | Fi       | Wi      | di     | di <sup>z</sup> | Wi x di <sup>2</sup> | Fi x di | H kolom                 | interstory drift |
| 15                        | 112,6225 | 1055,88 | 0,0579 | 0,0034          | 3.5373               | 6,5186  | 4                       | 0,00029          |
| 14                        | 121,3654 | 1216,32 | 0.0567 | 0.0032          | 3.9123               | 6,8831  | 4                       | 0,00043          |
| 13                        | 112,9954 | 1216,32 | 0.0550 | 0.0030          | 3,6795               | 6,2148  | 4                       | 0,00058          |
| 12                        | 104,6253 | 1216,32 | 0,0527 | 0,0028          | 3,3767               | 5,5126  | 4                       | 0.00072          |
| 11                        | 96,2553  | 1216,32 | 0,0498 | 0,0025          | 3,0165               | 4,7935  | 4                       | 0.00085          |
| 10                        | 93.7119  | 1296,96 | 0,0464 | 0,0022          | 2,7901               | 4,3465  | 4                       | 0,00093          |
| 9                         | 84,7870  | 1296,96 | 0,0427 | 0,0018          | 2.3594               | 3,6163  | 4                       | 0,00103          |
| 8                         | 75,8620  | 1296.96 | 0,0385 | 0.0015          | 1,9253               | 2,9229  | 4                       | 0,00112          |
| 7                         | 69,1047  | 1338,96 | 0.0340 | 0.0012          | 1,5516               | 2,3524  | 4                       | 0,00120          |
| 6                         | 59,8908  | 1338,96 | 0,0292 | 0,0009          | 1.1448               | 1,7512  | $\overline{\mathbf{4}}$ | 0.00126          |
| 5                         | 52,4299  | 1385,28 | 0,0242 | 0,0006          | 0.8118               | 1.2692  | 4                       | 0.00126          |
| 4                         | 42,8972  | 1385,28 | 0,0192 | 0.0004          | 0,5092               | 0,8225  | 4                       | 0.00128          |
| 3                         | 35,8934  | 1490,28 | 0,0141 | 0,0002          | 0.2947               | 0.5047  | 4                       | 0,00126          |
| 2                         | 25,6382  | 1490,28 | 0,0090 | 0,0001          | 0.1210               | 0,2310  | 4                       | 0.00117          |
|                           | 18,2368  | 1766,76 | 0,0043 | 0,0000          | 0,0330               | 0.0788  | 6                       | 0,00072          |
|                           |          |         |        |                 | 29,0631              | 47,8182 | 62                      |                  |

 $T$  Raylolgh ko-1 = 1,5681<br> $T$  Raylolgh ko-2 = 1,5681

 $T_{\text{Rayleigh law-2}}$  = 1,5681 , maka nilai C = 0.47

( didapat dari tabel Respons Spektrum Gempa Rencana )

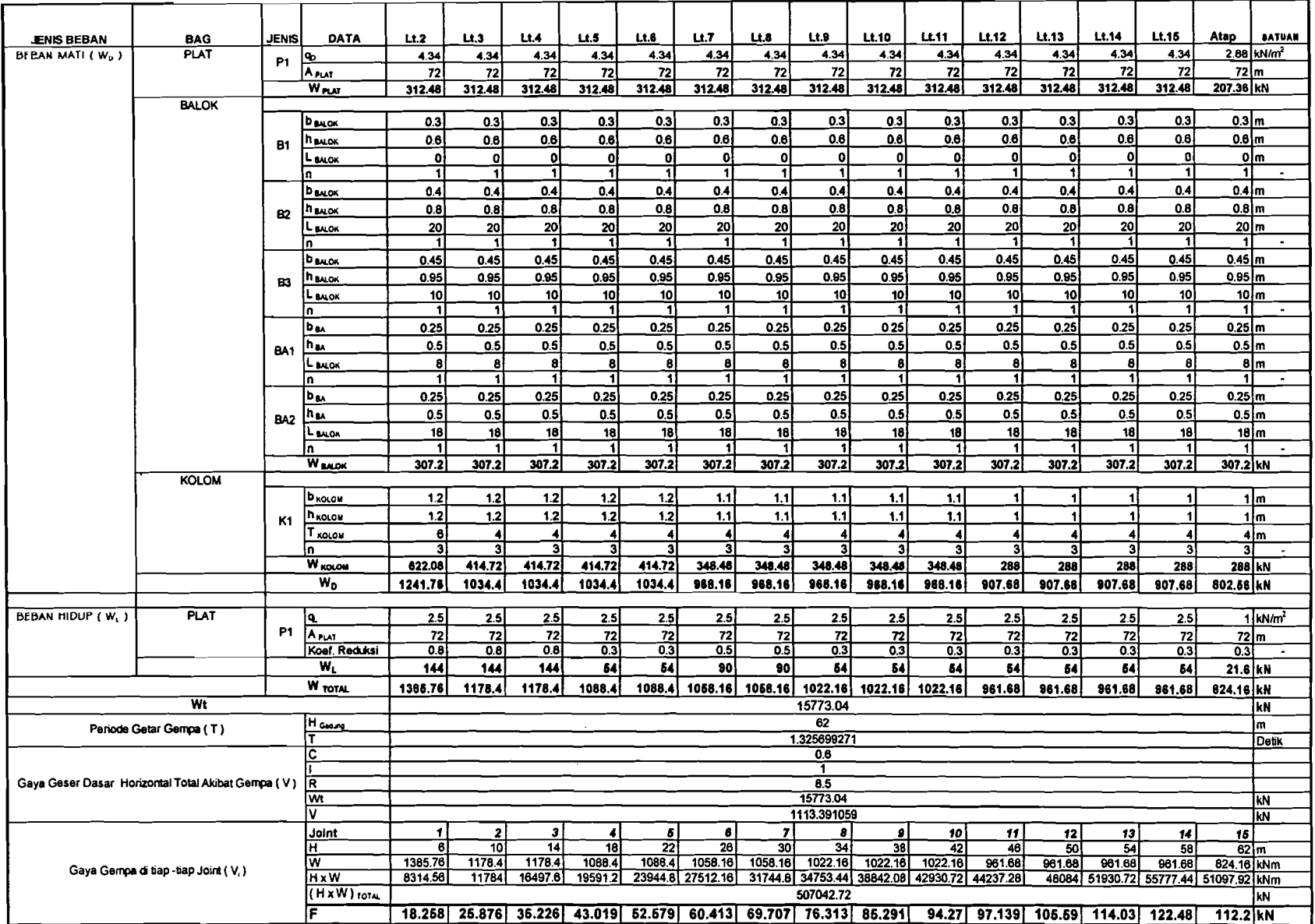

Tabel T2.1. Hitungan Gaya Horizontal Portal as 1 (iterasi 1·30)

 $\frac{1}{2}$  $\mathcal{L}_{\mathcal{A}}$  $\mathcal{L}$  $\frac{1}{2}$  .

 $\mathcal{L}^{\mathcal{L}}$ 

 $\bar{z}$  $\sim \infty$  $\mathbf{j}$ 

 $\frac{1}{1}$ - E

÷  $\mathbf{r}$ 

 $\mathcal{L}$ 

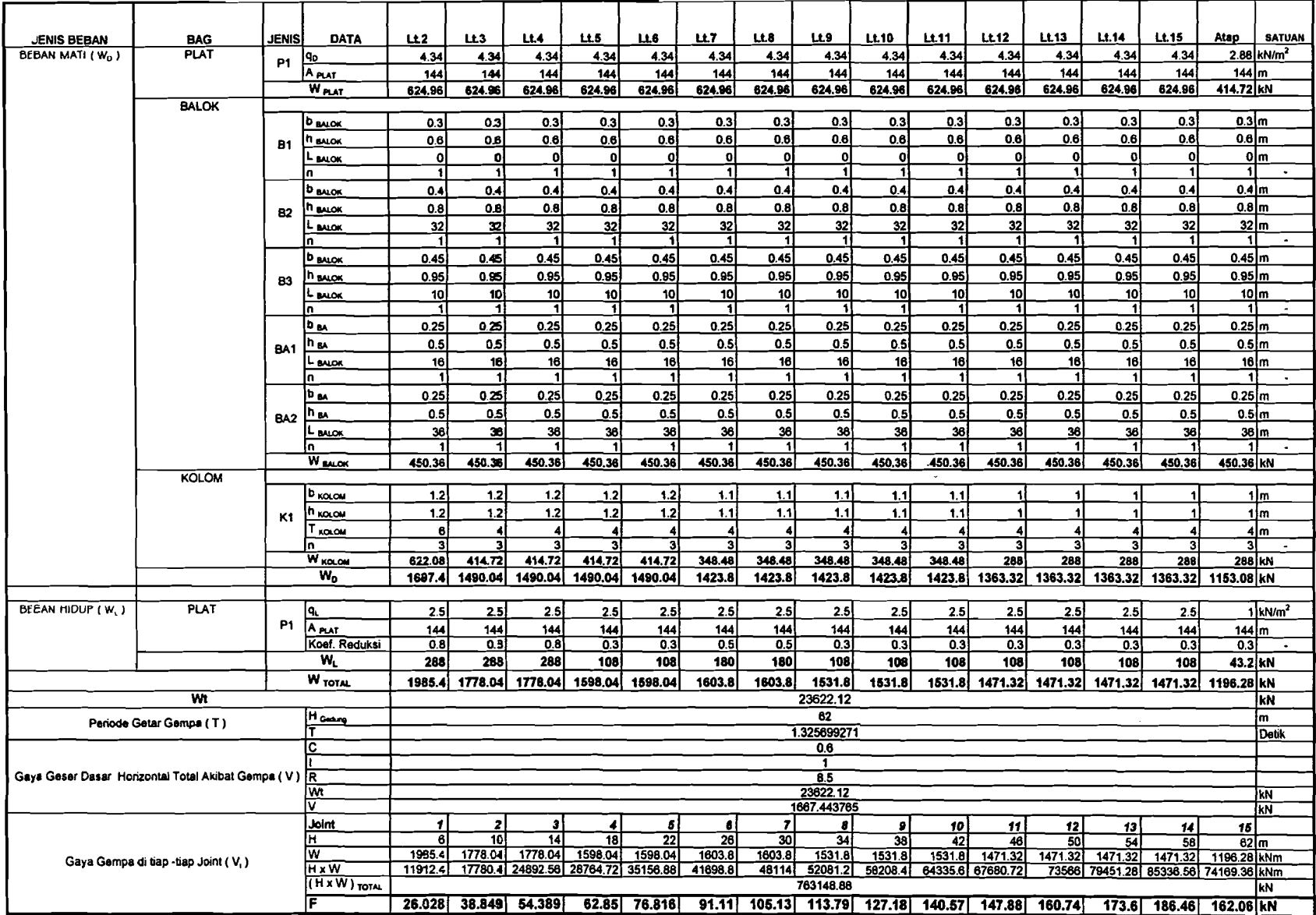

Tabel T2. 2. Hitungan Gaya Horizontal Portal as 2 (iterasi 1 - 3D)

 $\frac{1}{4}$  $\frac{1}{1}$  $\mathcal{L}$ 

 $\cdot$ 

A.  $\sim$  $\frac{1}{4}$ 

 $\sim$ 

÷.  $\pm$  $\pm$ 

 $\Delta$ 

 $\frac{1}{2}$ 

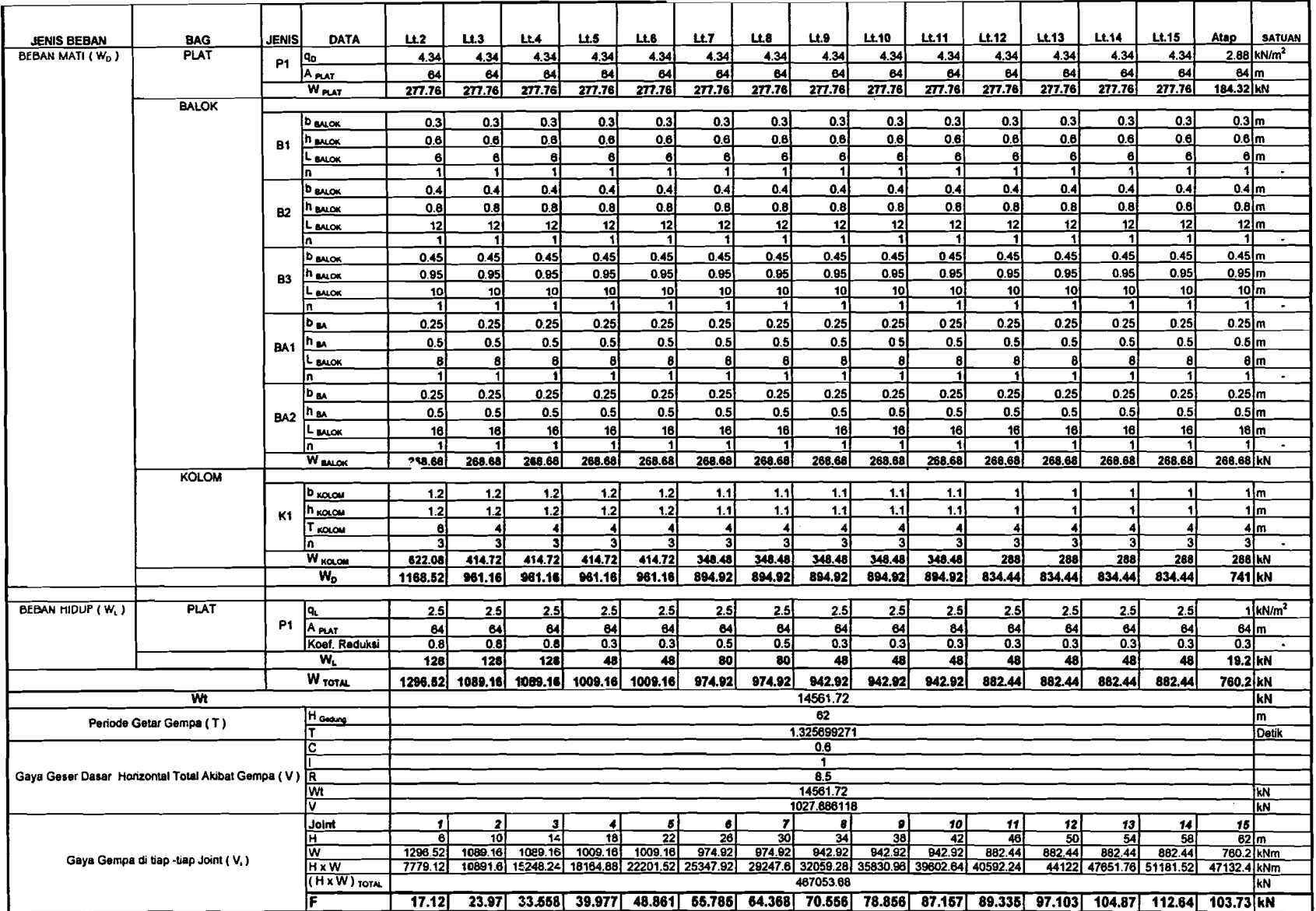

÷.

Tabel T2. 3. Hitungan Gaya Horizontal Portal as 2A (iterasi 1 - 3D)

 $\sim$ 

 $\sim$  $\mathcal{L}$  $\alpha$ 

> ÷ ÷

> > $\ddot{1}$

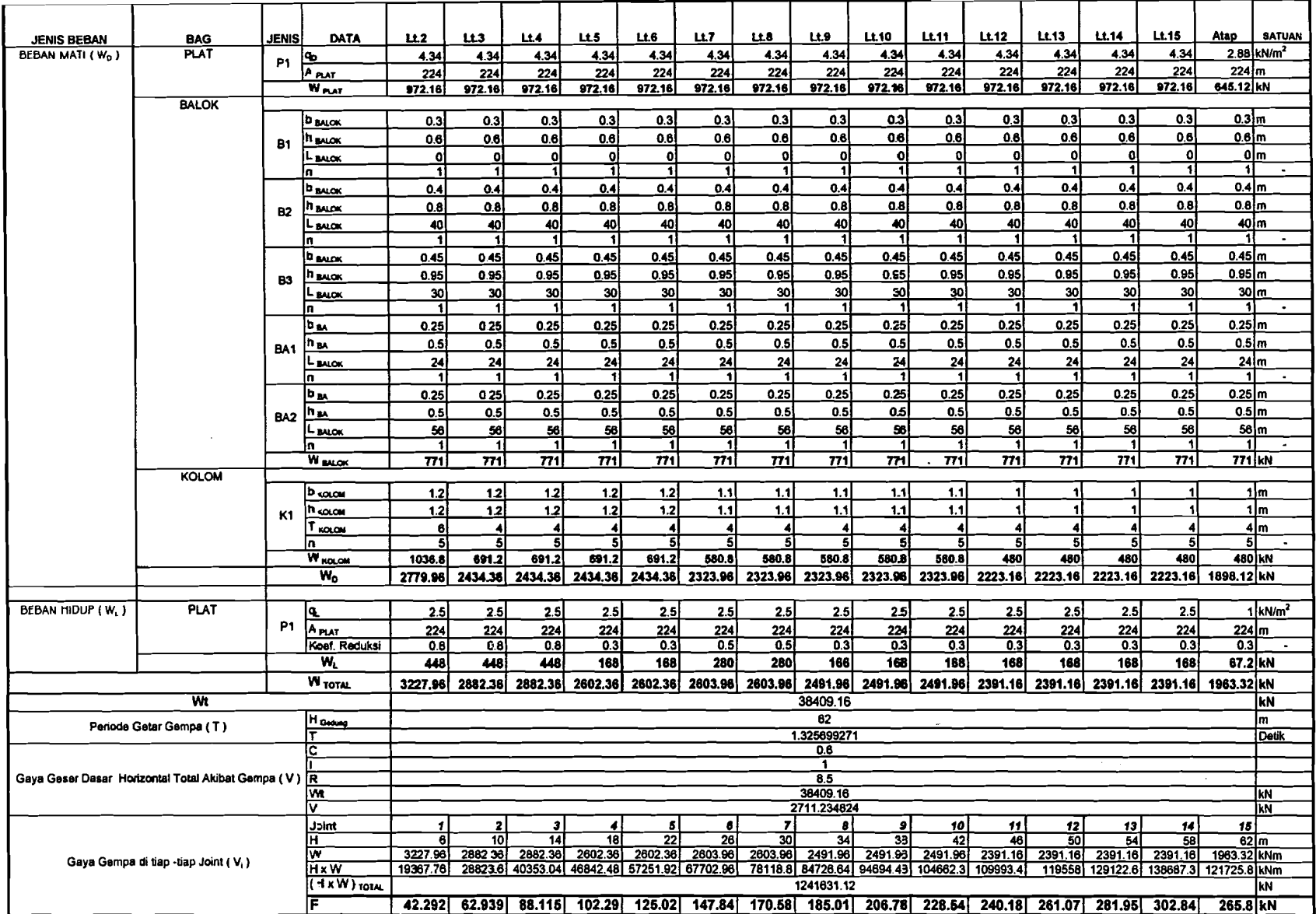

and the companion of the

 $\begin{array}{cccccccccc} \multicolumn{2}{c}{{\color{red}\boldsymbol{w}}}&\multicolumn{2}{c}{{\color{red}\boldsymbol{w}}}&\multicolumn{2}{c}{{\color{red}\boldsymbol{w}}}&\multicolumn{2}{c}{{\color{red}\boldsymbol{w}}}&\multicolumn{2}{c}{{\color{red}\boldsymbol{w}}}&\multicolumn{2}{c}{{\color{red}\boldsymbol{w}}}&\multicolumn{2}{c}{{\color{red}\boldsymbol{w}}}&\multicolumn{2}{c}{{\color{red}\boldsymbol{w}}}&\multicolumn{2}{c}{{\color{red}\boldsymbol{w}}}&\multicolumn{2}{c}{{\color{red}\boldsymbol{w}}}&\$ 

المستنبذ والمستحدث

 $\sim$ 

Tabel T2. 4. Hitungan Gaya Horizontal Portal as 3 (iterasi 1 - 3D)

 $\tilde{\mathcal{X}}$ 

 $\hat{A}$ 

 $\mathbf{r}$ 

 $\begin{bmatrix} 1 \\ 1 \\ 1 \\ 1 \end{bmatrix}$  $\frac{1}{4}$  $\pm$ ÷

> ÷  $\sim$

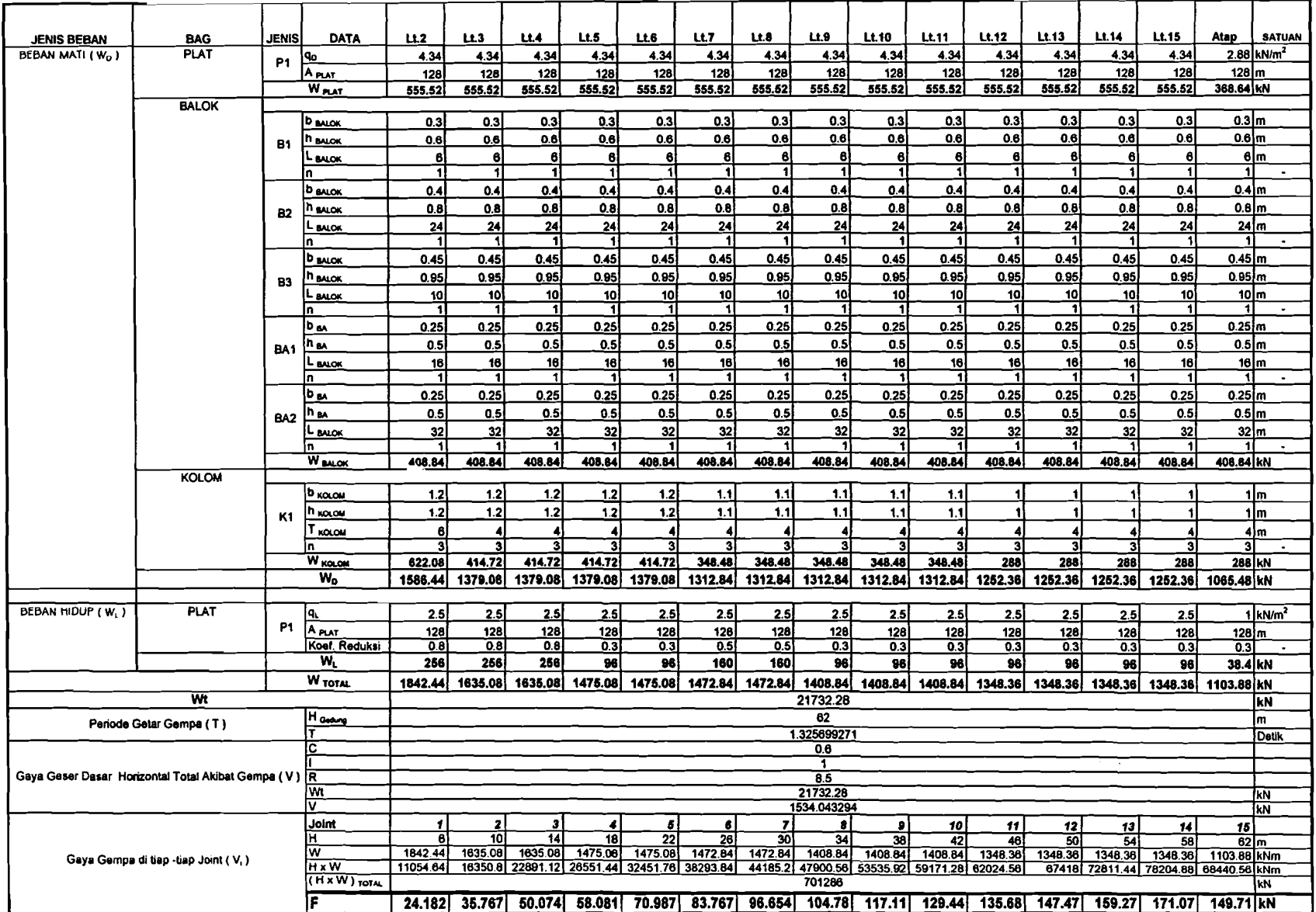

للمستعمل ومسادة

Tabet T2. 5. Hitungan Gaya Horizontal Portal as 3A (iterasi 1 - 3D)

 $\sim$  $\alpha$  .  $\mathcal{C}_{\infty}$ Ť.

 $\frac{1}{4}$ 

Ĥ.

 $\sim$   $^2$ 

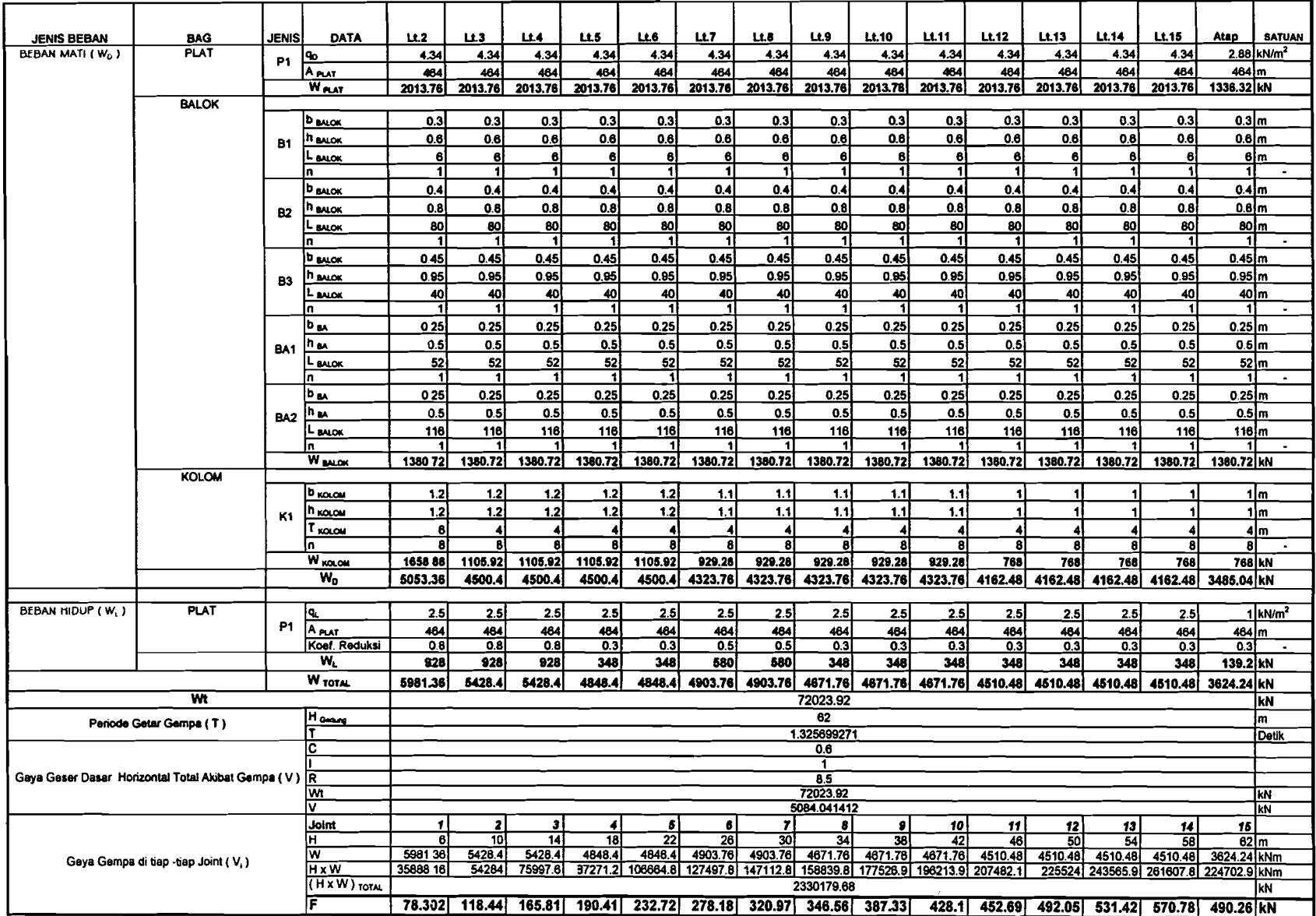

Tabel T2. 6. Hitungan Gaya Horizontal Portal as 4 (iterasi 1 - 3D)

 $\sim$ 

 $\sim$ 

 $\bar{1}$  s  $\ddot{1}$ 

 $\mathcal{L}_{\rm{in}}$ 

 $\gamma_{\rm x}$  $\mathcal{A}$ 

ŧ

 $\sim$   $\lambda_{\rm s}$ 

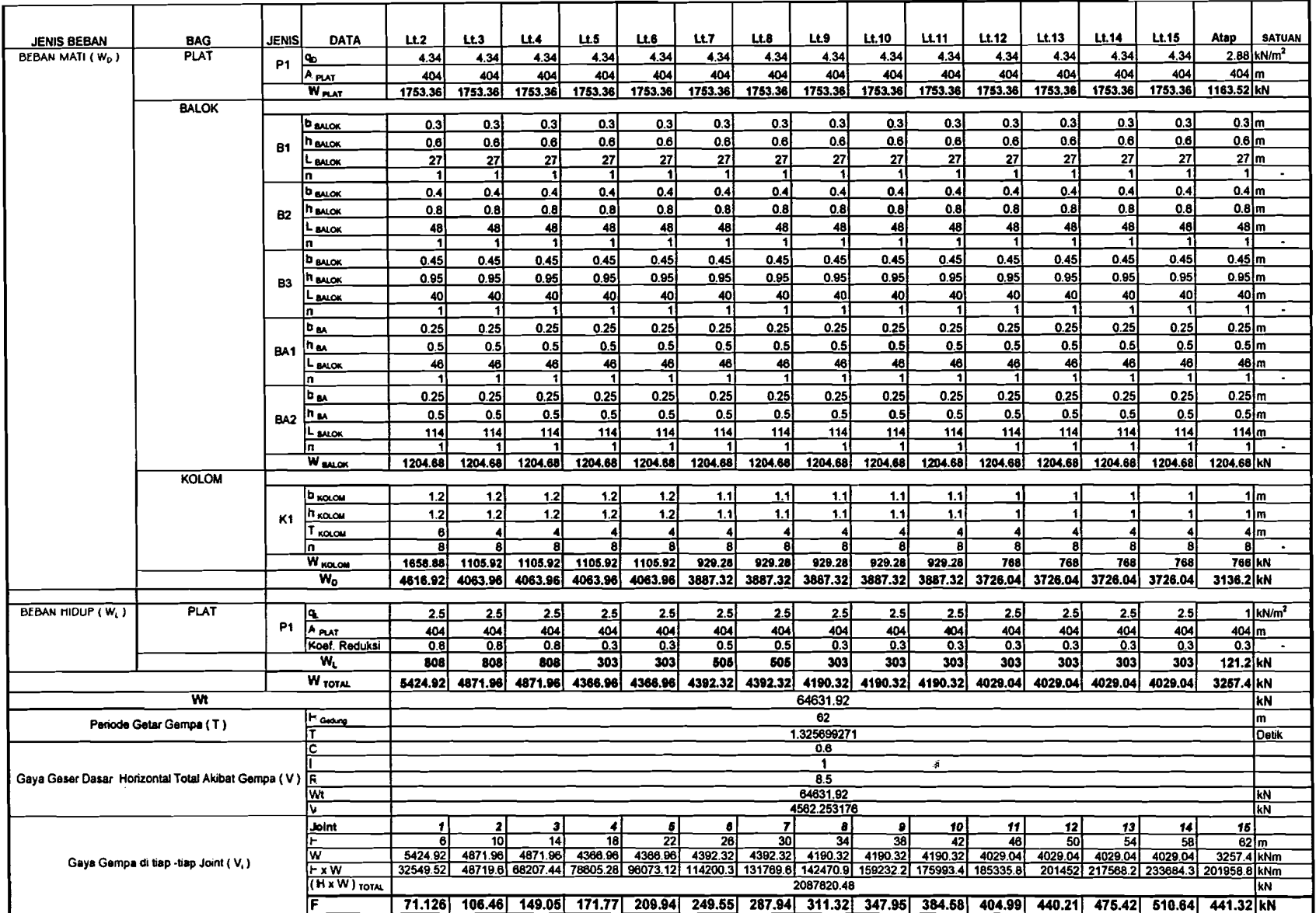

 $\sim$ 

.........

**Construction** 

 $\alpha$  , and the continuum contract  $\alpha$  ,  $\alpha$  ,  $\alpha$  ,  $\alpha$  ,  $\alpha$ 

 $\sim$ 

res commune in

**The Holly Street** 

Tabel T2. 7. Hitungan Gaya Horizontal Portal as 5 (iterasi 1 - 3D)

 $\cdot$ er

 $\sim$ 

 $\sim$ 

÷  $\cdot$  $\lambda$  .  $\bar{\mathcal{I}}$ 

 $\frac{1}{2}$ 

-11

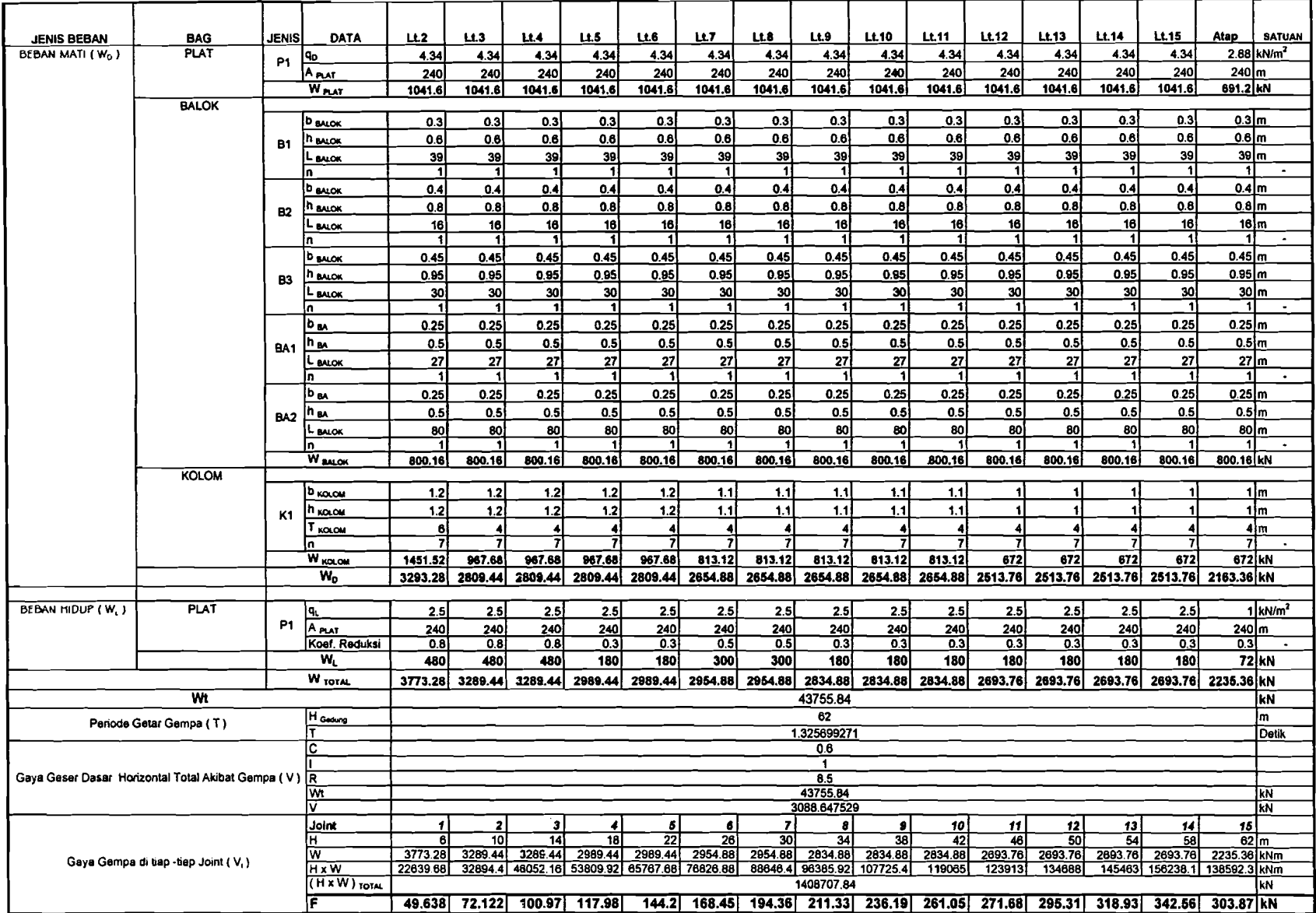

 $\sim 10^{-1}$ 

 $\sim 20$  $\sim$ 

**Avenue Transport** 

and provided to the companion of the

Tabel T2. 8. Hitungan Gaya Horizontal Portal as 6 (iterasi 1 - 3D)

 $\mathcal{R}^{\mathcal{C}}$ i. ÷ ÷

÷

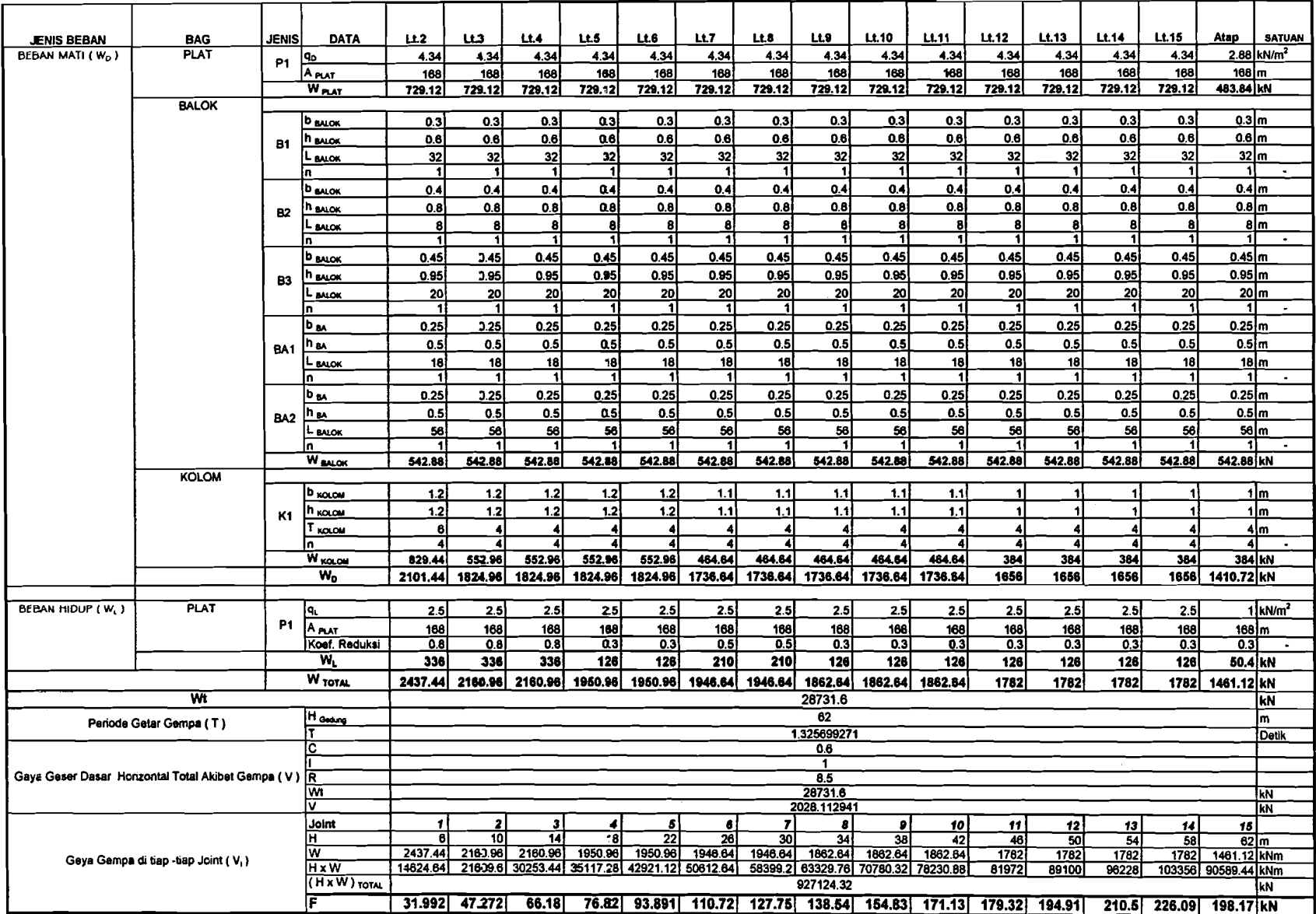

Tabel T2. 9. Hitungan Gaya Horizontal Portal as 7 & 8 (iterasi 1 - 3D)

 $\sim 10^{-1}$ 

 $\mathcal{L}^{\pm}$ 

ţ.

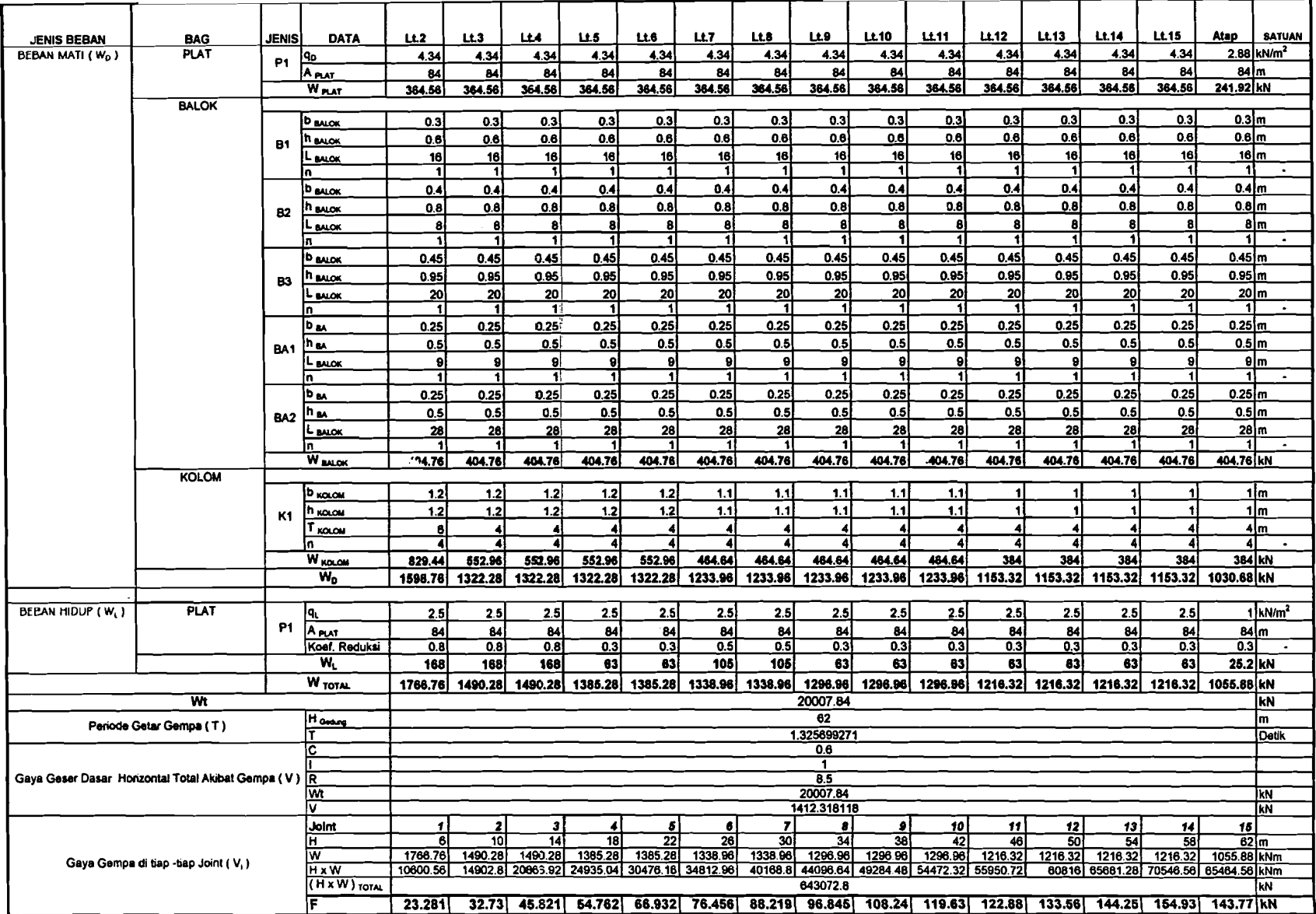

Tabel T2. 10. Hitungan Gaya Horizontal Portal as 9 (iterasi 1 - 3D)

Ť

ţ

 $\sim$  $\sim$  $\sim$   $\sim$  $\sim$ ÷.

Ĵ.

 $\sim$   $\sim$ 

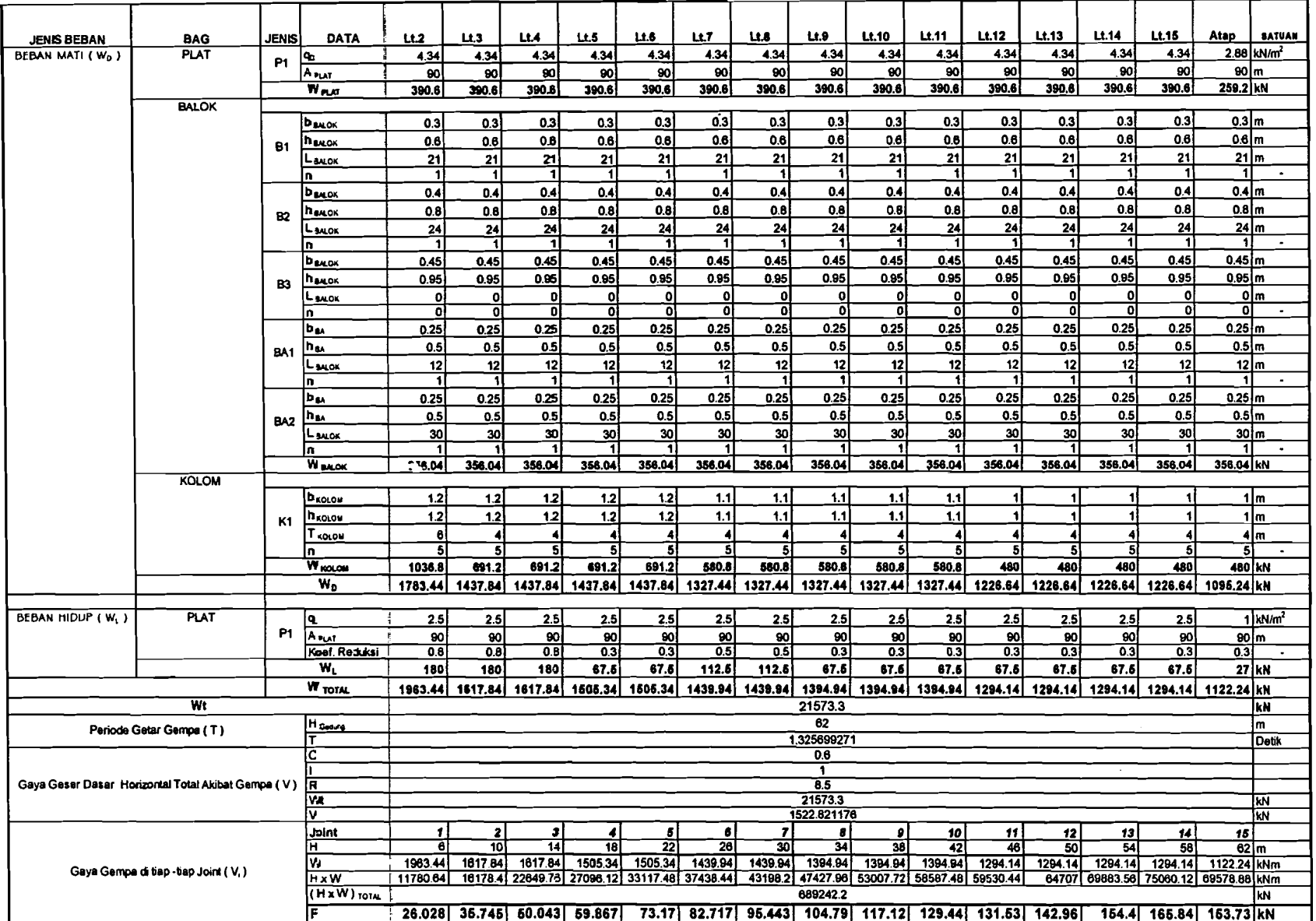

Tabel T2. 11. Hitungan Gaya Horizontal Portal as A (iterasi 1 - 3D)

n.  $\pm$ ÷ ÷

 $\sim$  $\hat{A}$  $\pm$  .  $\frac{1}{2}$  s.  $\frac{1}{4}$  $\frac{1}{4}$  $\pm$ 

 $\pm$ 

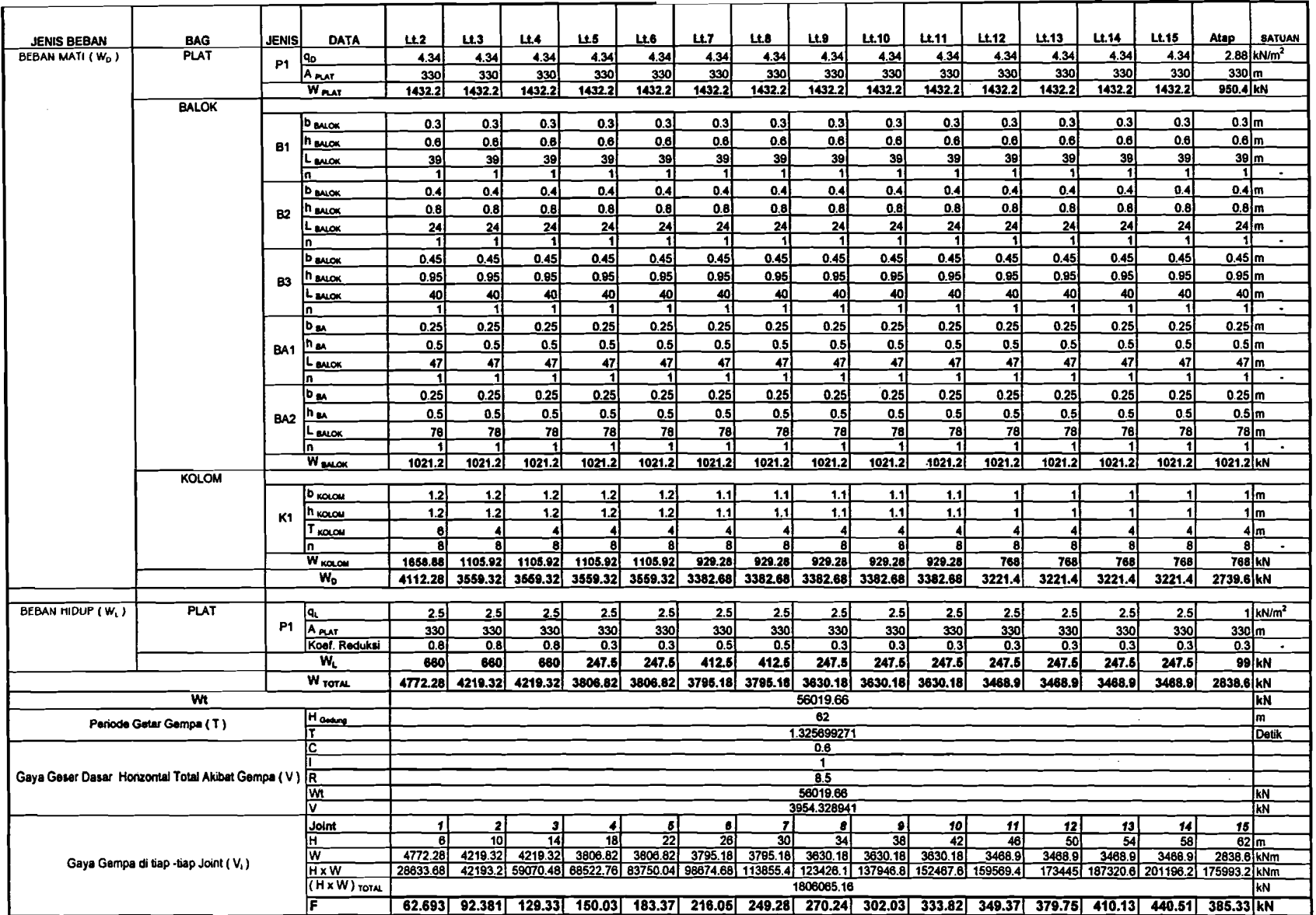

Tabel T2. 12. Hitungan Gaya Horizontal Portal as B (iterasi 1 - 3D)

 $\sim$  $\mathbf{r}$ 

 $\Delta$ h.  $\mathbf{f}$ 

 $\mathcal{L}_{\mathcal{A}}$  $\mathcal{A}$ 

-----

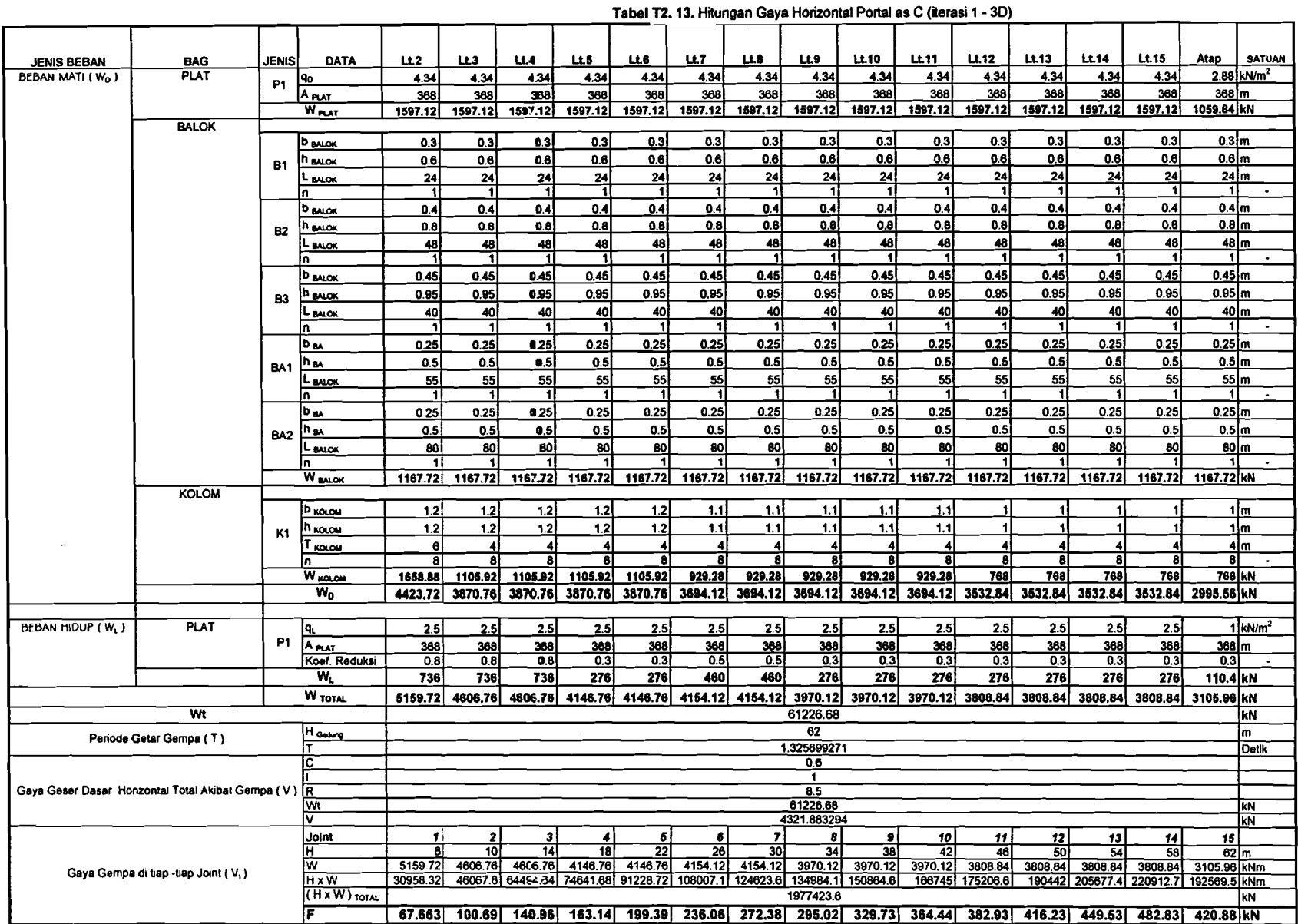

والمستعد

.<br>De la provincia de la contra de la contra de la contra de la contra de la contra de la contra de la contra de

Tabel T2. 13. Hitungan Gaya Horizontal Portal as C (iterasi 1 - 3D)

 $\phi_{\rm{ex}}$ ÷

> Ť, ÷

> > ÷

 $\sim$   $\alpha$ 

 $\mathcal{L}_{\mathcal{L}}$ 

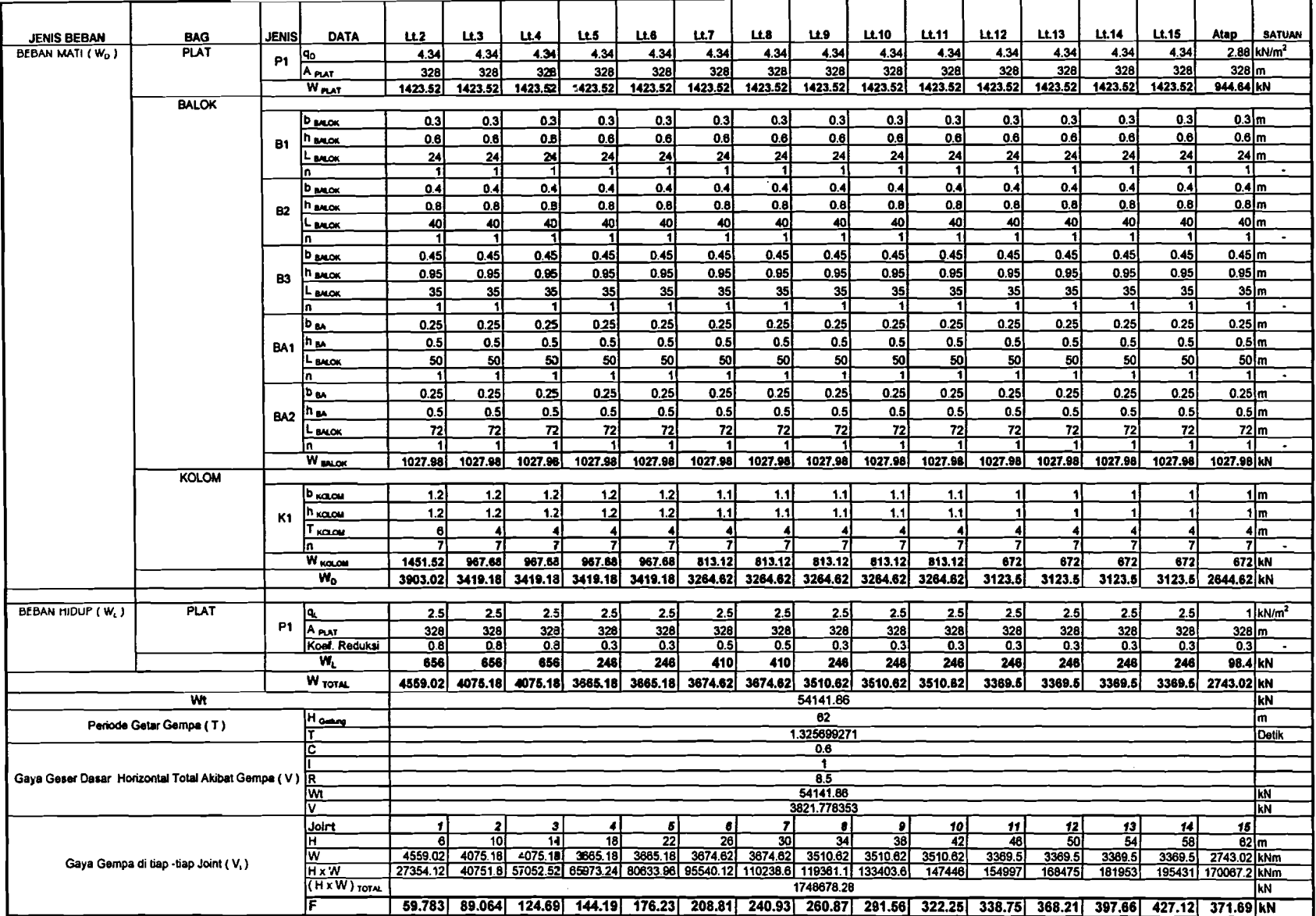

,---~-~-.-,-. ,--- .- ..~-- .\_\_ .'---------~~\_.

and the company of the second

men

 $\mathbf{v}$ 

Tabel T2. 14. Hitungan Gaya Horizontal Portal as D (iterasi 1 - 3D)

 $\bar{V}$ 

 $\mathcal{L}$  $\mathcal{L}_{\text{eff}}$  $\pm$ 

 $\mathcal{V}$ 

÷ĭ.

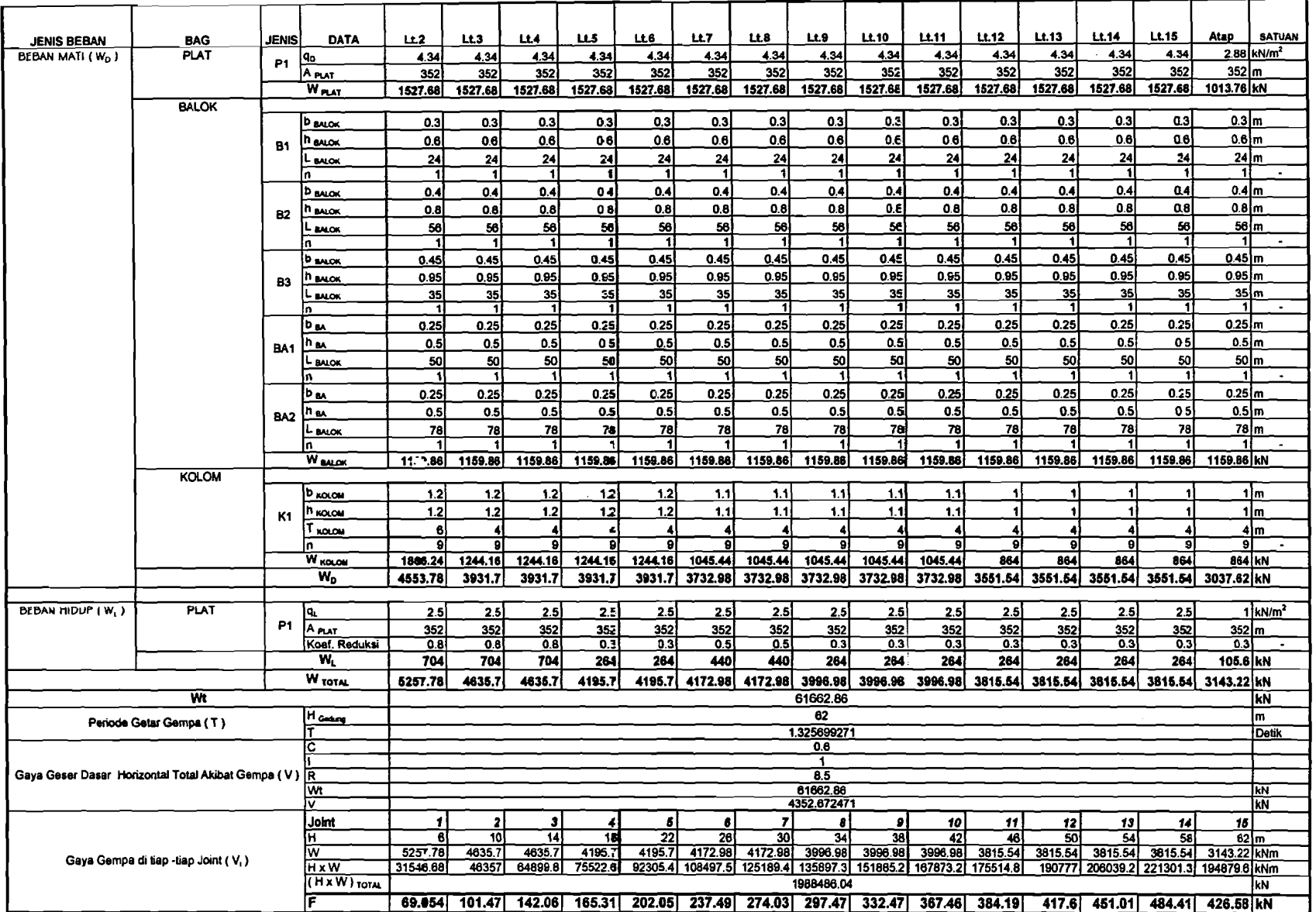

**label** 12.15. Hitungan Gaya Horizontal Porta! as E (iterasl1 • 3D)

 $\sim$   $\sim$   $\sim$ 

**College** 

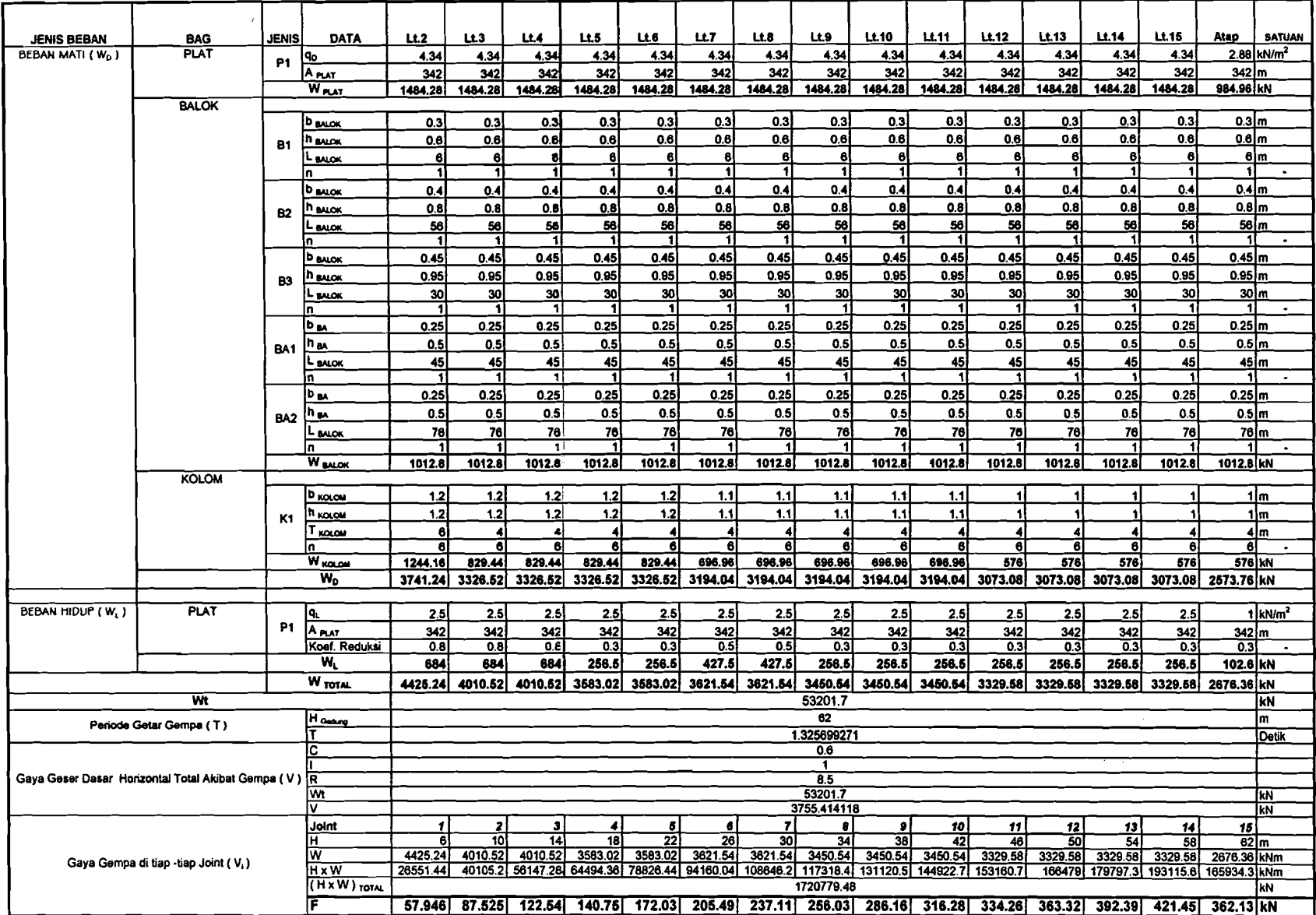

Tabel T2. 16. Hitungan Gaya Horizontal Portal as F (iterasi 1 - 3D)

 $\frac{2}{3}$  $\mathcal{A}^{\mathcal{A}}$ 

 $\mathcal{L}$ 

 $\frac{1}{4} \zeta$  $\sim$ 

 $\sim 4-$ 

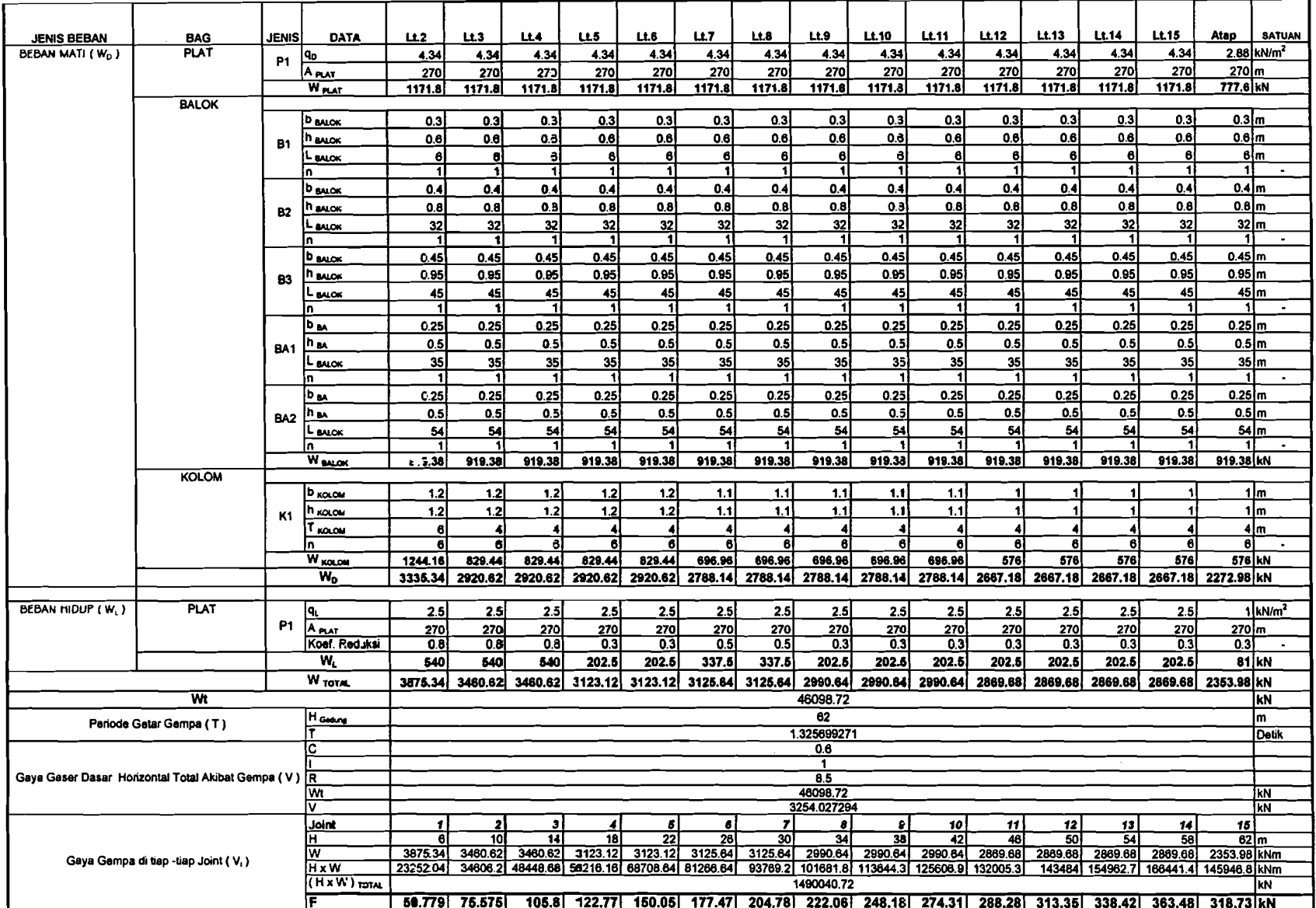

Tabel T2. 17. Hitungan Gaya Horizontal Portal as G (iterasi 1 - 3D)

 $\ddot{\phantom{1}}$ 

 $\cdots$ 

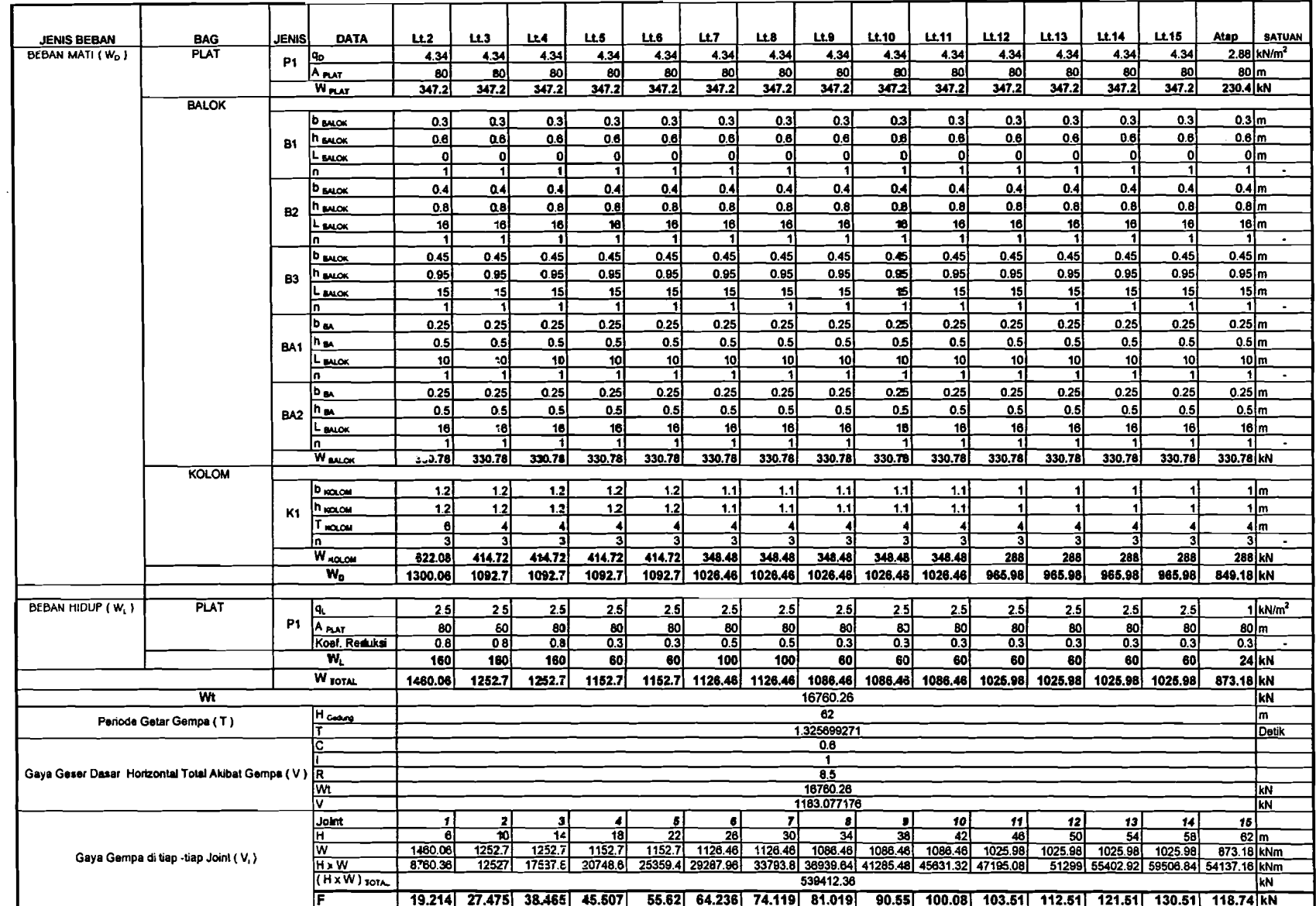

J.

Tabel T2. 18. Hitungan Gaya Horizontal Portal as H (iterasi 1 - 3D)

 $\bar{a}$ 

÷  $\sim$ 

 $\pm$ 

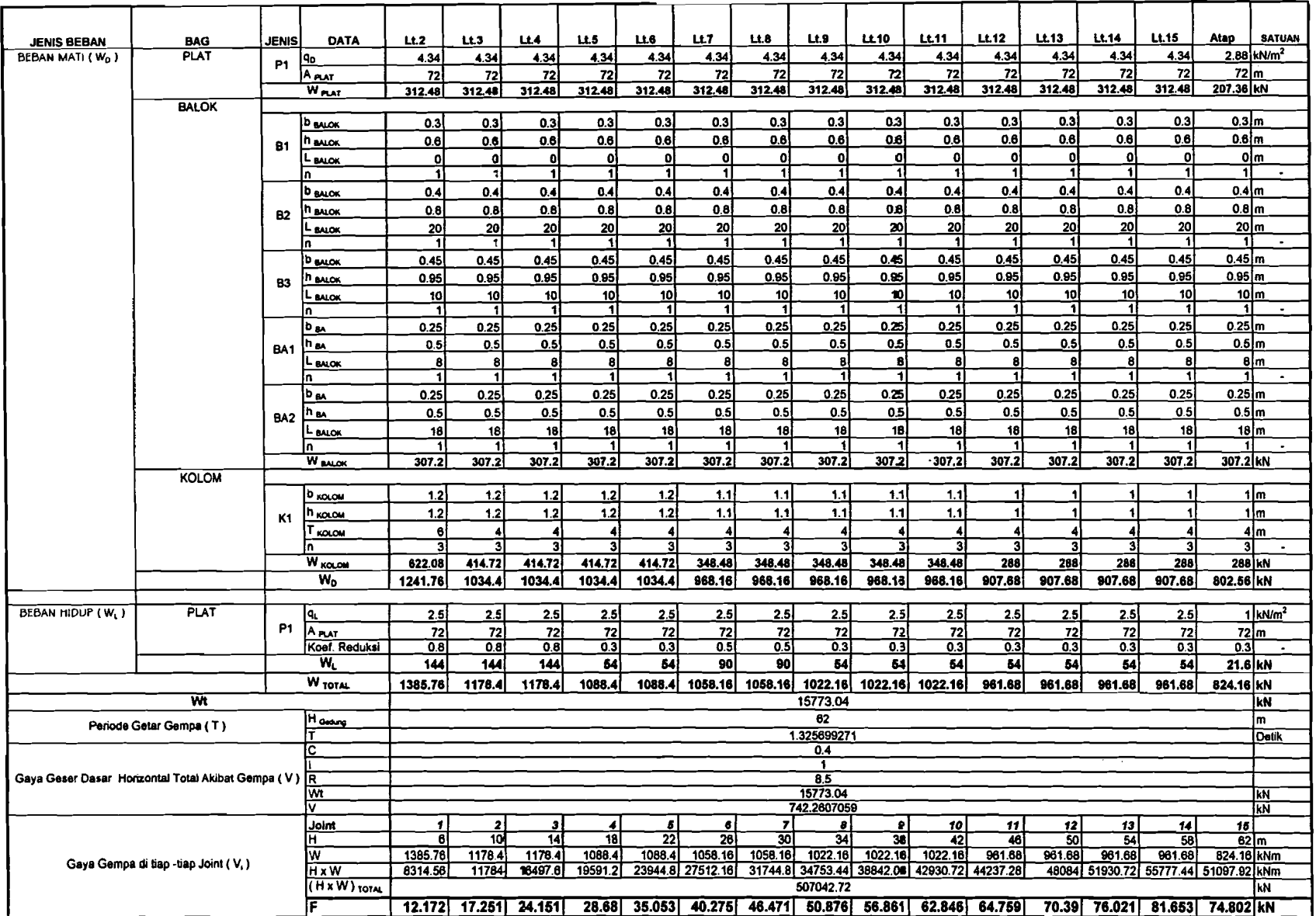

Tabel T2. 19. Hitungan Gaya Horizontal Portal as 1 (iterasi 2 - 3D)

 $\mathcal{L}^{\mathcal{L}}$ 

المحاجب المالي  $\mathcal{A}^{\mathcal{A}}$  , and  $\mathcal{A}^{\mathcal{A}}$   $\vec{e}$ 

 $\overline{a}$ 

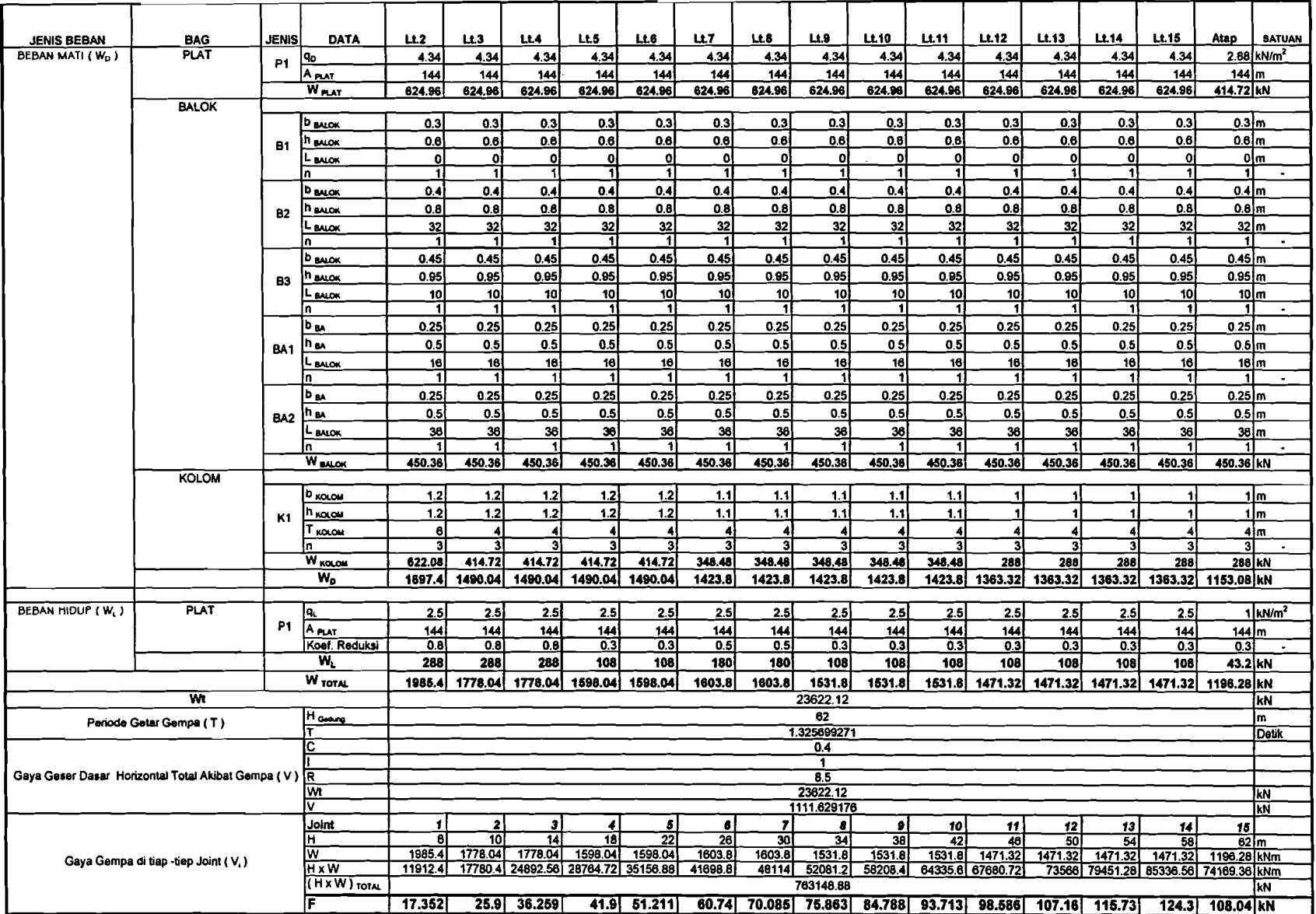

~~~------~~

Tabel T2. 20. Hitungan Gaya Horizontal Portal as 2 (iterasi 2 - 3D)

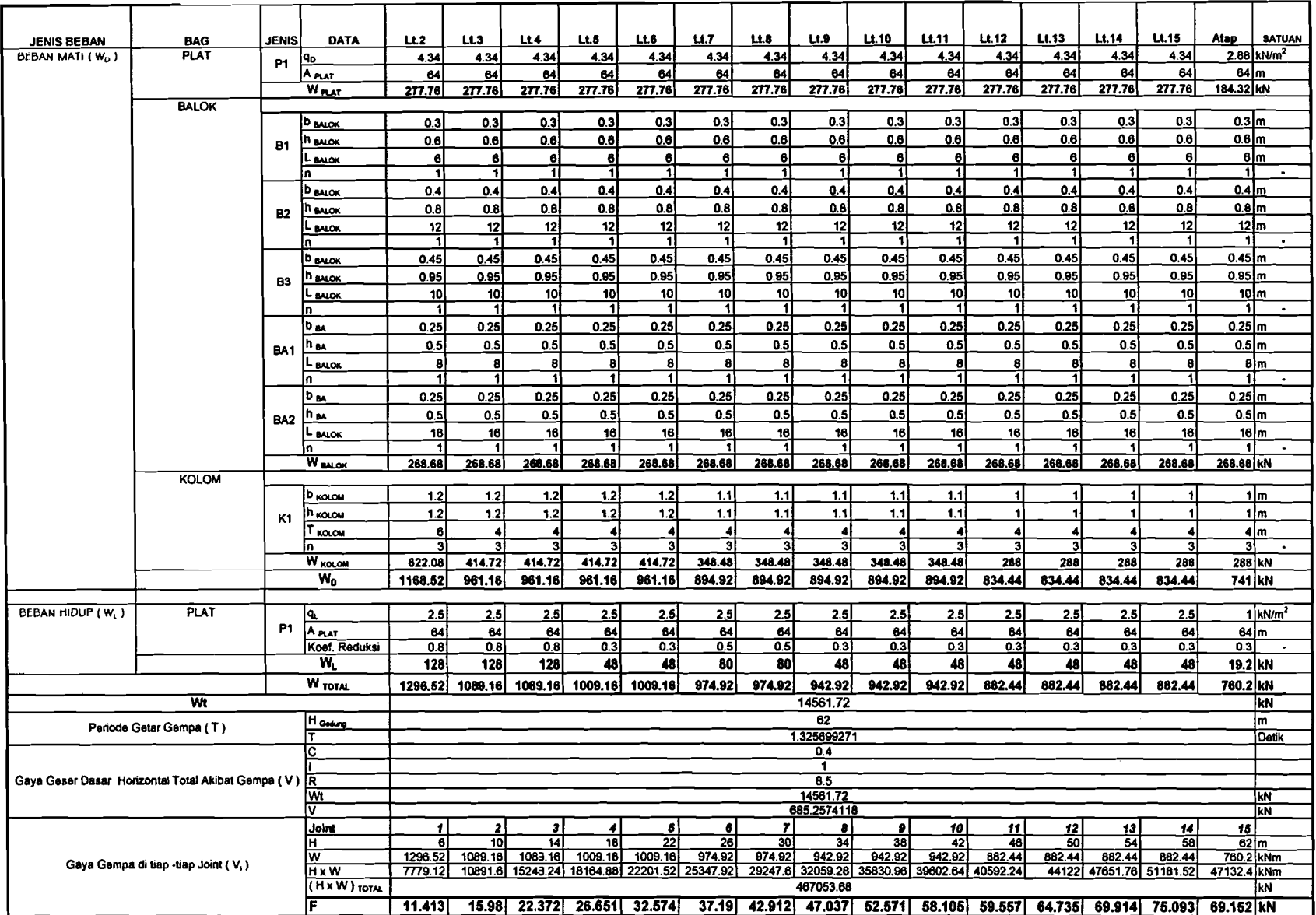

 $\sim 10^{-1}$ 

\_\_\_\_\_\_\_\_\_\_\_\_\_\_\_\_

 $\sim_{\rm 10}$   $\sim$  was

Tabel T2. 21. Hitungan Gaya Horizontal Portal as 2A (iterasi 2 - 3D)

 $\pm$ 

 $\mathcal{L}$ 

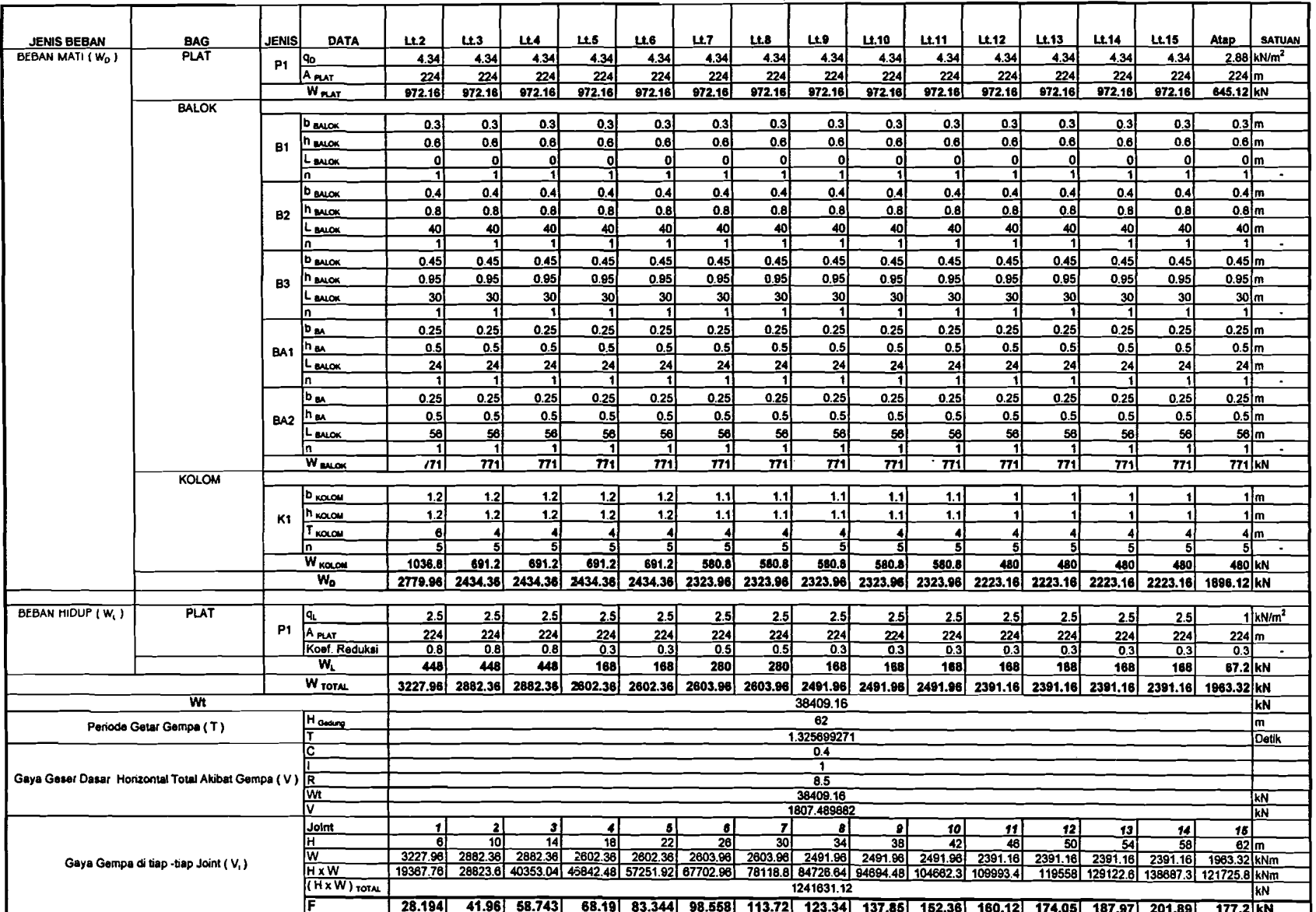

.<br>The company of the second company of

.<br>1980 - Paul Bernard Andrew Harris

**Program and Continued In the Continued Inc.** 

Tabel T2. 22. Hitungan Gaya Horizontal Portal as 3 (iterasi 2 - 3D)

 $\sim 10^{-1}$ 

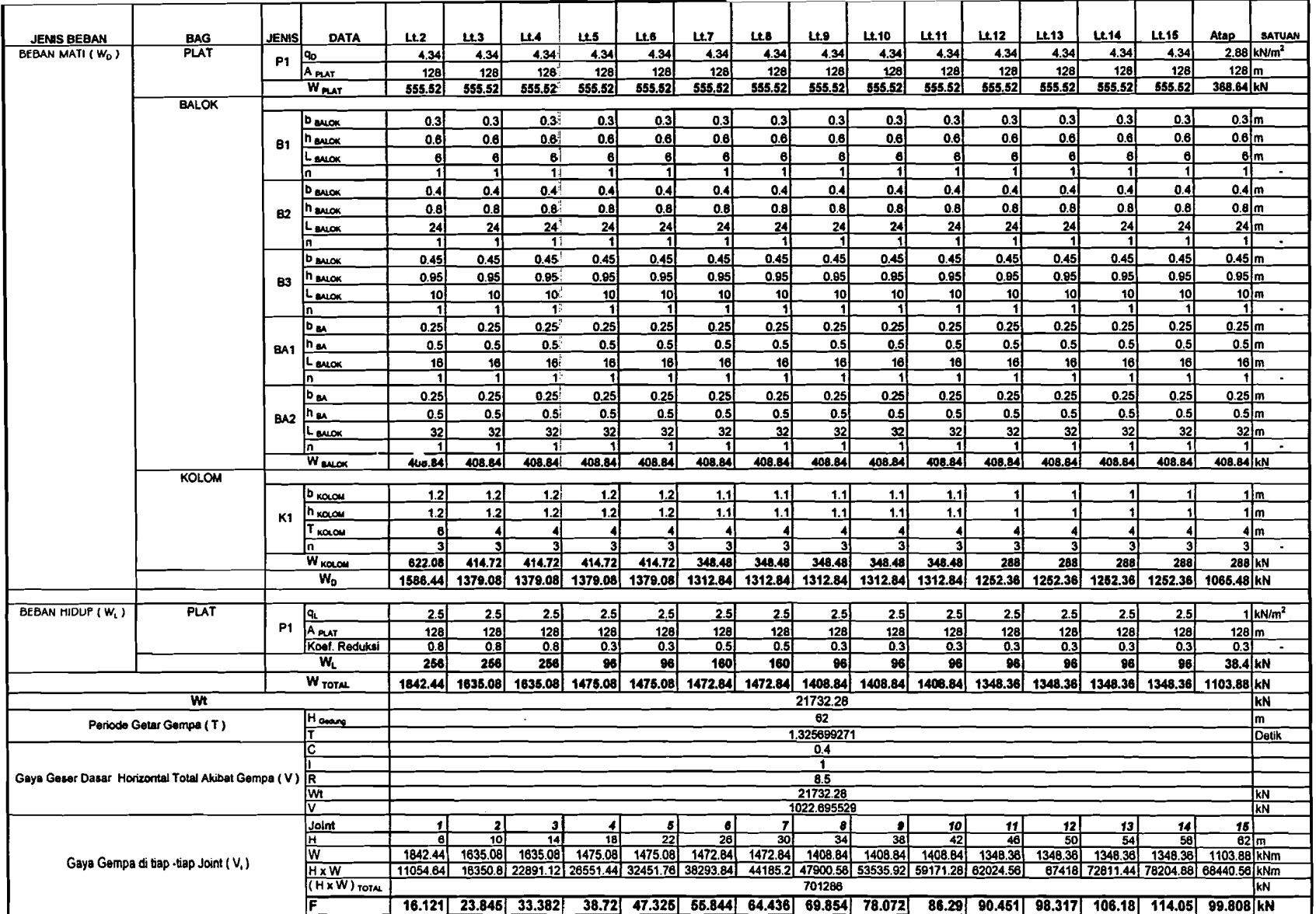

 $\mathcal{L}$ 

Tabel T2. 23. Hitungan Gaya Horizontal Portal as 3A (iterasi 2 3D)

÷

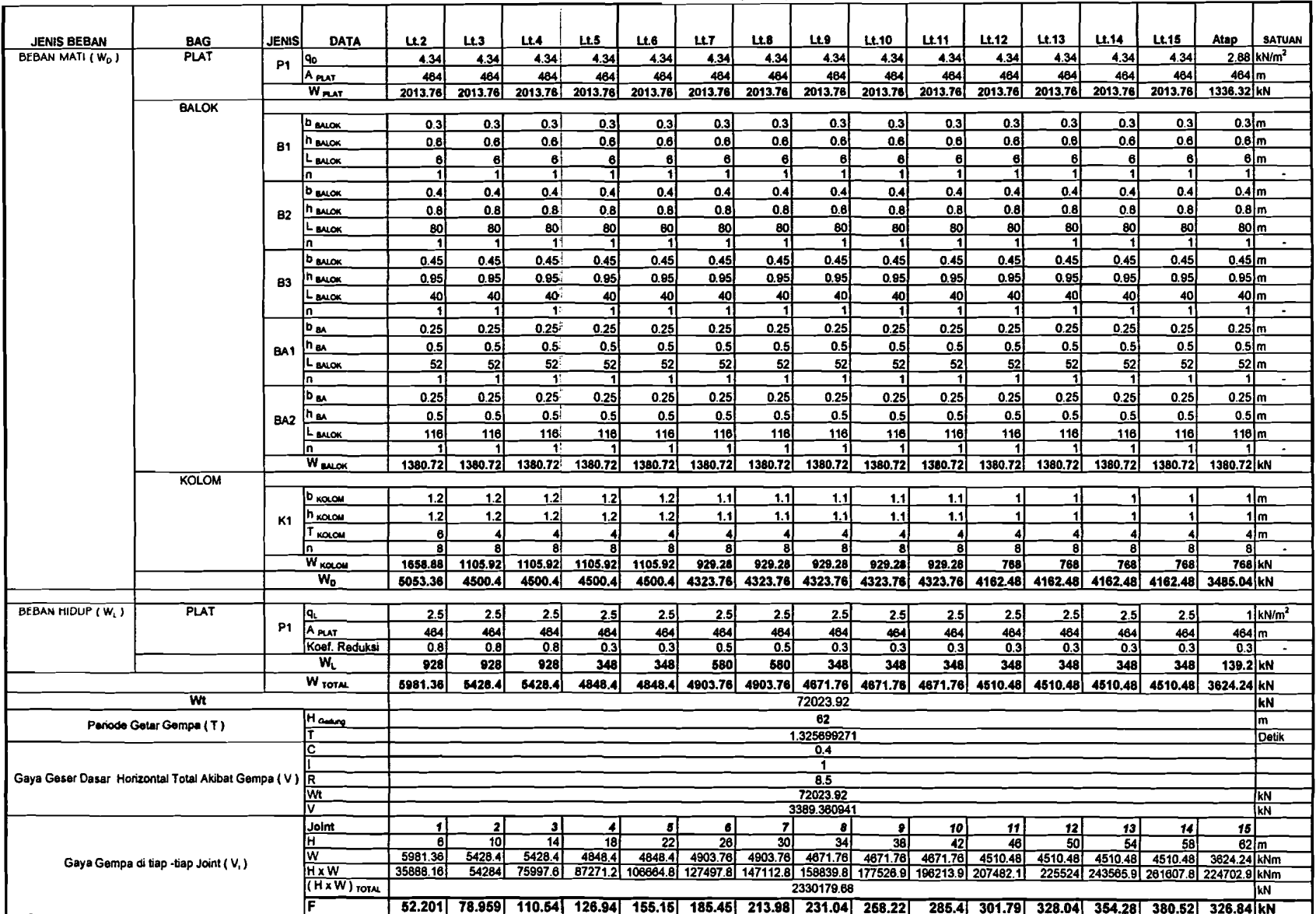

.<br>The more determined that the contract of the

---------

Tabel T2, 24. Hitungan Gaya Horizontal Portal as 4 (iterasi 2 - 3D)

 $\hat{A}$ 

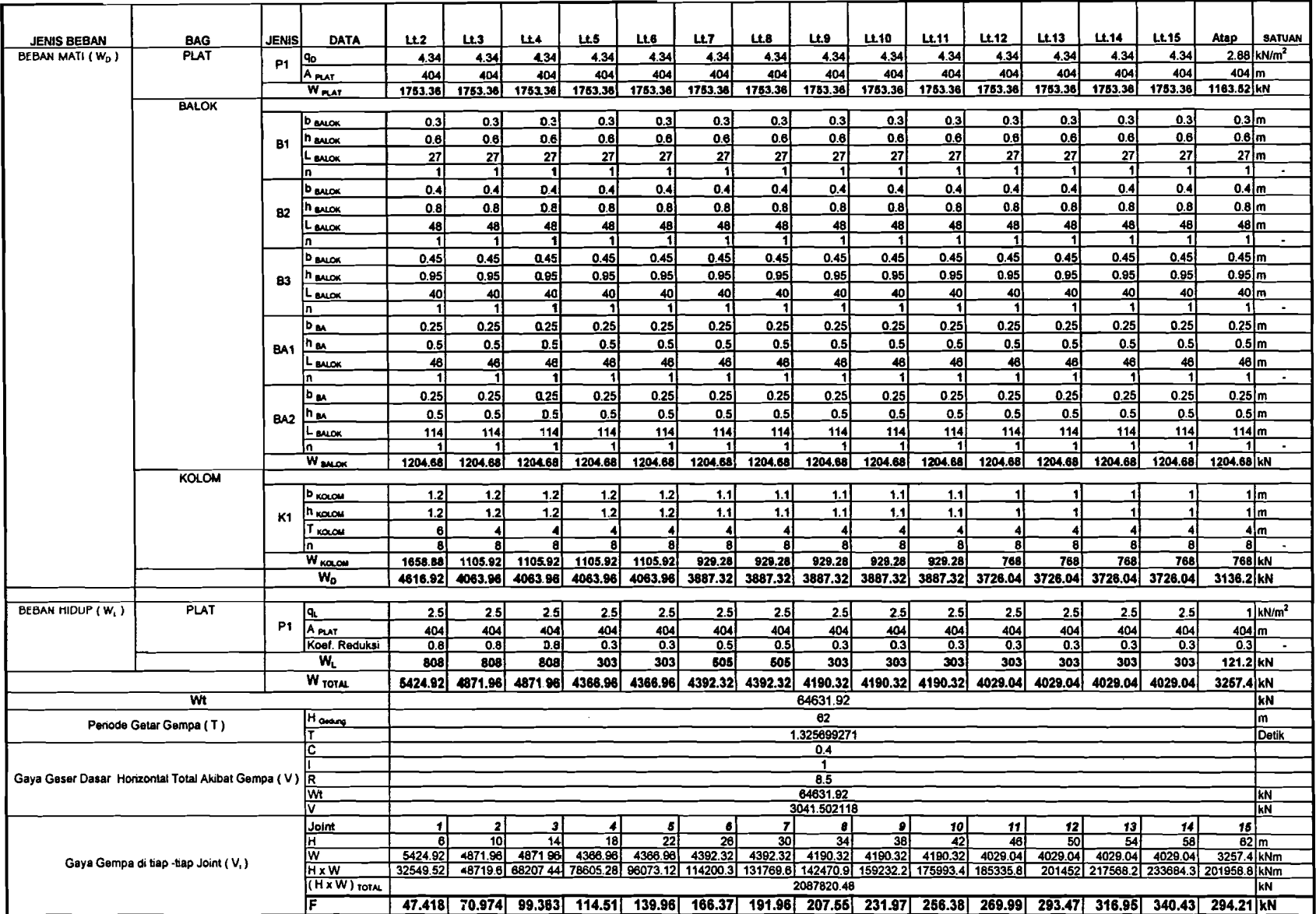

.<br>Manazarta da matsayar da matsayar da matsayar da matsayar da matsayar da matsayar da matsayar da matsayar da m

Tabel T2. 25. Hitungan Gaya Horizontal Portal as 5 (iterasi 2 - 3D)

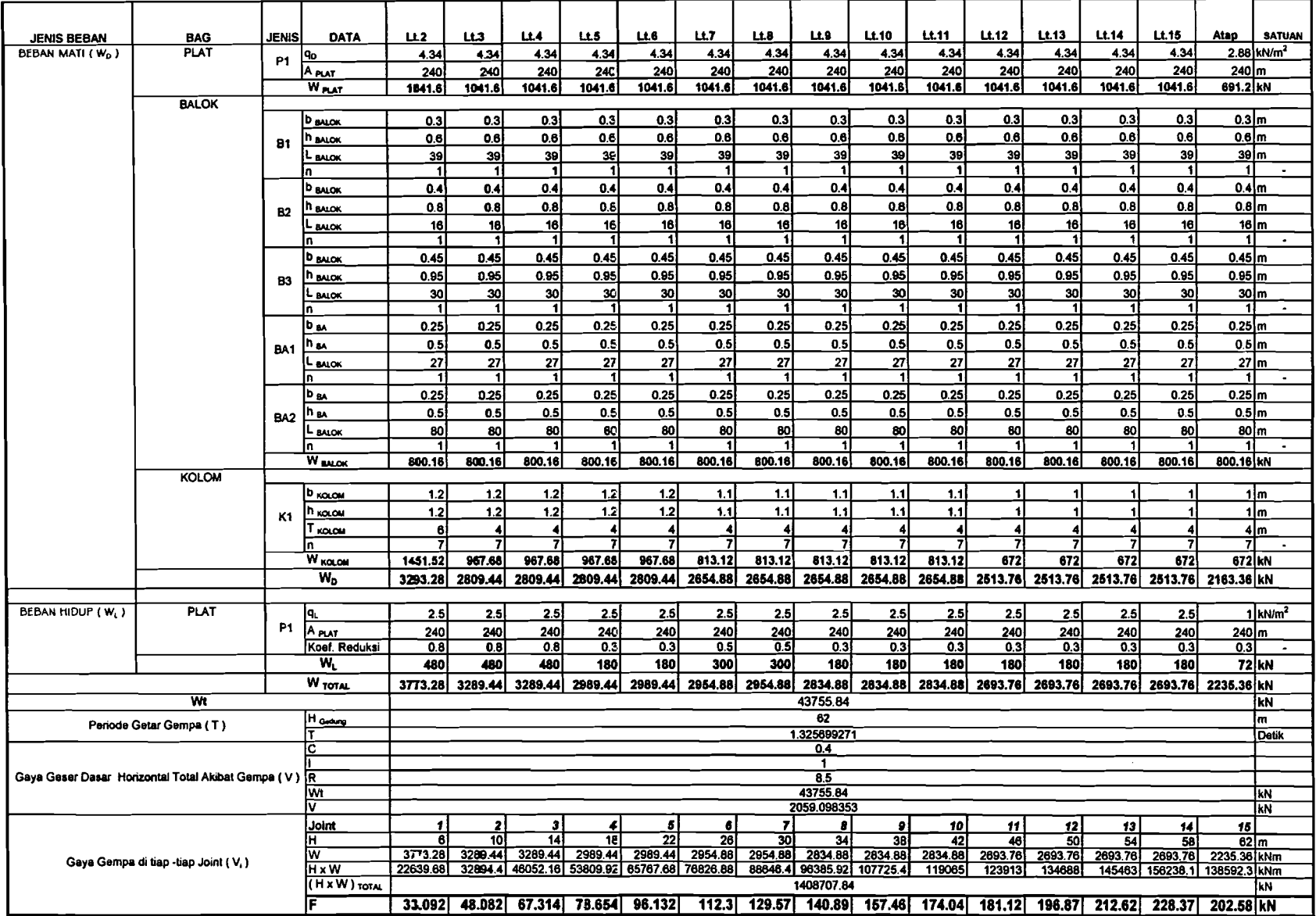

~~--\_ .. - .~~~~~------

Tabel T2. 26. Hitungan Gaya Horizontal Portal as 6 (iterasi 2 - 3D)

 $\sim$ 

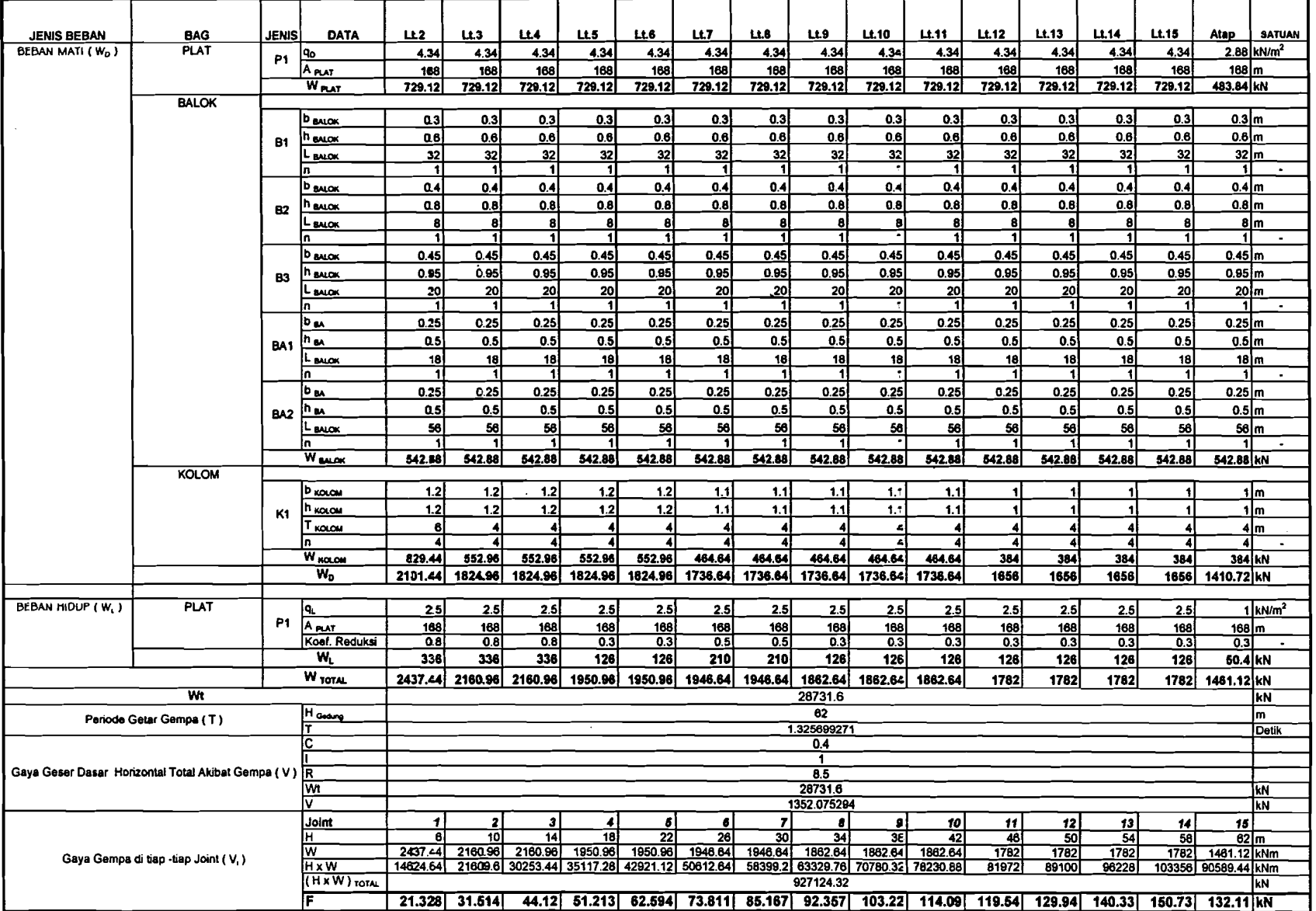

Tabel T2. 27. Hitungan Gaya Horizontal Portal as 7 & 8 (iterasi 2 - 3D)

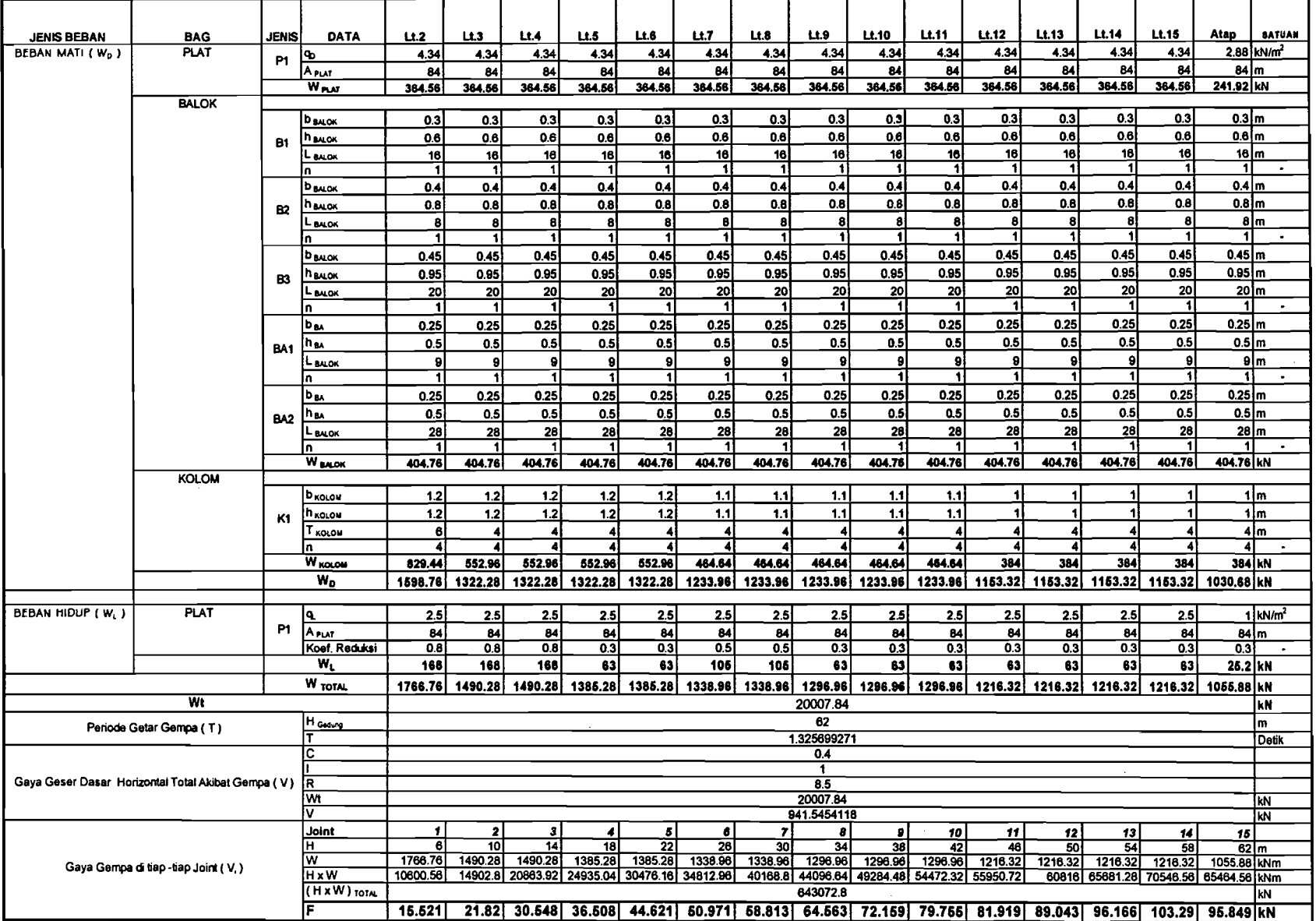

 $\mathcal{L}_{\mathcal{A}} = \mathcal{L}_{\mathcal{A}}$  and the properties of  $\mathcal{L}_{\mathcal{A}}$  and  $\mathcal{L}_{\mathcal{A}}$ 

ren e r

. ಪ್ರಾತಂತ್ರಮ ಸಾಹಿತಿ

**PERMIT AT THE** 

Tabel 12. 28. Hitungan Gays Horizontal Portala8 9 (iterasi 2 - 3D)

 $\frac{1}{\Delta}$ 

 $\pm$  $\frac{1}{2}$ 

 $\sim$ 

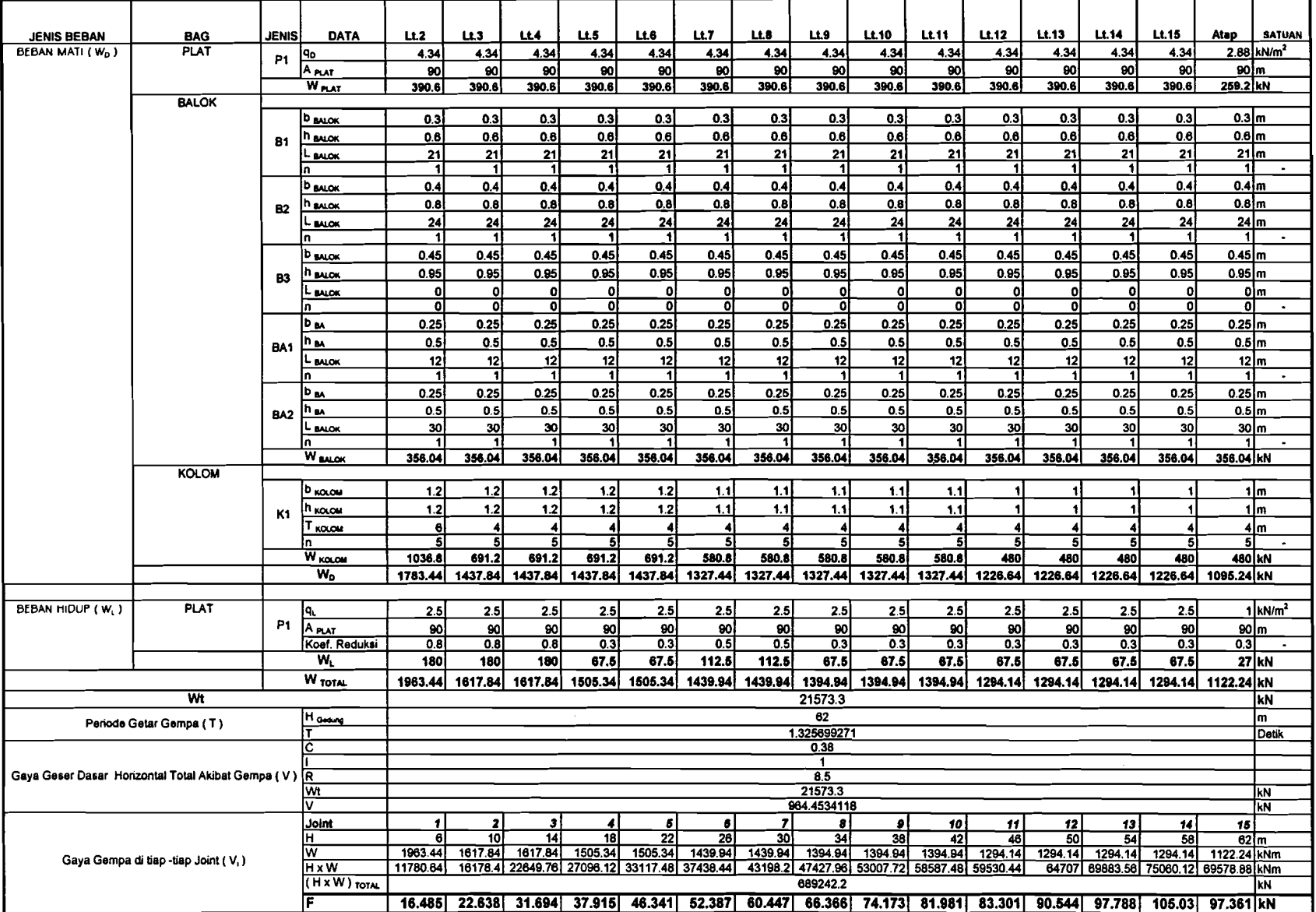

Tabel T2. 29. Hitungan Gaya Horizontal Portal as A (iterasi 2)

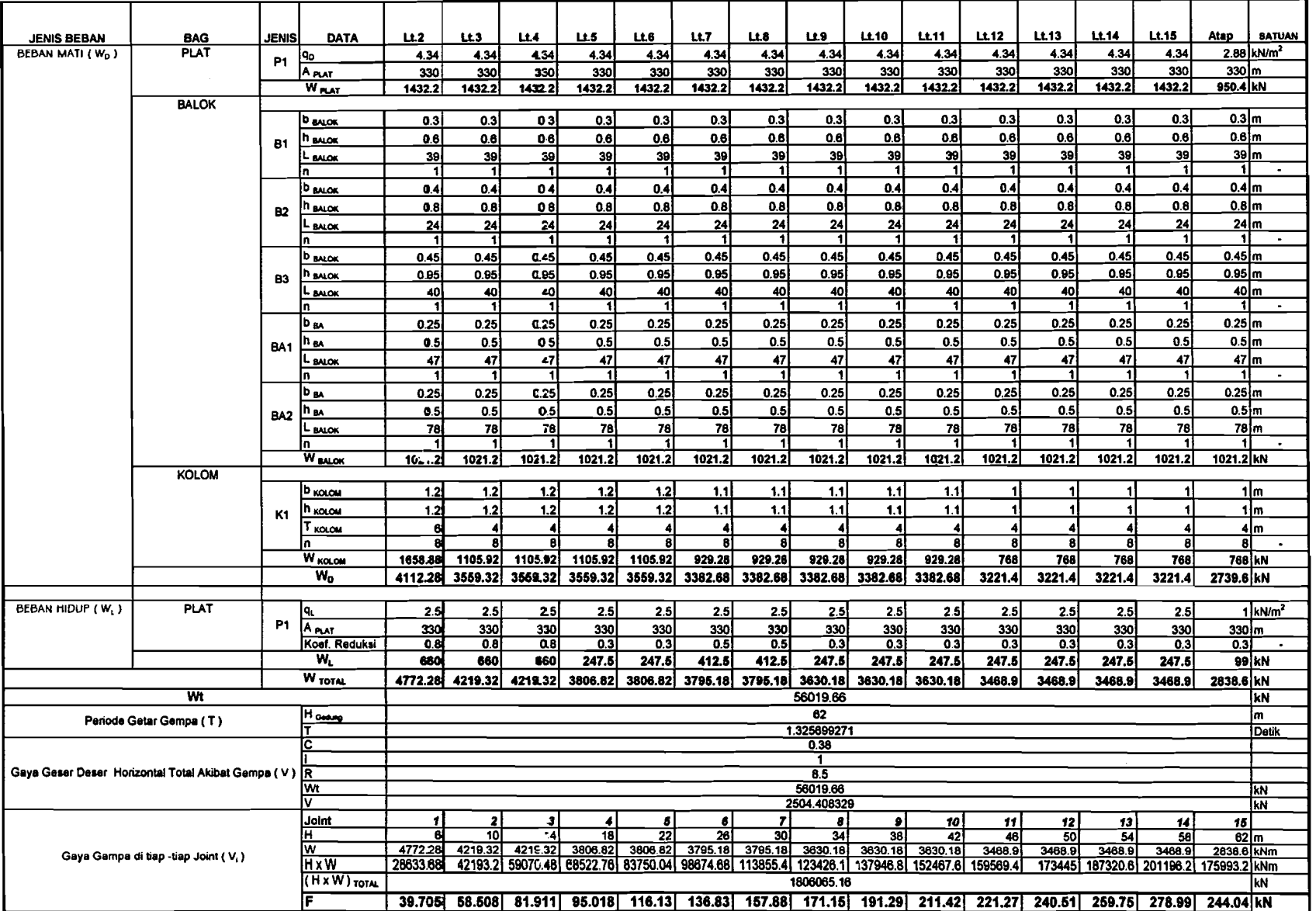

**Contract Contract** 

----

l.

 $\sim$ 

Tabel T2. 30. Hitungan Gaya Horizontal Portal as B (iterasi 2)

المعاملات

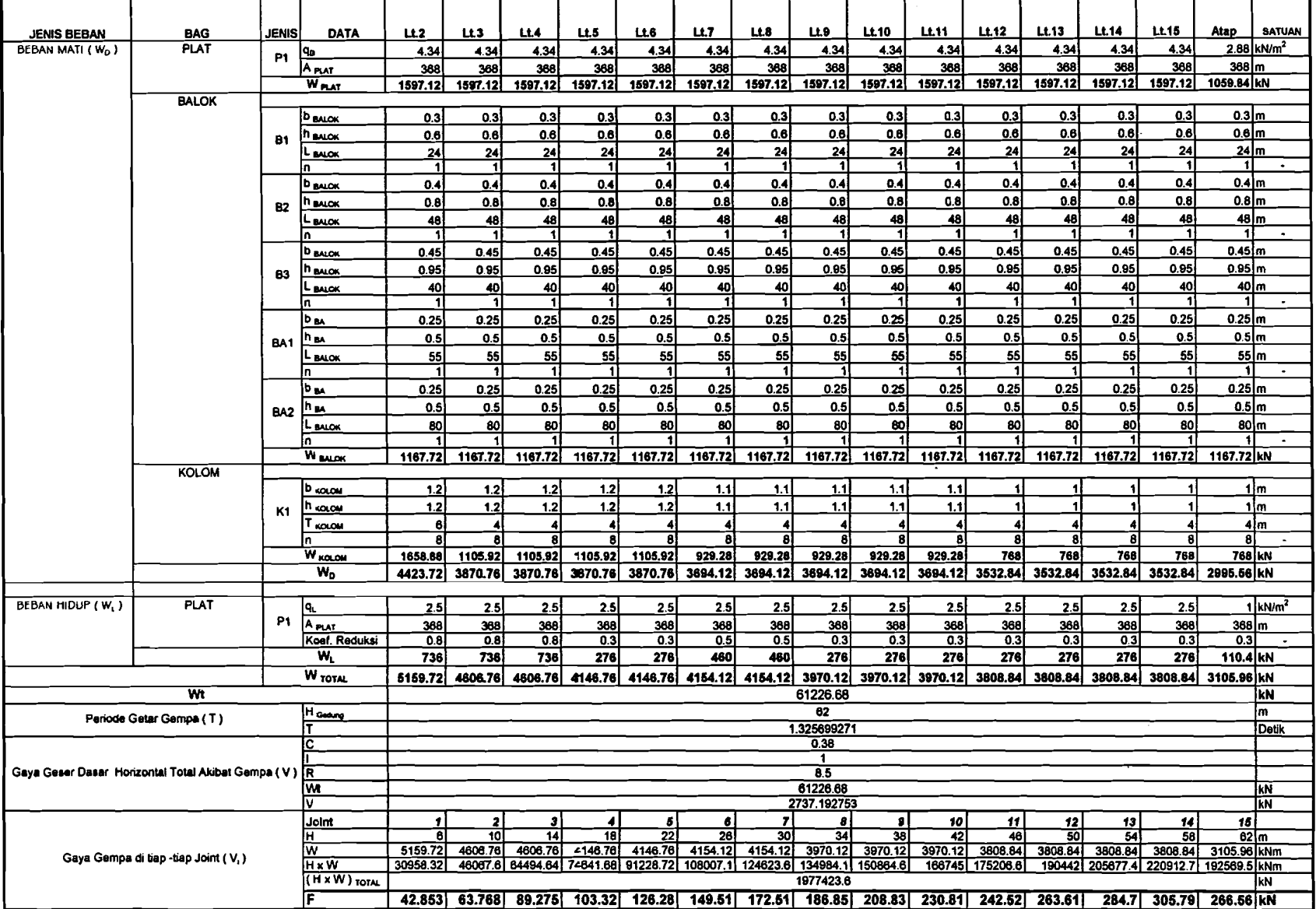

I

Tabel T2. 31. Hitungan Gaya Horizontal Portal as C (iterasi 2)

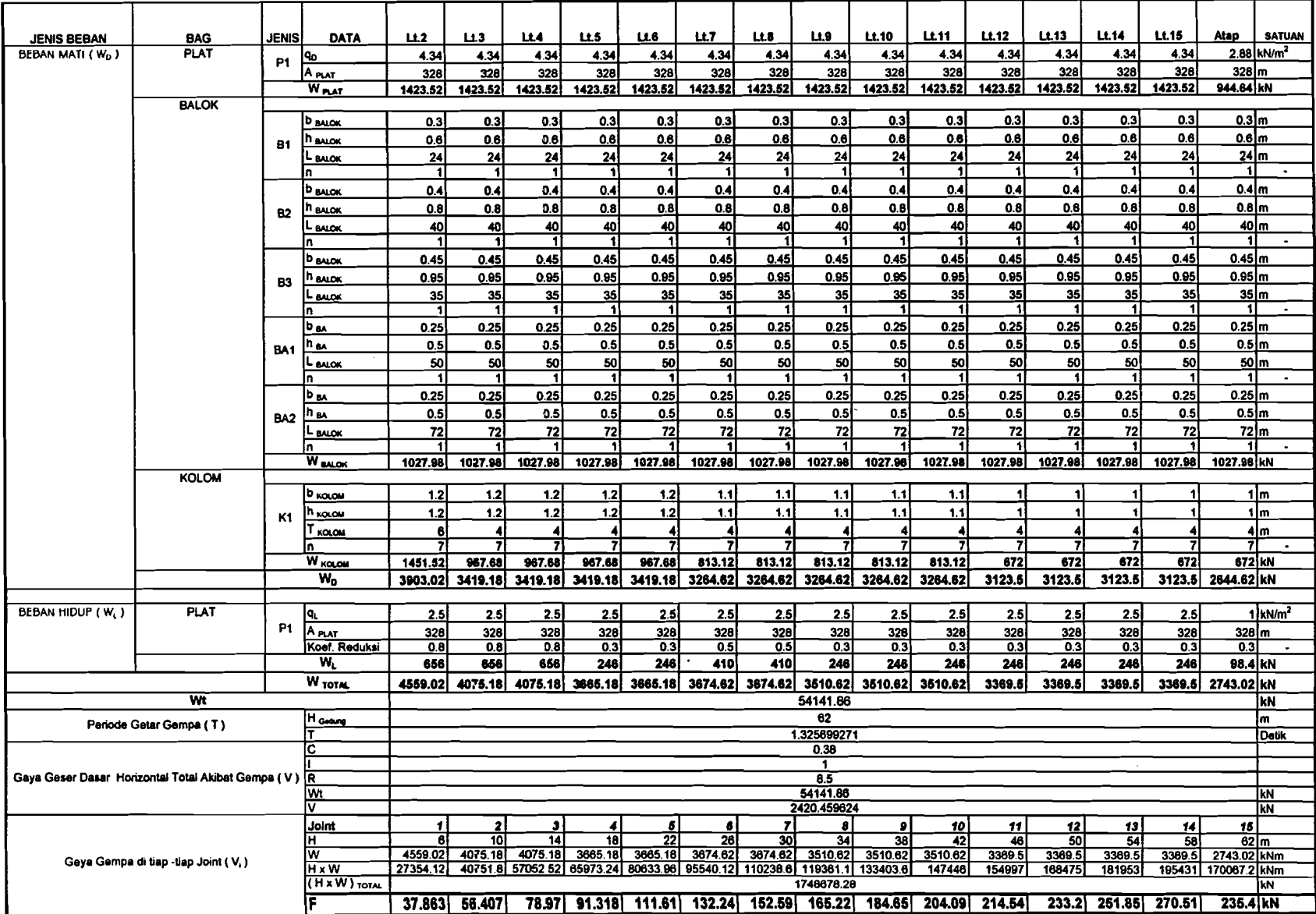

Tabel T2. 32. Hitungan Gaya Horizontal Portal as D (iterasi 2)

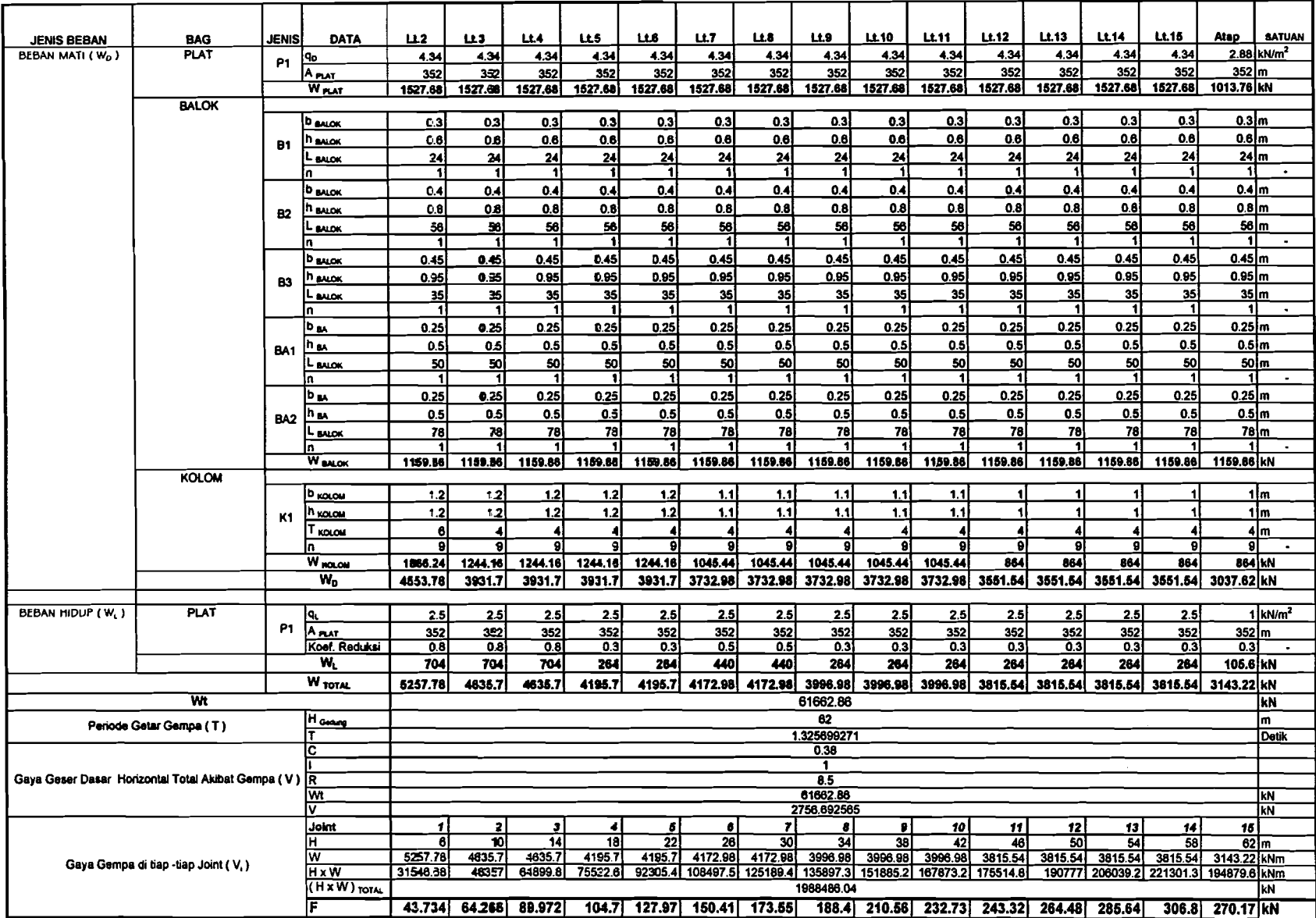

Tabel T2, 33. Hitungan Gaya Horizontal Portal as E (iterasi 2)

 $\sim 10^{-1}$ 

 $\mathcal{L}$ 

÷

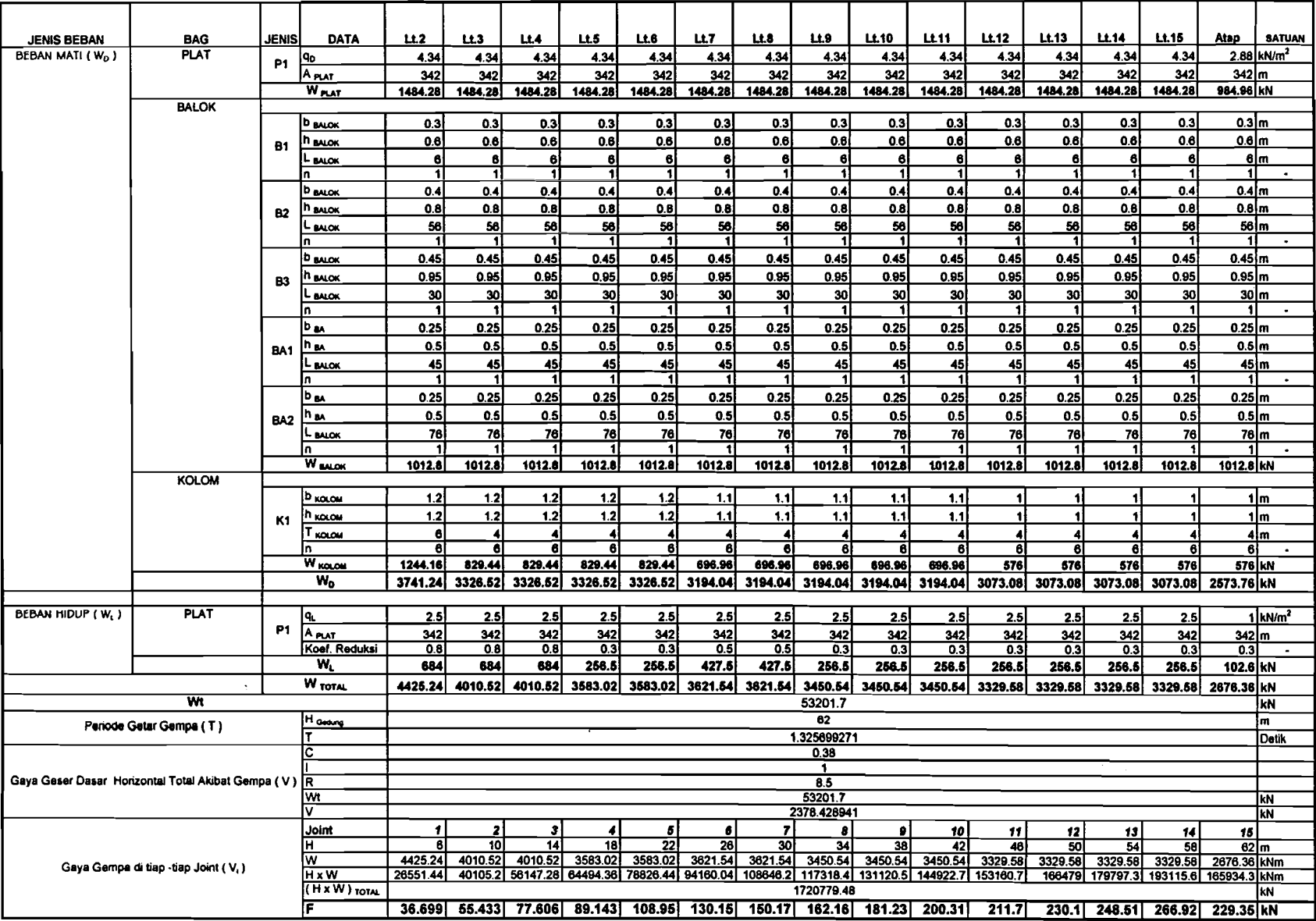

Tabel T2. 34. Hitungan Gaya Horizontal Portal as F (iterasi 2)
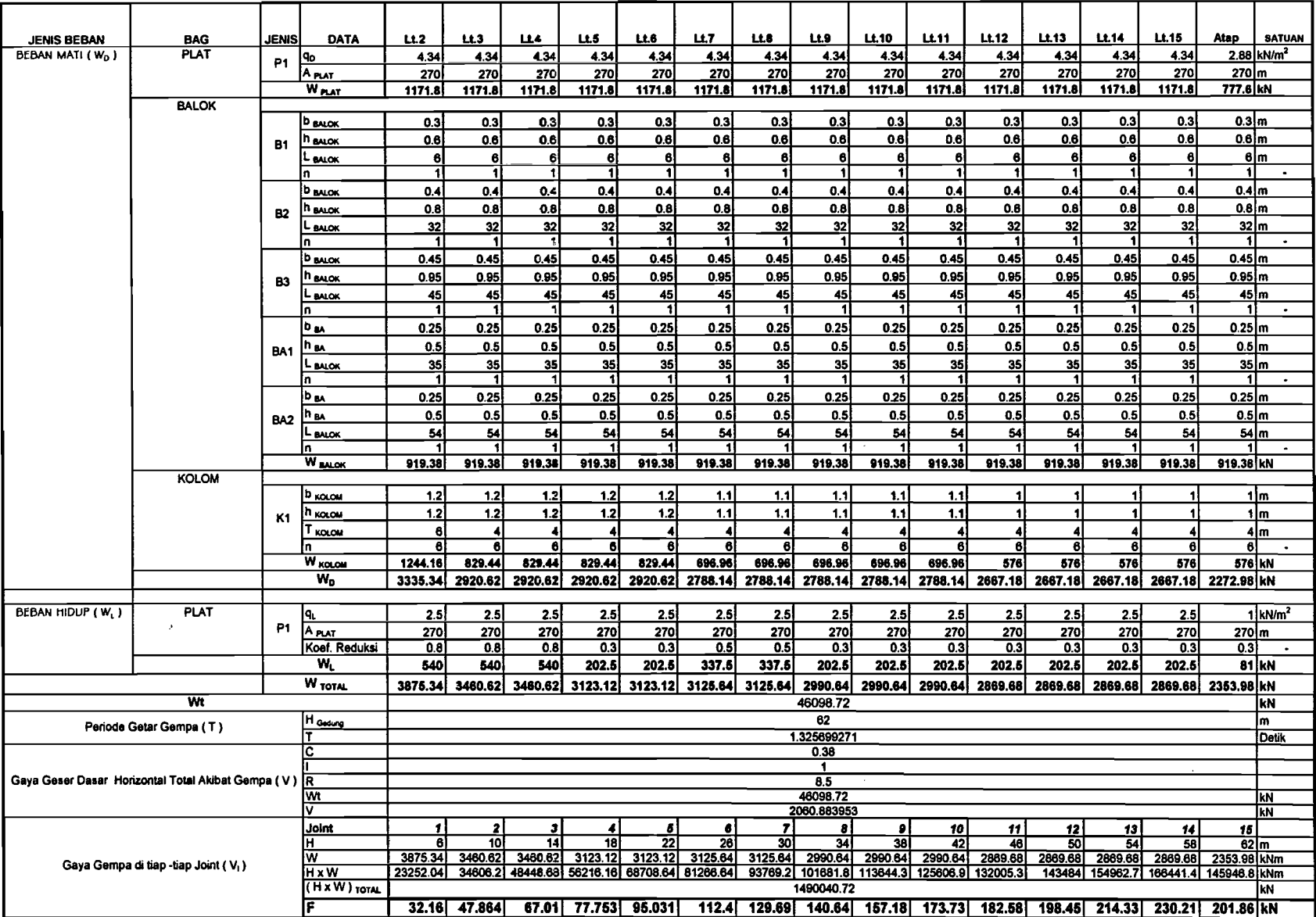

**Commercial Contract** 

 $-$ 

Tabel T2. 35. Hitungan Gaya Horizontal Portal as G (iterasi 2)

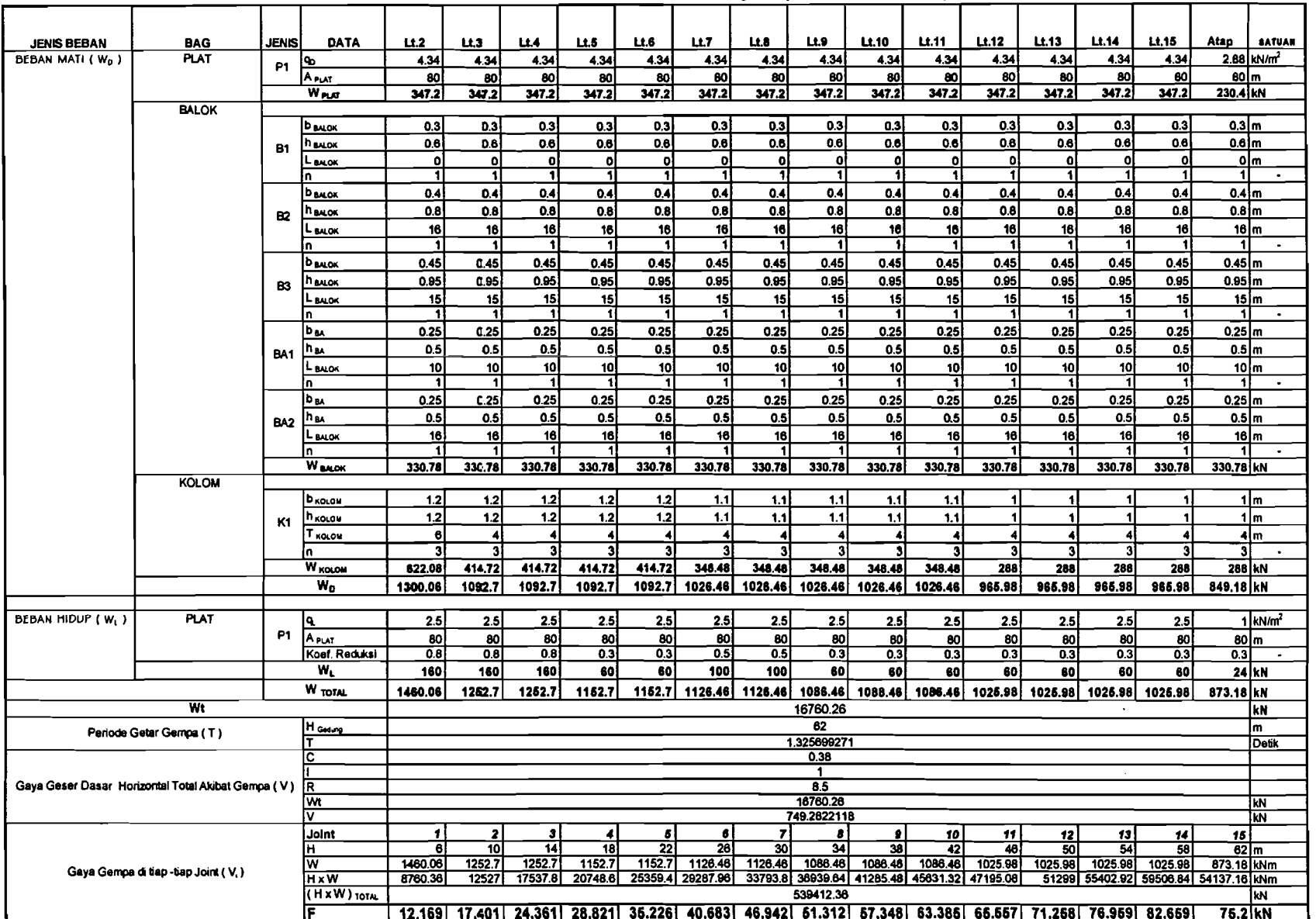

Tabel T2, 36. Hitungan Gaya Horizontal Portal as H (iterasi 2)

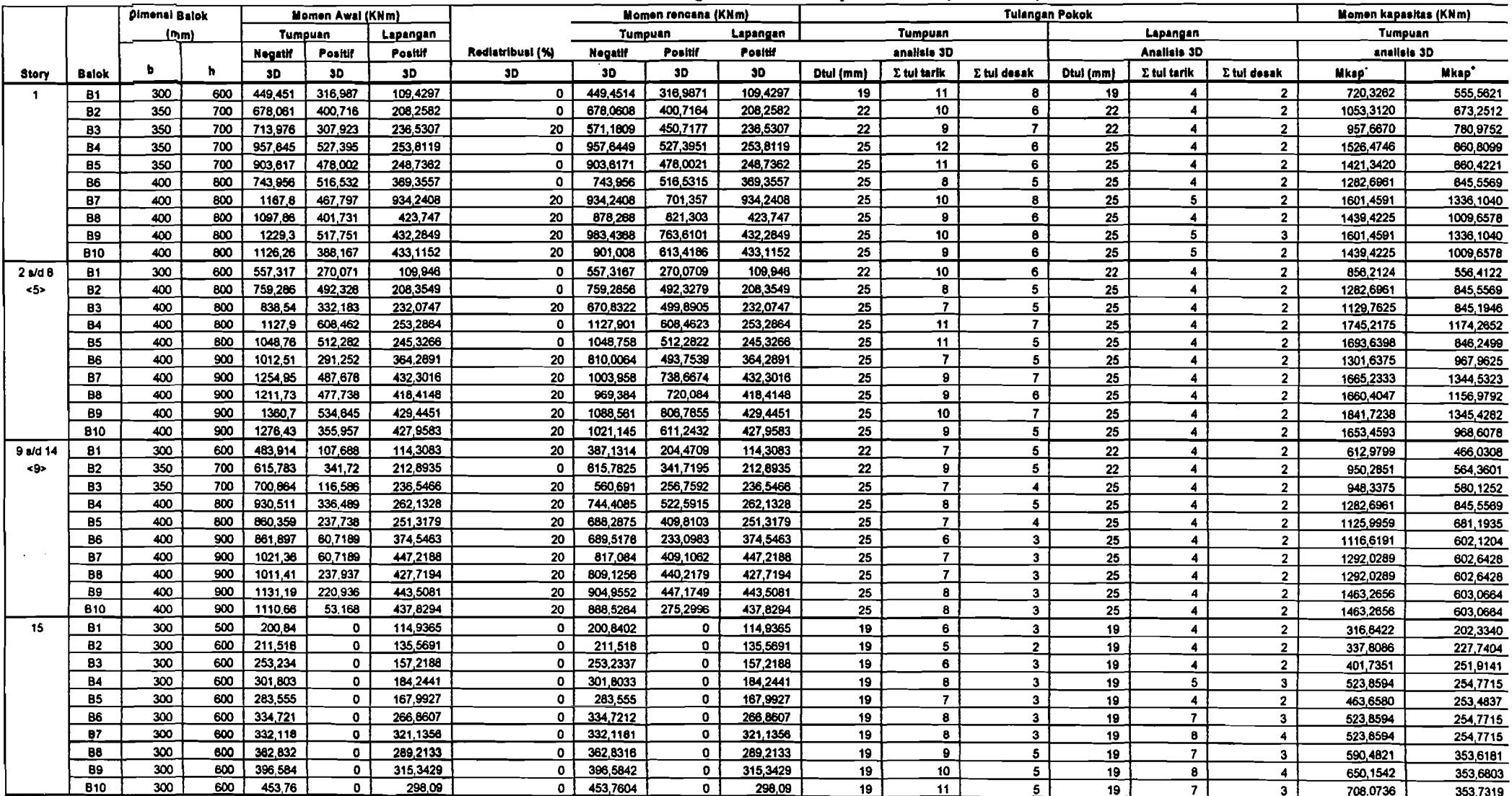

.....

**The Company's Company** 

**Service State** 

 $\mathbf{v}$ 

#### Tabel T3. 1 kebutuhan tulangan dan momen kapasitas balok (analisis 3D)

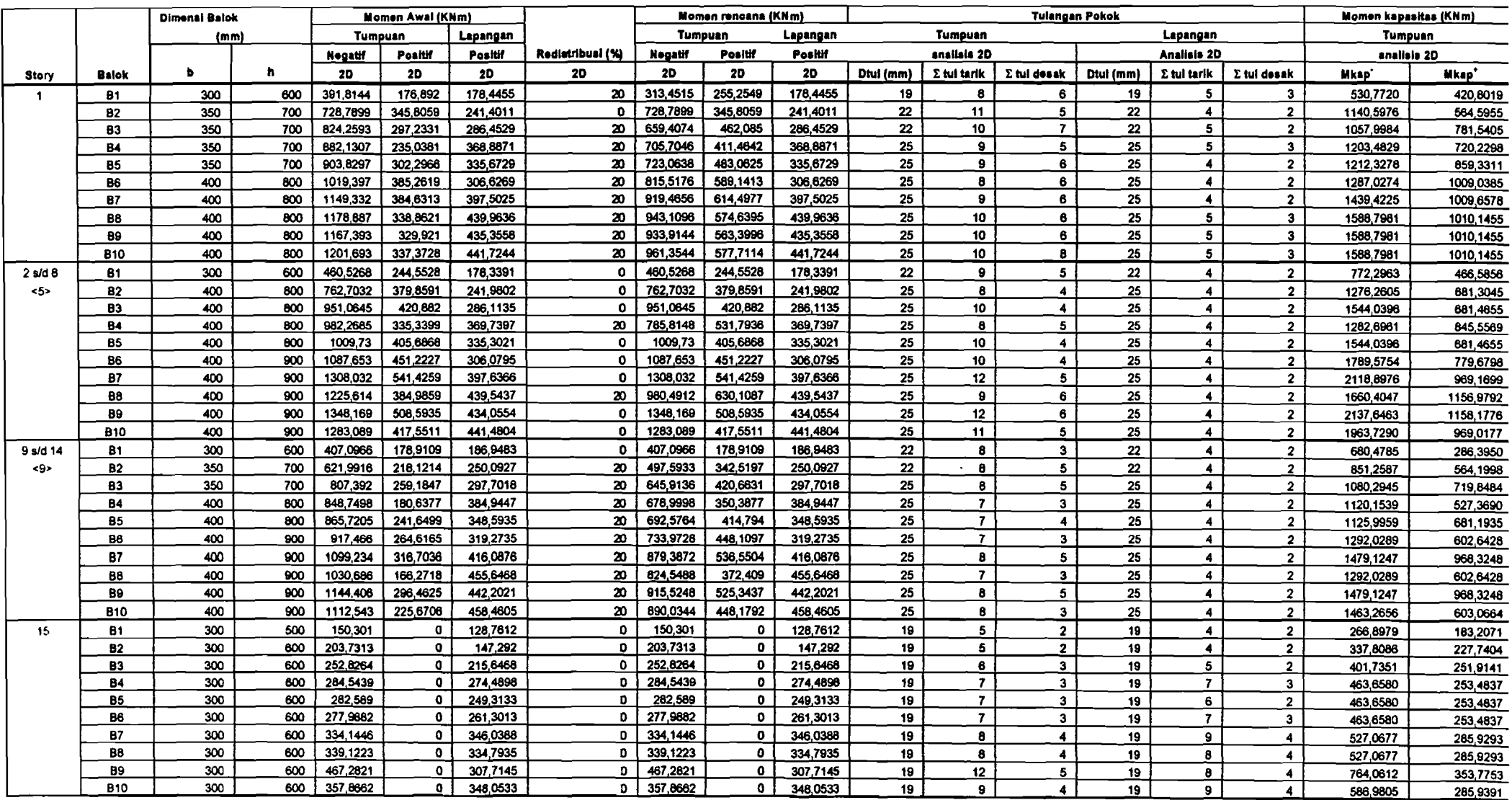

## Tabel T3. 2 kebutuhan tulangan dan momen kapasitas balok (analisis 2D)

!

#### **Tabel** T3. 3 Tulangan geser (Begel) pada balok

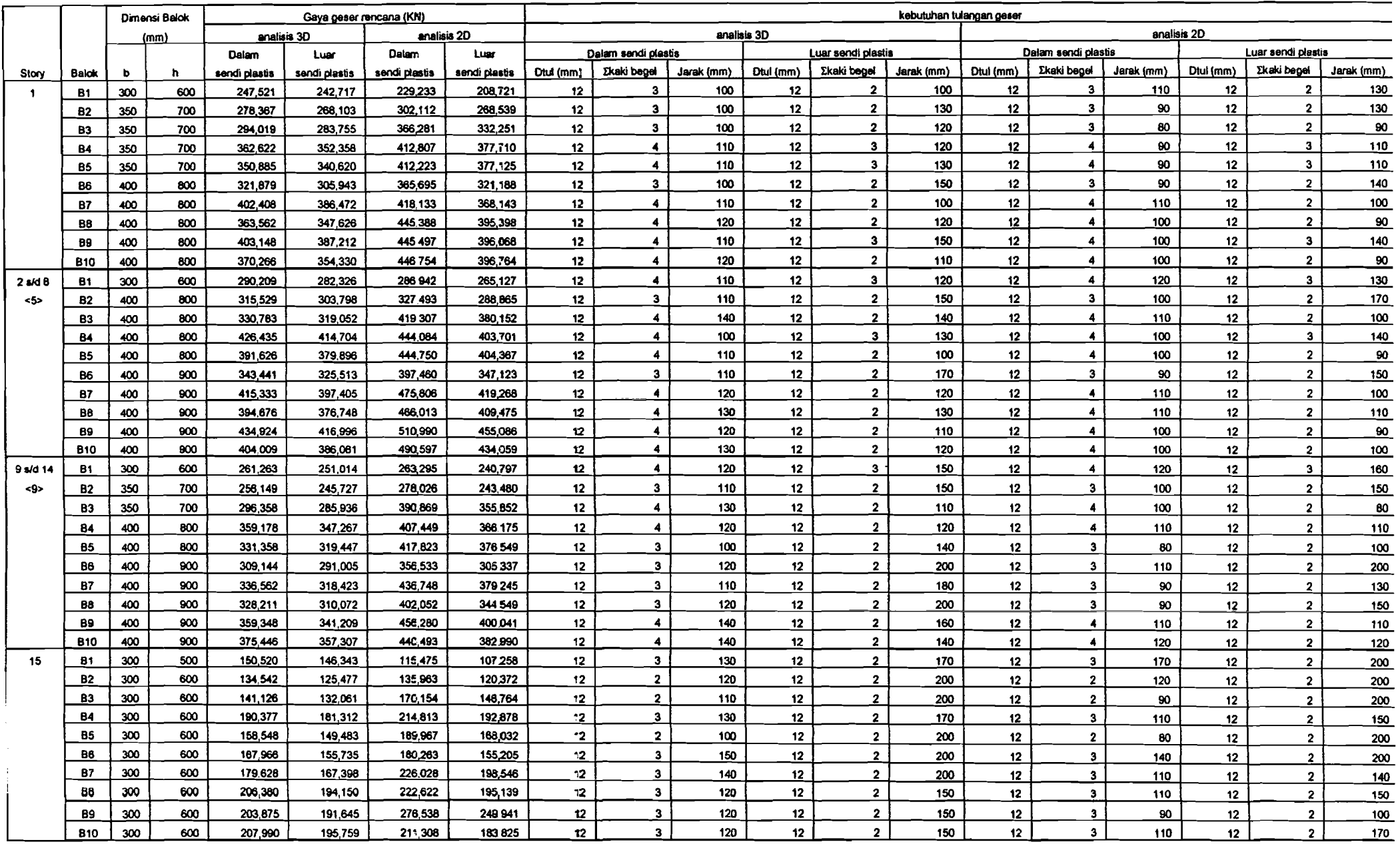

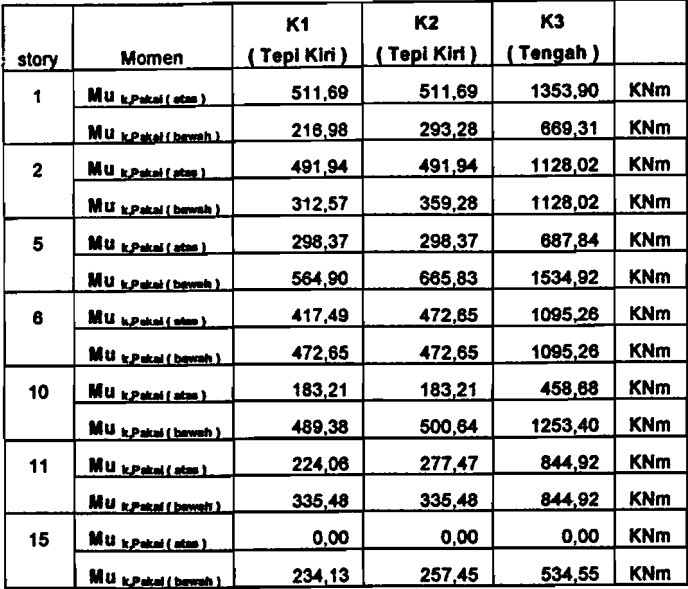

# Tabel T3. 4 Resume Momen rencana kolom arah X Tabel T3. 5 Resume Momen rencana kolom arah Y

 $1 - 1 - 1 = 1$ 

|              |                            | K1                   | К2       | K3            |            |
|--------------|----------------------------|----------------------|----------|---------------|------------|
| story        | Momen                      | <u>( Tepi Kiri )</u> | Tengah ) | (Tengah )     |            |
| 1            | MU KPakai (atau)           | 511,69               | 1092,99  | 977,68        | KNm        |
|              | <b>MIU x Pakai (bawah)</b> | 293,28               | 406,51   | <u>118,25</u> | KNm        |
| $\mathbf{2}$ | MU tranitata)              | 491,94               | 1122,73  | 922,90        | <b>KNm</b> |
|              | MU k.Pakai (bawah)         | 177,54               | 1122,73  | 922,90        | KNm        |
| 5            | MU EPakai (atas )          | 298,37               | 684,94   | 561,34        | KNm        |
|              | M.U. k.Pakai (beweh)       | 665,83               | 1528,45  | 1252,64       | KNm        |
| 6            | MU LPakel (atm)            | 472,65               | 1091,10  | 891,64        | KNm        |
|              | MU KPakai (bawah)          | 472,65               | 1091,10  | 891,64        | <b>KNm</b> |
| 10           | <b>MU EPakai (atus)</b>    | 183,21               | 423,12   | 400,11        | <b>KNm</b> |
|              | MU kPakai (bawah)          | 500,64               | 1156,22  | 1093,35       | KNm        |
| 11           | MU spatal(atas)            | 229,44               | 802,45   | 735,20        | <b>KNm</b> |
|              | M.U. K.Pakai (bewelt)      | 335,48               | 802,45   | 735,20        | KNm        |
| 15           | MU kpatai (atau)           | 0,00                 | 0,00     | 0,00          | KNm        |
|              | MU kPakai (bawah)          | 199,76               | 406,97   | 472,27        | KNm        |

Tabel T3. 6 Resume momen rencana kolom

| story       | Momen                          | K1     | <b>K2</b> | K3      |            |
|-------------|--------------------------------|--------|-----------|---------|------------|
|             | MU <sub>k.Pakai (atas)</sub>   | 511,69 | 1092,99   | 1353,90 | <b>KNm</b> |
|             | Mu <sub>k.Pakai (bawah)</sub>  | 293,28 | 406,51    | 669,31  | <b>KNm</b> |
| $\mathbf 2$ | <b>MU</b> k.Pakai ( stas.)     | 491,94 | 1122,73   | 1128,02 | <b>KNm</b> |
|             | MU <sub>k.Pakai (bawah)</sub>  | 312,57 | 1122,73   | 1128,02 | <b>KNm</b> |
| 5           | <b>MU</b> it Palcai (ates)     | 298,37 | 684,94    | 687,84  | <b>KNm</b> |
|             | Mu <sub>k.Pakai(bawah)</sub>   | 665,83 | 1528,45   | 1534,92 | <b>KNm</b> |
| 6           | Mu <sub>k, Patai (atas)</sub>  | 472,65 | 1091,10   | 1095,26 | <b>KNm</b> |
|             | Mu <sub>kPatai (pewah)</sub>   | 472,65 | 1091,10   | 1095,26 | <b>KNm</b> |
| 10          | Mu <sub>k.Pakaifates</sub> )   | 183,21 | 423,12    | 458,68  | <b>KNm</b> |
|             | Mu <sub>k, Pakel</sub> (baweh) | 500,64 | 1156,22   | 1253,40 | <b>KNm</b> |
| 11          | Mu <sub>kPatai(ates)</sub>     | 229,44 | 802,45    | 844,92  | <b>KNm</b> |
|             | MU KPatai (bawah)              | 335,48 | 802,45    | 844,92  | <b>KNm</b> |
| 15          | Mu <sub>k.Pakai (atas )</sub>  | 0,00   | 0,00      | 0,00    | <b>KNm</b> |
|             | Mu <sub>k</sub> Pajai (bawah)  | 234,13 | 406,97    | 534,55  | <b>KNm</b> |

Tabel T3. 7 Momen Ultimate (Mu) Pakai Kolom

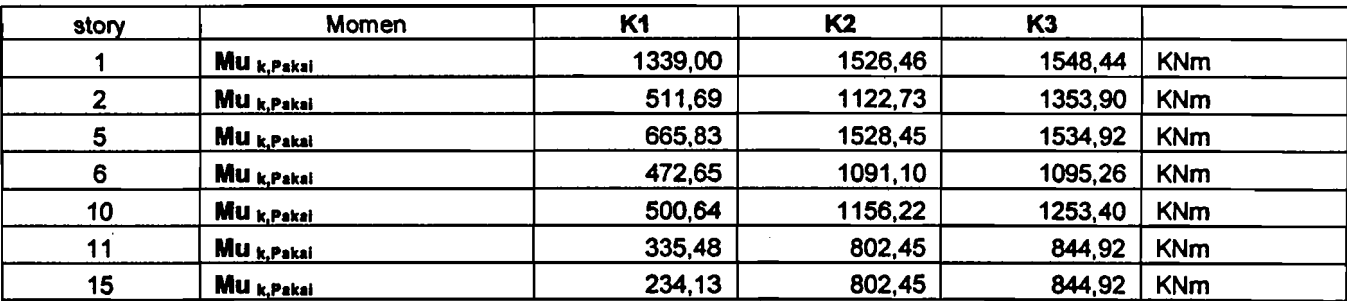

| <b>STORY</b> | K1      | K2        | K3      |           |
|--------------|---------|-----------|---------|-----------|
|              | 7328,03 | 8147,62   | 9555,93 | KN        |
| 2            | 6866,64 | 7568,62   | 8783.09 | ΚN        |
| 3            | 6413,83 | 7022,72   | 8078,42 | KN        |
| 4            | 5937.07 | 6464,38   | 7375,70 | KN        |
| 5            | 5436,18 | 5893,48   | 6674,90 | KN        |
| 6            | 4912,99 | 5310,93   | 5975,19 | <b>KN</b> |
| 7            | 4411.84 | 4758,78   | 5313,56 | KN        |
| 8            | 3886,63 | 4194,14   | 4653,69 | KN        |
| 9            | 3317,79 | 3618,02   | 3994,72 | KN        |
| 10           | 2654,18 | 3068,48   | 3374,72 | KN        |
| 11           | 2021,03 | 2510,84   | 2756,28 | KN        |
| 12           | 1492,11 | 1982,14   | 2166,00 | KN        |
| 13           | 1013,98 | 1414,34   | 1578,31 | KN        |
| 14           | 591,93  | 711,28524 | 991,40  | KN        |
| 15           | 228,74  | 321,35    | 405,80  | KN        |

Tabel T3. 8 Gaya aksial ultimate (Pu)Kolom

 $\bar{\mathcal{A}}$ 

 $\cdot$ 

Tabel T3. 9 Mn-Pn (700x700)mm

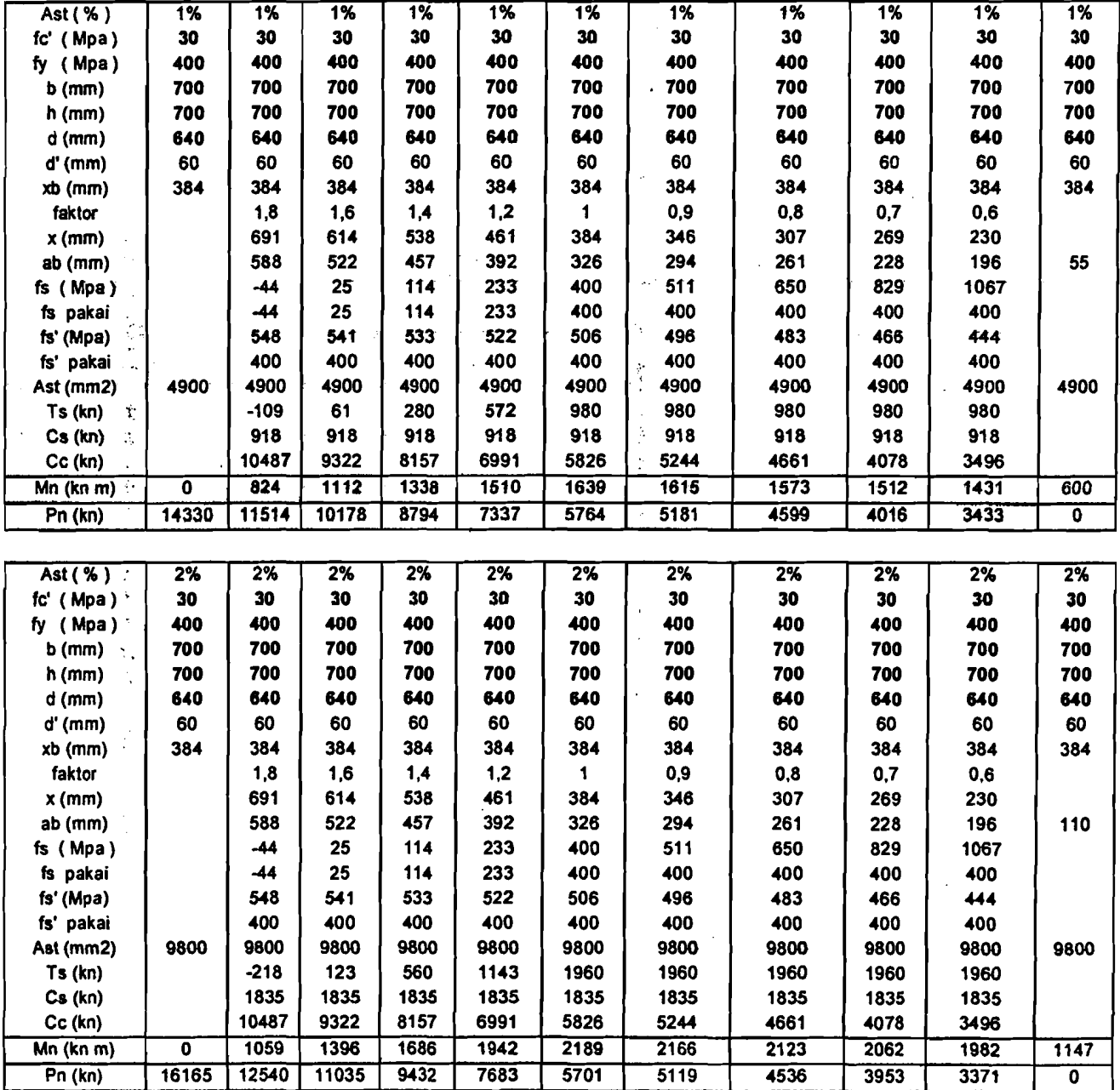

 $\sim$ 

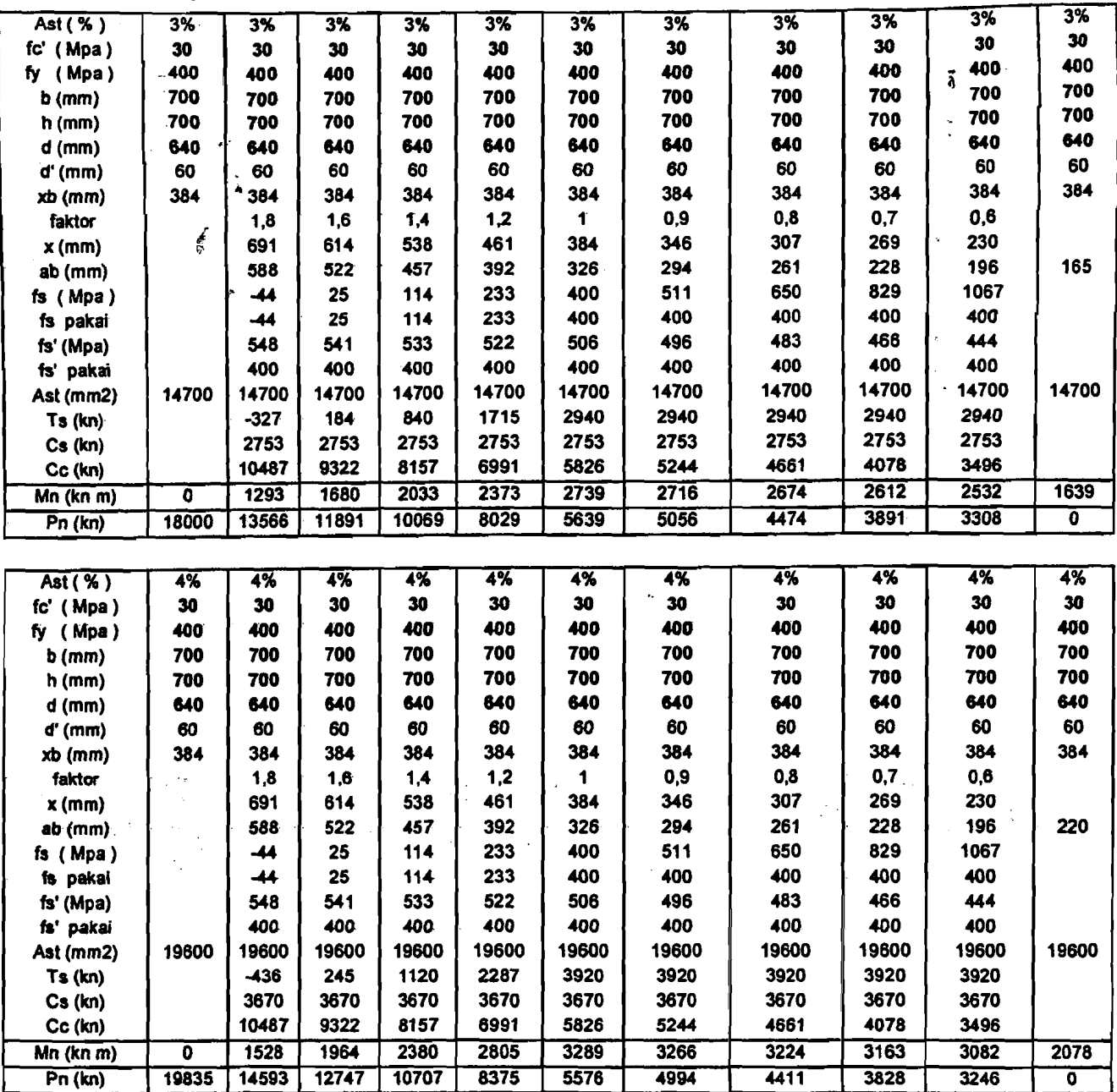

 $\label{eq:2.1} \frac{1}{\sqrt{2}}\int_{\mathbb{R}^3}\frac{1}{\sqrt{2}}\left(\frac{1}{\sqrt{2}}\right)^2\frac{1}{\sqrt{2}}\left(\frac{1}{\sqrt{2}}\right)^2\frac{1}{\sqrt{2}}\left(\frac{1}{\sqrt{2}}\right)^2\frac{1}{\sqrt{2}}\left(\frac{1}{\sqrt{2}}\right)^2.$ 

 $\ddot{\phantom{0}}$ 

at simple and

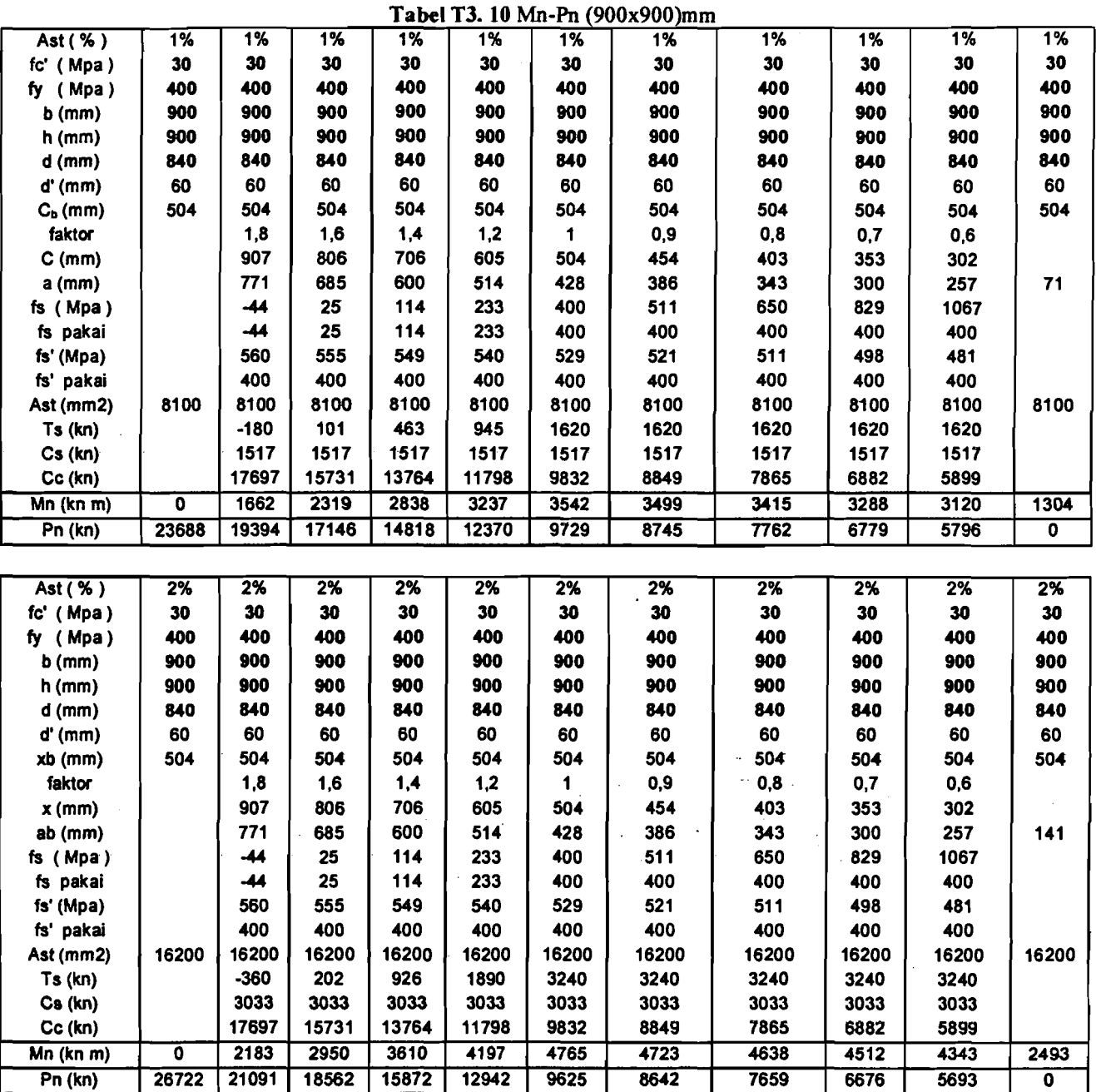

 $\sim 10^{11}$ 

 $\label{eq:2.1} \mathcal{L}(\mathcal{L}) = \mathcal{L}(\mathcal{L}) \mathcal{L}(\mathcal{L}) = \mathcal{L}(\mathcal{L})$ 

is the continuous continuous continuous continuous continuous continuous continuous continuous continuous cont<br>  $\mathcal{E}_\text{c}$ 

 $\mathcal{A}(\mathbb{X})$  is a constraint of the state.

 $^{-1}$ I

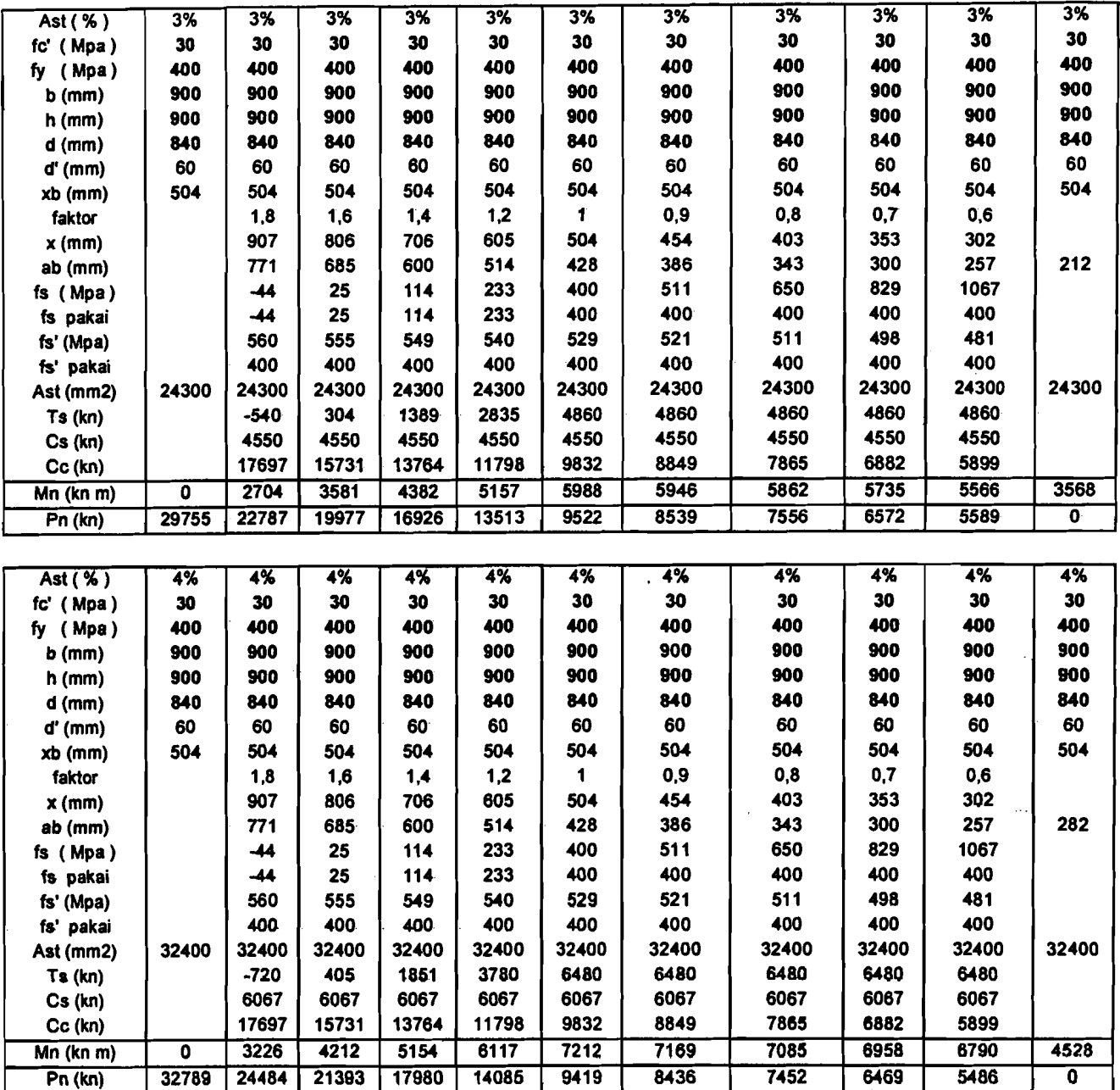

a construction of the components of the second construction of the construction of the construction of the construction of the construction of the construction of the construction of the construction of the construction of

 $\label{eq:2.1} \frac{1}{\sqrt{2}}\int_{\mathbb{R}^3}\frac{1}{\sqrt{2}}\left(\frac{1}{\sqrt{2}}\right)^2\frac{1}{\sqrt{2}}\left(\frac{1}{\sqrt{2}}\right)^2\frac{1}{\sqrt{2}}\left(\frac{1}{\sqrt{2}}\right)^2\frac{1}{\sqrt{2}}\left(\frac{1}{\sqrt{2}}\right)^2\frac{1}{\sqrt{2}}\left(\frac{1}{\sqrt{2}}\right)^2\frac{1}{\sqrt{2}}\frac{1}{\sqrt{2}}\frac{1}{\sqrt{2}}\frac{1}{\sqrt{2}}\frac{1}{\sqrt{2}}\frac{1}{\sqrt{2}}$ 

 $\Delta \sim 10^{11}$  and  $\Delta \sim 10^{11}$  and  $\Delta \sim 10^{11}$ 

 $\mathcal{L}_{\text{max}}$  and  $\mathcal{L}_{\text{max}}$  are the contract of the contract of the contract of  $\mathcal{L}_{\text{max}}$ 

 $\mathcal{A}^{\pm}$ 

a de la companya de la construcción de la construcción de la construcción de la construcción de la construcció<br>En la construcción

 $\mathcal{L}^{\text{max}}_{\text{max}}$  and  $\mathcal{L}^{\text{max}}_{\text{max}}$ 

 $\mathcal{L}^{\mathcal{L}}(x)$  and  $\mathcal{L}^{\mathcal{L}}(x)$  are the set of the set of the set of the set of the set of the set of the set of the set of the set of the set of the set of the set of the set of the set of the set of the set of

## Tabel T3. 11 Mn-Pn (I IOOxlIOO)mm

 $\mathcal{A}^{\mathcal{A}}(\mathcal{A})$  , and we have a set of the set of

 $\rightarrow$  and  $\rightarrow$   $\rightarrow$ 

 $\sigma$  and  $\phi$ 

 $\cdots$ 

 $\alpha$  ,  $\beta$ 

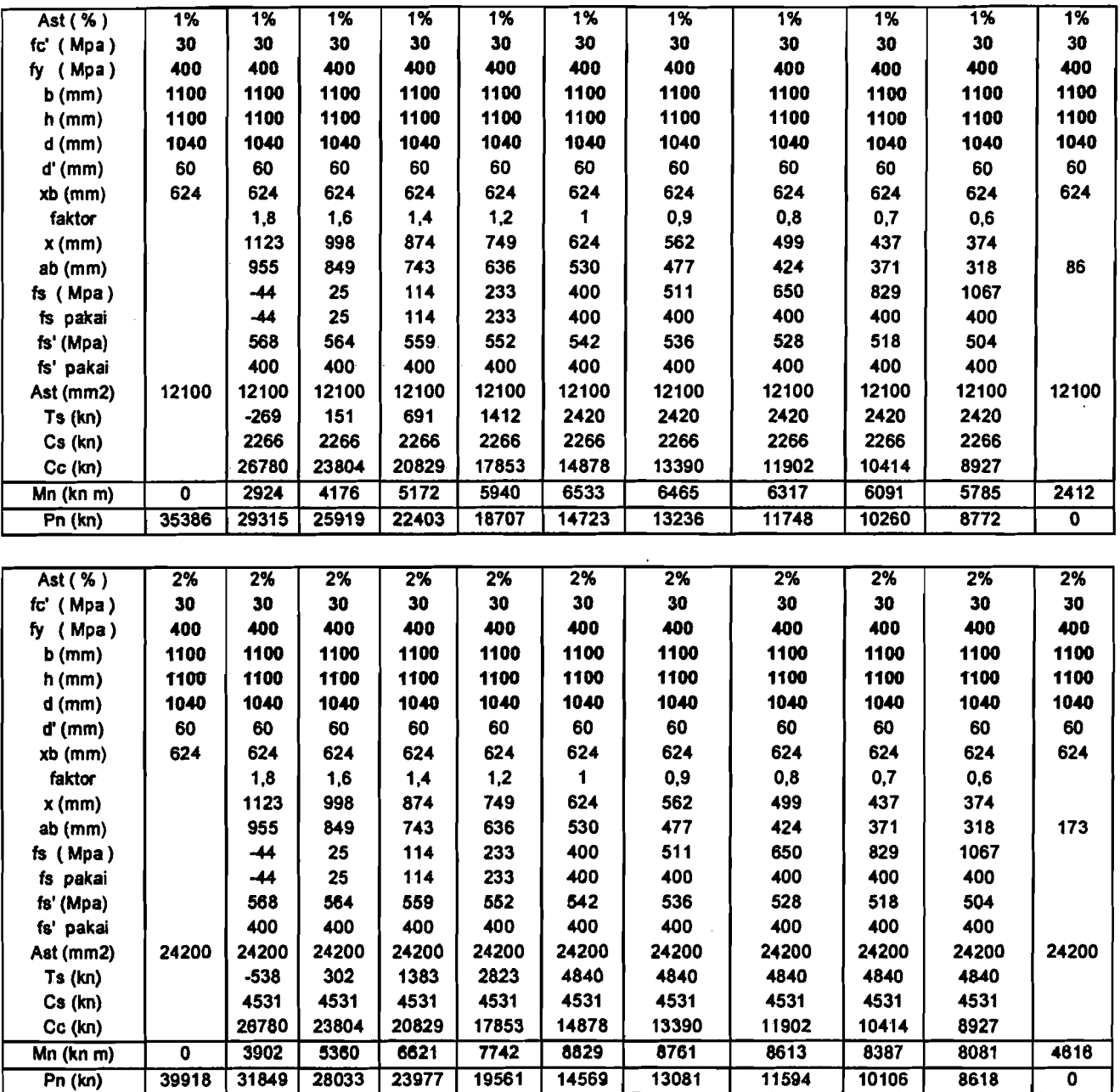

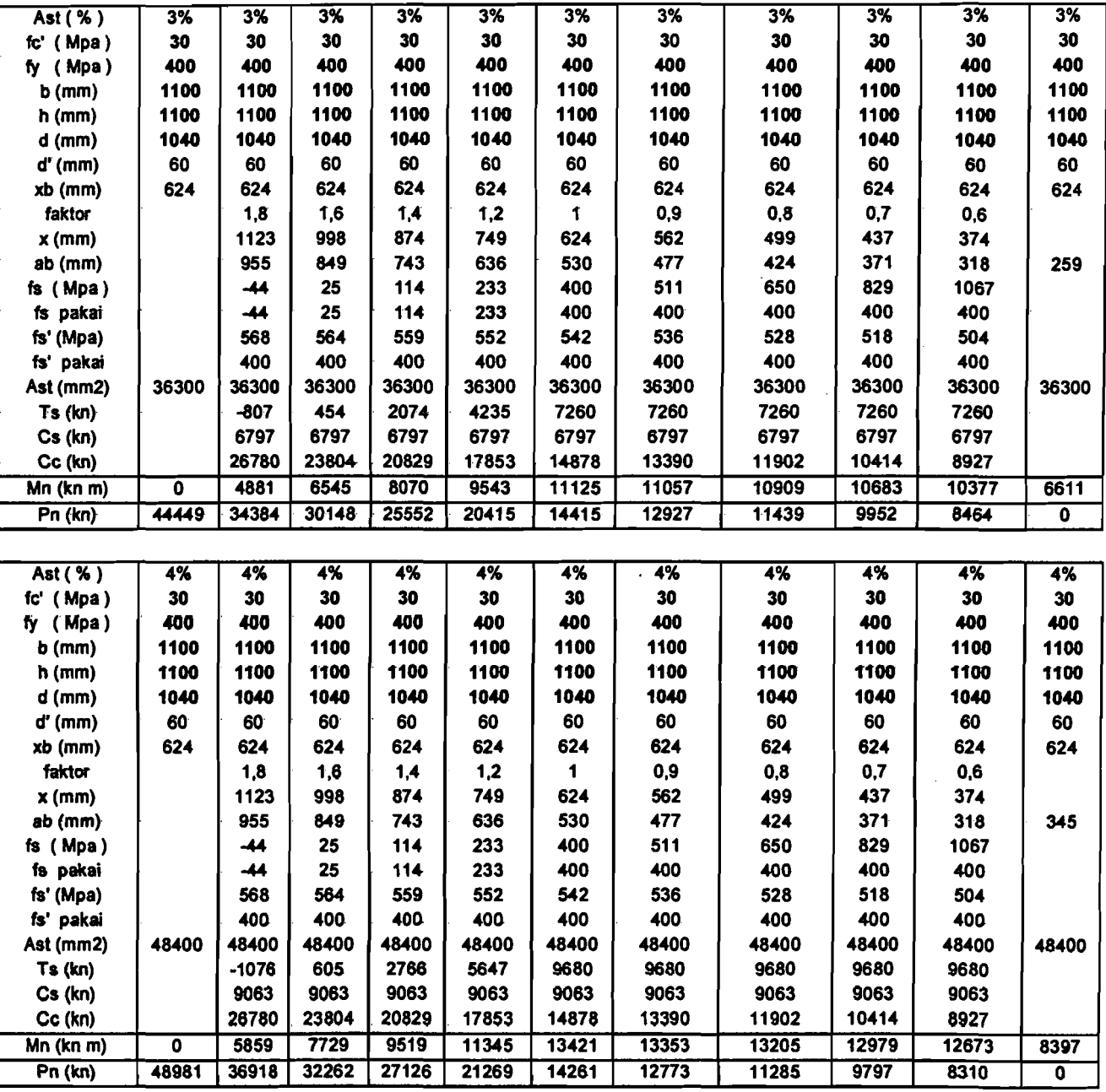

Tabel T3. 12 Tulangan Polok kolom

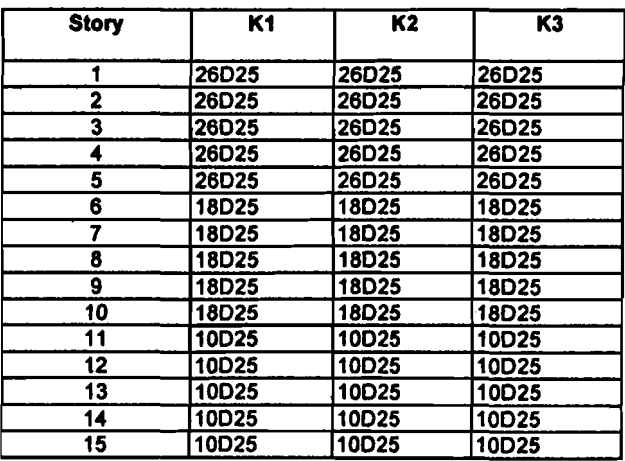

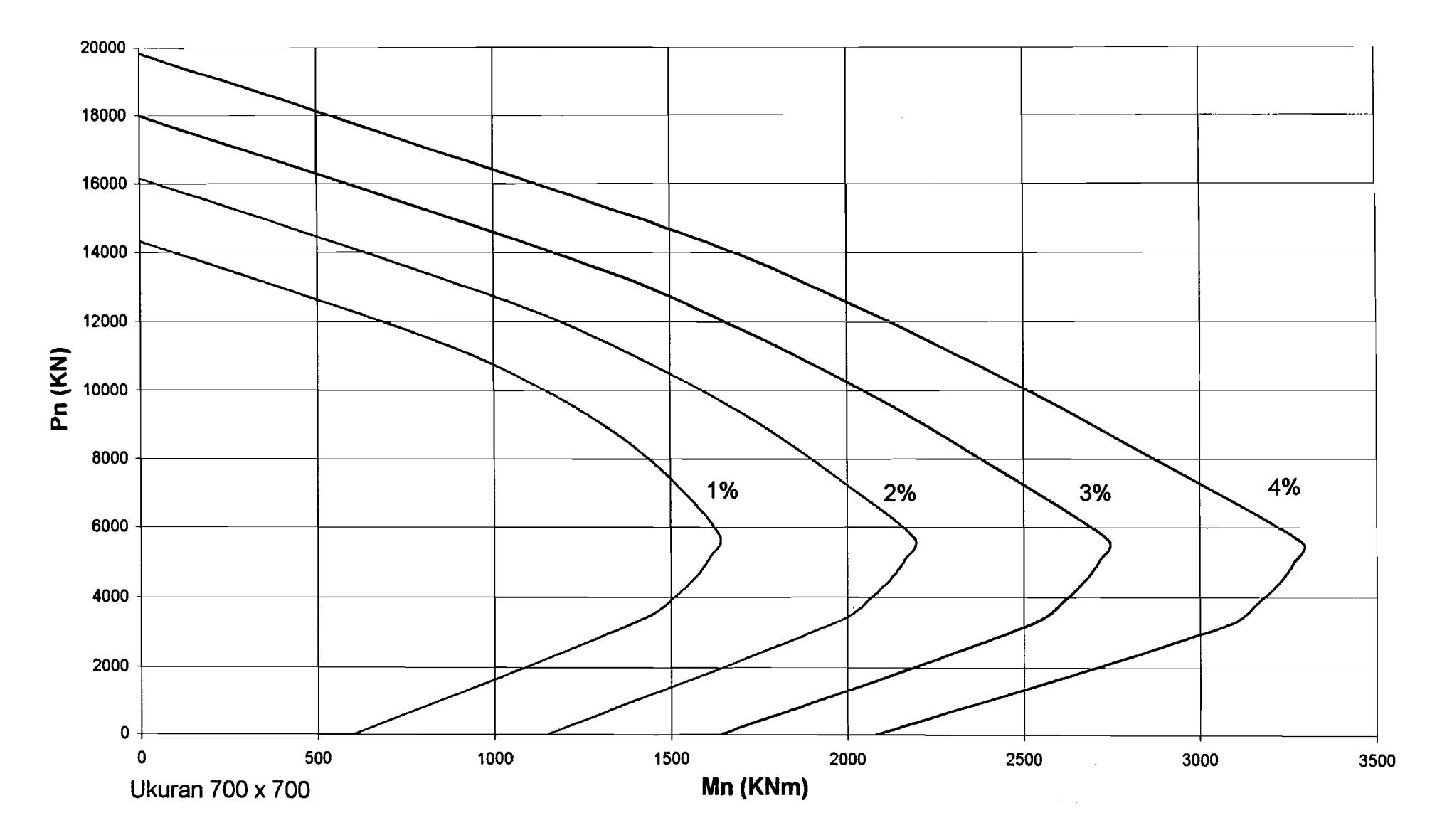

Diagram Mn - Pn (700 x 700)mm

 $\sim$ 

 $\sim$ 

 $\frac{1}{2}$ 

 $\frac{1}{4}$ 

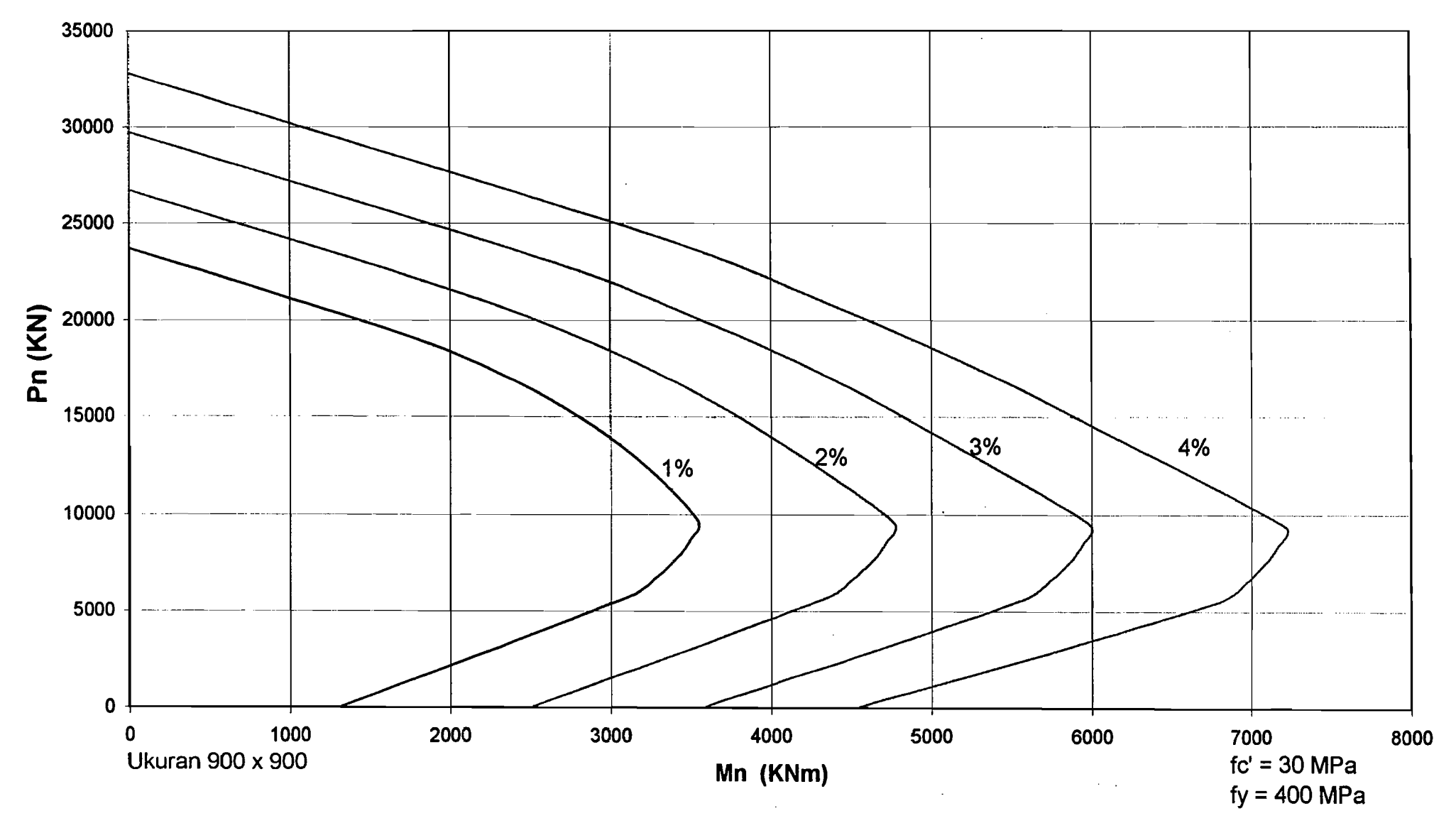

 $\mathbf{u}$  .

 $\sim 40$ 

Diagram Mn - Pn (900 x 900) mm

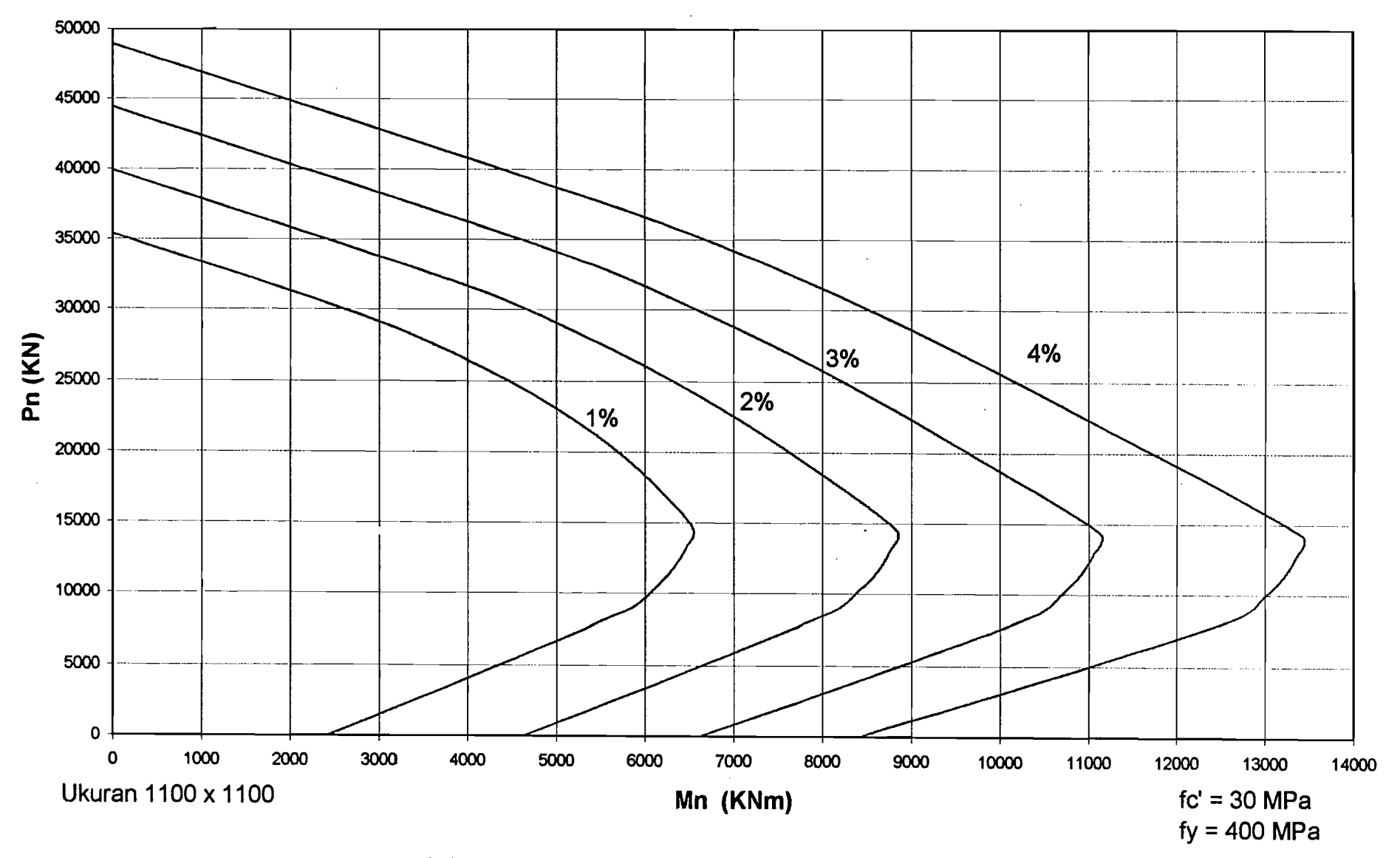

-11

**Diagram Mn - Pn (1100 x-1100)mm** 

 $\mathbf{r}$ 

 $\sim$ 

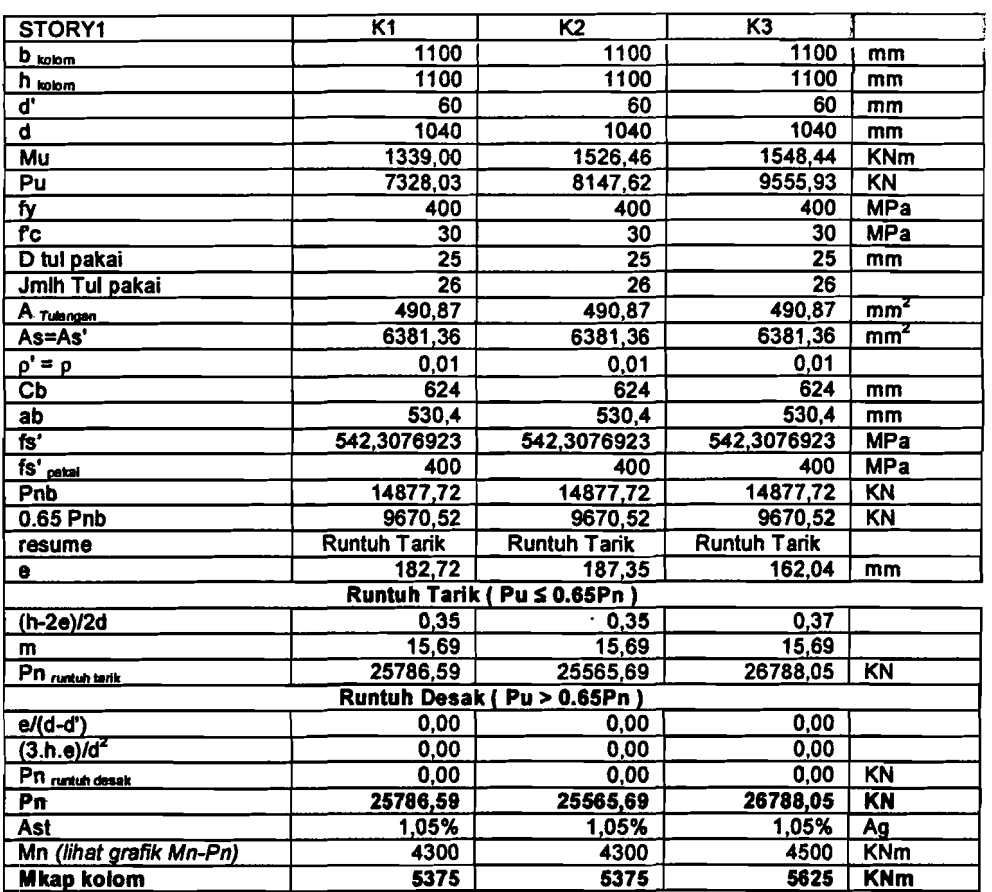

## Tabel T3. 13 Momen Kapasitas Kolom

a continue in company

لتساعي  $\bar{\mathcal{L}}$ 

Tabel T3. 14 Begel Kolom

|              |                |                 | Dalam sendi plastis |            | Luar sendi plastis |                |                      |  |
|--------------|----------------|-----------------|---------------------|------------|--------------------|----------------|----------------------|--|
| <b>Story</b> |                | $D$ tul (mm)    | $\Sigma$ kaki begel | Jarak (mm) | $D$ tul ( $mm$ )   | Σ kaki begel   | Jarak (mm)           |  |
|              | K1             | 12              | 4                   | 110        | 10                 | 2              | 200                  |  |
|              | K <sub>2</sub> | 12              | 4                   | 100        | 10                 | 2              | 200                  |  |
|              | K3             | $\overline{12}$ | 4                   | 100        | 10                 | 2              | $\frac{1}{2}$<br>200 |  |
| 2            | K1             | 12              | 2                   | 130        | 10                 | 2              | 200                  |  |
|              | K2             | 12              | 4                   | 90         | 10                 | 2              | 200                  |  |
|              | K3             | 12              | 4                   | 80         | 10                 | $\mathbf{z}$   | 200                  |  |
| 5            | K <sub>1</sub> | 12              | 3                   | 130        | 10                 | $\overline{2}$ | 200                  |  |
|              | K <sub>2</sub> | 12              | 4                   | 70         | 10                 | 2              | 200                  |  |
|              | K <sub>3</sub> | 12              | 4                   | 70         | 10                 | 2              | 200                  |  |
| 6            | <b>K1</b>      | $\overline{12}$ | $\overline{2}$      | 110        | 10                 | 2              | 200                  |  |
|              | K2             | 12              | 4                   | 90         | 10                 | 2              | 200                  |  |
|              | K <sub>3</sub> | 12              | 4                   | 90         | 10                 | 2              | 200                  |  |
| 10           | <b>K1</b>      | 12              | 3                   | 130        | 12                 | 2              | 200                  |  |
|              | К2             | 12              | 4                   | 70         | 12                 | 3              | 200                  |  |
|              | K3             | 12              | 4                   | 70         | $\overline{12}$    | 3              | 180                  |  |
| 11           | K <sub>1</sub> | 12              | $\overline{2}$      | 120        | 12                 | 2              | 200                  |  |
|              | K2             | 12              | 4                   | 100        | 12                 | $\overline{2}$ | 200                  |  |
|              | K <sub>3</sub> | 12              | 4                   | 90         | 12                 | 2              | 200                  |  |
| 15           | K1             | 12              | $\overline{2}$      | 150        | 12                 | 2              | 200                  |  |
|              | K <sub>2</sub> | 12              | 3                   | 80         | 12                 | $\overline{2}$ | 200                  |  |
|              | K3             | 12              | 4                   | 100        | 12                 | $\overline{2}$ | 140                  |  |

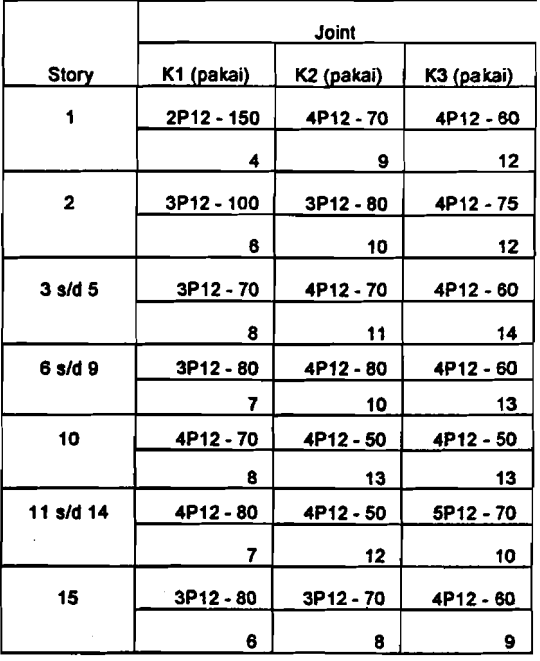

Tabel TJ. IS Joint Balok Kolom

Tabel T3. 4 s/d T3.15 (kecuali Tabel T3. 9 s/d T3. 11) adalah hasil desain kolom yang dianalisis 3 dimensi.

Tabel T3. 9 s/d T3. 11 adalah hitungan diagram Mn-Pn. Grafik dari hasil perhitungan Tabel T3. 9 sid T3. 11 dapat digunakan untuk mendisain kolom yang dianalisis 3 dimensi dan 2 dimensi.

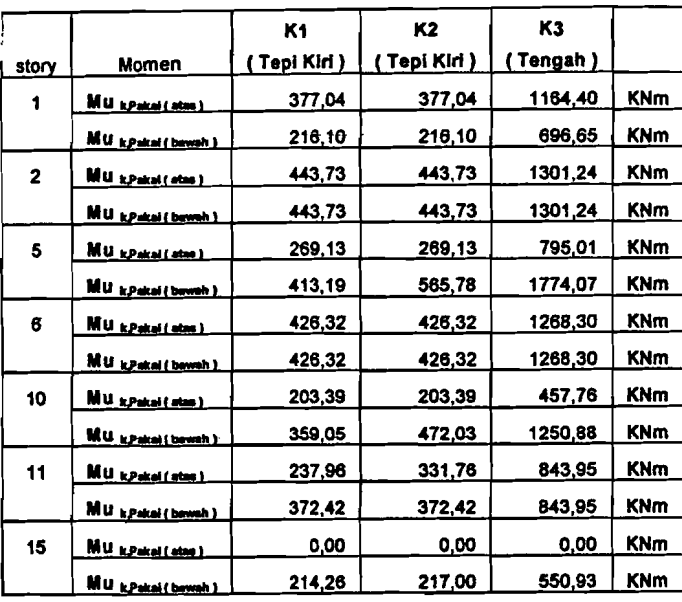

المستندات والأ

 $\ddot{\phantom{0}}$ 

 $\sim$ 

## Tabel T3. 16 Resume Momen rencana kolom arah X Tabel T3. 17 Resume Momen rencana kolom arah Y

|              |                          | K1            | K2              | K3              |            |
|--------------|--------------------------|---------------|-----------------|-----------------|------------|
| story        | Momen                    | ( Tepi Kiri ) | <u>(Tengah)</u> | <u>(Tengah)</u> |            |
| 1            | Museus (atm)             | 377,04        | 1079,46         | 951,10          | KNm        |
|              | Mu possi (beveh)         | 103,20        | 645,83          | 569,03          | KNm        |
| $\mathbf{2}$ | Mu kpani (stm)           | 443,73        | 1032,69         | 1074,49         | <b>KNm</b> |
|              | Mu KPakai (beweh)        | 340,26        | 1032,69         | <u>1074,49</u>  | KNm        |
| 5            | MU EPARAI (2020)         | 269,13        | 630,00          | 654,59          | KNm        |
|              | <b>MU</b> kPakai (bawah) | 480,98        | 1405,86         | 1460,73         | <b>KNm</b> |
| 6            | Murpadistal              | 426,32        | 1003,60         | <u>1041,35</u>  | KNm        |
|              | MU kPakai (bewah)        | 426,32        | 1003,60         | 1041,35         | KNm        |
| 10           | <b>Mill kPakai (atm)</b> | 203,39        | 395,41          | 398,49          | KNm        |
|              | Mu kPakai (bawah)        | 398,34        | <u>1080,50</u>  | 1088,93         | <b>KNm</b> |
| 11           | MU kpaka (atas)          | 227,73        | <u>749,90</u>   | <u>731,62</u>   | KNm        |
|              | MU kPakai (bawah)        | 372,42        | 749,90          | 731,62          | KNm        |
| 15           | Munpacaitata L           | 0.00          | 0,00            | 0,00            | KNm        |
|              | MU kPakel (bewah)        | 184.07        | 381,53          | 457,16          | <b>KNm</b> |

Tabel T3. 18 Resume momen rencana kolom

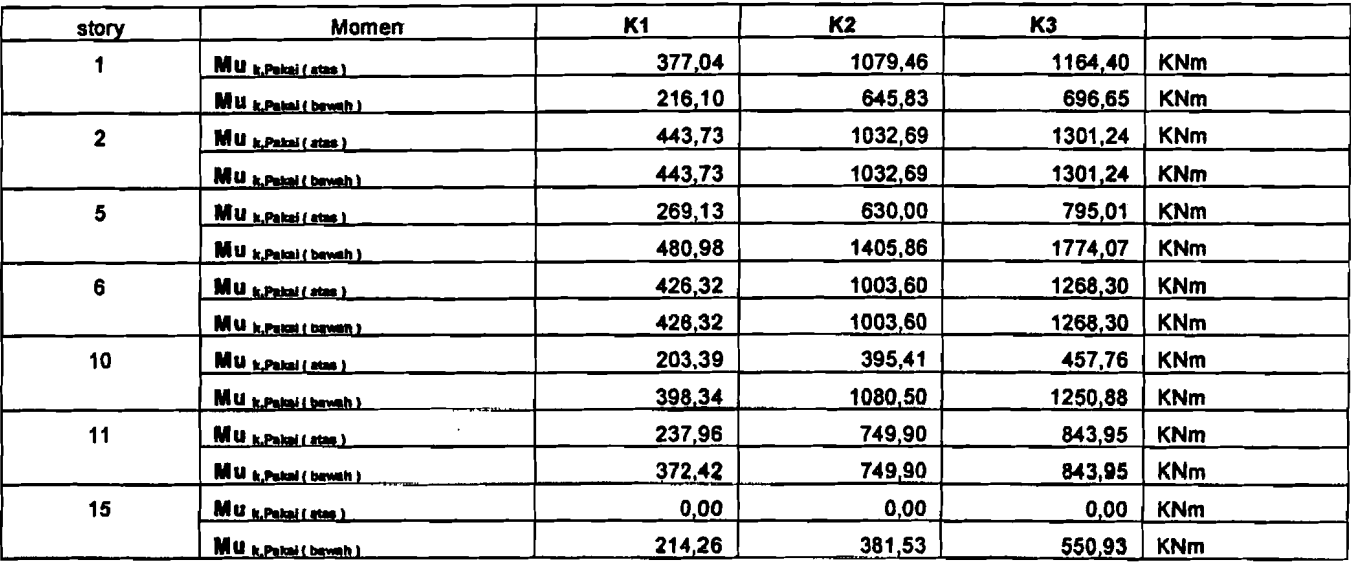

## Tabel T3. 19 Momen Ultimate (Mu) Pakai Kolom

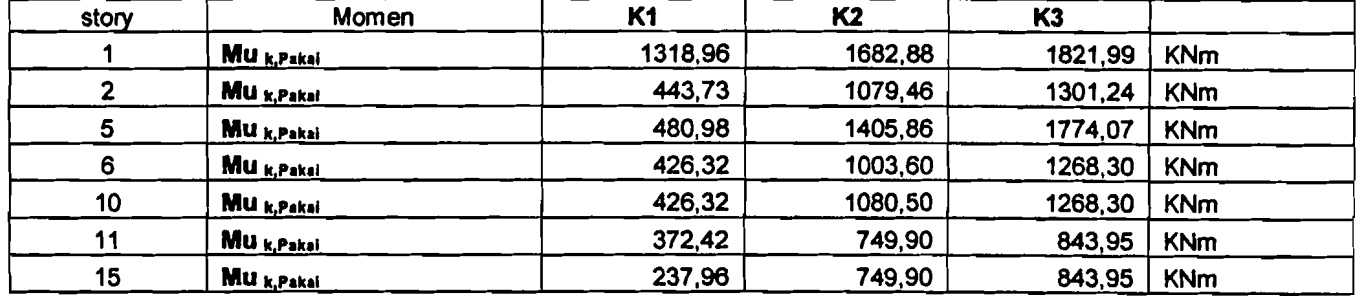

# Tabel T3. 20 Gaya aksial ultimate (Pu)Kolom Tabel T3. 21 Tulangan Pokok kolom

 $\epsilon$ 

 $\beta \rightarrow \beta \rightarrow \alpha$ 

 $\hat{\mathcal{L}}$ 

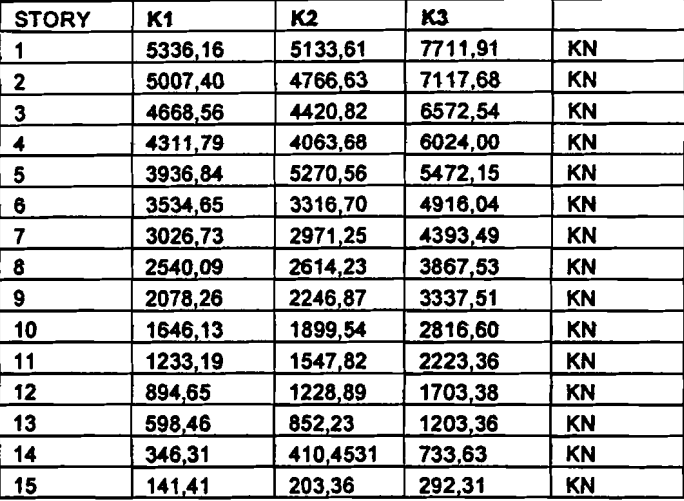

 $\cdots$  .

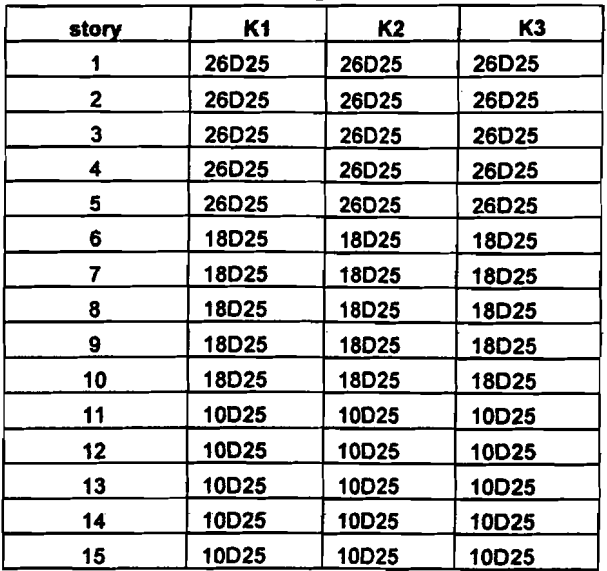

 $\tilde{\phi}_{\rm{ext}}$  $\bar{\psi}$  .

## Tabel T3. 22 Momen Kapasitas Kolom

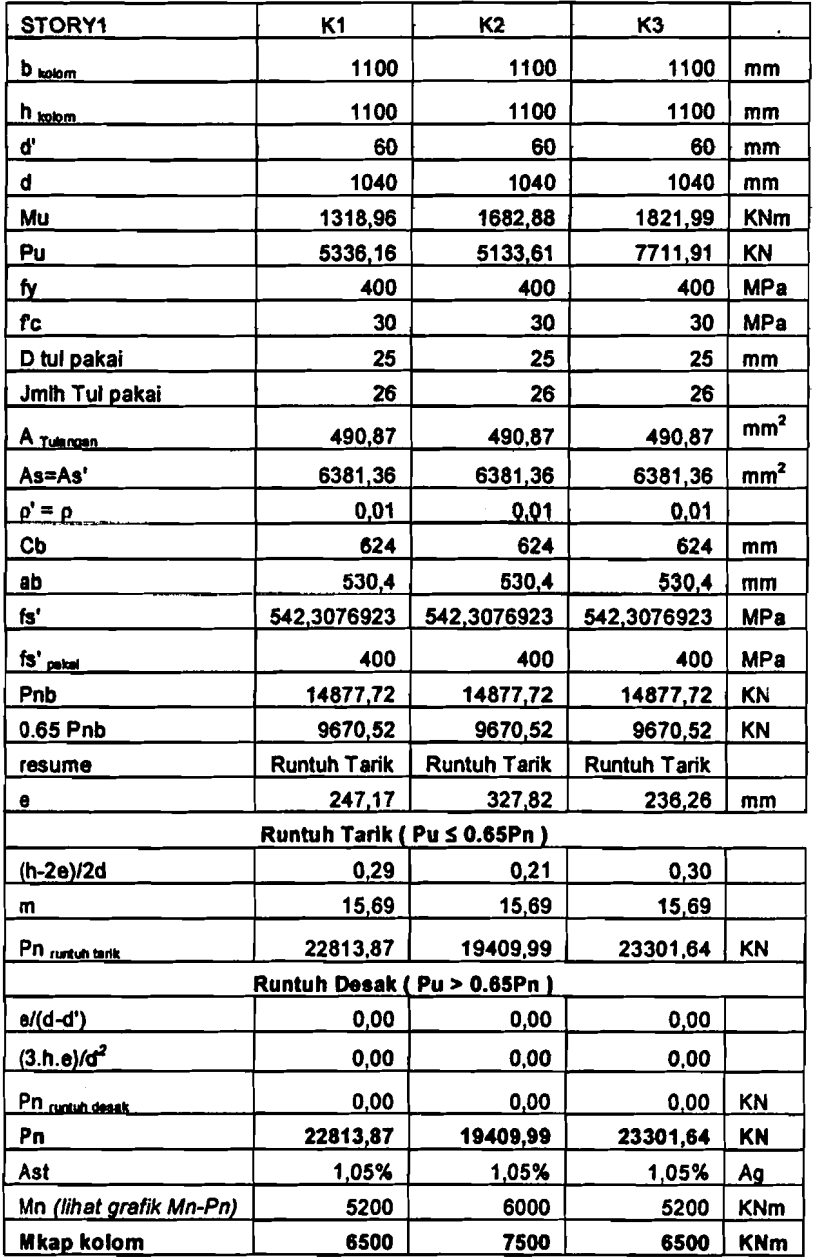

|                |                | Dalam sendi plastis |                         | Luar sendi plastis |                 |                         |            |
|----------------|----------------|---------------------|-------------------------|--------------------|-----------------|-------------------------|------------|
| Story          |                | $D$ tul (mm)        | Σ kaki begel            | Jarak (mm)         | $D$ tul (mm)    | $\Sigma$ kaki begel     | Jarak (mm) |
| 1              | K1             | 12                  | 4                       | 90                 | 10              | $\mathbf 2$             | 200        |
|                | K2             | 12                  | $\overline{\mathbf{4}}$ | 70                 | 10              | $\mathbf 2$             | 200        |
|                | K3             | 12                  | 4                       | 80                 | 10              | $\overline{\mathbf{2}}$ | 200        |
| $\overline{2}$ | K1             | 12                  | $\mathbf 2$             | 130                | 10              | $\mathbf{2}$            | 200        |
|                | K2             | 12                  | 4                       | 100                | 10              | $\mathbf 2$             | 200        |
|                | K <sub>3</sub> | 12                  | 4                       | 80                 | 10              | $\mathbf{z}$            | 200        |
| 5              | K1             | 12                  | $\mathbf 2$             | 110                | 10              | $\mathbf{2}$            | 200        |
|                | K2             | 12                  | 4                       | 80                 | 10              | $\mathbf{z}$            | 200        |
|                | K3             | 12                  | 4                       | 60                 | 10              | $\overline{\mathbf{2}}$ | 140        |
| 6              | K1             | 12                  | $\overline{\mathbf{c}}$ | 120                | 10              | $\mathbf 2$             | 200        |
|                | K2             | 12                  | 4                       | 100                | 10              | $\overline{\mathbf{2}}$ | 200        |
|                | K3             | 12                  | 4                       | 80                 | 10              | $\overline{\mathbf{2}}$ | 200        |
| 10             | K1             | 12                  | $\overline{\mathbf{2}}$ | 100                | 12 <sub>2</sub> | $\overline{\mathbf{2}}$ | 200        |
|                | K2             | 12                  | 4                       | 80                 | 12              | 3                       | 200        |
|                | K3             | 12                  | 4                       | 60                 | 12              | 3                       | 130        |
| 11             | K1             | 12                  | $\overline{\mathbf{2}}$ | 110                | 12              | $\overline{\mathbf{2}}$ | 200        |
|                | K2             | 12                  | 4                       | 110                | 12              | 2                       | 200        |
|                | K3             | 12                  | 4                       | 90                 | 12              | $\overline{\mathbf{c}}$ | 200        |
| 15             | K1             | 12                  | $\overline{\mathbf{2}}$ | 150                | 12              | $\overline{\mathbf{2}}$ | 200        |
|                | K <sub>2</sub> | 12                  | 3                       | 90                 | 12              | 2                       | 200        |
|                | K3             | 12                  | 4                       | 100                | 12              | 2                       | 130        |

Tabel T3. 23 Begel Kolom

يبادينه سأنبأ

#### Tabel T3. 24 Joint Balok Kolom

|              | Joint      |            |             |  |
|--------------|------------|------------|-------------|--|
| <b>Story</b> | K1 (pakai) | K2 (pakai) | K3 (pakai)  |  |
| 1            | 2P12 - 150 | 4P12 - 50  | 4P12 - 70   |  |
|              | 4          | 13         | 11          |  |
| 2            | 3P12-70    | 3P12 - 60  | 4P12 - 60   |  |
|              | 8          | 13         | 14          |  |
| 3 s/d 5      | 3P12 - 40  | 4P12 - 50  | 4P12 - 50   |  |
|              | 13         | 14         | 16          |  |
| 6 s/d 9      | 3P12-60    | 4P12 - 70  | $4P12 - 60$ |  |
|              | 9          | 11         | 15          |  |
| 10           | 4P12-70    | 4P12 - 50  | 4P12 - 50   |  |
|              | 8          | 13         | 13          |  |
| 11 s/d 14    | 4P12-60    | 4P12 - 50  | 5P12-60     |  |
|              | 9          | 14         | 11          |  |
| 15           | 3P12 - 100 | 3P12 - 70  | 4P12 - 70   |  |
|              | 5          | 8          | 8           |  |

Tabel T3. 16 s/d T3.24 adalah hasil desain kolom yang dianalisis 2 dimensi.

i:

.~~

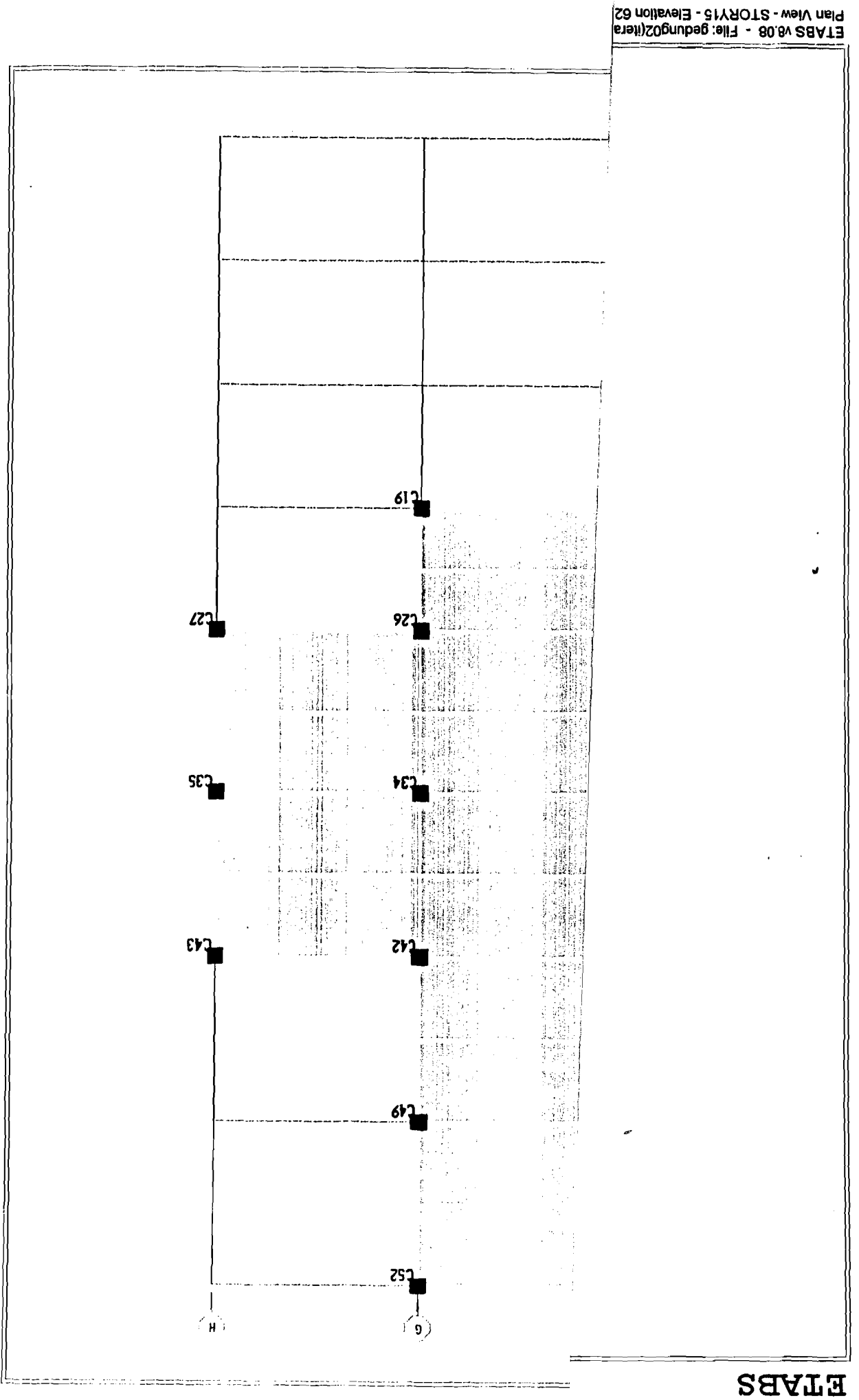

W-Joe Corp

**ETABS** 

W-Joe Corp

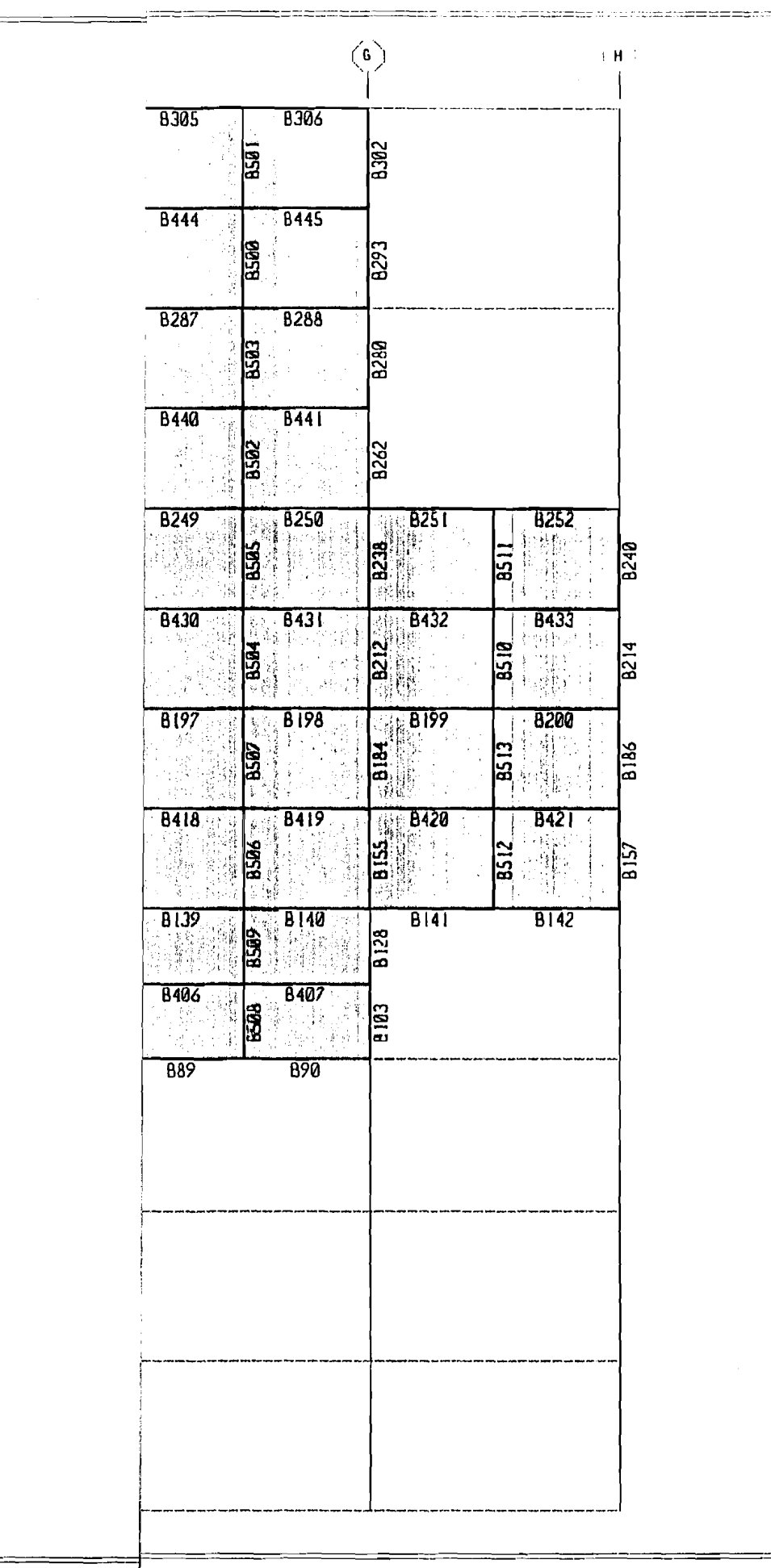

ETABS v8.08 - File: gedung02(iterasi\_<br>Plan View - STORY15 - Elevation 62 -

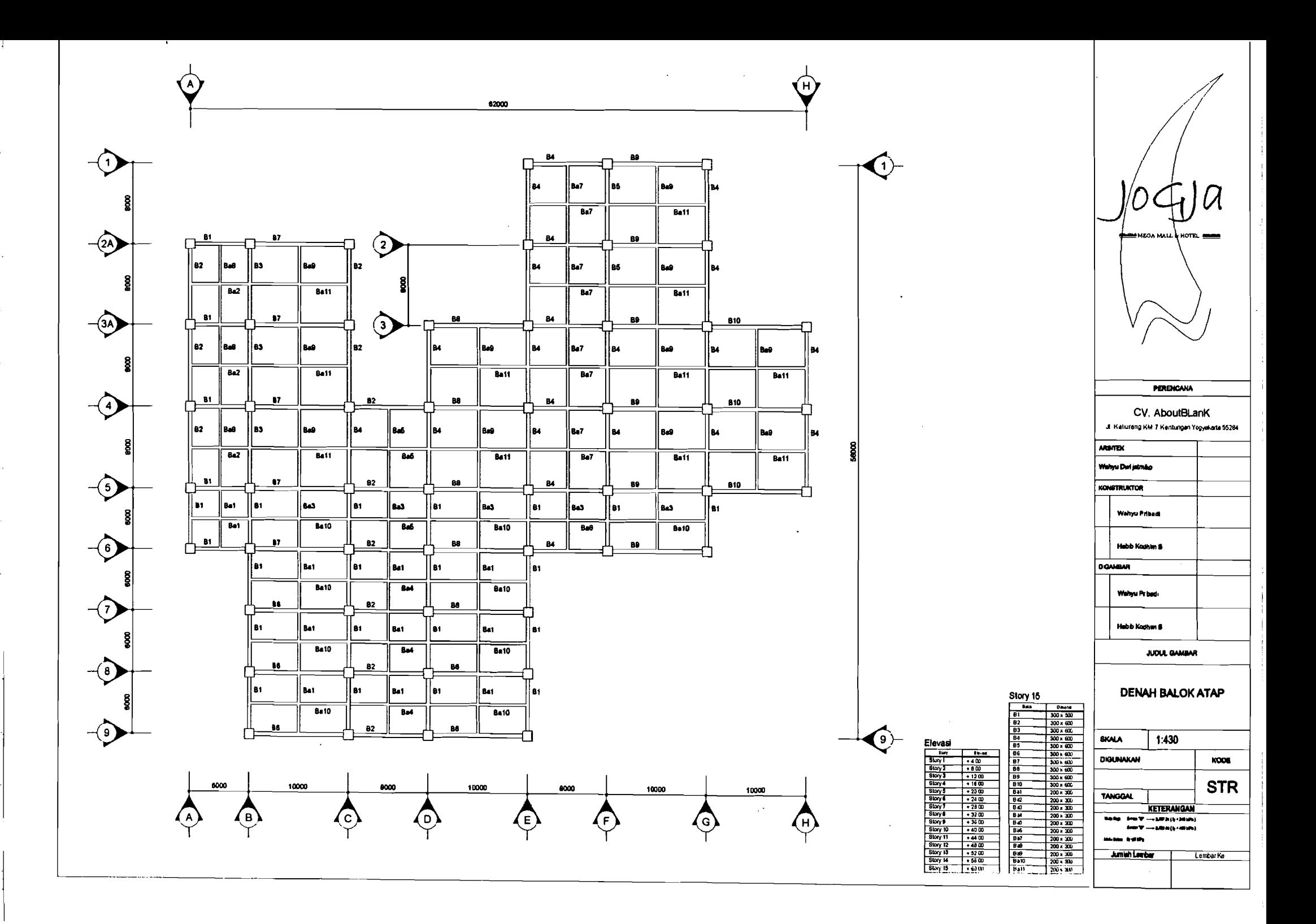

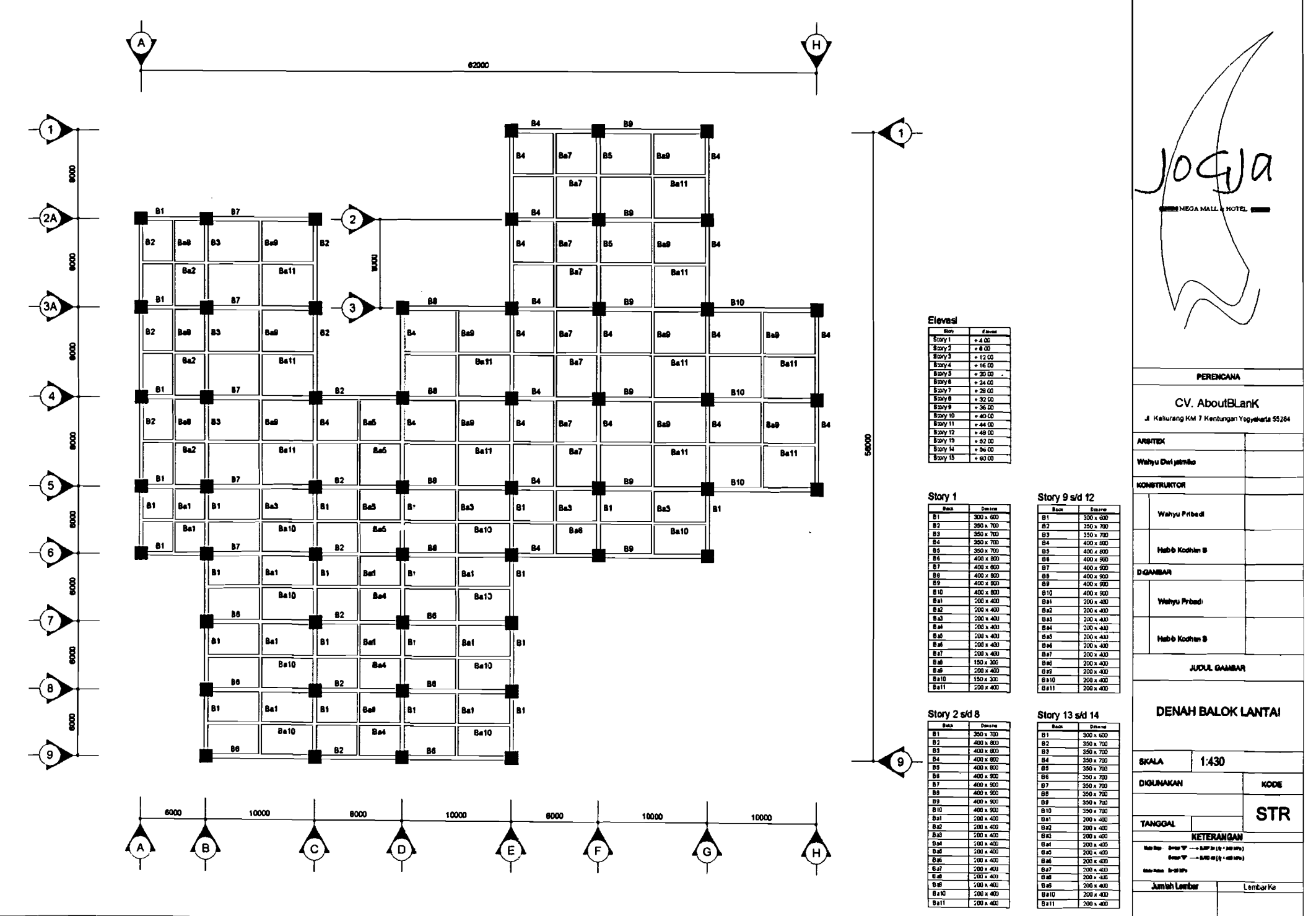

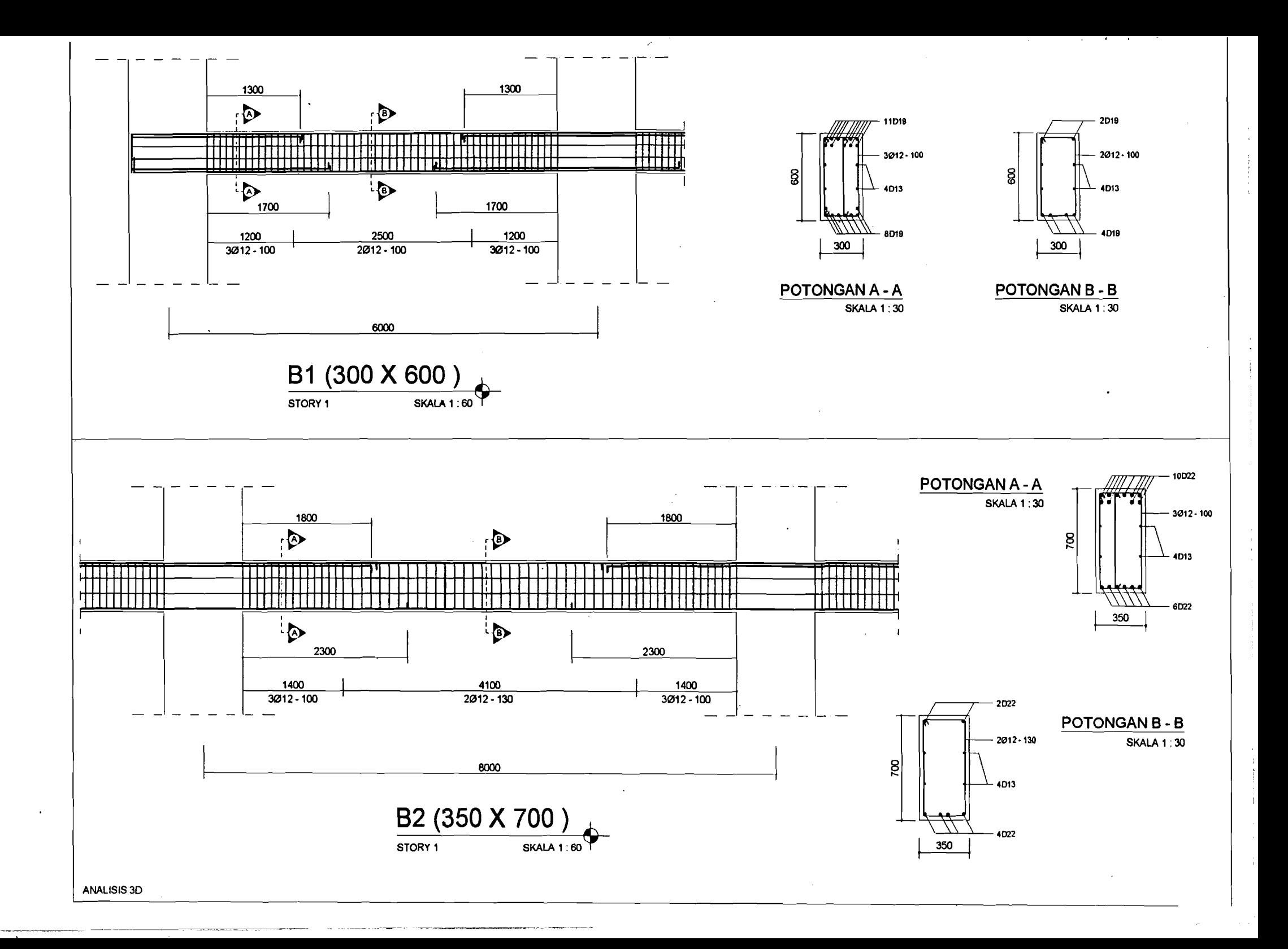

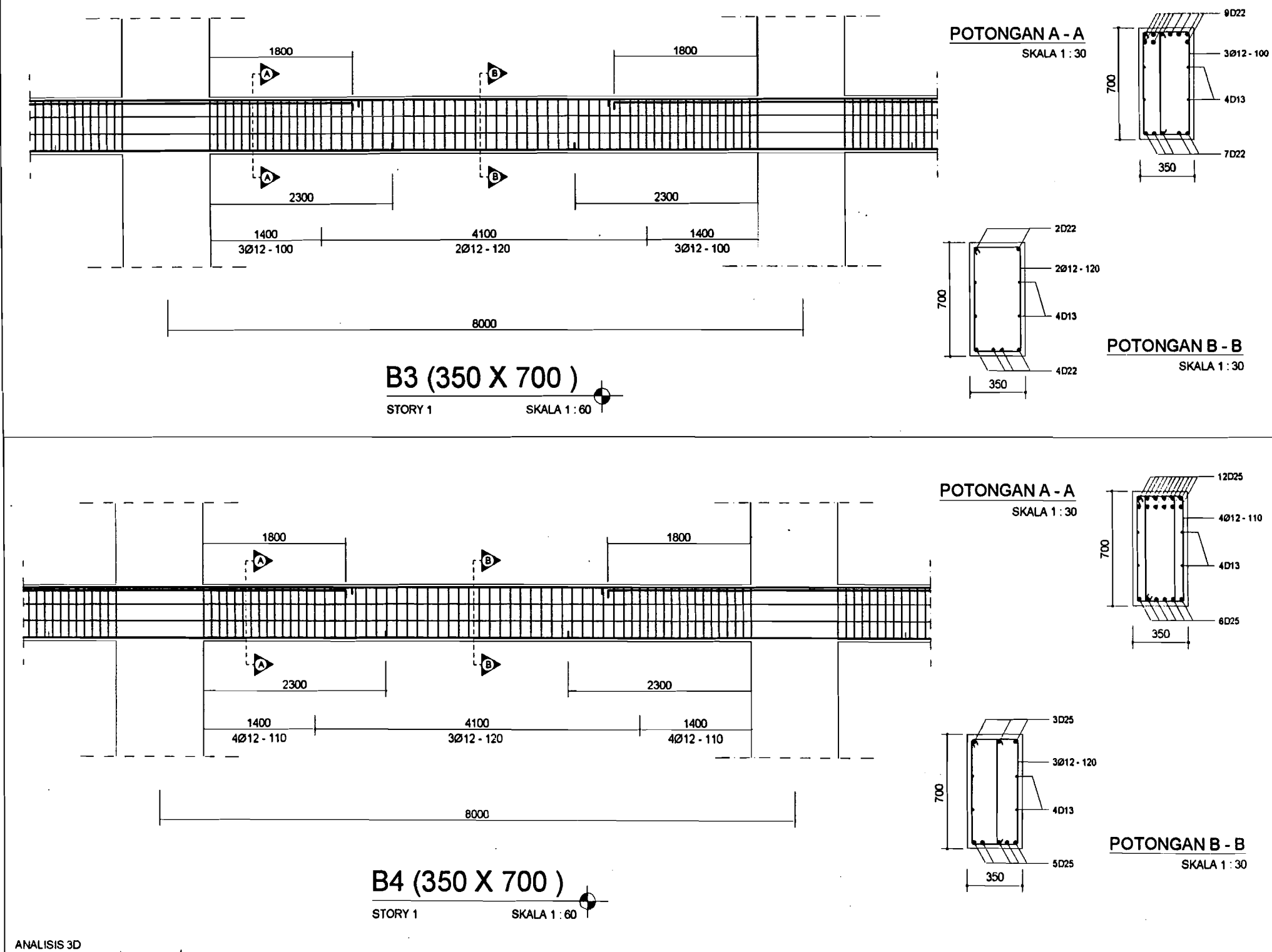

 $\sim$  $\sim 10$ 

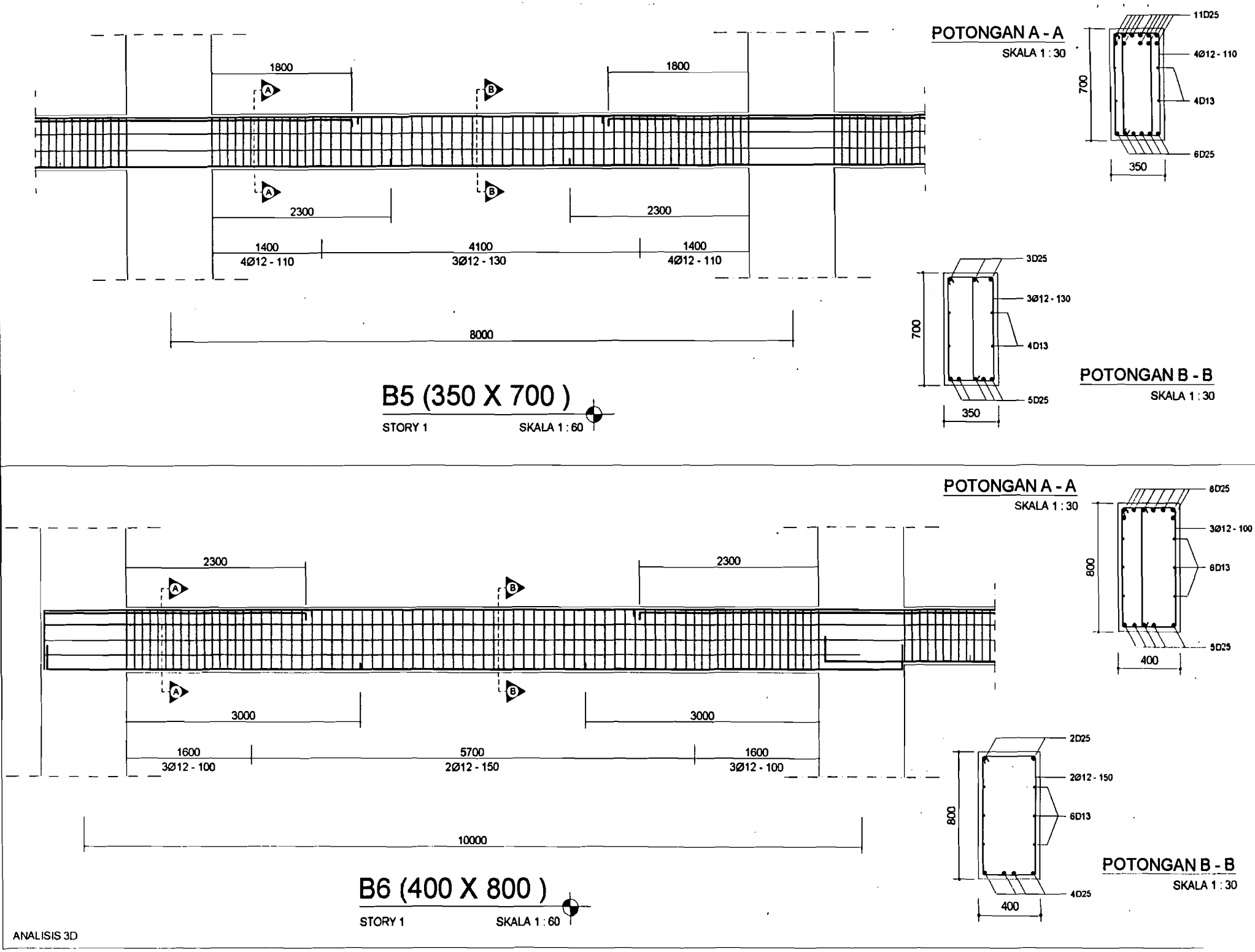

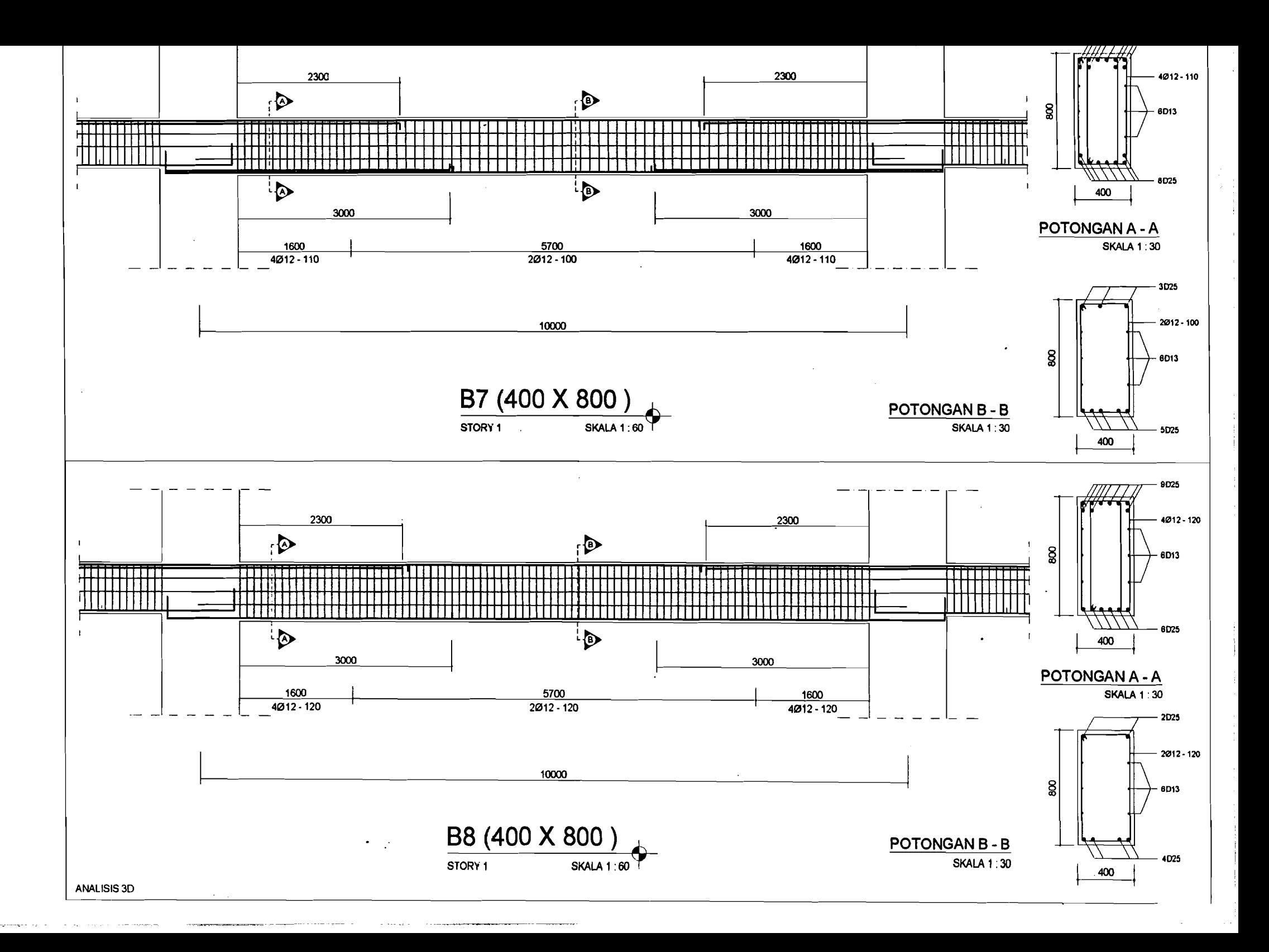

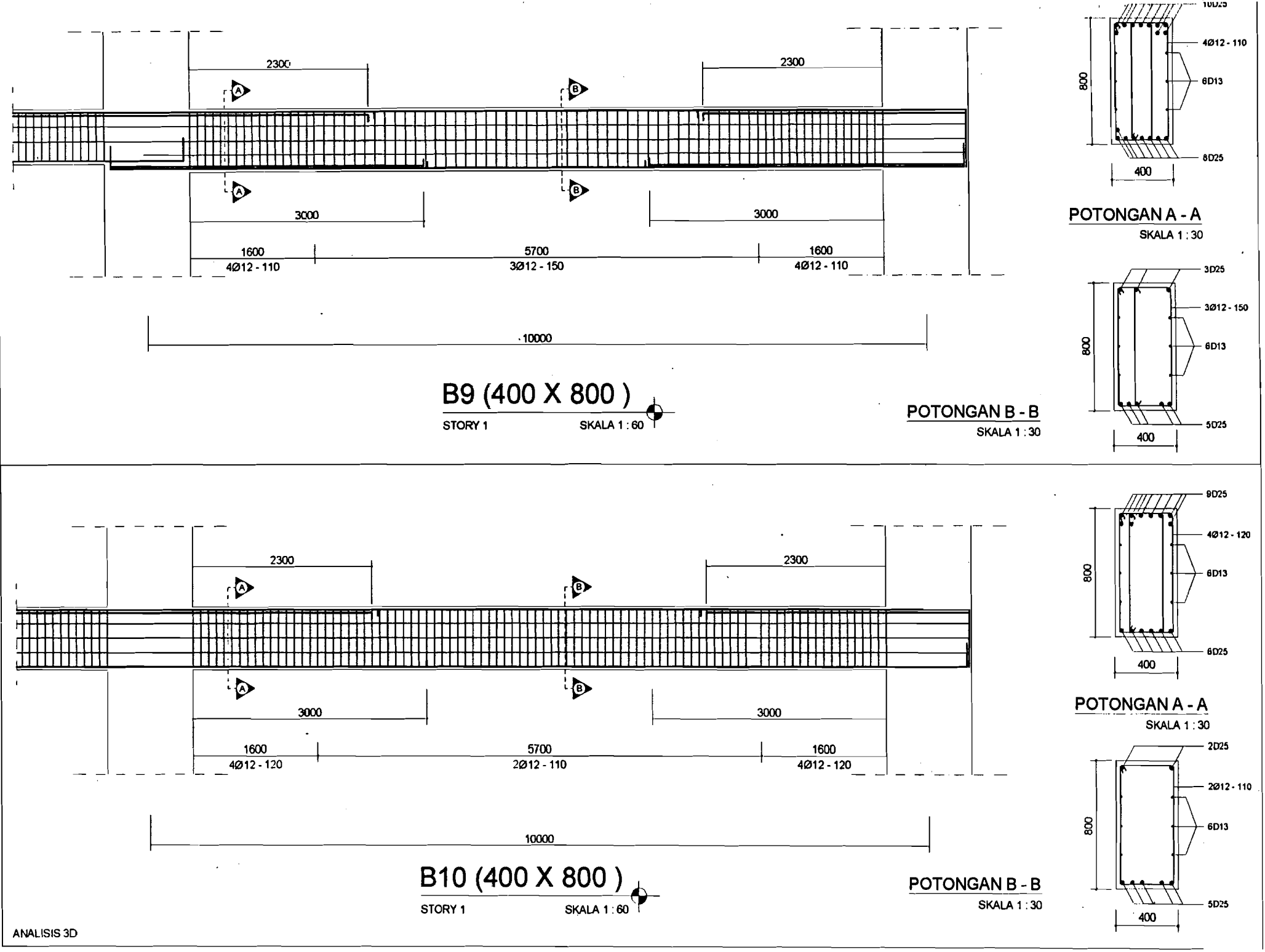

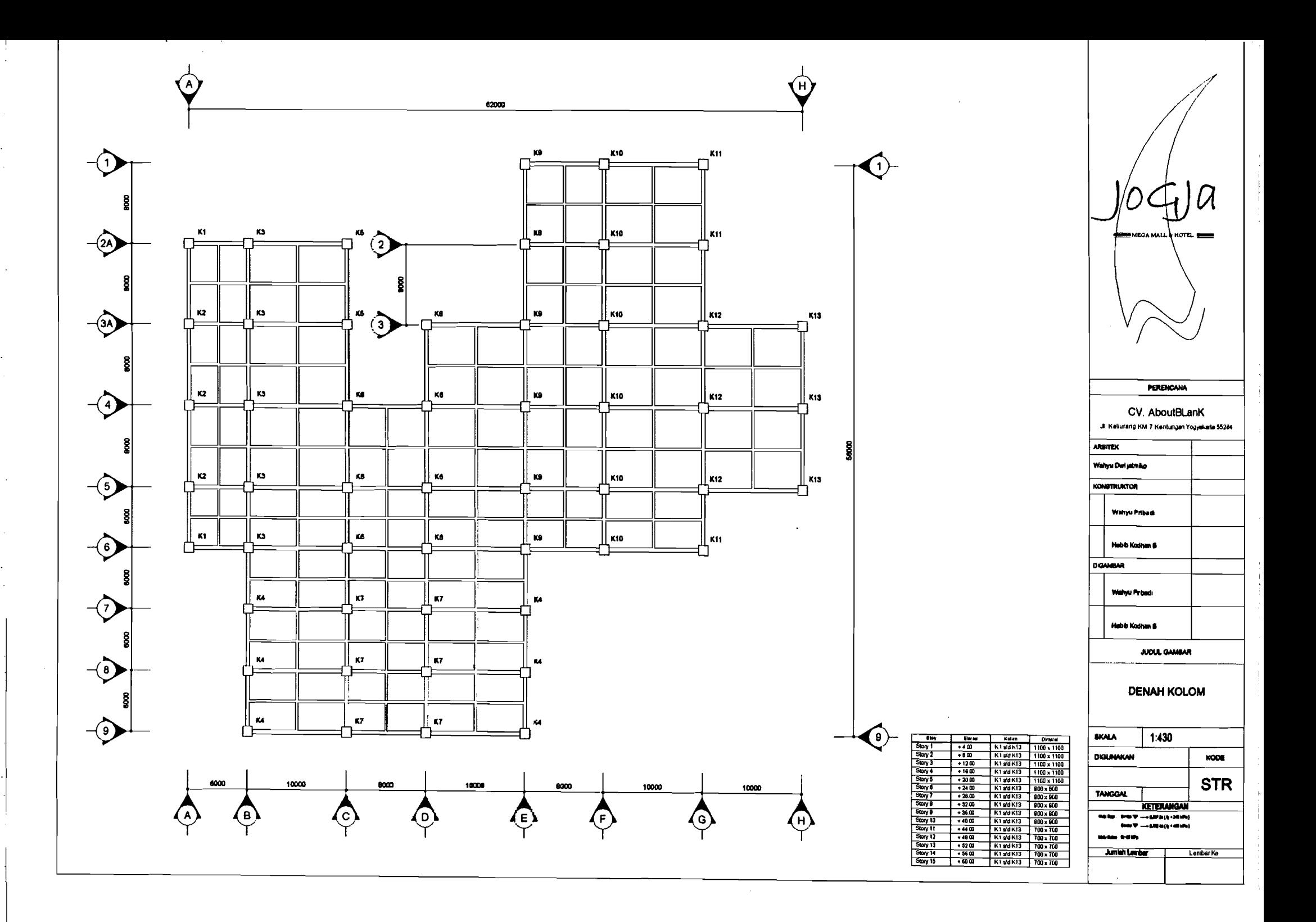

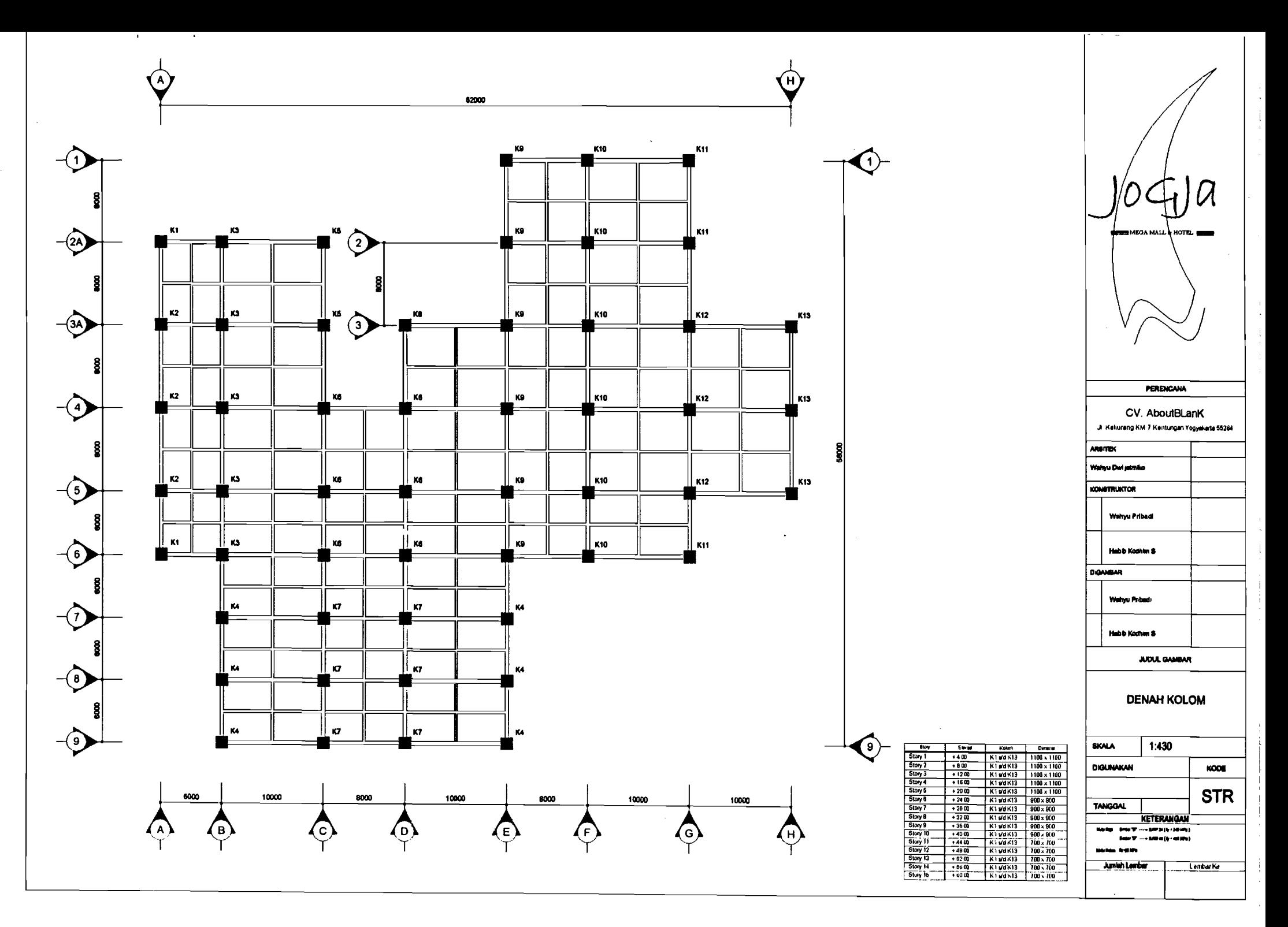

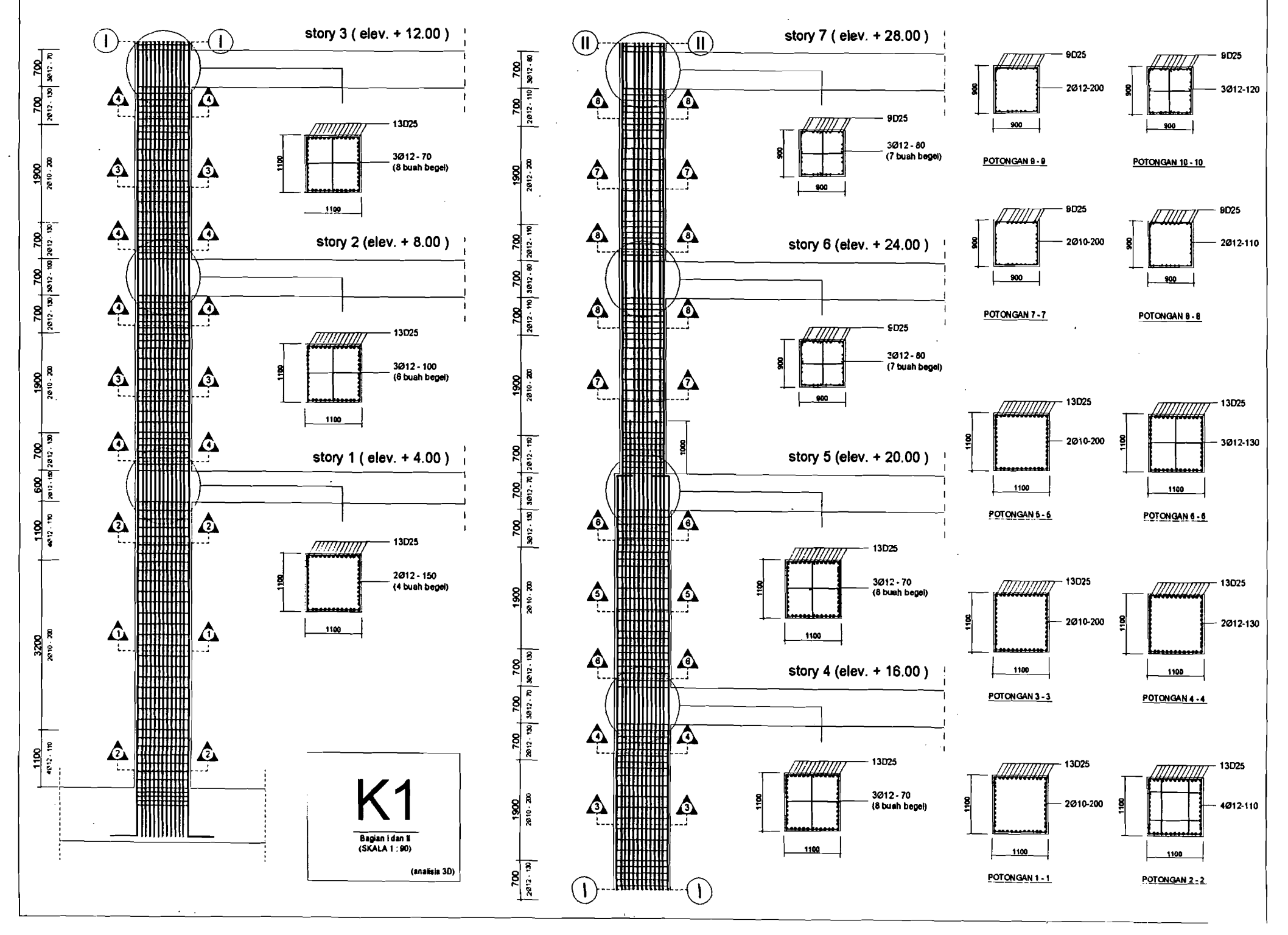

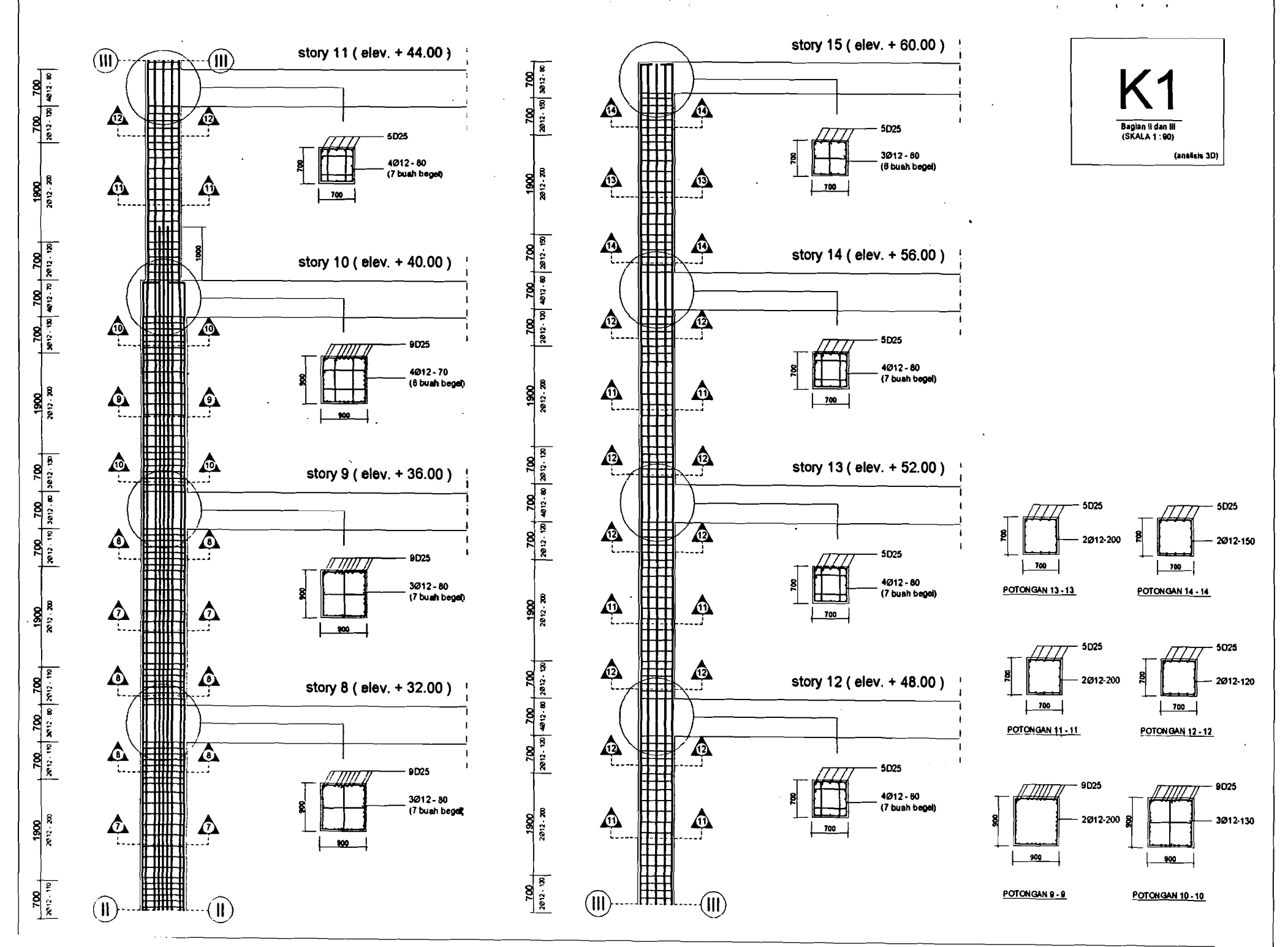

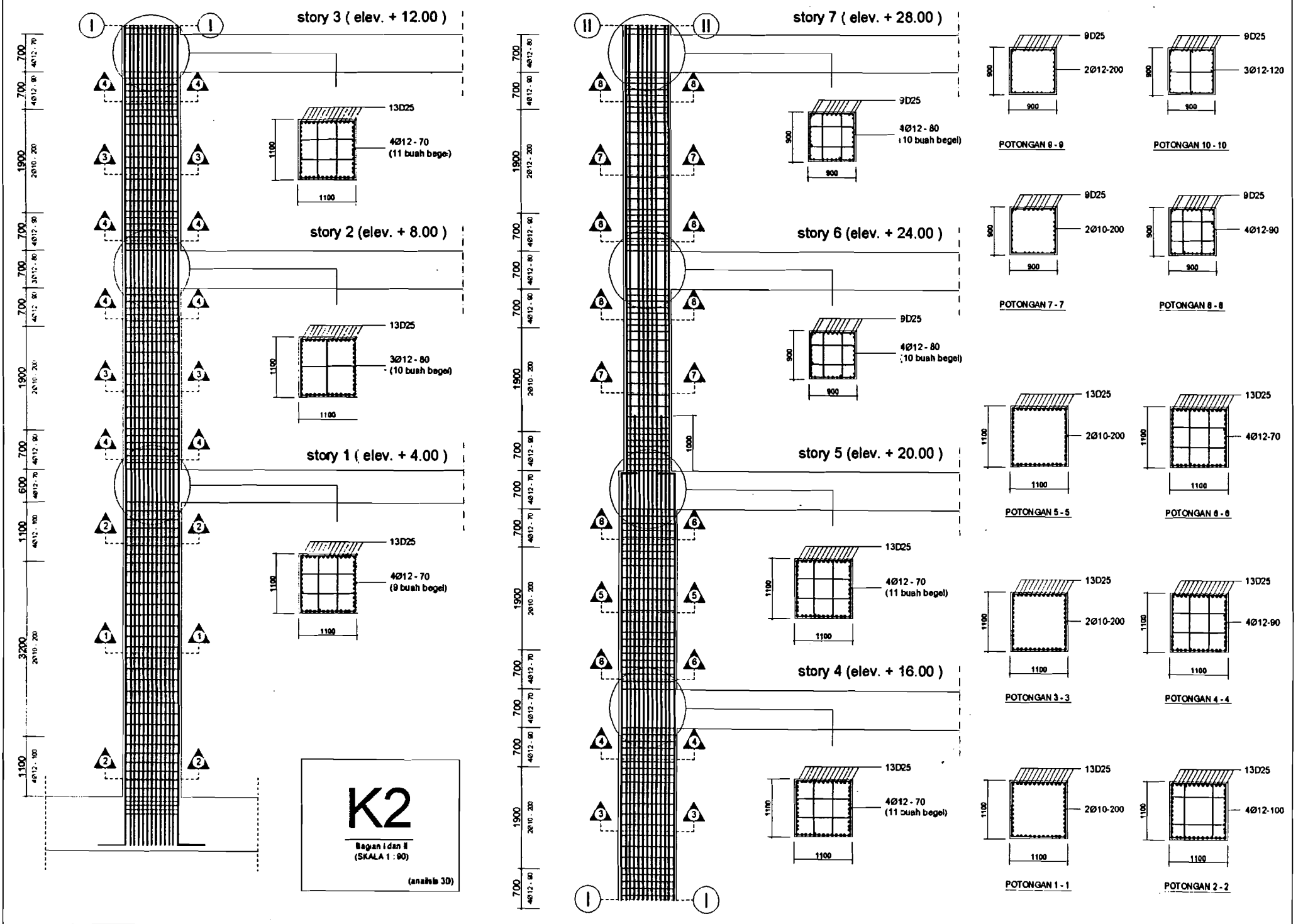

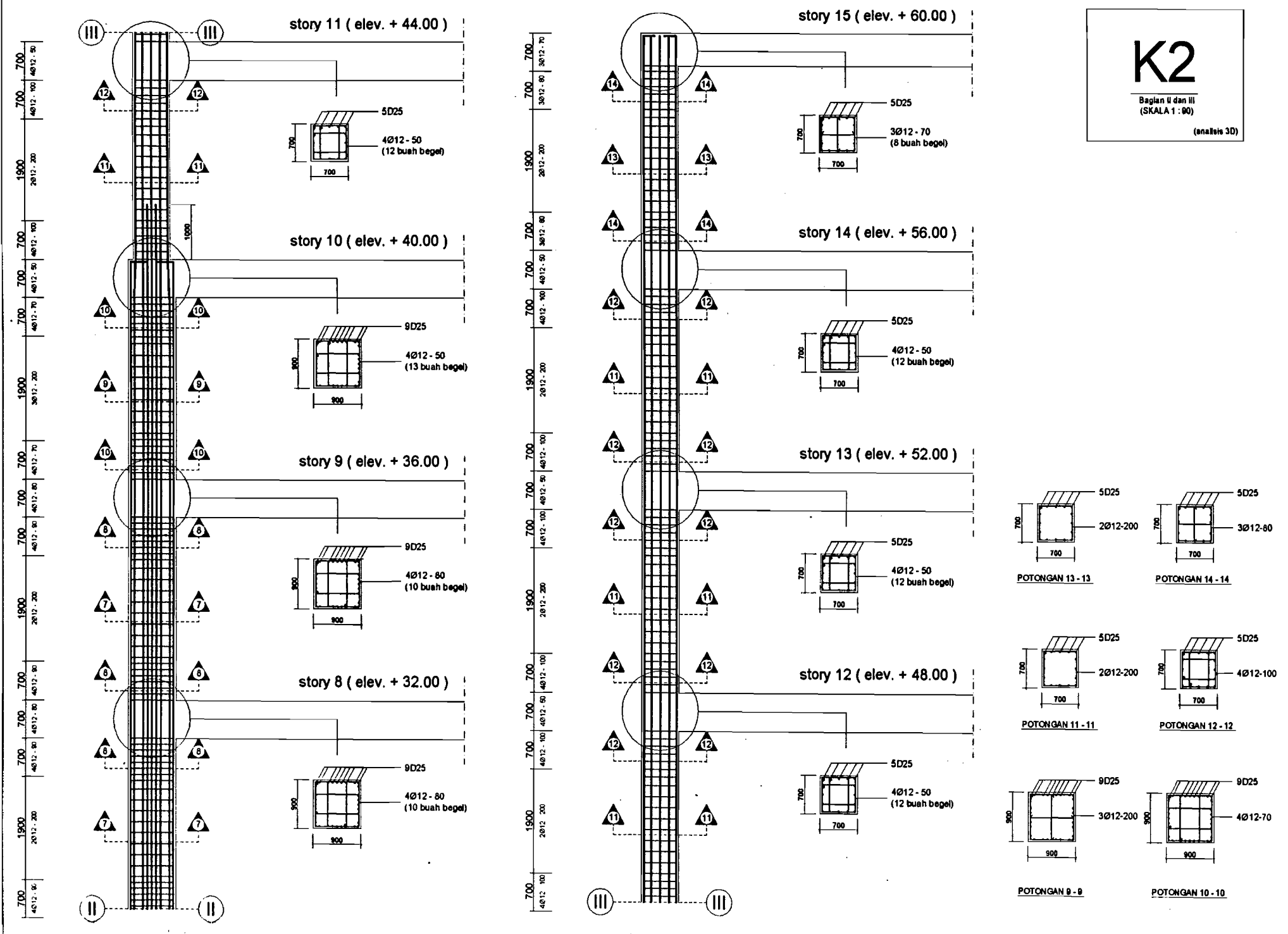

 $\sim$ 

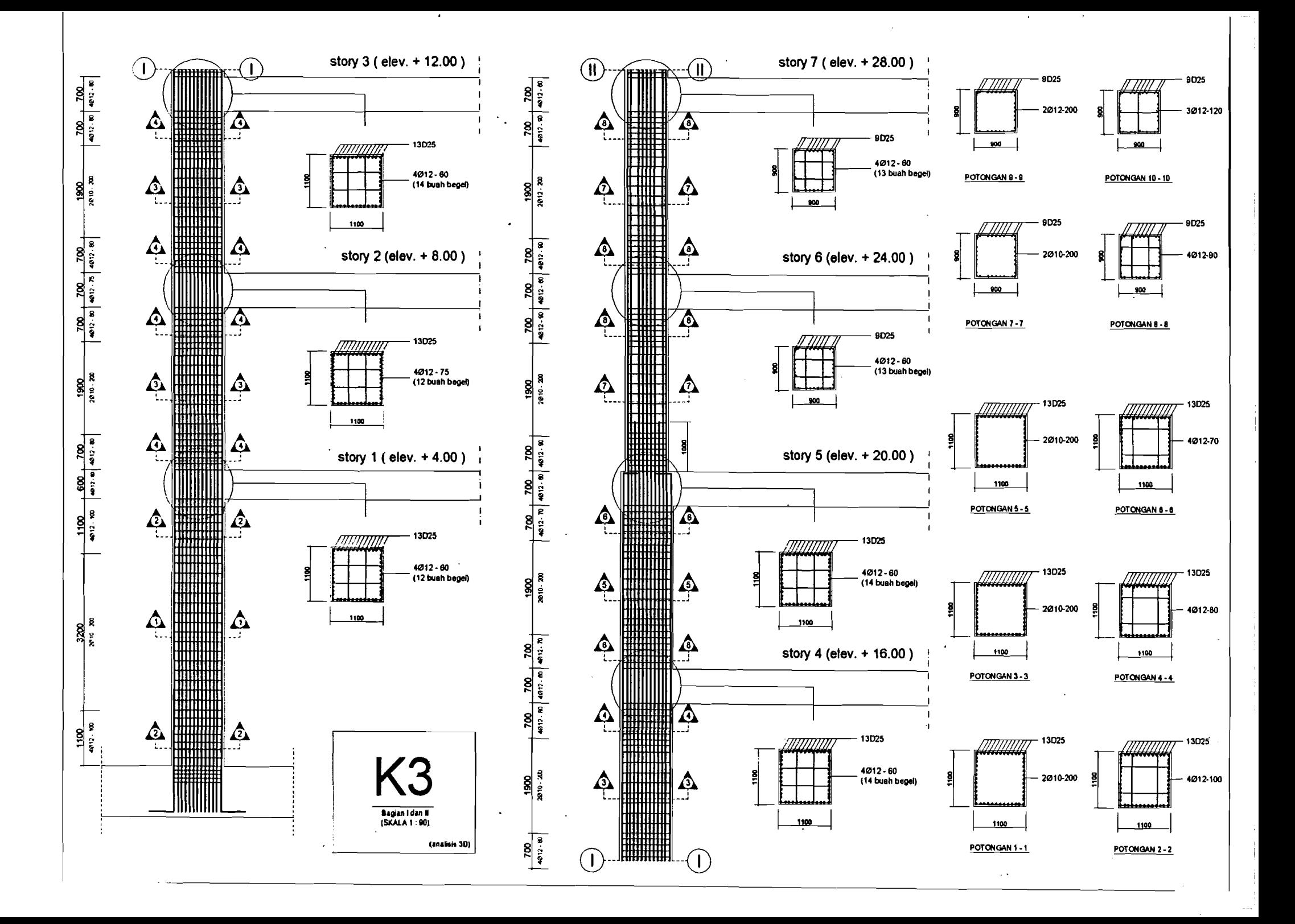
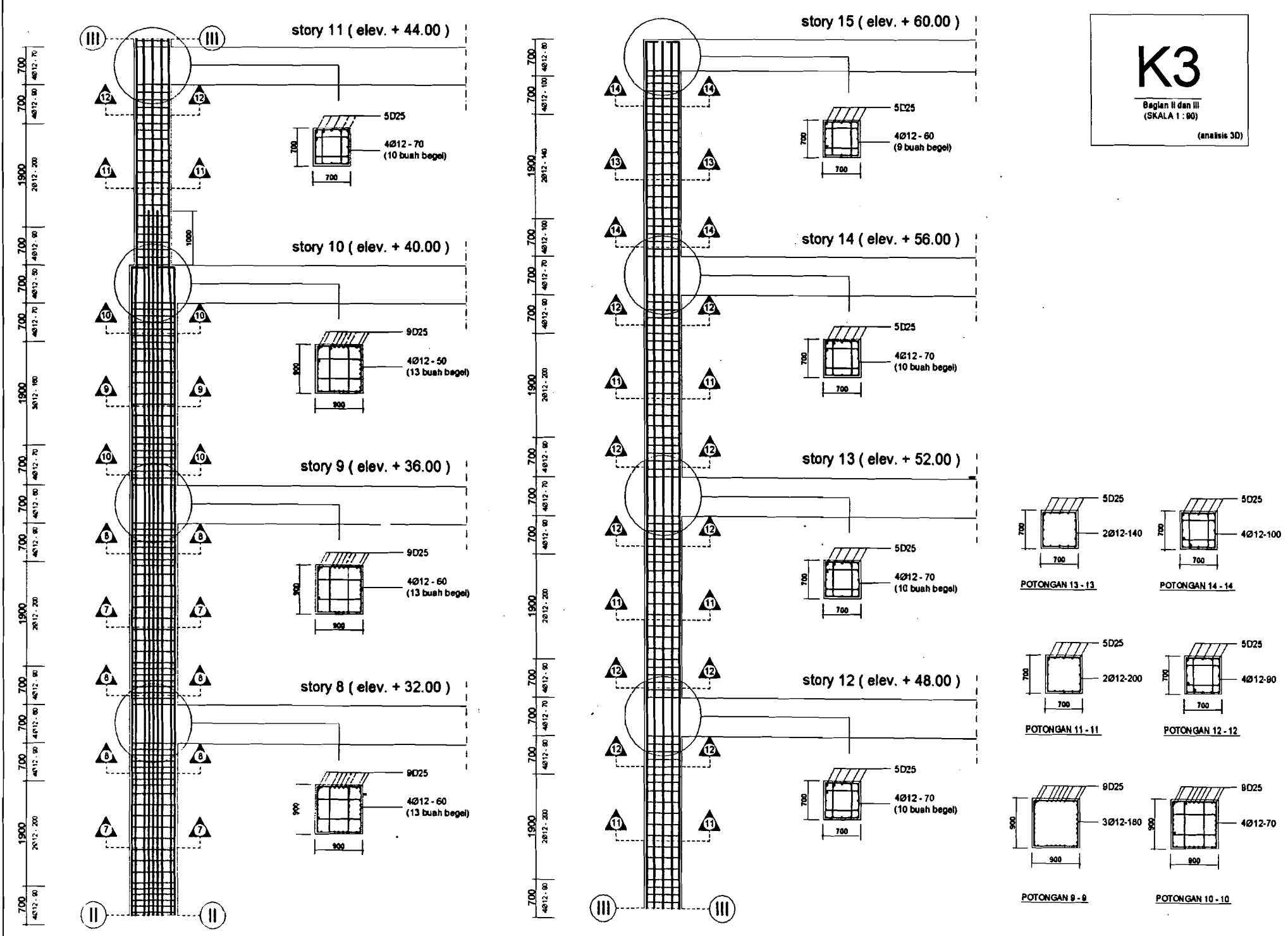

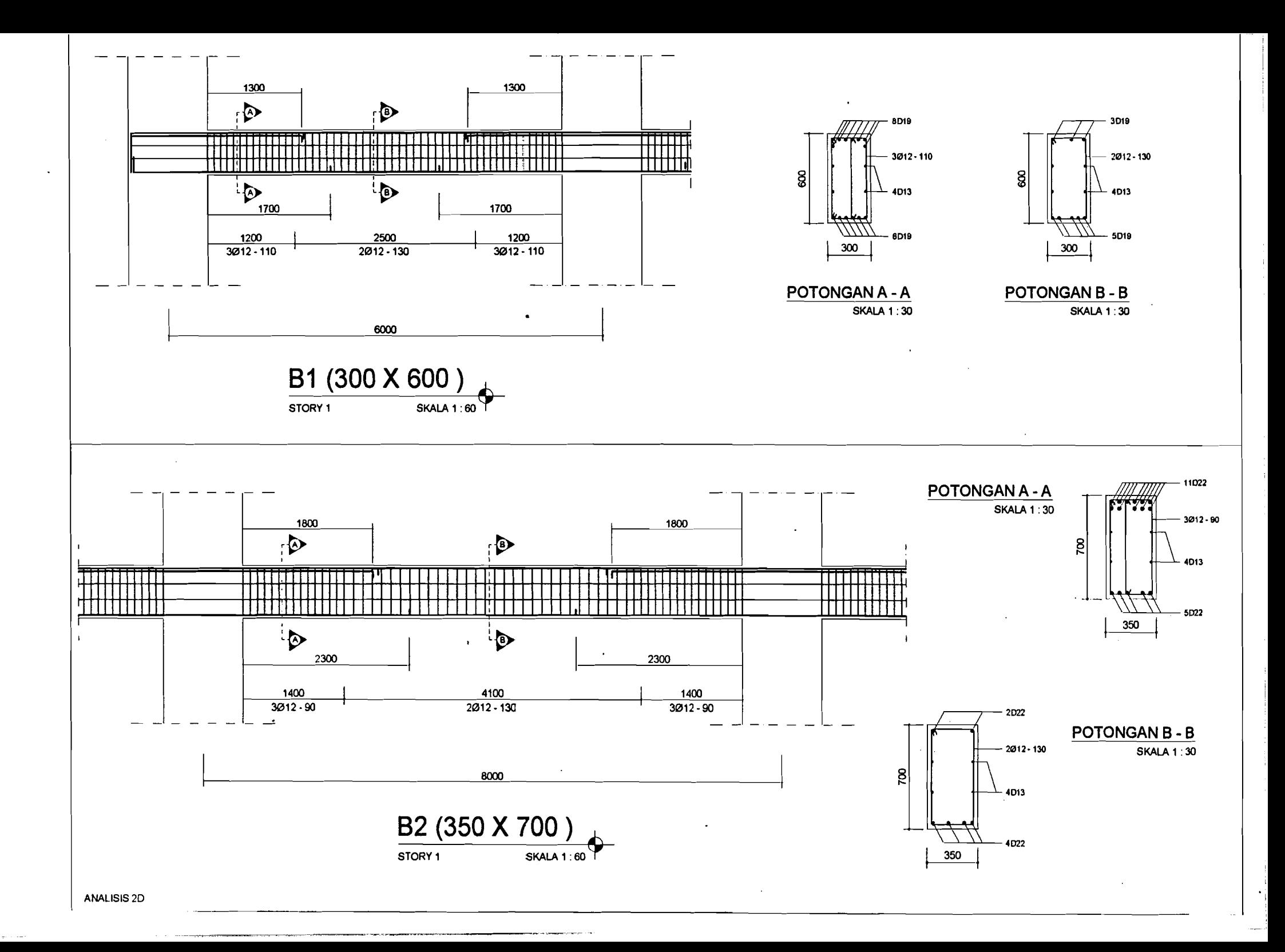

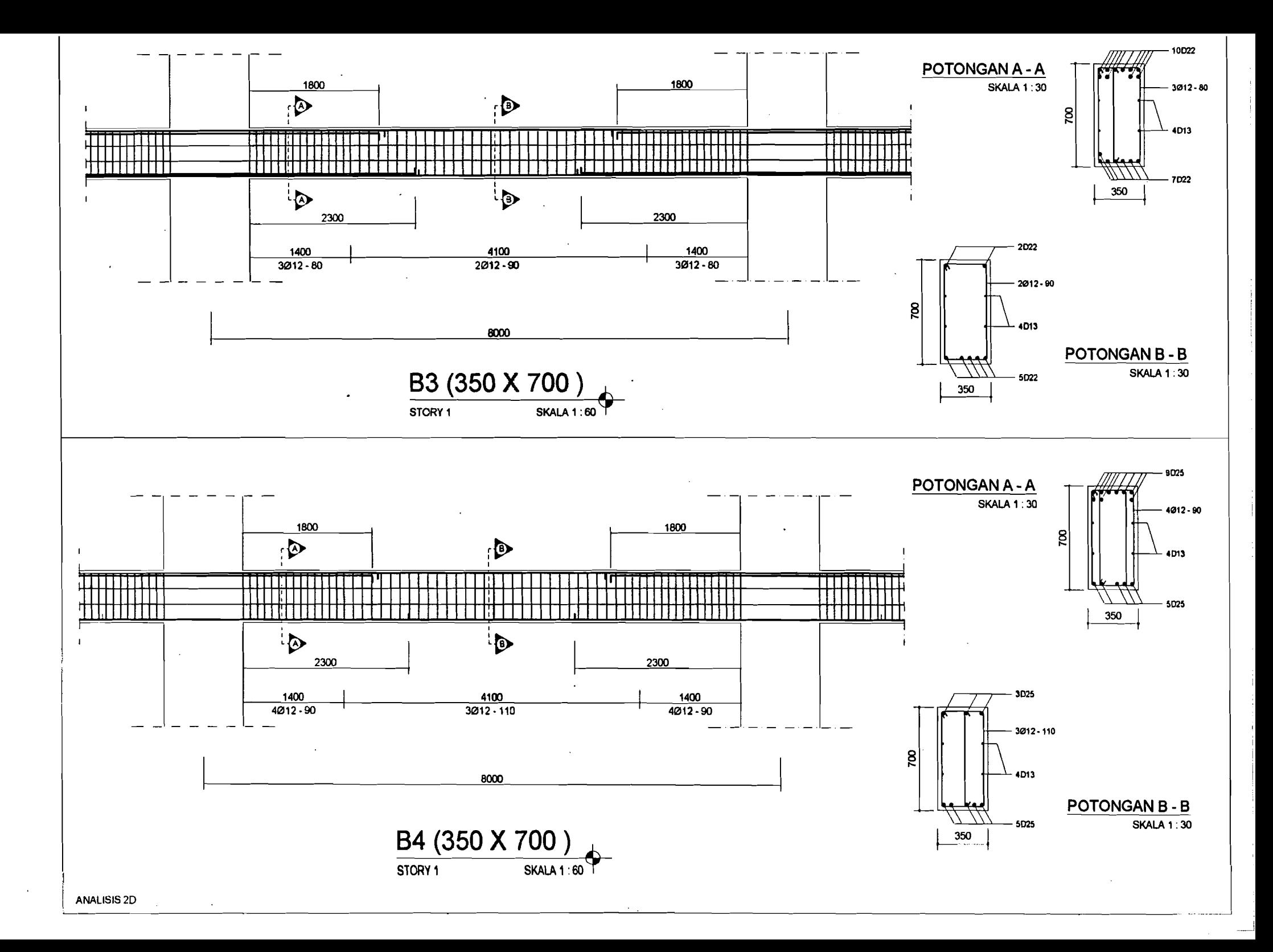

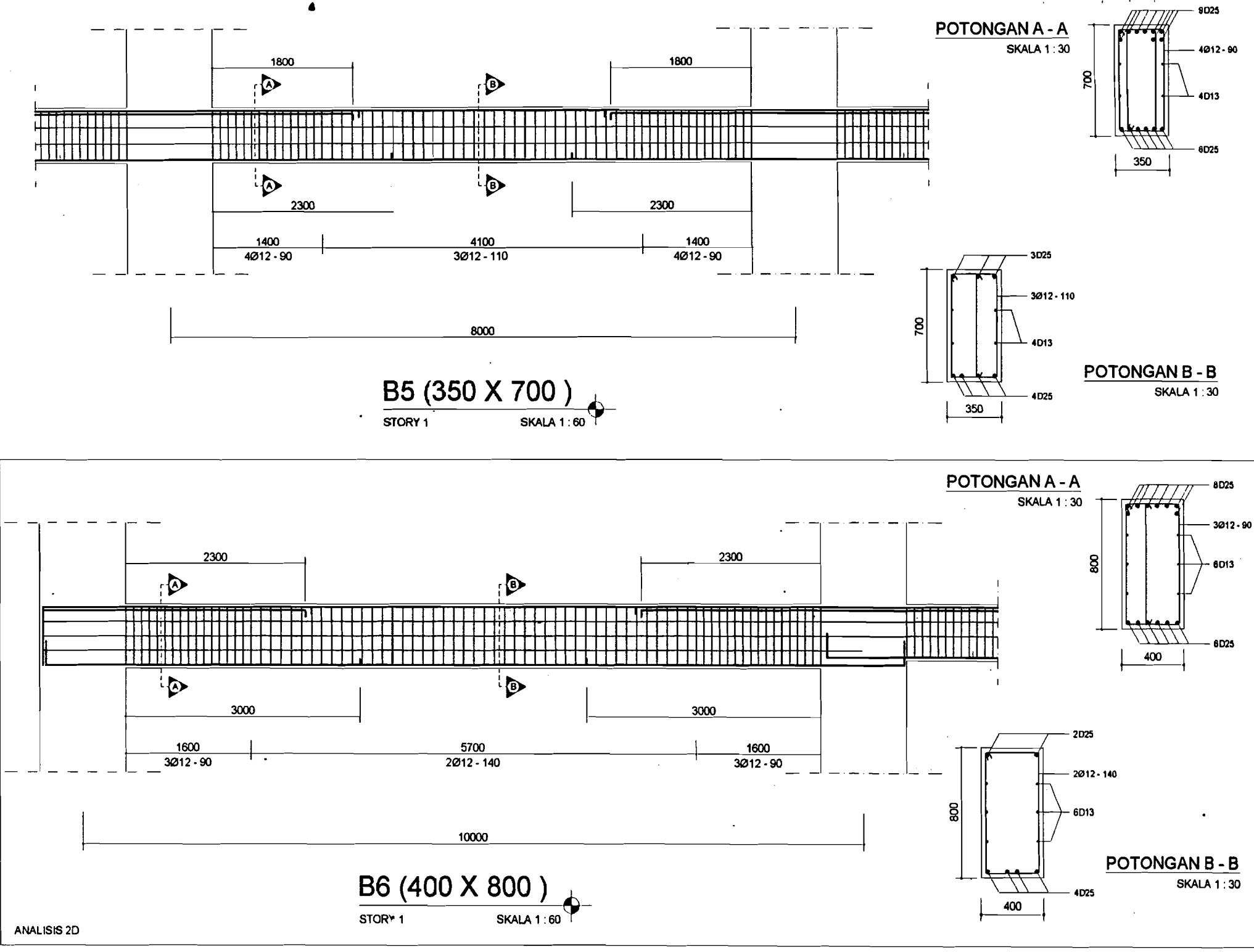

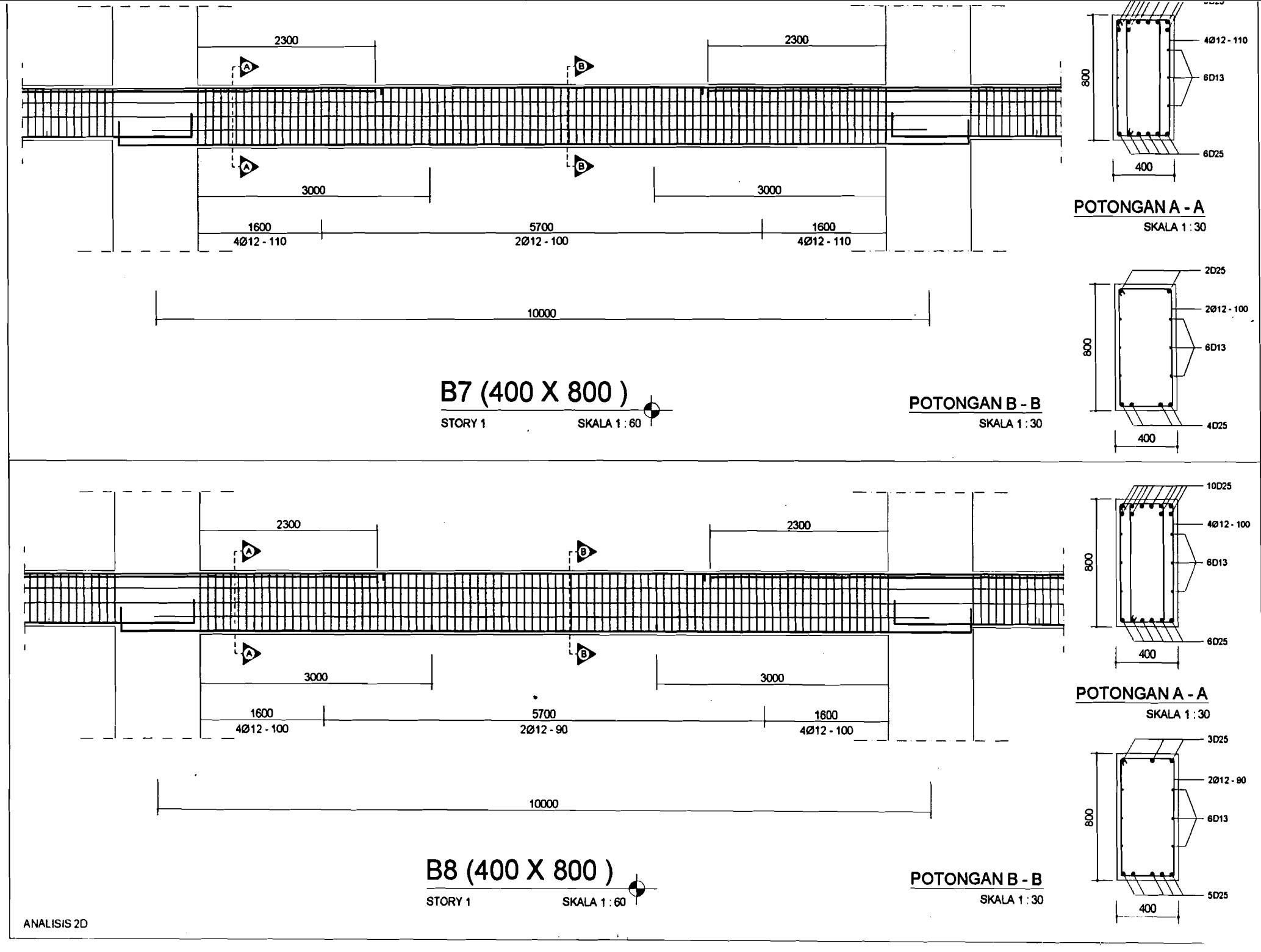

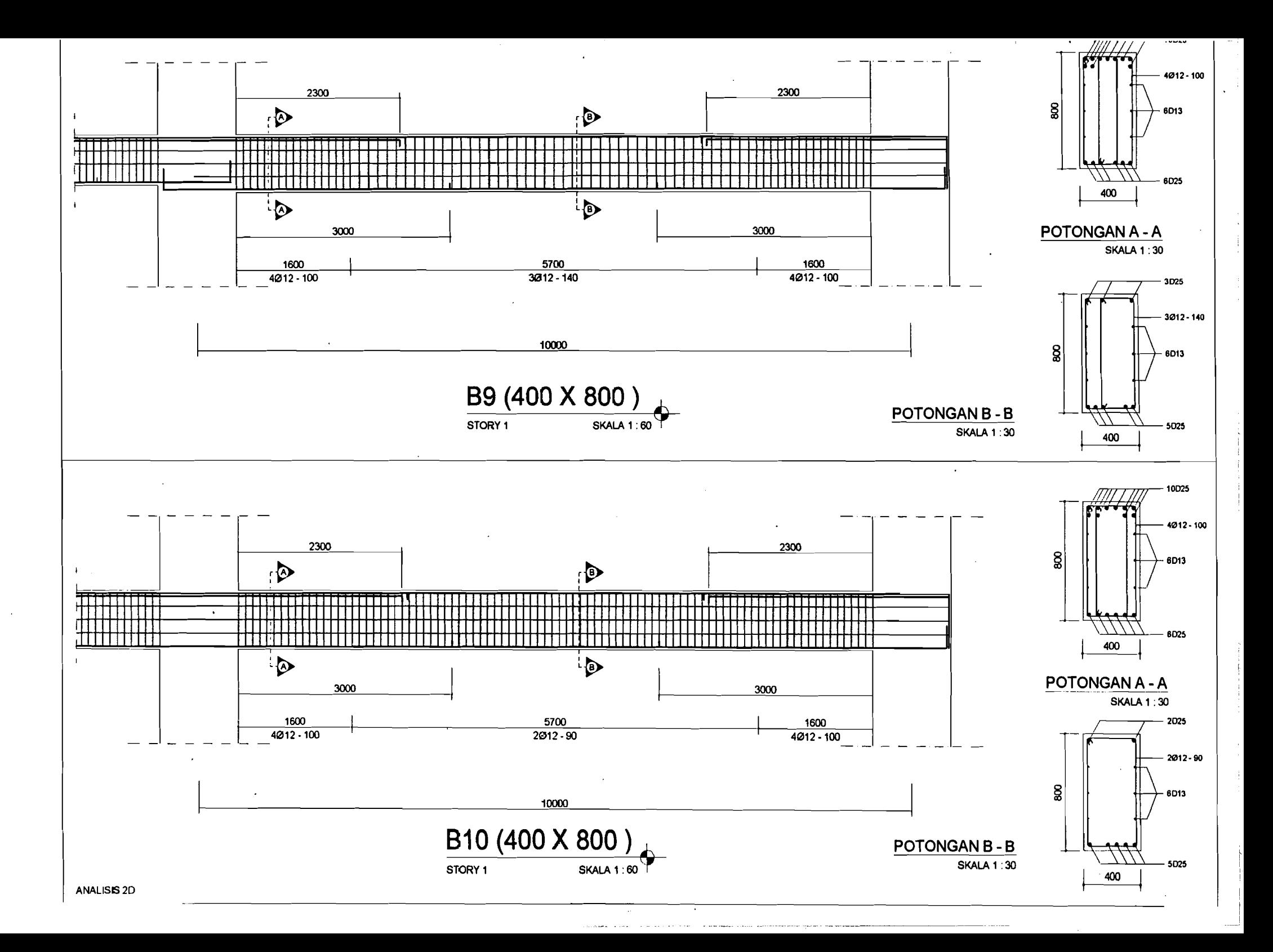

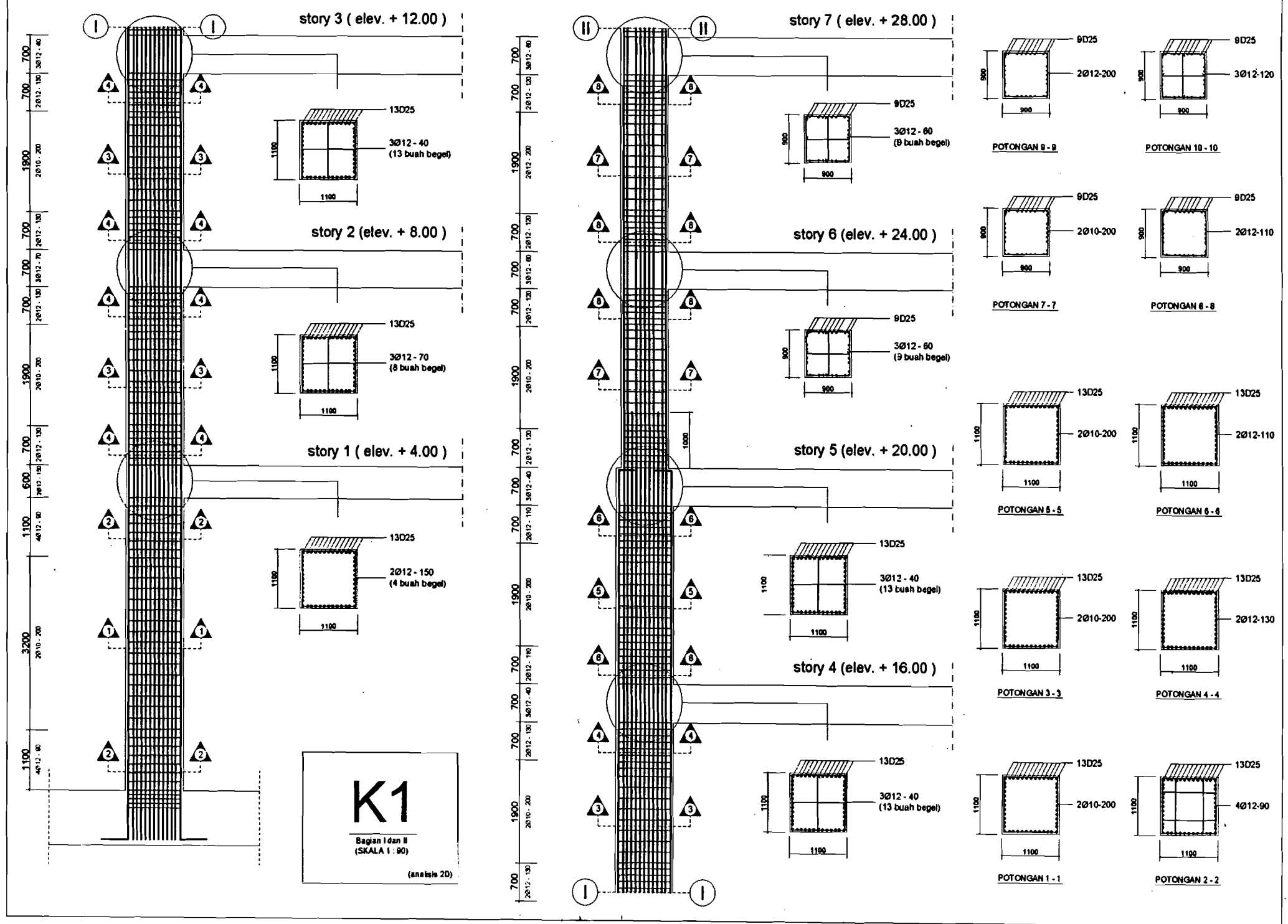

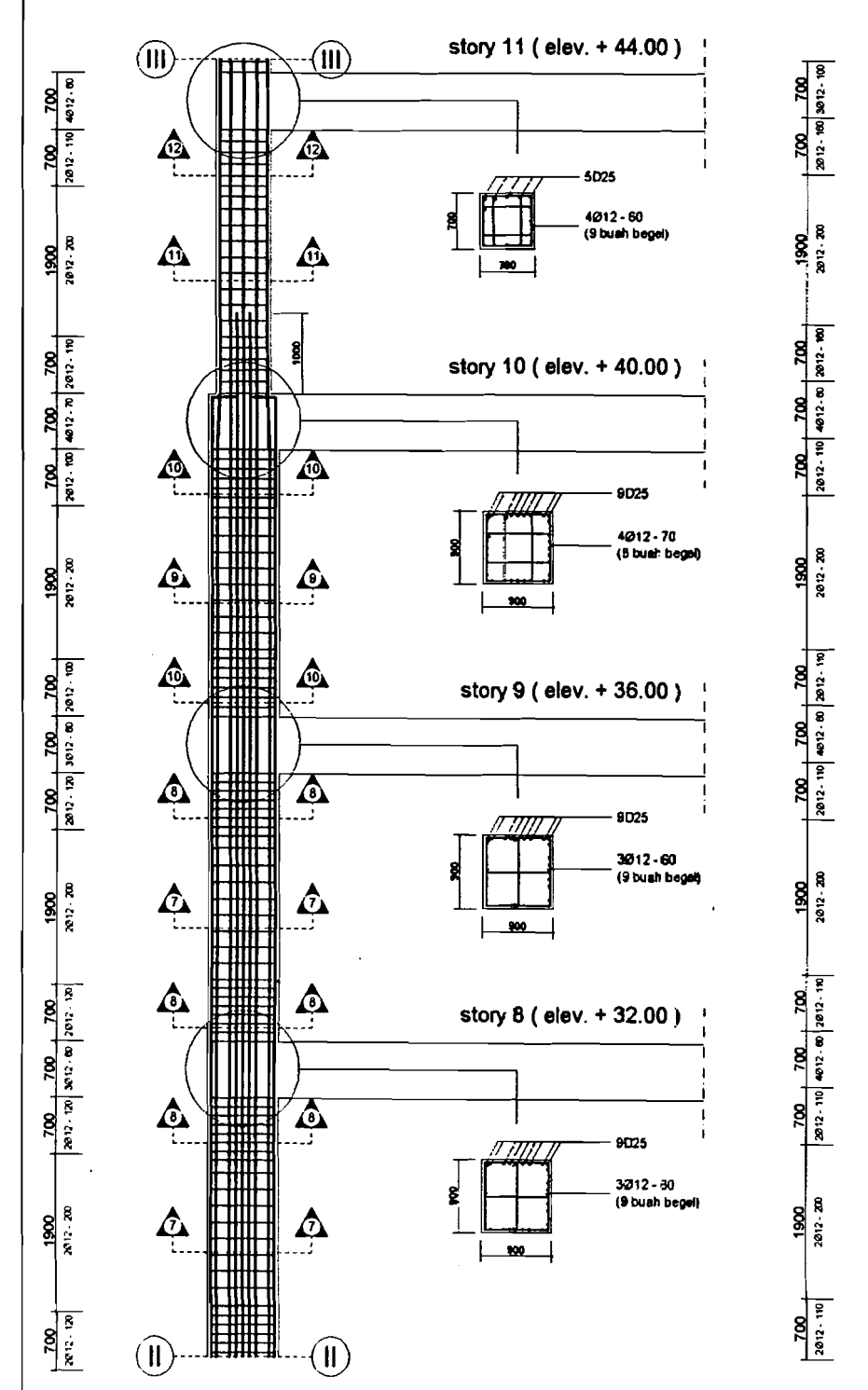

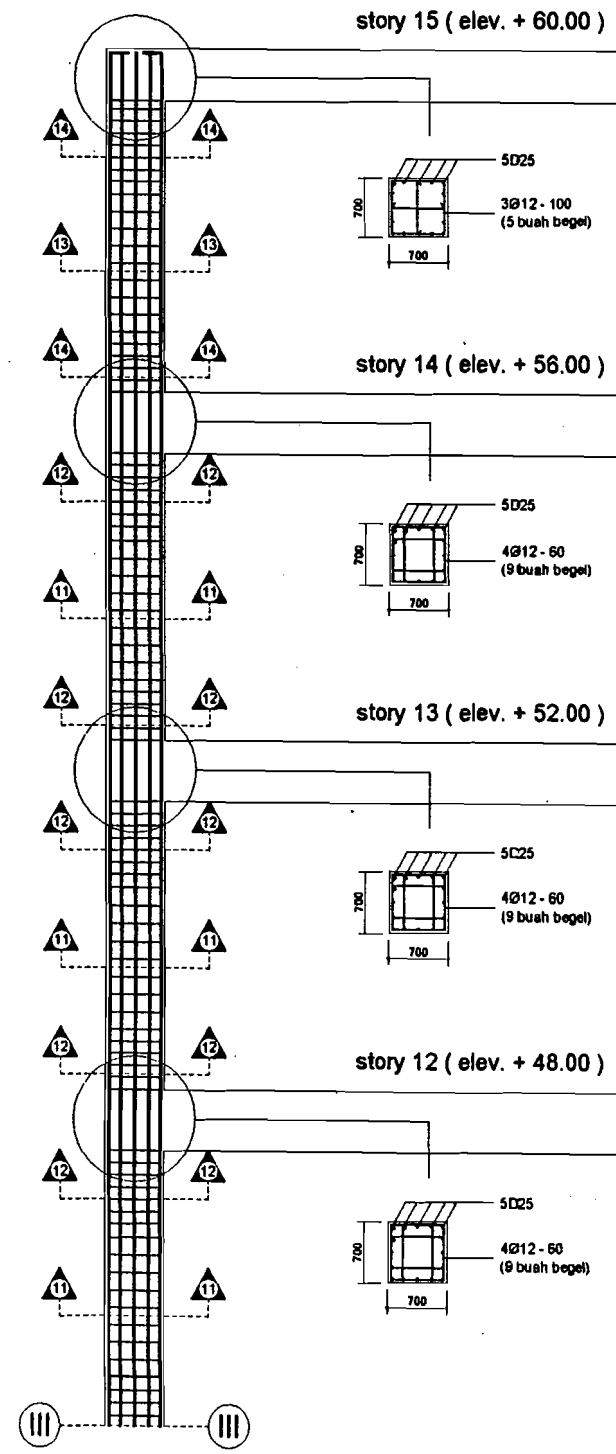

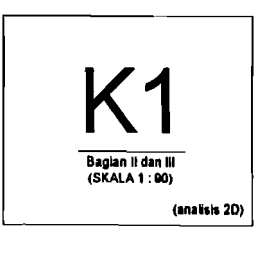

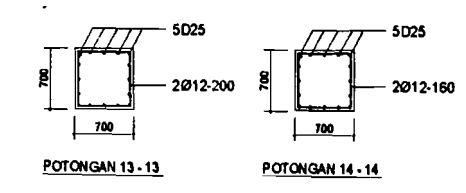

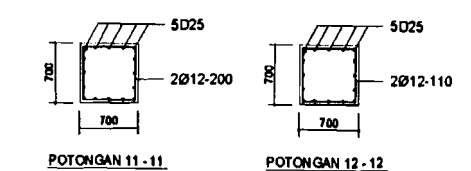

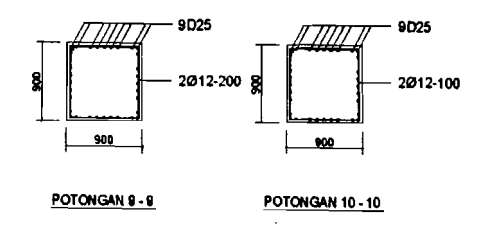

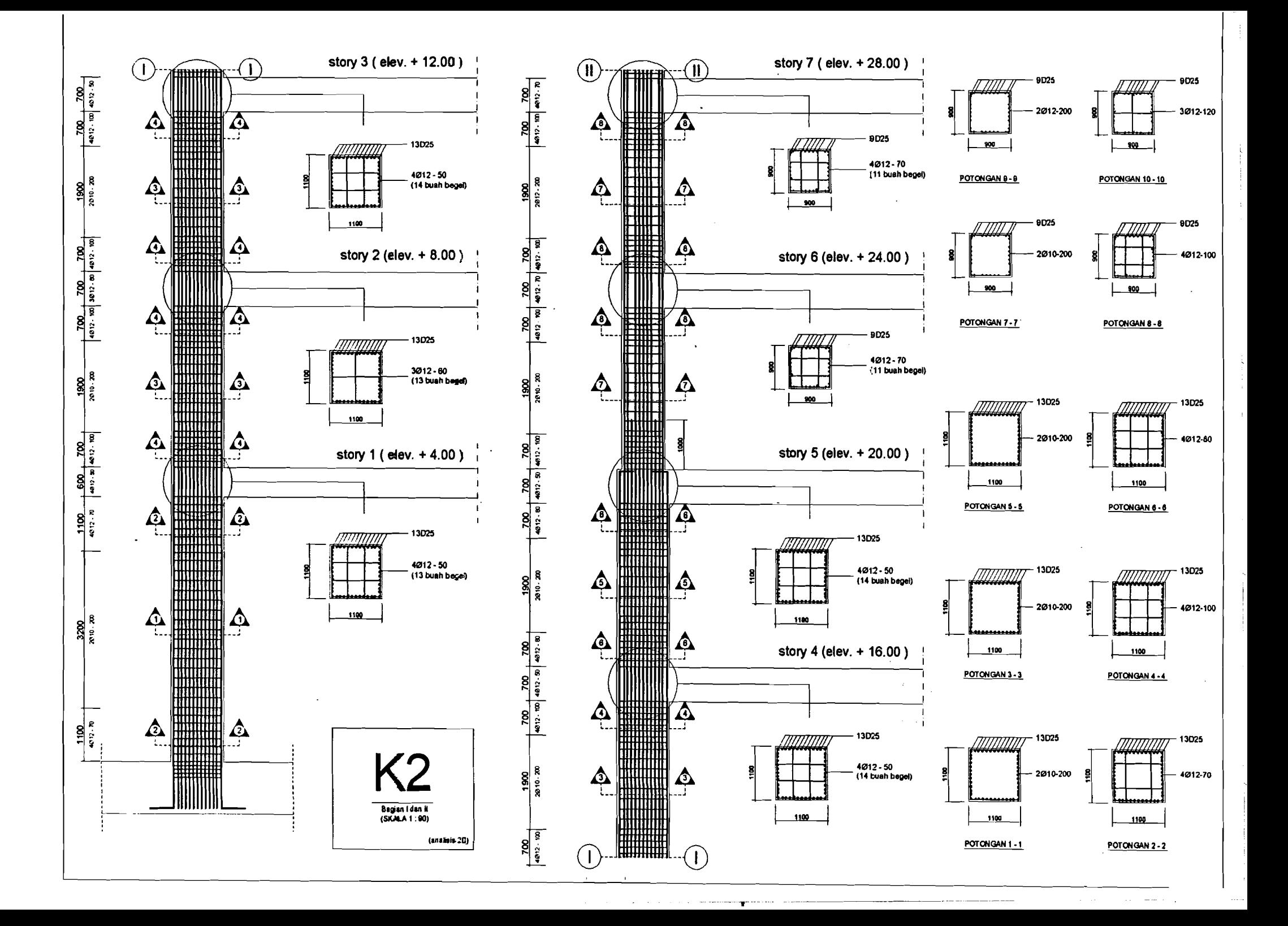

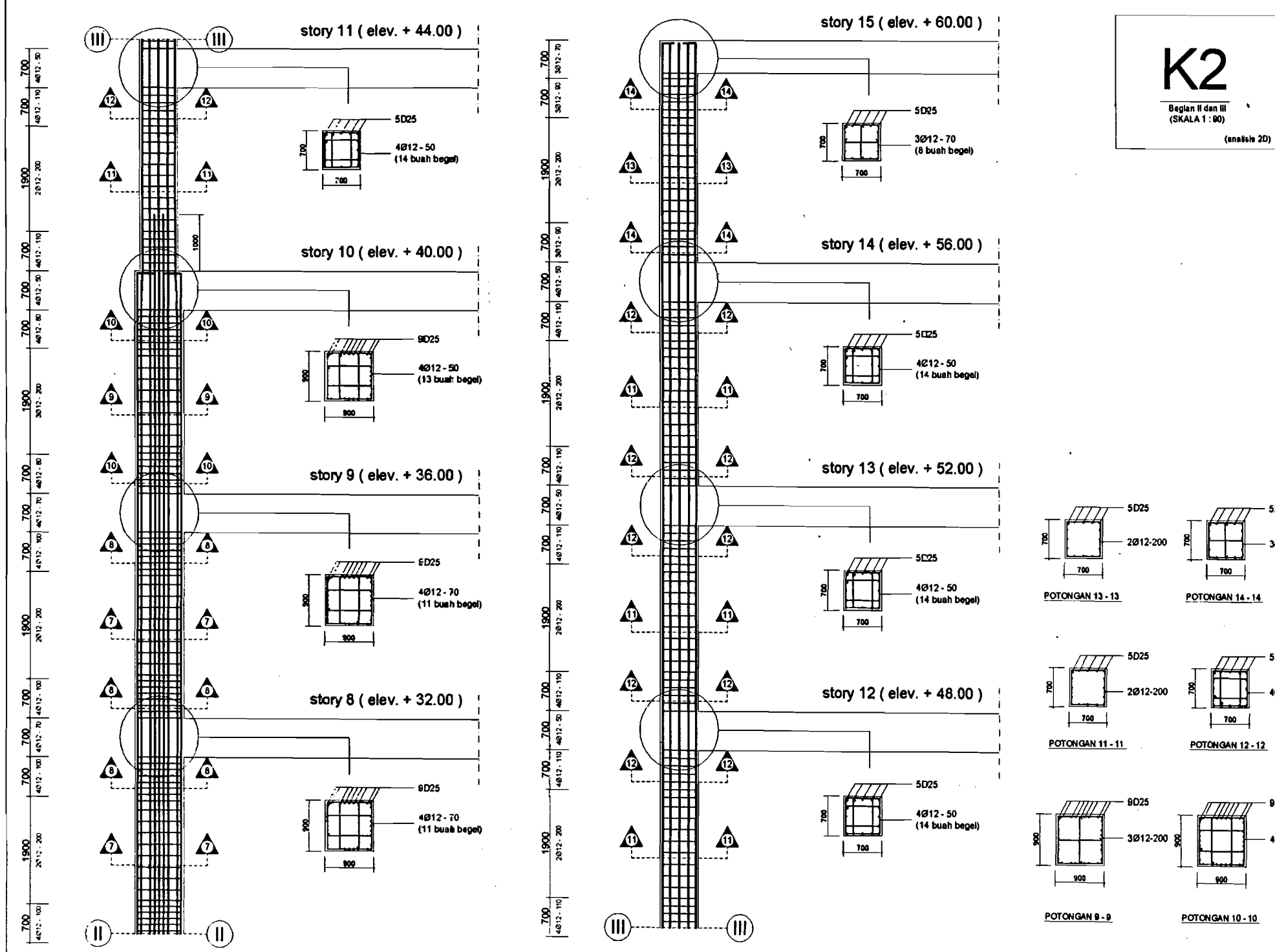

9025

4012-80

5D25 3012-90

> 5D25 4012-110

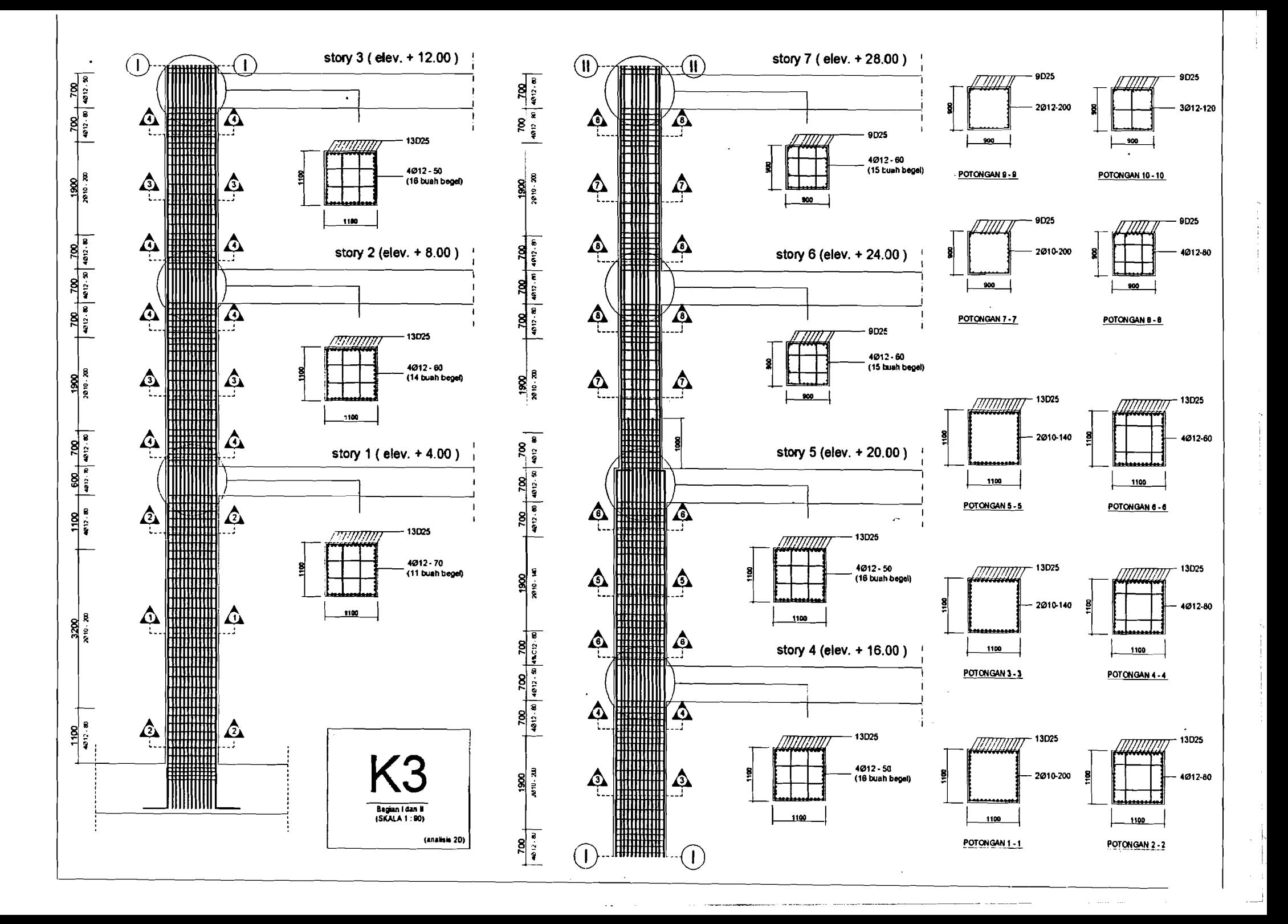

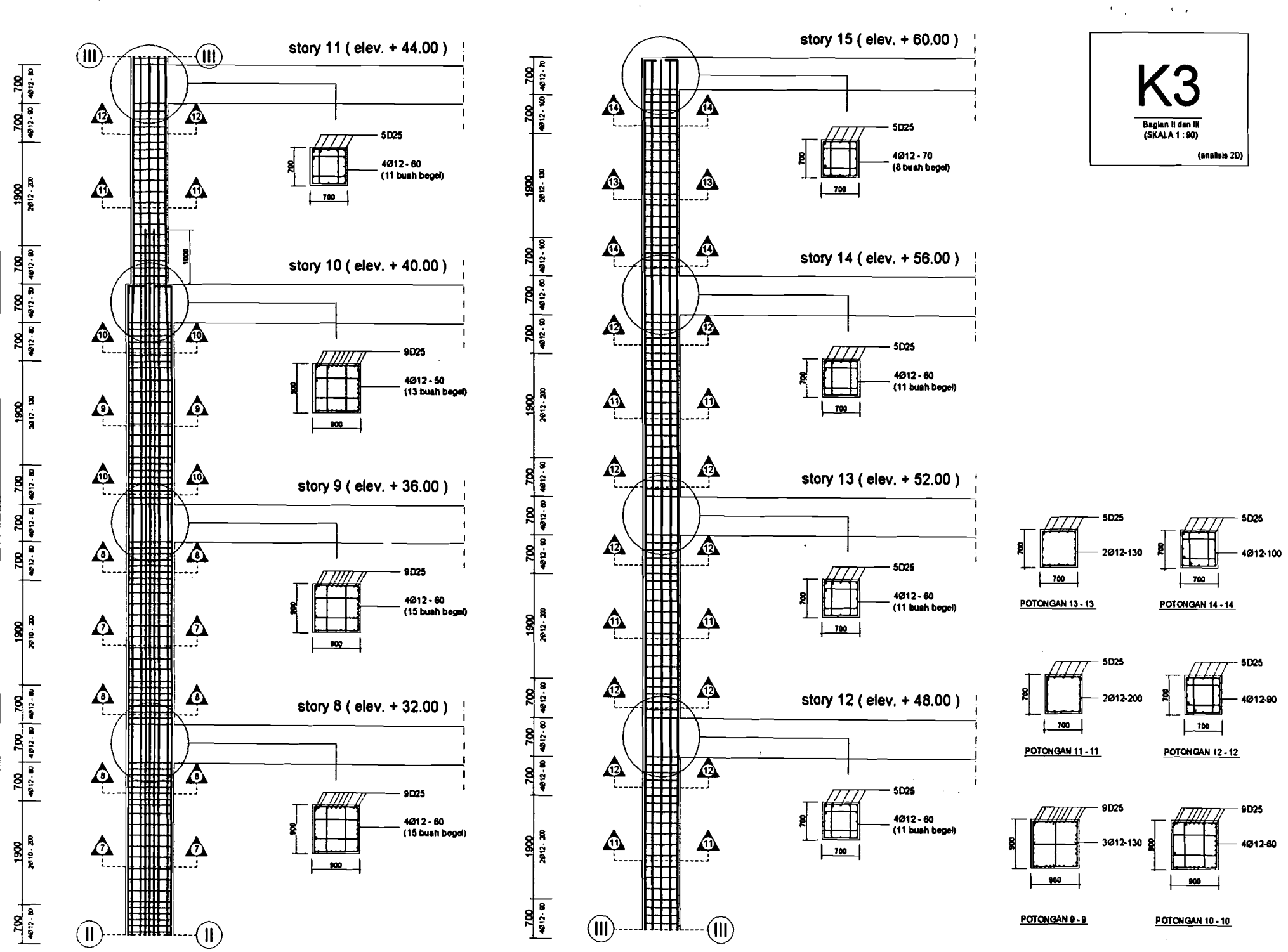

 $\lambda = 1$ 

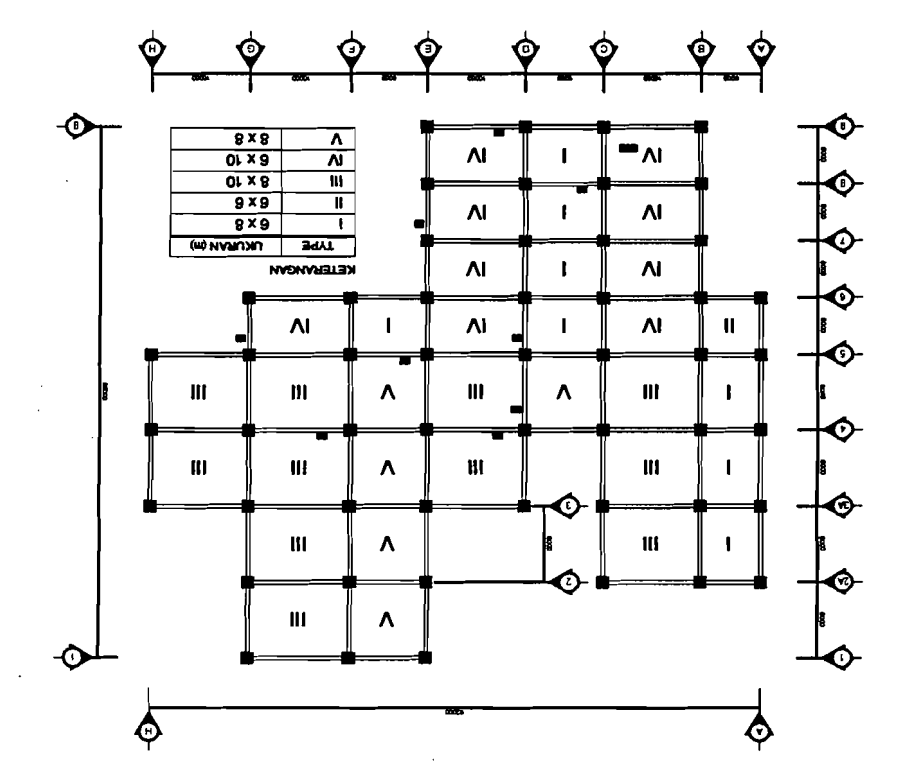

 $\phi$  , and  $\phi$  , and  $\phi$  , and  $\phi$  , and  $\phi$ 

 $\omega_{\rm{max}}$  , which is a simpler

 $\mathcal{A}$ 

 $\mathcal{L}_{\mathbf{z}}$  , and  $\mathcal{L}_{\mathbf{z}}$ 

 $\alpha$  , and a second comparison

Gambar Lokasi Pembebanan Beban Merata

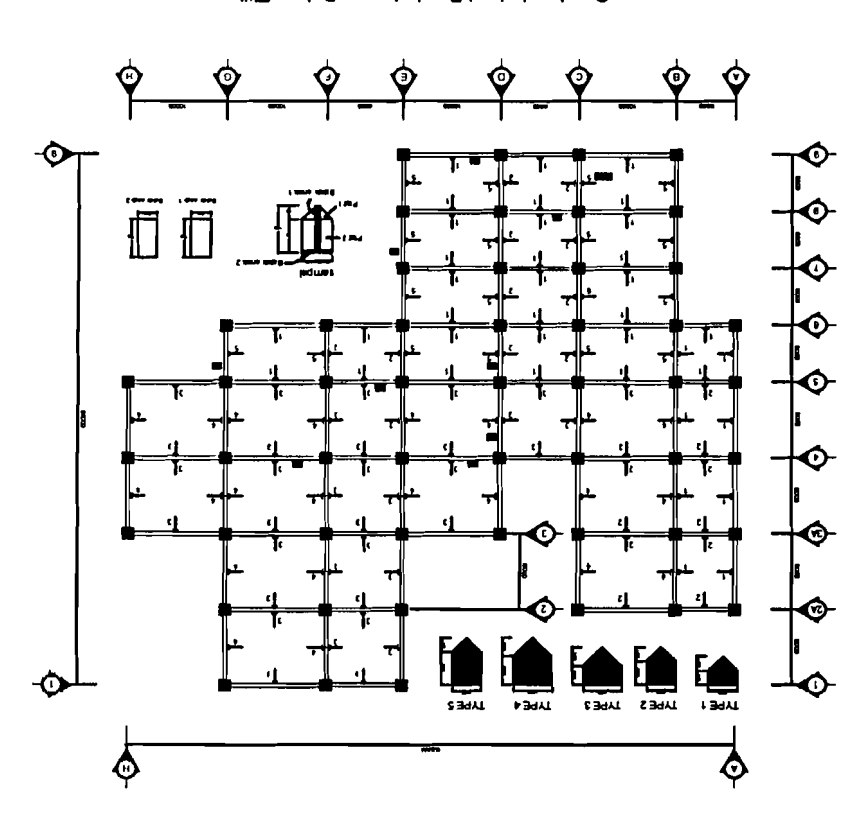

Gambar Lokasi Pembebanan Beban Titik

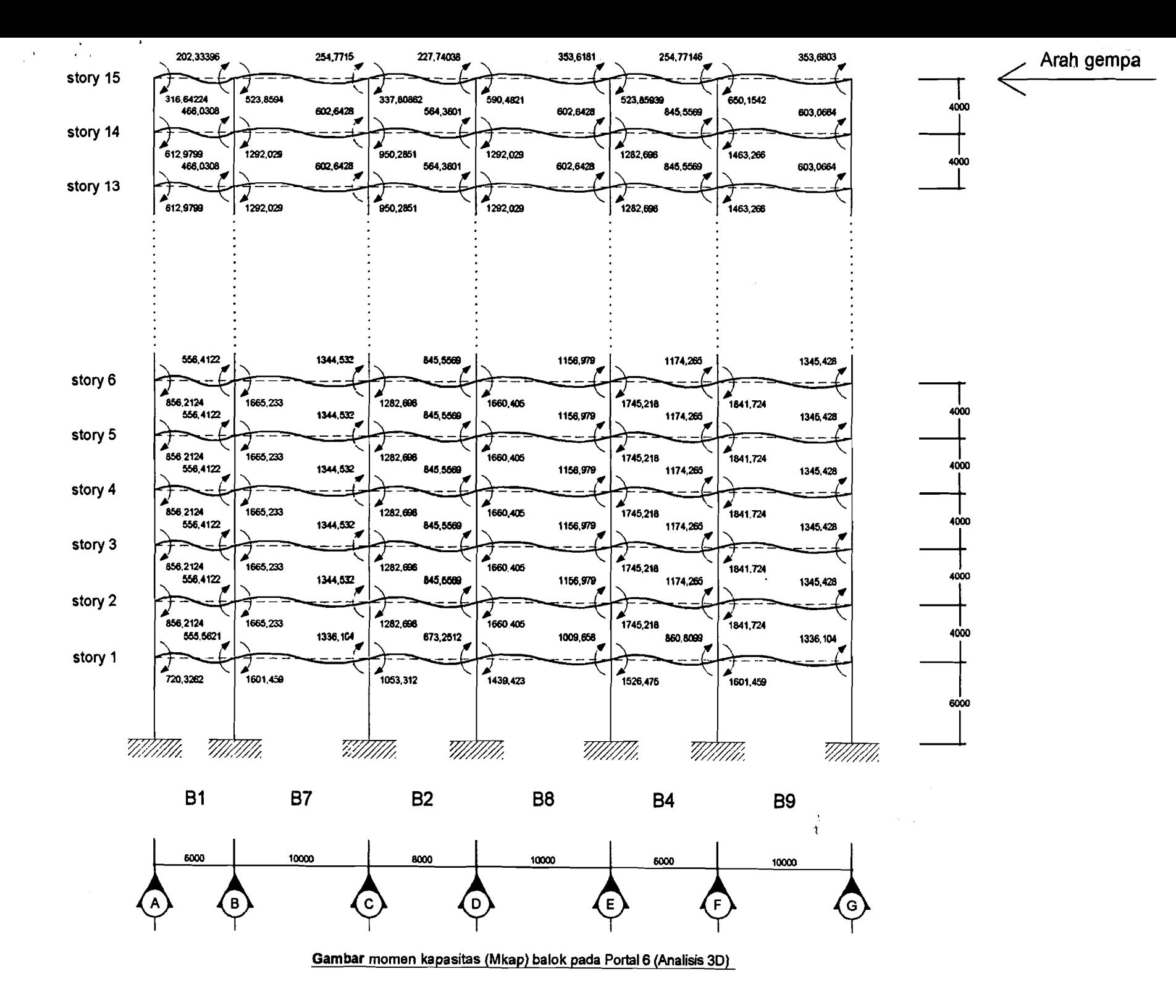

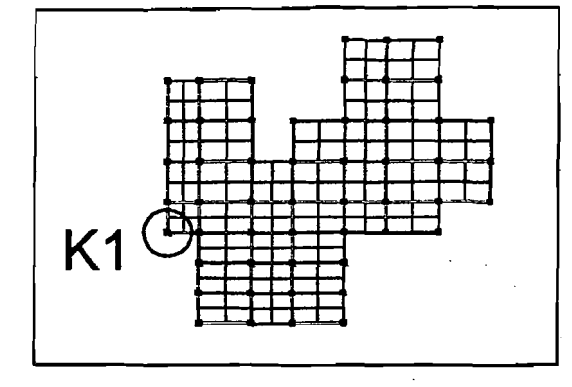

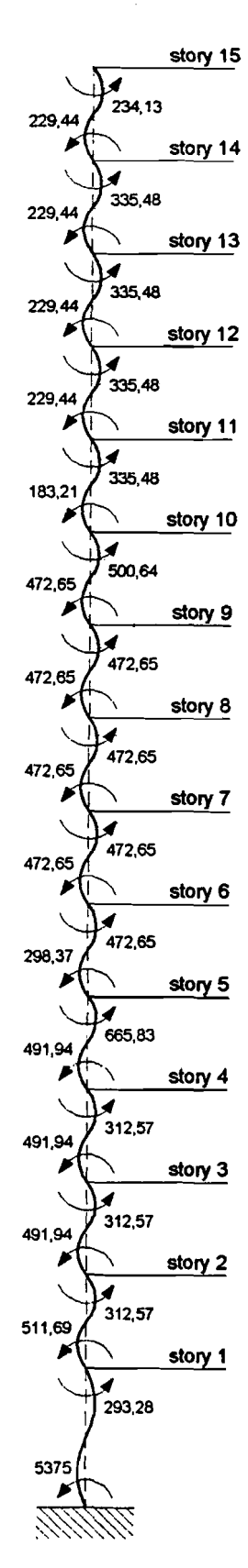

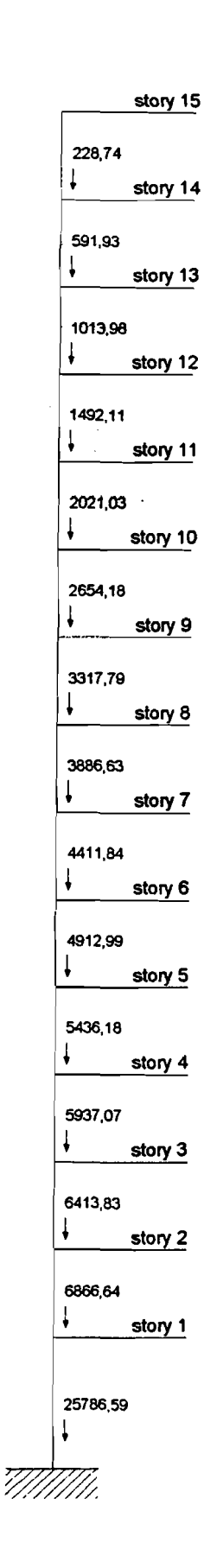

Gambar momen dan gaya aksial kolom K1 (Analisis 3D)

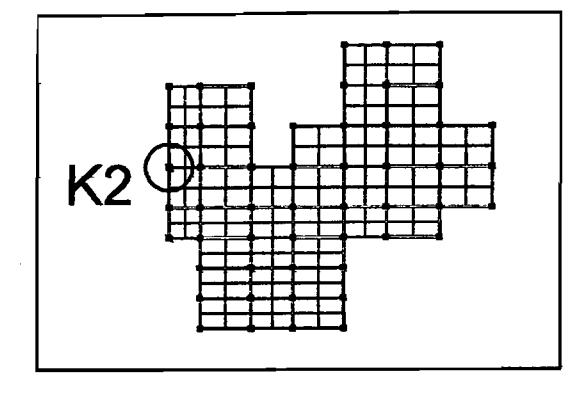

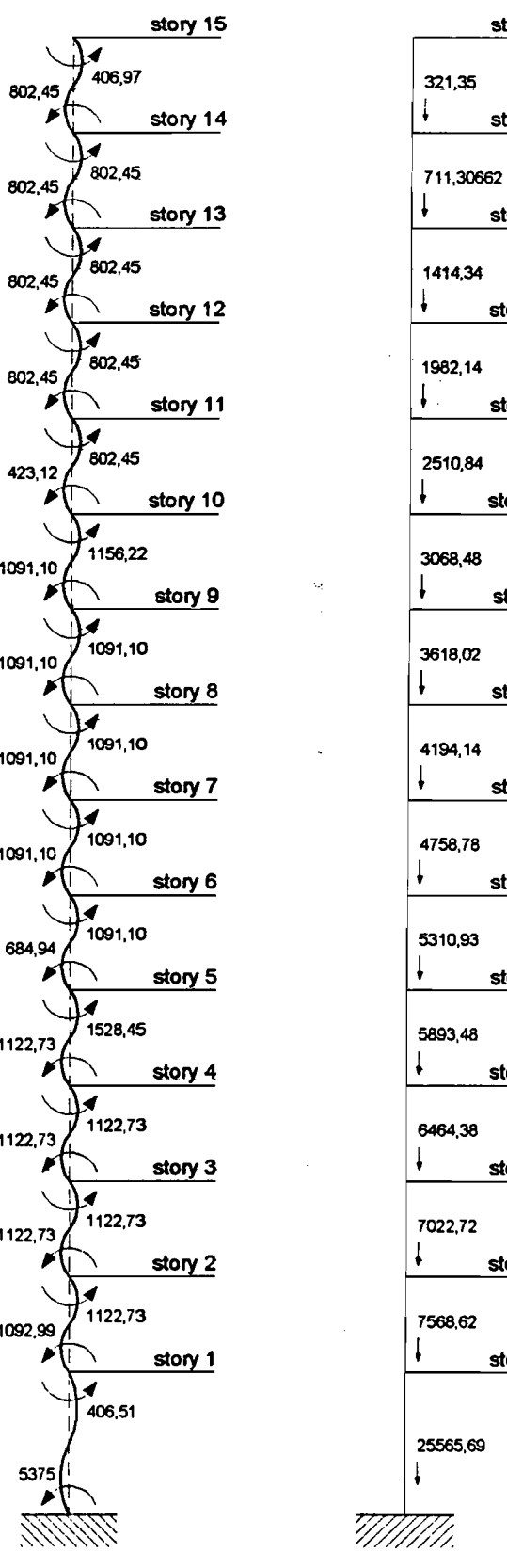

story 15

 $\frac{\text{stop } 14}{\text{dots}}$ 

story 13

story  $12$ 

story 11

story 10

story 9

story 8

story 7

story 6

story 5

story 4

story 3

story 2

story 1

Gambar momen dan gaya aksial kolom K2 (Analisis 3D)

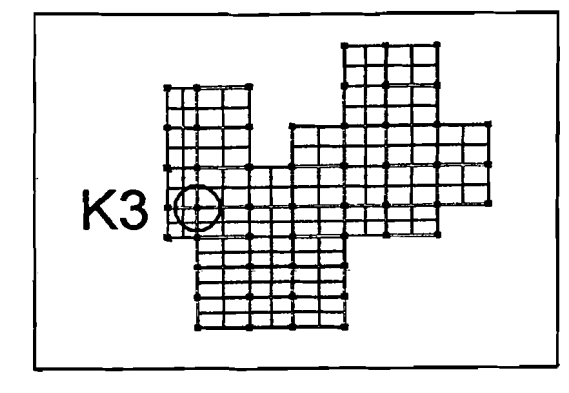

 $\frac{\partial}{\partial t} \frac{\partial}{\partial x}$ 

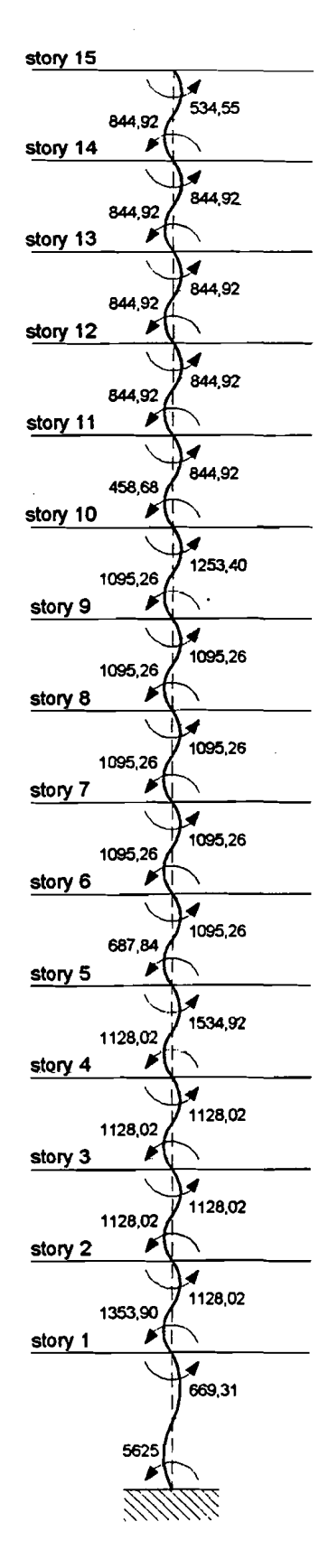

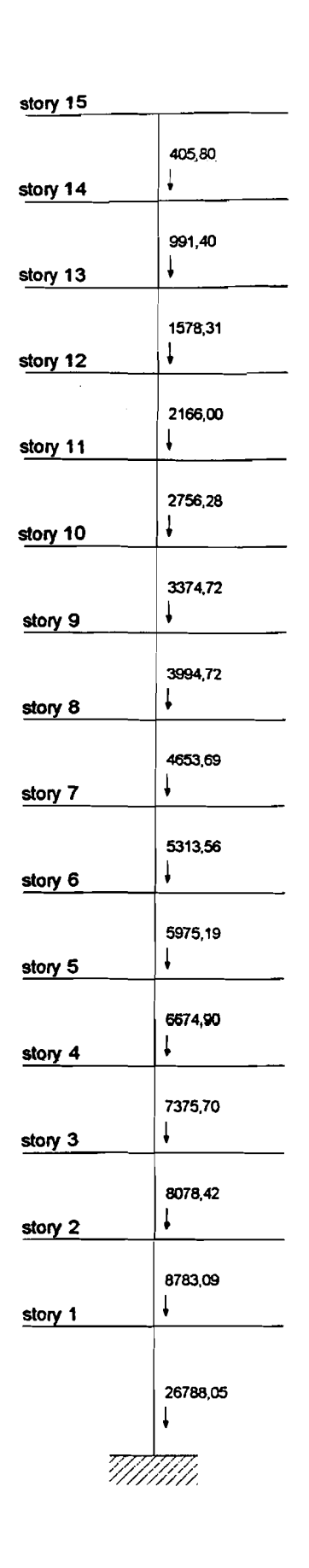

Gambar momen dan gaya aksial kolom K3 (Analisis 3D)

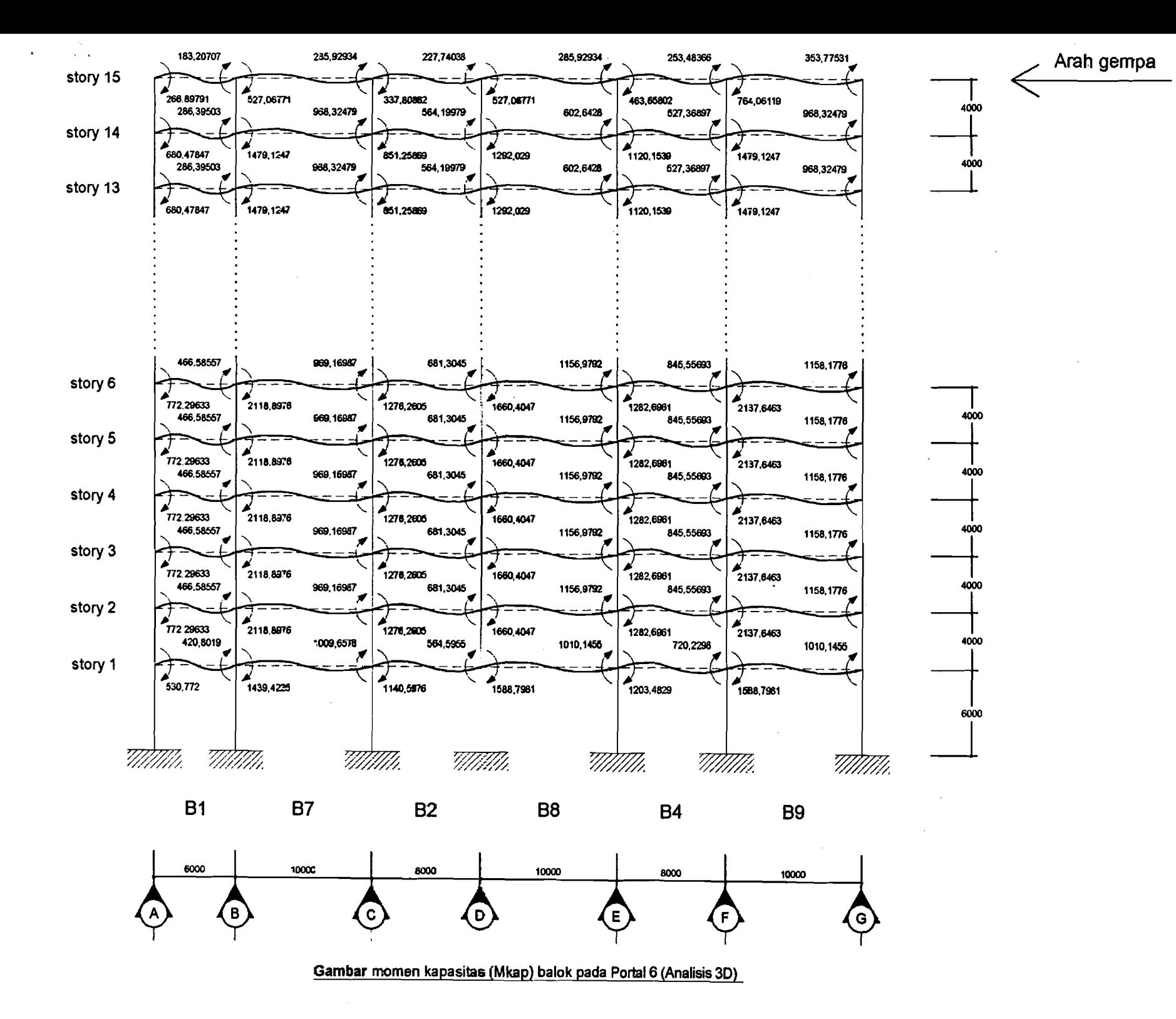

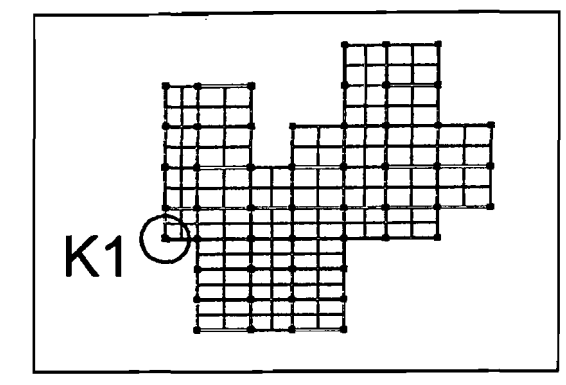

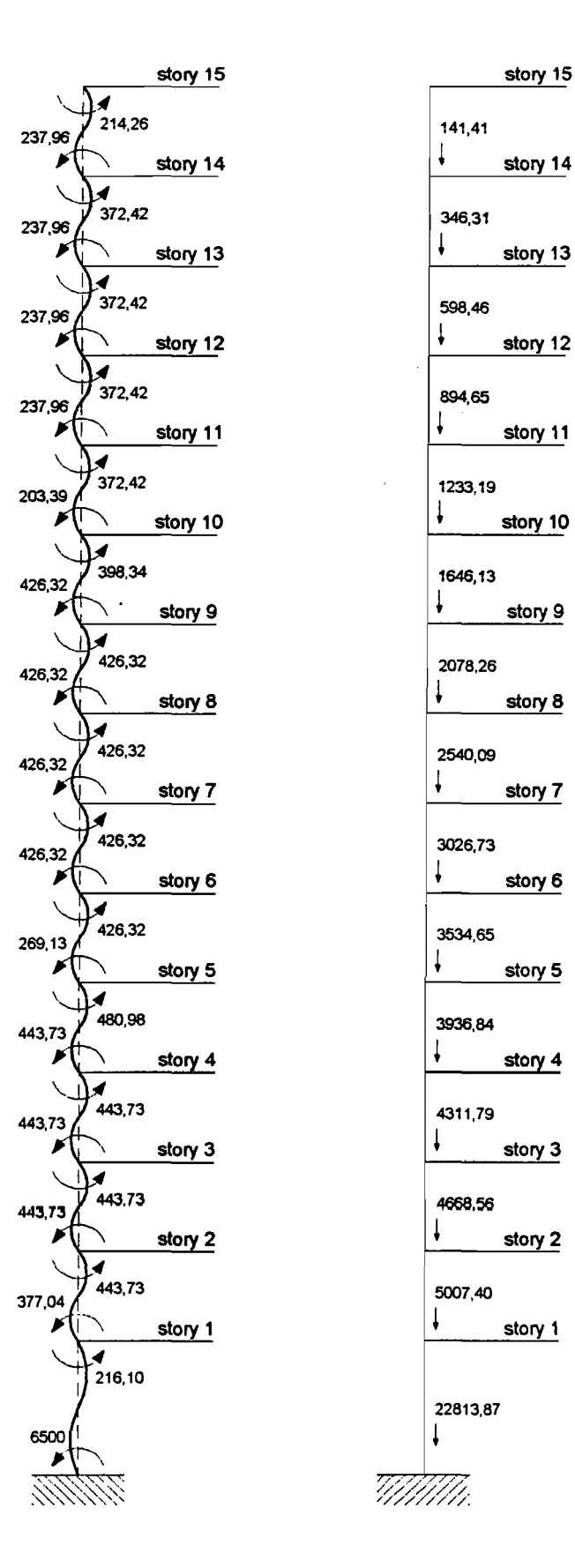

141,41 I 346,31 598,46 894,65 1233,19 1646,13 2078,26 2540,09 3026,73 3534,65  $\downarrow$ story 5 3936,84  $\downarrow$ story 4 4311,79 4668.56  $\downarrow$ story 2 5007,40 22813,87  $\mathbf{I}$ 

1

**Gambar** momen dan gaya aksial kolom K1 (Analisis 20)

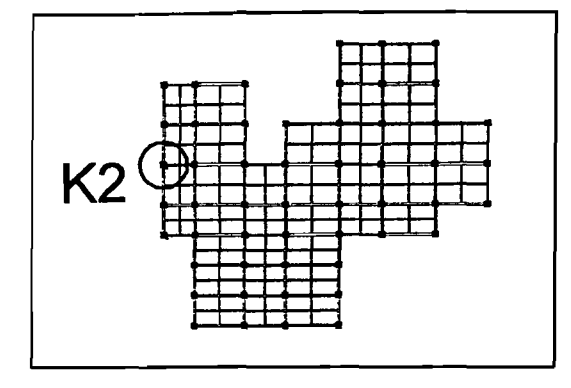

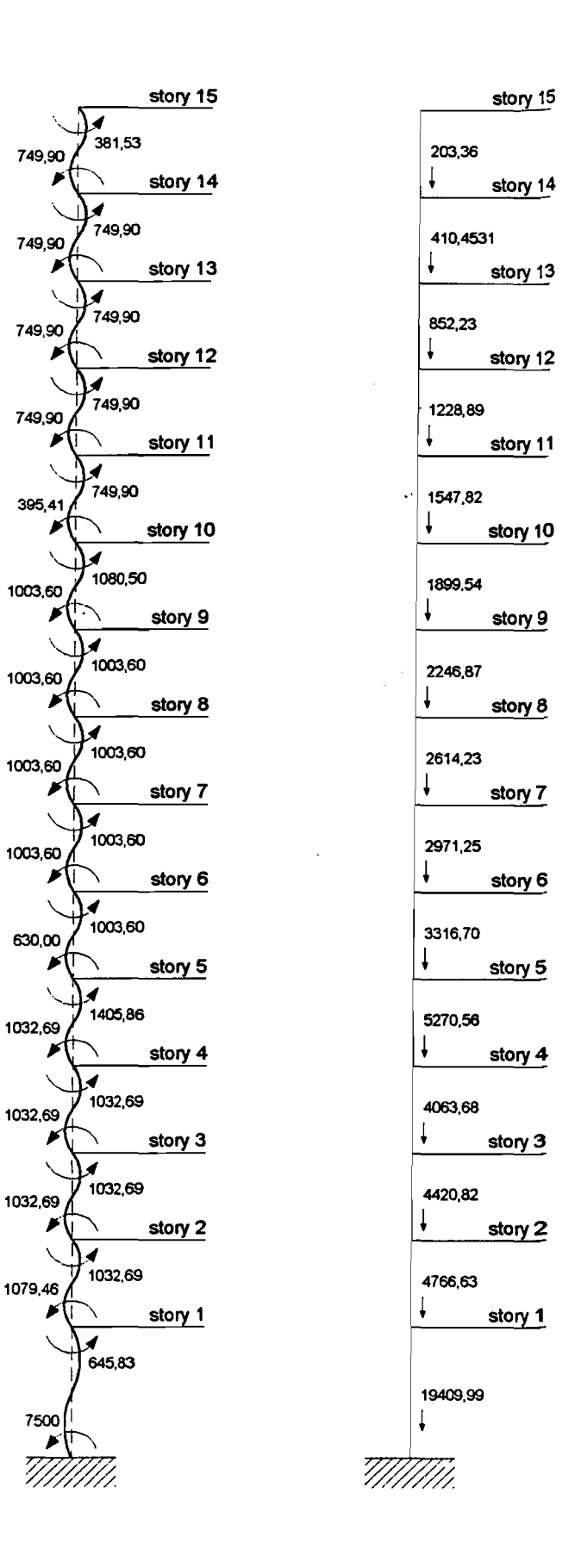

--~--=-~--:-::.~~.::..------\_.----\_.\_¥~.----=---- ....-..cC-;l

**Gambar** mamen dan *gaya* aksial kalam K2 (Analisis 2D)

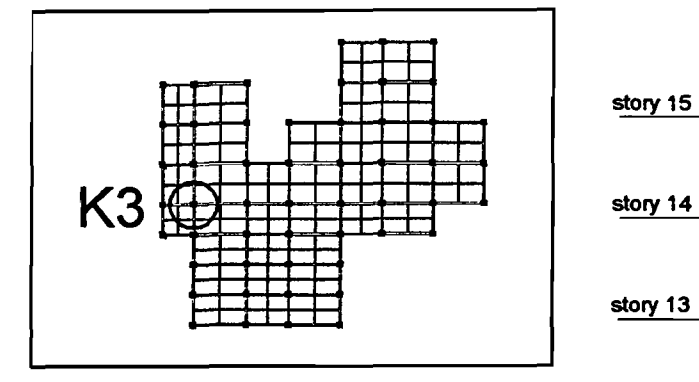

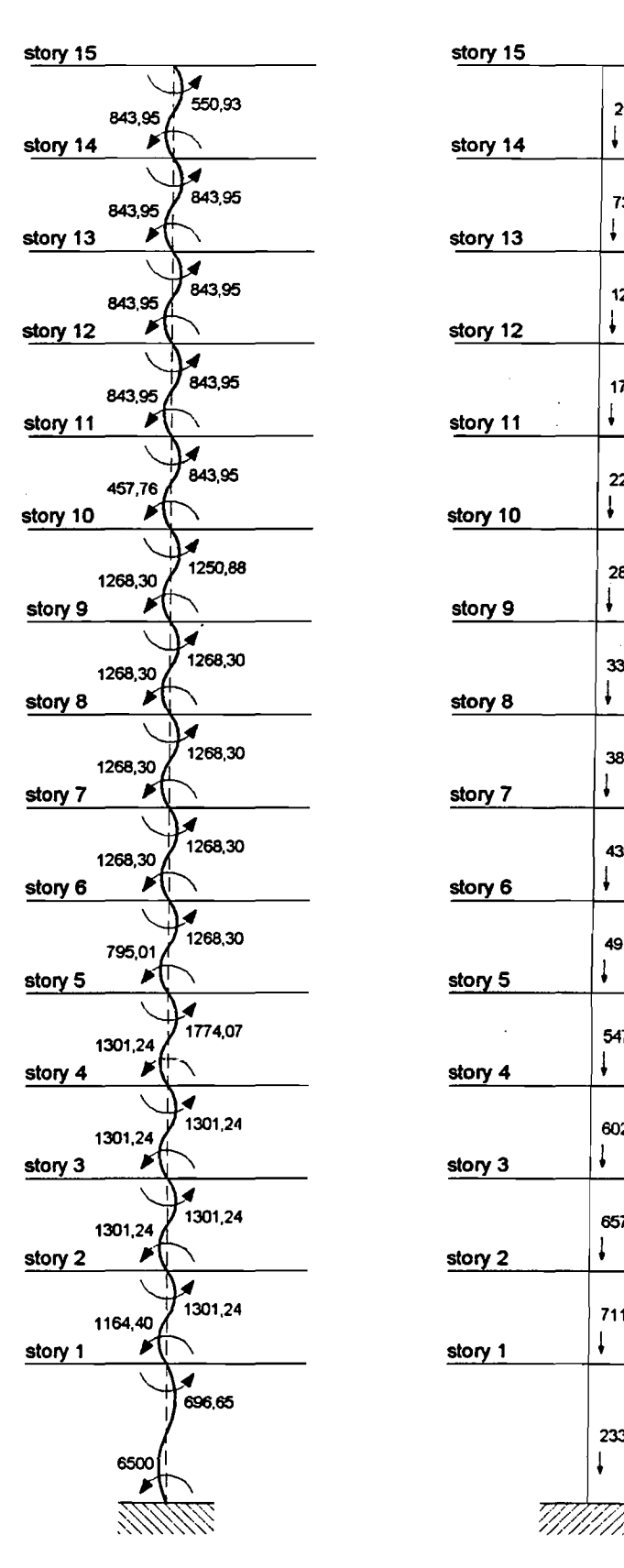

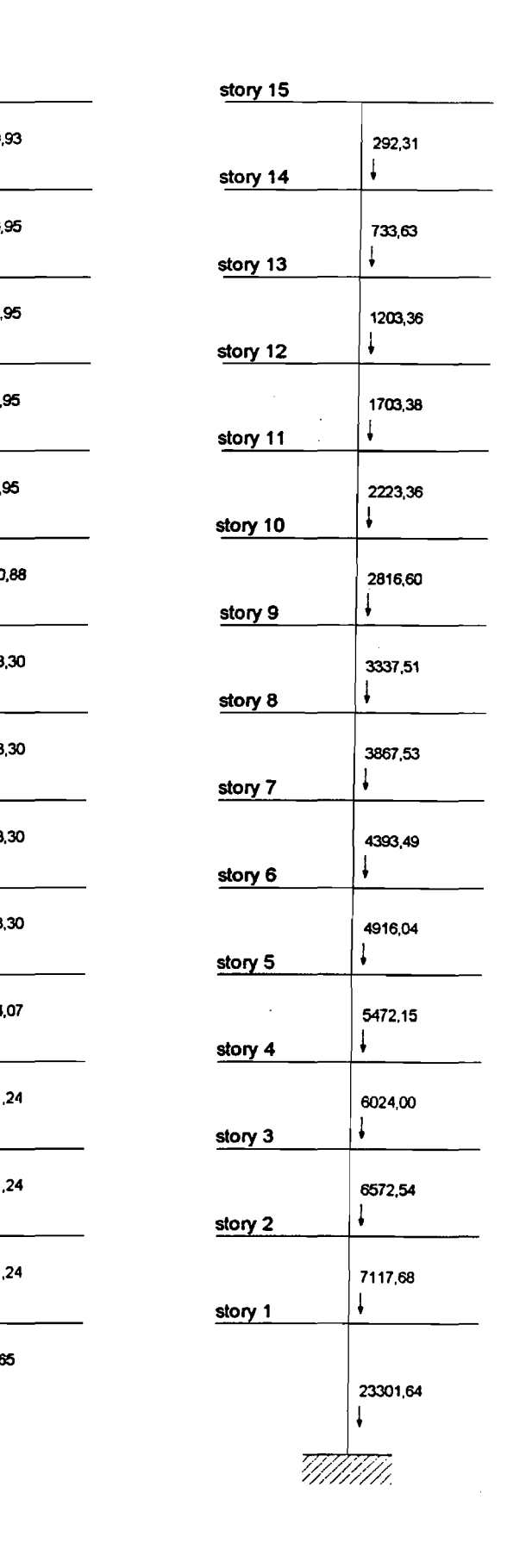

Gambar momen dan gaya aksial kolom K3 (Analisis 2D)